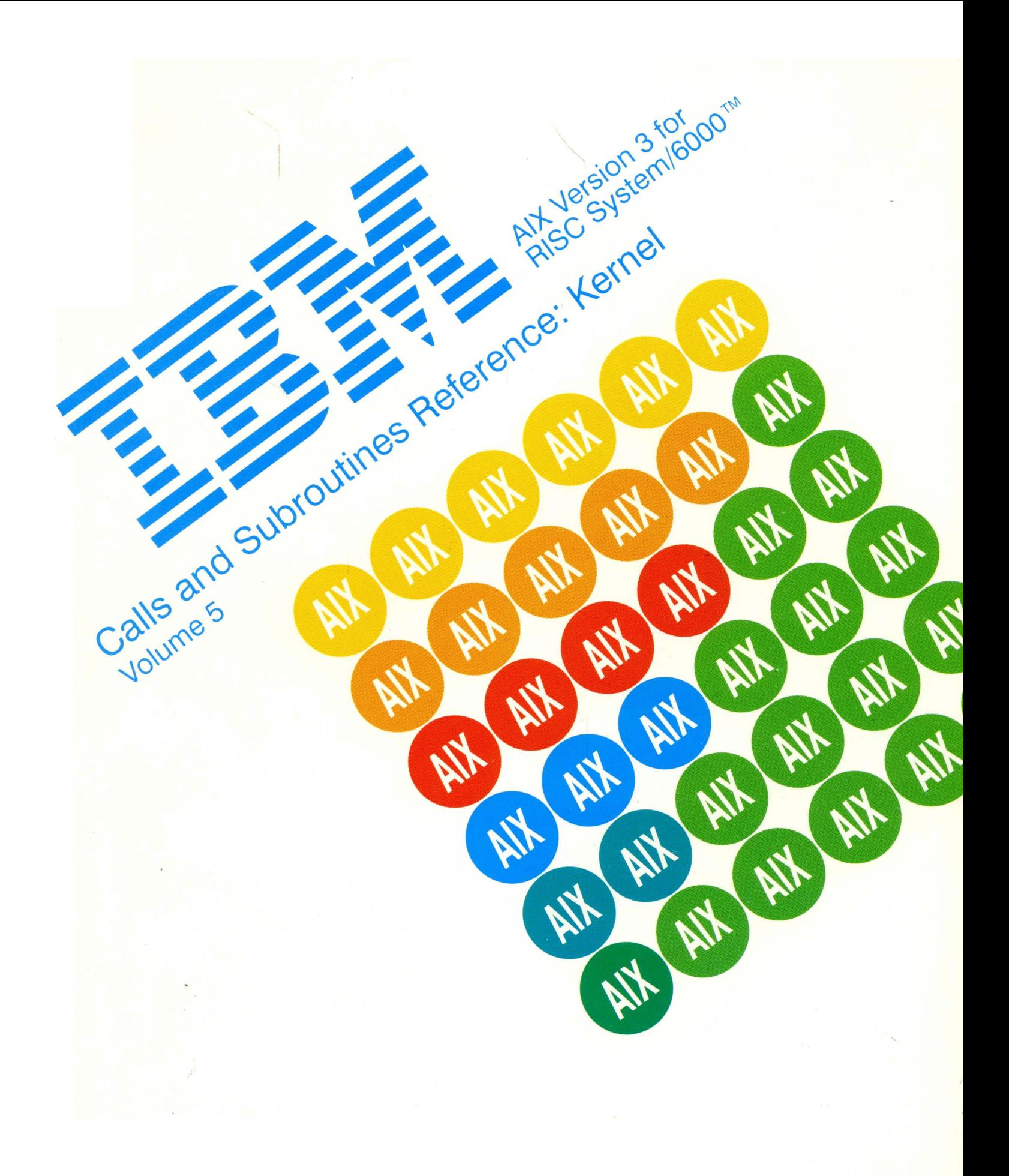

#### **First Edition {March 1990)**

This edition of the AIX Calls and Subroutines Reference for IBM RISC System/6000, Volume 5, Kernel Reference, applies to Version 3.0 of the AIX IBM Base Operating System and to all subsequent releases of this product until otherwise indicated in new releases or technical newsletters.

The following paragraph does not apply to the United Kingdom or any country where such provisions are inconsistent with local law: INTERNATIONAL BUSINESS MACHINES CORPORATION PROVIDES THIS MANUAL "AS IS" WITHOUT WARRANTY OF ANY KIND, EITHER EXPRESSED OR IMPLIED, INCLUDING, BUT NOT LIMITED TO, THE IMPLIED WARRANTIES OF MERCHANTABILITY AND FITNESS FOR A PARTICULAR PURPOSE. Some states do not allow disclaimer of express or implied warranties in certain transactions; therefore, this statement may not apply to you.

Example device driver and device method source code can be found in the /usr/lpp/bos/samples directory once the Base Development Libraries and Include Files component of the Base Application Development Toolkit licensed program has been installed. These source code examples are only intended to assist in the development of a working sortware program. These examples do not function as written: ADDITIONAL CODE IS REQUIRED. In addition, the source code examples may not compile and/or bind successfully as written.

INTERNATIONAL BUSINESS MACHINES CORPORATION PROVIDES THE SOURCE CODE EXAMPLES, BOTH INDIVIDUALLY AND AS ONE OR MORE GROUPS, "AS IS" WITHOUT WARRANTY OF ANY KIND, EITHER EXPRESSED OR IMPLIED, INCLUDING, BUT NOT LIMITED TO THE IMPLIED WARRANTIES OF MERCHANTABILITY AND FITNESS FOR A PARTICULAR PURPOSE. THE ENTIRE RISK AS TO THE QUALITY AND PERFORMANCE OF THE SOURCE CODE EXAMPLES, BOTH INDIVIDUALLY AND AS ONE OR MORE GROUPS, IS WITH YOU. SHOULD ANY PART OF THE SOURCE CODE EXAMPLES PROVE DEFECTIVE, YOU (AND NOT IBM OR AN AUTHORIZED RISC System/6000 WORKSTATION DEALER) ASSUME THE ENTIRE COST OF ALL NECESSARY SERVICING, REPAIR, OR CORRECTION.

IBM does not warrant that the contents of the source code examples, whether individually or as one or more groups, will meet your requirements or that the source code examples are error-free. error-free. *Contract Contract Contract Contract Contract Contract Contract Contract Contract Contract Contract Contract Contract Contract Contract Contract Contract Contract Contract Contract Contract Contract Contract C* 

The source code examples are subject exclusively to the terms set forth in the Notice to the Users that is displayed when the examples are installed.

This publication could include technical inaccuracies or typographical errors. Changes are periodically made to the information herein; these changes will be incorporated in new editions of the publication. IBM may make improvements and/or changes in the product(s) and/or the program(s) described in this publication at any time.

It is possible that this publication may contain reference to, or information about, IBM products (machines and programs), programming, or services that are not announced in your country. Such references or information must not be construed to mean that IBM intends to announce such IBM products, programming, or services in your country. Any reference to an IBM licensed program in this publication is not intended to state or imply that you can use only IBM's licensed program. You can use any functionally equivalent program<br>instead.

Requests for copies of this publication and for technical information about IBM products should be made to your IBM Authorized Dealer or your IBM Marketing Representative.

A reader's comment form is provided at the back of this publication. If the form has been removed, address comments to IBM Corporation, Department 997, 11400 Burnet Road, Austin, Texas 78758-3493. IBM may use or distribute whatever information you supply in any way it believes appropriate without incurring any obligation to you.

© Copyright International Business Machines Corporation 1987, 1990. All rights reserved.

Notice to U.S. Government Users - Documentation Related to Restricted Rights - Use, duplication or disclosure is subject to restrictions set forth in GSA ADP Schedule Contract with IBM Corporation.

# **Trademarks and Acknowledgements**

The following trademarks and acknowledgements apply to this book: AIX is a trademark of International Business Machines Corporation. BSC is a trademark of BusiSoft Corporation. Hayes is a registered trademark of Hayes Microcomputer Products, Inc. IBM is a registered trademark of International Business Machines Corporation. Micro Channel is a trademark of International Business Machines Corporation. POSIX is a trademark of the Institute of Electrical and Electronic Engineers (IEEE). RISC System/6000 is a trademark of International Business Machines Corporation. Smartmodem 2400 is a trademark of Hayes Microcomputer Products, Inc. UNIX was developed and licensed by AT&T and is a registered trademark of AT&T Corporation.

Iv Kernel Reference

 $\mathcal{L}$ 

 $\left($ 

# **About This Book**

AIX Calls and Subroutines Reference for IBM RISC System/6000, SC23-2198, is divided into the following four major sections:

- Volumes 1 and 2, Calls and Subroutines Reference: Base Operating System, contains reference information about the system calls, subroutines, functions, macros, and statements associated with AIX base operating system runtime services, communications services, and device services.
- Volumes 3 and 4, Calls and Subroutines Reference: User Interface, contain reference information about the AIXwindows widget classes, subroutines, and resource sets; the AIXwindows Desktop resource sets; the Enhanced X-Windows subroutines, macros, protocols, extensions, and events; the X-Window toolkit subroutines and macros; and the curses and extended curses subroutine libraries.
- Volume 5, Calls and Subroutines Reference: Kernel Reference, contains reference information about kernel services, device driver operations, file system operations, subroutines, the configuration subsystem, the communications subsystem, the high function terminal (HFT) subsystem, the logical volume subsystem, the printer subsystem, and the SCSI subsystem.
- Volume 6, Calls and Subroutines Reference: Graphics, contains reference information and example programs for the Graphics Library (GL) and the AIXwindows Graphics Support Library (XGSL) subroutines.

This volume, Calls and Subroutines Reference: Kernel Reference, is a technical reference detailing all system services available for writing kernel extensions. In particular, this reference describes existing kernel services and the interfaces needed for programming kernel extensions. Possible types of kernel extensions include device drivers, system calls, kernel services or virtual file systems.

This book has a companion volume, Kernel Extensions and Device Support Programming Concepts, that provides a conceptual introduction to the kernel programming environment and how to extend it.

# **Who Should Use This Book**

This book is intended for systems programmers wishing to extend the AIX kernel. Readers should be familiar with operating system concepts and kernel programming. Those wishing a review of this background should see Kernel Extensions and Device Support Programming Concepts for an overview.

# How to Use This Book

#### Overview of Contents

The Kernel Reference contains two parts. Part 1 contains information needed to write kernel extensions. This includes:

- The kernel services provided in the AIX kernel, in alphabetical order.
- Interface requirements for writing device drivers. Extended descriptions of device driver routines and related data structures are discussed here.
- Interface requirements for writing virtual file systems. Extended descriptions of virtual file system routines are provided.

Part 2 details the interface requirements for AIX subsystem programming. This information describes individual device drivers and the use of the device-related subroutines (open, close, read, write, ioctl) that control them. The AIX subsystems include:

- The communications 1/0 subsystem. This chapter contains information about features common to all communications device drivers, as well as details about specific adapters. These include the Ethernet, Token-Ring, X.25, and MPQP adapters.
- The configuration subsystem. This chapter includes a description of the configuration databases, requirements for writing configuration methods, and a description of existing configuration routines.
- The high function terminal (HFT) subsystem. This chapter describes the use of subroutines and structures needed to control the high function terminal.
- The logical volume manager subsystem. This chapter describes the logical volume device driver and how it accesses the underlying physical devices.
- The printer addition management subsystem. This chapter describes routines needed for adding a new type of printer to the system.
- The SCSI subsystem. This chapter describes the SCSI tape, disk, and CD-ROM device drivers.

# Highlighting

The following highlighting conventions are used in this book:

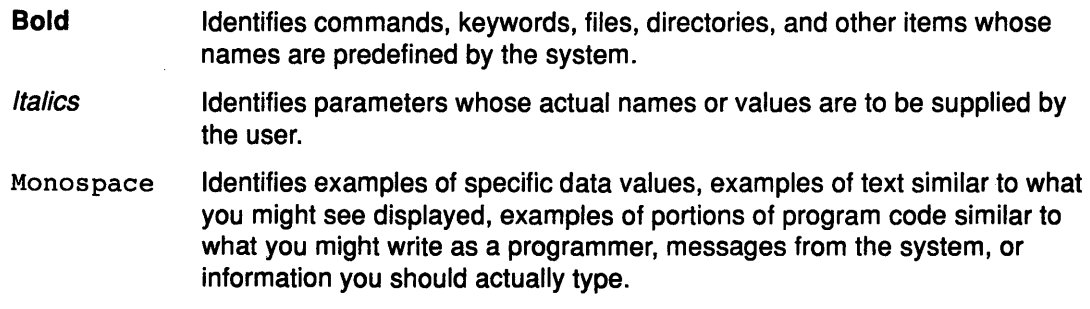

# **Related Publications**

The following books contain information about or related to device drivers and other kernel extensions.

- AIX Files Reference for IBM RISC System/6000, Order Number SC23-2200.
- AIX General Programming Concepts for IBM RISC System/6000, Order Number SC23-2205.
- AIX Kernel Extensions and Device Support Programming Concepts for IBM RISC System/6000, Order Number SC23-2207.
- IBM RISC System/6000 Hardware Technical Reference 7012 POWERstation and POWERserver, Order Number SA23-2660.
- IBM RISC System/6000 Hardware Technical Reference 7013 and 7016 POWERstation and POWERserver, Order Number SA23-2644.
- IBM RISC System/6000 Hardware Technical Reference 7015 POWERserver, Order Number SA23-2645.
- IBM RISC System/6000 POWERstation and POWERserver Hardware Technical Reference - General Information, Order Number SA23-2643.
- IBM RISC System/6000 POWERstation and POWERserver Hardware Technical Reference - Options and Devices, Order Number SA23-2646.
- IBM RISC System/6000 Problem Solving Guide, Order Number SC23-2204.

# **Ordering Additional Copies of This Book**

To order additional copies of this book, use Order Number SC23-2198-00.

Viii Kernel Reference

 $\sim$ 

 $\left(\right)$ 

 $\langle$ 

 $($ 

 $\overline{1}$ 

# Table of Contents

# Part 1. Programming in the Kernel Environment

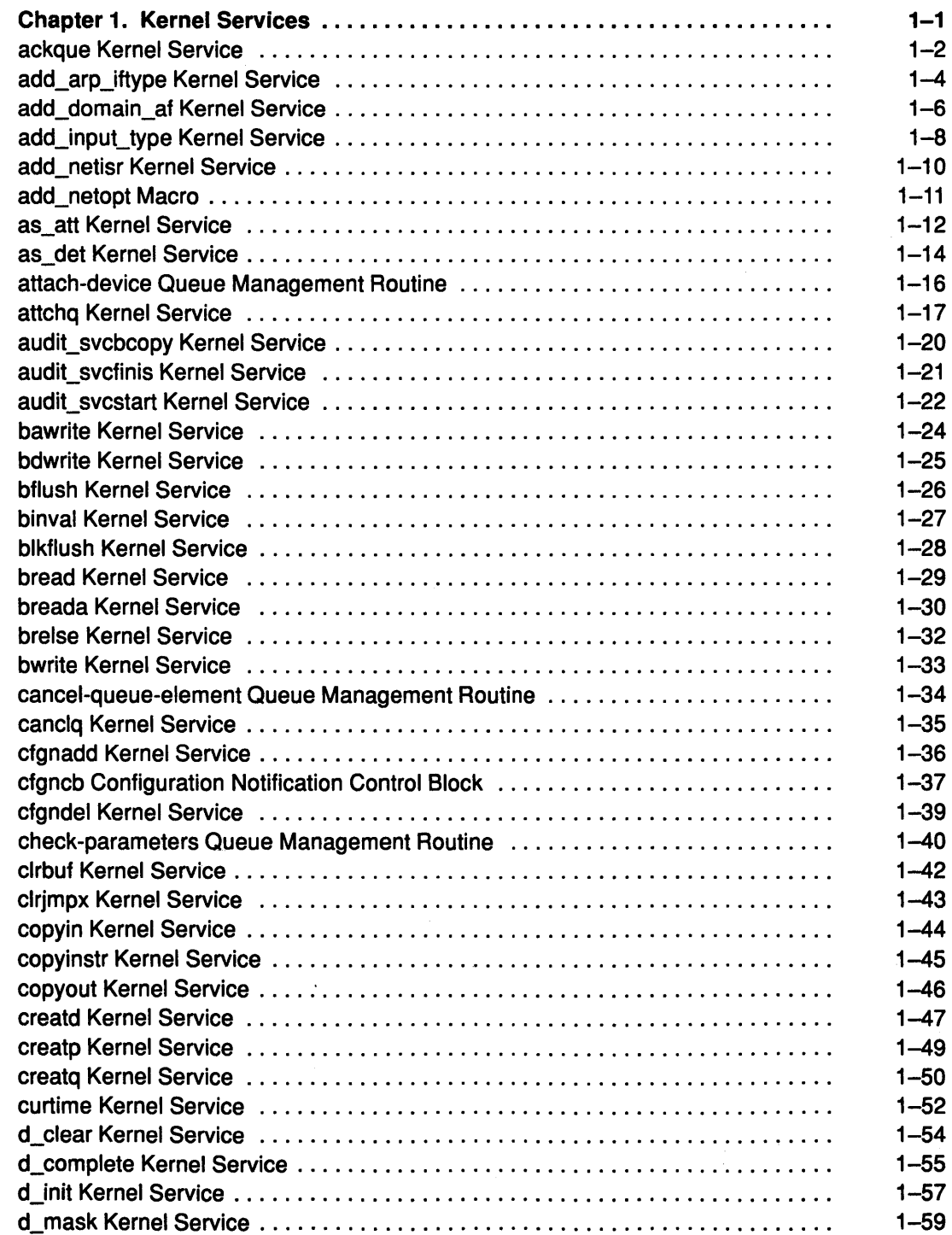

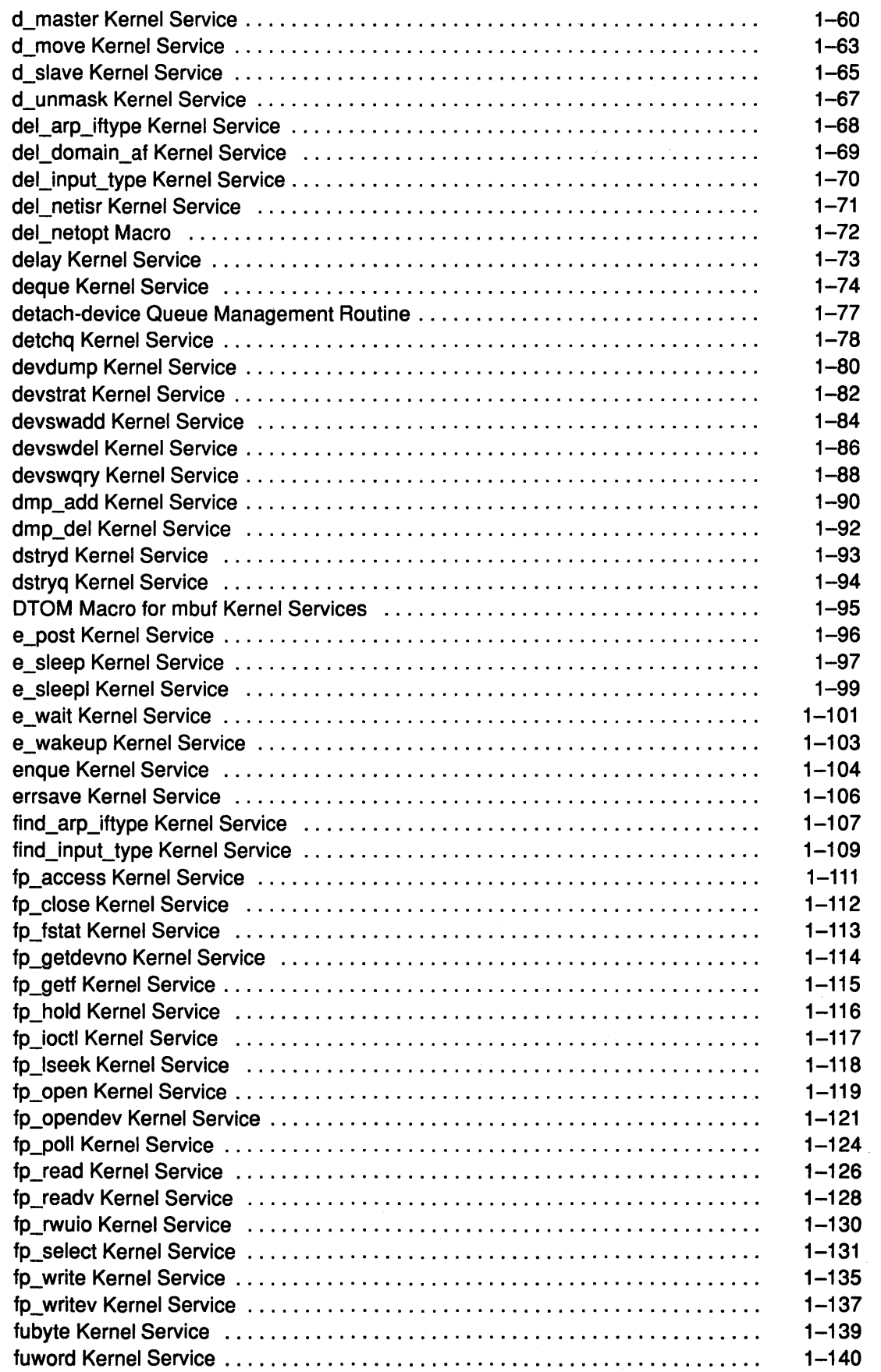

 $\Big($ 

 $\langle$ 

 $\langle$ 

 $\overline{\left( \right. }$ 

 $\hat{\mathcal{A}}$ 

 $\sim 10^6$ 

 $\frac{1}{\sqrt{2}}\frac{1}{\sqrt{2}}\frac{1}{\sqrt{2}}$ 

 $\frac{1}{\sqrt{2\pi}}\sum_{i=1}^{n-1}\frac{1}{2\pi i} \frac{1}{2\pi i} \frac{1}{2\$ 

 $\begin{aligned} \mathcal{L}_{\text{max}} &= \frac{1}{2} \mathbf{a} \cdot \mathbf{1} \\ &= \frac{1}{2} \mathbf{a} \cdot \mathbf{1} \cdot \mathbf{1} \\ &= \mathbf{a} \cdot \mathbf{1} \cdot \mathbf{1} \end{aligned}$ 

n<br>Sila 1944

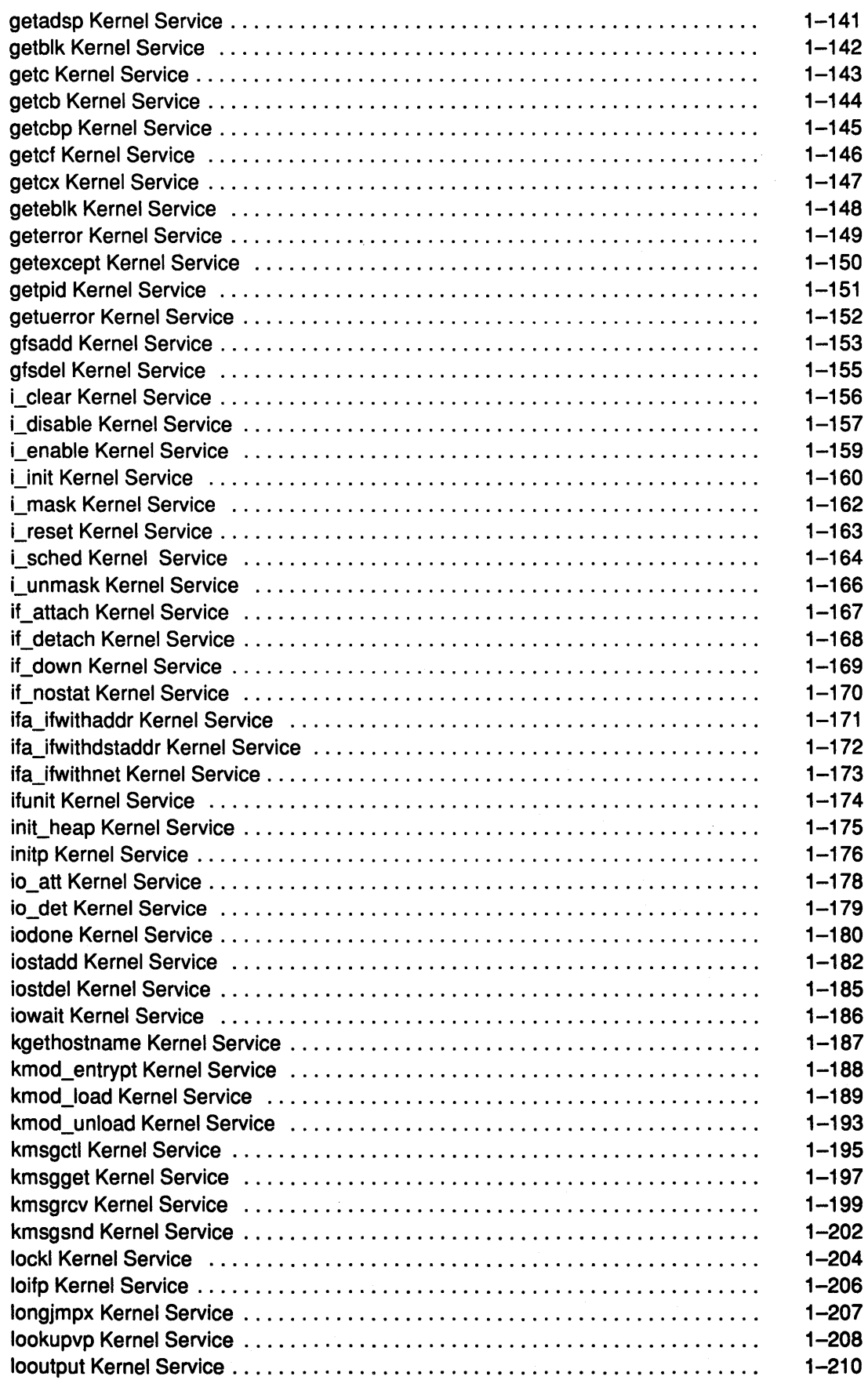

 $\sim 1$ 

 $\bar{b}$ 

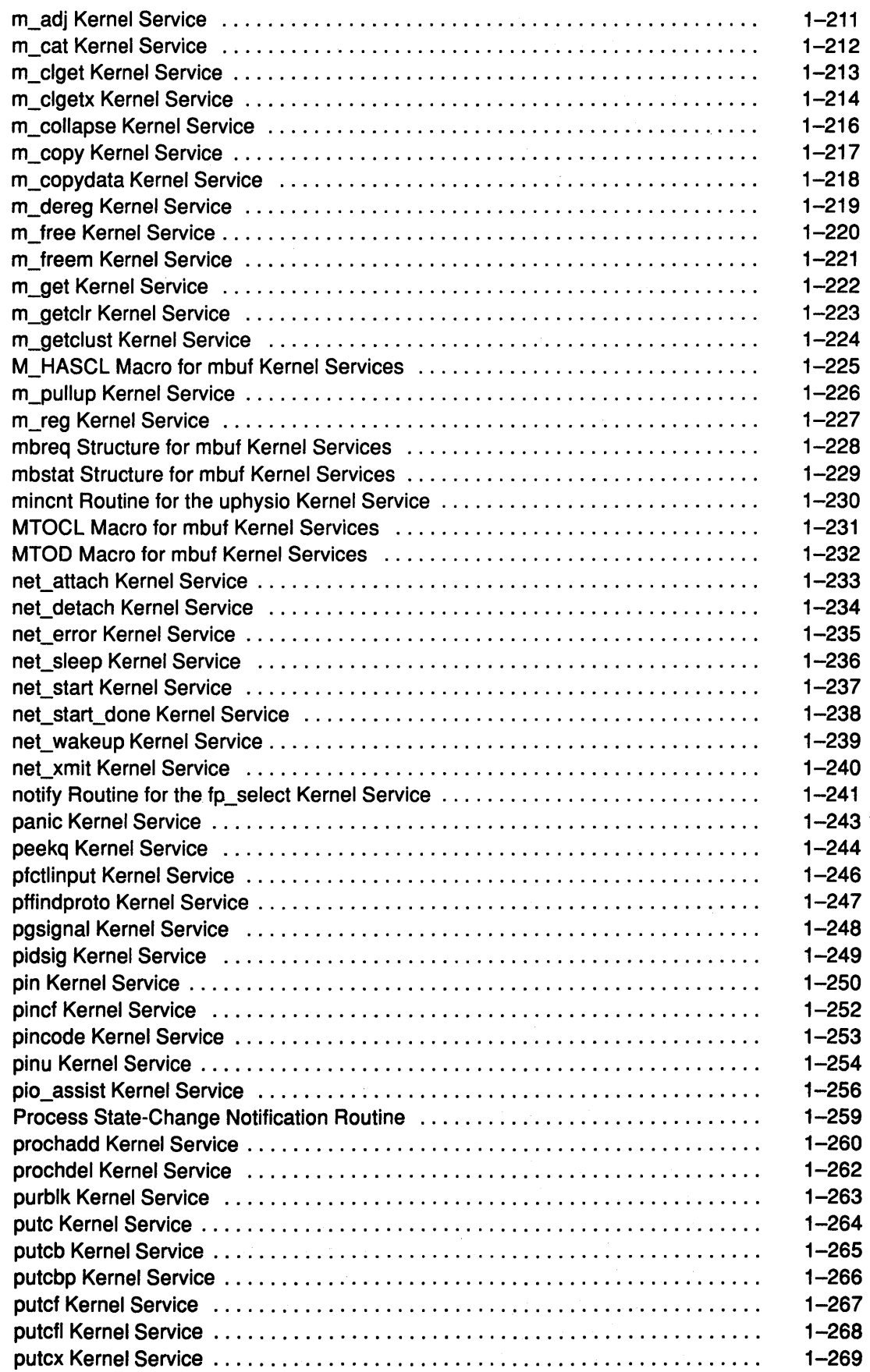

 $\frac{1}{2}$ 

 $\mathbb{C}$ 

 $\left(\right)$ 

 $\mathfrak{f}^{\scriptscriptstyle \top}$ 

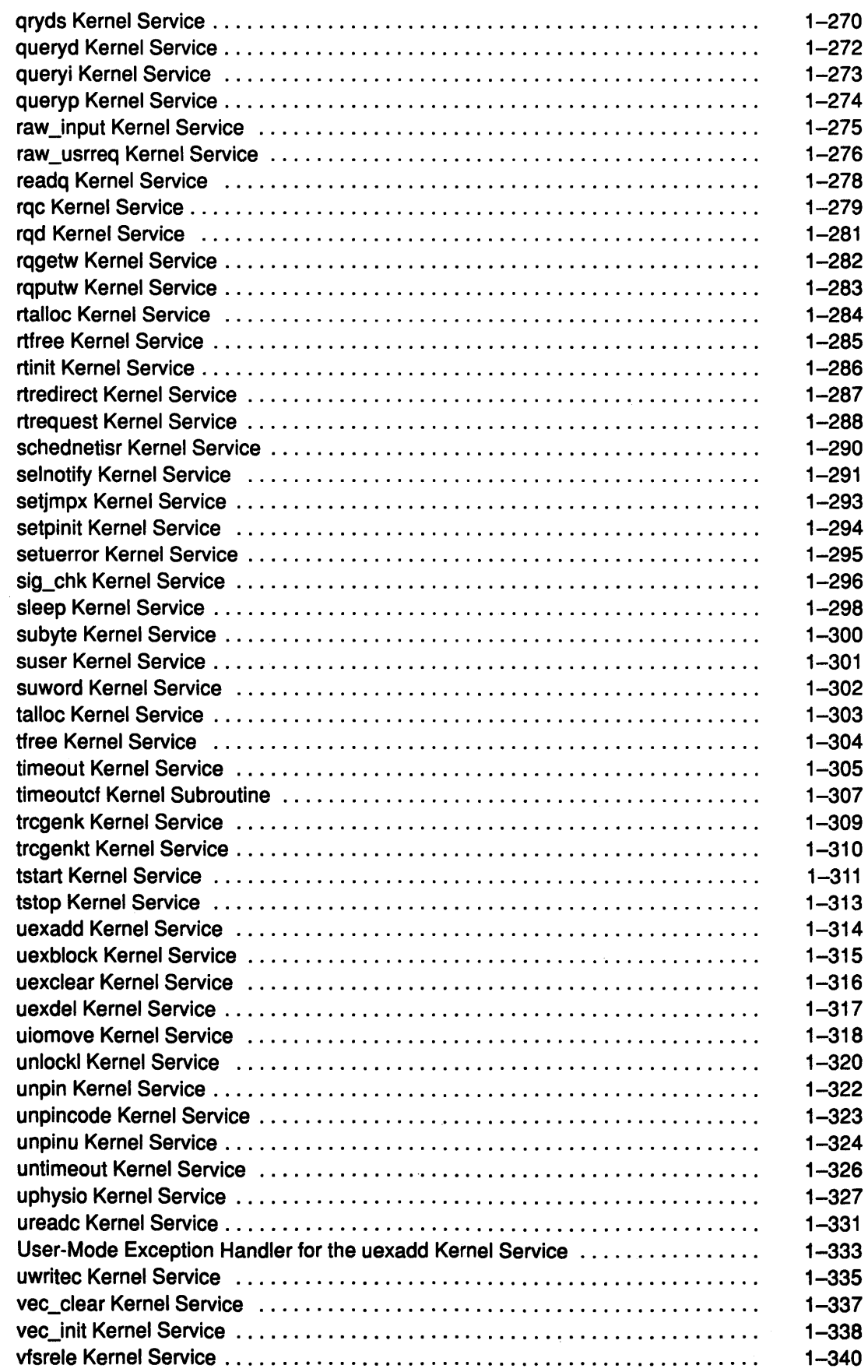

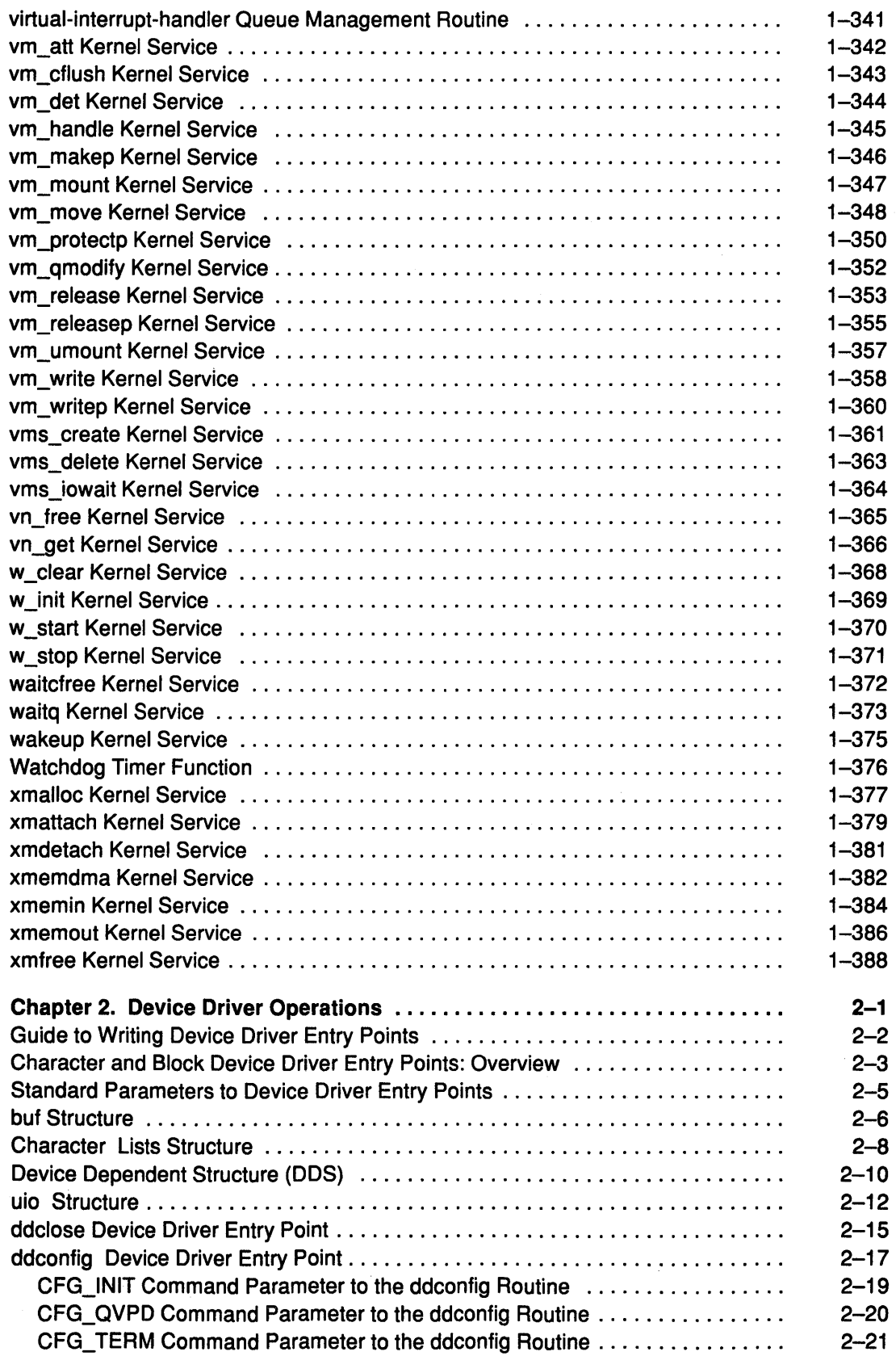

Ť

 $\langle$ 

 $\mathbf{r}$ 

 $\Big($ 

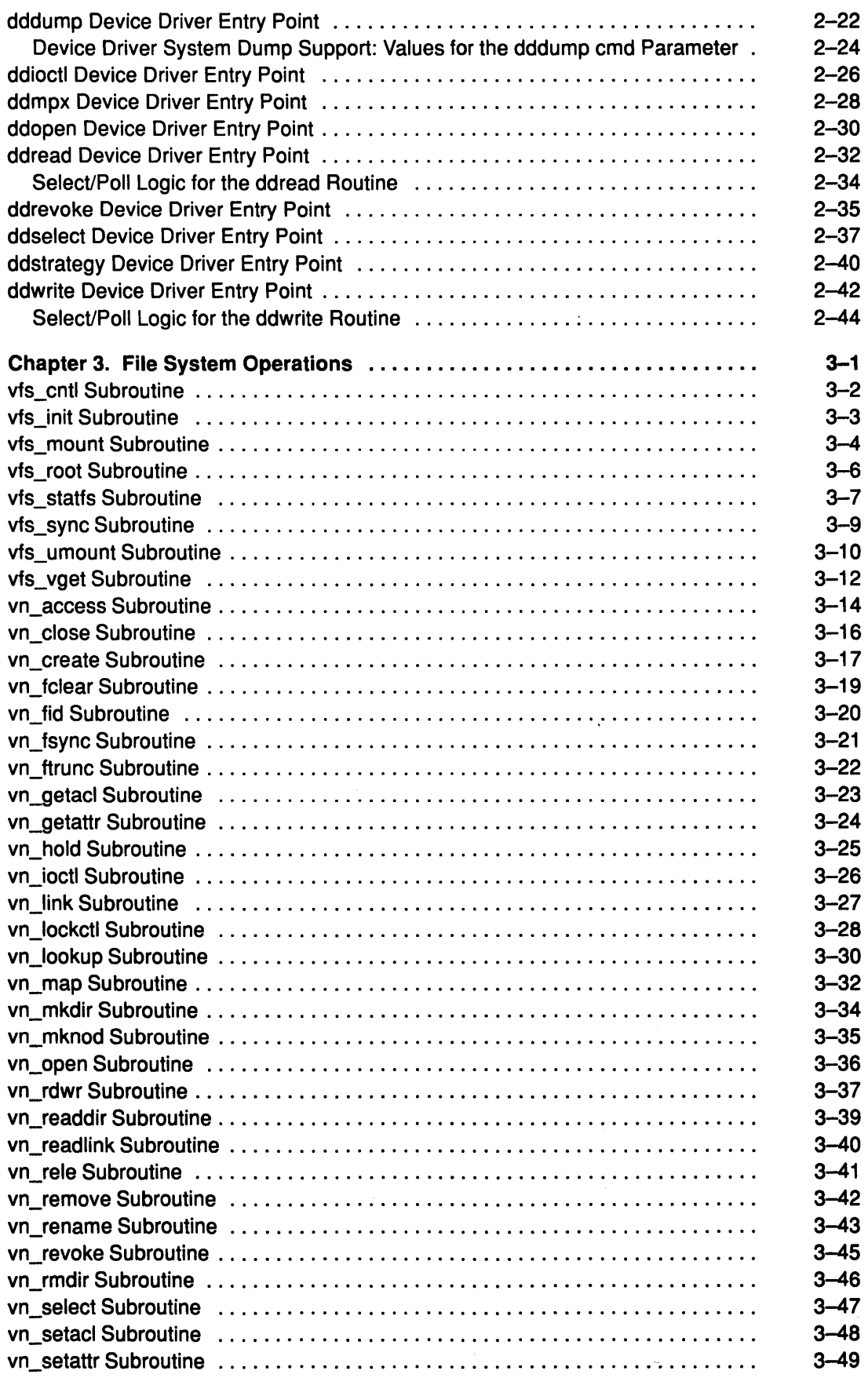

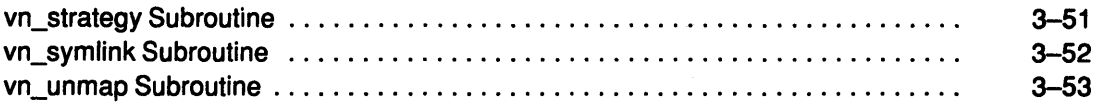

# Part 2. Extending Device Subsystems

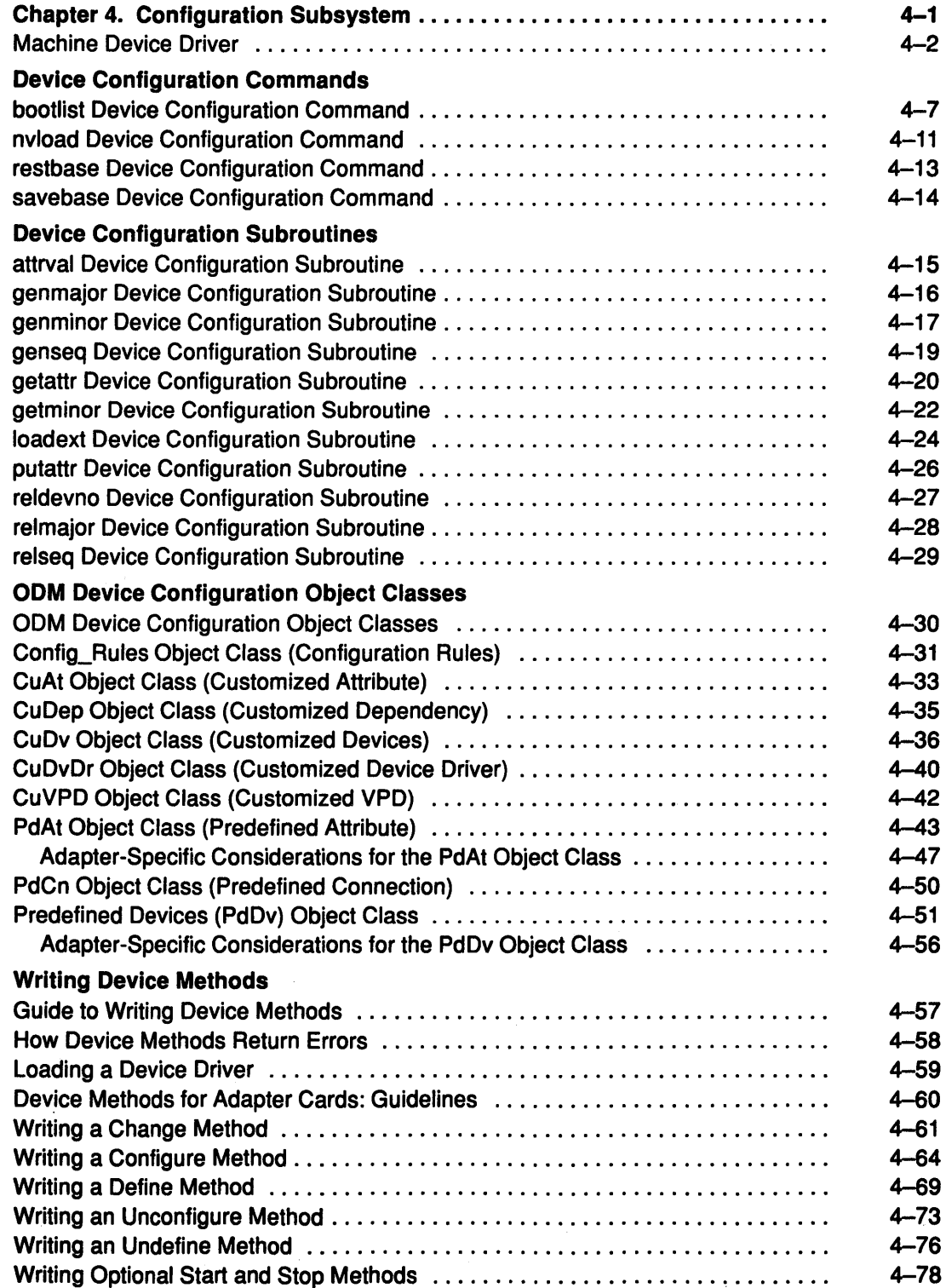

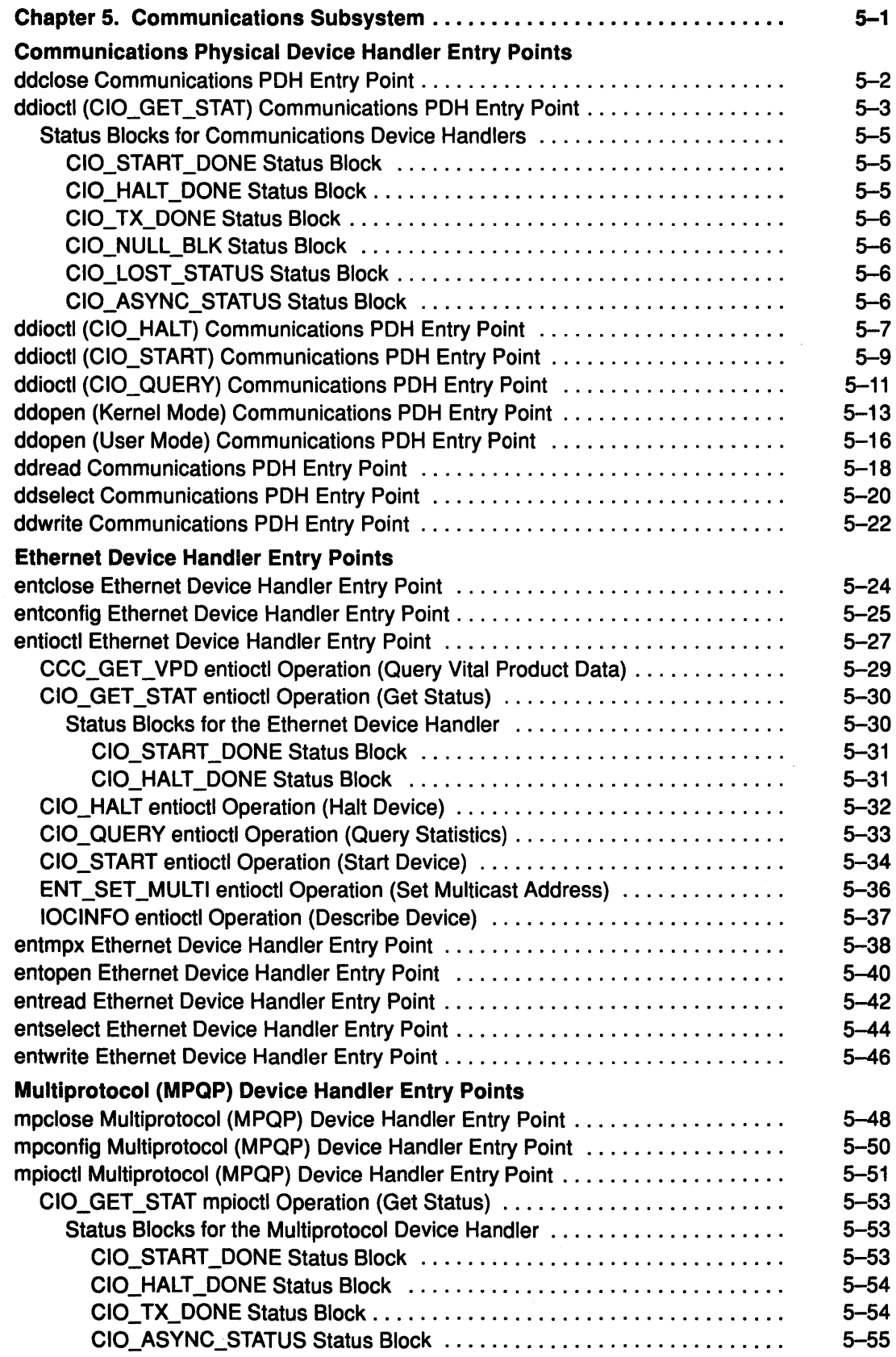

 $\label{eq:2} \frac{1}{\sqrt{2}}\int_{\mathbb{R}^3}\left|\frac{d\mathbf{r}}{d\mathbf{r}}\right|^{2}d\mathbf{r}=\frac{1}{2}\int_{\mathbb{R}^3}\left|\frac{d\mathbf{r}}{d\mathbf{r}}\right|^{2}d\mathbf{r}.$ 

 $\label{eq:2.1} \frac{1}{\sqrt{2}}\left(\frac{1}{\sqrt{2}}\right)^{2} \left(\frac{1}{\sqrt{2}}\right)^{2} \left(\frac{1}{\sqrt{2}}\right)^{2} \left(\frac{1}{\sqrt{2}}\right)^{2} \left(\frac{1}{\sqrt{2}}\right)^{2} \left(\frac{1}{\sqrt{2}}\right)^{2} \left(\frac{1}{\sqrt{2}}\right)^{2} \left(\frac{1}{\sqrt{2}}\right)^{2} \left(\frac{1}{\sqrt{2}}\right)^{2} \left(\frac{1}{\sqrt{2}}\right)^{2} \left(\frac{1}{\sqrt{2}}\right)^{2} \left(\$ 

 $\label{eq:3.1} V_{\rm eff} = \frac{1}{2} \sum_{i=1}^{N} \frac{1}{2} \sum_{i=1}^{N} \frac{1}{2} \sum_{i=1}^{N} \frac{1}{2} \sum_{i=1}^{N} \frac{1}{2} \sum_{i=1}^{N} \frac{1}{2} \sum_{i=1}^{N} \frac{1}{2} \sum_{i=1}^{N} \frac{1}{2} \sum_{i=1}^{N} \frac{1}{2} \sum_{i=1}^{N} \frac{1}{2} \sum_{i=1}^{N} \frac{1}{2} \sum_{i=1}^{N} \frac{1}{2} \sum_{i=1}^{N}$ 

 $\sim$   $\sim$ 

 $\bar{\gamma}$ 

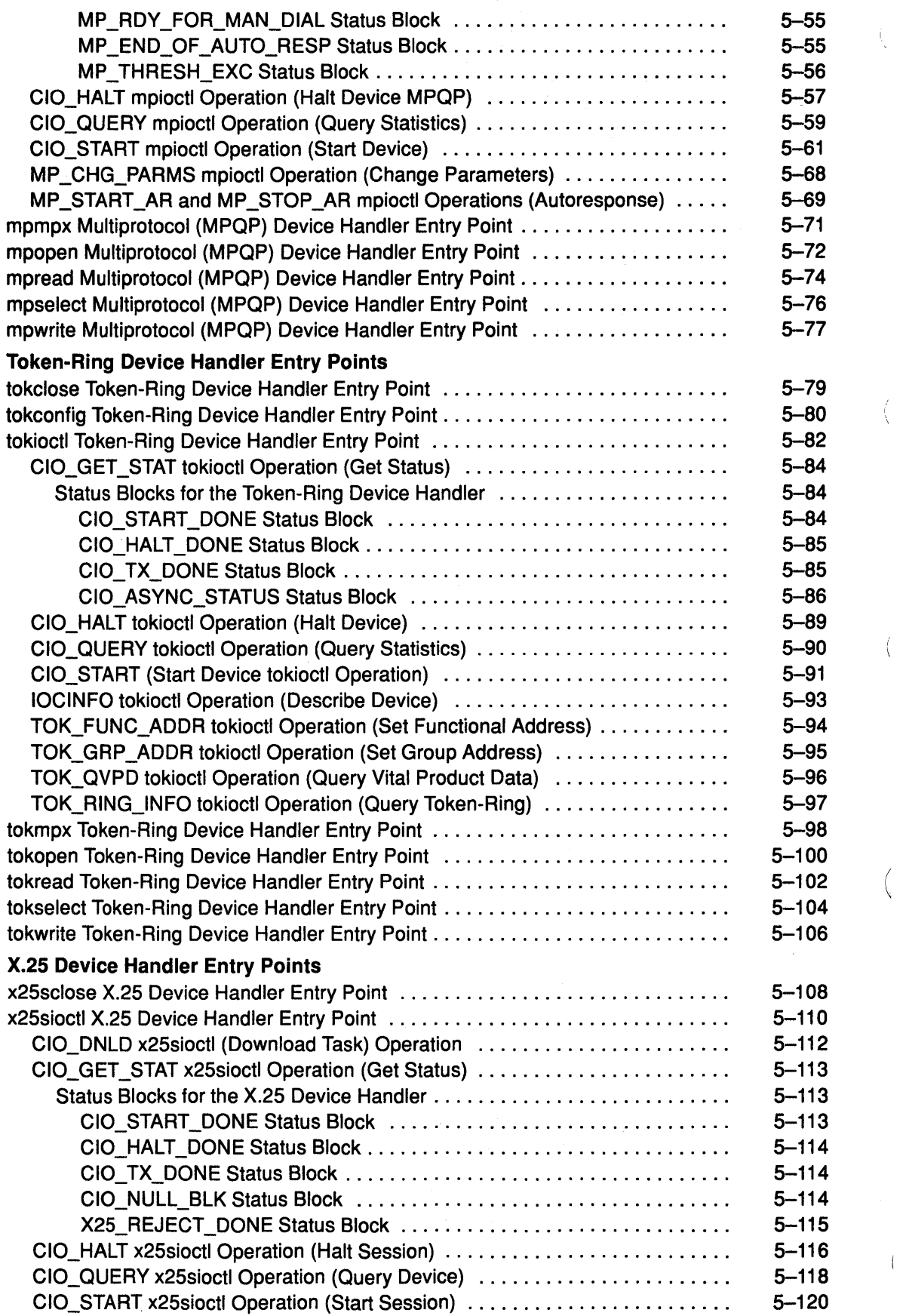

ţ

 $\left(\right)$ 

 $\langle$ 

 $\mathfrak{f}$ 

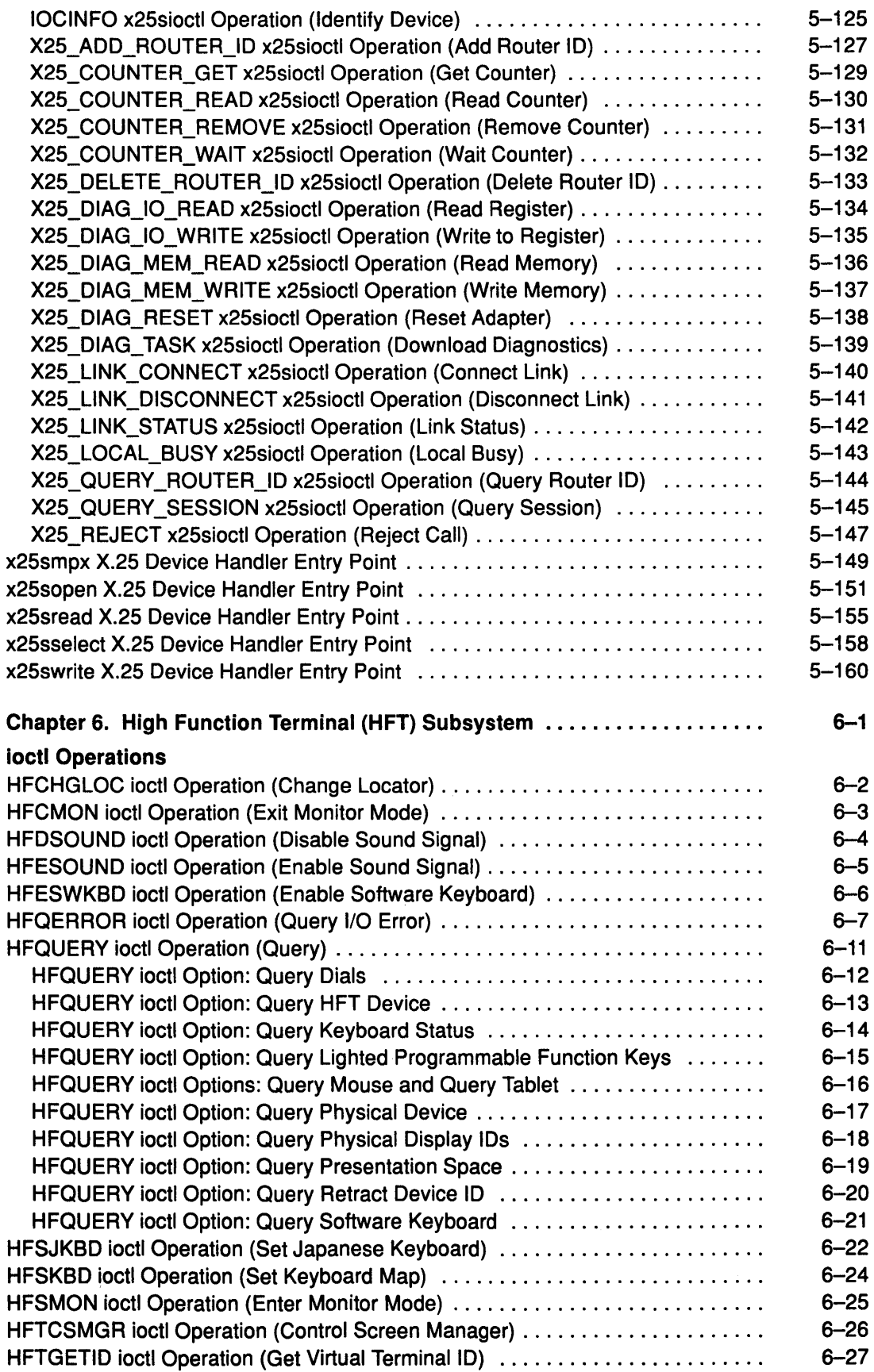

 $\bar{\phantom{a}}$ 

 $\langle \rangle$ 

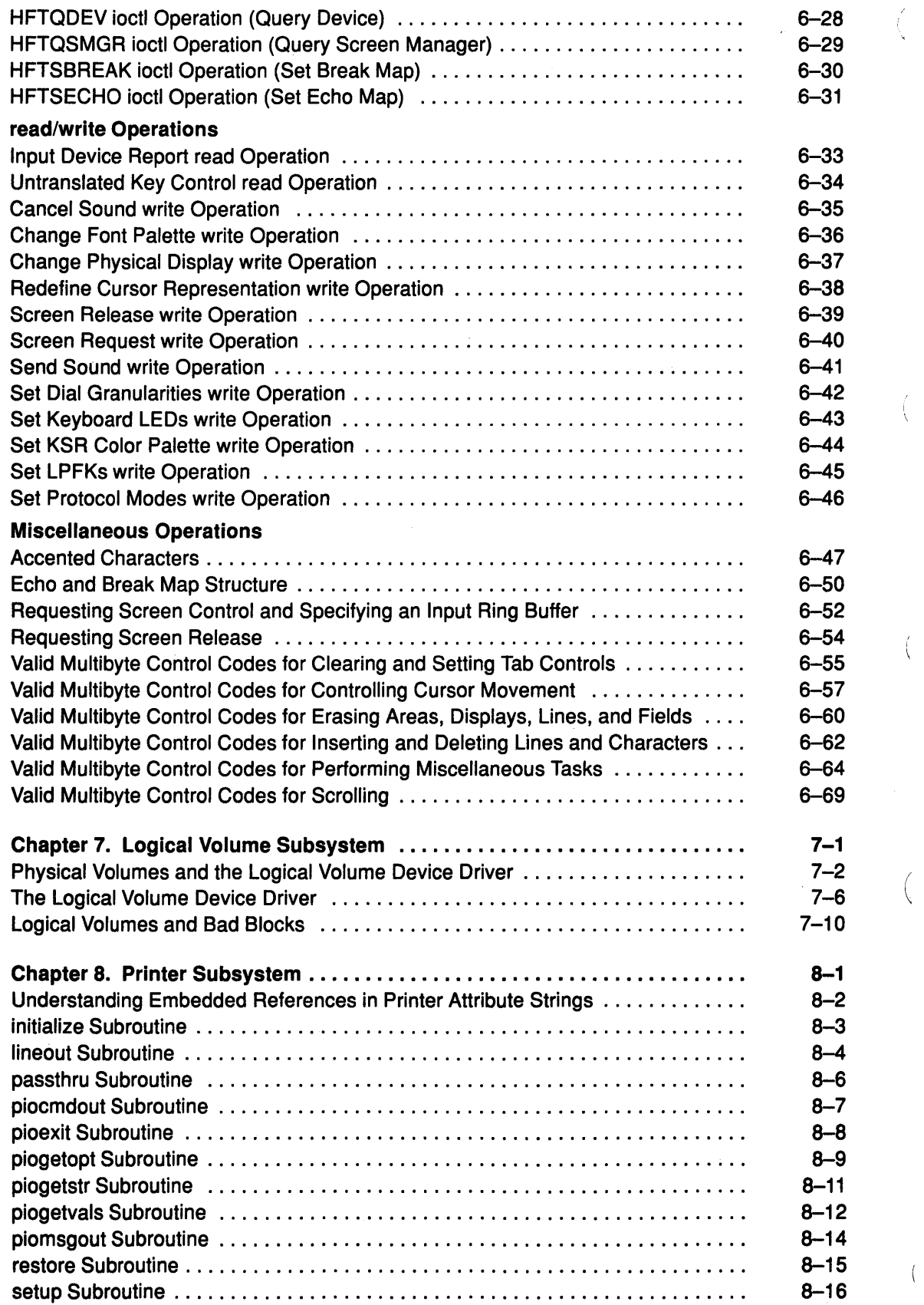

 $\bar{z}$ 

 $\acute{\epsilon}$ 

Í

 $\left($ 

 $\langle$ 

 $\bar{\mathbf{A}}$ 

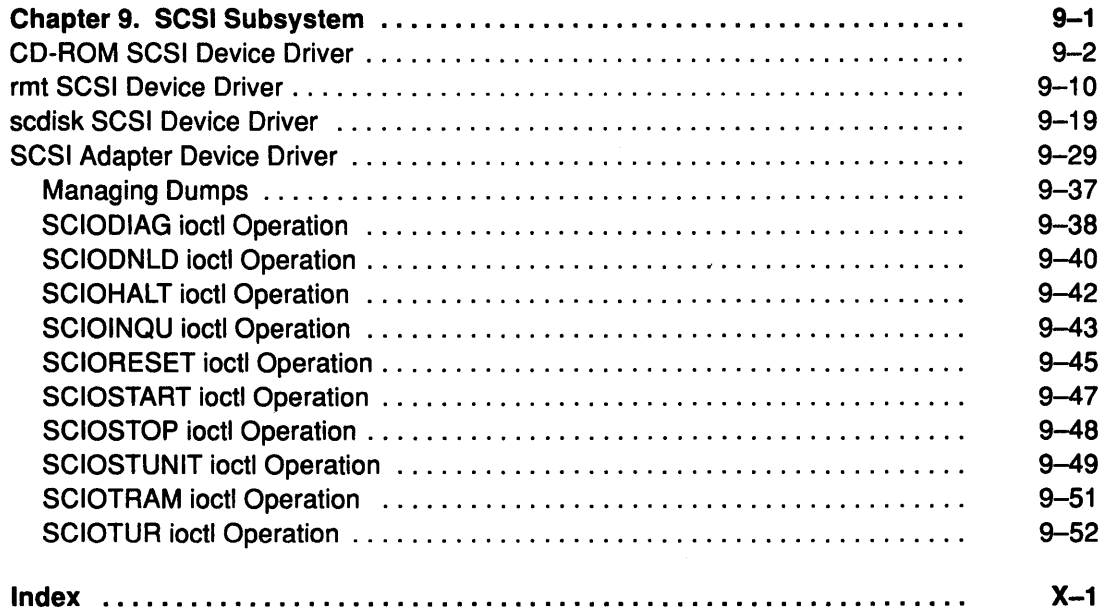

 $\bullet$ 

Í,

 $\sim$ 

 $\left(\right)$ 

 $\sim 10^7$ 

 $\pm$ 

 $\left(\right)$ 

**XXii** Kernel Reference

**Part 1. Programming in the Kernel Environment** 

 $\sim$ 

ţ

 $\left(\right)$ 

 $\left\{ \right.$ 

 $\left(\right)$ 

 $\bar{1}$ 

Chapter 1. Kernel Services

# **ackque Kernel Service**

#### **Purpose**

Sends an acknowledge device queue element.

### **Syntax**

#include <sys/types.h> #include <sys/errno.h> #include <Sys/deviceq.h>

int ackque (qe, flags, results) struct ack qe \*qe; int flags; int results;

### **Parameters**

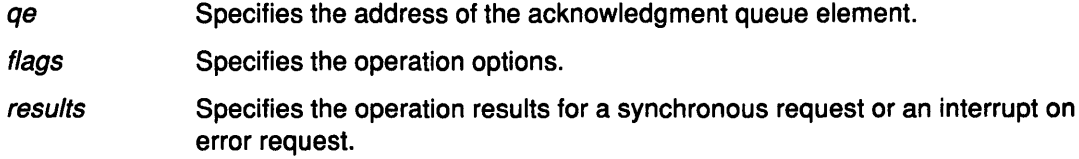

# **Description**

The ackque kernel service is not part of the base kernel but provided by the Device Queue Management kernel extension. This queue management kernel extension must be loaded into the kernel once before the loading of any kernel extensions referencing these services.

The ackque service is called by a device queue server (typically a kernel process) to send an acknowledgment. The operation option flags and the path type control the sending of an acknowledgment. Depending on the type of acknowledgment requested, different amounts of status information are returned.

The acknowledgment is only sent if both the path type and the operation options indicate that an acknowledgment is to be sent. The deque kernel service has more detailed information.

There are two types of acknowledgments: solicited acknowledgment and unsolicited acknowledgment. A solicited acknowledgment is sent in response to a request that was dequeued with the suppress option. All other acknowledgments are considered unsolicited.

If the suppress option is used with the deque service, the device queue's server is responsible for explicitly generating the acknowledgment by calling the ackque server. The original request queue element is unavailable in this case. This is overcome by the server remembering the operation options and passing them as the flags parameter.

A path to a device queue may be destroyed before the active queue element is totally processed. If this happens, no acknowledgment is generated when the ackque service is called. Instead, the queue element is discarded with no error reported.

#### Use of Virtual Interrupt Handlers

For compatibility purposes; when an acknowledgment is sent through a path that was set up with an acknowledgment type of interrupt (INTR\_ACK), a registered virtual interrupt handler is called. The ackque service determines which virtual interrupt handler to call by determining the sublevel associated with the acknowledge queue element. If the qe->data[5] field in the acknowledgment queue element is positive (that is, the most significant bit is a 0), then the sublevel specified when the path was created is used. Otherwise, the value in the field is used as the sublevel for calling the correct virtual interrupt handler.

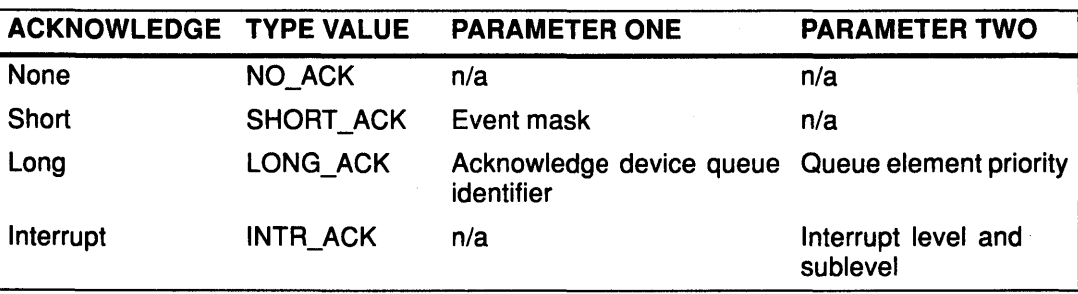

Virtual interrupt handlers are registered by using the vec\_init service. The virtual interrupt handler is directly called by the ackque service and executes in the process environment of the caller.

### Execution Environment

The ackque kernel service can be called from the process environment only.

# Return Value<br>RC\_GOOD

Indicates successful completion.

No error is reported if the queue element is discarded.

#### Implementation Specifics

This kernel service is part of the Device Queue Management AIX kernel extension.

#### Related Information

The deque kernel service, vec\_init kernel service.

Understanding Device Queues, Device Queue Management Kernel Services in Kernel Extensions and Device Support Programming Concepts.

# add\_arp\_iftype Kernel Service

#### Purpose

Adds an interface type to the Network ARP Switch Table Interface (NASTI).

#### **Syntax**

#include <sys/types.h> #include <sys/errno.h> #include <net/if .h>

int add\_arp\_iftype(if\_type, af, ioctl, resolve, whohas, arptfree) u\_short if\_type, af; int (\**ioctl*)();<br>int (\**resolve* int (\**resolve*)();<br>int (\**whohas*)(); int (\*whohas)();<br>int (\*arptfree)();  $i^*$ arptfree $)($ ;

# **Parameters**

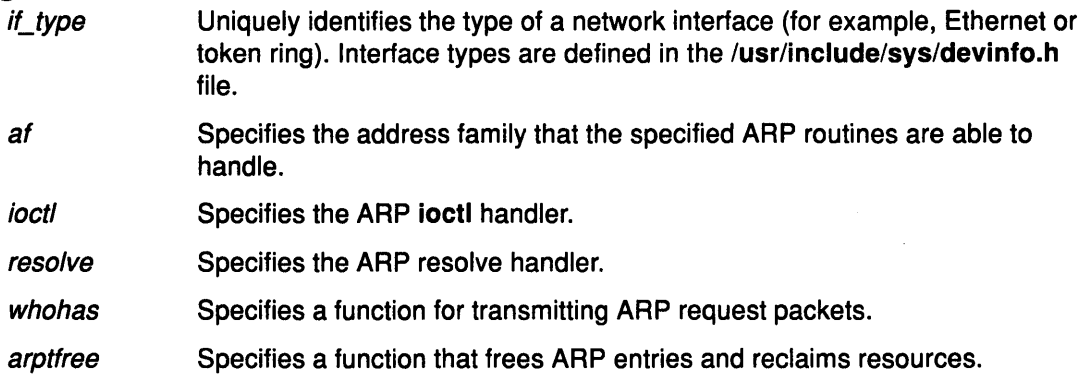

### **Description**

The add\_arp\_iftype kernel service adds an interface type to the Network ARP Switch Table Interface (NASTI).

#### Example

The add\_arp\_iftype kernel service is invoked by:

add\_arp\_iftype(DD\_EN, AF\_INET, arpioctl, arpresolve);

# Return Values

 $\mathbf{0}$ 

Indicates a successful operation.

EEXIST Indicates that the type specified by the *if\_type* parameter for the specified address afhad already been added to the table.

 $\left(\right)$ 

**ENOSPC** Indicates that no free slots were left in NASTI.

EINVAL Indicates an error in the input parameters.

# **Execution Environment**

The **add\_arp\_iftype** kernel service can be called from either the process or interrupt environment. The functions specified by the *ioctl, resolve, whohas, and arptfree* parameters are can also be called in either the process or interrupt environments.

# **Implementation Specifics**

This kernel service is part of AIX Base Operating System (BOS) Runtime.

# **Related Information**

Network Kernel Services in Kernel Extensions and Device Support Programming Concepts.

# **add\_domain\_af Kernel Service**

#### **Purpose**

Adds an address family to the Address Family domain switch table.

#### **Syntax**

#include <sys/types.h> #include <sys/errno.h> #include <sys/domain.h>

int add\_domain\_af (domain, af\_netmatch, af\_hash) struct domain \**domain*; int (\*af\_netmatch); int (\*af\_hash);

# **Parameters**

Specifies the domain of the address family.

af\_netmatch Specifies a function that the generic routing code calls to determine if two addresses are on the same network. The function should be of the form:

> int af netmatch (s1, s2) struct sockaddr s1; struct sockaddr s2;

The *af\_netmatch* parameter should return 1 if the two addresses are on the same network. Otherwise, it should return a 0 (zero).

af\_hash Specifies a function that the generic routing code calls to determine routing hash values. The function should be of the form:

> af\_hash (sa, hp) struct sockaddr \*sa struct afhash \*hp;

# **Description**

The add domain\_af kernel service adds an address family domain to the Address Family domain switch table.

# **Return Values**

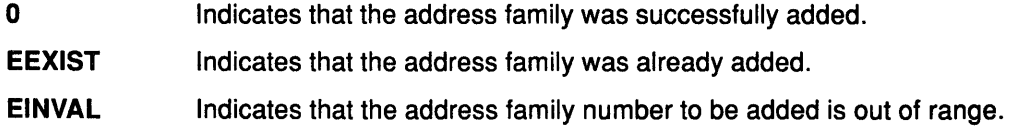

#### **Execution Environment**

The add\_domain\_af kernel service can be called from either the process or interrupt environment.

# **Example**

1. To add an address family to the Address Family domain switch table, invoke the add\_domain\_af kernel service as follows:

 $\overline{\mathcal{L}}$ 

add\_domain af(&inetdomain, inet\_netmatch, inet\_hash);

In this example, the family to be added is inetdomain.

# Implementation Specifics

This kernel service is part of AIX Base Operating System (BOS) Runtime.

# Related Information

 $\left\langle \cdot \right\rangle$ 

 $\overline{\phantom{a}}$ 

The del\_domain\_af kernel service.

Network Kernel Services in Kernel Extensions and Device Support Programming Concepts.

# add\_input\_type Kernel Service

### Purpose

Adds a new input type to the Network Input table.

### **Syntax**

#include <sys/types.h> #include <Sys/errno.h> #include <net/if .h> #include <net/netisr.h>

int add\_input\_type (type, service\_level, isr, ifq, af)

u\_short type; u\_short service\_level; int  $(*isn)$  (); struct ifqueue \* ifq; u\_short af;

# **Parameters**

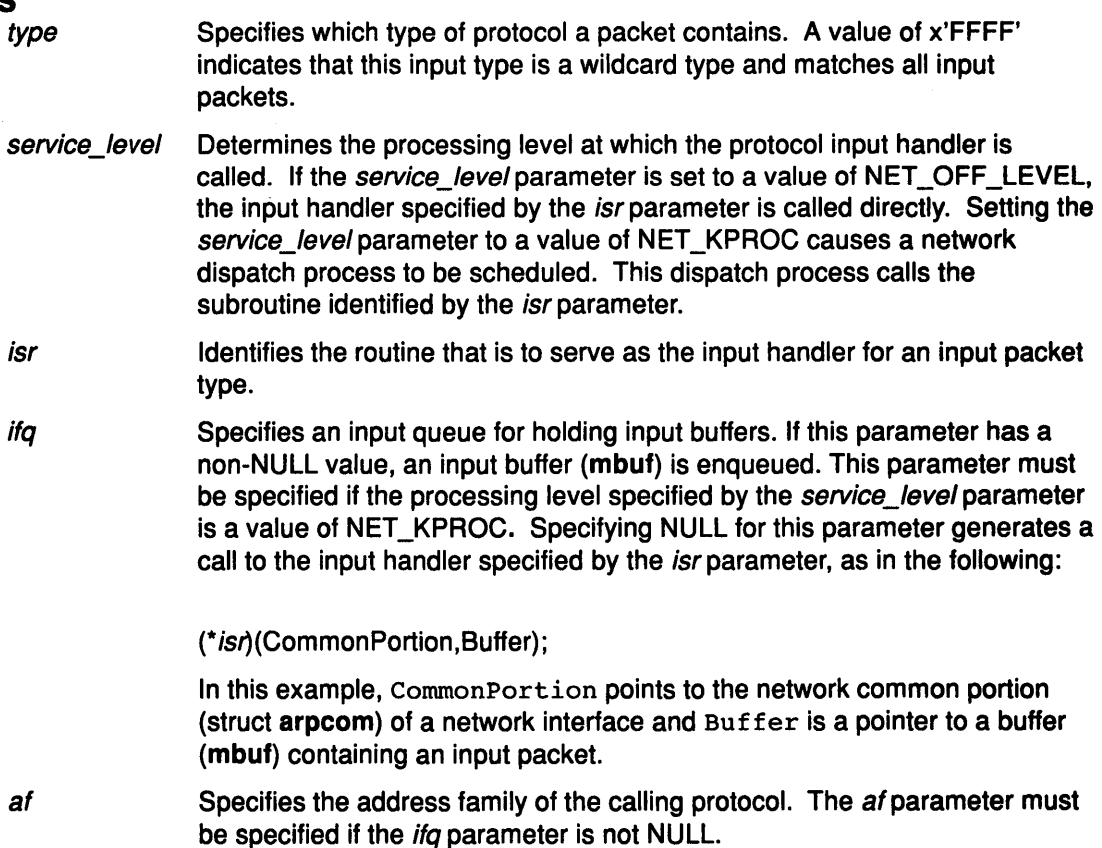

(  $\setminus$ 

(  $\overline{\phantom{a}}$ 

 $\left($ 

# **Description**

To enable the reception of packets, an address family calls the add\_input\_type kernel service to register a packet type in the Network Input table. Multiple packet types require multiple calls to the add\_input\_type kernel service.

#### Execution Environment

The add\_input\_type kernel service can be called from either the process or interrupt environment.

#### Return Values

 $\,$   $\,$ 

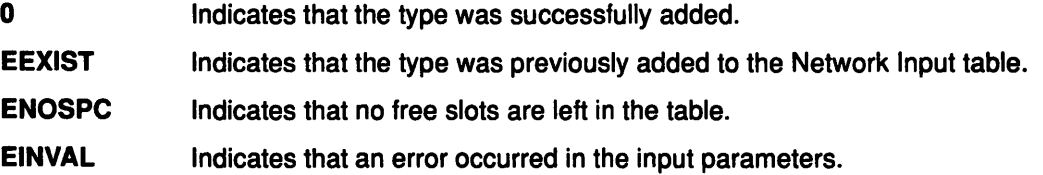

#### Examples

1. To register an Internet packet type (TYPE\_IP), invoke the add\_input\_type service as follows:

add\_input type(TYPE IP, NET KPROC, ipintr, ipintrq, AF INET);

This packet is processed through the network kproc. The input handler is ipintr. The input queue is ipintrq.

2. To specify the input handler for ARP packets, invoke the add\_input\_type service as follows:

add\_input\_type(TYPE\_ARP, NET\_OFF\_LEVEL, arpinput, NULL, NULL);

Packets are not queued and the arpinput subroutine is called directly.

#### Implementation Specifics

This kernel service is part of AIX Base Operating System (BOS) Runtime.

#### Related Information

The del\_input\_type kernel service, find\_input\_type kernel service.

Network Kernel Services in Kernel Extensions and Device Support Programming Concepts.

# add\_netisr Kernel Service

#### Purpose

Adds a network software interrupt service to the Network Interrupt table.

#### Syntax

#include <Sys/types.h> #include <sys/errno.h> #include <net/netisr.h>

int add\_netisr (soft\_intr\_level, service\_level, isr) u\_short soft\_intr\_levet, u\_short service level; int  $(*isr)();$ 

#### **Parameters**

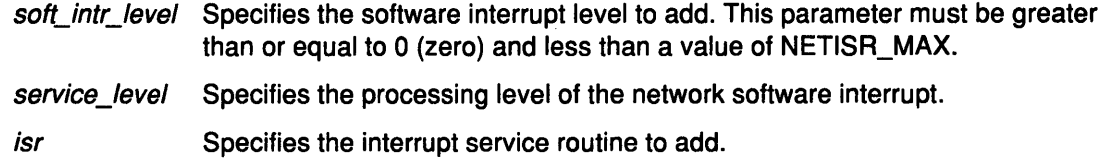

I I  $\overline{\phantom{a}}$ 

(

# **Description**

The add\_netisr kernel service adds the software-interrupt level specified by the soft\_intr\_level parameter to the Network Software Interrupt table.

The processing level of a network software interrupt is specified by the service\_level parameter. If the interrupt level specified by the service level parameter equals a value of NET\_KPROC, a network interrupt scheduler calls the function specified by the isr parameter. If you set the service\_level parameter to a value of NET\_OFF\_LEVEL, the add\_netisr service calls the interrupt service routine directly.

#### Execution Environment

The add\_netisr kernel service can be called from either the process or interrupt environment.

### Return Values

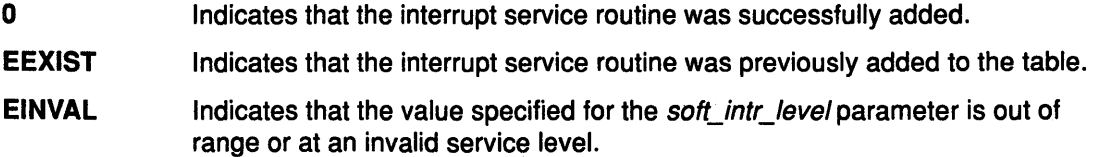

#### Implementation Specifics

This kernel service is part of AIX Base Operating System (BOS) Runtime.

# Related Information

The del\_netisr kernel service.

# add\_netopt Macro

#### Purpose

Adds a network option structure to the list of network options.

# Syntax

#Include <sys/types.h> #include <sys/errno.h> #include <net/netopt.h>

add\_netopt (option\_name\_symbol, print\_format) option\_name\_symbol; char  $*print_format;$ 

#### **Parameters**

option\_name\_symbol Specifies the symbol name used to construct the netopt structure and default names.

print\_ format Specifies the string representing the print format for the network option.

### **Description**

The add\_netopt macro adds a network option to the linked list of network options. The no command can then be used to show or alter the variable's value.

The add\_netopt macro has no return values.

# Execution Environment

The add\_netopt macro can be called from either the process or interrupt environment.

#### Implementation Specifics

This macro is part of AIX Base Operating System (BOS) Runtime.

# Related Information

The del netopt macro.

The no command.

Network Kernel Services in Kernel Extensions and Device Support Programming Concepts.

# **as\_att Kernel Service**

# **Purpose**

Selects, allocates, and maps a region in the specified address space for the specified virtual memory object.

#### **Syntax**

#include <sys/types.h> #include <sys/errno.h> #include <sys/vmuser.h> #include <sys/addspace.h>

caddr\_t as\_att (adspacep, vmhandle, offset) adspace\_t \*adspacep; vmhandle\_t vmhandle; caddr\_t offset;

#### **Parameters**

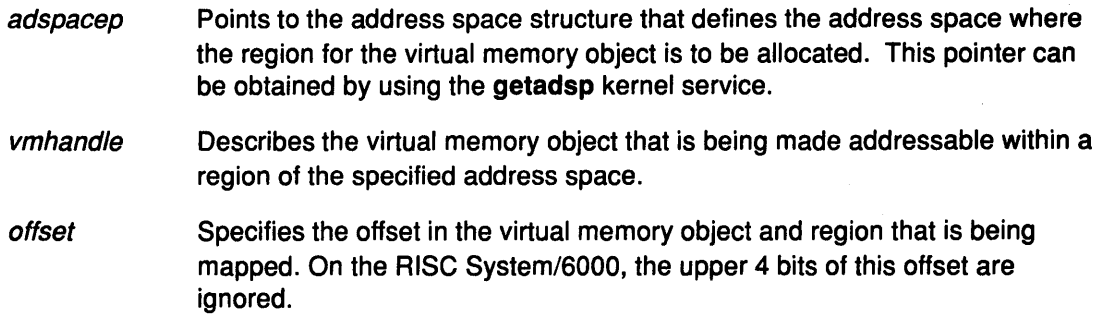

# **Description**

The as\_att kernel service:

• Selects an unallocated region within the address space specified by the *adspacep* parameter.

(  $\backslash$ 

- Allocates the region.
- Maps the virtual memory object selected by the *vmhandle* parameter with the access permission specified in the handle.
- Constructs the address of the offset specified by the *offset* parameter in the specified address space.

If the specified address space is the current address space, the region becomes immediately addressable. Otherwise, it becomes addressable when the specified address space next becomes the active address space.

Kernel extensions use the as\_att kernel service to manage virtual memory object addressability within a region of a particular address space. They are also used by base operating system subroutines such as the shmat and shmdt subroutines.
Subroutines executed by a kernel extension may be executing under a process, with a process address space, or executing under a kernel process, entirely in the current address space. (The as att service never switches to a user-mode address space.) The getadsp kernel service should be used to get the correct address space structure pointer in either case.

The as\_att kernel service assumes an address space model of fixed-size virtual memory objects and address space regions.

## Execution Environment

The as\_att kernel service can be called from the process environment only.

#### Return Values

If successful, the as\_att service returns the address of the offset (specified by the offset parameter) within the region in the specified address space where the virtual memory object was made addressable.

If there are no more free regions within the specified address space, the as\_att service will not allocate a region and returns a NULL address.

### Implementation Specifics

This kernel service is part of AIX Base Operating System (BOS) Runtime.

## Related Information

The getadsp kernel service, as\_det kernel service.

Memory Kernel Services, Understanding Virtual Memory Manager Interfaces in Kernel Extensions and Device Support Programming Concepts.

## **as\_det Kernel Service**

## **Purpose**

Unmaps and deallocates a region in the specified address space that was mapped with the as\_att kernel service.

### **Syntax**

#include <Sys/types.h> #include <Sys/errno.h> #include <sys/vmuser.h> #include <Sys/addspace.h>

int as\_det (adspacep, eaddr) adspace\_t \*adspacep; caddr t eaddr,

### **Parameters**

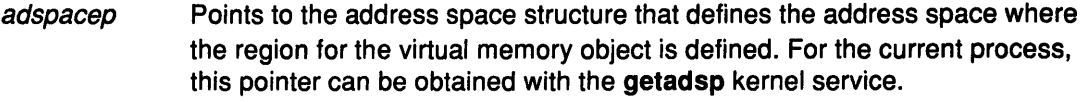

eaddr Specifies the effective address within the region to be deallocated in the specified address space.

## **Description**

The as\_det kernel service unmaps the virtual memory object from the region containing the specified effective address (specified by the eaddr parameter) and deallocates the region from the address space specified by the *adspacep* parameter. This region is added to the free list for the specified address space.

The as\_det kernel service assumes an address space model of fixed-size virtual memory objects and address space regions.

This service should not be used to deallocate a base kernel region, process text, process private or unallocated region: an EINVAL return code will result. For the RISC System/6000, the upper 4 bits of the *eaddr* effective address parameter must never be 0, 1, 2, 0xE, or specify an unallocated region.

I ~

 $\overline{\mathcal{L}}$ 

## **Execution Environment**

0

The as\_det kernel service can be called from the process environment only.

## **Return Values**

The region was successfully unmapped and deallocated.

EINVAL An attempt was made to deallocate a region that should not have been deallocated (that is, a base kernel region, process text region, process private region or unallocated region).

### **Implementation Specifics**

This kernel service is part of AIX Base Operating System (BOS) Runtime.

## **Related Information**

 $\left\langle \cdot \right\rangle$ 

 $\bar{\phantom{a}}$ 

 $\frac{1}{2}$ 

 $\pm$ 

The as\_att kernel service, getadsp kernel service.

Memory Kernel Services, Understanding Virtual Memory Manager Interfaces in Kernel Extensions and Device Support Programming Concepts.

## attach-device Queue Management Routine

### Purpose

Provides a means for performing device-specific processing when the attchq kernel service is called.

### Syntax

#Include <sys/types.h> #include <Sys/errno.h> #include <Sys/deviceq.h>

int attach (dev\_parms, path\_id) caddr\_t dev\_parms; cba\_id path\_id;

### **Parameters**

dev\_parms Passed to the creatd kernel service when the attach routine is defined.

path id Specifies the path identifier for the queue that is being attached to.

## **Description**

Each device queue can have an attach routine. This routine is optional and must be specified when the device queue is defined with the creatd kernel service. The attchq service calls the attach routine each time a new path is created to the owning device queue. The processing performed by this routine is dependent on the server function.

The attach routine executes under the process under which the attchq kernel service is called. The kernel does not serialize the execution of this service with the execution of any of the other server routines.

 $\Big($ 

## Execution Environment

The attach-device routine can be called from the process environment only.

## Return Values

RC\_GOOD Indicates a successful completion.

RC\_NONE Indicates that resources such as pinned memory are unavailable.

RC\_MAX Indicates that the server already has the maximum number of users that it supports.

Greater than or equal to RC\_DEVICE

Indicates device-specific errors.

## Implementation Specifics

This kernel service is part of the Device Queue Management AIX kernel extension.

## Related Information

Understanding Device Queues, Device Queue Management Kernel Services in Kernel Extensions and Device Support Programming Concepts.

## attchq Kernel Service

### Purpose

Creates a path to a device queue.

## Syntax

#include csys/types.h> #include csys/errno.h> #include csys/deviceq.h>

int attchq (from  $id$ , to  $id$ , path  $id$ , ptr) cba id from id; cba id to id; cba\_id \* path\_id; struct attchq \*ptr;

## Parameters

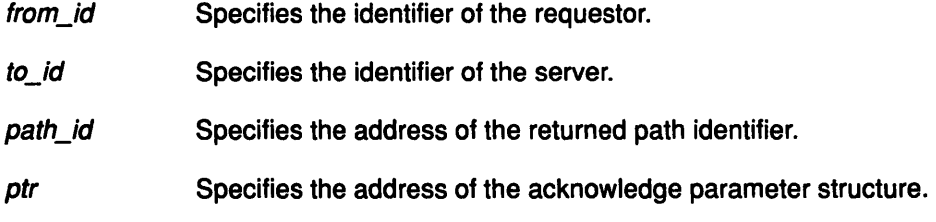

## **Description**

The attchq kernel service is not part of the base kernel but provided by the Device Queue Management kernel extension. This queue management kernel extension must be loaded into the kernel once before the loading of any kernel extensions referencing these services.

The attchq service establishes how a requestor and a server communicate with each other. For a discussion of the device queue requestor and server model, see Understanding Device Queues. The from\_id and to\_id parameters give the identifiers of the requestor and the server of the device queue, respectively. These identifiers can be a queue identifier, a device identifier, or a process identifier. Neither identifier needs to be associated with the caller of the attchq service.

If a process identifier is specified, a path is established to the oldest device queue served by the process. If a device identifier is specified, a path is established to the device queue associated with the device identifier. If a queue identifier is used, then a path is established to that queue.

The server's attach-device routine is called if an attach-device routine is associated with the device queue and the to\_id parameter is a device identifier.

### The Acknowledgment Parameter Structure

The acknowledgment parameter structure consists of four fields: acknowledge-type, acknowledge depth-counter, and two other parameters. The latter two (Parameter One and Parameter Two} contain data whose meaning depends on the acknowledge type.

### The Acknowledgment Type and How It Is Used

The acknowledge-type field specifies acknowledgment information returned when the processing of a queue element is completed. The four type options are:

- NO\_ACK No acknowledgment is to be sent. Parameters One and Two have no meaning.
- SHORT\_ACK Completion is to be acknowledged by posting an event. A short acknowledgement notifies the requestor by sending it an event notification using the e\_post kernel service. Parameter One contains an event mask to be used as the events parameter for the attchq service. Parameter Two has no meaning.
- LONG\_ACK Completion is to be acknowledged by sending a queue element. A long acknowledgment notifies the requestor by sending the requestor a queue element. Parameter One contains an acknowledge device queue identifier specifying the device queue to which the acknowledgment queue element is to be sent. If this identifier is NULL\_CBA, an acknowledgement is sent to the first device queue associated with the from id parameter. Parameter Two contains the queue element priority, which is a number from QE\_BEST \_PRTY to QE\_WORST \_PRTY. This priority is described in more detail with the enque service.
- INTR\_ACK Completion is to be acknowledged by sending a virtual interrupt. A virtual interrupt acknowledgment notifies the requestor by calling its registered virtual interrupt handler with the acknowledge queue element. The requestor can use the vec init service to define a virtual interrupt handler to receive the virtual interrupt queue element.

For this acknowledge type, the virtual interrupt level and sublevel occupy the last 16 bits of Parameter Two. Of these 16 bits, the first 8 (high-order byte) are the virtual interrupt level (0 to 7) and the next 8 bits (low-order byte) are the virtual interrupt sublevel (0 to 255). The virtual interrupt level is ignored. Virtual interrupts should be used for compatibility purposes only. Parameter One has no meaning.

> I  $\setminus$

> > l

#### The Acknowledgment Depth Counter

Another part of the acknowledgment parameter structure is the acknowledgment depth counter. This counter places a limit on the number of acknowledgment queue elements that can be outstanding at any given time. Use of this counter prevents runaway consumption of queue elements in error situations. If the count is exceeded, the acknowledgment overrun count is increased. If zero is specified for the counter, it defaults to a value of one. The largest valid acknowledgment depth count is MAX\_ACK\_DEPTH.

Note: The kernel may or may not enforce the restriction on the size of the acknowledgment depth count.

In addition to the return code, the path identifier is also returned in the memory indicated by the *path\_id* parameter. The path identifier is used by other device queue management services such as the enque kernel service.

### Execution Environment

The attchq kernel service can be called from the process environment only.

### Return Values

RC\_GOOD RC\_NONE RC\_MAX Indicates a successful operation. Indicates that resources were unavailable. The path was not created. Indicates that the maximum number of paths was exceeded. The path was not created.

All other error values represent errors detected by the server's attach-device routine.

### Implementation Specifics

This kernel service is part of the Device Queue Management AIX kernel extension.

### Related Information

The enque kernel service, vec\_init kernel service, e\_post kernel service.

The attach-device queue management routine.

Understanding Device Queues, Device Queue Management Kernel Services in Kernel Extensions and Device Support Programming Concepts.

## audit\_svcbcopy Kernel Service

### Purpose

Appends event information to the current audit event buffer.

### Syntax

#include <sys/types.h> #include <sys/errno.h>

int audit svcbcopy (buf, len) char\*buf, int /en;

### **Parameters**

but Specifies the information to append to the current audit event record buffer.

/en Specifies the number of bytes in the buffer.

## **Description**

The audit\_svcbcopy kernel service appends the specified buffer to the event-specific information for the current SVC. System calls should initialize auditing with the audit\_svcstart kernel service, which creates a record buffer for the named event.

The audit\_svcbcopy kernel service can then be used to add additional information to that buffer. This information usually consists of system call parameters that are passed by reference.

After the record buffer is complete and if auditing is enabled, the information is written by the audit\_svcfinis kernel service.

## Execution Environment

0

The audit\_svcbcopy kernel service can be called from the process environment only.

## Return Values

Indicates a successful operation.

**ENOSPC** Indicates that the kernel service is unable to allocate space for the new buffer.

EINVAL Indicates that no valid audit record buffer exists.

#### Implementation Specifics

This kernel service is part of AIX Base Operating System (BOS) Runtime.

## Related Information

The audit\_svcstart kernel service, audit\_svcfinis kernel service.

Security Kernel Services in Kernel Extensions and Device Support Programming Concepts.

## **audit\_svcfinis Kernel Service**

## **Purpose**

Writes an audit record for a kernel service.

## **Syntax**

#include <sys/types.h> #include <sys/errno.h> #include <sys/audit.h>

int audit\_svcfinis () int;

## **Description**

The audit\_svcfinis kernel service completes an audit record begun earlier by the audit svcstart kernel service and writes it to the kernel audit logger. Any space allocated for the record and associated buffers is freed.

If the system call terminates without calling the audit svcfinis service, the SVC handler exit routine writes the records. This exit routine calls the audit\_svcfinis kernel service to complete the records.

The result code is computed from the current errno value.

## **Execution Environment**

The audit\_svcfinis kernel service can be called from the process environment only.

### **Return Value**

The audit\_svcfinis kernel service always returns a value of 0.

## **Implementation Specifics**

This kernel service is part of AIX Base Operating System {BOS) Runtime.

### **Related Information**

The audit\_svcbcopy kernel service, audit\_svcstart kernel service.

Security Kernel Services in Kernel Extensions and Device Support Programming Concepts.

## audit\_svcstart Kernel Service

## Purpose

Initiates an audit record for a system call.

## **Syntax**

#include <sys/types.h> #include <sys/errno.h> #include <sys/audit.h>

int audit\_svcstart (eventnam, eventnum, numargs, arg1, arg2 ...) char \* eventnam; int \*eventnum; int numargs; int arg1; int arg2;

## **Parameters**

 $\ddotsc$ 

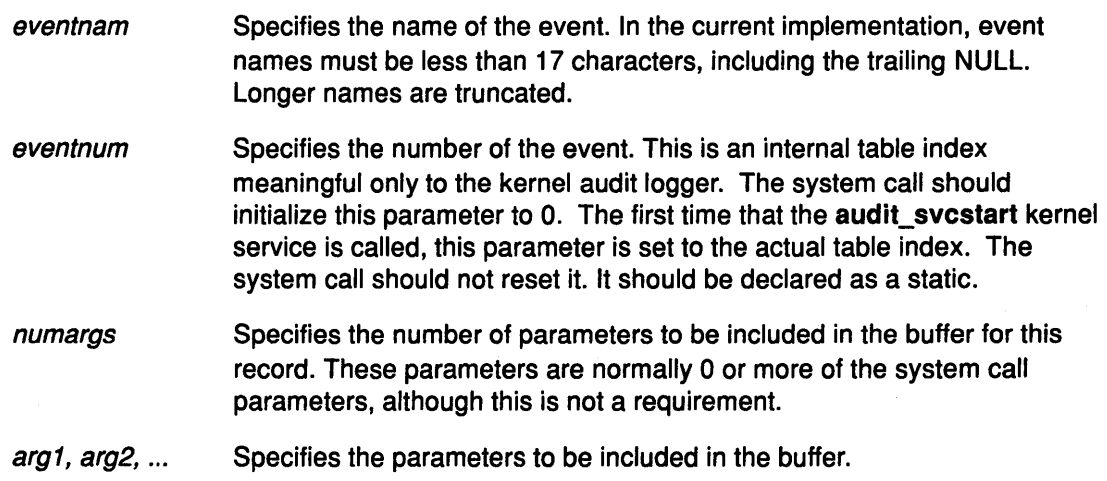

## **Description**

The audit\_svcstart kernel service initiates auditing for a system call event. It dynamically allocates a buffer to contain event information. The arguments to the system call (which should be specified as parameters to this kernel service) are automatically added to the buffer, as is the internal number of the event. You can use the audit\_svcbcopy service to add additional information that cannot be passed by value.

 $\left(\right)$ 

 $\langle$ 

The system call commits this record with the audit svcfinis kernel service. The system call should call the audit\_svcfinis kernel service before calling another system call.

### Example

 $\Big\}$ 

 $\overline{1}$ 

```
1. You can invoke the audit svcstart service with the following:
```

```
svcfootar(int x, int y, int z)\left\{ \right\}static int eventnum; 
if (audit_svcstart("fubared", &eventnum, 2, x, y)) { 
   audit svcfinis();
   } 
      \dddot{\bullet} .
     body of svcfoobar 
      \ddot{\bullet} \ddot{\bullet} \ddot{\bullet}}
```
This allocates an audit event record buffer for the event fubared and copies the first and second arguments into it. The third argument is unnecessary and is not copied.

### Execution Environment

The audit\_svcstart kernel service can be called from the process environment only.

#### Return Values

Nonzero Indicates that auditing is on for this routine.

0 Indicates that auditing is off for this routine.

### Implementation Specifics

This kernel service is part of AIX Base Operating System (BOS) Runtime.

## Related Information

The audit\_svcbcopy kernel service, audit\_svcfinis kernel service.

Security Kernel Services in Kernel Extensions and Device Support Programming Concepts.

## bawrite Kernel Service

### Purpose

Writes the specified buffer's data without waiting for I/O to complete.

### **Syntax**

#include <sys/types.h> #include <Sys/errno.h> #include <sys/buf.h>

int bawrite (bp) struct buf \*bp;

### **Parameter**

bp Specifies the address of the buffer structure for the buffer to be written.

I I \

> I ~

> > G

### **Description**

The bawrite kernel service sets the asynchronous flag in the specified buffer and then calls the bwrite kernel service to write the buffer.

The article entitled Using the Buffer Cache write Services briefly describes how the three buffer cache write routines work.

## Execution Environment

The bawrite kernel service can be called from the process environment only.

#### Return Values

0

Indicates successful completion.

Errno global variable Indicates that an I/O error has occurred.

### Implementation Specifics

This kernel service is part of AIX Base Operating System (BOS) Runtime.

## Related Information

The bwrite kernel service.

Block 1/0 Buffer Cache Services: Overview, 1/0 Kernel Services in Kernel Extensions and Device Support Programming Concepts.

## bdwrite Kernel Service

### Purpose

 $\Big\}$ 

Releases the specified buffer after marking it for delayed write.

### Syntax

#include <sys/types.h> #include <sys/errno.h> #include <sys/buf.h>

void bdwrite (bp) struct buf \*bp;

### Parameter

bp Specifies the address of the buffer structure for the buffer to be written.

### **Description**

The bdwrite kernel service marks the specified buffer so that the block is written to the device when the buffer is stolen. The bdwrite service marks the specified buffer as delayed write and then releases it (that is, puts the buffer on the free list). When this buffer is reassigned or reclaimed, it is written to the device.

The **bdwrite** service has no return values.

Using the Buffer Cache write Services briefly describes how the three buffer cache write routines work.

### Execution Environment

The bdwrite kernel service can be called from the process environment only.

## Implementation Specifics

This kernel service is part of AIX Base Operating System (BOS) Runtime.

### Related Information

The brelse kernel service.

Block 1/0 Buffer Cache Services: Overview, 1/0 Kernel Services in Kernel Extensions and Device Support Programming Concepts.

## bflush Kernel Service

### Purpose

Flushes all write-behind blocks on the specified device from the buffer cache.

### Syntax

#include <sys/types.h> #include <Sys/errno.h> #include <Sys/buf.h>

void bflush (dev) dev\_t dev;

### Parameter

dev Specifies which device to flush. A value of NODEVICE flushes all devices.

I  $\left(\right)$ 

## **Description**

The bflush kernel service runs the free list of buffers. It marks as busy or writing any dirty buffer whose block is on the specified device. When NODEVICE is specified, the bflush service flushes all write-behind blocks for all devices. The bflush service has no return values.

## Execution Environment

The bflush kernel service can be called from the process environment only.

## Implementation Specifics

This kernel service is part of AIX Base Operating System (BOS) Runtime.

## Related Information

The bwrite kernel service.

Block 110 Buffer Cache Services: Overview, 1/0 Kernel Services in Kernel Extensions and Device Support Programming Concepts.

## binval Kernel Service

## Purpose

Invalidates all of the specified device's blocks in the buffer cache.

## **Syntax**

#include <Sys/types.h> #include <sys/errno.h> #include <Sys/buf.h>

void binval (dev) dev\_t dev;

### Parameter

dev Specifies the device to be purged.

## **Description**

The binval kernel service invalidates, or makes nonreclaimable, all of the specified device's blocks in the buffer cache. Before removing the device from the system, the binval service should be called to remove all of a device's blocks from the buffer cache.

All of the device's blocks should have been flushed before calling the binval service. Typically, these blocks are flushed after the last close of the device.

The binval service has no return values.

## Execution Environment

The binval kernel service can be called from the process environment only.

## Implementation Specifics

This kernel service is part of AIX Base Operating System (BOS) Runtime.

## Related Information

The bflush kernel service, blkflush kernel service.

Block 1/0 Buffer Cache Services: Overview, 1/0 Kernel Services in Kernel Extensions and Device Support Programming Concepts.

## blkflush Kernel Service

### Purpose

Flushes the specified block if it is in the buffer cache.

### Syntax

#Include <sys/types.h> #Include <Sys/errno.h> #include <sys/buf.h>

int blkflush (dev, blkno) dev<sub>t</sub> dev; daddr t blkno;

### **Parameters**

dev Specifies the device containing the block to be flushed.

blkno Specifies the block to be flushed.

## Description

The blkflush kernel service checks to see if the specified buffer is in the buffer cache. If the buffer is not in the cache, then the blkflush service returns a value of O. If the buffer is in the cache but is busy, then the **bikflush** service calls the e\_sleep service to wait until the buffer is no longer in use. Upon waking, the blkflush service tries again to access the buffer.

*11*  I '\

If the buffer is in the cache and is not busy but is dirty, then it is removed from the free list. The buffer is then marked as busy and synchronously written to the device. If the buffer is in the cache and is neither busy nor dirty (that is, the buffer is already clean and therefore does not need to be flushed), the blkflush service returns a value of 0.

## Execution Environment

The blkflush kernel service can be called from the process environment only.

## Return Values

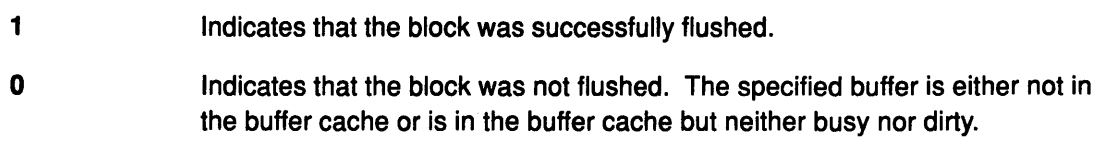

## Implementation Specifics

This kernel service is part of AIX Base Operating System (BOS) Runtime.

## Related Information

The bwrite kernel service.

Block I/O Buffer Cache Services: Overview, I/O Kernel Services in Kernel Extensions and Device Support Programming Concepts.

## bread Kernel Service

### Purpose

Reads the specified block's data into a buffer.

## Syntax

#include <sys/types.h> #include <sys/errno.h> #include <sys/buf .h>

struct buf \*bread (dev, blkno) dev\_t dev; daddr\_t *blkno*;

## Parameters

dev Specifies the device containing the block to be read. blkno Specifies the block to be read.

## **Description**

The **bread** kernel service assigns a buffer to the given block. If the specified block is already in the buffer cache, then the block's buffer header is returned. Otherwise, a free buffer is assigned to the specified block and the block's data is read into the buffer. The bread service waits for I/O to complete and then returns the buffer header.

The buffer is allocated to the caller and marked as busy.

Managing the Buffer Cache briefly describes how the buffer cache services manage the block 1/0 buffer cache mechanism.

## Execution Environment

The bread kernel service can be called from the process environment only.

## Return Value

The bread service returns the address of the selected buffer's header.

## Implementation Specifics

This kernel service is part of AIX Base Operating System (BOS) Runtime.

## Related Information

The getblk kernel service, iowait kernel service.

Block 1/0 Buffer Cache Services: Overview, 1/0 Kernel Services in Kernel Extensions and Device Support Programming Concepts.

## breada Kernel Service

#### Purpose

Reads in the specified block and then starts I/O on the read-ahead block.

(

#### Syntax

#include <sys/types.h> #include <sys/errno.h> #include <sys/buf.h>

struct buf \*breada (dev, blkno, rablkno) dev<sub>t</sub> dev; daddr\_t *blkno*; daddr\_t rablkno;

### Parameters

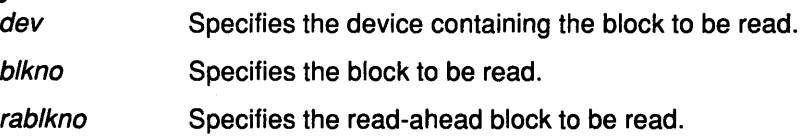

### **Description**

The breada kernel service assigns a buffer to the given block. If the specified block is already in the buffer cache, then the bread service is called to:

- Obtain the block
- Return the buffer header.

Otherwise, the getblk service is called to assign a free buffer to the specified block and to read the block's data into the buffer. The breada service waits for 1/0 to complete and then returns the buffer header.

1/0 is also started on the specified read-ahead block if the free list is not empty and the block is not already in the cache. However, the breada service does not wait for 1/0 to complete on this read-ahead block.

Managing the Buffer Cache summarizes how the getblk, bread, breada, and brelse services uniquely manage the block I/O buffer cache.

## Execution Environment

The breada kernel service can be called from the process environment only.

### Return Value

The breada service returns the address of the selected buffer's header.

## Implementation Specifics

This kernel service is part of AIX Base Operating System (BOS) Runtime.

## Related Information

 $\sum_{i=1}^{n}$ 

Ĵ.

The bread kernel service, iowait kernel service.

#### The ddstrategy routine.

Block 1/0 Buffer Cache Services: Overview, 1/0 Kernel Services in Kernel Extensions and Device Support Programming Concepts.

## brelse Kernel Service

### Purpose

Frees the specified buffer.

### Syntax

#include <sys/types.h> #include <sys/errno.h> #include <sys/buf.h>

void brelse (bp) struct buf \*bp;

### Parameter

bp Specifies the address of the buf structure to be freed.

## **Description**

The brelse kernel service frees the buffer to which the bp parameter points.

The brelse kernel service awakens any processes waiting for this buffer or for another free buffer. The buffer is then put on the list of available buffers. The buffer is also marked as not busy so that it can either be reclaimed or reallocated.

 $\lambda$ 

 $\overline{\phantom{a}}$ 

(  $\left($ 

The brelse service has no return values.

## Execution Environment

The brelse kernel service can be called from either the process or interrupt environment.

### Implementation Specifics

This kernel service is part of AIX Base Operating System (BOS) Runtime.

## Related Information

The geteblk kernel service.

The buf structure.

Block 1/0 Buffer Cache Kernel Services: Overview, 110 Kernel Services, The buf Structure in Kernel Extensions and Device Support Programming Concepts.

## bwrite Kernel Service

### . Purpose

Writes the specified buffer's data.

## Syntax

#Include <sys/types.h> #include <sys/errno.h> #include <sys/buf.h>

int bwrite (bp) struct buf \*bp;

### Parameter

bp Specifies the address of the buffer structure for the buffer to be written.

#### **Description**

The bwrite kernel service writes the specified buffer's data. If this is a synchronous request, the bwrite service waits for the I/O to complete.

The article entitled Using the Buffer Cache write Services briefly describes how the three buffer cache write routines work.

## Return Values

 $\mathbf{0}$ 

Indicates a successful operation.

Errno global variable Indicates that an 1/0 error has occurred.

### Execution Environment

The bwrite kernel service can be called from the process environment only.

### Implementation Specifics

This kernel service is part of AIX Base Operating System (BOS) Runtime.

## Related Information

The brelse kernel service, iowait kernel service.

Block 110 Buffer Cache Services: Overview, 1/0 Kernel Services in Kernel Extensions and Device Support Programming Concepts.

## **cancel-queue-element Queue Management Routine**

#### **Purpose**

Provides a means for performing cleanup of queue element-related resources when a pending queue element is eliminated from the queue.

### **Syntax**

#include <sys/types.h> #include <sys/errno.h> #include <Sys/deviceq.h>

void cancel (ptr) struct req\_qe \*ptr;

### **Parameter**

ptr Specifies the address of the queue element.

### **Description**

Each device queue can have a cancel-queue-element routine. This routine is optional and must be specified when the device queue is created with the creatq service.

The cancel-queue-element routine is called by the kernel to clean up resources associated with a queue element. It is called when a pending queue element is eliminated from the queue. This occurs when the path is destroyed or when the canclq service is called. The device manager should unpin any data and detach any cross-memory descriptor.

Any operations started as a result of examining the queue with the peekq service should be aborted.

The cancel-queue-element routine is also called when a queue is destroyed to get rid of any pending or active queue elements.

> I ( "

## **Execution Environment**

The cancel-queue-element routine can be called from the process environment only.

### **Related Information**

The creatq kernel service, canclq kernel service, peekq kernel service.

Understanding Device Queues, Device Queue Management Kernel Services in Kernel Extensions and Device Support Programming Concepts.

## canclq Kernel Service

### Purpose

Deletes pending queue elements from a device queue.

## Syntax

#include <sys/types.h> #include <sys/errno.h> #include <Sys/deviceq.h>

int canclq (path\_id) cba\_id path\_id;

### Parameter

path\_id Specifies the path identifier.

### **Description**

The canclq kernel service is not part of the base kernel but provided by the Device Queue Management kernel extension. This queue management kernel extension must be loaded into the kernel once before the loading of any kernel extensions referencing these services.

The canclq service is intended for abnormal termination conditions. It allows a process to discard all pending queue elements on the specified path. The active queue element cannot be canceled.

Control-type queue elements are posted, and the server's cancel-queue-element queue management routine is called for each queue element canceled. This allows the server to abort any preprocessing of the request that the server initiated on a previous peek (using the peekq service) into the queue. It also allows the server to unpin memory associated with the request or to detach any cross-memory descriptors as appropriate. For a discussion of the device queue server and client model, see Understanding Device Queues.

### Execution Environment

The canclq kernel service can be called from the process environment only.

### Return Value

The canclq service returns the number of canceled queue elements.

## Implementation Specifics

This kernel service is part of the Device Queue Management AIX kernel extension.

### Related Information

The peekq kernel service.

The cancel-queue-element queue management routine.

Understanding Device Queues, Device Queue Management Kernel Services in Kernel Extensions and Device Support Programming Concepts.

## **cfgnadd Kernel Service**

#### **Purpose**

Registers a notification routine to be called when system-configurable variables are changed.

I I  $\overline{\phantom{a}}$ 

> /  $\overline{\phantom{a}}$

 $\left(\begin{array}{c} 1 \ 1 \end{array}\right)$ 

#### **Syntax**

#include <sys/types.h> #include <sys/errno.h> #include <sys/sysconfig.h>

void cfgnadd (cbp) struct cfgncb \*cbp;

#### **Parameter**

cbp Points to a **cfgncb** config notification control block.

### **Description**

The cfgnadd kernel service adds a cfgncb control block to the list of cfgncb structures maintained by the kernel. A cfgncb control block contains the address of a notification routine (in its cfgncb.func field) to be called when a configurable variable is being changed.

The SYS\_SETPARMS sysconfig operation allows a user with sufficient authority to change the values of configurable system parameters. The cfgnadd service allows kernel routines and extensions to register the notification routine that is called whenever these configurable system variables have been changed.

This notification routine is called in a two-pass process. The first pass performs validity checks on the proposed changes to the system parameters. During the second pass invocation, the notification routine performs whatever processing is needed to effect the changes to the parameters. This two-pass procedure ensures that variables used by more than one kernel extension are correctly handled.

To use the cfgnadd service, the caller must define a cfgncb control block using the structure found in the <sys/sysconfig.h> file.

The cfgncb.func notification routine is only called in a process environment.

#### **Execution Environment**

The cfgnadd kernel service can be called from the process environment only.

#### **Implementation Specifics**

This kernel service is part of AIX Base Operating System (BOS) Runtime.

### **Related Information**

The sysconfig subroutine.

The cfgndel kernel service.

The cfgncb configuration notification control block.

Kernel Program/Device Driver Management Kernel Services in Kernel Extensions and Device Support Programming Concepts.

## cfgncb Configuration Notification Control Block

### Purpose

Contains the address of a notification routine that is invoked each time the sysconfig subroutine is called with the SYS\_SETPARMS command.

### **Description**

The configuration notification control block contains the address of a notification routine. This structure is intended to be used as a list element in a list of similar control blocks maintained by the kernel. Each control block has the following definition:

```
struct cfgncb {
  struct cfgncb *cbnext;
  struct cfgncb
  int (*func)(); 
  } ; 
                             /* next control block on chain*/ 
                  *cbprev; /* prev control block on chain*/
                             /* notification function */
```
The cfgndel or cfgnadd kernel services can be used to add or delete a cfgncb control block from the cfgncb list. To use either of these kernel services, the calling routine must define the cfgncb control block. This definition can be done using the <sys/sysconfig.h> file.

### Notification Routine Calling Syntax

The cfgncb.func notification routine should be declared as follows:

int func (cmd, cur, new) int cmd; struct var \*cur, struct var \*new;

### Notification Routine Parameters

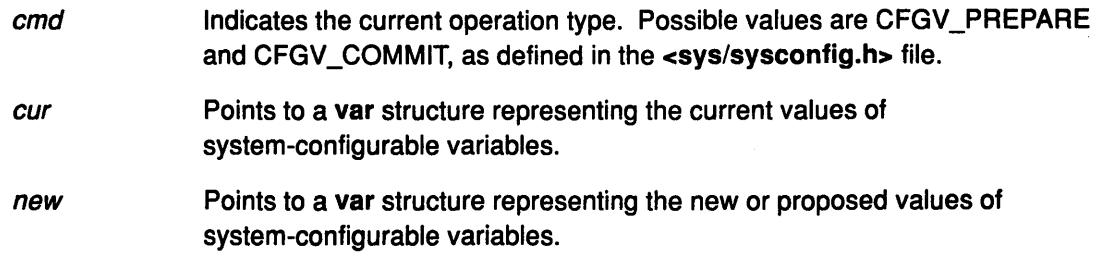

The *cur* and *new* var structures are both in the system address space.

#### Notification Routine Processing

Every time a SYS\_SETPARMS sysconfig command is issued, the sysconfig subroutine iterates through the kernel's list of cfgncb blocks, invoking each notification routine with a CFGV \_PREPARE command. This call represents the first pass of what is for the notification routine a two-pass process.

On a CFGV \_PREPARE command, the cfgncb.func notification routine should determine if any values of interest have changed. If any of these values have changed, they should be checked for validity. If the values are valid, a return code of O should be returned. Otherwise, a return value indicating the byte offset of the first field in error in the new var structure should be returned.

If all registered notification routines return with a return code of 0, then no value errors have been detected during validity checking. In this case, the sysconfig subroutine issues its second pass call to the cfgncb.func routine, sending the same parameters, except that the cmd parameter contains a value of CFGV\_COMMIT. This indicates that the new values are to go into effect at the earliest opportunity.

/: I  $\overline{\phantom{a}}$ 

 $\left(\right)$ 

An example of notification routine processing might be the following. Suppose the user wishes to increase the size of the block I/O buffer cache. On a CFGV PREPARE command, the block 1/0 notification routine verifies that the proposed new size for the cache is legal. On a CFGV\_COMMIT command, the notification routine then makes the additional buffers available to the user (by chaining more buffers onto the existing list of buffers).

## Related Information

The cfgndel kernel service, cfgnadd kernel service.

The SYS\_SETPARMS sysconfig Operation.

Kernel Program/Device Driver Management Kernel Services in Kernel Extensions and Device Support Programming Concepts.

## cfgndel Kernel Service

### Purpose

Removes a notification routine for receiving broadcasts of changes to system-configurable variables.

## Syntax

#include <Sys/types.h> #include <sys/errno.h> #include <sys/sysconfig.h>

void cfgndel (cbp) struct cfgncb; \*cbp

### Parameter

cbp Points to a cfgncb configuration notification control block.

## **Description**

The cfgndel kernel service removes a previously registered cfgncb control block from the list of cfgncb structures maintained by the kernel. This service thus allows kernel routines and extensions to remove their notification routines from the list of those called when a configurable system variable has been changed.

The address of the cfgncb structure passed to the cfgndel kernel service must be the same address used to call the cfgnadd service when the structure was originally added to the list. The sys/sysconfig.h file contains a definition of the cfgncb structure.

The cfgndel service has no return values.

### Execution Environment

The cfgndel kernel service can be called from the process environment only.

## Implementation Specifics

This kernel service is part of AIX Base Operating System (BOS) Runtime.

## Related Information

The sysconfig subroutine.

The cfgnadd kernel service.

The cfgncb configuration notification control block.

Kernel Program/Device Driver Management Kernel Services in Kernel Extensions and Device Support Programming Concepts.

## check-parameters Queue Management Routine

#### Purpose

Provides a means for performing device-specific validity checking for parameters included in request queue elements.

 $\overline{\phantom{a}}$ 

G

### Syntax

#include <sys/types.h> #include <sys/errno.h> #include <sys/deviceq.h>

int check (type, ptr, length) int type; struct req qe \* ptr; int length;

### **Parameters**

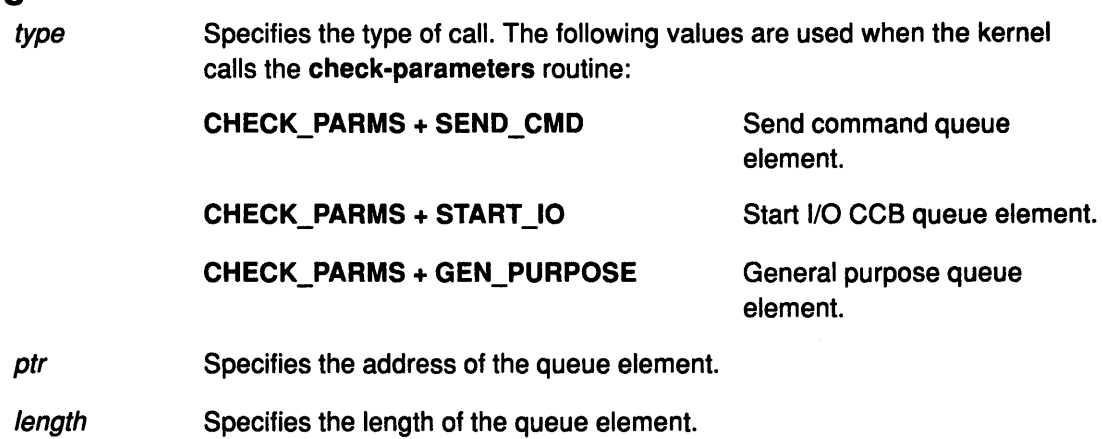

## **Description**

Each device queue can have a check-parameters routine. This routine is optional and must / be specified when the device queue is created with the creatq service. The enque service calls the check-parameters routine before a request queue element is put on the device queue. The kernel uses the routine's return value to determine whether to put the queue element on the device queue or to abort the request.

The kernel does not call the check-parameters routine when an acknowledgment or control queue element is sent. Therefore, the check-parameters routine is called only while executing within a process.

The address of the actual queue element is passed to this routine. In the check-parameters routine, take care to alter only the fields that were meant to be altered.

This routine typically does not need to be serialized with the rest of the server's routines, since it is just checking the parameters in the queue element.

The check-parameters routine can check the request before the request's queue element is placed on the device queue. The advantage of using this routine is that you can filter out unacceptable commands before they are put on the device queue.

The routine looks at the queue element and returns RC\_GOOD if the request is acceptable. If the return code is not RC\_GOOD, the kernel does not place the queue element in a device queue.

## Execution Environment

The check-parameters routine executes under the process environment of the requestor. Therefore, access to data areas must be handled as if the routine were in an interrupt handler environment. There is, however, no requirement to pin the code and data as in a normal interrupt handler environment.

### Return Values

 $\, \, \rangle$ 

RC\_GOOD Indicates successful completion.

All other return values are device specific.

## Related Information

The creatq kernel service, enque kernel service.

Understanding Device Queues, Device Queue Management Kernel Services in Kernel Extensions and Device Support Programming Concepts.

## clrbuf Kernel Service

### Purpose

Sets the memory for the specified buffer structure's buffer to all zeros.

### Syntax

#include <sys/types.h> #include <sys/errno.h>

void cirbuf (bp) struct buf \*bp;

### Parameter

bp Specifies the address of the buffer structure for the buffer to be cleared.

 $\left(\frac{1}{2}\right)$ 

 $\left(\right)$ 

### **Description**

The clrbuf kernel service clears the buffer associated with the specified buffer structure. The clrbuf service does this by setting to zeros the memory for the specified buffer structure's buffer.

The clrbuf service has no return values.

## Execution Environment

The cirbuf kernel service can be called from either the process or interrupt environment.

## Implementation Specifics

This kernel service is part of AIX Base Operating System (BOS) Runtime.

## Related Information

Block 1/0 Buffer Cache Services: Overview, 1/0 Kernel Services in Kernel Extensions and Device Support Programming Concepts.

## clrjmpx Kernel Service

### Purpose

Removes a saved context by popping the most recently saved jump buffer from the list of saved contexts.

### Syntax

#include <sys/types.h> #include <sys/errno.h>

void clrjmpx (jump\_buffer) label\_t \*jump\_buffer;

### Parameter

jump\_buffer Specifies the address of the caller-supplied jump buffer that was specified on the call to the setjmpx service.

## **Description**

The clrjmpx kernel service pops the most recent context saved by a call to the setjmpx kernel service. Since each longjmpx call automatically pops the jump buffer for the context to be resumed, the clrjmpx kernel service should be called only following:

- A normal return from the setjmpx service when the saved context is no longer needed.
- Any code to be run that requires the saved context to be correct.

The clrjmpx service takes the address of the jump buffer passed in the corresponding the setjmpx service.

The clrjmpx service has no return values.

## Execution Environment

The clrjmpx kernel service can be called from either the process or interrupt environment.

### Implementation Specifics

This kernel service is part of AIX Base Operating System (BOS) Runtime.

### Related Information

The setjmpx kernel service, longjmpx kernel service.

Exception Processing, Implementing Exception Handlers, Process and Exception Management Kernel Services in Kernel Extensions and Device Support Programming Concepts.

## copyin Kernel Service

### Purpose

Copies data between user and kernel memory.

### **Syntax**

#include <sys/types.h> #include <sys/errno.h>

int copyin (kaddr, uaddr, count) char \*uaddr, char \* kaddr, int count;

### **Parameters**

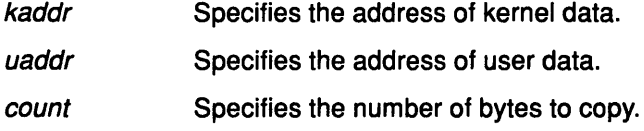

## **Description**

The copyin kernel service copies the specified number of bytes from user memory to kernel memory. This service is provided so that system calls and device driver top halves can safely access user data. The copyin service ensures that the user has the appropriate authority to access the data. It also provides recovery from paging 1/0 errors that would otherwise cause the system to crash.

I  $\lambda_i$ 

> *(*   $\mathfrak{c}$

> > I ~

> > > I

The copyin service should be called only while executing in kernel mode in the user process.

## Execution Environment

The copyin kernel service can be called from the process environment only.

## Return Values

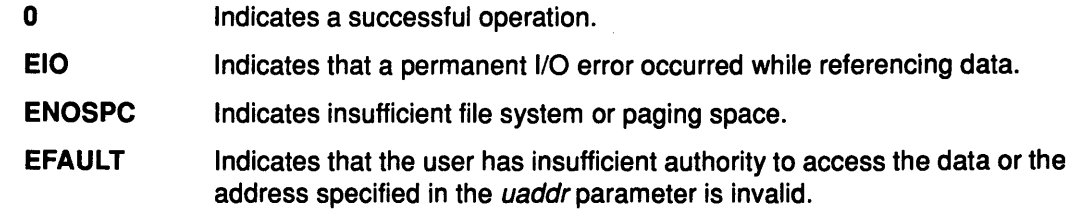

### Implementation Specifics

This kernel service is part of AIX Base Operating System (BOS) Runtime.

## Related Information

The copyout kernel service, copyinstr kernel service.

Accessing User-Mode Data While in Kernel Mode, Memory Kernel Services in Kernel Extensions and Device Support Programming Concepts.

## copyinstr Kernel Service

### Purpose

)

Copies a character string (including the terminating NULL character) from user to kernel space.

## Syntax

#include <Sys/types.h> #include <sys/errno.h>

int copyinstr (from, to, max, actual) caddt\_t from; caddt<sub>tic</sub>; uint *max*; uint actual;

# **Parameters**

Specifies the address of the character string to copy.

- Specifies the address to which the character string is to be copied.
- max Specifies the number of characters to be copied.
- actual A parameter, passed by reference, that is updated by the copyinstr service with the actual number of characters copied.

## **Description**

The copyinstr kernel service permits a user to copy character data from one location to another. The source location must be in user space or can be in kernel space if the caller is a kernel process. The destination is in kernel space.

## Execution Environment

to

The copyinstr kernel service can be called from the process environment only.

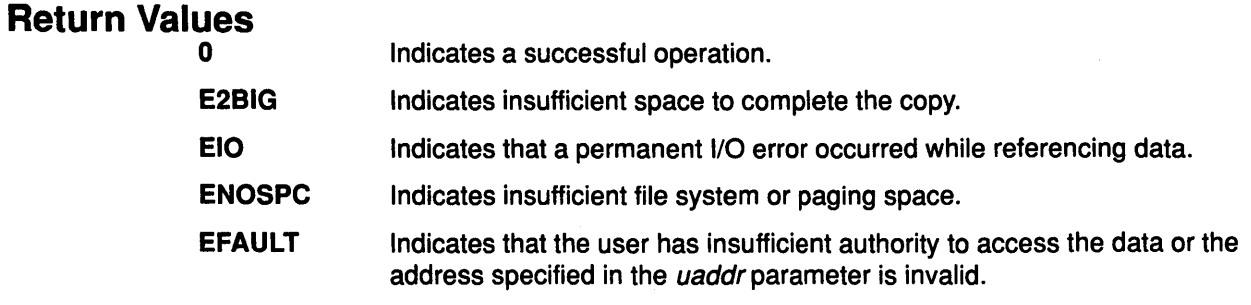

### Implementation Specifics

This kernel service is part of AIX Base Operating System (BOS) Runtime.

### Related Information

Accessing User-Mode Data While in Kernel Mode, Memory Kernel Services in Kernel Extensions and Device Support Programming Concepts.

## copyout Kernel Service

### Purpose

Copies data between user and kernel memory.

#### Syntax

#include <Sys/types.h> #include <Sys/errno.h>

int copyout (kaddr, uaddr, count) char\*uaddr; char\*kaddr; int count;

#### **Parameters**

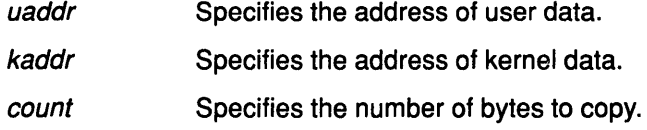

### **Description**

The copyout service copies the specified number of bytes from kernel memory to user memory. It is provided so that system calls and device driver top halves can safely access user data. The copyout service ensures that the user has the appropriate authority to access the data. This service also provides recovery from paging 1/0 errors that would otherwise cause the system to crash.

I i ~

 $\overline{f}$ 

(

The copyout service should be called only while executing in kernel mode in the user process.

### Execution Environment

The copyout kernel service can be called from the process environment only.

### Return Values

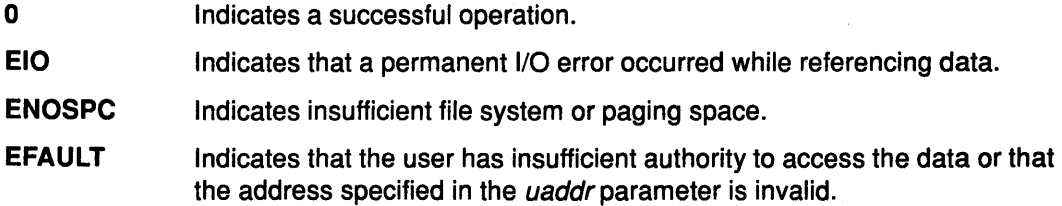

## Implementation Specifics

This kernel service is part of AIX Base Operating System (BOS) Runtime.

## Related Information

The copyin kernel service, copyinstr kernel service.

Accessing User-Mode Data While in Kernel Mode, Memory Kernel Services in Kernel Extensions and Device Support Programming Concepts.

## **creatd Kernel Service**

## **Purpose**

 $\left( \right)$ 

 $\,$  )

j,

Assigns a global name to a device queue.

## **Syntax**

#include <sys/types.h> #include <sys/errno.h> #include <sys/deviceq.h>

cba\_id creatd (iodn, queue\_id, attach, detach, ptr, count, dev\_parms) ushort iodn; cba\_id queue\_id; int (\*attach)(); int (\*detach)(); caddr\_t ptr, int count; caddr\_t dev\_parms;

### **Parameters**

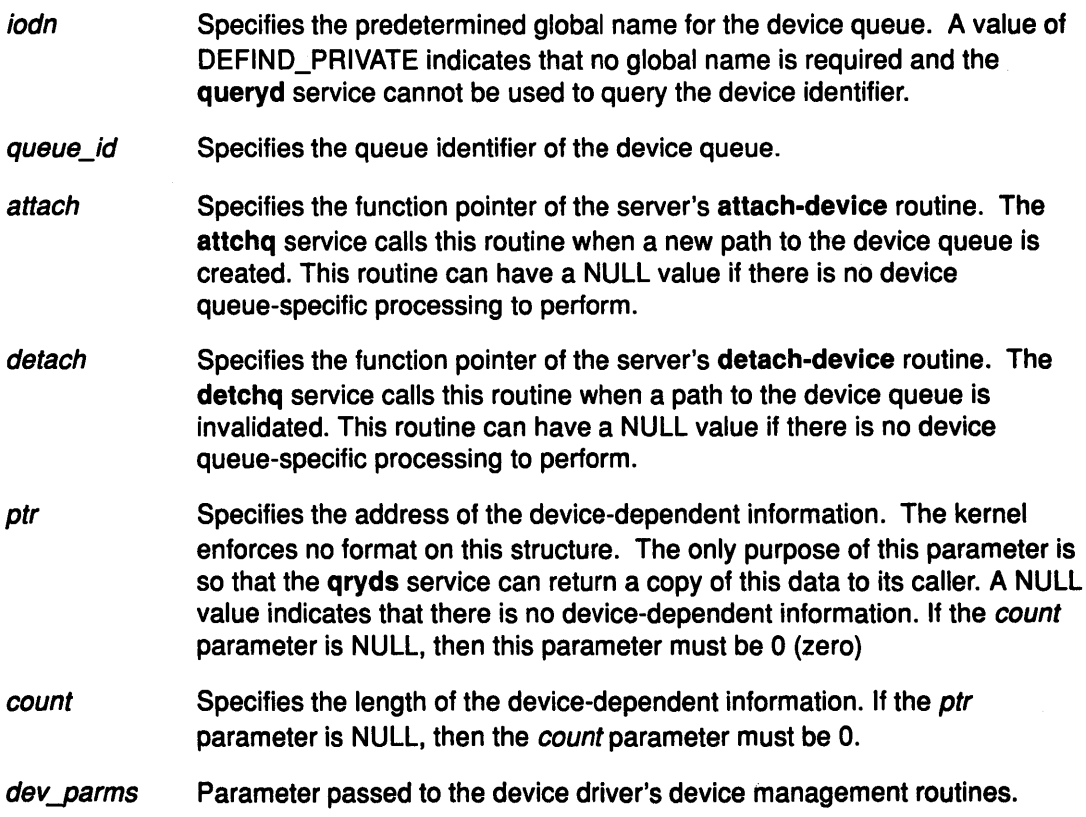

### **Description**

The creatd kernel service is not part of the base kernel but is provided by the Device Queue Management kernel extension. This queue management kernel extension must be loaded into the kernel once before loading any kernel extensions that reference these services.

The creatd service provides a means of associating a predefined global name (specified by the *iodn* parameter) with a device queue. The queue identifier and device identifier cannot be used for this purpose because their values cannot be predetermined. Additionally, device queue functions such as the automatic sending of a detach queue element are only performed if the requestor specified a device identifier when creating the path to the device queue.

The returned device identifier can be used to query information about the device using the qryds service. It can also be used to create a path to the associated device queue.

> I ( '

> > I

Note: The device being defined is associated with the process that is the server of the queue specified by the *queue\_id* parameter.

The device queue host and client model is described in Understanding Device Queues.

### Execution Environment

The creatd kernel service can be called from the process environment only.

### Return Values

Upon successful completion, the creatd service returns the new device identifier. This device identifier can be used when creating a path to the device queue. A value of NULL\_CBA is returned in the following error cases:

- The value in the *iodn* parameter is already bound to a device queue.
- The queue identifier specified by the queue\_id parameter is invalid.
- A control block could not be allocated.
- An error occurred during the cross-memory attach operation.
- The process was in the midst of termination.

#### Implementation Specifics

This kernel service is part of the Device Queue Management AIX kernel extension.

### Related Information

The queryd kernel service, attchq kernel service, detchq kernel service, qryds kernel service.

The attach-device queue management routine, detach-device queue management routine.

Understanding Device Queues, Device Queue Management Kernel Services in Kernel Extensions and Device Support Programming Concepts.
## creatp Kernel Service

#### Purpose

Creates a new kernel process.

### Syntax

#include <sys/types.h> #include <Sys/errno.h>

pid\_t creatp( )

#### **Description**

The creatp kernel service creates a kernel process. It also allocates and initializes a process block for the new process. Initialization involves these three tasks:

- Assigning the kernel process an identifier.
- Setting the process state to idle.
- Initializing its parent, child, and sibling relationships.

Kernel Process Creation, Execution, and Termination has a more detailed discussion of how the creatp kernel service creates and initializes kernel processes.

The process calling the creatp service must subsequently call the initp kernel service to complete the process initialization. The initp service also makes the newly created process runnable.

### Execution Environment

The creatp kernel service can be called from the process environment only.

### Return Values

Process Identifier lndicates a successful operation.

-1 Indicates an error.

### Implementation Specifics

This kernel service is part of AIX Base Operating System (BOS) Runtime.

## Related Information

The initp kernel service.

Introduction to Kernel Processes, Process and Exception Management Kernel Services in Kernel Extensions and Device Support Programming Concepts.

## **creatq Kernel Service**

#### **Purpose**

Creates a device queue.

#### **Syntax**

#include <Sys/types.h> #include <Sys/errno.h> #include <Sys/deviceq.h>

cba\_id creatq (server\_id, worst\_prty, max\_path, max\_qe, check, cancel) pid\_t server\_id; uchar worst\_prty; uint max\_path; uint max\_qe; int (\*check)(); void  $(*\ncance)($ ;

#### **Parameters**

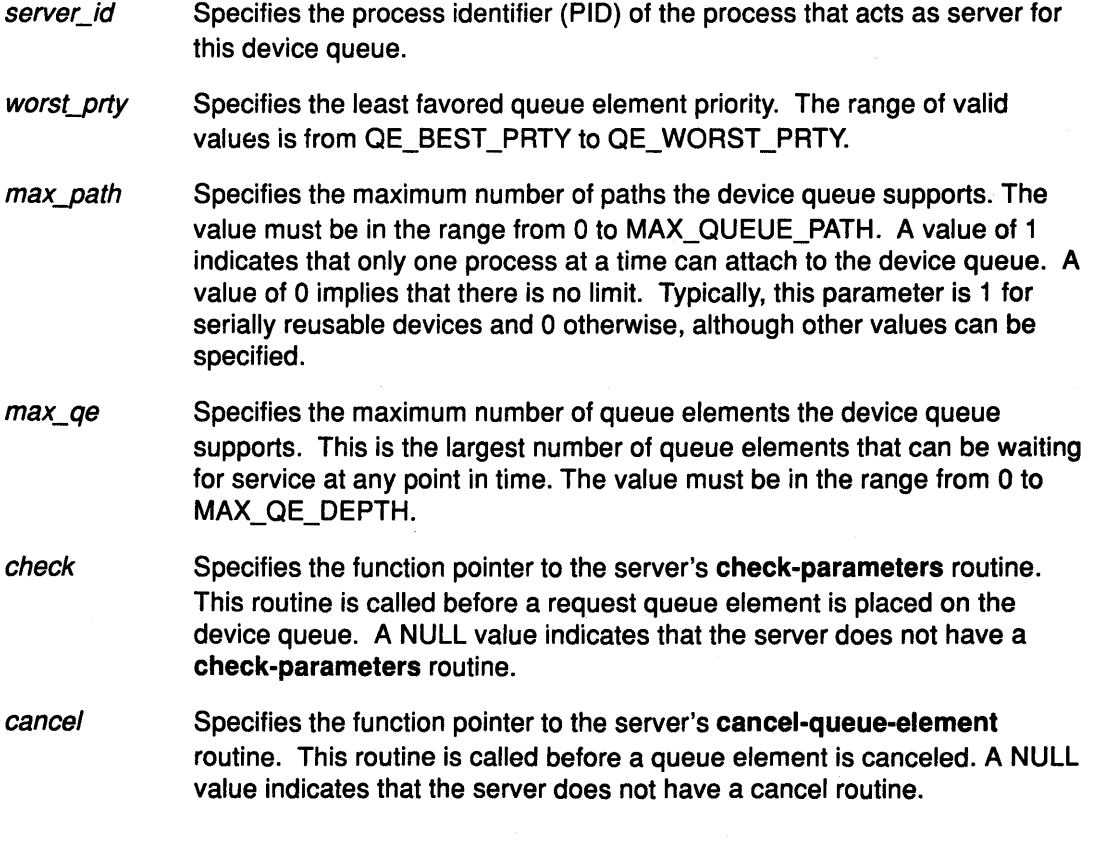

### **Description**

The creatq kernel service is not part of the base kernel but is provided by the Device Queue Management kernel extension. This queue management kernel extension must be loaded into the kernel once before the loading of any kernel extensions referencing these services.

t

The creatq service can be used by any process to create a device queue. The new device queue can be served by the creating process or another process.

Each device queue served by a process has an event bit associated with it. This event bit is used to notify the process that the device queue is not empty. A unique event bit is assigned when a device queue served by a process is created. A queue's event bit cannot be used for any other purpose. The e\_post service provides a description of event bit allocation. The event bit for a device queue can be determined by calling the queryi service.

There are two ways to determine if a device queue is not empty:

- The e\_wait service can be called with one or more event bits, thus allowing a process to wait for input from one of multiple device queues.
- The waitq service can be called with a queue identifier.

#### **Execution Environment**

The creatq kernel service can be called from the process environment only.

#### **Return Values**

 $\left.\right\rangle$ 

 $\overline{\phantom{a}}$ 

Upon successful completion, the creatq service returns the device queue's identifier. The queue identifier is used as input to other services, such as the deque kernel service, to identify the device queue. If the device queue cannot be successfully created, a value of NULL\_CBA is returned rather than the queue identifier.

#### **Implementation Specifics**

This kernel service is part of the Device Queue Management AIX kernel extension.

#### **Related Information**

The e\_post kernel service, e\_wait kernel service, queryi kernel service, waitq kernel service.

The check-parameters queue management routine, cancel-queue-element queue management routine.

Understanding Device Queues, Device Queue Management Kernel Services in Kernel Extensions and Device Support Programming Concepts.

## curtime Kernel Service

#### Purpose

Reads the current time into a time structure.

#### Syntax

#include <Sys/types.h> #include <sys/errno.h> #include <sys/time.h>

void curtime (timestruct) struct timestruc\_t \*timestruct;

#### Parameter

timestruct Points to a timestruc\_t time structure defined in the <sys/time.h> file. The curtime kernel service updates the fields in this structure with the current time.

### **Description**

The curtime kernel service reads the current time into a time structure defined in the <sys/time.h> file. This service updates the tv\_sec and tv\_nsec fields in the time structure, pointed to by the timestruct parameter, from the hardware real-time clock. The kernel also maintains and updates a memory-mapped time tod structure. This structure is updated with each clock tick.

The kernel also maintains two other in-memory time values: the lbolt value and time value. The three in-memory time values that the kernel maintains (the tod value, lbolt value, and time value) are available to kernel extensions. The lbolt in-memory time value is the number of timer ticks that have occurred since the system was booted. This value is updated once per timer tick. The time in-memory time value is the number of seconds since Epoch. The kernel updates it once per second.

Note: POSIX 1003.1 defines "seconds since Epoch" as a "value interpreted as the number of seconds between a specified time and the Epoch". It further specifies that a "Coordinated Universal Time name specified in terms of seconds (tm\_sec), minutes  $(tm_{min})$ , hours (tm\_hour), and days since January 1 of the year (tm\_yday), and calendar year minus 1900 ( $tm$  year) is related to a time represented as seconds since the Epoch according to the following expression:  $tm\_sec + tm\_min * 60$  $tm\_hour$  3600 +  $tm\_yday$  \* 86400 + ( $tm\_year$  - 70) \* 31536000 (( $tm\_year$  - 69) / 4) \* 86400 if the year is greater than or equal to 1970, otherwise it is undefined."

The curtime kernel service does not page-fault if a pinned stack and input time structure are used. Also, accessing the lbolt, time, and tod in-memory time values does not cause a page fault since they are in pinned memory.

¢

The curtime kernel service has no return values.

## Execution Environment

 $\big)$ 

 $\bar{\gamma}$ 

 $\mathord{\uparrow}$ 

The curtime kernel service can be called from either the process or interrupt environment.

The tod, time, and lbolt memory-mapped time values can also be read from the process or interrupt handler environment. The timestruct parameter and the stack must be pinned when the curtime service is called in an interrupt handler environment.

#### Implementation Specifics

This kernel service is part of AIX Base Operating System (BOS) Runtime.

#### Related Information

Timer and Time-of-Day Kernel Services in Kernel Extensions and Device Support Programming Concepts.

## **d\_clear Kernel Service**

#### **Purpose**

Frees a Direct Memory Access (OMA) channel.

#### **Syntax**

#include <sys/types.h> #include <sys/errno.h> #include <Sys/dma.h>

void d\_clear (channel\_id) int channel\_id;

#### **Parameter**

channel\_id DMA channel identifier returned by the d\_init service.

#### **Description**

The d\_clear kernel service cleans up a OMA channel. Cleaning up the DMA channel entails:

- 1. Marking the DMA channel specified by the *channel\_id* parameter as free.
- 2. Resetting the DMA channel.

The **d\_clear** service is typically called by a device driver in its close routine. It has no return values.

Warning: The d\_clear service, as with all DMA services, should not be called unless the DMA channel has been successfully allocated with the **d\_init** service. The **d\_complete** service must have been called to clean up after any DMA transfers. Otherwise, data will be lost and system integrity compromised.

### **Execution Environment**

The d\_clear kernel service can be called from either the process or interrupt environment.

(

≬

### **Implementation Specifics**

This kernel service is part of AIX Base Operating System (BOS) Runtime.

#### **Related Information**

The d\_complete kernel service, d\_init kernel service.

Direct Memory Access (DMA), 1/0 Kernel Services in Kernel Extensions and Device Support Programming Concepts.

## d\_complete Kernel Service

### Purpose

 $\left.\rule{-2.2cm}{.0cm}\right)$ 

Cleans up after a Direct Memory Access (OMA) transfer.

### **Syntax**

#include <sys/types.h> #include <sys/errno.h> #include <sys/dma.h> #include <sys/xmem.h>

int d\_complete (channel\_id, flags, baddr, count, dp, daddr) int channel\_id; int flags; caddr\_t baddr; size\_t count; struct xmem \* dp; caddr\_t daddr;

#### Parameters

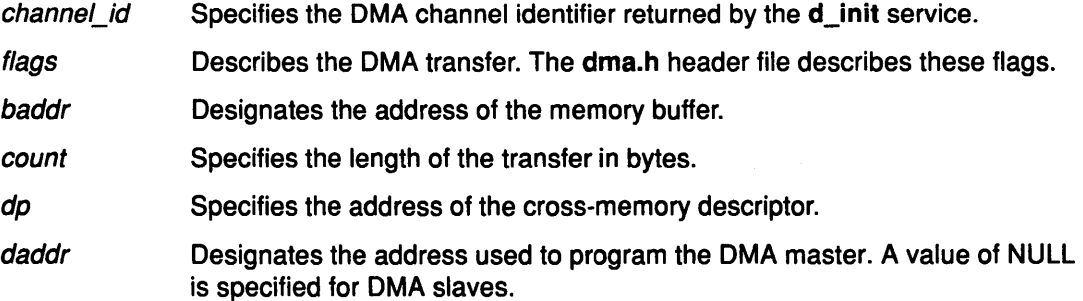

## **Description**

 $\overline{\phantom{a}}$ 

The d\_complete kernel service completes the processing of a OMA transfer. It also indicates any OMA error detected by the system hardware. The d\_complete service must be called after each OMA transfer.

The d\_complete service performs machine-dependent processing, which entails:

- Flushing system OMA buffers.
- Making the OMA buffer accessible to the processor.
- Note: When calling the d\_master service several times for one or more of the same pages of memory, the corresponding number of d\_complete calls must be made to successfully unhide the page or pages involved in the OMA transfers. Pages are not hidden from the processor during the OMA mapping if the DMA\_WRITE\_ONLY flag is specified on the call to the d\_master service.

OMA Transfer Modes and Block OMA Transfers further describe OMA transfers.

#### Execution Environment

The **d** complete kernel service can be called from either the process or interrupt environment.

# Return Values<br>DMA SUCC

Indicates a successful completion.

- DMA\_INVALID Indicates an operation that is not valid. A load or store that was not valid was performed to the I/O bus.
- DMA\_LIMIT Indicates a limit check. A load or store to the I/O bus occurred that was not sufficiently authorized to access the I/O bus address.

#### DMA\_NO\_RESPONSE

Indicates no response. No device responded to the 1/0 bus access.

#### DMA CONFLICT

Indicates an address conflict. A daddr parameter was specified to the d\_master service for a system memory transfer, where this transfer conflicts with the bus memory address of an 1/0 bus device.

#### OMA\_ AUTHORITY

Indicates an authority error. A protection exception occurred while accessing an 1/0 bus memory address.

I I ~

 $\overline{\phantom{a}}$ 

 $\left(\right)$ 

 $\left(\right)$ 

€

#### DMA\_PAGE\_FAULT

Indicates a page fault. A reference was made to a page not currently located in system memory.

#### DMA\_BAD\_ADDR

Indicates an address that is not valid. An invalid or unsupported bus address was used. An invalid daddr parameter was specified to the d\_master service.

- DMA\_CHECK Indicates a channel check. A channel check was generated during the bus cycle. This typically occurs when a device detects a data parity error.
- DMA\_DATA Indicates a data parity error. The system detected a data parity error.

#### OMA\_ ADDRESS

Indicates an address parity error. The system detected an address parity error.

- DMA\_EXTRA Indicates an extra request. This typically occurs when the count parameter was specified incorrectly to the **d\_slave** service.
- DMA\_SYSTEM Indicates a system error. The system detected an internal error in system hardware. This is typically a parity error on an internal bus or register.

#### Implementation Specifics

This kernel service is part of AIX Base Operating System (BOS) Runtime.

#### Related Information

The d\_master kernel service, d\_slave kernel service, d\_init kernel service.

Direct Memory Access (OMA), 1/0 Kernel Services in Kernel Extensions and Device Support Programming Concepts.

## d\_init Kernel Service

#### Purpose

Initializes a Direct Memory Access (OMA) channel.

## Syntax

#include <sys/types.h> #include <sys/errno.h> #include <sys/dma.h> #include <sys/adspace.h>

int d\_init (channel, flags, bus\_id) int channel; int flags; vmhandle\_t bus\_id;

### **Parameters**

channel Specifies the OMA channel number.

- flags Specifies the flags that describe how the OMA channel is used. These flags are described in the <sys/dma.h> file.
- bus\_id Identifies the 1/0 bus that the channel is to be allocated on. This parameter is normally passed to the device driver in the Device Dependent Structure (DDS) at driver initialization time.

## **Description**

The d\_init kernel service initializes a OMA channel. A device driver must call this service before using the OMA channel. Initializing the OMA channel consists of:

- Designating the DMA channel specified by the *channel* parameter as allocated.
- Personalizing the DMA channel as specified by the flags parameter.

The d\_init service is typically called by a device driver in its open routine when the device is not already in the opened state. A device driver must call the **d\_init** service before using the OMA channel.

## Execution Environment

The d\_init kernel service can be called from either the process or interrupt environment.

### Return Values

- channel\_id Indicates a successful operation. This value is used as an input parameter to the other OMA routines.
- DMA\_FAIL Indicates that the OMA channel is not available because it is currently allocated.

### Implementation Specifics

This kernel service is part of AIX Base Operating System (BOS) Runtime.

d\_init

## Related Information

The d\_clear kernel service.

Direct Memory Access (OMA), 1/0 Kernel Services in Kernel Extensions and Device Support Programming Concepts.

 $\bigl($ 

I  $\left($ 

 $\left($ 

## d\_mask Kernel Service

#### Purpose

 $\cdot$ 

 $\mathbf i$ 

Disables a Direct Memory Access (OMA) channel.

## **Syntax**

#include <Sys/types.h> #include <sys/errno.h> #include <Sys/dma.h>

void d\_mask (channel\_id) int channel\_id;

#### Parameter

channel id DMA channel identifier returned by the d init service.

### **Description**

The **d\_mask** kernel service disables the DMA channel specified by the *channel\_id* parameter.

The d\_mask kernel service is typically called by a device driver deallocating the resources associated with its device. Some devices require it to be used during normal device operation to control OMA requests and avoid spurious OMA operations.

The d\_mask service has no return values.

Note: The d\_mask service, like all OMA services, should not be called unless the OMA channel has been allocated with the d\_init service.

## Execution Environment

The d\_mask kernel service can be called from either the process or interrupt environment.

### Implementation Specifics

This kernel service is part of AIX Base Operating System (BOS) Runtime.

### Related Information

The d\_init kernel service, d\_unmask kernel service.

Direct Memory Access (OMA), 1/0 Kernel Services in Kernel Extensions and Device Support Programming Concepts.

## **d\_master Kernel Service**

#### **Purpose**

Initializes a block-mode Direct Memory Access (OMA) transfer for a OMA master.

#### **Syntax**

#include <Sys/types.h> #include <sys/errno.h> #include <Sys/dma.h> #include <sys/xmem.h>

void d\_master (channel\_id, flags, baddr, count, dp, daddr) int channel\_id; int flags; caddr\_t baddr; size\_t count; struct xmem \* dp; caddr\_t daddr;

#### **Parameters**

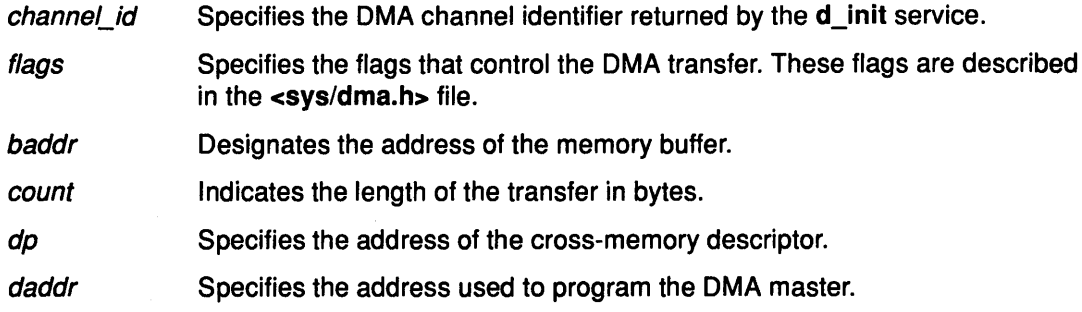

t

G

### **Description**

The **d\_master** kernel service sets up the DMA channel specified by the *channel\_id* parameter to perform a block-mode DMA transfer for a DMA master. The flags parameter controls the operation of the d\_master service. Types of OMA Devices describes OMA ( slaves and masters.

The d\_master service does not initiate the OMA transfer. The device initiates all OMA memory references. The d\_master service makes the specified system memory buffer available to the OMA device. The d\_unmask service may need to be called before the OMA transfer is initiated. The d\_master service does not enable or disable the specified OMA channel.

The d\_master service supports three different buffer locations:

- 1. A transfer between a buffer in user memory and the device. With this type of transfer, the dp parameter specifies the cross-memory descriptor used with the xmattach service to attach to the user buffer. The baddr and count parameters must be the same values as the uaddr and count parameters specified to the xmattach service.
- 2. A transfer between a global kernel memory buffer and the device. With this type of transfer, the *dp*->aspace\_id variable has an XMEM\_GLOBAL value.
- 3. A transfer between 1/0 bus memory and the device. The BUS\_DMA flag distinguishes this type of transfer from the other two types. The  $dp$  parameter is ignored with this type of transfer and should be set to NULL.

The DMA transfer starts at the *daddr* parameter bus address. The device driver should allocate only a bus address in the window associated with its OMA channel. The size and location of the window are assigned to the device during the configuration process.

The d\_master service performs any required machine-dependent processing, including the following tasks:

- Managing processor memory cache
- Updating the referenced and changed bits of memory pages involved in the transfer
- Making the OMA buffer in memory inaccessible to the processor.

If the DMA\_WRITE\_ONLY flag is set in the flags parameter, the pages involved in the DMA transfer can be read by the device but cannot be written. In addition, the pages involved in the transfer are not hidden from the processor and remain accessible while the pages are a source for OMA.

If the DMA\_WRITE\_ONLY flag is not set, the pages mapped for the OMA transfer are hidden from the processor and remain inaccessible to the processor until the corresponding d\_complete service has been issued once the pages are no longer required for OMA processing.

- Note: When calling the **d\_master** service several times for one or more of the same pages of memory, the corresponding number of d\_complete calls must be made to successfully unhide the page or pages involved in the OMA transfers. Pages are not hidden from the processor during the DMA mapping if the DMA\_WRITE\_ONLY flag is specified on the call to the d\_master service.
- Note: The memory buffer must remain pinned once the d\_master service is called until the DMA transfer is completed and the **d\_complete** service is called.
- Note: The device driver must not access the buffer once the d\_master service is called until the OMA transfer is completed and the d\_complete service is called.
- Note: The d\_master service, as with all OMA services, should not be called unless the OMA channel has been allocated with the d\_init service.

The d\_master service has no return values.

#### Execution Environment

The d\_master kernel service can be called from either the process or interrupt environment.

#### Implementation Specifics

This kernel service is part of AIX Base Operating System (BOS) Runtime.

## **Related Information**

The d\_complete kernel service, d\_init kernel service, d\_unmask kernel service, xmattach kernel service.

Direct Memory Access (OMA), 1/0 Kernel Services in Kernel Extensions and Device Support Programming Concepts.

> *(*  "

 $\begin{pmatrix} 1 \\ 1 \\ 0 \end{pmatrix}$ 

 $\Big($ 

## d\_move Kernel Service

#### Purpose

 $\sum_{i=1}^{n}$ 

Provides consistent access to system memory that is accessed asynchronously by a device and by the processor on a RISC System/6000.

#### Syntax

#include <sys/types.h> #include <sys/errno.h> #include <sys/dma.h>

int d\_move (channel\_id, flags, baddr, count, dp, daddr) int channel id; int flags; void \*baddr; size\_t count; struct xmem \* dp; void \* daddr;

### **Parameters**

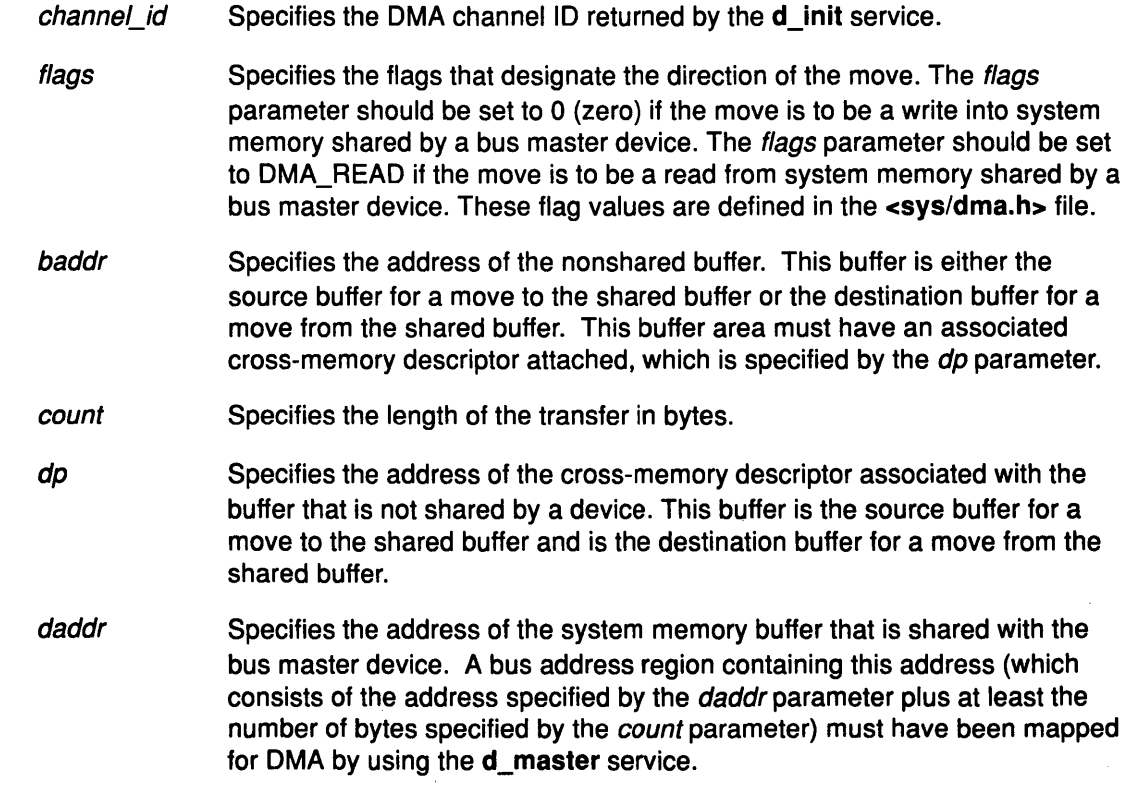

#### **Description**

Device handlers can use the d\_move kernel service to access a data area in system memory that is also being accessed by a DMA master. The **d\_move** service uses the same 1/0 controller data buffers that the OMA master does when accessing data from the shared data area in system memory. Using the same buffer keeps the processor data accesses and device data access consistent. On the RISC System/6000 platform, this is necessary since the 1/0 controller provides buffer caching of data accessed by bus master devices.

A cross-memory descriptor, obtained by using the xmattach service, and a buffer address must be provided for the nonshared buffer involved in the data transfer. The **d** move service moves the data from the nonshared buffer to the shared buffer when the flags parameter is set to 0 (zero). A move of the data from the shared buffer to the nonshared buffer is effected if the *flags* parameter is specified with a value of DMA\_READ. Once the d\_move service has returned, a call to the d\_complete service with the specified channel id parameter ensures that the d move service has successfully moved the data.

#### Execution Environment

The **d** move kernel service can be called from either the process or interrupt environment.

#### Return Values

XMEM\_SUCC Indicates successful completion. XMEM\_FAIL Indicates one of these six errors:

- The caller does not have appropriate access authority for the nonshared buffer.
- The nonshared buffer is located in an address range that is not valid.
- The memory region containing the nonshared buffer has been deleted.
- The cross-memory descriptor is not valid.
- A paging 1/0 error occurred while accessing the nonshared buffer.
- An error can also occur when the **d\_move** kernel service executes on an interrupt level if the nonshared buffer is not in memory.

 $\left(\right)$ 

#### Implementation Specifics

This kernel service is part of AIX Base Operating System (BOS) Runtime.

The d\_move kernel service is available only on the RISC System/6000 product platform.

#### Related Information

The d\_init kernel service, d\_complete kernel service, d\_master kernel service, xmattach kernel service.

Direct Memory Access (OMA), 1/0 Kernel Services in Kernel Extensions and Device Support Programming Concepts.

## d\_slave Kernel Service

#### Purpose

Initializes a block-mode Direct Memory Access (OMA) transfer for a OMA slave.

### Syntax

#include <sys/types.h> #include <Sys/errno.h> #include <sys/dma.h> #include <sys/xmem.h>

void d\_slave (channel\_id, flags, baddr, count, dp) int channel id; int flags; caddr\_t baddr, size\_t count; struct xmem \* dp;

### **Parameters**

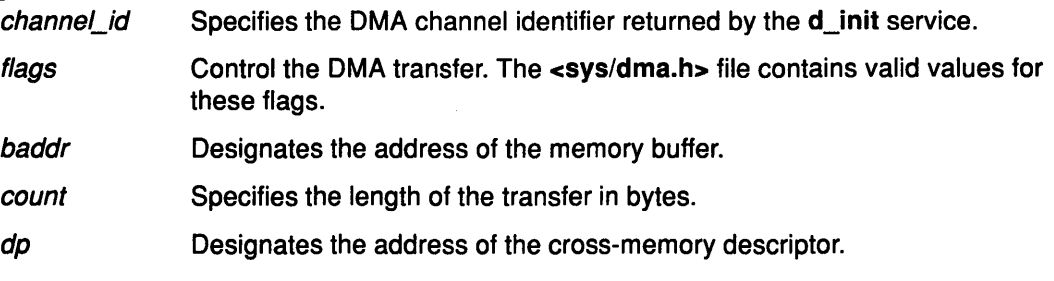

### **Description**

The **d\_slave** kernel service sets up the DMA channel specified by the *channel id* parameter to perform a block-mode OMA transfer for a OMA slave. The flags parameter controls the operation of the d\_slave service. Types of OMA Devices describes DMA slaves and masters.

The d\_slave service does not initiate the OMA transfer. The device initiates all DMA memory references. The **d\_slave** service sets up the system address-generation hardware to indicate the specified buffer.

The d\_slave service supports three different buffer locations:

- 1. A transfer between a buffer in user memory and the device. With this type of transfer, the dp parameter specifies the cross memory descriptor used with the xmattach service to attach to the kernel buffer. The baddr and count parameters must be the same values as the uaddr and count parameters specified to the xmattach service.
- 2. A transfer between a global kernel memory buffer and the device. With this type of transfer, the dp->aspace\_id variable has an XMEM\_GLOBAL value.
- 3. A transfer between I/O bus memory and the device. The BUS\_DMA flag distinguishes this type of transfer from the other two types. The dp parameter is ignored with this type of transfer and should be set to NULL.

The d\_unmask and d\_mask services typically do not need to be called for the DMA slave transfers. The DMA channel is automatically enabled by the d\_slave service and automatically disabled by the hardware when the last byte specified by the count parameter is transferred.

A 11 ~

The d\_slave service performs machine-dependent processing, including the following tasks:

- Flushing the processor cache
- Updating the referenced and changed bits of memory pages involved in the transfer
- Making the buffer inaccessible to the processor.

#### Notes:

- 1. The memory buffer must remain pinned from the time the d\_slave service is called until the DMA transfer is completed and the **d** complete service is called.
- 2. The device driver or device handler must not access the buffer once the d\_slave service is called until the DMA transfer is completed and the **d\_complete** service is called.
- 3. The d\_slave service, as with all DMA services, should not be called unless the DMA channel has been allocated with the d\_init service.

The **d\_slave** service has no return values.

#### Execution Environment

The **d\_slave** kernel service can be called from either the process or interrupt environment.

#### Implementation Specifics

This kernel service is part of AIX Base Operating System (BOS) Runtime.

#### Related Information

The d\_complete kernel service, d\_init kernel service, xmattach kernel service, d\_unmask kernel service, d\_mask kernel service.

Direct Memory Access (DMA), 1/0 Kernel Services in Kernel Extensions and Device Support Programming Concepts. (

## **d\_unmask Kernel Service**

#### **Purpose**

Enables a Direct Memory Access (DMA) channel.

### **Syntax**

#include <sys/types.h> #include <sys/errno.h> #include <sys/dma.h>

void d\_unmask (channel\_id) int channel id

#### **Parameter**

channel\_id The DMA channel identifier returned by the d\_init service.

### **Description**

The d\_unmask service enables the DMA channel specified by the *channel\_id* parameter. A OMA channel must be enabled before a OMA transfer can occur.

The **d\_unmask** kernel service is typically called by a device driver when allocating the resources associated with its device. Some devices require it to be used during normal device operation.

The d\_unmask service has no return values.

Note: The d\_unmask service, as with all DMA services, should not be called unless the OMA channel has been successfully allocated with the d\_init service.

## **Execution Environment**

The **d\_unmask** kernel service can be called from either the process or interrupt environment.

#### **Implementation Specifics**

This kernel service is part of AIX Base Operating System (BOS) Runtime.

### **Related Information**

The d\_complete kernel service, d\_init kernel service, d\_mask kernel service.

Direct Memory Access (OMA), 1/0 Kernel Services in Kernel Extensions and Device Support Programming Concepts.

## del\_arp\_iftype

## del\_arp\_iftype Kernel Service

#### Purpose

Deletes an interface type from the Network ARP Switch Table Interface (NASTI).

/ \

 $\left(\right)$ 

Ç

#### **Syntax**

#include <sys/types.h> #include <sys/errno.h> #include <net/if .h>

int del\_arp\_iftype(if\_type,  $a\hbar$ u\_short *if\_type*, af,

#### **Parameters**

it\_ type Identifies the type of a network interface (for example, Ethernet or Token Ring). Interface types are defined in the <sys/devinfo.h> file.

af Specifies the address family of the ARP routines being deleted.

#### **Description**

The del\_arp\_iftype kernel service deletes an interface type from the Network ARP Switch Table Interface (NASTI).

#### Example

1. The del\_arp\_iftype kernel service is invoked as follows:

del\_arp\_iftype(DD\_EN, AF\_INET);

#### Return Values

Indicates that the interface was successfully deleted.

ENOENT Indicates that the network type was not found for the specified address family.

#### Execution Environment

0

The del\_arp\_iftype kernel service can be called from either the process or interrupt environment.

#### Implementation Specifics

This kernel service is part of AIX Base Operating System (BOS) Runtime.

#### Related Information

## del\_domain\_af Kernel Service

#### Purpose

Deletes an address family from the Address Family domain switch table.

### Syntax

#include <sys/types.h> #include <Sys/errno.h> #include <Sys/domain.h>

int del\_domain\_af (domain) struct domain \*domain;

#### Parameter

domain Specifies the address family.

### **Description**

The del\_domain\_af kernel service deletes the address family specified by the *domain* parameter from the Address Family domain switch table.

#### Execution Environment

The del\_domain\_af kernel service can be called from either the process or interrupt environment.

### Return Value

EINVAL Indicates that the specified address is not found in the Address Family domain switch table.

### Example

1. To delete an address family from the Address Family domain switch table, invoke the del\_domain\_af kernel service as follows:

del\_domain af(&inetdomain);

In this example, the family to be deleted is inetdomain.

### Implementation Specifics

This kernel service is part of AIX Base Operating System (BOS) Runtime.

### Related Information

The add domain af kernel service.

## del\_input\_type Kernel Service

#### Purpose

Deletes an input type from the Network Input table.

#### Syntax

#include <Sys/types.h> #include <sys/errno.h> #include <net/if.h>

int del\_input\_type (type) u\_short type;

#### Parameter

type Specifies which type of protocol the packet contains. This parameter is a field in a packet.

 $\left(\begin{array}{c} 1 \ 1 \end{array}\right)$ 

( ~

I

#### **Description**

The del\_input\_type kernel service deletes an input type from the Network Input table to disable the reception of the specified packet type.

#### Execution Environment

The del\_input\_type kernel service can be called from either the process or interrupt environment.

#### Return Values

0 Indicates that the type was successfully deleted.

ENOENT Indicates that the del\_input\_type service could not find the type in the Network Input table.

#### Examples

1. To delete an input type from the Network Input table, invoke the del input type kernel service as follows:

del input type(ETHERTYPE IP);

In this example, ETHERTYPE IP specifies that Ethernet IP packets should no longer be processed.

2. To delete an input type from the Network Input table, invoke the del input type kernel service as follows:

del input type(ETHERTYPE ARP);

In this example, ETHERTYPE\_ARP specifies that Ethernet ARP packets should no longer be processed.

#### Implementation Specifics

This kernel service is part of AIX Base Operating System (BOS) Runtime.

## Related Information

The add\_input\_type kernel service, find\_input\_type kernel service.

## del\_netisr Kernel Service

#### Purpose

Deletes a network software interrupt service routine from the Network Interrupt table.

#### Syntax

#include <Sys/types.h> #include <sys/errno.h> #include <net/netisr.h>

int del\_netisr (soft\_intr\_level) u\_short soft\_intr\_level;

#### Parameter

soft\_intr\_level Specifies the software interrupt service to delete. The value of soft\_intr\_level should be greater than or equal to 0 (zero) and less than a value of NETISR\_MAX.

#### **Description**

The del netisr kernel service deletes the network software interrupt service routine specified by the soft\_intr\_level parameter from the Network Software Interrupt table.

#### Execution Environment

The del netisr kernel service can be called from either the process or interrupt environment.

#### Return Values

0 Indicates that the software interrupt service was successfully deleted.

**ENOENT** Indicates that the software interrupt service was not found in the Network Software Interrupt table.

### Example

1. To delete a software interrupt service from the Network Software Interrupt table, invoke the kernel service as follows:

del\_netisr(NETISR\_IP);

In this example, the software interrupt routine to be deleted is NETISR IP.

#### Implementation Specifics

This kernel service is part of AIX Base Operating System (BOS) Runtime.

#### Related Information

The add netisr kernel service.

## del\_netopt Macro

#### Purpose

Deletes a network option structure from the list of network options.

#### Syntax

#include <sys/types.h> #include <sys/errno.h> #include <net/netopt.h>

del\_netopt (option\_name\_symbol) option\_name\_symbol;

#### Parameter

option\_name\_symbol Specifies the symbol name used to construct the netopt structure and default names.

#### **Description**

The del\_netopt macro deletes a network option from the linked list of network options. After the del\_netopt service is called, the option is no longer available to the no command.

The del\_netopt macro has no return values.

#### Execution Environment

The del\_netopt macro can be called from either the process or interrupt environment.

#### Implementation Specifics

This macro is part of AIX Base Operating System (BOS) Runtime.

### Related Information

The add\_netopt macro.

The no command.

Network Kernel Services in Kernel Extensions and Device Support Programming Concepts.

 $\left(\right)$ 

 $\langle$ 

## delay Kernel Service

#### Purpose

€

J.

 $\overline{\phantom{a}}$ 

Suspends the calling process for the specified number of timer ticks.

### **Syntax**

#include <sys/types.h> #include <sys/errno.h>

void delay (ticks) int ticks;

#### Parameter

ticks Specifies the number of timer ticks that must occur before the process is reactivated. Many timer ticks can occur per second.

### **Description**

The delay kernel service suspends the calling process for the number of timer ticks specified by the *ticks* parameter.

The HZ value in the param.h file can be used to determine the number of ticks per second.

The delay service has no return values.

### Execution Environment

The delay kernel service can be called from the process environment only.

### Implementation Specifics

This kernel service is part of AIX Base Operating System (BOS) Runtime.

#### Related Information

Timer and Time-of-Day Kernel Services in Kernel Extensions and Device Support Programming Concepts.

## **deque Kernel Service**

#### **Purpose**

Performs completion processing for the active device queue element.

### **Syntax**

#include <sys/types.h> #include <sys/errno.h> #include <sys/deviceq.h>

int deque (queue\_id, options, qe, results) cba\_id queue\_id; int options; struct ack\_qe \*qe; int results;

### **Parameters**

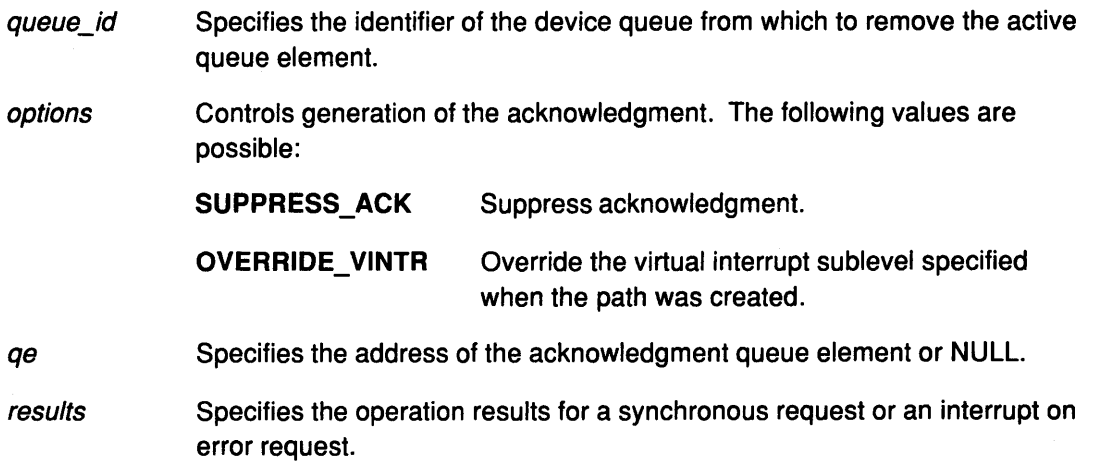

## **Description**

The deque kernel service is not part of the base kernel but provided by the Device Queue Management kernel extension. This queue management kernel extension must be loaded into the kernel once before the loading of any kernel extensions referencing these services.

The deque service is called by a device queue server to tell the kernel that processing for the active queue element is complete. This service removes the active queue element from the device queue and conditionally sends an acknowledgment.

The deque service can automatically send an acknowledgment to the requestor if one was requested when the device queue was attached. Depending on the type of acknowledgment requested, different amounts of status information are returned. For simple interprocess communication, the acknowledgment functions are probably not necessary.

To generate an acknowledgment, the server of the device queue provides data in an acknowledgment queue element. The kernel then uses this data to send the acknowledgment to the requestor. The only time the acknowledgment queue element can be omitted is if the path type for the queue element is NO\_ACK or SHORT \_ACK or the suppress option SUPPRESS\_ACK is selected.

Q

The operation options field in the active queue element is examined to determine what operation the deque service should perform:

SYNC\_REQUEST

 $\left\{ \right.$ 

Indicates that the operation is synchronous. On a SYNC\_REQUEST, the enque routine enqueues the request and then sleeps, waiting for completion. When the deque service is called, it wakes up the enque routine and passes the results directly back. The enque service then passes the results to the caller.

#### ACK\_COMPLETE

Indicates that an acknowledgment should be generated. If ACK COMPLETE is specified, then an acknowledgment is sent each time a queue element is completed (dequeued) independent of the results.

ACK\_ERRORS Indicates that an acknowledgment should be generated only if there has been an error (the results parameter is not equal to RC\_GOOD). If ACK\_ERRORS is specified, the deque service only sends an acknowledgement on completed queue elements that have a result other than RC\_GOOD.

These three operation flags are mutually exclusive. Therefore, only one should be specified.

If the suppress option is selected, the kernel does not return any information to the sender of the request. The device queue's server is responsible for explicitly generating the acknowledgment using the ackque service.

A path to a device queue may be destroyed before the active queue element is totally processed. If this happens, no acknowledgment is generated when the deque service is called. Instead, the queue element is discarded with no error reported.

#### Use of Virtual Interrupt Handlers

When an acknowledgment is sent through a path that was set up with an acknowledgment type of interrupt (INTR\_ACK), then the deque service calls a registered virtual interrupt handler. This service uses the qe->data[5] field in the acknowledgment queue element to provide a sublevel specifying which virtual interrupt handler to call. The sublevel specified when the path was created is used unless the OVERRIDE\_ VINTR value is specified in the options parameter to the deque service. Otherwise, the value in the acknowledgment queue element is used.

Virtual interrupt handlers can be registered by using the vec\_init device queue management service. This interrupt handler is called in the process environment of the caller of the deque service. Virtual interrupts should be used for compatibility purposes only.

#### Execution Environment

The deque kernel service can be called from the process environment only.

#### Return Values

RC\_GOOD Indicates successful completion.

RC\_OBJ Indicates that there is no active queue element on the specified device queue.

#### Implementation Specifics

This kernel service is part of the Device Queue Management AIX kernel extension.

## **Related Information**

The ackque kernel service, vec\_init kernel service, enque kernel service.

Understanding Device Queues, Device Queue Management Kernel Services in Kernel Extensions and Device Support Programming Concepts.

 $\mathbf{G}$ 

 $\left(\right)$ 

∖

## detach-device Queue Management Routine

#### Purpose

 $\frac{1}{2}$ 

 $\left\{ \right.$ 

Ĵ

 $\overline{\phantom{a}}$ 

Provides a means for performing device-specific processing when the detchq kernel service is called.

#### Syntax

#include <Sys/types.h> #include <sys/errno.h> #include <sys/deviceq.h>

int detach(dev\_parms, path\_id) caddr\_t dev\_parms; cba id path id;

#### Parameters

dev parms Passed to creatd service when the detach routine is defined.

path\_id Specifies the path identifier for the queue that is being detached from.

### **Description**

Each device queue can have a detach routine. This routine is optional and must be specified when the device queue is defined with the creatd service. The detach routine is called by the detchq service each time a path to the device queue is removed.

To ensure that the detach routine is not called while a queue element from this client is still in the device queue, the kernel puts a detach control queue element at the end of the device queue. The server knows by convention that a detach control queue element signifies completion of all pending queue elements for that path. The kernel calls the detach routine after the detach control queue element is processed.

The detach routine executes under the process under which the detchq service is called. The kernel does not serialize the execution of this service with the execution of any of the other server routines.

#### Execution Environment

The detach-device routine can be called from the process environment only.

#### Return Values

RC\_GOOD Indicates successful completion.

A return value other than RC\_GOOD indicates a fatal condition and causes the system to panic.

### Related Information

The creatd kernel service, detchq kernel service.

Understanding Device Queues, Device Queue Management Kernel Services in Kernel Extensions and Device Support Programming Concepts.

## detchq Kernel Service

#### Purpose

Invalidates the path to a device queue.

#### Syntax

#include <sys/types.h> #include <sys/errno.h> #include <sys/deviceq.h>

int detchq (path\_id) cba\_id path\_id;

#### Parameter

path\_id Path identifier of the path to be invalidated.

### **Description**

The detchq device queue kernel service is not part of the base kernel but is provided by the Device Queue Management kernel extension. This queue management kernel extension must be loaded into the kernel once before the loading of any kernel extensions referencing these services.

I  $\zeta$ 

(

I  $\backslash$ 

The detchq service invalidates the specified path.

If the to\_id field in the path being invalidated is a device identifier, a detach queue element is placed in the device queue. The detchq service does not continue until the device queue server calls the deque service for this queue element. At this time, no other queue elements can be sent using this path. This serializes completion of all pending request for that path before invalidating the path.

However, this wait can also cause excessive delay for the caller of the detchq service if lengthy requests have yet to be processed. Device queue interfaces should be designed so that all I/O activity is finished before the detchq service is called. In addition, device queue servers must recognize detach queue elements. These detach queue elements are control queue elements sent by the kernel to detach a server from a path.

The server's detach-device queue routine is called if one is associated with the device queue. This occurs after the server calls the deque service for the detach queue element and executes under the caller of detchq process.

For device queues with multiple paths, a detach queue element is sent each time a path is invalidated.

### Execution Environment

The detchq kernel service can be called from the process environment only.

### Return Values

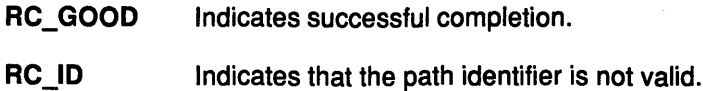

## Implementation Specifics

This kernel service is part of the Device Queue Management AIX kernel extension.

### Related Information

 $\left\langle \right\rangle$ 

 $\overline{\phantom{a}}$ 

 $\begin{array}{c} \end{array}$ 

The detach-device queue management routine.

The deque kernel service.

Understanding Device Queues, Device Queue Management Kernel Services in Kernel Extensions and Device Support Programming Concepts.

## devdump Kernel Service

#### Purpose

Calls a device driver dump-to-device routine.

#### Syntax

#include <sys/types.h> #include <sys/errno.h>

int devdump (devno, uiop, cmd, arg, ext)

dev \_t devno; struct uio \*uiop; int cmd, arg, ext;

#### Parameters

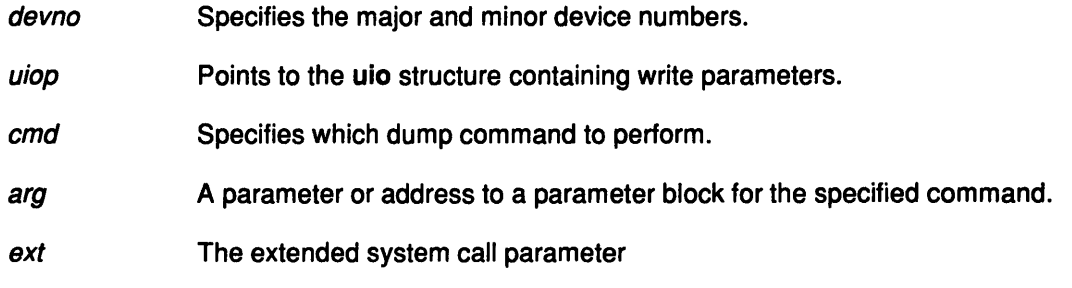

(  $\lambda$ 

Q

 $\left(\right)$ 

### **Description**

The kernel or kernel extension calls the devdump kernel service to initiate a memory dump to a device when writing dump data and then to terminate the dump to the target device.

The devdump service calls the device driver's dddump routine, which is found in the device switch table for the device driver associated with the specified device number. If the device number (specified by the *devno* parameter) is not valid or if the associated device driver does not have a dddump routine, an ENODEV error code is returned.

If the device number is valid and the specified device driver has a dddump routine, the routine is called.

If the device driver's dddump routine is successfully called, the return code for the devdump service is set to the return code provided by the device's dddump routine.

### Execution Environment

0

The devdump kernel service can be called in either the process or interrupt environment, as described under the conditions described in the dddump routine.

## Return Values

Indicates a successful operation.

**ENODEV** Indicates that the device number is not valid or that no dddump routine is registered for this device.

#### dddump return codes

Return codes provided by the dddump device driver routine.

## **Implementation Specifics**

This kernel service is part of AIX Base Operating System (BOS) Runtime.

## **Related Information**

 $\big)$ 

 $\left\vert \right\rangle$ 

 $\biggr)$ 

 $\bar{1}$ 

Device Switch Table.

The **dddump** Device Driver Entry Point.

Device Switch Table, Kernel Program/Device Driver Management Kernel Services in Kernel Extensions and Device Support Programming Concepts.

## devstrat Kernel Service

#### Purpose

Calls a block device driver's strategy routine.

#### Syntax

#include <sys/types.h> #include <sys/errno.h>

int devstrat (bp) struct buf \*bp;

#### Parameter

bp **Points to the buf structure specifying the block transfer parameters.** 

#### **Description**

The kernel or kernel extension calls the **devstrat** kernel service to request a block data transfer to or from the device with the specified device number. This device number is found in the buf structure. The devstrat service can only be used for the block class of device drivers.

The devstrat service calls the device driver's ddstrategy routine. This routine is found in the device switch table for the device driver associated with the specified device number found in the b\_dev field. The b\_dev field is found in the buf structure pointed to by the bp parameter. The caller of the devstrat service must have an iodone routine specified in the b iodone field of the buf structure. Following the return from the device driver's ddstrategy routine, the devstrat service returns without waiting for the 1/0 to be performed.

If the device major number is not valid or the specified device is not a block device driver, the devstrat service returns the ENODEV return code. If the device number is valid, the device driver's ddstrategy routine is called with the pointer to the buf structure (specified by the bp parameter).

#### Execution Environment

The devstrat kernel service can be called from either the process or interrupt environment.

### Return Values

0

Indicates a successful operation.

ENODEV Indicates the device number is not valid or that no ddstrategy routine registered. This value is also returned when the specified device is not a block device driver. If this error occurs, the devstrat service can cause a page fault.

#### Implementation Specifics

This kernel service is part of AIX Base Operating System (BOS) Runtime.

## Related Information

 $\sim$ 

 $\big)$ 

 $\bar{\rm I}$ 

The iodone kernel service.

The ddstategy routine.

 $\ddot{\phantom{1}}$ 

Device Switch Table, The buf Structure, Kernel Program/Device Driver Management Kernel Services in Kernel Extensions and Device Support Programming Concepts.

## devswadd Kernel Service

#### Purpose

Adds a device entry to the device switch table.

#### Syntax

#include <sys/types.h> #include <sys/errno.h> #include <Sys/device.h>

int devswadd (devno, dswptr) dev\_t devno; struct devsw \*dswptr;

#### Parameters

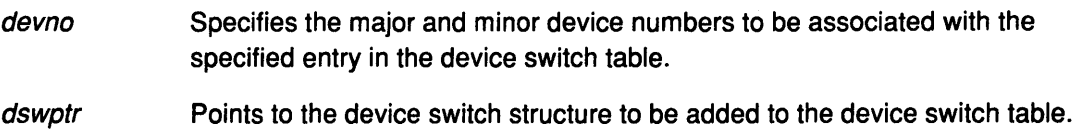

#### **Description**

The devswadd kernel service is typically called by a device driver's ddconfig routine to add or replace the device driver's entry points in the device switch table. The device switch table is a table of devsw (device switch) structures indexed by the device driver's major device number. This table of structures is used by the device driver interface services in the kernel to facilitate calling device driver routines.

The major device number portion of the *devno* parameter is used to specify the index in the device switch table where the devswadd service must place the specified device switch entry. Before the device switch structure is copied into the device switch table, the existing entry is checked to determine if any opened device is using it. If an opened device is currently occupying the entry to be replaced, the devswadd service does not perform the update. Instead, it returns an EEXIST error code. If the update is successful, a value of 0 (zero) is returned. (

Entry points in the device switch structure that are not supported by the device driver must be handled in one of two ways. If a call to an unsupported entry point should result in the return of an error code, then the entry point must be set to the nodev routine in the structure. As a result, any call to this entry point automatically invokes the nodev routine that returns an ENODEV error code. The kernel provides the nodev routine.

Otherwise, a call to an unsupported entry point should be treated as a no-operation function, then the corresponding entry point should be set to the nulldev routine. The routine, which is also provided by the kernel, performs no operation if called and returns a O return code.

All other fields within the structure that are not used should be set to O (zero). Some fields in the structure are for kernel use and are not copied into the device switch table by the devswadd service. These fields are documented in the <sys/device.h> file.

#### Execution Environment

The devswadd kernel service can be called from the process environment only.
# Return Values

 $\big)$ 

 $\,$   $\,$ 

 $\lambda$ 

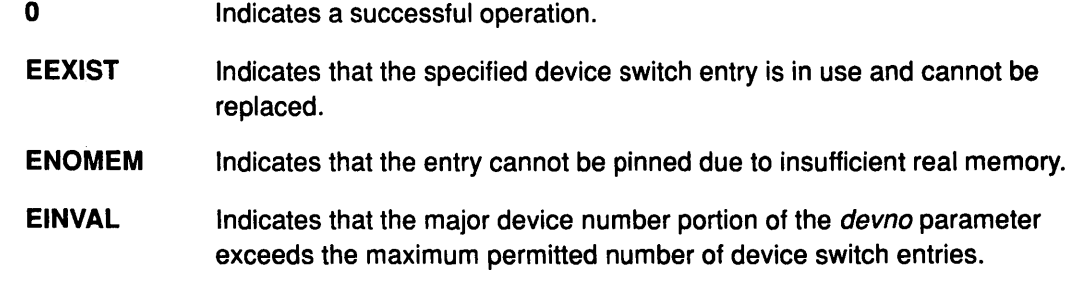

## Implementation Specifics

This kernel service is part of AIX Base Operating System (BOS) Runtime.

## Related Information

The devswdel kernel service, devswqry kernel service.

The ddconfig Device Driver Entry Point.

Device Switch Table, Kernel Program/Device Driver Management Kernel Services in Kernel Extensions and Device Support Programming Concepts.

# **devswdel Kernel Service**

### **Purpose**

Deletes a device driver entry from the device switch table.

### **Syntax**

#include <sys/types.h> #include <Sys/errno.h> #include <Sys/device.h>

int devswdel (devno) dev\_t devno;

### **Parameter**

devno Specifies the major and minor device numbers of the device to be deleted.

( \

## **Description**

The devswdel kernel service is typically called by a device driver's ddconfig routine on termination to remove the device driver's entry points from the device switch table. The device switch table is a table of device switch (devsw) structures indexed by the device driver's major device number. This table of structures is used by the device driver interface services in the kernel to facilitate calling device driver routines.

The major device number portion of the *devno* parameter is used to specify the index into the device switch table for the entry to be removed. Before the device switch structure is removed, the existing entry is checked to determine if any opened device is using it.

If an opened device is currently occupying the entry to be removed, the devswdel service does not perform the update. Instead, it returns an EEXIST return code. If the removal is successful, a return code of 0 (zero) is set.

The devswdel service removes a device switch structure entry from the table by marking the entry as undefined and setting all of the entry point fields within the structure to nodev. As a result, any callers of the removed device driver return an ENODEV error code. If the specified entry is already marked undefined, the devswdel service returns an ENODEV error code.

## **Execution Environment**

The devswdel kernel service can be called from the process environment only.

## **Return Values**

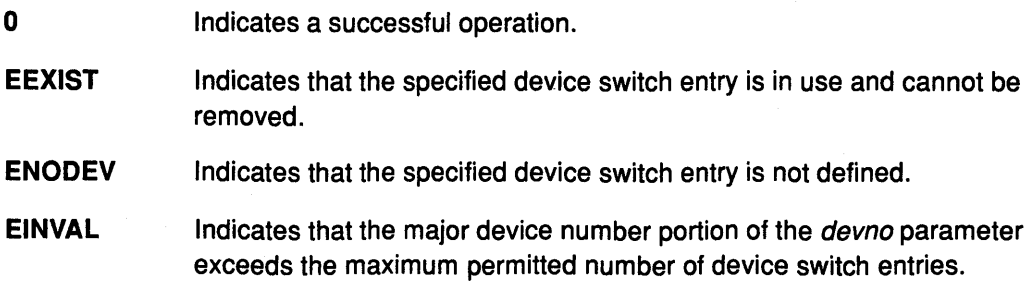

## Implementation Specifics

This kernel service is part of AIX Base Operating System (BOS) Runtime.

# Related Information

 $\Big)$ 

 $\,$  )

 $\left.\begin{array}{c} \begin{array}{c} \end{array}\\ \end{array}\right)$ 

 $\,$   $\,$ 

The devswadd kernel service, devswqry kernel service.

Device Switch Table, Kernel Program/Device Driver Management Kernel Services in Kernel Extensions and Device Support Programming Concepts.

# devswqry Kernel Service

### Purpose

Checks the status of a device switch entry in the device switch table.

### Syntax

#include <Sys/types.h> #include <Sys/errno.h> #include <sys/device.h>

int devswqry (devno, status, dsdptr) dev\_t devno; uint \*status; caddr\_t \*dsdptr;

### **Parameters**

devno Specifies the major and minor device numbers of the device to be queried.

G

Q

- Points to the status of the specified device entry in the device switch table. This parameter is passed by reference. status
- dsdptr **Points to device-dependent information for the specified device entry in the** device switch table. This parameter is passed by reference.

## **Description**

The devswqry kernel service returns the status of a specified device entry in the device switch table. The entry in the table to query is determined by the major portion of the device number specified in the *devno* parameter. The status of the entry is returned in the *status* parameter that is passed by reference on the call. If this pointer is NULL on entry to the devswqry service, then the status is not returned to the caller.

The devswqry service also returns the address of device-dependent information for the specified device entry in the device switch table. This address is taken from the **d\_dsdptr** field for the entry and returned in the dsdptr parameter, which is passed by reference. If this pointer is NULL on entry to the devswqry service, then the address from the d\_dsdptr field is not returned to the caller.

#### The status Parameter Flags

The status parameter comprises a set of flags that can indicate the following conditions:

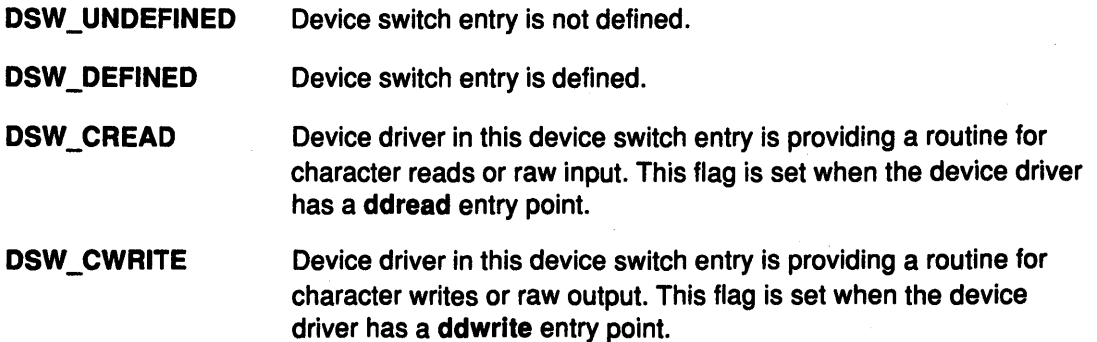

### devswqry

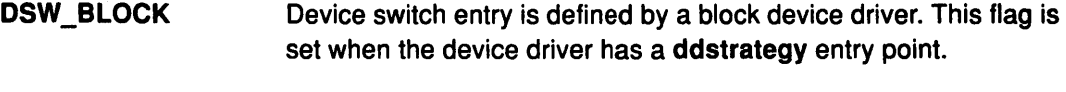

- DSW\_MPX Device switch entry is defined by a multiplexed device driver. This flag is set when the device driver has a ddmpx entry point.
- DSW\_TTY Device switch entry is in use by a tty device driver. This flag is set when the pointer to the **d** ttys structure is not NULL.
- DSW\_SELECT Device driver in this device switch entry is providing a routine for handling the select or poll subroutines. This flag is set when the device driver has provided a ddselect entry point.
- DSW\_DUMP Device driver defined by this device switch entry provides the capability to support one or more of its devices as targets for a kernel dump. This flag is set when the device driver has provided a dddump entry point.
- DSW\_TCPATH Device driver in this device switch entry supports devices that are considered to be in the trusted computing path and provide support for the revoke function. This flag is set when the device driver has provided a ddrevoke entry point.

#### DSW\_OPENED Device switch entry is in use and device has outstanding opens. This flag is set when the device driver has at least one outstanding open.

The status parameter is set to the DSW\_UNDEFINED flag when a device switch entry is not in use. This is the case if either of the following are true:

- The entry has never been used (no previous call to the devswadd service was made).
- The entry has been used but was later deleted (a call to the devswadd service was issued, followed by a call to the devswdel service).

No other flags are set when the DSW\_UNDEFINED flag is set.

### Execution Environment

The devswqry kernel service can be called from either the process or interrupt environment.

### Return Values

 $\left\{ \right.$ 

0 EINVAL Indicates a successful operation. Indicates that the major device number portion of the devno parameter exceeds the maximum permitted number of device switch entries.

### Implementation Specifics

This kernel service is part of AIX Base Operating System (BOS) Runtime.

# Related Information

ļ

The devswadd kernel service, devswdel kernel service.

Device Switch Table, Kernel Program/Device Driver Management Kernel Services in Kernel Extensions and Device Support Programming Concepts.

# dmp\_add Kernel Service

#### Purpose

Specifies data to be included in a system dump by adding an entry to the master dump table.

### Syntax

#include <Sys/types.h> #include <Sys/errno.h> #include <Sys/dump.h>

int dmp\_add (cdt\_func) struct cdt  $*$  ( $*$ cdt func) ( ));

### Parameter

cdt\_func Specifies a function that returns a pointer to a component dump table entry. The function and the component dump table entry must reside in pinned global memory.

(  $\overline{\phantom{a}}$ 

V

/  $\bigg\{$ 

4

### **Description**

Kernel extensions use the dmp\_add service to register data areas to be included in a system dump. The dmp\_add service adds an entry to the master dump table. A master dump table entry is a pointer to a function provided by the kernel extension that will be called by the kernel dump routine when a system dump occurs. The function must return a pointer to a component dump table structure.

When a dump occurs, the kernel dump routine calls the function specified by the cdt\_func parameter twice. On the first call, an argument of 1 indicates that the kernel dump routine is starting to dump the data specified by the component dump table. On the second call, an argument of 2 indicates that the kernel dump routine has finished dumping the data specified by the component dump table. Kernel extensions should allocate and pin their component dump table and call the **dmp\_add** service during initialization. The entries in the component dump table can be filled in later. The cdt func routine must not attempt to allocate memory when it is called.

#### The Component Dump Table

The component dump table structure specifies memory areas to be included in the system dump. The structure type (struct cdt) is defined in the <sys/dump.h> header file. A cdt structure consists of a fixed-length header (cdt\_head structure) and an array of one or more cdt entry structures. The cdt head structure contains a component name field, which should be filled in with the name of the kernel extension, and the length of the component dump table. Each cdt\_entry structure describes a contiguous data area, giving a pointer to the data area, its length, a segment register, and a name for the data area. The name supplied for the data area can be used to refer to it when the crash command formats the dump.

#### Use of the Formatting Routine

<sup>1</sup>

Each kernel extension that includes data in the system dump can install a unique formatting routine in the /usr/adm/ras/dmprtns directory. A formatting routine is a command that is called by the crash command. The name of the formatting routine must match the component name field of the corresponding component dump table. The crash command forks a child process that executes the formatting routines. If a formatting routine is not present for a component name, the crash command executes the \_default\_dmp\_fmt default formatting routine, which prints out the data areas in hexadecimal.

The crash command calls the formatting routine as a command, passing the file descriptor of the open dump image file as a command line argument. The syntax for this argument is -ffile \_descriptor.

The dump image file includes a copy of each component dump table used to dump memory. Before calling a formatting routine, the crash command positions the file pointer for the dump image file to the beginning of the relevant component dump table copy.

#### Organization of the Dump Image File

Memory dumped for each kernel extension is laid out as follows in the dump image file. The component dump table is followed by a bit map for the first data area, then the first data area itself, then a bit map for the next data area, the next data area itself, and so on.

The bit map for a given data area indicates which pages of the data area are actually present in the dump image and which are not. Pages that were not in memory when the dump occurred were not dumped. The least significant bit of the first byte of the bit map is set to 1 (one) if the first page is present. The next least significant bit indicates the presence or absence of the second page and so on.

A macro for determining the size of a bit map is provided in the <sys/dump.h> file.

### Execution Environment

The dmp\_add kernel service can be called from the process environment only.

### Return Values

0 **Indicates a successful operation.** 

-1 Indicates that the function pointer to be added is already present in the master dump table.

### Implementation Specifics

This kernel service is part of AIX Base Operating System (BOS) Runtime.

#### Related Information

 $\overline{1}$ 

The dmp\_del kernel service.

The crash command, exec command.

RAS Kernel Services in Kernel Extensions and Device Support Programming Concepts.

# dmp\_del Kernel Service

### Purpose

Deletes an entry from the master dump table.

### Syntax

#include <sys/types.h> #include <sys/errno.h> #include <sys/dump.h>

dmp\_del (cdt\_func\_ptr) struct cdt  $*$  ( $(*cd\_func\_pt)$  ( ));

### Parameter

cdt func Specifies a function that returns a pointer to a component dump table. The function and the component dump table must both reside in pinned global memory.

G

i.

€

### **Description**

Kernel extensions use the dmp\_del kernel service to unregister data areas previously registered for inclusion in a system dump. If a kernel extension used the dmp\_add service to register such a data area, it can use the **dmp\_del** service to remove its entry from the master dump table.

### Execution Environment

0

The dmp\_del kernel service can be called from the process environment only.

## Return Values

Indicates a successful operation.

-1 Indicates that the function pointer to be deleted is not in the master dump table.

### Implementation Specifics

This kernel service is part of AIX Base Operating System (BOS) Runtime.

### Related Information

The dmp\_add kernel service.

The crash command.

RAS Kernel Services in Kernel Extensions and Device Support Programming Concepts.

# dstryd Kernel Service

### Purpose

Deletes a global name from a device queue.

### Syntax

#include <sys/types.h> #include <Sys/errno.h> #include <sys/deviceq.h>

int dstryd (device\_id) cba\_id device\_id;

### Parameter

device\_id Device identifier of the device queue.

## **Description**

The dstryd device queue kernel service is not part of the base kernel but is provided by the Device Queue Management kernel extension. This queue management kernel extension must be loaded into the kernel once before loading any kernel extensions that reference these services.

The dstryd service provides a means of deleting a device ID, specified by the *device\_id* parameter, from a device queue. This device identifier was previously returned by the creatd device queue management service when the device queue was assigned a global name.

The device is removed from the global system list of valid devices. The device identifier is also removed from the process's list of devices. The cross-memory descriptor is then detached and the device control block is freed.

## Execution Environment

The dstryd kernel service can be called from the process environment only.

## Return Values

RC\_GOOD Indicates that the the ID specified by the *device\_id* parameter is not valid (that is, no longer exists) or that the operation was successful.

RC\_IN\_USE Indicates that the device is still being used.

## Implementation Specifics

This kernel service is part of the Device Queue Management AIX kernel extension.

## Related Information

 $\overline{\phantom{a}}$ 

The creatd kernel service.

Understanding Device Queues, Device Queue Management Kernel Services in Kernel Extensions and Device Support Programming Concepts.

# **dstryq Kernel Service**

### **Purpose**

Destroys the specified device queue.

### **Syntax**

#include <sys/types.h> #include <sys/errno.h> #include <sys/deviceq.h>

int dstryq {queue\_id) cba\_id queue\_id;

### **Parameter**

queue id Identifies the device queue to destroy.

### **Description**

The dstryq kernel service is not part of the base kernel but is provided by the Device Queue Management kernel extension. This queue management kernel extension must be loaded into the kernel once before the loading of any kernel extensions referencing these services.

(

(

The dstryq service is used to destroy a device queue. Any process can destroy any device queue.

The queue elements in a device queue, if any, are discarded when the device queue is destroyed. Acknowledgments are not generated when the queue elements are discarded. The server of the device queue is not informed that the device queue was destroyed, unless it was waiting on the device queue. If the process was waiting, it is returned to the ready state with the event posted. Also, any paths to the device queue are destroyed.

The server's cancel-queue-element routine is called for each queue element, active or pending, that is discarded from the device queue.

### **Execution Environment**

The dstryq kernel service can be called from the process environment only.

### **Return Values**

RC\_GOOD Indicates successful completion.

RC\_ID Indicates that the device queue identifier is not valid.

### **Implementation Specifics**

This kernel service is part of the Device Queue Management AIX kernel extension.

### **Related Information**

The cancel-queue-element queue management routine.

Understanding Device Queues, Device Queue Management Kernel Services in Kernel Extensions and Device Support Programming Concepts.

# DTOM Macro for mbuf Kernel Services

### Purpose

Converts an address anywhere within an mbuf structure to the head of that mbuf structure.

## **Syntax**

#include <sys/types.h> #include <Sys/errno.h> #include <sys/mbuf.h>

DTOM (bp);

### Parameter

*bp* Points to an address within an mbuf structure.

### **Description**

The DTOM macro converts an address anywhere within an mbuf structure to the head of that mbuf structure. This macro can be viewed as the opposite of the MTOD macro, which converts the address of an mbuf structure into the address of the actual data contained in the buffer. However, the DTOM macro is more general than this view implies, in that the input parameter can point to any address within the mbuf structure, not merely the address of the actual data.

## Example

1 . The DTOM macro can be used as in the following example:

char \*bp; struct mbuf \*m;  $m = D TOM(bp)$ ;

### Implementation Specifics

This kernel service is part of AIX Base Operating System (BOS) Runtime.

## Related Information

MTOD macro for mbuf Kernel Services.

1/0 Kernel Services in Kernel Extensions and Device Support Programming Concepts.

# e\_post Kernel Service

### Purpose

Notifies a process of the occurrence of one or more events.

### Syntax

#include <Sys/types.h> #include <sys/errno.h> #include <sys/sleep.h>

void e\_post (events, pid) unsigned long events; pid\_t pid;

# **Parameters**<br>*events*

Identifies the masks of events to be posted.

pid Specifies the process identifier of the process to be notified.

### **Description**

The e\_post kernel service is used to notify a process that one or more events occurred. The e\_post service provides the fastest method of interprocess communication, although only the event numbers are passed.

The event numbers must be known by the cooperating components, either through programming convention or the passing of initialization parameters.

The e\_post service is performed automatically when sending a request to a device queue serviced by a process or when sending an acknowledgment.

The EVENT KERNEL mask defines the event bits reserved for use by the kernel. For example, a bit with a value of 1 (one) indicates an event bit reserved for the kernel. Kernel extensions should assign their events starting with the most significant bits and working down. If processes using the e\_post service are also using the device queue management kernel extensions, care must be taken not to use the event bits registered for device queue management.

The e\_wait service does not sleep but returns immediately if a specified event has already been posted by the e\_post service.

The e\_post service has no return values.

### Execution Environment

The e\_post kernel service can be called from either the process or interrupt environment.

### Implementation Specifics

This kernel service is part of AIX Base Operating System (BOS) Runtime.

### Related Information

The e\_wait kernel service.

Understanding Device Queues, Process and Exception Management Kernel Services in Kernel Extensions and Device Support Programming Concepts.

# e\_sleep Kernel Service

### Purpose

Forces a process to wait for the occurrence of a shared event.

### Syntax

#include <sys/types.h> #include <sys/errno.h> #include <sys/sleep.h>

int e\_sleep (event\_word, flags) int \*event\_word; int flags;

### **Parameters**

event\_word Specifies the shared event word. The kernel uses the event\_word parameter to anchor the list of processes sleeping on this event. The event\_word parameter must be initialized to EVENT\_NULL before its first use.

flags Specifies the flags that control action on occurrence of signals. These flags can be found in the <sys/sleep.h> file.

### **Description**

The e\_sleep kernel service is used to wait for the specified shared event to occur. The kernel places the current process on the list anchored by the event word parameter. This list is used by the e\_wakeup service to wake up all processes waiting for the event to occur.

The anchor for the event list, the event\_word parameter, must be initialized to **EVENT NULL** before its first use. Kernel extensions must not alter this anchor while it is in use.

The e\_wakeup service does not wake up a process that is not currently sleeping in the e\_sleep function. That is, if an e\_wakeup operation for an event is issued before the process calls e\_sleep for the event, the process still sleeps, waiting on the next e\_wakeup for the event. This implies that routines using this capability must ensure that no timing window exists in which events could be missed due to the e\_wakeup service being called before the e\_sleep for the event has been called.

### Flags

 $\overline{\phantom{a}}$ 

The *flags* parameter is used to control how signals affect waiting for an event.

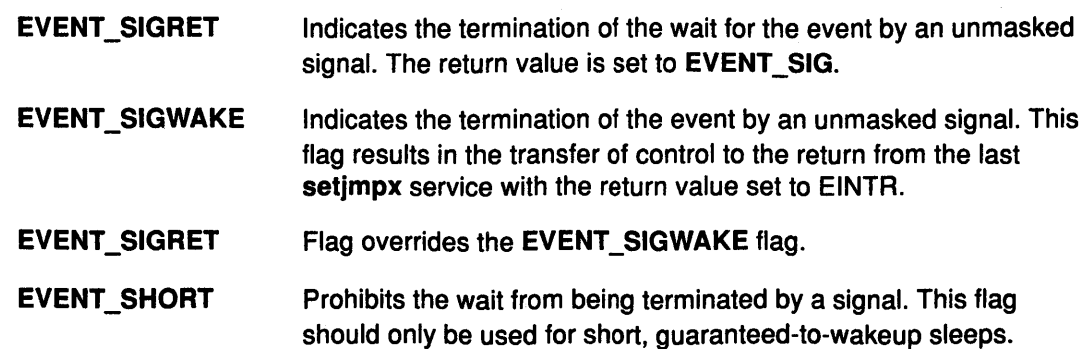

### Execution Environment

The e\_sleep kernel service can be called from the process environment only.

### Return Values

EVENT\_SUCC EVENT\_SIG Indicates a successful operation. Indicates that the EVENT\_SIGRET flag is set and the wait is terminated by a signal.

# Implementation Specifics

This kernel service is part of AIX Base Operating System (BOS) Runtime.

## Related Information

The e\_sleepl kernel service, e\_wakeup kernel service.

Process and Exception Management Kernel Services in Kernel Extensions and Device Support Programming Concepts.

*(*   $\overline{\mathcal{C}}$ 

 $\left($ 

# e\_sleepl Kernel Service

### Purpose

Forces a process to wait for the occurrence of a shared event.

### Syntax

#include <sys/types.h> #include <sys/errno.h> #include <sys/sleep.h>

int e\_sleepl (lock\_word, event\_word, flags) int \*lock\_ word; int \*event\_ word; int flags;

## **Parameters**

lock\_word Specifies the lock word for a conventional process lock.

event word Specifies the shared event word. The kernel uses this word to anchor the list of processes sleeping on this event. This event word must be initialized to EVENT \_NULL before its first use.

flags Specifies the flags that control action on occurrence of a signal. These flags are found in the <sys/sleep.h> file.

## **Description**

The e\_sleepl kernel service waits for the specified shared event to occur. The kernel places the current process on the list anchored by the event\_word parameter. The e\_wakeup service wakes up all processes on the list.

The e\_wakeup service does not wake up a process that is not currently sleeping in the e\_sleepl function. That is, if an e\_wakeup operation for an event is issued before the process calls e\_sleepl for the event, the process still sleeps, waiting on the next e\_wakeup for the event. This implies that routines using this capability must ensure that no timing window exists in which events could be missed due to the e\_wakeup service being called before the **e\_sleepl** for the event has been called.

The **e\_sleepl** service also unlocks the conventional lock specified by the *lock\_word* parameter before putting the process to sleep. It also reacquires the lock when the process wakes up.

The anchor for the event list, specified by the event\_word parameter, must be initialized to EVENT\_NULL before its first use. Kernel extensions must not alter this anchor while it is in use.

### Flags

The *flags* parameter controls how signals affect waiting for an event. There are three flags available to the e\_sleepl service: EVENT\_SIGRET, EVENT\_SIGWAKE, and EVENT\_SHORT.

#### EVENT\_SIGRET

Indicates the termination of the wait for the event by an unmasked signal. The return value is set to EVENT\_SIG.

### EVENT\_SIGWAKE

Indicates the termination of the event by an unmasked signal. This flag also indicates the transfer of control to the return from the last setjmpx service with the return value set to EINTR.

Note: The EVENT SIGRET flag overrides the EVENT\_SIGWAKE flag.

#### EVENT\_SHORT

Indicates that signals cannot terminate the wait. Use the EVENT\_SHORT flag for only short, guaranteed-to-wakeup sleeps.

### Execution Environment

The e\_sleepl kernel service can be called from the process environment only.

### Return Values

EVENT \_SUCC Indicates successful completion.

EVENT SIG Indicates that the EVENT SIGRET flag is set and the wait is terminated by a signal.

### Implementation Specifics

This kernel service is part of AIX Base Operating System (BOS) Runtime.

### Related Information

The e\_sleep kernel service, e\_wakeup kernel service.

Process and Exception Management Kernel Services in Kernel Extensions and Device Support Programming Concepts.

> *!*  I ~

 $\frac{1}{4}$ 

# e\_wait Kernel Service

### Purpose

 $\sum_{i=1}^{n}$ 

ì

 $\left\{ \right.$ 

Forces a process to wait for the occurrence of an event.

### Syntax

#include <sys/types.h> #include <Sys/errno.h> #include <sys/sleep.h>

ulong e\_wait (wait\_mask, clear\_mask, flags) ulong *wait* mask; ulong clear\_mask; int flags;

### **Parameters**

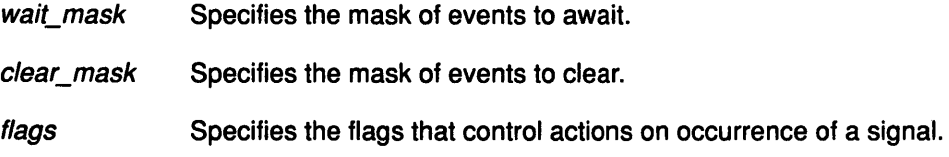

## **Description**

With the e\_wait kernel service, a process waits for any of one or more specified events. The wait mask parameter is a mask, where each bit set equal to 1 (one) represents an event to wait for.

The *clear* mask parameter is a mask of events to clear when the wait is complete. Subsequent calls to the e wait service return immediately unless you clear the bits, which terminates the wait.

The e\_wait service can also be used to clear events without waiting for them to occur. This is accomplished by setting:

- The wait\_mask parameter to EVENT\_NDELAY
- The bits in the clear\_mask parameter that correspond to the events to be cleared to a value of 1 (one).

This form can also be used to poll the events because an event mask indicating those events that were actually cleared is returned by the e\_wait service.

### Flags

The flags parameter is used to control how signals affect waiting for an event. There are two flag values: EVENT\_SIGRET and EVENT\_SIGWAKE.

#### EVENT \_SIGRET

Causes the wait for the event to be terminated by an unmasked signal and the return value to be set to EVENT\_SIG.

#### EVENT\_SIGWAKE

Causes the event to be terminated by an unmasked signal and control transferred to the return from the last setjmpx call, with the return value set to EXSIG.

Note: The EVENT\_SIGRET flag overrides the EVENT\_SIGWAKE flag.

## Execution Environment

The **e\_wait** kernel service can be called from the process environment only.

### Return Values

Upon successful completion, the e\_wait service returns an event mask indicating the events that terminated the wait. If an EVENT\_NDELAY value is specified, the returned event mask indicates the pending events that were cleared by this call.

EVENT\_SIG Indicates that the EVENT\_SIGRET flag is set and the wait is terminated by a signal.

> (  $\checkmark$

### Implementation Specifics

This kernel service is part of AIX Base Operating System (BOS) Runtime.

### Related Information

The e\_post kernel service, setjmpx kernel service.

Process and Exception Management Kernel Services in Kernel Extensions and Device Support Programming Concepts.

# e\_wakeup Kernel Service

### Purpose

Notifies processes waiting on a shared event of the event's occurrence.

### Syntax

#include <sys/types.h> #include <sys/errno.h>

void e\_wakeup (event\_word) int \*event\_ word;

### Parameter

event word Specifies the shared event designator. The kernel uses the event word parameter as the anchor to the list of processes waiting on this shared event.

## **Description**

The e wakeup kernel service is used to notify the list of processes anchored by the event word parameter that the event has occurred. The anchor for the event list, specified by the event\_word parameter, is set to EVENT\_NULL by the e\_wakeup service.

The e\_wakeup service has no return values.

### Execution Environment

The e\_wakeup kernel service can be called from either the process or interrupt environment.

When called by an interrupt handler, the event\_word parameter must be located in pinned memory.

## Implementation Specifics

This kernel service is part of AIX Base Operating System (BOS) Runtime.

## Related Information

J

The e\_sleep kernel service, e\_sleepl kernel service.

Process and Exception Management Kernel Services in Kernel Extensions and Device Support Programming Concepts.

# enque Kernel Service

### Purpose

Sends a request queue element to a device queue.

### Syntax

#include <sys/types.h> #include <sys/errno.h> #include <sys/deviceq.h>

int enque (qe) struct req\_qe \*qe;

### Parameter

qe Specifies the address of the request queue element.

### **Description**

The enque kernel service is not part of the base kernel but is provided by the Device Queue Management kernel extension. This queue management kernel extension must be loaded into the kernel once before the loading of any kernel extensions referencing these services.

/ \  $\lambda$ 

The enque service places the queue element into a specified device queue. It is used for simple process-to-process communication within the kernel. The requestor builds a copy of the queue element, indicated by the  $qe$  parameter, and passes this copy to the enque service. The kernel copies this queue element into a queue element in pinned global memory and then enqueues it on the target device queue.

The path identifier in the request queue element indicates the device queue into which the element is placed.

The enque service supports the sending of the following types of queue elements:

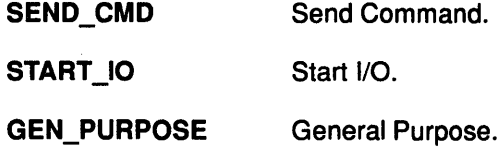

For simple interprocess communication, general purpose queue elements are used.

The queue element priority value can range from QE\_BEST\_PRTY to QE\_WORST\_PRTY. This value is limited to the value specified when the queue was created.

The operation options in the queue element control how the queue element is processed. There are five standard operation options:

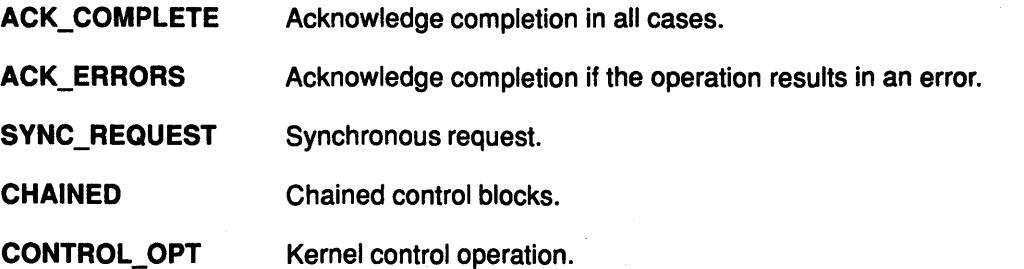

Note: Only one of ACK\_COMPLETE, ACK\_ERRORS, or SYNC\_REQUEST can be specified. Also, all of these options are ignored if the path specifies that no acknowledgment (NO\_ACK) should be sent.

With the SYNC\_REQUEST synchronous request option control does not return from the enque service until the request queue element is acknowledged. This performs in one step what can also be achieved by sending a queue element with the ACK\_COMPLETE flag on, and then calling either the e\_wait or waitq kernel services.

The kernel calls the server's check-parameters routine, if one is defined, before a queue element is placed on the device queue. This routine can abort the operation if it detects an error.

The kernel notifies the device queue's server, if necessary, after a queue element is placed on the device queue. This is done by posting the server process (using the e\_post kernel service) with an event control bit.

### Execution Environment

The enque kernel service can be called from the process environment only.

### Return Values

 $\left\{ \right\}$ 

 $\mathbf{I}$ 

RC\_GOOD Indicates a successful operation.

RC\_ID Indicates a path identifier that is not valid.

All other error values represent errors returned by the server.

### Implementation Specifics

This kernel service is part of the Device Queue Management AIX kernel extension.

### Related Information

The e\_wait kernel service, waitq kernel service, e\_post kernel service.

The check-parameters queue management routine.

Understanding Device Queues, Device Queue Management Kernel Services in Kernel Extensions and Device Support Programming Concepts.

# **errsave Kernel Service**

### **Purpose**

Allows the kernel and kernel extensions to write to the error log.

### **Syntax**

#include <sys/types.h> #include <sys/errno.h> #include <sys/errids.h>

void errsave (buf, cnt) char\*buf, unsigned int cnt;

### **Parameters**

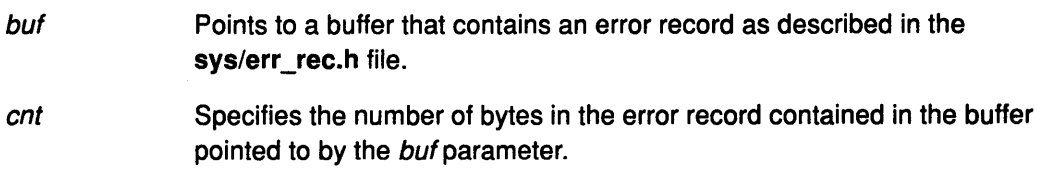

## **Description**

The errsave kernel service allows the kernel and kernel extensions to write error log entries to the error device driver. The error record pointed to by the buf parameter includes the error ID resource name and detailed data.

The errsave service has no return values.

### **Execution Environment**

The errsave kernel service can be called from either the process or interrupt environment.

(

G

### **Implementation Specifics**

This kernel service is part of AIX Base Operating System (BOS) Runtime·.

## **Related Information**

RAS Kernel Services in Kernel Extensions and Device Support Programming Concepts.

# find\_arp\_iftype Kernel Service

## Purpose

Finds an interface type in the Network ARP Switch Table Interface (NASTI}.

## Syntax

#include <sys/types.h> #include <sys/errno.h> #include <net/if.h>

struct nasti\_ent \*find\_arp\_iftype (if\_type, af) u\_short if\_type, af,

### **Parameters**

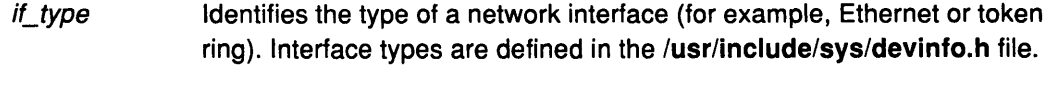

# **Description**

af

The find\_arp\_iftype kernel service finds an interface type in the Network ARP Switch Table Interface (NASTI}. If successful, a nasti\_ent structure is returned that contains the following fields:

Specifies the address family of the ARP routines being deleted.

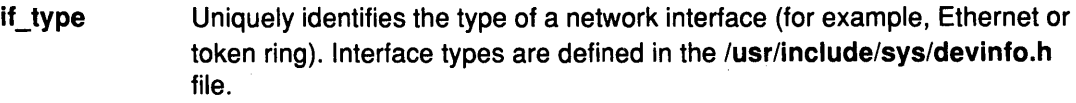

- af Specifies the address family that the specified ARP routines are able to handle.
- ioctl Points to an ARP ioctl handler.

resolve Points to an ARP resolve handler.

- whohas Points to a function for transmitting ARP request packets.
- arptfree Points to a function that frees ARP entries and reclaims resources.

### Example

1. The find\_arp\_iftype kernel service is invoked as follows:

find\_arp\_iftype(DD\_EN, AF\_INET);

### Return Values

#### Pointer to a nasti\_ent structure

Indicates that the requested interface type was found.

NULL Indicates that the type of network indicated by the if\_type parameter cannot be found.

## **Execution Environment**

The net\_wakeup kernel service can be called from either the process or interrupt environment.

# **Implementation Specifics**

This kernel service is part of AIX Base Operating System (BOS) Runtime.

## **Related Information**

Network Kernel Services in Kernel Extensions and Device Support Programming Concepts.

I i\,

(

# find\_input\_type Kernel Service

### Purpose

١

Finds the given packet type in the Network Input Interface switch table and distributes the input packet according to the table entry for that type.

## Syntax

#include <sys/types.h> #include <sys/errno.h> #include <net/if.h>

int find\_input\_type (type, m, ac, samp\_flags, mh); ushort type; struct mbuf  $\star m$ ; struct arpcom \*ac; ulong snmp\_flags; struct mbuf \* mh;

### **Parameters**

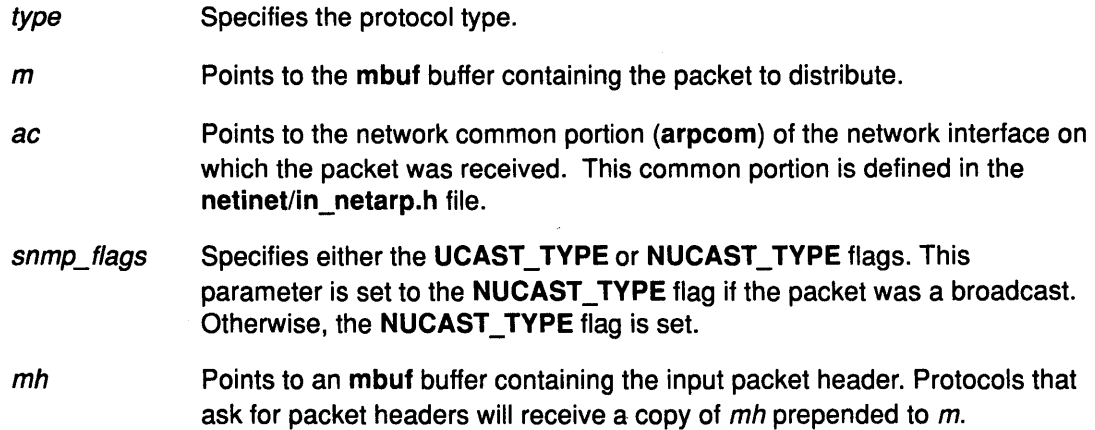

### **Description**

 $\big)$ 

The find\_input\_type kernel service finds the given packet type in the Network Input table and distributes the input packet contained in the mbuf buffer pointed to by the  $m$  parameter. The ac parameter is passed to services that do not have a queued interface.

### Execution Environment

 $\Omega$ 

The find\_input\_type kernel service can be called from either the process or interrupt environment.

### Return Values

- Indicates that the protocol type was successfully found.
- **ENOENT** Indicates that the service could not find the type in the Network Input table.

### Implementation Specifics

This kernel service is part of AIX Base Operating System (BOS) Runtime.

# **Related Information**

The add\_input\_type kernel service, del\_input\_type kernel service.

Network Kernel Services in Kernel Extensions and Device Support Programming Concepts.

I ~

ŀ

 $\hat{C}$ 

# fp\_access Kernel Service

### Purpose

)

 $\mathfrak{z}$ 

Checks for access permission to an open file.

### Syntax

#include <sys/types.h> #include <sys/errno.h>

fp\_access {fp, perm) struct file \*fp; int perm;

### **Parameters**

fp Points to a file structure returned by the fp\_open or fp\_opendev kernel services.

perm Indicates which read, write, and execute permissions are to be checked. The <sys/access.h> file contains pertinent values.

## **Description**

The fp\_access kernel service is an internal interface to the function provided by the access subroutine.

## Execution Environment

The fp\_access kernel service can be called from the process environment only.

### Return Values

0 Indicates that the calling process has the requested permission.

EACCES Indicates all other conditions.

### ) Implementation Specifics

This kernel service is part of AIX Base Operating System (BOS) Runtime.

## Related Information

The access subroutine.

# fp\_close Kernel Service

### Purpose

Closes a file.

### **Syntax**

#include <sys/types.h> #include <sys/errno.h>

fp\_close (fp) struct file \*fp;

### Parameter

fp Points to a file structure returned by the fp\_open, fp\_getf, fp\_opendev kernel service.

(

≬

G

### **Description**

The fp\_close kernel service is a common service for closing files used by both the file system and routines outside the file system.

### Execution Environment

The fp\_close kernel service can be called from the process environment only.

### Return-Values

0 **Indicates a successful operation.** 

If an error occurs, one of the values from the <sys/error.h> file is returned.

## Implementation Specifics

This kernel service is part of AIX Base Operating System (BOS) Runtime.

### Related Information

The close subroutine.

# fp\_fstat Kernel Service

## Purpose

Gets the attributes of an open file.

## Syntax

#include <Sys/types.h> #include <Sys/errno.h>

fp\_fstat (fp, statbuf, statsz, segflag) struct file \* fp; caddr \_t statbuf; unsigned int statsz; unsigned int segflag;

## **Parameters**

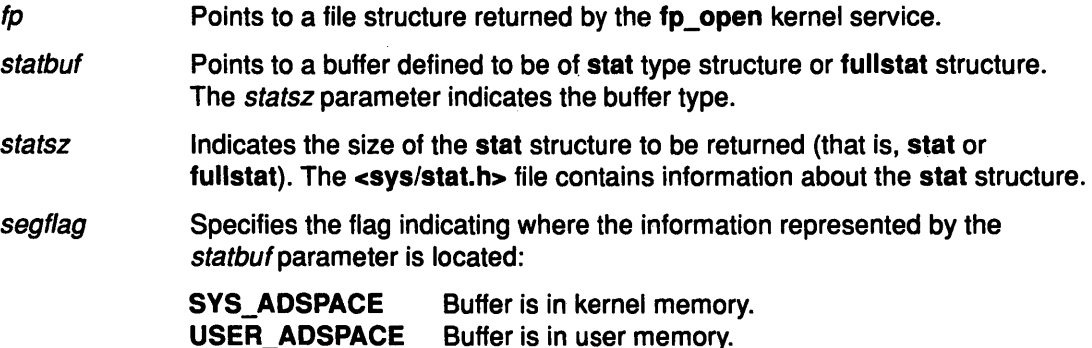

## **Description**

The fp\_fstat kernel service is an internal interface to the function provided by the fstatx system call.

## Execution Environment

The fp\_fstat kernel service can be called from the process environment only.

# Return Values

Indicates a successful operation.

If an error occurs, one of the values from the <sys/errno.h> file is returned.

## Implementation Specifics

This kernel service is part of AIX Base Operating System (BOS) Runtime.

## Related Information

 $\overline{1}$ 

The fstatx subroutine.

# fp\_getdevno Kernel Service

### Purpose

Gets the device number and/or channel number for a device.

### **Syntax**

#include <sys/types.h> #include <sys/errno.h> #include <sys/file.h>

fp\_getdevno (fp, devp, chanp) struct file \* fp; dev\_t \*devp; chan\_t \*chanp;

### **Parameters**

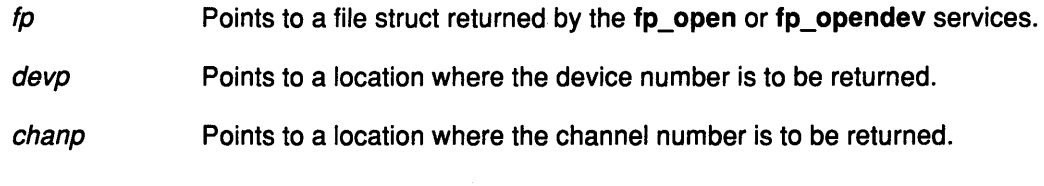

/  $\overline{\phantom{a}}$ 

(

### **Description**

The fp\_getdevno service finds the device number and channel number for an open device that is associated with the file pointer specified by the *fp* parameter. If the devp or chanp parameter is specified as NULL, this service will not attempt to return any value for the argument.

## Execution Environment

The fp\_getdevno kernel service can be called from the process environment only.

## Return Values

0 Indicates a successful operation.

EINVAL Indicates that the pointer specified by the fp parameter does not point to a file struct for an open device.

### Implementation Specifics

This kernel service is part of AIX Base Operating System (BOS) Runtime.

### Related Information

# fp\_getf Kernel Service

### Purpose

Retrieves a pointer to a file structure.

### **Syntax**

#include <sys/types.h> #include <sys/errno.h>

fp getf (*fd, fpp*) int fd; struct file \*\* fpp;

### **Parameters**

fd Specifies a file descriptor.

fpp **Points to the location where the file structure pointer is to be returned.** 

### **Description**

 $\left| \right|$ 

 $\cdot$ 

The fp\_getf kernel service uses the file descriptor as an index into the process's open file table. From this table it extracts a pointer to the associated file structure.

A process calls the fp\_getf kernel service when it has a file descriptor for an open file but needs a file pointer to use other Logical File System services.

## Execution Environment

0

The fp\_getf kernel service can be called from the process environment only.

### Return Values

Indicates a successful operation.

EBADF Indicates that either the file descriptor is out of the range of valid file descriptors or the file descriptor is not currently used in the process.

## Implementation Specifics

This kernel service is part of AIX Base Operating System (BOS) Runtime.

## Related Information

# fp\_hold Kernel Service

### Purpose

Increments the open count for a specified file pointer.

### Syntax

#include <sys/types.h> #include <sys/errno.h>

int fp\_hold (fp) struct file \*fp;

### Parameter

fp Points to a file structure previously obtained by calling the fp\_open, fp\_getf, or fp\_opendev kernel service.

### Description

The fp\_hold kernel service increments the use count in the file structure specified by the fp parameter. This results in the associated file remaining opened even when the original open is closed.

If this function is used, and access to the file associated with the pointer specified by the  $fp$ parameter is no longer required, the fp\_close kernel service should be called to decrement the use count and close the file as required.

I  $\sim$ 

## Execution Environment

The fp\_hold kernel service can be called from the process environment only.

## Return Values

0 **Indicates a successful operation.** 

**EINVAL** Indicates that the  $fp$  parameter is not a valid file pointer.

### Implementation Specifics

This kernel service is part of AIX Base Operating System (BOS) Runtime.

### Related Information

# **fp\_ioctl Kernel Service**

## **Purpose**

)

Issues a control command to an open device or file.

## **Syntax**

#include <Sys/types.h> #include <sys/errno.h>

fp\_ioctl (fp, cmd, arg, ext) struct file \*fp; unsigned int cmd; caddr\_t arg; int ext;

## **Parameters**

- fp Points to a file structure returned by the fp\_open or fp\_opendev kernel service.
- cmd Specifies the specific control command requested.
- arg Indicates the data required for the command.
- ext Specifies an extension argument required by some device drivers. Its content, form, and use are determined by the individual driver.

## **Description**

The fp\_ioctl kernel service is an internal interface to the function provided by the ioctl subroutine.

## **Execution Environment**

The fp\_ioctl kernel service can be called from the process environment only.

### **Return Values**

0 **Indicates a successful operation.** 

If an error occurs, one of the values from the <sys/errno.h> file is returned. The ioctl subroutine contains valid errno values.

## **Implementation Specifics**

This kernel service is part of AIX Base Operating System (BOS) Runtime.

## **Related Information**

The ioctl subroutine.

# fp\_lseek Kernel Service

### Purpose

Changes the current offset in an open file.

### Syntax

#include <sys/types.h> #include <sys/errno.h>

fp\_lseek (fp, offset, whence) struct file \* fp; long offset; unsigned int whence;

### **Parameters**

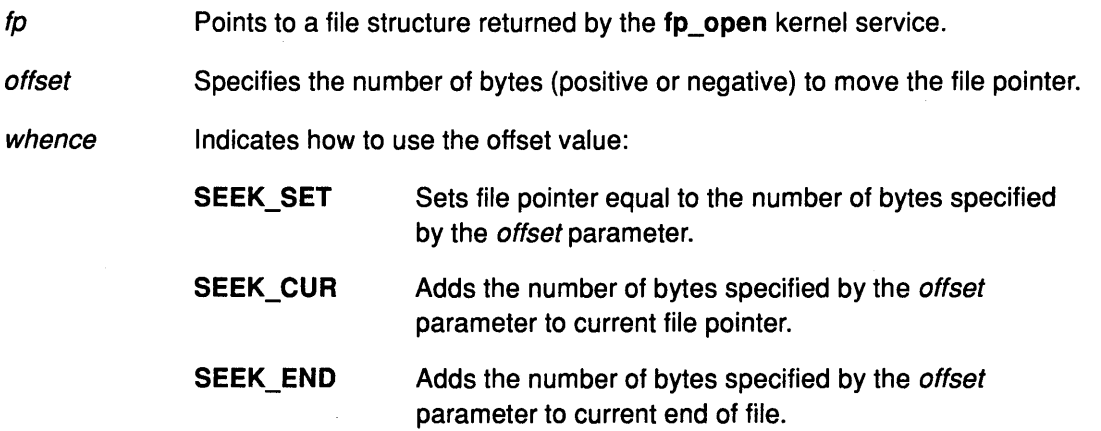

### **Description**

The fp\_lseek kernel service is an internal interface to the function provided by the lseek subroutine.

# Execution Environment

The fp\_lseek kernel service can be called from the process environment only.

### Return Values

0 **Indicates a successful operation.** 

If an error occurs, one of the values from the <sys/errno.h> file is returned.

### Implementation Specifics

This kernel service is part of AIX Base Operating System (BOS) Runtime.

# Related Information

The lseek subroutine.

Logical File System Kernel Services in Kernel Extensions and Device Support Programming Concepts.

G

I ~

# fp\_open Kernel Service

### Purpose

 $\bigg)$ 

ĵ.

 $\,$   $\,$ 

 $\lambda$ 

Opens a regular file or directory.

## **Syntax**

#include <sys/types.h> #include <sys/errno.h>

fp\_open (path, oflags, cmode, ext, segflag, fpp) char \*path; unsigned oflags; unsigned cmode; int ext; unsigned segflag; struct file \*\* fpp;

## **Parameters**

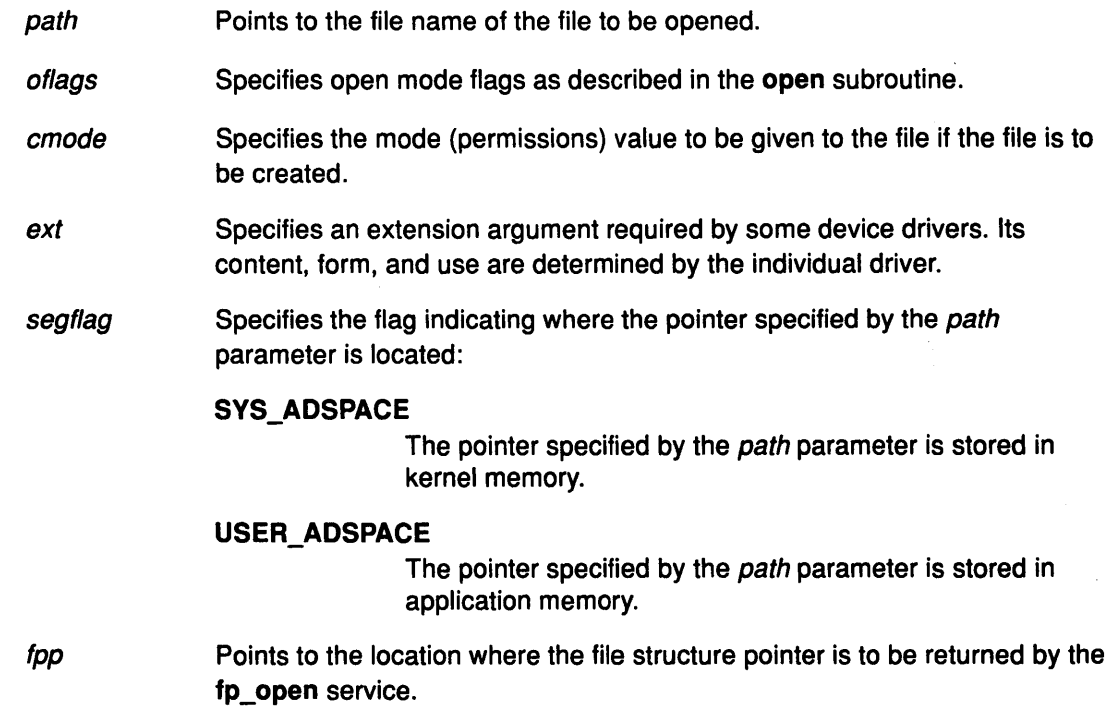

# Description

The fp\_open kernel service provides a common service used by the following:

- The file system for the implementation of the open subroutine
- Kernel routines outside the file system that must open files.

## Execution Environment

The fp\_open kernel service can be called from the process environment only.

# Return Values

0 **Indicates a successful operation.** 

Also, the fpp parameter points to an open file structure that is valid for use with the other Logical File System services. If an error occurs, one of the values from the <sys/errno.h> file is returned. The discussion of the open subroutine contains possible errno values.

Ĉ

## Implementation Specifics

This kernel service is part of AIX Base Operating System (BOS) Runtime.

## Related Information

The open subroutine.
# fp\_opendev Kernel Service

#### Purpose

j

Opens a device special file.

## Syntax

#include <sys/types.h> #include <sys/errno.h>

fp\_opendev (devno, devflag, channame, ext, fpp) dev\_t devno; int devflag; char \*channame; int ext; struct file\*\* fpp;

## **Parameters**

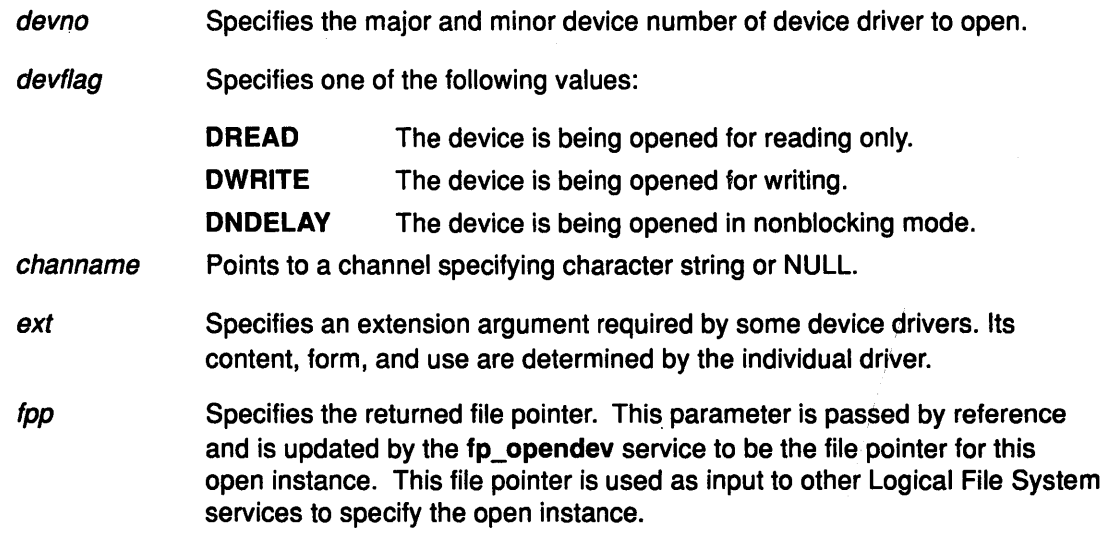

## **Description**

 $\overline{\phantom{a}}$ 

The fp\_opendev kernel service is called by the kernel or kernel extension to open a device by specifying its device major and minor number. The fp\_opendev kernel service provides the correct semantics for opening the character or multiplexed class of device drivers.

If the specified device driver is nonmultiplexed:

- An in-core inode is found or created for this device.
- The inode reference count is incremented.
- The device driver's ddopen entry point is called with the *devno*, devflag, and ext parameters. The unused chan parameter on the call to the ddopen routine is set to 0 (zero).

If the device driver is a multiplexed character device driver (that is, its ddmpx entry point is defined), an in-core inode is created for this channel. The device driver's ddmpx routine is also called with the *channame* pointer to the channel identification string if non-NULL. If the channame pointer is NULL, the ddmpx device driver routine is called with the pointer to a null character string.

If the device driver can allocate the channel, the ddmpx routine returns a channel ID, ~ represented by the chan parameter. If the device driver cannot allocate a channel, the fp\_opendev kernel service returns an ENXIO error code. If successful, the inode reference count is incremented. The device driver's ddopen routine is also called with the devno, devflag, chan (provided by ddmpx routine), and ext parameters.

If the return code from the specified device driver's ddopen routine is nonzero, it is returned as the return code for the fp\_opendev kernel service. If the return code from the device driver's ddopen routine is zero, the file pointer corresponding to this open of the device is returned.

The fp\_opendev kernel service can only be called in the process environment or device driver top half. Interrupt handlers cannot call it. It is assumed that all arguments to the fp\_opendev kernel service are in kernel space.

A file pointer (specified by the fpp parameter) returned by the fp\_opendev kernel service is only valid for use with a subset of the Logical File System services. These nine services can be called:

- fp\_close
- fp\_ioctl
- fp\_poll
- fp\_select
- fp\_read
- fp\_readv
- fp\_rwuio
- fp\_write
- fp\_writev

Other services return an EINVAL return value if called.

#### Execution Environment

The fp\_opendev kernel service can be called from the process environment only.

### Return Values

Indicates a successful operation.

The *\*fpp* field also points to an open file structure that is valid for use with the other Logical File System services. If an error occurs, one of the following values from the <sys/errno.h> file is returned:

I I \

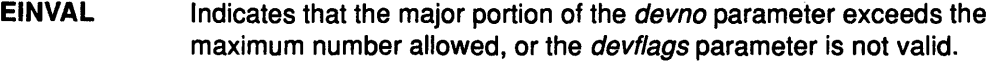

- ENODEV Indicates that the device does not exist.
- EINTR Indicates that the signal was caught while processing the fp\_opendev request.
- **ENFILE** Indicates that the system file table is full.
- ENXIO Indicates that the device is multiplexed and unable to allocate the channel.

#### ddopen return codes

Any nonzero return code returned from a device driver ddopen routine.

## **Implementation Specifics**

This kernel service is part of AIX Base Operating System (BOS) Runtime.

# **Related Information**

/

 $\rangle$ 

j

 $\big\rangle$ 

 $\big)$ 

Logical File System Kernel Services in Kernel Extensions and Device Support Programming Concepts.

# **fp\_poll Kernel Service**

#### **Purpose**

Checks the 1/0 status of multiple file pointers/descriptors and message queues.

#### **Syntax**

#include <Sys/types.h> #include <sys/errno.h> #include <sys/poll.h>

int fp\_poll (listptr, nfdsmsgs, timeout, flags) void \* listptr; unsigned long nfdsmsgs; long timeout; uint flags;

#### **Parameters**

*listptr* Points to an array of **pollfd** or **pollmsg** structures, or to a single **pollist** structure. Each structure specifies a file pointer/descriptor or message queue ID. The events of interest for this file or message queue are also specified. nfdsmsgs timeout Specifies the number of files and message queues to check. The low-order 16 bits give the number of elements present in the array of pollfd structures. The high-order 16 bits give the number of elements present in the array of **pollmsg** structures. If either half of the *nfdsmsgs* parameter is equal to 0 (zero), then the corresponding array is presumed absent. Specifies how long the service waits for a specified event to occur. If the value of this parameter is -1, the fp\_poll kernel service does not return until at least one of the specified events has occurred. If the time-out value is 0 (zero), the fp\_poll kernel service does not wait for an event to occur. Instead, the service returns immediately even if none of the specified events have occurred. For any other value of the *timeout* parameter, the **fp\_poll** kernel service specifies the maximum length of time (in milliseconds) to wait for at least one of the specified events to occur. flags Specifies the type of data in the *listptr* parameter: POLL\_FDMSG Input is a file descriptor and/or message queue. **0** Input is a file pointer.

 $\overline{1}$  $\overline{\zeta}$ 

## **Description**

Note: The fp\_poll service applies only to character devices, pipes, message queues, and sockets. Not all character device drivers support the fp\_poll service.

The fp\_poll kernel service checks the specified file pointers/descriptors and message queues to see if they are ready for reading or writing, or if they have an exceptional condition pending.

The **pollfd, pollmsg,** and **pollist** structures are defined in the **<sys/poll.h>** file. These are the same structures described for the **poll** subroutine. One difference is that the **fd** field in the **pollfd** structure contains a file pointer when the flags parameter on the **fp\_poll** kernel service equals 0 (zero). If the flags parameter is set to a POLL\_FDMSG value, the field is taken as a file descriptor in all processed **pollfd** structures. If either the **fd or msgid** fields in their respective structures has a negative value, the processing for that structure is skipped.

When performing a poll operation on both files and message queues, the *listptr* parameter points to **a pollist** structure, which can specify both files and message queues.

To construct **a pollist** structure, use the **POLLIST** macro as described in the **poll**  subroutine.

If the number of **pollfd** elements in the nfdsmsgs parameter is O (zero), then the listptr parameter must point to an array of **pollmsg** structures.

If the number of **pollmsg** elements in the nfdsmsgs parameter is O (zero), then the listptr parameter must point to an array of **pollfd** structures.

If the number of **pollmsg** and **pollfd** elements are both nonzero in the nfdsmsgs parameter, the listptr parameter must point to **a pollist** structure as previously defined.

#### **Execution Environment**

The **fp\_poll** kernel service can be called from the process environment only.

#### **Return Values**

1

Upon successful completion, the **fp\_poll** kernel service returns a value that indicates the total number of files and message queues that satisfy the selection criteria. The return value is similar to the *nfdsmsgs* parameter in the following ways:

- The low-order 16 bits give the number of files.
- The high-order 16 bits give the number of message queue identifiers that have nonzero revents values.

Use the **NFDS** and **NMSGS** macros to separate these two values from the return value. A return code of O (zero) indicates that:

- The call has timed out.
- None of the specified files or message queues indicates the presence of an event.

In other words, all revents fields are 0.

When the return code from the **fp\_poll** kernel service is negative, it is set to the following value:

**EINTR** Indicates that a signal was caught during the **fp\_poll** kernel service.

#### **Implementation Specifics**

This kernel service is part of AIX Base Operating System (BOS) Runtime.

#### **Related Information**

The **poll** subroutine.

Logical File System Kernel Services in Kernel Extensions and Device Support Programming Concepts.

# **fp\_read Kernel Service**

### **Purpose**

Performs a read on an open file with arguments passed.

### **Syntax**

#include <Sys/types.h> #include <Sys/errno.h>

fp\_read (fp, buf, nbytes, ext, segflag, countp) struct file \* fp; char\*buf; int nbytes; int ext; int segflag; int \*countp;

### **Parameters**

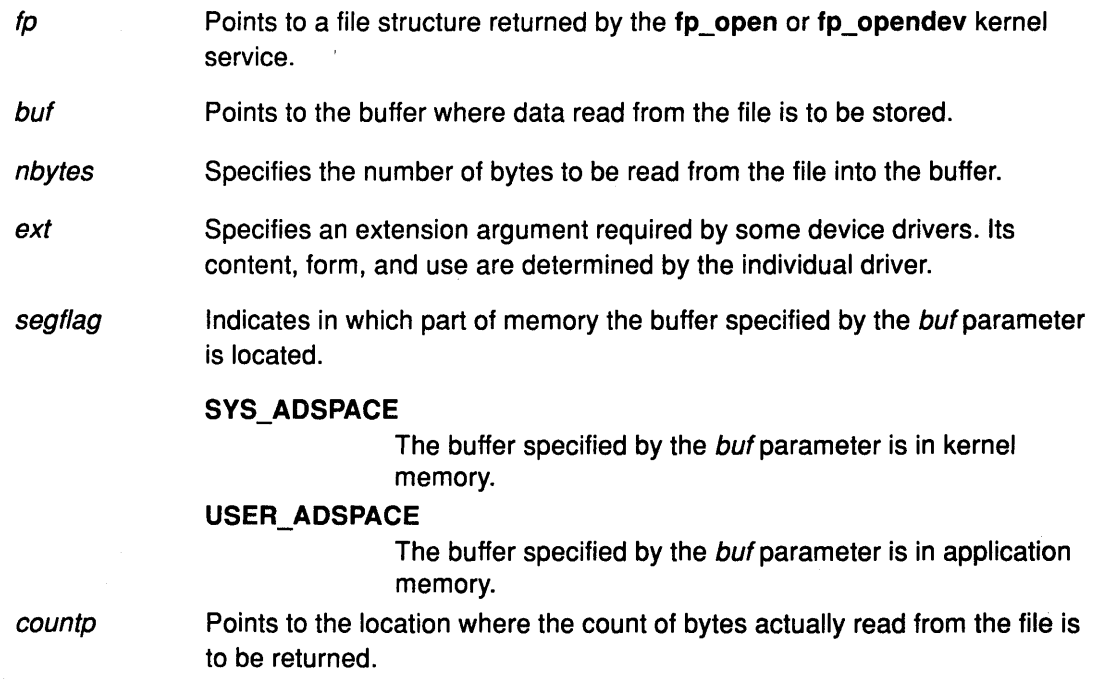

(  $\bigg($ 

€

(j

### **Description**

The fp\_read kernel service is an internal interface to the function provided by the read subroutine.

# **Execution Environment**

The fp\_read kernel service can be called from the process environment only.

# **Return Values**

0 **Indicates successful completion.** 

If an error occurs, one of the values from the <sys/errno.h> file is returned.

## Implementation Specifics

This kernel service is part of AIX Base Operating System (BOS) Runtime.

# Related Information

 $\big)$ 

 $\overline{\phantom{a}}$ 

 $\,$  )

 $\big)$ 

 $\overline{\phantom{a}}$ 

The read subroutine.

Logical File System Kernel Services in Kernel Extensions and Device Support Programming Concepts.

# fp\_readv Kernel Service

#### Purpose

Performs a read operation on an open file with arguments passed in iovec elements.

Ĝ

≬

#### **Syntax**

#include <sys/types.h> #include <Sys/errno.h>

fp\_readv (fp, iov, iovcnt, ext, segflag, countp) struct file \* fp; char \*iov; int iovcnt; int ext; int segflag; int \*countp;

#### **Parameters**

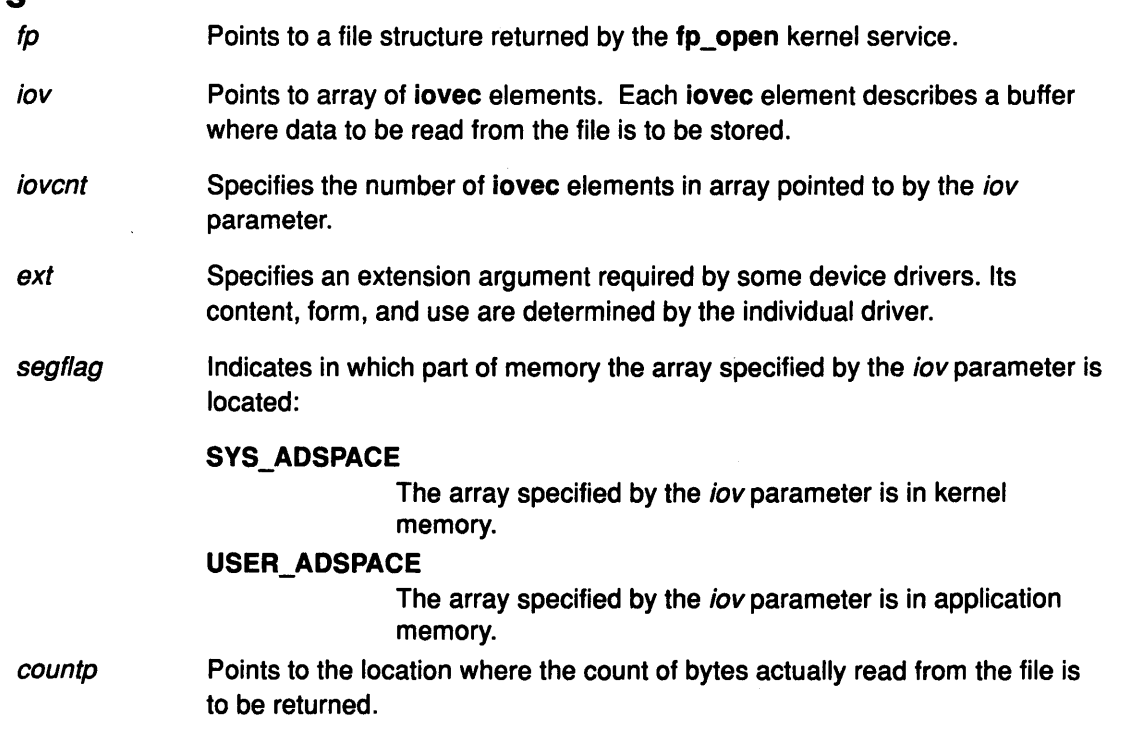

## **Description**

The fp\_readv kernel service is an internal interface to the function provided by the readv subroutine.

## Execution Environment

The fp\_readv kernel service can be called from the process environment only.

## Return Values

0 **Indicates a successful operation.** 

If an error occurs, one of the values from the <sys/errno.h> file is returned.

# Implementation Specifics

This kernel service is part of AIX Base Operating System (BOS) Runtime.

# Related Information

 $\frac{1}{2}$ 

 $\bigg)$ 

 $\big)$ 

The readv subroutine.

Logical File System Kernel Services in Kernel Extensions and Device Support Programming Concepts.

# **fp\_rwuio Kernel Service**

#### **Purpose**

Performs read and write operations on an open file with arguments passed in a uio structure.

#### **Syntax**

#include <sys/types.h> #include <sys/errno.h>

fp\_rwuio {fp, *rw,* uiop, ext) struct file \* fp; enum uio\_rw *rw;*  struct uio \*uiop; int ext;

#### **Parameters**

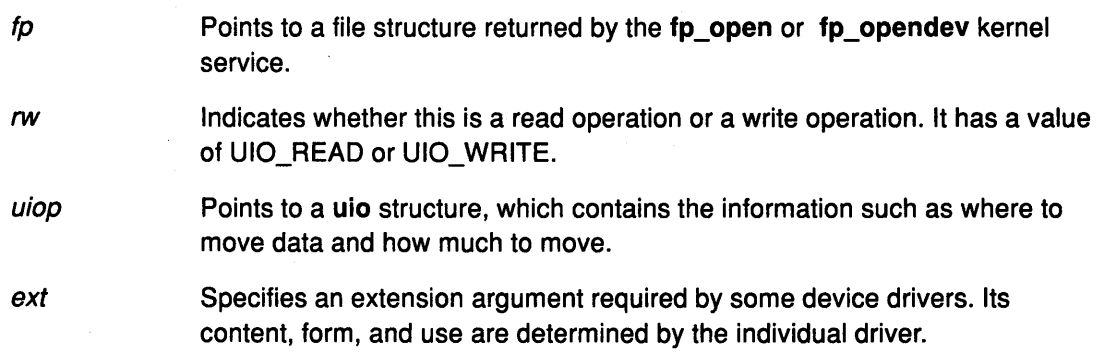

#### **Description**

The fp\_rwuio kernel service is not the preferred interface for read and write operations. The fp\_rwuio kernel service should only be used if the calling routine has been passed a uio structure. If the calling routine has not been passed a uio structure, it should not attempt to construct one and call the fp\_rwuio kernel service with it. Rather, it should pass the requisite uio components to the fp\_read or fp\_write kernel services.

I ~

I

Ć

#### **Execution Environment**

The fp\_rwuio kemel service can be called from the process environment only.

#### **Return Values**

0 **Indicates a successful operation.** 

If an error occurs, one of the values from the <sys/errno.h> file is returned.

#### **Implementation Specifics**

This kernel service is part of AIX Base Operating System (BOS) Runtime.

#### **Related Information**

The uio Structure, Logical File System Kernel Services in Kernel Extensions and Device Support Programming Concepts.

# fp\_select Kernel Service

#### Purpose

Provides for cascaded, or redirected, support of the select or poll request.

#### Syntax

#include <sys/types.h> #include <sys/errno.h>

int fp\_select (fp, events, rtneventp, notify) struct file \*fp; ushort events; ushort \* rtneventp; void (\*notify)();

#### **Parameters**

 $\mathcal{L}$ 

fp Points to the open instance of the device driver, socket, or pipe for which the low-level select operation is intended.

events Identifies the events that are to be checked. There are three standard event flags defined for the poll and select functions and one informational flag. The <sys/poll.h> file details the event bit definition. The four basic indicators are:

**POLLIN** Input is present for the specified object.

POLLOUT The specified file object is capable of accepting output.

POLLPRI An exception condition has occurred on the specified object.

POLLSVNC This is a synchronous request only. If none of the requested events are true, the selected routine should not remember this request as pending. That is, the routine does not need to call the selnotify service because of this request.

rtneventp Indicates the returned events pointer. This parameter, passed by reference, is used to indicate which selected events are true at the current time. The returned event bits include the requested events plus an additional error event indicator:

> POLLERR An error condition was indicated by the object's select routine. If this flag is set, the nonzero return code from the specified object's select routine is returned as the return code from the fp\_select kernel service.

notify Points to a routine to be called when the specified object invokes the selnotify kernel service for an outstanding asynchronous select or poll event request. If no routine is to be called, this parameter must be NULL.

#### **Description**

The **fp\_select** kernel service is a low-level service used by kernel extensions to perform a select operation for an open device, socket, or named pipe. The **fp\_select** kernel service can be used for both synchronous and asynchronous select requests. Synchronous requests report on the current state of a device and asynchronous requests allow the caller to be notified of future events on a device.

;! i' ·~

 $\left(\right)$ 

G

#### **Invocation from a Device Driver's ddselect Routine**

The **fp\_select** kernel service can be called by a device driver's **ddselect** routine to pass select/poll requests to other device drivers. The **ddselect** routine for one device invokes the **fp\_select** kernel service, which calls the **ddselect** routine for a second device, and so on. This is required when event information for the original device depends upon events occurring on other devices. A cascaded chain of select requests can be initiated that involves more than two devices, or a single device may issue **fp\_select** calls to several other devices.

Each **ddselect** routine should preserve, in its call to the **fp\_select** kernel service, the same POLLSYNC indicator that it received when previously called by the **fp\_select** kernel service.

#### **Invocation from Outside a Device Driver's ddselect Routine**

If the fp\_select kernel service is invoked outside of the device driver's **ddselect** routine, the **fp\_select** kernel service sets the **POLLSYNC** flag, always making the request synchronous. In this case, no notification of future events for the specified device occurs, nor is **a notify**  routine called, if specified. The **fp\_select** kernel service can be used in this manner (unrelated to a poll or select request in progress) to check an object's current status.

#### **Asynchronous Processing and the Use of the notify Routine**

For asynchronous requests, the **fp\_select** kernel service allows its callers to register a **notify** routine to be called by the kernel when specified events become true. When the relevant device driver detects that one or more pending events have become true, it invokes the **selnotify** kernel service. The **selnotify** kernel service then calls the **notify** routine, if one has been registered. Thus, the **notify** routine is called at interrupt time and must be programmed to run in an interrupt environment.

Use of **a notify** routine affects both the calling sequence at interrupt time and how the requested information is actually reported. Generalized asynchronous processing entails the following sequence of events:

- 1. A select request is initiated on a device and passed on (by multiple **fp\_select** kernel service invocations) to further devices. Eventually, a device driver's **ddselect** routine that is not dependent on other devices for information is reached. This **ddselect** routine finds that none of the requested events are true, but remembers the asynchronous request, and returns to the caller. In this way, the entire chain of calls is backed out, until the origin of the select request is reached. The kernel then puts the originating process to sleep.
- 2. Later, one or more events become true for the device remembering the asynchronous request. The device driver routine (possibly an interrupt handler) calls the **selnotify**  kernel service.

3. If the events are still being waited on, the selnotify kernel service responds in one of two ways. If no notify routine was registered when the select request was made for the device, then all processes waiting for events on this device are awakened. If a notify routine exists for the device, then this routine is called. The notify routine determines whether the original requested event should be reported as true, and if so, calls the selnotify kernel service on its own.

The following example details a cascaded scenario involving several devices. Suppose that a request has been made for Device A, and Device A depends on Device B, which depends on Device C. When specified events become true at Device C, the selnotify kernel service called from Device C's device driver performs differently depending on whether a notify routine was registered at the time of the request.

#### Cascaded Processing without the Use of notify Routines

If no notify routine was registered from Device 8, then the selnotify kernel service determines that the specified events are to be considered true for the device driver at the head of the cascading chain. (The head of the chain, in this case Device A, is the first device driver to issue the fp\_select kernel service from its select routine.) The selnotify kernel service awakens all processes waiting for events that have occurred on Device A.

It is important to note that when no notify routine is used, any device driver in the calling chain that reports an event with the selnotify kernel service causes that event to appear true for the first device in the chain. As a result, any processes waiting for events that have occurred on that first device are awakened.

#### Cascaded Processing with notify Routines

If, on the other hand, notify routines have been registered throughout the chain, then each interrupting device (by calling the selnotify kernel service) invokes the notify routine for the device above it in the calling chain. Thus in the preceding example, the selnotify kernel service for Device C calls the notify routine registered when Device B's ddselect routine invoked the fp\_select kernel service. Device B's notify routine must then decide whether to again call the selnotify kernel service to alert Device A's notify routine. If so, then Device A's notify routine is called, and makes its own determination whether to call another selnotify routine. If it does, the selnotify kernel service wakes up all the processes waiting on occurred events for Device A.

A variation on this scenario involves a cascaded chain in which only some device drivers have registered notify routines. In this case, the selnotify kernel service at each level calls the notify routine for the level above, until a level is encountered for which no notify routine was registered. At this point, all events of interest are determined to be true for the device driver at the head of the cascading chain. If any notify routines were registered in levels above the current level, they are never called.

#### Returning from the fp\_select Kernel Service

The fp\_select kernel service does not wait for any selected events to become true, but returns immediately after the call to the object's ddselect routine has completed.

If the object's select routine is successfully called, the return code for the fp\_select kernel service is set to the return code provided by the object's ddselect routine.

#### Execution Environment

The fp\_select kernel service can be called from the process environment only.

# fp\_select

# Return Values

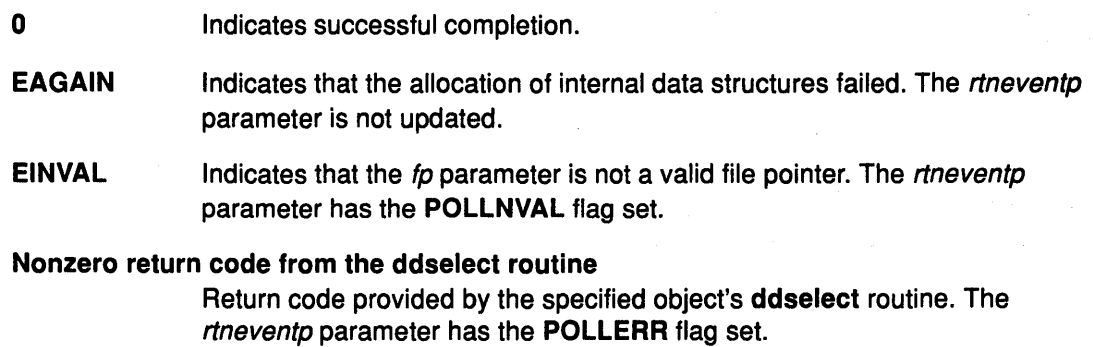

 $\mathcal{G}$ 

 $\left(\right)$ 

(

⟨

## Implementation Specifics

This kernel service is part of AIX Base Operating System (BOS) Runtime.

# Related Information

The selnotify kernel service, fp\_poll kernel service.

The select subroutine, poll subroutine.

The fp\_select notify routine.

Logical File System Kernel Services in Kernel Extensions and Device Support Programming Concepts.

# fp\_write Kernel Service

## Purpose

 $\frac{1}{2}$ 

 $\big)$ 

 $\left| \right|$ 

Performs a write operation on an open file with arguments passed.

# Syntax

#include <Sys/types.h> #include <sys/errno.h>

fp\_write (fp, buf, nbytes, ext, segflag, countp) struct file  $*$  fp; char \*buf; int nbytes, int ext; int segflag; int \*countp;

# **Parameters**

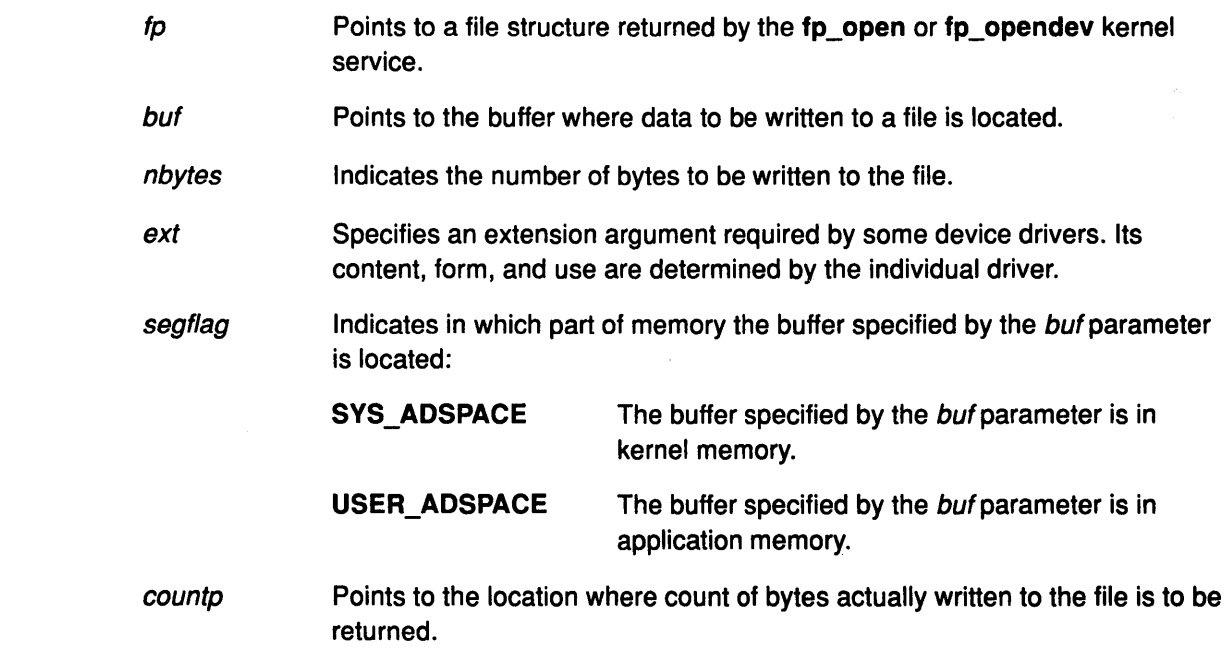

## **Description**

The fp\_write kernel service is an internal interface to the function provided by the write subroutine.

# Execution Environment

The fp\_write kernel service can be called from the process environment only.

## Return Values

j

0 **Indicates a successful operation.** 

If an error occurs, one of the values from the <sys/errno.h> file is returned.

# **Implementation Specifics**

This kernel service is part of AIX Base Operating System (BOS) Runtime.

# **Related Information**

The write subroutine.

Logical File System Kernel Services in Kernel Extensions and Device Support Programming Concepts.

> */*   $\overline{\phantom{0}}$

 $\overline{\mathbb{Q}}$ 

 $\big($ 

₫

# fp\_writev Kernel Service

## Purpose

 $\big)$ 

 $\Big)$ 

 $\begin{array}{c} \end{array}$ 

 $\rightarrow$ 

Performs a write operation on an open file with arguments passed in iovec elements.

## **Syntax**

#include <sys/types.h> #include <sys/errno.h>

fp\_writev (fp, iov, iovcnt, ext, segflag, countp) struct file \*fp; struct iovec \*iov; int iovcnt; int ext; int segflag; int \*countp;

## **Parameters**

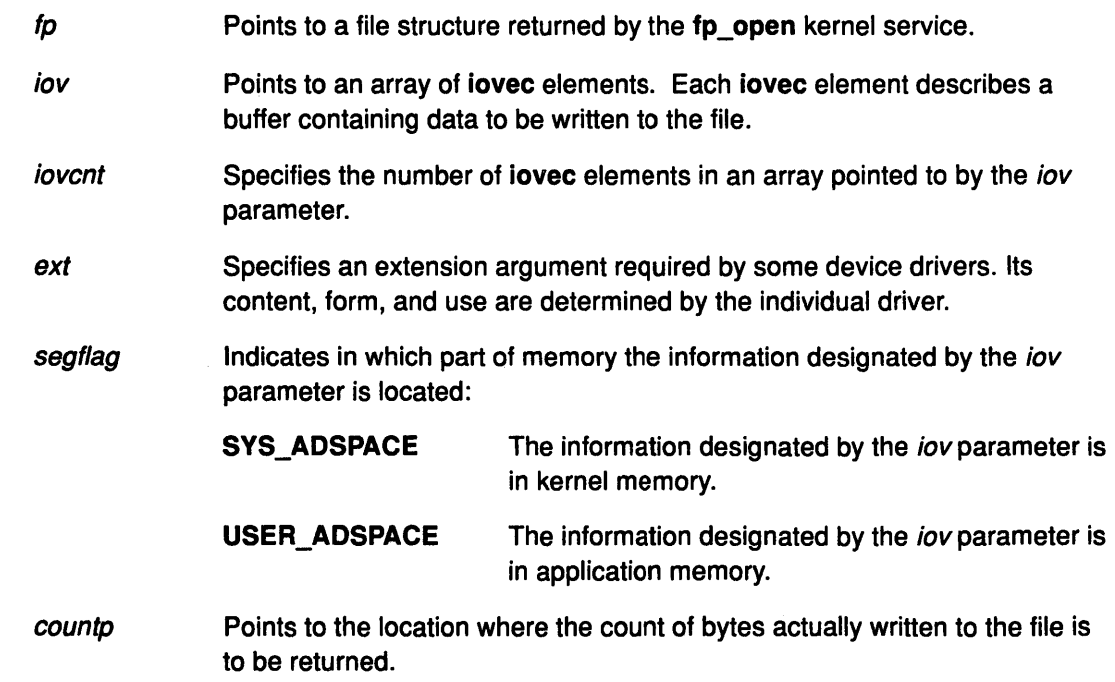

## **Description**

The fp\_writev kernel service is an internal interface to the function provided by the writev subroutine.

# Execution Environment

The fp\_writev kernel service can be called from the process environment only.

#### Return Values

- 
- 0 **Indicates a successful operation.**

If an error occurs, one of the values from the <sys/errno.h> file is returned.

# Implementation Specifics

This kernel service is part of AIX Base Operating System (BOS) Runtime.

 $\sim$ 

## Related Information

The writev subroutine.

Logical File System Kernel Services in Kernel Extensions and Device Support Programming Concepts.

> (  $\overline{\phantom{a}}$

 $\mathbf{G}$ 

( I;

4

# fubyte Kernel Service

## Purpose

Fetches, or retrieves, a byte of data from user memory.

## Syntax

#include <sys/types.h> #include <sys/errno.h>

int fubyte (uaddr) uchar \*uaddr,

#### Parameter

uaddr Specifies the address of user data.

### **Description**

The fubyte kernel service fetches, or retrieves, a byte of data from the specified address in user memory. It is provided so that system calls and device heads can safely access user data. The fubyte service ensures that the user has the appropriate authority to:

- Access the data
- Protect the operating system from paging I/O errors on user data.

The fubyte service should be called only while executing in kernel mode in the user process.

## Execution Environment

The fubyte kernel service can be called from the process environment only.

## Return Values

The specified byte lndicates successful completion.

-1 Indicates a *uaddr* parameter that is invalid.

The access is not valid under the following circumstances:

- The user does not have sufficient authority to access the data.
- The address is not valid.
- An 1/0 error occurs while referencing the user data.

## Implementation Specifics

This kernel service is part of AIX Base Operating System (BOS) Runtime.

## Related Information

J

The fuword kernel service, subyte kernel service, suword kernel service.

Accessing User-Mode Data while in Kernel Mode, Memory Kernel Services in Kernel Extensions and Device Support Programming Concepts.

# fuword Kernel Service

### Purpose

Fetches, or retrieves, a word of data from user memory.

#### Syntax

#include <sys/types.h> #include <sys/errno.h>

int fuword (uaddr) int \*uaddr;

#### Parameter

uaddr Specifies the address of user data.

## **Description**

The fuword kernel service retrieves a word of data from the specified address in user memory. It is provided so that system calls and device heads can safely access user data. The fuword service ensures that the user had the appropriate authority to:

- Access the data
- Protect the operating system from paging I/O errors on user data.

The fuword service should be called only while executing in kernel mode in the user process.

## Execution Environment

The fuword kernel service can be called from the process environment only.

## Return Values

The specified word lindicates successful completion.

-1 Indicates a *uaddr* parameter that is not valid.

The access is not valid under the following circumstances:

- The user does not have sufficient authority to access the data.
- The address is not valid.
- An I/O error occurs while referencing the user data.

For the fuword service, a retrieved value of  $-1$  and a  $-1$  return code are indistinguishable.

## Implementation Specifics

This kernel service is part of AIX Base Operating System (BOS) Runtime.

## Related Information

The fubyte kernel service, subyte kernel service, suword kernel service.

Accessing User-Mode Data While in Kernel Mode, Memory Kernel Services in Kernel Extensions and Device Support Programming Concepts.

# getadsp Kernel Service

#### Purpose

ÿ

 $\big)$ 

Obtains a pointer to the current process's address space structure for use with the as\_att and as\_det kernel services.

## Syntax

#include <Sys/types.h> #include <Sys/errno.h> #include <sys/vmuser.h> #include <Sys/addspace.h>

adspace\_t \*getadsp ()

#### **Description**

The getadsp kernel service returns a pointer to the current process's address space structure for use with the as\_att and as\_det kernel services. This routine distinguishes between kernel processes (kprocs) and ordinary processes. It returns the correct address space pointer for the current process.

## Execution Environment

The getadsp kernel service can be called from the process environment only.

#### Return Value

The getadsp service returns a pointer to the current process's address space structure.

## Implementation Specifics

This kernel service is part of AIX Base Operating System (BOS) Runtime.

#### Related Information

The as\_att kernel service, as\_det kernel service.

Memory Kernel Services, Understanding Virtual Memory Manager Interfaces in Kernel Extensions and Device Support Programming Concepts.

## getblk

# getblk Kernel Service

#### Purpose

Assigns a buffer to the specified block.

#### Syntax

#include <Sys/types.h> #include <sys/errno.h> #include <sys/buf.h>

struct buf \*getblk (dev, blkno) dev<sub>t</sub> dev, daddr\_t blkno;

## **Parameters**

dev Specifies the device containing the block to be allocated.

 $\overline{\mathcal{C}}$ 

!' I ~

blkno Specifies the block to be allocated.

#### **Description**

The getblk kernel service first checks whether the specified buffer is in the buffer cache. If the buffer resides there, but is in use, then the e\_sleep service is called to wait until the buffer is no longer in use. Upon waking, the getblk service tries again to access the buffer. If the buffer is in the cache and not in use, it is removed from the free list and marked as busy. Its buffer header is then returned. If the buffer is not in the buffer cache, then another buffer is taken from the free list and returned.

Managing the Buffer Cache summarizes how the getblk, bread, and brelse services uniquely manage the block 1/0 buffer cache.

## Execution Environment

The getblk kernel service can be called from the process environment only.

## Return Value

The getblk service returns a pointer to the buffer header. There are no error codes because the getblk service waits until a buffer header becomes available.

#### Implementation Specifics

This kernel service is part of AIX Base Operating System (BOS) Runtime.

#### Related Information

Block I/O Buffer Cache Services: Overview, I/O Kernel Services in Kernel Extensions and Device Support Programming Concepts.

# **getc Kernel Service**

#### **Purpose**

Retrieves a character from a character list.

#### **Syntax**

#include <sys/types.h> #include <sys/errno.h> #include <Cblock.h>

int getc (header) struct clist \*header;

#### **Parameter**

header Specifies the address of the clist structure that describes the character list.

#### **Description**

The getc kernel service returns the character at the front of the character list. After returning the last character in the buffer, the getc service frees that buffer.

Warning: The caller of the getc service must ensure that the character list is pinned. This includes the clist header and all the cblock character buffers. Otherwise, the system may crash.

### **Execution Environment**

The getc kernel service can be called from either the process or interrupt environment.

#### **Return Value**

 $\left\{ \right.$ 

-1 Indicates that the character list is empty.

#### **Implementation Specifics**

This kernel service is part of AIX Base Operating System (BOS) Runtime.

### **Related Information**

110 Kernel Services in Kernel Extensions and Device Support Programming Concepts.

# getcb Kernel Service

#### Purpose

Removes the first buffer from a character list and returns the address of the removed buffer.

#### Syntax

#include <Sys/types.h> #include <Sys/errno.h> #include <Cblock.h>

struct cblock \*getcb (header) struct clist \*header;

#### Parameter

header Specifies the address of the clist structure that describes the character list.

#### **Description**

The getcb kernel service returns the address of the character buffer at the start of the character list and removes that buffer from the character list. The user must free the buffer with the putcf service when finished with it.

Warning: The caller of the getcb service must ensure that the character list is pinned. This includes the clist header and all the cblock character buffers. Character buffers acquired from the getcf service are pinned. Otherwise, the system may crash.

#### Execution Environment

The getcb kernel service can be called from either the process or interrupt environment.

#### Return Values

NULL address Indicates that the character list is empty.

The getcb service returns the address of the character buffer at the start of the character list when the character list is not empty.

#### Implementation Specifics

This kernel service is part of AIX Base Operating System (BOS) Runtime.

#### Related Information

I/O Kernel Services in Kernel Extensions and Device Support Programming Concepts.

đ

# getcbp Kernel Service

#### Purpose

 $\big)$ 

Ĵ.

Retrieves multiple characters from a character buffer and places them at a designated address.

#### Syntax

#include <cblock.h>

int getcbp (header, dest, n) struct clist \*header, char \*dest; int n;

#### Parameters

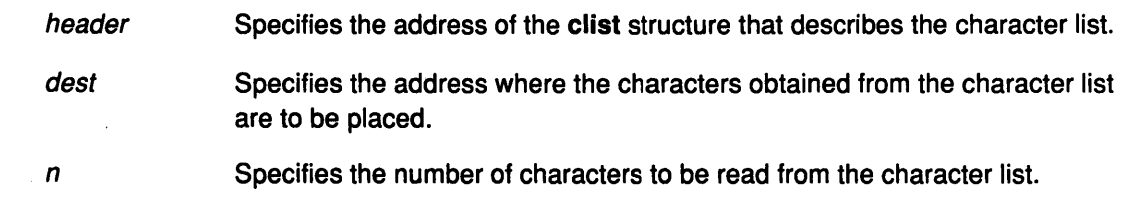

#### **Description**

The getcbp kernel service retrieves as many as possible of the *n* characters requested from the character buffer at the start of the character list. The getcbp service then places them at the address pointed to by the *dest* parameter.

Warning: The caller of the getcbp services must ensure that the character list is pinned. This includes the clist header and all the cblock character buffers. Character buffers acquired from the getcf service are pinned. Otherwise, the system may crash.

## Execution Environment

The getcbp kernel service can be called from either the process or interrupt environment.

## Return Value

 $\setminus$ )

þ

The getcbp service returns the number of characters retrieved from the character buffer.

#### Implementation Specifics

This kernel service is part of AIX Base Operating System (BOS) Runtime.

## Related Information

110 Kernel Services in Kernel Extensions and Device Support Programming Concepts.

# getcf Kernel Service

#### Purpose

Retrieves a free character buffer.

#### Syntax

#include <sys/types.h> #include <sys/errno.h> #include <Cblock.h

struct cblock \*getcf ()

#### **Description**

The getcf kernel service retrieves a character buffer from the list of available ones and returns that buffer's address. The returned character buffer is pinned. If you use the getcf service to get a character buffer, be sure to free the space when you have finished using it. The buffers received from the getcf service should be freed by using the putcf kernel service.

Before invoking the getcf service, the caller should request enough clist resources by using the pincf kernel service. The proper use of the getcf service insures that there are sufficient pinned buffers available to the caller.

If the getcf service indicates that there is no available character buffer, the waitcfree service can be called to wait until a character buffer becomes available. \

The getcf service has no parameters.

### Execution Environment

The getcf kernel service can be called from either the process or interrupt environment.

#### Return Values

Upon successful completion, the getcf service returns the address of the allocated character buffer.

NULL pointer **Indicates that no buffers are available.** 

#### Implementation Specifics

This kernel service is part of AIX Base Operating System (BOS) Runtime.

#### Related Information

1/0 Kernel Services in Kernel Extensions and Device Support Programming Concepts.

# getcx Kernel Service

#### Purpose

Returns the character at the end of a designated list.

### Syntax

#include <sys/types.h> #include <sys/errno.h> #include <Cblock.h>

int getcx (header) struct clist \*header,

#### Parameter

header Specifies the address of the clist structure that describes the character list.

## **Description**

The getcx kernel service is identical to the getc service, except that the getcx service returns the character at the end of the list instead of the character at the front of the list. The character at the end of the list is the last character in the first buffer, not in the last buffer.

Note: The caller of the getcx service must ensure that the character list is pinned. This includes the clist header and all the cblock character buffers. Character buffers acquired from the getcf service are pinned.

## Execution Environment

The getcx kernel service can be called from either the process or interrupt environment.

#### Return Value

 $\mathcal{L}$ 

The getcx service returns the character at the end of the list instead of the character at the front of the list.

#### Implementation Specifics

This kernel service is part of AIX Base Operating System (BOS) Runtime.

## Related Information

1/0 Kernel Services in Kernel Extensions and Device Support Programming Concepts.

# geteblk Kernel Service

#### Purpose

Allocates a free buffer.

#### Syntax

#include <sys/types.h> #include <sys/errno.h> #include <sys/buf.h>

struct buf \*geteblk ( )

#### **Description**

Note: The use of the geteblk service by character device drivers is strongly discouraged. As an alternative, character device drivers can use the xmalloc service to allocate the memory space directly, or the character 1/0 kernel services such as the getcb or getcf services.

The geteblk kernel service allocates a buffer and buffer header and returns the address of the buffer header. If no free buffers are available, then the geteblk service waits for one to become available. Block device drivers can retrieve buffers using the geteblk service. For a comparison of block and character device drivers, see Comparison of Block and Character Device Drivers.

In the header, the b\_forw, b\_back, b\_flags, b\_bcount, b\_dev, and b\_un fields are used by the system and cannot be modified by the driver. The av\_forw and av\_back fields are available to the user of the geteblk service for keeping a chain of buffers by the user of the geteblk service. (For example, this user could be the kernel file system or a device driver). The **b\_blkno** and **b\_resid** fields can be used for any purpose.

 $\left(\right)$ 

The brelse service is used to free this type of buffer.

The geteblk service has no parameters.

#### Execution Environment

The geteblk kernel service can be called from the process environment only.

#### Return Values

The geteblk service returns a pointer to the buffer header. There are no error codes because the geteblk service waits until a buffer header becomes available.

#### Implementation Specifics

This kernel service is part of AIX Base Operating System (BOS) Runtime.

## Related Information

The brelse kernel service, xmalloc kernel service.

Introduction to Kernel Buffers, Block 1/0 Buffer Cache Services: Overview, Physical Device Support, I/O Kernel Services in Kernel Extensions and Device Support Programming Concepts.

# geterror Kernel Service

#### Purpose

Ì

 $\lambda$ 

 $\big)$ 

Determines the completion status of the buffer.

#### **Syntax**

#include <sys/types.h> #include <Sys/errno.h> #include <sys/buf.h>

int geterror (bp) struct buf \*bp;

#### Parameter

bp Specifies the address of the buffer structure whose status is to be checked.

#### **Description**

The geterror kernel service checks the specified buffer to see if the B\_ERROR flag is set. If it is not set, the geterror service returns 0 (zero). Otherwise, the nonzero B\_ERROR value or the EIO value (if B\_ERROR is 0).

### Execution Environment

The geterror kernel service can be called from either the process or interrupt environment.

## Return Values

0 **Indicates that no I/O error occurred on the buffer.** B ERROR value Indicates that an I/O error occurred on the buffer.

EIO **Indicates that an unknown I/O error occurred on the buffer.** 

#### Implementation Specifics

This kernel service is part of AIX Base Operating System (BOS) Runtime.

## Related Information

Block 1/0 Buffer Cache Services: Overview, 1/0 Kernel Services in Kernel Extensions and Device Support Programming Concepts.

# **getexcept Kernel Service**

#### **Purpose**

Allows kernel exception handlers to retrieve additional exception information.

#### **Syntax**

#include <sys/types.h> #Include <sys/errno.h> #include <sys/except.h>

void getexcept (exceptp) struct except \*exceptp;

#### **Parameter**

exceptp Specifies the address of an except structure, as defined in the sys/except.h header file. The getexcept service copies detailed exception data from the current machine-state save area into this caller-supplied. structure.

### **Description**

The getexcept kernel service provides exception handlers the capability to retrieve additional information concerning the exception from the machine-state save area.

The getexcept service should only be used by exception handlers when called to handle an exception. The contents of the structure pointed at by the exceptp parameter is platform-specific, but is described in the sys/except.h header file for each type of exception that provides additional data. This data is typically included in any error logging data for the exception. It can be also used to attempt to handle or recover from the exception.

The getexcept service has no return values.

#### **Execution Environment**

The getexcept kernel service can be called from either the process or interrupt environment. It should be called only when handling an exception.

#### **Implementation Specifics**

This kernel service is part of AIX Base Operating System (BOS) Runtime.

## **Related Information**

Non-Recoverable Hardware 1/0 Errors, Kernel Program/Device Driver Management Kernel Services in Kernel Extensions and Device Support Programming Concepts.

# getpid Kernel Service

#### Purpose

Gets the process ID of the current process.

#### Syntax

#include <sys/types.h> #include <sys/errno.h>

int getpid {)

### **Description**

The getpid kernel service returns the process ID of the calling process.

The getpid service can also be used to check the environment that the routine is being executed in. If the caller is executing in the interrupt environment, the getpid service returns a process ID of-1. If a routine is executing in a process environment, the getpid service obtains the current process ID.

#### Execution Environment

The getpid kernel service can be called from either the process or interrupt environment.

#### Return Values

-1 Indicates that the getpid service was called from an interrupt environment.

The getpid service returns the process ID of the current process if called from a process environment.

#### Implementation Specifics

This kernel service is part of AIX Base Operating System (BOS) Runtime.

#### Related Information

J

Understanding Execution Environments, Process and Exception Management Kernel Services in Kernel Extensions and Device Support Programming Concepts.

# getuerror Kernel Service

#### Purpose

Allows kernel extensions to retrieve the current value of the u\_error field.

#### Syntax

#include <Sys/types.h> #include <sys/errno.h>

int getuerror ()

#### **Description**

The getuerror kernel service allows a kernel extension in a process environment to retrieve the current value of the current process's **u\_error** field. Kernel extensions can use the getuerror service when using system calls or other kernel services that return error information in the u\_error field.

For system calls, the system call handler copies the value of the u\_error field in the per process u block to the errno global variable before returning to the caller. However, when kernel services use available system calls, the system call handler is bypassed. The getuerror service must then be used to obtain error information.

### Execution Environment

The getuerror kernel service can be called from the process environment only.

## Return Values

0 **Indicates a successful operation.** 

When an error occurs, the getuerror kernel service returns the current value of u\_error in the per process u block. Possible return values for this field are defined in the <sys/errno.h> header file.

> I (~

#### Implementation Specifics

This kernel service is part of AIX Base Operating System (BOS) Runtime.

#### Related Information

The setuerror kernel service.

Actions of the System Call Handler describes the steps that the system call handler takes when a system call is invoked in user mode.

Returning Error Information describes how system calls return error information.

Understanding System Call Execution, Returning Error Information from System Calls, Kernel Program/Device Driver Management Kernel Services in Kernel Extensions and Device Support Programming Concepts.

# gfsadd Kernel Service

#### Purpose

)

Adds a file system type to the gfs table.

## Syntax

#include <sys/types.h> #include <sys/errno.h>

int gfsadd (gfsno, gfsp) int gfsno; struct gfs \* gfsp;

#### **Parameters**

gfsno Specifies the file system number. This is a small integer value, either one of those defined in the <sys/vmount.h> header file, or a user-defined number of the same order.

gfsp Points to the file system description structure.

## **Description**

 $\check{\phantom{1}}$ i I

þ

The gfsadd kernel service is used during configuration of a file system. The configuration routine for a file system invokes the gfsadd kernel service with a gfs structure. This structure describes the file system type.

The gfs structure type is defined in the <sys/gfs.h> header file. The gfs structure must have the following fields filled in:

- gfs\_type Specifies the integer type value. The predefined types are listed in the <sys/vmount.h> header file.
- gfs\_name Specifies the character string name of the file system. The maximum length of this field is 16 bytes. Shorter names must be null-padded.
- gfs\_flags Specifies the flags indicating whether the file system uses System V-type directories and whether it is a distributed file system.
- gfs\_ops Specifies the array of pointers to vfs operation implementations.
- gn\_ops Specifies the array of pointers to vnode operation implementations.

The file system description structure can also specify:

- gfs\_init Points to an initialization routine to be called by the gfsadd kernel service. This field must be NULL if no initialization routine is to be called.
- gfs\_data Points to file system private data.

## Execution Environment

The gfsadd kernel service can be called from the process environment only.

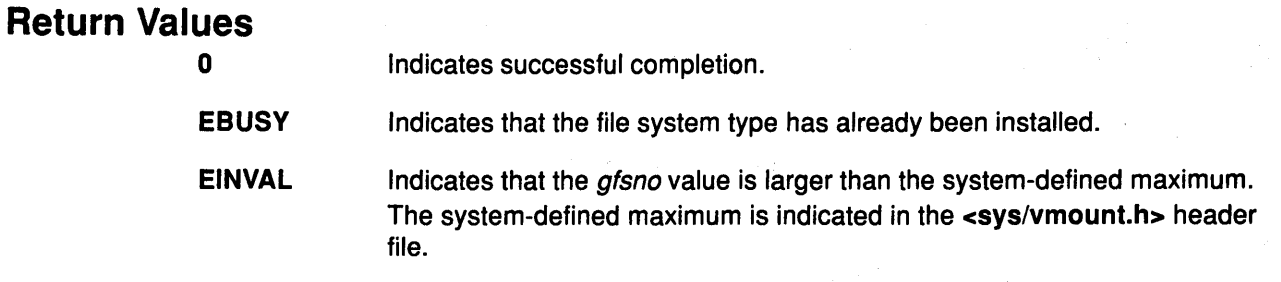

## Implementation Specifics

This kernel service is part of AIX Base Operating System (BOS) Runtime.

## Related Information

The gfsdel kernel service.

 $\sim$   $\sim$ 

Understanding Data Structures and Header Files for Virtual File Systems, Virtual File System Overview, Virtual File System Kernel Services in Kernel Extensions and Device Support Programming Concepts.

( ~

# gfsdel Kernel Service

#### Purpose

Removes a file system type from the gfs table.

#### Syntax

#include <sys/types.h> #include <Sys/errno.h>

int gfsdel (gfsno) int gfsno;

#### Parameter

gfsno Specifies the file system number. This value identifies the type of the file system to be deleted.

#### **Description**

The gfsdel kernel service is called to delete a file system type. It is invalid to mount any file system of the given type after that type has been deleted.

### Execution Environment

The gfsdel kernel service can be called from the process environment only.

### Return Values

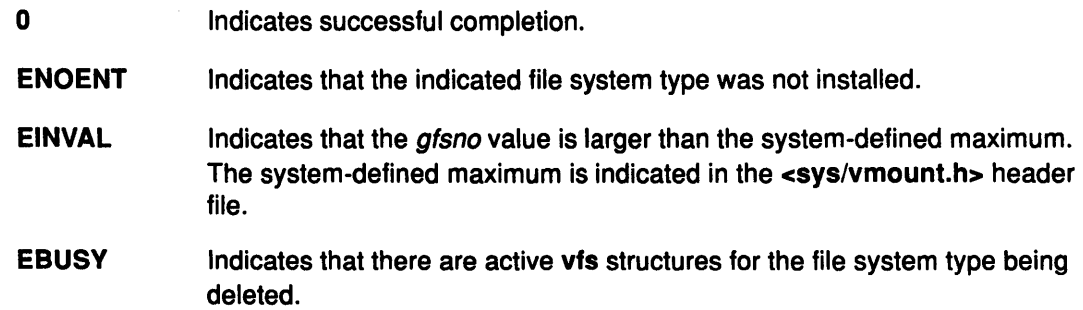

#### Implementation Specifics

This kernel service is part of AIX Base Operating System (BOS) Runtime.

#### Related Information

 $\mathcal{E}$ 

The gfsadd kernel service.

Virtual File System Overview, Virtual File System Kernel Services in Kernel Extensions and Device Support Programming Concepts.

# **i\_clear Kernel Service**

#### **Purpose**

Removes an interrupt handler.

#### **Syntax**

#include <sys/types.h> #include <sys/errno.h> #include <sys/intr.h>

void i\_clear (handler) struct intr \*handler,

#### **Parameter**

handler Specifies the address of the interrupt handler structure passed to the i\_init service.

 $\overline{1}$  $\overline{\phantom{a}}$ 

**Case** 

### **Description**

The i\_clear service removes the interrupt handler specified by the *handler* parameter from the set of interrupt handlers that the kernel knows about. Coding an Interrupt Handler contains a brief description of interrupt handlers.

The i\_mask service is called by the i\_clear service to disable the interrupt handler's bus interrupt level when this is the last interrupt handler for the bus interrupt level. The i\_clear service removes the interrupt handler structure from the list of interrupt handlers. The kernel maintains this list for that bus interrupt level.

The i\_clear service has no return values.

#### **Execution Environment**

The i\_clear kernel service can be called from the process environment only.

#### **Implementation Specifics**

This kernel service is part of AIX Base Operating System (BOS) Runtime.

## **Related Information**

The i\_init kernel service.

Processing Interrupts.

Understanding Interrupts, Processing Interrupts, 1/0 Kernel Services in Kernel Extensions and Device Support Programming Concepts.
## i\_disable Kernel Service

#### Purpose

Disables interrupt priorities.

#### Syntax

#include <Sys/types.h> #include <sys/errno.h> #include <Sys/intr.h>

int i\_disable (new) int new;

#### Parameter

new Specifies the new interrupt priority.

#### **Description**

J

The *i\_disable* service sets the interrupt priority to a more favored interrupt priority. The interrupt priority is used to control which interrupts are allowed.

Note: The *i\_disable service is very similar to the standard UNIX spl service.* 

A value of INTMAX is the most favored priority and disables all interrupts. A value of INTBASE is the least favored and disables only interrupts not in use. The <sys/intr.h> header file defines the valid interrupt priorities.

The interrupt priority is changed only to serialize code executing in more than one environment (that is, process and interrupt environments).

For example, a device driver typically links requests in a list while executing under the calling process. The device driver's interrupt handler typically uses this list to initiate the next request. Therefore, the device driver must serialize updating this list with device interrupts. The i\_disable and i\_enable services provide this ability. Coding an Interrupt Handler contains a brief description of interrupt handlers.

The i\_disable service must always be used with the i\_enable service. A routine must always return with the interrupt priority restored to the value that it had upon entry.

The *i* mask service can be used when a routine must disable its device across a return.

Warning: The *i\_disable service has two side effects that result from the preemptable and* pageable nature of the AIX kernel. First, it prevents process dispatching. Second, it ensures, within limits, that the caller's stack is in memory. Page faults that occur while the interrupt priority is not equal to INTBASE crash the system.

Because of these side effects, the caller of the i\_disable service should ensure that:

- The reference parameters are pinned.
- The code executed during the disable operation is pinned.
- The amount of stack used during the disable operation is less than 1 Kbyte.
- The called programs use less than 1 Kbyte of stack.

### **i\_disable**

The caller of the i\_disable service should also call only services that can be called by interrupt handlers.

The kernel's first-level interrupt handler sets the interrupt priority for an interrupt handler before calling the interrupt handler. The interrupt priority for a process is set to INTBASE when the process is created. The interrupt priority is part of each process's state. The dispatcher sets the interrupt priority to the value associated with the process to be executed.

#### **Execution Environment**

The i\_disable kernel service can be called from either the process or interrupt environment.

#### **Return Value**

The i\_disable service returns the current interrupt priority that is used subsequently with the i\_enable service.

#### **Implementation Specifics**

This kernel service is part of AIX Base Operating System (BOS) Runtime.

#### **Related Information**

The i\_enable kernel service, i\_mask kernel service.

Processing Interrupts.

Understanding Interrupts, Processing Interrupts, I/O Kernel Services in Kernel Extensions and Device Support Programming Concepts.

(

/ I ~

# **i\_enable Kernel Service**

#### **Purpose**

ļ

þ

Enables interrupt priorities.

#### **Syntax**

#include <Sys/types.h> #include <Sys/errno.h> #include <sys/intr.h>

void i\_enable (old) int old;

#### **Parameter**

old Specifies the interrupt priority returned by the **i\_disable** service.

#### **Description**

The i\_enable service restores the interrupt priority to a less favored value. This value should be the value that was in effect before the corresponding call to the i\_disable service.

The i\_enable service has no return values.

#### **Execution Environment**

The i\_enable kernel service can be called from either the process or interrupt environment.

#### **Implementation Specifics**

This kernel service is part of AIX Base Operating System (BOS) Runtime.

#### **Related Information**

The i\_disable kernel service.

Processing Interrupts.

Understanding Interrupts, Processing Interrupts, 1/0 Kernel Services in Kernel Extensions and Device Support Programming Concepts.

### init Kernel Service

#### Purpose

Defines an interrupt handler.

#### Syntax

#include csys/types.h> #include csys/errno.h> #include csys/intr.h>

int i\_init (handler) struct intr \*handler;

# **Parameter**<br>handler

Designates the address of the pinned interrupt handler structure.

#### **Description**

The *i* init service allows device drivers to define an interrupt handler to the kernel. The interrupt handler intr structure pointed to by the handler parameter describes the interrupt handler. The caller of the *i* init service must initialize all the fields in the intr structure. The csys/intr.h> header file defines these fields and their valid values.

The i\_init service enables interrupts by linking the interrupt handler structure to the end of the list of interrupt handlers defined for that bus level. If this is the first interrupt handler for the specified bus interrupt level, the *i\_init service enables the bus interrupt level by calling* the i\_unmask service.

/  $\checkmark$ 

Ġ

The interrupt handler can be called before the *i* init service returns if the following two conditions are met:

- The caller of the *i\_init service is executing at a lower interrupt priority than the one* defined for the interrupt.
- An interrupt for the device or another device on the same bus interrupt level is already pending.

Warning: The interrupt handler structure must not be altered between the call to the i\_init service to define the interrupt handler and the call to the i\_clear service to remove the interrupt handler. It must also stay pinned. If this structure is altered at those times, a kernel panic may result.

#### Coding an Interrupt Handler

The kernel calls the interrupt handler when an enabled interrupt occurs on that bus interrupt level. The interrupt handler is responsible for determining if the interrupt is from its own device and then processing the interrupt. The interface to the interrupt handler is as follows:

#### int *interrupt* handler (handler) struct intr \*handler,

The *handler* parameter points to the same interrupt handler structure specified in the call to the l\_init kernel service Note that the device driver can pass additional parameters to its interrupt handler by declaring the interrupt handler structure to be part of a larger structure that contains these parameters.

The interrupt handler can return one of two return values. A value of INTR\_SUCC indicates that the interrupt handler processed the interrupt and reset the interrupting device. A value of INTR\_FAIL indicates that the interrupt was not from this interrupt handler's device.

#### Registering Early Power-Off Warning (EPOW) Routines

The i\_init kernel service can also be used to register an EPOW (Early Power-Off Warning) notification routine. More details on this are provided in Early Power-Off Warning discussion in Processing Interrupts

The return code from the EPOW interrupt handler should be INTR\_SUCC, which indicates that the interrupt was successfully handled. All registered EPOW interrupt handlers are called when an EPOW interrupt is indicated.

#### Execution Environment

The i\_init kernel service can be called from either the process or interrupt environment.

#### Return Values

ľ

ò

INTR\_SUCC Indicates a successful completion.

INTR\_FAIL Indicates an unsuccessful completion. The i\_init service did not define the interrupt handler.

An unsuccessful completion occurs when there is a conflict between a shared and a nonshared bus interrupt level. An unsuccessful completion also occurs when more than one interrupt priority is assigned to a bus interrupt level.

#### Implementation Specifics

This kernel service is part of AIX Base Operating System (BOS) Runtime.

#### Related Information

Processing Interrupts.

Early Power-Off Warning discussion in Processing Interrupts.

Understanding Interrupts, Processing Interrupts, 110 Kernel Services in Kernel Extensions and Device Support Programming Concepts.

i\_init

### **i\_mask Kernel Service**

#### **Purpose**

Disables a bus interrupt level.

#### **Syntax**

#include <sys/types.h> #include <sys/errno.h> #include <sys/intr.h>

void i\_mask (handler) struct intr \*handler;

#### **Parameter**

handler Specifies the address of the interrupt handler structure that was passed to the *i* init service.

I  $\left($ 

d

#### **Description**

The i\_mask service disables the bus interrupt level specified by the handler parameter.

The *i\_disable and i\_enable services are used to serialize the execution of various device* driver routines with their device interrupts.

The *i\_init and i\_clear services use the i\_mask and i\_unmask services internally to* configure bus interrupt levels.

Device drivers can use the i disable, i enable, i mask, and i\_unmask services when they must perform off-level processing with their device interrupts disabled. Device drivers also use them when they must allow process execution with their device interrupts disabled.

The i\_mask service has no return values.

#### **Execution Environment**

The *i\_mask* kernel service can be called from either the process or interrupt environment.

#### **Implementation Specifics**

This kernel service is part of AIX Base Operating System (BOS) Runtime.

#### **Related Information**

The i\_unmask kernel service.

Processing Interrupts.

Understanding Interrupts, Processing Interrupts, I/O Kernel Services in Kernel Extensions and Device Support Programming Concepts.

### **i\_reset Kernel Service**

#### **Purpose**

Resets a bus interrupt level.

#### **Syntax**

#include <Sys/types.h> #include <Sys/errno.h> #include <Sys/intr.h>

void i\_reset (handler) struct intr \*handler,

#### **Parameter**

handler Specifies the address of an interrupt handler structure passed to the i\_init service.

#### **Description**

The i\_reset service resets the bus interrupt specified by the handler parameter. A device interrupt handler calls the *i\_reset service after resetting the interrupt at the device on the* bus. Coding an Interrupt Handler contains a brief description of interrupt handlers.

The i\_reset service has no return values.

#### **Execution Environment**

The i\_reset kernel service can be called from either the process or interrupt environment.

#### **Implementation Specifics**

This kernel service is part of AIX Base Operating System (BOS) Runtime.

### **Related Information**

Ĵ

The i\_init kernel service.

Processing Interrupts.

Understanding Interrupts, Processing Interrupts, 1/0 Kernel Services in Kernel Extensions and Device Support Programming Concepts.

### **i\_sched Kernel Service**

#### **Purpose**

Schedules off-level processing.

#### **Syntax**

#include <sys/types.h> #include <sys/errno.h> #include <sys/intr.h>

void i\_sched (handler) struct intr \*handler,

# **Parameter**

Specifies the address of the pinned interrupt handler structure.

t1 I' ~

(  $\sim$ 

d

#### **Description**

The i\_sched service allows device drivers to schedule some of their work to be processed at a less-favored interrupt priority. This capability allows interrupt handlers to run as quickly as possible, avoiding interrupt-processing delays and overrun conditions. Coding an Interrupt Handler contains a brief description of interrupt handlers.

Processing can be scheduled off-level in the following situation:

- The interrupt handler routine for a device driver must perform time-consuming processing.
- This work does not need to be performed immediately.

The interrupt handler structure pointed to by the *handler* parameter describes an off-level interrupt handler. The caller of the *i* sched service must set up all fields in the intr structure. The INIT\_OFFLn macros in the <sys/intr.h> header file can be used to initialize the handler parameter. The n value represents the priority class that the off-level handler should run at. Currently, classes from O to 3 are defined.

#### Notes:

- 1. The caller cannot alter any fields in the intr structure from the time the i\_sched service is called until the kernel calls the off-level routine. It must also stay pinned. Otherwise, the system may crash.
- 2. Off-level interrupt handler path length should not exceed 5,000 instructions. If it does exceed this number, real-time support is adversely affected. The *i* sched service has no return values.

#### **Return Values**

The i\_sched service has no return values.

#### **Execution Environment**

The i\_sched kernel service can be called from either the process or interrupt environment.

#### **Implementation Specifics**

This kernel service is part of AIX Base Operating System (BOS) Runtime.

### **Related Information**

 $\bigg)$ 

 $\big)$ 

 $\big)$ 

 $\bigg)$ 

 $\frac{1}{2}$ 

The i\_init kernel service.

Processing Interrupts.

Understanding Interrupts, Processing Interrupts, I/O Kernel Services in Kernel Extensions and Device Support Programming Concepts.

### **i\_unmask Kernel Service**

#### **Purpose**

Enables a bus interrupt level.

#### **Syntax**

#include <sys/types.h> #include <sys/errno.h> #include <sys/intr.h>

void i\_unmask (handler) struct intr \*handler;

#### **Parameter**

handler Specifies the address of the interrupt handler structure that was passed to the i\_init service.

,-11 I·' 'I

\

₫

#### **Description**

The i\_unmask service enables the bus interrupt level specified by the *handler* parameter. The *i\_unmask* service has no return values.

#### **Execution Environment**

The i\_unmask kernel service can be called from either the process or interrupt environment.

#### **Implementation Specifics**

This kernel service is part of AIX Base Operating System (BOS) Runtime.

#### **Related Information**

The i\_init kernel service, i\_mask kernel service.

Processing Interrupts.

Understanding Interrupts, Processing Interrupts, 1/0 Kernel Services in Kernel Extensions and Device Support Programming Concepts.

## **if \_attach Kernel Service**

#### **Purpose**

Adds a network interface to the network interface list.

#### **Syntax**

#include <sys/types.h> #include <sys/errno.h> #include <net/if.h>

if attach (ifp) struct ifnet \*ifp;

#### **Parameter**

ifp Points to the interface network (ifnet) structure that defines the network interface.

#### **Description**

The if\_attach kernel service registers a Network Interface Driver (NID) in the network interface list. The if\_attach kernel service has no return values.

#### **Execution Environment**

The if\_attach kernel service can be called from either the process or interrupt environment.

#### **Implementation Specifics**

This kernel service is part of AIX Base Operating System (BOS) Runtime.

### **Related Information**

ì

The if detach kernel service.

### if\_detach Kernel Service

#### Purpose

Deletes a network interface from the network interface list.

#### Syntax

#include <Sys/types.h> #include <sys/errno.h>  $#include <$   $\leftarrow$   $rel/if.h>$ 

if detach (ifp) struct ifnet \*ifp;

#### Parameter

ifp Points to the interface network (ifnet) structure that describes the network interface to delete.

#### **Description**

The if\_detach kernel service deletes a Network Interface Driver (NID) entry from the network interface list.

#### Execution Environment

0

The if\_detach kernel service can be called from either the process or interrupt environment.

#### Return Values

Indicates that the network interface was successfully deleted.

**ENOENT** Indicates that the if\_detach kernel service could not find the NID in the network interface list.

#### **Implementation Specifics**

This kernel service is part of AIX Base Operating System (BOS) Runtime.

#### Related Information

The if\_attach kernel service.

Network Kernel Services in Kernel Extensions and Device Support Programming Concepts.

 $\left(\begin{array}{c} 1 \end{array}\right)$ 

### if\_down Kernel Service

#### Purpose

Marks an interface as down.

#### **Syntax**

#include <sys/types.h> #include <sys/errno.h> #include <net/if.h>

void if\_down (ifp) register struct ifnet \*ifp;

#### Parameter

if if if the Specifies the if net structure associated with the interface array.

#### **Description**

The if\_down kernel service:

- Marks an interface as down by setting the ifnet structure flags field as not up
- Notifies the protocols of the transaction
- Flushes the output queue.

The *ifp* parameter specifies the ifnet structure associated with the interface to be marked as down.

The if\_down service has no return values.

#### Execution Environment

The if\_down kernel service can be called from either the process or interrupt environment.

#### Example

I

To mark an interface as down, invoke the if\_down kernel service as follows:

if\_down( ifp);

#### Implementation Specifics

This kernel service is part of AIX Base Operating System (BOS) Runtime.

#### Related Information

### **if\_nostat Kernel Service**

#### **Purpose**

Zeros statistical elements of the interface array in preparation for an attach operation.

#### **Syntax**

#include <Sys/types.h> #include <sys/errno.h> #include <net/if.h>

void if nostat (ifp) struct ifnet \*ifp;

#### **Parameter**

if if if the Specifies the **ifnet** structure associated with the interface array.

#### **Description**

The if\_nostat kernel service zeros the statistic elements of the ifnet structure for the interface. The *ifp* parameter specifies the **ifnet** structure associated with the interface that is being attached. The if\_nostat service is called from the interface attach routine.

The if\_nostat service has no return values.

#### **Execution Environment**

The if\_nostat kernel service can be called from either the process or interrupt environment.

#### **Example**

To zero statistical elements of the interface array in preparation for an attach operation, invoke the if\_nostat kernel service as follows:

 $if\_nost(tify);$ 

#### **Implementation Specifics**

This kernel service is part of AIX Base Operating System (BOS) Runtime.

#### **Related Information**

### ifa\_ifwithaddr Kernel Service

#### Purpose

ì

Locates an interface based on a complete address.

#### Syntax

#include <sys/types.h> #include <Sys/errno.h> #include <sys/socket.h> #include <net/if.h> #include <net/af.h>

struct ifaddr \* ifa\_ifwithaddr (addr) struct sockaddr \* addr,

#### Parameter

addr Specifies a complete address.

#### **Description**

The ifa\_ifwithaddr kernel service is passed a complete address and locates the corresponding interface. If successful, the ifa\_withaddr service returns the ifaddr structure associated with that address.

#### Execution Environment

The ifa\_ifwithaddr kernel service can be called from either the process or interrupt environment.

#### Example

 $\left( \begin{array}{c} 1 \ 1 \end{array} \right)$ 

e.<br>G

1. To locate an interface based on a complete address, invoke the ifa\_ifwithaddr kernel service as follows:

ifa\_ifwithaddr( (struct sockaddr \*)&ipaddr):

#### Return Values

If successful, the ifa\_withaddr service returns the corresponding ifaddr structure associated with the address it is passed. If no interface is found, the ifa\_withaddr service returns a NULL pointer.

#### Implementation Specifics

This kernel service is part of AIX Base Operating System {BOS) Runtime.

#### Related Information

The ifa\_ifwithdstaddr kernel service, ifa\_ifwithnet kernel service.

### ifa\_ifwithdstaddr Kernel Service

#### Purpose

Locates the point-to-point interface with a given destination address.

#### Syntax

#include <sys/types.h> #include <sys/errno.h> #include <sys/socket.h> #include <net/if .h>

struct ifaddr \* ifa\_ifwithdstaddr (addr) struct sockaddr \* addr:

#### Parameter

addr Specifies a destination address.

#### **Description**

The ifa\_ifwithdstaddr kernel service searches the list of point-to-point addresses per interface and locates the connection with the destination address specified by the addr parameter.

( ~.

G

I I  $\mathbf{v}$ 

 $\begin{pmatrix} 1 & 1 \\ 1 & 1 \end{pmatrix}$ 

#### Execution Environment

The ifa\_withdstaddr kernel service can be called from either the process or interrupt environment.

#### Example

1. To locate the point-to-point interface with a given destination address, invoke the ifa\_ifwithdstaddr kernel service as follows:

ifa\_ifwithdstaddr((struct sockaddr \*)&ipaddr);

#### Return Values

If successful, the ifa\_ifwithdstaddr service returns the corresponding ifaddr structure associated with the point-to-point interface. If no interface is found, the ifa\_ifwithdstaddr service returns a NULL pointer.

#### Implementation Specifics

This kernel service is part of AIX Base Operating System (BOS) Runtime.

#### Related Information

The ifa\_ifwithaddr kernel service, ifa\_ifwithnet kernel service.

### ifa\_ifwithnet Kernel Service

#### Purpose

Locates an interface on a specific network.

#### Syntax

#include <sys/types.h> #Include <sys/errno.h> #include <sys/socket.h> #include <net/if.h>

struct ifaddr \* ifa\_ifwithnet (addr) register struct sockaddr \*addr,

#### Parameter

addr Specifies the address.

#### **Description**

The ifa\_ifwithnet kernel service locates an interface that matches the network specified by the address it is passed. If more than one interface matches, the ifa\_ifwithnet service returns the first interface found. If successful, the ifa\_ifwithnet service returns the ifaddr structure of the correct interface.

#### Execution Environment

The ifa ifwithnet kernel service can be called from either the process or interrupt environment.

#### Example

Ì

1 . To locate an interface on a specific network, invoke the ifa\_ifwithnet kernel service as follows:

ifa\_ifwithnet((struct sockaddr \*)&ipaddr);

#### Return Values

If successful, the ifa\_ifwithnet service returns the corresponding ifaddr structure associated with an interface. If no interface is found, the ifa\_ifwithnet service returns a NULL pointer.

#### Implementation Specifics

This kernel service is part of AIX Base Operating System (BOS) Runtime.

#### Related Information

The ifa\_ifwithaddr kernel service, ifa\_ifwithdstaddr kernel service.

#### **ifunit**

### ifunit Kernel Service

#### Purpose

Returns a pointer to the ifnet structure of the requested interface.

#### Syntax

#include <sys/types.h> #include <sys/errno.h> #include <net/if .h>

struct *ifnet* \* ifunit (name) char \*name;

#### Parameter

name Specifies the name of an interface (for example, en0).

#### **Description**

The ifunit kernel service searches the list of configured interfaces for an interface specified by the name parameter. If a match is found, the ifunit service returns the address of the ifnet structure for that interface.

(  $\overline{\phantom{a}}$ 

d

I \,

đ

#### Execution Environment

The ifunit kernel service can be called from either the process or interrupt environment.

#### Example

1. To return a pointer to the ifnet structure of the requested interface, invoke the ifunit kernel service as follows:

 $ifp = ifunit('en0'');$ 

#### Return Values

The ifunit kernel service returns the address of the ifnet structure associated with the named interface.

NULL Indicates that the interface was not found.

#### Implementation Specifics

This kernel service is part of AIX Base Operating System (BOS) Runtime.

#### Related Information

### init\_heap Kernel Service

#### Purpose

Initializes a new heap to be used with kernel memory management services.

### Syntax

#include <sys/types.h> #include <sys/errno.h> #include <sys/xmalloc.h>

heapaddr\_t init\_heap (area, size, heapp) caddr\_t area; int size; heapaddr\_t \*heapp;

#### **Parameters**

area Specifies the virtual memory address used to define the starting memory area for the heap. This address must be page aligned.

- size Specifies the size of the heap in bytes. This value must be an integral number of system pages.
- heapp Points to the external heap descriptor. This must have a value of NULL. This field is used by the base kernel to specify special heap characteristics that are unavailable to kernel extensions.

### **Description**

The init heap kernel service is most commonly used by a kernel process to initialize and manage an area of virtual memory as a private heap. Once a private heap is created with this service, the returned heapaddr\_t value can be used with the xmalloc or xmfree service to allocate or deallocate memory from the private heap. Heaps can be created within other heaps, a kernel process private region, or even on a stack.

Few kernel extensions ever require the init\_heap service because the exported global kernel\_heap and pinned\_heap are normally used for memory allocation within the kernel. However, kernel processes may use the init\_heap service to create private nonglobal heaps within their process private region for controlling kernel access to the heap and possibly for performance considerations.

### Execution Environment

The init\_heap kernel service can be called from the process environment only.

#### Implementation Specifics

This kernel service is part of AIX Base Operating System (BOS) Runtime.

#### Related Information

Ņ

The xmalloc kernel service, xmfree kernel service.

Introduction to Kernel Processes, Memory Kernel Services in Kernel Extensions and Device Support Programming Concepts.

### initp Kernel Service

#### Purpose

Changes the state of a kernel process from idle to ready.

#### Syntax

#### #include <sys/types.h> #include <sys/errno.h>

int initp (pid, func, init\_parms, parms\_length, name) pid t pid; void (func) () void \*init\_parms; int parms\_length; char \*name;

#### Parameters

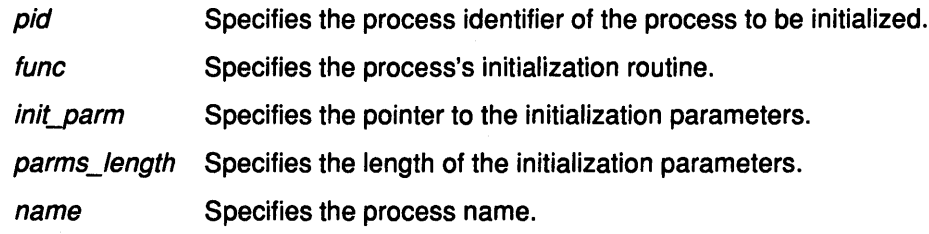

#### **Description**

The initp kernel service completes the transition of a kernel process from idle to ready. The idle state for a process is represented by  $p_{s}$  status == SIDL. Before calling the initp service, the creatp service is called to create the process. The creatp service allocates and initializes a process table entry.

The initp service creates and initializes the process-private segment. The process is marked as a kernel process by a bit set in the  $p_{\text{1}}$  flag field in the process table entry. This bit, the SKPROC bit, signifies that the process is a kernel process.

I  $\bigg($ 

d

The process calling the initp service to initialize a newly created process must be the same process that called the creatp service to create the new process.

Kernel Process Creation, Execution, and Termination further explains how the initp kernel service completes the initialization process begun by the creatp service.

#### Description of Parameters

The pid parameter identifies the process to be initialized. It must be valid and identify a process in the SIDL state.

The name parameter points to a character string that names the process. The leading characters of this string are copied to the user structure. The number of characters copied is implementation-dependent, but at least four are always copied.

The func parameter indicates the main entry point of the process. The new process is made ready to run this function. If the *init\_parms* parameter is not NULL, it points to data passed to this routine. The parameter structure must be agreed upon between the initializing and initialized process. The initp service copies the data specified by the *init\_parm* parameter (with the exact number of bytes specified by the *parms length* parameter) of data to the new process's stack.

The subroutine defined by the *func* parameter can be declared as follows:

#include <sys/types.h> #include <Sys/errno.h>

void func (flag, init\_parms, parms\_length) int flag; void \*init\_parms; int parms\_length;

Where the flag parameter has a 0 (zero) value if this subroutine is executed as a result of initializing a process with the initp service.

#### Execution Environment

The initp kernel service can be called from the process environment only.

#### Return Values

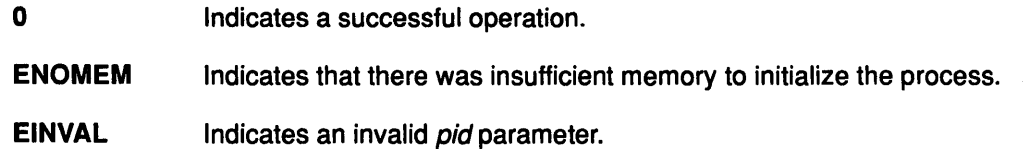

#### Implementation Specifics

This kernel service is part of AIX Base Operating System (BOS) Runtime .

#### . Related Information

 $\big)$ 

 $\big)$ 

The creatp kernel service.

Introduction to Kernel Processes, Process and Exception Management Kernel Services in Kernel Extensions and Device Support Programming Concepts.

### io\_att Kernel Service

#### Purpose

Selects, allocates, and maps a region in the current address space for 1/0 access.

#### Syntax

#include <sys/types.h> #include <sys/errno.h> #include <sys/vmuser.h> #include <sys/adspace.h>

caddr\_t io\_att (iohandle, offset) vmhandle t *iohandle*; caddr\_t offset;

# **Parameters**<br>*iohandle*

Specifies a handle for the I/O object to be mapped in the current address space.

offset

Specifies the address offset in both the 1/0 space and the virtual memory region to be mapped.

> $\overline{1}$  $\setminus$

#### Description

The io\_att kernel service performs these four tasks:

- Selects an unallocated virtual memory region
- Allocates it
- Maps the I/O address space specified by the *iohandle* parameter with the access permission specified in the handle
- Constructs the address specified by the offset parameter in the current address space.

The io\_att kernel service assumes an address space model of fixed-size 1/0 objects and virtual memory address space regions.

Warning: The io\_att service will crash the kernel if there are no more free regions.

# **Return Value**<br>address

Indicates the address for offset in the virtual memory address space.

#### Execution Environment

The io\_att kernel service can be called from either the process or interrupt environment.

#### Implementation Specifics

This kernel service is part of AIX Base Operating System (BOS) Runtime.

#### Related Information

The io\_det kernel service.

Memory Kernel Services, Understanding Virtual Memory Manager Interfaces in Kernel Extensions and Device Support Programming Concepts.

### io\_det Kernel Service

#### Purpose

Unmaps and deallocates the region in the current address space at the given address.

#### Syntax

#include <Sys/types.h> #include <Sys/errno.h> #include <sys/vmuser.h> #include <sys/addspace.h>

void io\_det (eaddr) caddr\_t eaddr,

#### Parameter

eaddr Specifies the effective address for the virtual memory region that is to be detached. This address should be the same address that was previously obtained by using the io\_att kernel service to attach the virtual memory region.

#### **Description**

The io\_det kernel service unmaps the region containing the address specified by the eaddr parameter and deallocates the region. This service then adds the region to the free list for the current address space.

The io\_det service assumes an address space model of fixed-size I/O objects and address space regions.

The io\_det kernel service has no return values.

#### Execution Environment

The io\_det kernel service can be called from either the process or interrupt environment.

#### Implementation Specifics

This kernel service is part of AIX Base Operating System (BOS) Runtime.

#### Related Information

þ

The io\_att kernel service.

Memory Kernel Services, Understanding Virtual Memory Manager Interfaces in Kernel Extensions and Device Support Programming Concepts.

### iodone Kernel Service

#### Purpose

Performs block 1/0 completion processing.

#### **Syntax**

#include <Sys/types.h> #include <sys/errno.h> #include <sys/buf .h>

void iodone (bp) struct buf \*bp;

#### Parameter

bp Specifies the address of the buf structure for the buffer whose I/O has completed.

(

Ġ

(  $\overline{\phantom{a}}$ 

/

#### **Description**

A device driver calls the iodone kernel service when a block 1/0 request is complete. The device driver must not reference or alter the buffer header or buffer after calling the iodone service.

The iodone service takes one of two actions, depending on the current interrupt level. Either it invokes the caller's individual iodone routine directly, or it schedules 1/0 completion processing for the buffer to be performed off-level, at the INTIODONE interrupt level. The interrupt handler for this level then calls the iodone routine for the individual device driver. In either case, the individual iodone routine is defined by the **b\_iodone** buffer header field in the buffer header. This iodone routine is set up by the caller of the device's strategy routine.

For example, the file 1/0 system calls set up a routine that performs buffered 1/0 completion processing. · The uphysio service sets up a routine that performs raw 1/0 completion processing. Similarly, the pager sets up a routine that performs page-fault completion processing.

#### Setting up an iodone Routine

Under certain circumstances, a device driver can set up an iodone routine. For example, the logical volume device driver can follow this procedure:

- 1. Take a request for a logical volume.
- 2. Allocate a buffer header.
- 3. Convert the logical volume request into a physical volume request.
- 4. Update the allocated buffer header with the information about the physical volume request. This includes setting the b\_iodone buffer header field to the address of the individual iodone routine.

5. Call the physical volume device driver strategy routine.

Here, the caller of the logical volume strategy routine has set up an iodone routine that is invoked when the logical volume request is complete. The logical volume strategy routine in turn sets up an iodone routine that is invoked when the physical volume request is complete.

The key point of this example is that only the caller of a strategy routine can set up an iodone routine and even then, this can only be done while setting up the request in the buffer header.

The interface for the iodone routine is identical to the interface to the iodone service.

#### Return Values

Ĵ

 $\frac{1}{2}$ 

 $\frac{1}{2}$ 

The iodone service has no return values.

#### Execution Environment

The iodone kernel service can be called from either the process or interrupt environment.

#### Implementation Specifics

This kernel service is part of AIX Base Operating System (BOS) Runtime.

#### Related Information

The lowait kernel service.

The but structure.

Block 110 Processing, Understanding Block 1/0 Device Drivers, The buf Structure, Understanding Interrupts, 1/0 Kernel Services in Kernel Extensions and Device Support Programming Concepts.

### iostadd Kernel Service

#### Purpose

Registers an 1/0 statistics structure used for updating 1/0 statistics reported by the iostat subroutine.

 $\frac{1}{\sqrt{2}}$ 

#### Syntax

#include <Sys/types.h> #include <Sys/errno.h> #include <Sys/iostat.h> #include <sys/devinfo.h>

int iostadd (devtype, devstatp) int devtype union { struct ttystat \*ttystp; struct dkstat \*dkstp; } devstatp;

#### **Parameters**

devtype Specifies the type of device for which I/O statistics are kept. The various device types are defined in the <sys/devinfo.h> header file. Currently, I/O statistics are only kept for disks, CDROMs, and TTY devices. Possible values for this parameter currently are:

> DD\_DISK for disks.

DD\_CDROM for CDROMs.

DD\_TTY for TTY devices.

devstatp

Points to an 1/0 statistics structure for the device type specified by the devtype parameter. For a *devtype* parameter of DD\_TTY, the address of a pinned ttystat structure is returned. For a devtype parameter of DD\_DISK or DD\_CDROM, the parameter is an input parameter pointing to a dkstat structure previously allocated by the caller.

#### **Description**

The iostadd kernel service is used to register the 1/0 statistics structure required to maintain statistics on a device. The iostadd service is typically called by a tty, disk, or CDROM device driver to provide the statistical information used by the iostat subroutine. The iostat subroutine displays statistic information for TTY and disk devices on the system. The iostadd service should be used once for each device configured.

For TTY devices, the *devtype* parameter has a value of DD\_TTY. In this case, the iostadd service uses the *devstatp* parameter to return a pointer to a ttystat structure.

For disk or CDROM devices with a devtype value of DD\_DISK or DD\_CDROM, the caller must provide a pinned and initialized dkstat structure as an input parameter. This structure is pointed to by the *devstatp* parameter on entry to the **iostadd** kernel service.

If the device driver support for a device is terminated, the dkstat or ttystat structure registered with the iostadd kernel service should be de-registered by calling the iostdel kernel service.

### iostadd

#### 1/0 Statistics Structures

Ì

 $\overline{\phantom{a}}$ 

J

The iostadd kernel service uses two structures of interest that are found in the <Sys/iostat.h> header file. The ttystat structure contains the following TTY-related fields:

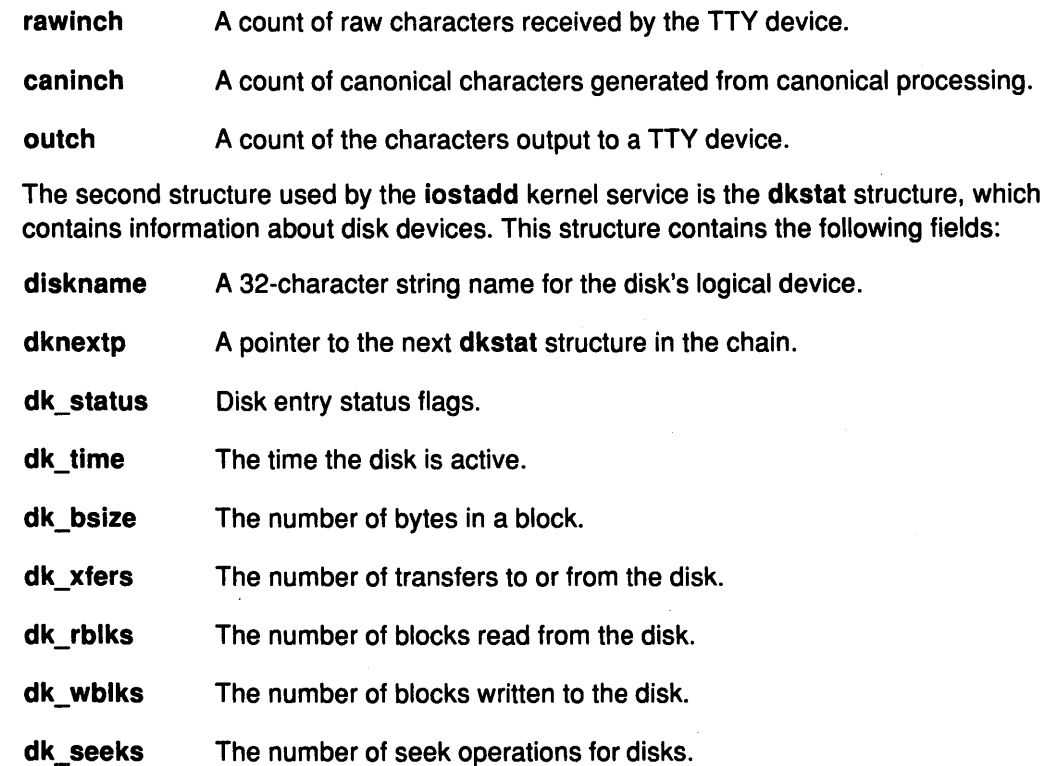

#### TTY Device Driver Support

The rawinch field in the ttystat structure should be incremented by the number of characters received by the TTY device. The caninch field in the ttystat structure should be incremented by the number of input characters generated from canonical processing. The outch field is increased by the number of characters output to TTY devices. These fields should be incremented by the device driver, but never be cleared.

#### Disk Device Driver Support

A disk device driver must perform these four tasks:

- Allocate and pin a dkstat structure during device initialization
- Update the dkstat.diskname field with the device's logical name
- Update the dkstat.dk\_bsize field with the number of bytes in a block on the device
- Set all other fields in the structure to 0 (zero).

If the device supports discrete seek commands, the dkstat.dk\_xrate field in the structure should be set to the transfer rate capability of the device (Kbytes/sec). The device's dkstat structure should then be registered using the iostadd kernel service.

During drive operation update, the dkstat.dk status field should show the busy/nonbusy state of the device. This can be done by setting and resetting the IOST\_DK\_BUSY flag. The dkstat.dk\_xfers field should be incremented for each transfer initiated to or from the device. The dkstat.dk\_rblks and dkstat.dk\_wblks fields should be incremented by the number of blocks read or written.

#### iostadd

If the device supports discrete seek commands, the dkstat.dk\_seek field should be incremented by the number of seek commands sent to the device. If the device does not support discrete seek commands, both the dkstat.dk\_seek and dkstat.dk\_xrate fields should be left with a value of 0.

The dkstat.dk\_nextp and dkstat.dk\_time fields are updated by the base kernel and should not be modified by the device driver after initialization.

Note: The same dkstat structure must not be registered more than once.

#### Execution Environment

The iostadd kernel service can be called from the process environment only.

#### Return Values

0 EINVAL Indicates that no error has been detected. Indicates that an invalid device type was specified by the devtype parameter.

#### Implementation Specifics

This kernel service is part of AIX Base Operating System (BOS) Runtime.

#### Related Information

The iostdel kernel service.

The iostat command.

Kernel Extension/Device Driver Management Kernel Services in Kernel Extensions and Device Support Programming Concepts.

> I  $\chi_4$

> > d

l.

### iostdel Kernel Service

#### Purpose

Removes the registration of an 1/0 statistics structure used for maintaining 1/0 statistics on a particular device.

#### Syntax

#include <sys/types.h> #include <sys/errno.h> #include <Sys/iostat.h>

```
void iostdel (devstatp)
union { 
     struct ttystat *ttystp; 
     struct dkstat *dkstp; 
   } devstatp;
```
#### Parameter

devstatp Points to an I/O statistics structure previously registered using the iostadd kernel service.

#### **Description**

The iostdel kernel service removes the registration of an 1/0 statistics structure for a device being terminated. The device's ttystat or dkstat structure should have previously been registered using the iostadd kernel service. Following a return from the iostdel service, the iostat command will no longer display statistics for the device being terminated.

The iostdel service has no return values.

#### Execution Environment

The iostdel kernel service can be called from the process environment only.

#### Implementation Specifics

This kernel service is part of AIX Base Operating System (BOS) Runtime.

#### Related Information

Ì

The iostadd kernel service.

The iostat command.

Kernel Extension/Device Driver Management Kernel Services in Kernel Extensions and Device Support Programming Concepts.

#### iowait

### iowait Kernel Service

#### Purpose

Waits for block 1/0 completion.

#### Syntax

#include <sys/types.h> #include <Sys/errno.h> #include <Sys/buf.h>

int iowait {bp) struct buf \*bp;

#### Parameter

bp Specifies the address of the buf structure for the buffer with in-process I/O.

 $\Lambda$ ·~

đ

#### **Description**

The iowait kernel service causes a process to wait until the 1/0 is complete for the buffer specified with the bp parameter. Only the caller of the strategy routine can call the iowait service. The B\_ASYNC bit in the buffer's b\_flags field should not be set.

The iodone kernel service must be called when the block 1/0 transfer is complete. The buf structure pointed to by the bp parameter must specify an iodone routine. This routine is called by the iodone interrupt handler in response to the call to the iodone kernel service. This iodone routine must call the e\_wakeup service with the bp->b\_events field as the event. This action awakens all processes waiting on 1/0 completion for the buf structure using the iowait service.

#### Execution Environment

The iowait kernel service can be called from the process environment only.

#### Return Values

The iowait service uses the geterror service to determine which of these two values to return:

0 **Indicates that I/O was successful on this buffer.** 

EIO or the b\_error value in the buf header

Indicates that an 1/0 error has occurred.

#### Implementation Specifics

This kernel service is part of AIX Base Operating System (BOS) Runtime.

### Related Information

The iodone kernel service, geterror kernel service.

The buf structure.

Block 1/0 Processing, Understanding Block 1/0 Device Drivers, The buf Structure, 1/0 Kernel Services in Kernel Extensions and Device Support Programming Concepts.

### **kgethostname Kernel Service**

#### **Purpose**

3

j.

Retrieves the name of the current host.

#### **Syntax**

#include <sys/types.h> #include <sys/errno.h>

int kgethostname (name, namelen) char \*name; int \*namelen;

#### **Parameters**

name Specifies the address of the buffer in which to place the host name.

namelen Specifies the address of a variable in which the length of the host name will be stored. This parameter should be set to the size of the buffer before the kgethostname kernel service is called.

#### **Description**

The kgethostname kernel service returns the standard name of the current host as set by the sethostname subroutine. The returned host name is NULL-terminated unless insufficient space is provided.

#### **Execution Environment**

The kgethostname kernel service can be called from either the process or interrupt environment.

#### **Return Value**

 $\big\}$ /

d

0 **Indicates successful completion.** 

#### **Implementation Specifics**

This kernel service is part of AIX Base Operating System (BOS) Runtime.

#### **Related Information**

The sethostname subroutine.

### kmod\_entrypt Kernel Service

#### Purpose

Returns a function pointer to a kernel module's entry point.

#### Syntax

#include <sys/types.h> #include <sys/errno.h> #include <sys/ldr.h>

void (\*(kmod\_entrypt (kmid, flags)))() mid\_t kmid; uint flags;

#### **Parameters**

kmid Specifies the kernel module ID of the object file for which the entry point is requested. This parameter is the kernel module ID returned by the kmod\_load kernel service. flags Flag specifying entry point options. The following flag is defined:

> 0 Returns a function pointer to the specified module's entry point as specified in the module header.

I I  $\overline{\phantom{a}}$ 

> I ~

> > í

# **Description**

The kmod\_entrypt kernel service obtains a function pointer to a specified module's entry point. This function pointer is typically used to invoke a routine in the module for initializing or terminating its functions. Initialization and termination occurs after loading and before unloading. The module for which the entry point is requested is specified by the kernel module ID represented by the kmid parameter.

#### Execution Environment

The kmod\_entrypt kernel service can be called from the process environment only.

#### Return Values

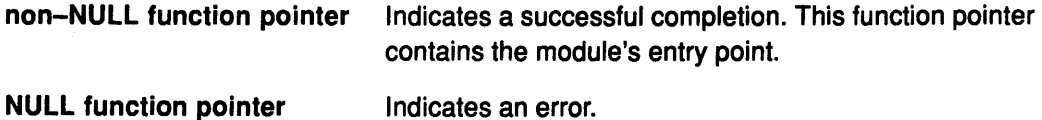

#### Implementation Specifics

This kernel service is part of AIX Base Operating System (BOS) Runtime.

#### Related Information

Kernel Program/Device Driver Management Kernel Services in Kernel Extensions and Device Support Programming Concepts.

### kmod\_load Kernel Service

#### Purpose

Loads an object file into the kernel or queries for an object file already loaded.

### Syntax

#include <Sys/ldr.h> #include <Sys/types.h> #include <sys/errno.h>

int kmod\_load (pathp, flags, libpathp, kmidp) caddr t pathp; uint flags; caddr t libpathp; mid\_t \* kmidp;

#### **Parameters**

١

pathp Points to a character string containing the path name of the object file to load or query.

flags Specifies a set of loader flags describing which loader options to invoke. The following flags are defined:

> LD USRPATH The character strings pointed to by the *pathp* and *libpathp* parameters are in user address space. If the LD\_USRPATH flag is not set, the character strings are assumed to be in kernel, or system, space.

#### LD\_KERNELEX

Puts this object file's exported symbols into the /unix name space. Additional object files loaded due to symbol resolution for the specified file do not have their exported symbols placed in kernel name space.

#### LD\_SINGLELOAD

When this flag is set, the object file specified by the *pathp* parameter is loaded into the kernel only if an object file with the same path name has not already been loaded. If an object file with the same path name has already been loaded, its module ID is returned (using the kmidp parameter) and its load count incremented. If the object file is yet not loaded, this service performs the load as if the flag were not set.

This option is useful in supporting global kernel routines where only one copy of the routine and its data can be present. Typically, routines that export symbols to be added to kernel name space are of this type.

Note: A path name comparison is done to determine whether the same object file has already been loaded. This service will erroneously load a new copy of the object file into the kernel if the path name to the object file is expressed differently than it was on a previous load request.

If neither this flag nor the **LD\_QUERY** flag is set, this service loads a new copy of the object file into the kernel. This occurs even if other copies of the object file have previously been loaded.

**LD\_QUERY** This flag specifies that a query operation will determine if the object file specified by the *pathp* parameter is ioaded. If not loaded, a kernel module ID of 0 is returned using the kmidp parameter. Otherwise, the kernel module ID assigned to the object file is returned.

> If multiple instances of this file have been loaded into the kernel, the kernel module ID of the most recently loaded object file is returned.

The *libpathp* parameter is not used for this option.

**Note: A** path-name comparison is done to determine whether the same object file has been loaded. This service will erroneously return a not loaded condition if the path name to the object file is expressed differently than it was on a previous load request.

If this flag is set, no object file is loaded and the **LD\_SINGLELOAD** and **LD\_KERNELEX** flags are ignored, if set.

1

libpathp

Points to a character string containing the search path to use for finding object files required to complete symbol resolution for this load. If the parameter is NULL, the libpath is set from the specification in the object file header for the object file specified by the pathp parameter.

kmidp

Points to an area where the kernel module ID associated with this load of the specified module is to be returned. The data in this area is invalid if the **kmod\_load** service returns a nonzero return code.

#### **Description** (

The **kmod\_load** kernel service loads a kernel extension object file specified by a path name <sup>~</sup> into the kernel. This service returns a kernel module ID for that instance of the module.

Flags can be specified to request a single load, which ensures that only one copy of the object file is loaded into the kernel. An additional option is simply to query for a given object file (specified by path name). This allows the user to determine if a module is already loaded and then access its assigned kernel module ID.

The **kmod\_load** service also provides load~time symbol resolution of the loaded module's imported symbols. The **kmod\_load** service loads additional kernel object modules if required for symbol resolution.

#### Loader Symbol Binding Support

Symbols imported from the kernel name space are resolved with symbols that exist in the kernel name space at the time of the load. (Symbols are imported from the kernel name space by specifying the #!/unix character string as the first field in an import list at link-edit time.)

Kernel modules can also import symbols from other kernel object modules. These other kernel object modules are loaded along with the specified object module if they are needed to resolve the imported symbols.

Any symbols exported by the specified kernel object module are added to the kernel name space if the flags parameter has the LD\_KERNELEX flag set. This makes the symbols available to other subsequently loaded kernel object modules. Kernel object modules loaded on behalf of the specified kernel object module (to resolve imported symbols) do not have their exported symbols added to the kernel name space.

Kernel export symbols specified (at link-edit time) with the SYSCALL keyword in the primary module's export list are added to the system call table. These kernel export symbols are available to application programs as system calls.

#### Finding Shared Object Modules for Resolving Symbol References

The libpath search string is taken from the module header of the object module specified by the pathp parameter if the *libpathp* parameter is NULL. The module header of the object module specified by the pathp parameter is used.

If the module header contains an unqualified base file name for the symbol (no / (slash) characters in the name), a libpath search string is used to find the location of the shared object module required to resolve the import. This libpath search string can be taken from one of two places. If the libpathp parameter on the call to the kmod\_load service is not NULL, then it points to a character string specifying the libpath to be used. However, if the libpathp parameter is NULL, then the libpath is to be taken from the module header for the object module specified by the pathp parameter.

The libpath specification found in object modules loaded to resolve imported symbols is not used. The kernel loader service does not support deferred symbol resolution. The load of the kernel module is terminated with an error if any imported symbols cannot be resolved.

#### Execution Environment

The kmod load kernel service can be called from the process environment only.

#### Return Values

j

If the object file is loaded without error, the module ID is returned in the location pointed to by the kmidp parameter and the return code is set to 0.

If an error results, the module is not loaded, and no kernel module ID is returned. The return code is set to one of the following return values.

- **EACCES** Indicates that an object module to be loaded is not an ordinary file or that the mode of the object module file denies read-only access.
- **EACCES** Search permission is denied on a component of the path prefix.
- EFAULT Indicates that the calling process does not have sufficient authority to access the data area described by the *pathp* or *libpathp* parameters when the LD\_USRPATH flag is set. This error code is also returned if an 1/0 error occurs when accessing data in this area.

### kmod\_load

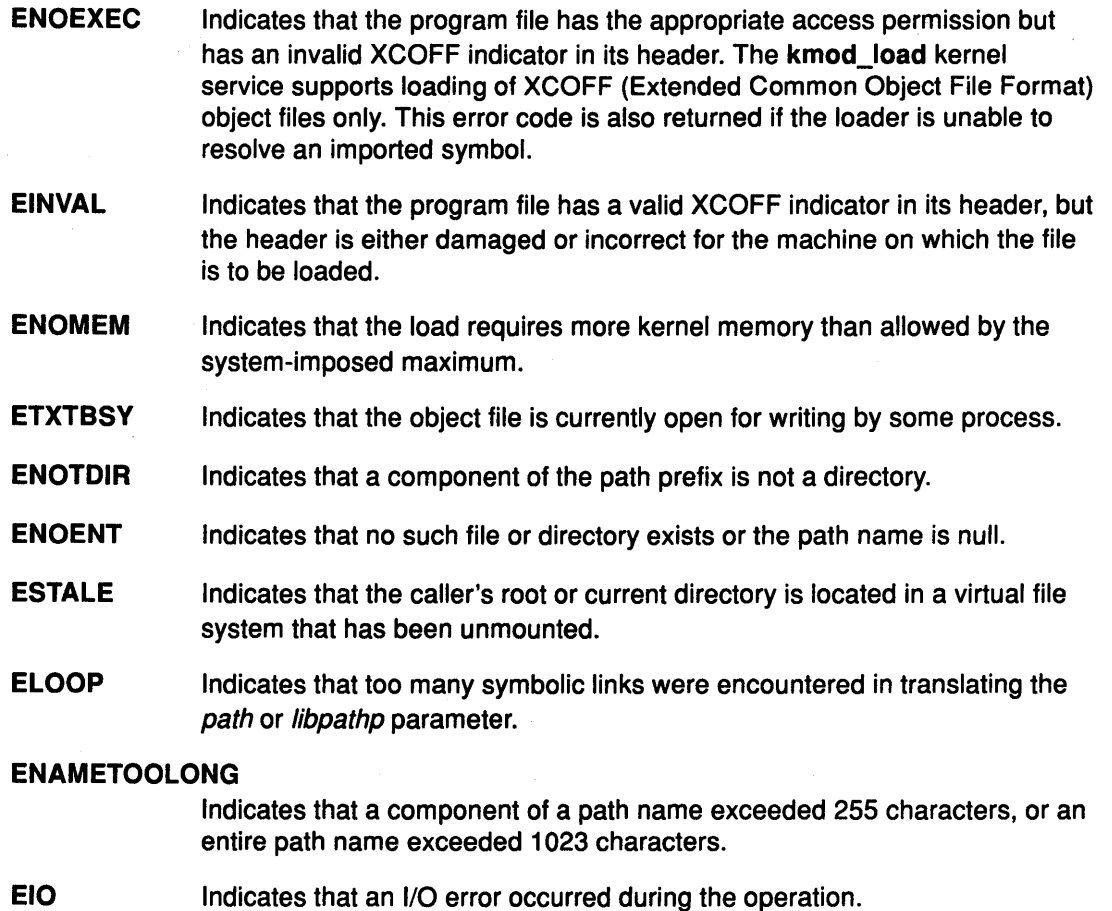

#### Implementation Specifics

This kernel service is part of AIX Base Operating System (BOS) Runtime.

### Related Information

The kmod\_unload kernel service.

Kernel Program/Device Driver Management Kernel Services in Kernel Extensions and Device Support Programming Concepts.

*(*   $\bigg\{$ 

₫
## kmod\_unload Kernel Service

### Purpose

Unloads a kernel object file.

## Syntax

#include <sys/types.h> #include <Sys/errno.h> #include <sys/ldr.h>

int kmod\_unload (kmid, flags) mid t kmid; uint flags;

#### **Parameters**

kmid Specifies the kernel module ID of the object file to be unloaded. This kernel module ID is returned when using the kmod\_load kernel service.

flags Flags specifying unload options. The following flags are defined:

- 0
- Unload the object module specified by its kmid parameter and any object modules that were loaded as a result of loading the specified object file if this file is not still in use.

## **Description**

The kmod\_unload kernel service unloads a previously loaded kernel extension object file. The object to be unloaded is specified by the kmid parameter. Upon successful completion, the following objects are unloaded or marked unload pending:

- The specified object file
- Any imported kernel object modules that were loaded as a result of the loading of the specified module.

Users of these exports or system calls are modules bound to this module's exported symbols. If there are no users of any of the module's kernel exports or system calls, the module is immediately unloaded. If there are users of this module, the module is not unloaded but marked unload pending.

Marking a module unload pending removes the module's exported symbols from the kernel name space. Any system calls exported by this module are also removed. This prohibits new users of these symbols. The module is unloaded only when all current users have been unloaded.

If the unload is successfully completed or marked pending, a value of 0 is returned. When an error occurs, the specified module and any imported modules are not unloaded. The nonzero return value indicates the error.

## Execution Environment

J

The kmod\_unload kernel service can be called from the process environment only.

## kmod\_unload

## Return Values

Indicates successful completion.

EINVAL Indicates that the kmid parameter, which specifies the kernel module, is invalid or does not correspond to a currently loaded module.

(  $\overline{\phantom{a}}$ 

 $\bigg($ ~

đ

## Implementation Specifics

0

This kernel service is part of AIX Base Operating System (BOS) Runtime.

## Related Information

The kmod\_load kernel service.

Kernel Program/Device Driver Management Kernel Services in Kernel Extensions and Device Support Programming Concepts.

## **kmsgctl Kernel Service**

## **Purpose**

 $\cdot$ 

 $\overline{\phantom{a}}$ 

ł

Provides message-queue control operations.

### **Syntax**

#include <sys/types.h> #include <sys/errno.h> #include <sys/ipc.h> #include <sys/msg.h>

int kmsgctl (msqid, cmd, but) int msqid, cmd; struct msqid\_ds \*buf,

## **Parameters**

- msqid Specifies the message queue ID, which indicates the message queue for which the control operation is being requested for.
- cmd Specifies which control operation is being requested. There are three valid commands.
- buf Points to the msqid\_ds structure provided by the caller of the kmsgctl service. Data is obtained either from this structure or from status returned in this structure, depending on the *cmd* parameter. The **msqid\_ds** structure is defined in the <sys/msg.h> header file.

## **Description**

The kmsgctl kernel service provides a variety of message-queue control operations as specified by the cmd parameter. The kmsgctl kernel service provides the same functions for user-mode processes in kernel mode as the msgctl subroutine performs for kernel processes or user-mode processes in user mode. The kmsgctl service can be called by a user-mode process in kernel mode or by a kernel process. A kernel process can also call the msgctl subroutine to provide the same function.

The following three commands can be specified with the cmd parameter:

IPC\_STAT Sets only documented fields. See the msgctl subroutine.

IPC\_SET Sets the value of the following members of the data structure associated with the *msqid* parameter to the corresponding values found in the structure pointed to by the buf parameter:

- msg\_perm.uid
- msg\_perm.gid
- msg\_perm.mode (only the low-order 9 bits)
- msg\_qbytes.

To perform the IPC\_SET operation, the current process must have an effective user ID equal to the value of the msg\_perm.uid or msg\_perm.cuid field in the data structure associated with the msqid parameter. To raise the value of the msg\_qbytes member, the calling process must have the appropriate system privilege.

Kernel Services **1-195** 

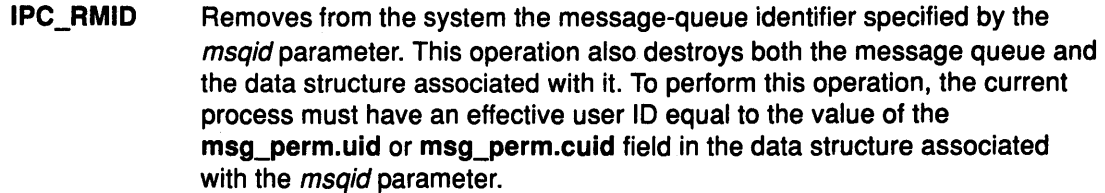

## Execution Environment

The kmsgctl kernel service can be called from the process environment only.

## Return Values

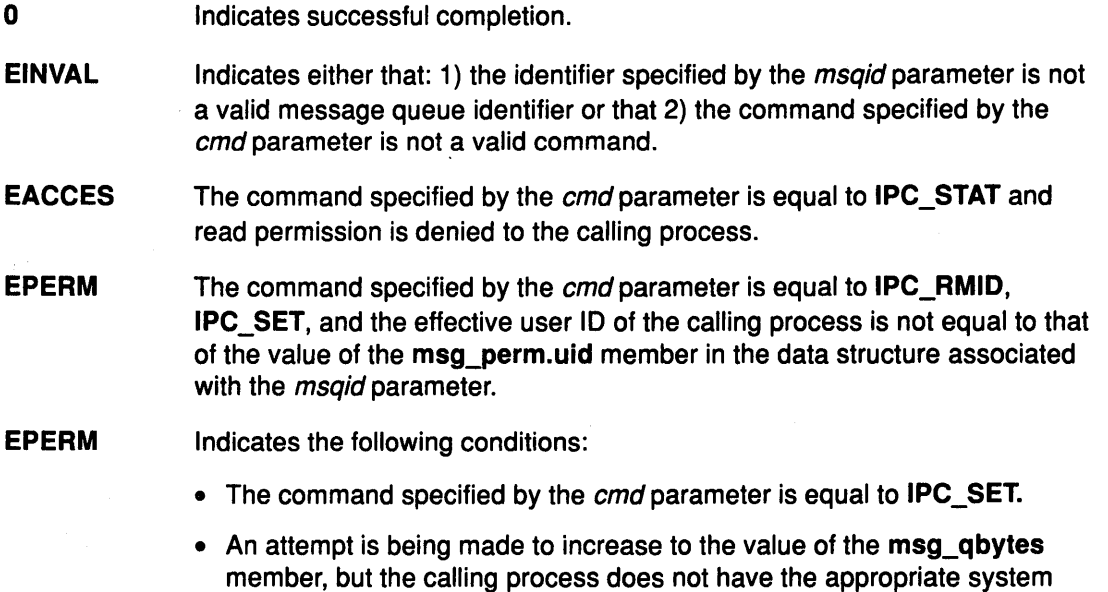

 $\overline{\phantom{0}}$ 

G

(

4

## Implementation Specifics

This kernel service is part of AIX Base Operating System (BOS) Runtime.

## Related Information

The msgctl subroutine.

privilege.

The User Protection Domain, Kernel Protection Domain, Kernel-Mode Message Kernel Services in Kernel Extensions and Device Support Programming Concepts.

# kmsgget Kernel Service

### Purpose

 $\frac{1}{l}$ 

 $\rightarrow$ 

 $\cdot$ 

Obtains a message queue identifier.

## Syntax

#include <Sys/types.h> #include <sys/errno.h> #include <sys/stat.h> #include <Sys/ipc.h> #include <Sys/msg.h>

int kmsgget (key, msgflg, msqid) key\_t key; int msgflg; int \*msqid;

## **Parameters**

 $\big\rangle$ 

 $\blacklozenge$ 

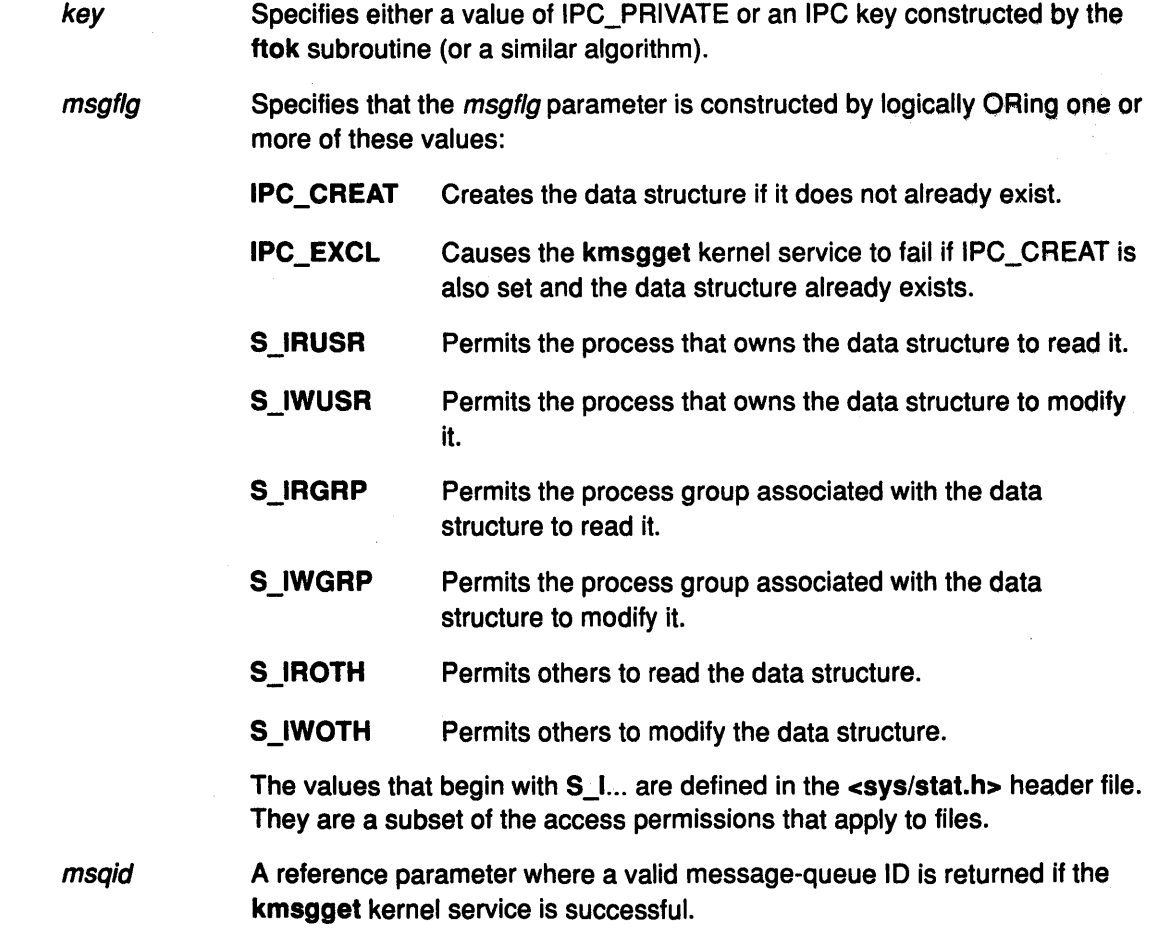

## **Description**

The kmsgget kernel service returns the message-queue identifier specified by the msqid parameter associated with the specified key parameter value. The kmsgget kernel service provides the same functions for user-mode processes in kernel mode as the msgget subroutine performs for kernel processes or user-mode processes in user mode. The kmsgget service can be called by a user-mode process in kernel mode or by a kernel process. A kernel process can also call the msgget subroutine to provide the same function.

## Execution Environment

The kmsgget kernel service can be called from the process environment only.

## Return Values

0 **Indicates successful completion.** The *msqid* parameter is set to a valid message-queue identifier.

I  $\left\langle \right\rangle$ 

G

I I \

If the kmsgget kernel service fails, the *msqid* parameter is not valid and the return code is one of these four values:

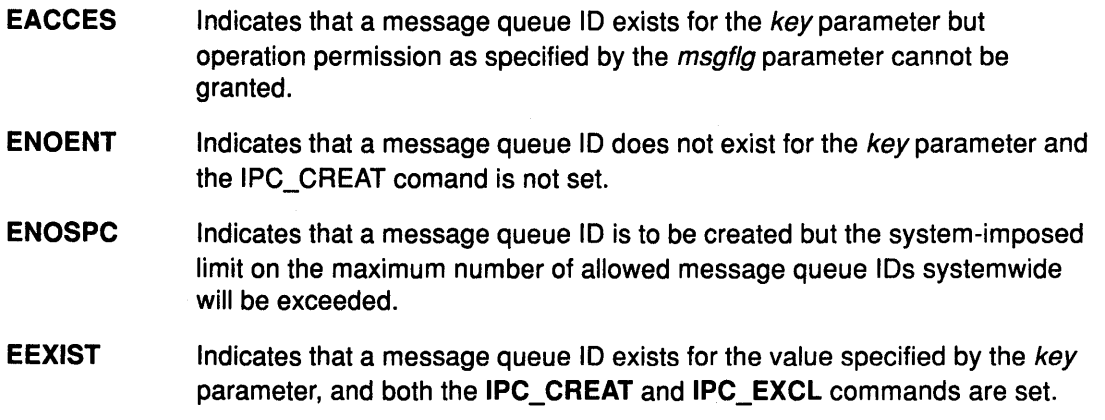

## Implementation Specifics

This kernel service is part of AIX Base Operating System (BOS) Runtime.

## Related Information

The msgget subroutine.

The User Protection Domain, Kernel Protection Domain, Kernel-Mode Message Kernel Services in Kernel Extensions and Device Support Programming Concepts.

## kmsgrcv Kernel Service

## Purpose

Reads a message from a message queue.

### **Syntax**

#include <sys/types.h> #include <sys/errno.h> #include <sys/ipc.h> #include <sys/msg.h>

int kmsgrcv (msqid, msgp, msgsz, msgtyp, msgflg, flags, bytes) int msqid; struct msgxbuf \* msgp; or struct msgbuf \*msgp; int msgsz; mtyp\_t msgtyp; int msgflg; int flags; int \*bytes;

## Parameters

í,

D

 $\rightarrow$  $\bar{\gamma}_{\rm{NN}}$  ,  $\bar{\gamma}_{\rm{NN}}$ 

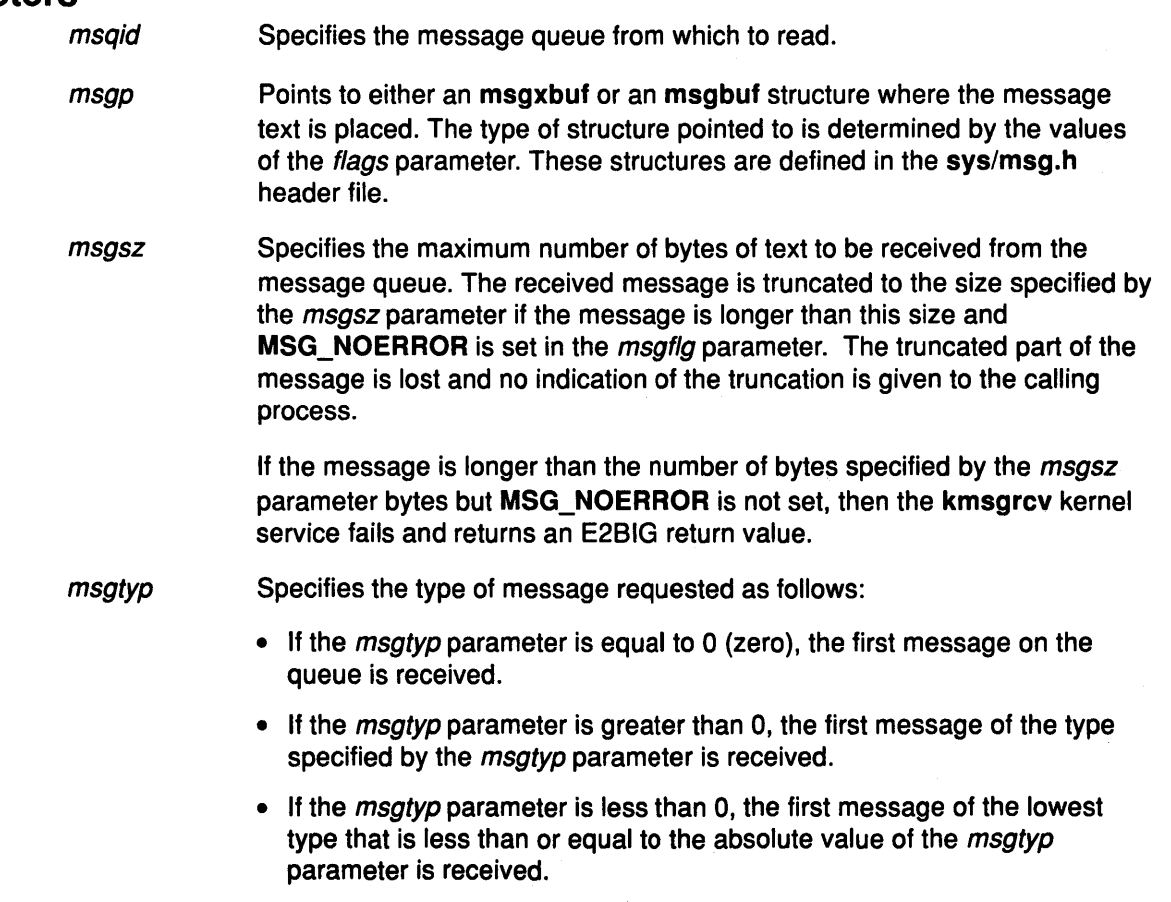

#### kmsgrcv

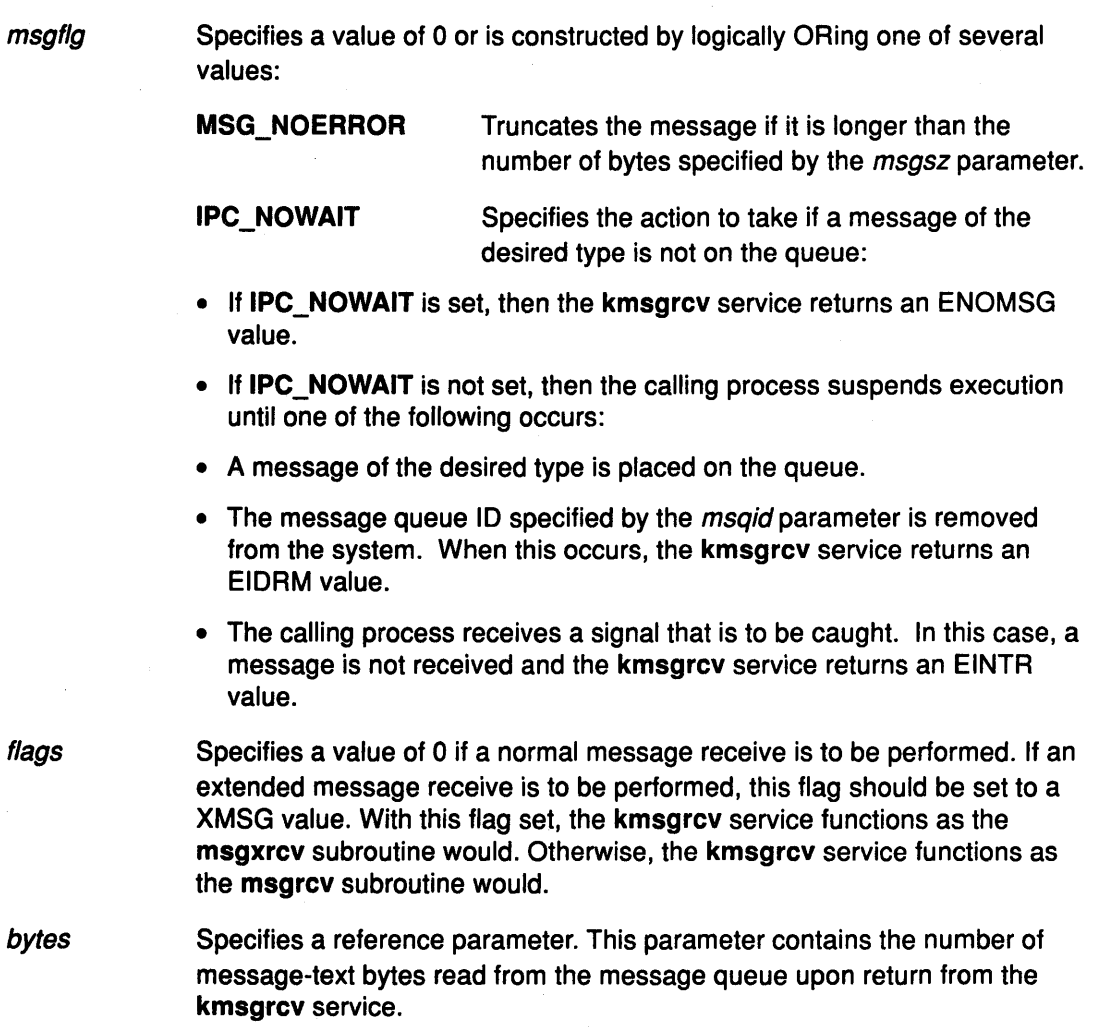

€

₫

## **Description**

The kmsgrcv kernel service reads a message from the queue specified by the msqid parameter and stores the message into the structure pointed to by the msgp parameter. The kmsgrcv kernel service provides the same functions for user-mode processes in kernel mode as the msgrcv and msgxrcv subroutines perform for kernel processes or user-mode processes in user mode.

The kmsgrcv service can be called by a user-mode process in kernel mode or by a kernel process. A kernel process can also call the msgrcv and msgxrcv subroutines to provide the same functions.

## Execution Environment

The kmsgrcv kernel service can be called from the process environment only.

#### Return Values  $\Omega$ EINVAL **EACCES** EINVAL E2BIG ENOMSG EINTR EIDRM Indicates a successful operation. Indicates that the ID specified by the msqid parameter is not a valid message queue ID. Indicates that operation permission is denied to the calling process. Indicates that the value of the msgsz parameter is less than O (zero). Indicates that the message text is greater than the maximum length specified by the *msgsz* parameter and MSG\_NOERROR is not set. Indicates that the queue does not contain a message of the desired type and IPC\_NOWAIT is set. Indicates that the kmsgrcv service received a signal. Indicates that the message queue ID specified by the msqid parameter has been removed from the system.

### Implementation Specifics

This kernel service is part of AIX Base Operating System (BOS) Runtime.

## Related Information

/

 $\mathfrak z$ 

The msgrcv subroutine, msgxrcv subroutine.

The User Protection Domain, Kernel Protection Domain, Kernel-Mode Message Kernel Services in Kernel Extensions and Device Support Programming Concepts.

## kmsgsnd Kernel Service

## Purpose

Sends a message using a previously defined message queue.

## **Syntax**

#include <sys/types.h> #include <sys/errno.h> #include <sys/ipc.h> #include <sys/msg.h>

int kmsgsnd (msqid, msgp, msgz, msgflg) int *msgid*; struct msgbuf \* msgp; int msgsz, msgflg;

## **Parameters**

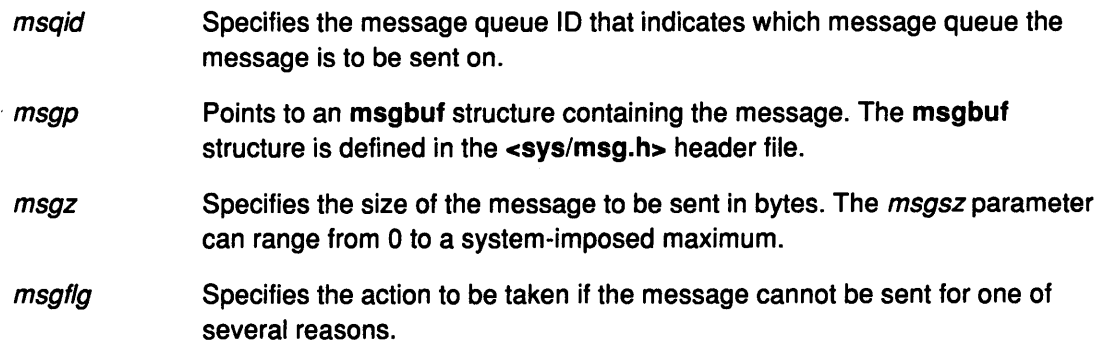

( ,~

₫

## Description

The kmsgsnd kernel service sends a message to the queue specified by the msqid parameter. The kmsgsnd kernel service provides the same functions for user-mode processes in kernel mode as the msgsnd subroutine performs for kernel processes or user-mode processes in user mode. The kmsgsnd service can be called by a user-mode process in kernel mode or by a kernel process. A kernel process can also call the msgsnd subroutine to provide the same function.

There are two reasons why the kmsgsnd kernel service cannot send the message:

- The number of bytes already on the queue is equal to the msg\_qbytes member.
- The total number of messages on all queues systemwide is equal to a system-imposed limit.

There are several actions to take when the kmsgsnd kernel service cannot send the message:

- If the *msgflg* parameter is set to **IPC\_NOWAIT**, then the message is not sent, and the kmsgsnd service fails and returns an EAGAIN value.
- If the *msgflg* parameter is 0, then the calling process suspends execution until one of the following occurs:
- The condition responsible for the suspension no longer exists, in which case the message is sent.
- The message queue ID specified by the *msqid* parameter is removed from the system. When this occurs, the kmsgsnd service fails and an EIDRM value is returned.
- The calling process receives a signal that is to be caught. In this case the message is not sent and the calling process resumes execution in the manner prescribed in the sigaction kernel service.

## Execution Environment

The kmsgsnd kernel service can be called from the process environment only.

The calling process must have write permission to perform the kmsgsnd operation.

### Return Values

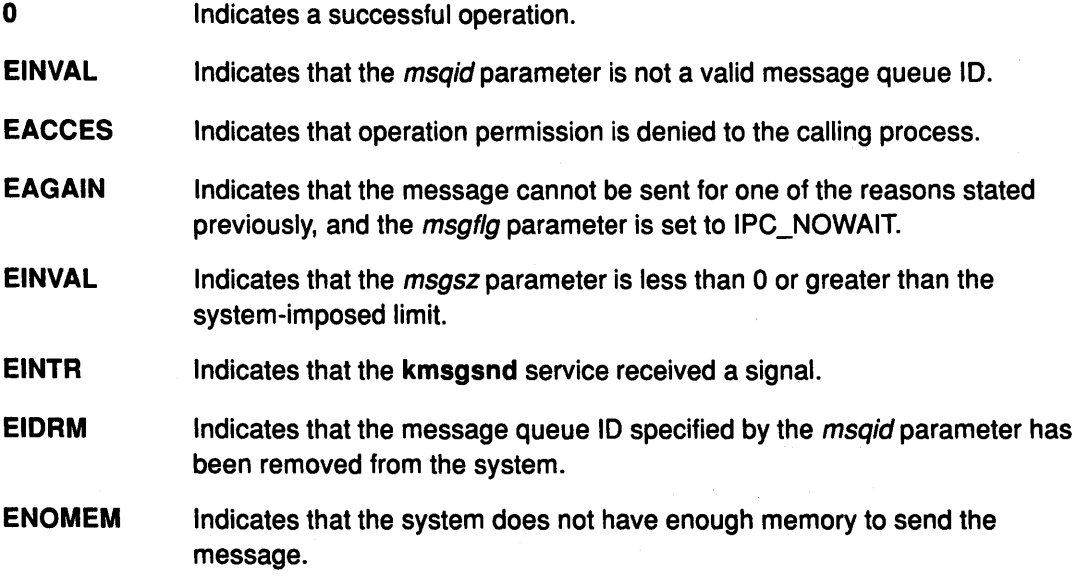

#### Implementation Specifics

This kernel service is part of AIX Base Operating System (BOS) Runtime.

#### Related Information

 $\left| \right\rangle$ 

The msgsnd subroutine.

The User Protection Domain, Kernel Protection Domain, Kernel-Mode Message Kernel Services in Kernel Extensions and Device Support Programming Concepts.

## lockl Kernel Service

## Purpose

Locks a conventional process lock.

## Syntax

#include <sys/types.h> #include <Sys/errno.h> #include <sys/lockl.h>

int lockl (lock\_word, flags) lock\_t \*/ock\_word; int flags;

## **Parameters**

lock\_word Specifies the address of the lock word.

flags Specifies the flags that control waiting for a lock.

## **Description**

The lockl kernel service locks a conventional lock. The kernel provides conventional locks as a means of accessing and updating global· memory in a preemptable kernel.

The kernel uses the lockl service to control access to shared memory. The lock word can also be located in shared memory. It must be in the process's address space when the lockl or unlockl services are called. The kernel accesses the lock word only while executing under the caller's process.

The *lock\_word* parameter is typically part of the data structure that describes the resource managed by the lock. This variable must be initialized to the LOCK\_AVAIL value before the first call to the lockl service. It must not be altered except by the lockl and unlockl services while the lock is in use.

The lockl service is nestable. The caller should use the LOCK\_SUCC value for determining when to call the unlockl service to unlock the conventional lock.

The lockl service temporarily assigns the owner the process priority of the most favored waiter for the lock.

A process must release all locks before terminating or leaving kernel mode. Signals are not delivered to kernel processes while those processes own any lock. Preempting a System Call discusses how system calls can use the lockl service when accessing global data.

#### Flags

The *flags* parameter is used to control how signals affect waiting for a lock. There are three flags: LOCK\_SIGRET, LOCK\_SIGWAKE, and LOCK\_NDELAV.

LOCK\_SIGRET Causes the wait for the lock to be terminated by an unmasked signal.

> Note: The LOCK\_SIGRET flag overrides the LOCK\_SIGWAKE flag.

 $\overline{\phantom{a}}$  $\setminus$ 

Ġ

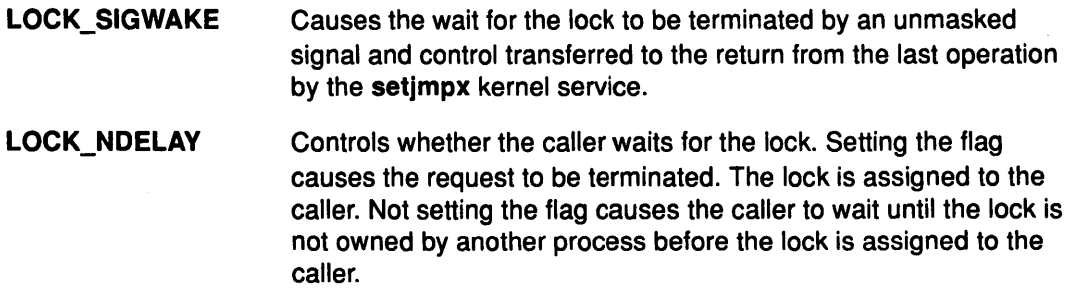

## Execution Environment

The lockl kernel service can be called from the process environment only.

### Return Values

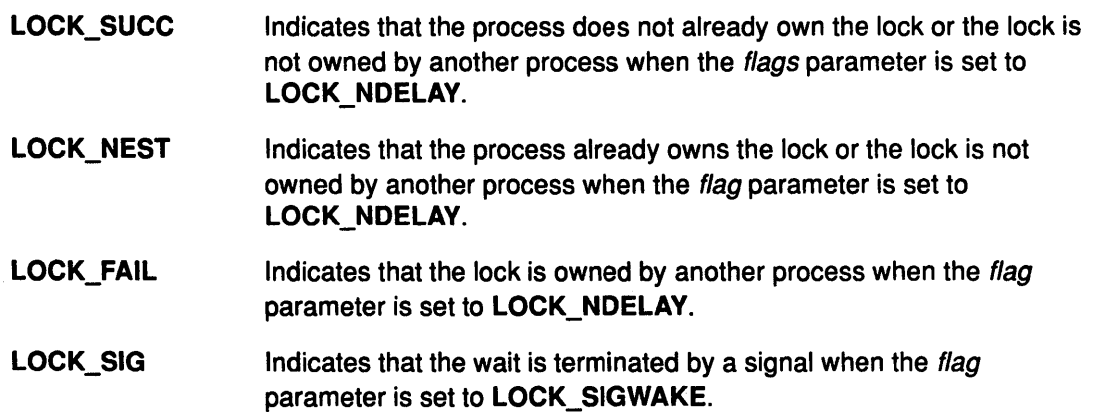

## Implementation Specifics

This kernel service is part of AIX Base Operating System (BOS) Runtime.

## Related Information

\ I

Ŋ

 $\Big)$ 

The unlockl kernel service.

Pre-empting a System Call, Understanding Locking, Understanding Signal and Exception Handling, Process and Exception Management Kernel Services in Kernel Extensions and Device Support Programming Concepts.

## loifp Kernel Service

#### Purpose

Returns the address of the software loopback interface structure.

#### Syntax

#include <Sys/types.h> #include <Sys/errno.h>

struct ifnet \*loifp ()

#### **Description**

The loifp kernel service returns the address of the ifnet structure associated with the software loopback interface. The interface address can be used to examine the interface flags. This address can also be used to determine whether the looutput kernel service can be called to send a packet through the loopback interface.

r' I  $\checkmark$ 

> */*  \,

 $\binom{1}{2}$ 

1

## Execution Environment

The loifp kernel service can be called from either the process or interrupt environment.

### Return Value

The loifp service returns the address of the ifnet structure describing the software loopback interface.

### Implementation Specifics

This kernel service is part of AIX Base Operating System (BOS) Runtime.

#### Related Information

The looutput kernel service.

## longjmpx Kernel Service

#### Purpose

Allows exception handling by causing execution to resume at the most recently saved context.

#### Syntax

#include <sys/types.h> #include <sys/errno.h>

int longjmpx (ret\_val) int ret\_val;

label\_t \*jump\_buffer,

#### **Parameters**

jump\_buffer Specifies the address of the caller-supplied jump buffer that was specified on the call to the setjmpx service.

ret\_val Specifies the return value to be supplied on the return from the setimpx kernel service for the resumed context. This value normally indicates the type of exception that has occurred.

## **Description**

The longjmpx kernel service causes the normal execution flow to be modified so that execution resumes at the most recently saved context. The kernel mode lock is reacquired if it is necessary. The interrupt priority level is reset to that of the saved context.

The longjmpx service internally calls the clrjmpx service to remove the jump buffer specified by the jump\_buffer parameter from the list of contexts to be resumed. The longjmpx service always returns a nonzero value when returning to the restored context. Therefore, if the ret val parameter is 0, the **long impx** service returns an EINTR value to the restored context.

If there is no saved context to resume, the system crashes.

## Execution Environment

The longjmpx kernel service can be called from either the process or interrupt environment.

#### Return Values

A successful call to the longjmpx service does not return to the caller. Instead, it causes execution to resume at the return from a previous setjmpx call with the return value of the ret\_val parameter.

#### Implementation Specifics

This kernel service is part of AIX Base Operating System (BOS) Runtime.

#### Related Information

)<br>V

The setjmpx kernel service, clrjmpx kernel service.

Exception Processing, Implementing Exception Handlers, Process and Exception Management Kernel Services in Kernel Extensions and Device Support Programming Concepts.

## lookupvp Kernel Service

### Purpose

Retrieves the vnode that corresponds to the named path.

#### Syntax

#include <sys/types.h> #include <Sys/errno.h>

int lookupvp (namep, flags, vpp)<br>char \*namep; char \* namep;<br>int flags; flags; struct vnode \*\* vpp;

#### **Parameters**

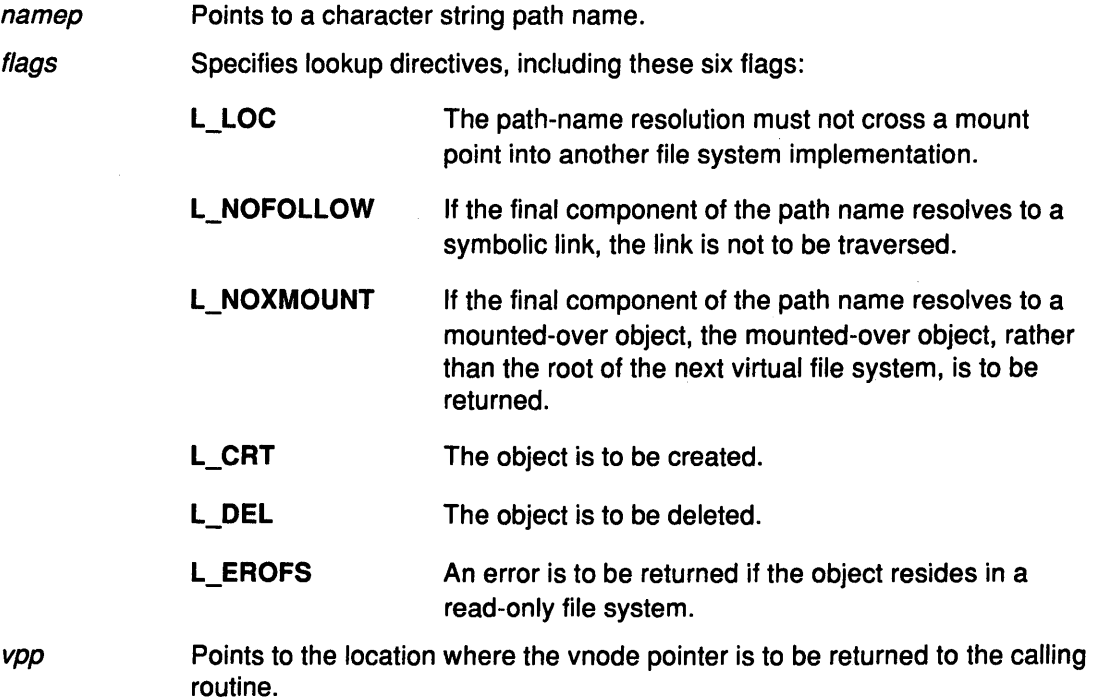

## **Description**

The lookupvp kernel service provides translation of the path name provided by the namep parameter into a virtual file system node. The lookupvp service provides a flexible interface to pathname resolution by regarding the flags parameter values as directives to the lookup process. The lookup process is a cooperative effort between the logical file system and underlying virtual file systems (VFS). Several vnode and VFS operations are employed to:

- Look up individual name components
- Read symbolic links
- Cross mount points.

The lookupvp kernel service determines the process's current and root directories by consulting the u\_cdir and u\_rdir fields in the u structure. Information about the virtual file system and file system installation for transient vnodes is obtained from each name component's vfs or gfs structure.

## Execution Environment

The lookupvp kernel service can be called from the process environment only.

#### Return Values

0 **Indicates a successful operation.** 

errno Indicates an error. This number is defined in the <sys/errno.h> header file.

### Implementation Specifics

This kernel service is part of AIX Base Operating System (BOS) Runtime.

#### Related Information

 $\cdot$  I I

 $\frac{1}{2}$ 

Understanding Data Structures and Header Files for Virtual File Systems, Virtual File System Overview, Virtual File System Kernel Services in Kernel Extensions and Device Support Programming Concepts.

## looutput Kernel Service

#### Purpose

Sends data through a software loopback interface.

#### **Syntax**

#include <sys/types.h> #include <sys/errno.h>

int looutput (ifp, m0, dsf) struct ifnet \*ifp;<br>struct mbuf \*m0; struct mbuf struct sockaddr \*dst,

### **Parameters**

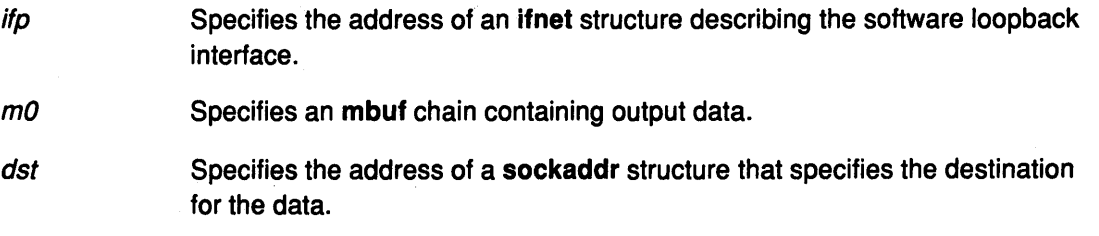

## **Description**

The looutput kernel service sends data through a software loopback interface. The data in the  $m0$  parameter is passed to the input handler of the protocol specified by the  $dst$ parameter.

### Execution Environment

The looutput kernel service can be called from either the process or interrupt environment.

## Return Values

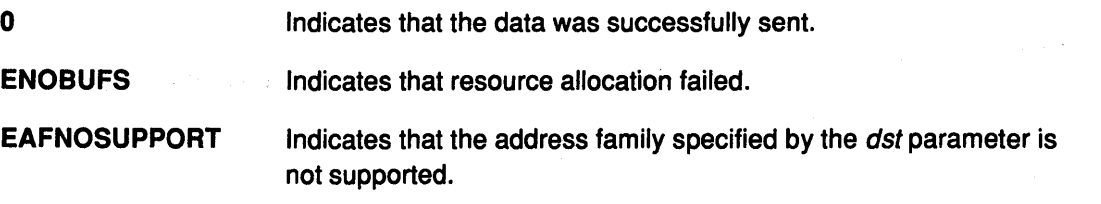

## Implementation Specifics

This kernel service is part of AIX Base Operating System (BOS) Runtime.

#### Related Information

The loifp kernel service.

Network Kernel Services in Kernel Extensions and Device Support Programming Concepts.

1

## m\_adj Kernel Service

#### Purpose

Adjusts the size of an mbuf chain.

### **Syntax**

#include <Sys/types.h> #include <sys/errno.h> #include <sys/mbuf.h>

void  $m$ \_adj ( $m$ , diff) struct mbuf \*m; int diff;

#### Parameters

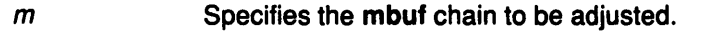

diff Specifies the number of bytes to be removed.

### **Description**

The m\_adj kernel service adjusts the size of an mbuf chain by the number of bytes specified by the *diff* parameter. If the number specified by the *diff* parameter is non-negative, the bytes are removed from the front of the chain. If this number is negative, the alteration is done from back to front.

The m\_adj service has no return values.

## Execution Environment

The m\_adj kernel service can be called from either the process or interrupt environment.

## Implementation Specifics

This kernel service is part of AIX Base Operating System (BOS) Runtime.

#### Related Information

 $\left\{ \right\}$ 

## m\_cat Kernel Service

#### Purpose

Appends one mbuf chain to the end of another.

#### **Syntax**

#include <sys/types.h> #include <Sys/errno.h> #include <sys/mbuf.h>

void  $m$ \_cat  $(m, n)$ struct mbuf m; struct mbuf n;

#### **Parameters**

*m*  Specifies the mbuf chain to be appended to.

*n*  Specifies the mbuf chain to append.

## **Description**

The  $m$  cat kernel service appends an mbuf chain specifed by the  $n$  parameter to the end of mbuf chain specified by the  $m$  parameter. Where possible, compaction is performed.

The m\_cat service has no return values.

#### Execution Environment

The m\_cat kernel service can be called from either the process or interrupt environment.

#### Implementation Specifics

This kernel service is part of AIX Base Operating System (BOS) Runtime.

#### Related Information

1/0 Kernel Services in Kernel Extensions and Device Support Programming Concepts. ·

₫

## m\_clget Kernel Service

### Purpose

Allocates a page-sized mbuf structure cluster.

## **Syntax**

#include <sys/types.h> #include <sys/errno.h> #include <sys/mbuf.h>

int  $m$ \_clget  $(m)$ struct mbuf  $\pi$ ;

#### Parameter

m Specifies the mbuf structure with which the cluster is to be associated.

## **Description**

The m\_clget kernel service allocates a page-sized mbuf cluster and attaches it to the given mbuf structure. If successful, the length of the mbuf structure is set to CLBYTES.

## Execution Environment

The m\_clget kernel service can be called from either the process or interrupt environment.

#### Return Values

1 Indicates successful completion.

0 Indicates an error.

## Implementation Specifics

This kernel service is part of AIX Base Operating System (BOS) Runtime.

## Related Information

\ /

þ

The m\_get kernel service, m\_free kernel service, m\_freem kernel service.

## m\_clgetx Kernel Service

#### Purpose

Allocates an mbuf structure whose data is owned by someone else.

## Syntax

#include <sys/types.h> #include <sys/errno.h> #include <sys/mbuf.h>

struct mbuf \*m\_clgetx (fun, arg, addr, len, wait) int  $(*fun)$ ( ); int arg; caddr\_t addr; int /en; int wait,

### **Parameters**

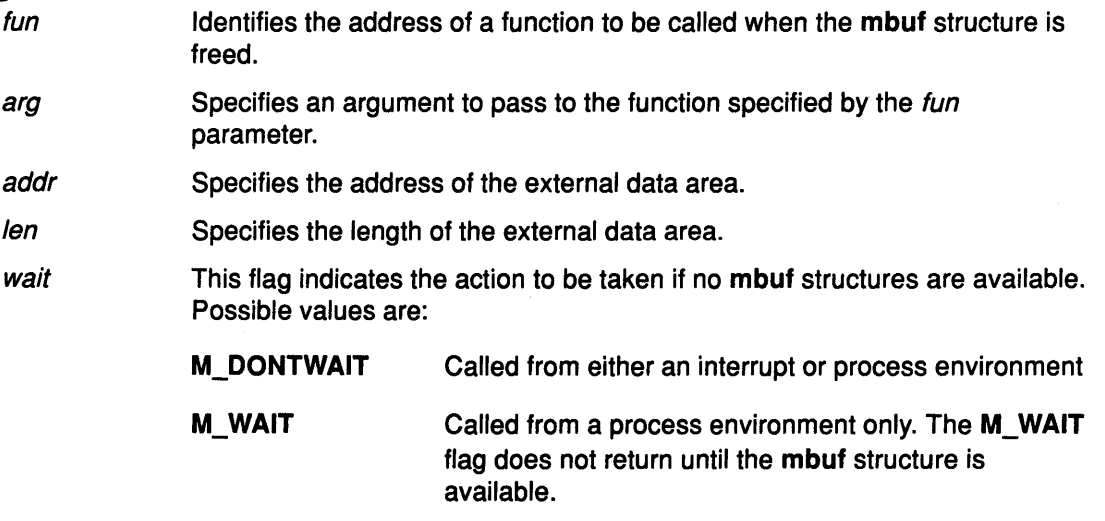

I ~

W

ß

## **Description**

The m\_clgetx kernel service allocates an mbuf structure and attaches the data specified by the addr parameter. This data is owned by the caller. The m\_off field of the returned mbuf structure points to the caller's data.

## Execution Environment

The m\_clgetx kernel service can be called from either the process or interrupt environment.

## Return Values

The m\_clgetx service returns the address of an allocated mbuf structure. If the wait parameter is set to M\_DONTWAIT and there are no free mbuf structures, the m\_clgetx kernel service returns NULL.

### **Implementation Specifics**

 $\epsilon$ 

This kernel service is part of AIX Base Operating System (BOS) Runtime.

### **Related Information**

Ŷ.

 $\left\langle \right\rangle$ 

 $\,$  )  $\,$ 

The m\_clget kernel service.

## m\_collapse Kernel Service

#### Purpose

Guarantees that an mbuf chain contains no more than a given number of mbuf structures.

#### Syntax

#include <sys/types.h> #include <sys/errno.h> #include <Sys/mbuf.h>

struct mbuf \*m\_collapse (m, size) struct mbuf \*m; int size;

#### **Parameters**

*m* Specifies the mbuf chain to be collapsed.

size **Denotes the maximum number of mbuf structures allowed in the chain.** 

#### **Description**

The m\_collapse kernel service reduces the number of mbuf structures in an mbuf chain to the number of mbuf structures specified by the size parameter. The m\_collapse service accomplishes this by copying data into page-sized mbuf structures until the chain is of the desired length. (If required, more than one page-sized mbuf structure is used.)

#### Execution Environment

The m\_collapse kernel service can be called from either the process or interrupt environment.

#### Return Values

If the chain cannot be collapsed into the number of mbuf structures specified by the size parameter, a value of NULL is returned and the original chain is deallocated. Upon successful completion, the head of the altered mbuf chain is returned.

I I \

G

#### Implementation Specifics

This kernel service is part of AIX Base Operating System (BOS) Runtime.

#### Related Information

## m\_copy Kernel Service

#### Purpose

Creates a copy of all or part of a list of mbuf structures.

#### Syntax

#include <sys/types.h> #include <sys/errno.h> #include <sys/mbuf.h>

struct mbuf \*m\_copy (m, off, len) struct mbuf m; int off; int /en;

#### **Parameters**

- *m*  Specifies the mbuf structure, or the head of a list of mbuf structures, to be copied.
- off Specifies an offset into data from which copying starts.
- /en Denotes the total number of bytes to copy.

### **Description**

The  $m_{\text{1}}$  copy kernel service makes a copy of the structure specified by the  $m$  parameter. The copy begins at the specified bytes (represented by the off parameter) and continues for the number of bytes specified by the *len* parameter. If the *len* parameter is set to M\_COPYALL, the entire mbuf chain is copied.

#### Execution Environment

The m\_copy kernel service can be called from either the process or interrupt environment.

#### Return Values

þ

Upon successful completion, the address of the copied list (the mbuf structure that heads the list) is returned. If the copy fails, a value of NULL is returned.

#### Implementation Specifics

This kernel service is part of AIX Base Operating System (BOS) Runtime.

#### Related Information

The m\_copydata kernel service.

## m\_copydata Kernel Service

### Purpose

Copies data from an mbuf chain to a specified buffer.

#### Syntax

#include <sys/types.h> #include <sys/errno.h> #include <sys/mbuf.h>

void m\_copydata (m, off, len, cp) struct mbuf  $\star$ m; int *off*;<br>int *len*: len; caddr\_t cp;

## **Parameters**

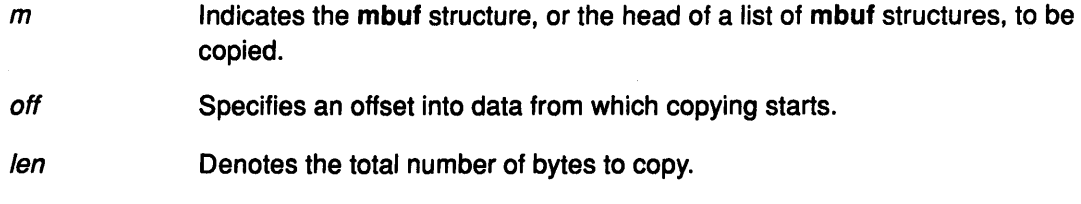

(

/ ( ...

cp Points to a data buffer into which to copy the mbuf data.

## **Description**

The  $m$  copydata kernel service makes a copy of the structure specified by the  $m$ parameter. The copy begins at the specified bytes (represented by the off parameter) and continues for the number of bytes specified by the *len* parameter. The data is copied into the buffer specified by the cp parameter.

The mcopydata service has no return values.

#### Execution Environment

The m\_copydata kernel service can be called from either the process or interrupt environment.

## Implementation Specifics

This kernel service is part of AIX Base Operating System (BOS) Runtime.

## Related Information

The m\_copy kernel service.

## m\_dereg Kernel Service

## Purpose

Deregisters expected mbuf structure usage.

## **Syntax**

#include <sys/types.h> #Include <sys/errno.h> #include <sys/mbuf.h>

void m\_dereg (mbp)<br>struct mbreq \*mbp; struct mbreq

#### Parameter

mbp Defines the address of an mbreq structure that specifies expected mbuf usage.

## **Description**

The m\_dereg kernel service deregisters requirements previously registered with the m\_reg kernel service. The m\_dereg service is mandatory if the m\_reg service is called.

The m\_dereg service has no return values.

## Execution Environment

The m\_dereg kernel service can be called from the process environment only.

## Implementation Specifics

This kernel service is part of AIX Base Operating System (BOS) Runtime.

## Related Information

Ą

þ

The mbreq Structure for mbuf Kernel Services.

The m\_reg kernel service.

## m\_free Kernel Service

## Purpose

Frees an mbuf structure and any associated external storage area.

## Syntax

#include <sys/types.h> #include <Sys/errno.h> #include <sys/mbuf.h>

struct mbuf  $\sum_{m=1}^{\infty}$  free(*m*) struct mbuf

#### Parameter

*m* **Specifies the mbuf structure to be freed.** 

### **Description**

The m\_free kernel service returns an mbuf structure to the buffer pool. If the mbuf structure specified by the  $m$  parameter has an attached cluster (that is, a paged-size mbuf structure), the m\_free kernel service also frees the associated external storage.

## Execution Environment

The m\_free kernel service can be called from either the process or interrupt environment.

## Return Values

If the mbuf structure specified by the  $m$  parameter is the head of an mbuf chain, the m\_free service returns the next mbuf structure in the chain. A value of NULL is returned if the structure specified by the  $m$  parameter is not part of an mbuf chain.

## Related Information

The m\_get kernel service.

## m\_freem Kernel Service

#### Purpose

Frees an entire mbuf chain.

## **Syntax**

#include <Sys/types.h> #include <sys/errno.h> #include <sys/mbuf.h>

void m\_free  $(m)$ struct mbuf  $\star$ m;

## Parameter

 $m$  Indicates the head of the **mbuf** chain to be freed.

## **Description**

The m\_freem kernel service invokes the m\_free kernel service for each mbuf structure in the chain headed by the head specified by the  $m$  parameter. The  $m$ \_freem service has no return values.

## Execution Environment

The m\_freem kernel service can be called from either the process or interrupt environment.

#### Implementation Specifics

This kernel service is part of AIX Base Operating System (BOS) Runtime.

## Related Information

 $\left| \right|$ /

D

The m\_get kernel service, m\_free kernel service.

## m\_get Kernel Service

#### Purpose

Allocates a memory buffer from the mbuf pool.

#### Syntax

#include <sys/types.h> #include <Sys/errno.h> #include <sys/mbuf.h>

struct mbuf \*m\_get(wait, type) int wait;<br>int type: type;

#### **Parameters**

wait Indicates the action to be taken if there are no free mbuf structures. Possible values are:

> M\_DONTWAIT Called from either an interrupt or process environment

I ~

> ( (~

M\_WAIT Called from a process environment

type Specifies a valid mbuf type, as listed in the sys/mbuf.h file.

#### **Description**

The m\_get kernel service allocates an mbuf structure of the specified type. If the buffer pool is empty and the wait parameter is set to M\_WAIT, the m\_get kernel service does not return until an mbuf structure is available.

#### Execution Environment

The m\_get kernel service can be called from either the process or interrupt environment.

An interrupt handler can only specify the wait parameter as M\_DONTWAIT.

#### Return Value

The address of an allocated mbuf structure is returned upon successful completion. If the wait parameter is set to M\_DONTWAIT and there are no free mbuf structures, the m\_get kernel service returns NULL.

#### Related Information

The m\_free kernel service, m\_freem kernel service.

## m\_getclr Kernel Service

#### Purpose

Allocates and zeros a memory buffer from the mbuf pool.

### **Syntax**

#include <Sys/types.h> #include <sys/errno.h> #include <Sys/mbuf.h>

struct mbuf \*m\_getclr(wait, type)<br>int wait; int *wait*;<br>int *type*: type;

#### **Parameters**

wait This flag indicates the action to be taken if there are no free mbuf structures. Possible values are:

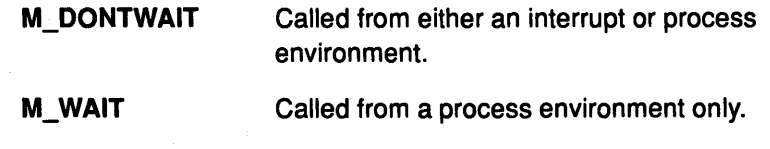

type Specifies a valid mbuf type, as listed in the sys/mbuf.h file.

#### **Description**

The m\_getclr kernel service allocates an mbuf structure of the specified type. If the buffer pool is empty and the wait parameter is set to M\_WAIT, the m\_getclr service does not return until an mbuf structure is available.

The m\_getclr kernel service differs from the m\_get kernel service in that the m\_getclr service zeroes the data portion of the allocated mbuf structure.

#### Execution Environment

The m\_getclr kernel service can be called from either the process or interrupt environment.

#### Return Values

Ŋ

The m\_getclr kernel service returns the address of an allocated mbuf structure. If the wait parameter is set to M\_DONTWAIT and there are no free mbufs, the m\_getclr kernel service returns a NULL value.

#### Related Information

The m\_free kernel service, m\_freem kernel service, m\_get kernel service.

## m\_getclust Kernel Service

#### Purpose

Allocates an mbuf structure from the mbuf buffer pool and attaches a page-sized cluster.

#### Syntax

#include csys/types.h> #include csys/errno.h> #include csys/mbuf.h>

struct mbuf \*m\_getclust(wait, type) int wait; int type;

#### **Parameters**

wait This flag indicates the action to be taken if there are no available mbuf structures. Possible values are: M\_DONTWAIT M\_WAIT Called from either an interrupt or process environment. Called from a process environment only.

type Specifies a valid mbuf type from the sys/mbuf.h file.

### **Description**

The m\_getclust kernel service allocates an mbuf structure of the specified type. If the allocation succeeds, the m\_getclust kernel service then attempts to attach a page-sized cluster to the structure.

If the buffer pool is empty and the wait parameter is set to M\_WAIT, the m\_getclust kernel service does not return until an mbuf structure is available.

> ( I'll

> > Ó

#### Execution Environment

The m\_getclust kernel service can be called from either the process or interrupt environment.

### Return Value

The address of an allocated mbuf structure is returned on success. If the wait parameter is set to M\_DONTWAIT and there are no free mbuf structures, the m\_getclust kernel service returns a value of NULL

#### Related Information

The m\_get kernel service, m\_clget kernel service, m\_free kernel service, m\_freem kernel service.

## M\_HASCL Macro for mbuf Kernel Services

#### Purpose

Determines if an mbuf structure has an attached cluster.

## Syntax

#include <Sys/types.h> #include <Sys/errno.h> #include <sys/mbuf.h>

struct mbuf \*m;  $M_HASCL$   $(m);$ 

#### Parameter

 $m$  Indicates the address of the mbuf structure in question.

#### **Description**

The M\_HASCL macro determines if an mbuf structure has an attached cluster.

The M\_HASCL macro can be used as in the following example:

### Example

)

Ŋ

€

1. The M\_HASCL macro can be used as in the following example:

struct mbuf \*m;  $if (M_HASCL(m))$ printf("mbuf has attached cluster");

### Execution Environment

The M\_HASCL macro can be called from either the process or interrupt environment.

### Implementation Specifics

\ This kernel service is part of AIX Base Operating System (BOS) Runtime.

#### Related Information

## m\_pullup Kernel Service

#### Purpose

Adjusts an mbuf chain so that a given number of bytes is in contiguous memory in the data area of the head mbuf structure.

#### Syntax

#include <sys/types.h> #include <sys/errno.h> #include <Sys/mbuf.h>

struct mbuf \*m\_pullup (m, size) struct mbuf  $\star$ m; int size;

#### **Parameters**

Specifies the mbuf chain to be adjusted.

size

*m* 

Specifies the number of bytes to be contiguous.

#### **Description**

The m\_pullup kernel service guarantees that the mbuf structure at the head of a chain has in contiguous memory within the data area of the mbuf structure at least the number of data bytes specified by the size parameter.

### Execution Environment

The m\_pullup kernel service can be called from either the process or interrupt environment.

#### Return Values

Upon successful completion, the head structure in the altered mbuf chain is returned.

A value of NULL is returned and the original chain is deallocated under the following circumstances:

- The size of the chain is less than indicated by the size parameter.
- The number indicated by the *size* parameter is greater than the data portion of the head-size mbuf structure.

#### Implementation Specifics

This kernel service is part of AIX Base Operating System (BOS) Runtime.

### Related Information

1/0 Kernel Services in Kernel Extensions and Device Support Programming Concepts.

4

## m\_reg Kernel Service

#### Purpose

Registers expected mbuf usage.

### **Syntax**

#include <sys/types.h> #include <Sys/errno.h> #include <sys/mbuf.h>

void m\_reg( $mbp$ ) struct mbreq \*mbp;

#### Parameter

mbp Defines the address of an mbreq structure that specifies expected mbuf usage.

#### **Description**

The m\_reg kernel service lets users of mbuf services specify initial requirements. The m reg kernel service also allows the buffer pool low-water and deallocation marks to be adjusted based on expected usage. Its use is recommended for better control of the buffer pool.

When the number of free mbuf structures falls below the low-water mark, the total mbuf pool is expanded. When the number of free mbuf structures rises above the deallocation mark, the total mbuf pool is contracted and resources are returned to the system.

The m\_reg service has no return values.

## Execution Environment

The m\_reg kernel service can be called from the process environment only.

#### Related Information

Ŋ

The mbreq Structure for mbuf Kernel Services.

The m\_dereg kernel service.

## mbreq Structure for mbuf Kernel Services

## Purpose

Contains mbuf structure registration information for the m\_reg and m\_dereg kernel services.

(

 $\overline{a}$ 

### Format

#include <sys/mbuf .h> struct mbreq {<br>int low\_mbuf; /\* mbuf low-water mark \*/ int low\_clust; *I\** page-sized mbuf low-water mark \*I int initial\_mbuf; *I\** initial allocation of mbufs \*/ int initial\_clust; *I\** initial allocation of page-sized mbufs \*/ }

## **Description**

The mbreq structure specifies the mbuf structure usage expectations for a user of mbuf kernel services.

### Implementation Specifics

This kernel service is part of AIX Base Operating System (BOS) Runtime.

## Related Information

The m\_reg kernel service, m\_dereg kernel service.
# mbstat Structure for mbuf Kernel Services

## Purpose

Contains mbuf usage statistics.

## Format

```
#include <sys/mbuf .h> 
struct mbstat { 
ulong 
m_mbufs; 
ulong 
m_clusters; 
ulong 
m_space; 
ulong 
m_clfree; 
ulong 
ulong 
m_wait; 
ulong 
short 
} 
          m drops;
          m_drain; 
           m_mtypes[256]; 
I* type-specific mbuf allocations*/ 
                               /* number of mbufs allocated */
                               /*number of clusters allocated */ 
                               \prime^* number of interface pages \prime/
                               /* number of free clusters *I 
                               \prime^* times failed to find space \prime\prime\prime<sup>*</sup> times waited for space \prime\prime/* times drained protocols for space *I
```
## **Description**

d

The mbstat structure provides usage information for the mbuf services. Statistics can be viewed through the -m option of the netstat command.

## Related Information

The netstat command.

# mincnt Routine for the uphysio Kernel Service

#### Purpose

Tailors a buf data transfer request to device-dependent requirements.

#### Syntax

#include <sys/types.h> #include <sys/errno.h> #include <sys/buf.h>

int mincnt {bp, minparms) struct buf \*bp; void \* minparms;

#### **Parameters**

bp Points to the buf structure to be tailored.

minparms Points to parameters.

## **Description**

Only the following fields in the buf header sent to the routine specified by the mincnt parameter can be modified by that routine:

- b\_bcount
- b\_work
- b\_options.

No other fields can be modified by the *mincnt* routine without the risk of error. If the *mincnt* routine determines that the buf header cannot be supported by the target device, the routine should return a nonzero return code. This stops the buf header and any additional buf headers from being sent to the strategy routine.

The uphysio kernel service waits for all buf headers already sent to the strategy routine to complete and then returns with the return code from the mincnt routine.

(

Ó

#### Implementation Specifics

This kernel service is part of AIX Base Operating System (BOS) Runtime.

#### Related Information

The uphysio kernel service.

I/O Kernel Services, Processing by the uphysio Kernel Service in Kernel Extensions and Device Support Programming Concepts.

# MTOCL Macro for mbuf Kernel Services

#### Purpose

Converts a pointer to an mbuf structure to a pointer to the head of an attached cluster.

#### Syntax

#include <sys/types.h> #include <sys/errno.h> #include <sys/mbuf.h>

struct mbuf  $\star$ m;  $MTOCL$   $(m);$ 

#### Parameter

*m* **Indicates the address of the mbuf structure in question.** 

#### **Description**

The MTOCL macro converts a pointer to an mbuf structure to a pointer to the head of an attached cluster.

The MTOCL macro can be used as in the following example:

```
caddr_t attcls; 
struct mbuf *m;
attcls = (caddr_t) MTOCL(m);
```
## Execution Environment

The MTOCL macro can be called from either the process or interrupt environment.

#### Implementation Specifics

This kernel service is part of AIX Base Operating System (BOS) Runtime.

#### Related Information

þ

M\_HASCL macro for mbuf Kernel Services.

# MTOD Macro for mbuf Kernel Services

#### Purpose

Converts a pointer to an mbuf structure to a pointer to the data stored in that mbuf structure.

 $\left($ 

0

#### Syntax

#include <sys/types.h> #include <sys/errno.h> #include <Sys/mbuf.h>

MTOD{m, type);

#### **Parameters**

*m* **Identifies the address of an mbuf structure.** 

type Indicates the type to which the resulting pointer should be cast.

## **Description**

The MTOD macro converts a pointer to an mbuf structure into a pointer to the data stored in the mbuf structure. This macro can be used as in the following example:

## Example

1. The MTOD macro can be used as in the following example:

char \*bufp;  $bufp = MTOD(m, char *);$ 

## Execution Environment

The MTOD macro can be called from either the process or interrupt environment.

## Related Information

DTOM macro for mbuf Kernel Services.

# net\_attach Kernel Service

#### Purpose

Opens an AIX communications 1/0 device handler.

## Syntax

#include <sys/types.h> #include <sys/errno.h> #include <aixif/net\_if.h> #include <sys/comio.h>

int net\_attach (kopen\_ext, device\_req, netid, netfpp) struct kopen\_ext \*kopen\_ext; struct device\_req \*device\_req; struct netid\_list \*netid; struct file \*\* netfpp;

#### Parameters

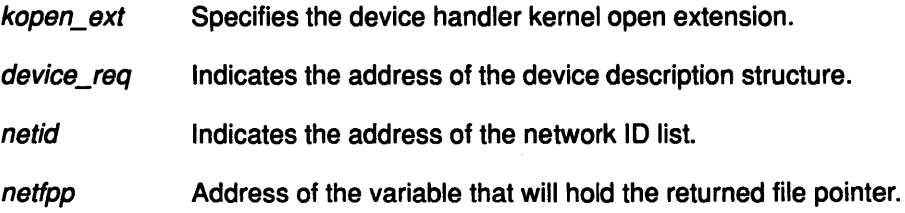

## **Description**

The net\_attach kernel service opens the device handler specified by the *device\_req* parameter and then starts all the network IDs listed in the address specified by the netid parameter. The net\_attach service then sleeps and waits for the asynchronous start completion notifications from the net\_start\_done kernel service.

## Execution Environment

The net\_attach kernel service can be called from the process environment only.

## Return Values

Upon success, the value O is returned and a file pointer is stored in the address specified by the netfpp parameter. Upon failure, the net\_attach service returns either the error codes received from the fp\_opendev or fp\_ioctl kernel service, or the value ETIMEDOUT. The latter value is returned when an open operation times out.

## Implementation Specifics

This kernel service is part of AIX Base Operating System (BOS) Runtime.

## Related Information

þ

The net\_detach kernel service, net\_start kernel service, net\_start\_done kernel service.

# net\_detach Kernel Service

#### Purpose

Closes an AIX communications 1/0 device handler.

#### Syntax

#include <sys/types.h> #include <sys/errno.h> #include <aixif/net\_if.h>

int net\_detach (netfp) struct file \*netfp;

#### Parameter

netfp Points an open file structure obtained from the net\_attach kernel service.

/ I~

(

## **Description**

The net\_detach kernel service closes the device handler associated with the file pointer specified by the netfp parameter.

## Execution Environment

The net\_detach kernel service can be called from the process environment only.

## Return Value

The net\_detach service returns the value it obtains from the fp\_close service.

## Implementation Specifics

This kernel service is part of AIX Base Operating System (BOS) Runtime.

## Related Information

The fp\_close kernel service, net\_attach kernel service.

# net\_error Kernel Service

## Purpose

Handles errors for AIX communication network interface drivers.

## Syntax

#include <sys/types.h> #include <Sys/errno.h> #include <net/if.h> #include <sys/comio.h>

net\_error (ifp, error\_code, netfp) struct ifnet \*ifp; int error\_code; struct file \* netfp;

## **Parameters**

ifp Specifies the address of the ifnet structure for the device with an error.

error\_code Specifies the error code listed in the comlo.h header file.

netfp Specifies the file pointer for the device with an error.

## **Description**

The net\_error kernel service provides generic error handling for AIX communications network interface (if) drivers. Network interface (if) kernel extensions call this service to trace errors and, in some instances, perform error recovery.

Errors traced are of the following types:

- Errors received from the communications adapter drivers
- Errors occurring during input and output packet processing.

The net\_error service has no return values.

## Execution Environment

The net\_error kernel service can be called from either the process or interrupt environment.

## Implementation Specifics

This kernel service is part of AIX Base Operating System (BOS) Runtime.

## Related Information

ĵ

The net\_attach kernel service, net\_detach kernel service.

# net\_sleep Kernel Service

#### Purpose

Sleeps on the specified wait channel.

#### Syntax

#include <Sys/types.h> #include <Sys/errno.h> #include <Sys/pri.h>

net\_sleep (chan, flags) int chan; int flags;

## Parameters

chan Specifies the wait channel to sleep upon.

flags Sleep flags described in the sleep kernel service.

## **Description**

The net\_sleep kernel service puts the caller to sleep waiting on the specified wait channel. If the caller holds the network lock, the net\_sleep kernel service releases the lock before sleeping and reacquires the lock when the caller is awakened.

## Execution Environment

The net\_sleep kernel service can be called from the process environment only.

## Return Values

1 Indicates that the sleeper was awakened by a signal.

0 Indicates that the sleeping process was not awakened by a signal.

## Implementation Specifics

This kernel service is part of AIX Base Operating System (BOS) Runtime.

## Related Information

The net\_wakeup kernel service, sleep kernel service.

Understanding Locking, Network Kernel Services in Kernel Extensions and Device Support Programming Concepts.

₫

# net\_start Kernel Service

#### Purpose

Starts network IDs on an AIX communications 1/0 device handler.

#### Syntax

#include <sys/types.h> #include <sys/errno.h> #include <aixif/net if .h> #include <sys/comio.h>

struct file \*net\_start (netfp, netid) struct file \* netfp; struct netid\_list \*netid;

#### Parameters

netfp Specifies the file pointer of the device handler.

netid Specifies the address of the network ID list.

#### **Description**

The net\_start kernel service starts all the network IDs listed in the list specified by the netid parameter. This service then waits for the asynchronous notification of completion of starts.

#### Execution Environment

The net\_start kernel service can be called from the process environment only.

#### Return Values

The net\_start service uses the return value returned from a call to the fp\_ioctl operation requesting the CIO\_START operation.

ETIMEDOUT Indicates that the start for at least one network ID timed out waiting for start-done notifications from the device handler.

#### Implementation Specifics

This kernel service is part of AIX Base Operating System (BOS) Runtime.

#### Related Information

þ

The net\_start\_done kernel service, net\_attach kernel service, fp\_ioctl kernel service.

# net start done Kernel Service

#### Purpose

Starts the done notification handler for AIX communications 1/0 device handlers.

#### **Syntax**

#include <sys/types.h> #include <sys/errno.h> #include <aixif/net\_if .h> #include <sys/comio.h>

void net\_start\_done (netid, sbp)<br>struct netid list \*netid; struct netid list struct status\_block \*sbp;

#### Parameters

netid Specifies the address of the network ID list for the device being started.

sbp Specifies the status block pointer returned from the device handler.

#### **Description**

The net\_start\_done kernel service is used to mark the completion of a network ID start operation. When all the network IDs listed in the netid parameter have been started, the net\_attach kernel service returns to the caller. The net\_start\_done service should be called when a CIO\_START\_DONE status block is received from the device handler. If the status block indicates an error, the start process is immediately aborted.

The net\_start\_done service has no return values.

#### Execution Environment

The net start done kernel service can be called from either the process or interrupt environment.

#### Implementation Specifics

This kernel service is part of AIX Base Operating System (BOS) Runtime.

## Related Information

The net\_attach kernel service, net\_start kernel service.

# net\_wakeup Kernel Service

#### Purpose

Wakes up all sleepers waiting on the specified wait channel.

#### **Syntax**

#include <sys/types.h> #include <sys/errno.h>

net\_wakeup (chan) int chan;

#### Parameter

chan Specifies the wait channel.

#### **Description**

The net\_wakeup service wakes up all network processes sleeping on the specified wait channel.

The net\_wakeup service has no return values.

#### Execution Environment

The net\_wakeup kernel service can be called from either the process or interrupt environment.

## Implementation Specifics

This kernel service is part of AIX Base Operating System (BOS) Runtime.

## Related Information

J

The net\_sleep kernel service, wakeup kernel service.

# net\_xmit Kernel Service

#### Purpose

Transmits data using an AIX communications device handler.

#### Syntax

#include <Sys/types.h> #include <Sys/errno.h> #include <aixif/net\_if.h>

int net\_xmit (ifp, m, netfp, lngth, m\_ext) struct ifnet \*ifp; struct mbuf  $\star m$ ; struct file \* netfp; int lngth; struct mbuf \*m\_ext;

#### **Parameters**

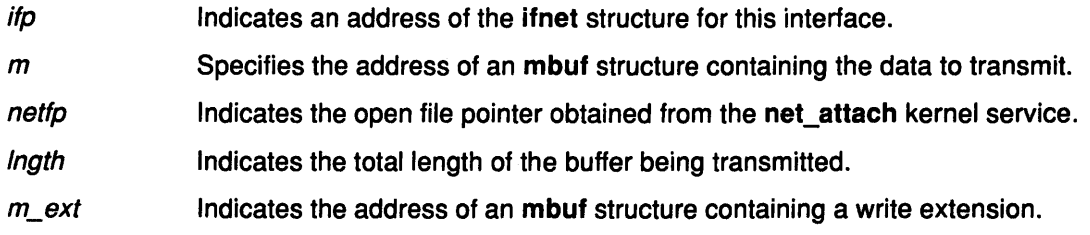

*/*   $\lambda$ 

Ø

## **Description**

The net\_xmit kernel service builds a uio structure and then invokes the fp\_rwuio service to transmit a packet.

## Execution Environment

The net\_xmit kernel service can be called from either the process or interrupt environment.

#### Return Values 0

Indicates that the packet was transmitted successfully.

ENOBUFS Indicates that buffer resources were not available.

#### Values returned from the fp\_rwuio service

Indicates that an error occurred during the call to the fp\_rwuio service.

## Implementation Specifics

This kernel service is part of AIX Base Operating System (BOS) Runtime.

## Related Information

The fp\_rwuio kernel service.

# notify Routine for the fp\_select Kernel Service

#### **Description**

The fp\_select kernel service notify routine is registered by the caller of the fp\_select kernel service to be called by the kernel when specified events become true. The option to register this notify routine is available in a cascaded environment. The notify routine can be called at interrupt time.

The entry point for the notify routine must be declared as follows:

#include <sys/types.h> #Include <sys/errno.h>

void notify (id, sub\_id, rtnevents, pid) int id; int sub id; ushort rtnevents; pid\_t pid;

#### Parameters

 $\mathfrak{h}$ 

The parameters for the notify routine must be the following:

id Indicates the selected function ID specified by the routine that made the call to the selnotify kernel service to indicate the occurrence of an outstanding event. For device drivers, this parameter is equivalent to the devno (device major and minor number) parameter. sub\_id Indicates the unique ID specified by the routine that made the call to the selnotify kernel service to indicate the occurrence of an outstanding event. For device drivers, this parameter is equivalent to the chan (channel for multiplexed drivers; O (zero) for nonmultiplexed drivers) parameter. rtnevents pid Specifies the rtnevents parameter supplied by the routine that made the call to the selnotify service indicating which events are designated as true. Specifies the process ID of a process waiting for the event corresponding to this call of the notify routine.

When a notify routine is provided for a cascaded function, the selnotify kernel service calls the specified notify routine instead of posting the process that was waiting on the event. It is up to this notify routine to determine if another selnotify call should be made to notify the waiting process of an event.

The notify routine is not called if the request is synchronous (that is, if the POLLSYNC flag is set in the events parameter) or if the original poll or select request is no longer outstanding.

Note: When more than one process has requested notification of an event and the fp\_select kernel service is used with a notify routine specified, the notification of the event causes the notify routine to be called once for each process that is currently waiting on one or more of the occurring events.

## Execution Environment

The fp\_select kernel service notify routine can be called from either the process or interrupt environment.

## Implementation Specifics

This kernel service is part of AIX Base Operating System (BOS) Runtime.

## Related Information

The fp\_select kernel service, selnotify kernel service.

Logical File System Kernel Services in Kernel Extensions and Device Support Programming Concepts.

 $\begin{pmatrix} 1 & 1 \\ 0 & 1 \end{pmatrix}$ 

Ç

# panic Kernel Service

#### Purpose

Crashes the system.

#### Syntax

#include <sys/types.h> #include <sys/errno.h>

panic (s) char \*s;

#### Parameter

*s* Points to a character string to be written to the error log.

#### **Description**

The panic kernel service is called when a catastrophic error occurs and the system can no longer continue to operate. The panic service performs these two actions:

- Writes the character string pointed to by the *s* parameter to the error log.
- Performs a system dump.

The system halts after the dump. You should wait for the dump to complete, reboot the system, and then save and analyze the dump.

The panic kernel service has no return values.

## Execution Environment

The panic kernel service can be called from either the process or interrupt environment.

## Implementation Specifics

This kernel service is part of AIX Base Operating System (BOS) Runtime.

## Related Information

 $\overline{\phantom{a}}$ 

## peekq Kernel Service

#### Purpose

Returns a pending queue element in the device queue.

#### Syntax

#include <sys/types.h> #include <Sys/errno.h> #include <Sys/deviceq.h>

struct req\_qe \*peekq (queue\_id, offset) cba\_id queue\_id; int offset;

## **Parameters**

queue\_id Specifies the queue identifier.

offset

Specifies the offset of the queue element from the top of the device queue. The offset must be in the range from 1 to QE\_MAX\_OFFSET.

 $\ell$ \

G

## **Description**

The peekq kernel service is not part of the base kernel but provided by the Device Queue Management kernel extension. This queue management kernel extension must be loaded into the kernel once before the loading of any kernel extensions referencing these services.

A device queue server can use the peekq kernel service to browse the contents of any but the active queue element in a device queue. This service does not remove the queue element from the device queue when it browses. Use the readq service to browse the active queue element in a device queue.

An offset value of 1 returns the most favored pending queue element.

The queue element includes the path identifier used to send the queue element. This value can be used with the queryp service to determine the process that sent the queue element.

Although most device queues process queue elements in first-in-first-out (FIFO) order, some device queues do not. Note that, for device queues not processed in FIFO order, the order of the queue elements can change after a queue element has been read at a particular offset. A device queue that does not process queue elements in FIFO order is one that has multiple priorities.

Pending queue elements can be deleted from the queue at any time. When using the peekq service to find elements on which requests are to be initiated, the caller must define a cancel-queue-element routine (with the creatq service) for his device queue.

Warning: The server must not alter any fields in the queue element or the system may crash.

## Execution Environment

The peekq kernel service can be called from either the process or interrupt environment.

#### Return Values

 $\overline{1}$ 

 $\left\langle \right\rangle$ 

þ

Upon successful completion, the peekq service returns the address of the pending queue element. A value of NULL is returned when the queue identifier (specified by the queue\_id parameter) is invalid or when there is no queue element at the specified offset.

#### Implementation Specifics

This kernel service is part of the Device Queue Management AIX kernel extension.

#### Related Information

The readq kernel service, queryp kernel service, creatq kernel service.

The cancel-queue-element queue management routine.

Understanding Device Queues, Device Queue Management Kernel Services in Kernel Extensions and Device Support Programming Concepts.

# pfctlinput Kernel Service

## Purpose

Invokes the ctlinput function for each configured protocol.

## **Syntax**

#include <sys/types.h> #include <sys/errno.h> #include <sys/domain.h>

void pfctlinput (cmd, sa) int cmd; struct sockaddr \*sa;

#### **Parameters**

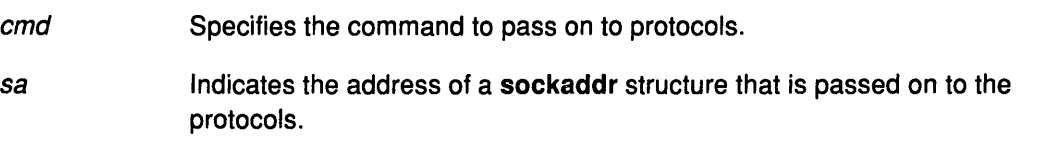

## **Description**

The pfctlinput kernel service searches through the protocol switch table of each configured domain and invokes the protocol ctlinput function if defined. Both the cmd and sa parameters are passed as parameters to the protocol function.

The pfctlinput service has no return values.

## Execution Environment

The pfctlinput kernel service can be called from either the process or interrupt environment.

## Implementation Specifics

This kernel service is part of AIX Base Operating System (BOS) Runtime.

## Related Information

Network Kernel Services in Kernel Extensions and Device Support Programming Concepts.

(

d

Understanding Socket Header Files in Communications Programming Concepts .

# pffindproto Kernel Service

#### Purpose

Returns the address of a protocol switch table entry.

## Syntax

#include <sys/types.h> #include <Sys/errno.h> #include <sys/domain.h>

struct protosw \*pffindproto (family, protocol, type) int family; int protocol; int type;

## Parameters

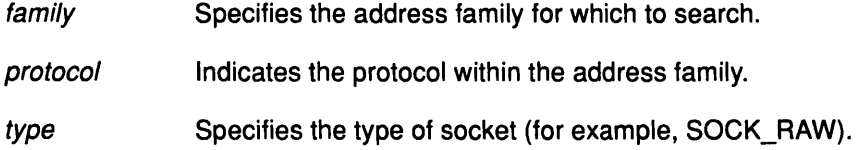

## **Description**

The pffindproto kernel service first searches the domain switch table for the address family specified by the family parameter. If found, the pffindproto service then searches the protocol switch table for that domain and checks for matches with the type and protocol parameters.

If a match is found, the pffindproto service returns the address of the protocol switch table entry. If the type parameter is set to SOCK\_RAW, the prifind proto service returns the first entry it finds with protocol equal to O (zero) and type equal to SOCK\_RAW.

## Execution Environment

The pffindproto kernel service can be called from either the process or interrupt environment.

## Return Values

The pffindproto service returns a NULL value if a protocol switch table entry was not found for the given search criteria. Upon success, the pffindproto service returns the address of a protocol switch table entry.

## Implementation Specifics

This kernel service is part of AIX Base Operating System (BOS) Runtime.

## Related Information

 $\big)$ 

Network Kernel Services in Kernel Extensions and Device Support Programming Concepts.

Understanding Socket Header Files in Communications Programming Concepts .

# **pgsignal Kernel Service**

## **Purpose**

Sends a signal to a process group.

## **Syntax**

#include <sys/types.h> #include <sys/errno.h>

void pidsignal (pid, sig) pid\_t pid; int sig;

## **Parameters**

pid Specifies the process ID of a process in the group of processes to receive the signal.

I  $\overline{\mathbf{r}}$ 

sig Specifies the signal to send.

## **Description**

The pgsignal kernel service sends a signal to each member in the process group to which the process identified by the pid parameter belongs. The pid parameter must be the process identifier of the process to be sent the signal. The sig parameter specifies which signal to send.

Device drivers can get the value for the *pid* parameter by using the getpid kernel service. This value is the process identifier for the currently executing process.

The sigaction subroutine contains a list of the valid signals.

The pgsignal service has no return values.

## **Execution Environment**

The pgsignal kernel service can be called from either the process or interrupt environment.

## **Implementation Specifics**

This kernel service is part of AIX Base Operating System (BOS) Runtime.

## **Related Information**

The pidsig kernel service, getpid kernel service.

Understanding Signal and Exception Handling.

The sigaction subroutine.

Understanding Signal and Exception Handling, Process and Exception Management Kernel Services in Kernel Extensions and Device Support Programming Concepts.

# pidsig Kernel Service

## Purpose

 $\frac{1}{2}$ 

Sends a signal to a process.

## Syntax

#include <sys/types.h> #include <sys/errno.h>

void pidsig (pid, sig) pid\_t pid; int sig;

## Parameters

pid The process ID of the receiving process.

sig Specifies the signal to send.

## **Description**

\ /

Þ

Ì

The pidsig kernel service sends a signal to a process. The *pid* parameter must be the process identifier of the process to be sent the signal. The sig parameter specifies the signal to send.

Device drivers can get the value for the *pid* parameter by using the getpid kernel service. This value is the process identifier for the currently executing process.

See the sigaction subroutine for a list of the valid signals.

The pidsig kernel service can be called from an interrupt handler execution environment if the process ID is known. The pidsig service has no return values.

## Execution Environment

The pidsig kernel service can be called from either the process or interrupt environment.

## Implementation Specifics

This kernel service is part of AIX Base Operating System (BOS) Runtime.

## Related Information

The pgsignal kernel service, getpid kernel service.

The sigaction subroutine.

Understanding Signal and Exception Handling.

Understanding Signal and Exception Handling, Process and Exception Management Kernel Services in Kernel Extensions and Device Support Programming Concepts.

# pin Kernel Service

#### Purpose

Pins the address range in the system (kernel) space.

#### Syntax

#include <sys/types.h> #include <sys/errno.h> #include <sys/pin.h>

int pin (addr, length) caddr addr, int length;

#### **Parameters**

addr Specifies the address of the first byte to pin.

length Specifies the number of bytes to pin.

## **Description**

The pin service pins the real memory pages touched by the address range specified by the addr and length parameters in the system (kernel) address space. It pins the real- memory pages to ensure that page faults do not occur for memory references in this address range. The pin service increments the pin count for each real-memory page. While the pin count is nonzero, the page cannot be paged out of real memory.

*/*  \~

The pin routine pins either the entire address range or none of it. Only a limited number of pages can be pinned in the system. If there are not enough unpinned pages in the system, the pin service returns an error code.

Note: If the requested range is not aligned on a page boundary, then memory outside this range is also pinned. This is because the operating system pins only whole pages at a time.

The pin service can only be called for addresses within the system (kernel) address space. The pinu service should be used for addresses within kernel or user space.

#### Execution Environment

The pin kernel service can be called from the process environment only.

#### Return Values

- 0 Indicates successful completion.
- EINVAL Indicates that the length parameter has a negative value. Otherwise, the area of memory beginning at the address of the first byte to pin (the addr parameter) and extending for the number of bytes specified by the length parameter is not defined.
- ENOMEM Indicates that the pin service was unable to pin due to insufficient real memory or exceeding the systemwide pin count.

# **Implementation Specifics**

This kernel service is part of AIX Base Operating System (BOS) Runtime.

## **Related Information**

 $\frac{1}{2}$ 

 $\mathcal{I}$ 

The unpin kernel service.

Understanding Execution Environments, Memory Kernel Services in Kernel Extensions and Device Support Programming Concepts.

# pincf Kernel Service

#### Purpose

Manages the list of free character buffers.

#### Syntax

#include <sys/types.h> #include <sys/errno.h> #include <cblock.h>

int pincf (delta) int delta;

#### Parameter

delta Specifies the amount by which to change the number of free pinned character buffers.

## **Description**

The pincf kernel service manages two lists of free character buffers. One list, which contains free unpinned character buffers, is used to allocate a character buffer when executing under a process. This allocation typically occurs during output operations.

The second list contains free pinned character buffers and is used to allocate a character buffer when executing on an interrupt level. This typically happens during input operations.

The pincf service is used to control the size of the list of free pinned character buffers. A positive value for the *delta* parameter increases the size of this list, while a negative value decreases the size.

A device driver calls the pincf service, typically during its ddopen routine, to tell the kernel how many character buffers the device driver intends to allocate from an interrupt level. A device driver also frees allocated clist resources by calling the pincf service with a delta parameter having a negative value. This happens typically during the device driver's ddclose routine.

## Execution Environment

The pincf kernel service can be called in the process environment if the *delta* parameter has a positive value.

/ I \

đ

It can be called in either the process or interrupt environment if the *delta* parameter has a negative value.

## Return Value

The pincf service returns a value representing the amount by which the service changed the number of free pinned character buffers.

I/O Kernel Services in Kernel Extensions and Device Support Programming Concepts.

## Implementation Specifics

This kernel service is part of AIX Base Operating System (BOS) Runtime.

# pincode Kernel Service

#### Purpose

Pins the code and data associated with an object file.

#### **Syntax**

#include <Sys/types.h> #include <sys/errno.h> #include <sys/pin.h>

int pincode (func) int  $(*func)$  ();

#### Parameter

func Specifies the function in the object file to be pinned.

#### **Description**

The pincode service uses the pin service to pin the specified object file. The loader entry for the object file is used to determine the size of both the code and data.

#### Execution Environment

The pincode kernel service can be called from the process environment only.

#### Return Values

0 EINVAL ENOMEM Indicates successful completion. Indicates that the func parameter is not a valid pointer to the function. Indicates that the pincode service was unable to pin due to insufficient real memory.

When an error occurs, the pincode service returns without pinning any pages.

#### Implementation Specifics

This kernel service is part of AIX Base Operating System (BOS) Runtime.

#### Related Information

♭

The pin kernel service.

Understanding Execution Environments, Memory Kernel Services in Kernel Extensions and Device Support Programming Concepts.

## pinu Kernel Service

#### Purpose

Pins the specified address range in user or system memory.

## Syntax

#include <sys/types.h> #include <Sys/errno.h> #include <Sys/uio.h>

int pinu (base, len, segflg) caddr\_t base; int /en; short segflg;

## **Parameters**

base Specifies the address of the first byte to pin.

- *len* Indicates the number of bytes to pin.
- segflg Specifies whether the data to pin is in user space or system space. The values for this flag are defined in the <sys/uio.h> header file. This value can be one of the following:

UIO\_SYSSPACE The region is mapped into the kernel address space.

I (~

> I ~

UIO\_USERSPACE The region is mapped into the user address space.

## **Description**

The pinu service is used to pin pages backing a specified memory region that is defined in either system or user address space. Pinning a memory region prohibits the pager from stealing pages from the pages backing the pinned memory region. Once a memory region is pinned, accessing that region does not result in a page fault until the region is subsequently unpinned.

## Execution Environment

The pinu kernel service can be called from the process environment only.

## Return Values

- 0
- Indicates successful completion.
- EFAULT Indicates that the memory region as specified by the base and len parameters is not within the address space specified by the segflg parameter.
- EINVAL Indicates that the length parameter is negative. Otherwise, the area of memory beginning at the byte specified by the base parameter and extending for the number of bytes specified by the len parameter is not defined.
- ENOMEM Indicates that the pinu service is unable to pin the region due to insufficient real memory or from exceeding the systemwide pin count.

## Implementation Specifics

This kernel service is part of AIX Base Operating System (BOS) Runtime.

# Related Information

 $\frac{1}{2}$ 

 $\overline{1}$ 

 $\ddot{1}$ 

 $\big)$ 

 $\Big \}$ 

The unpinu kernel service, pin kernel service.

Understanding Execution Environments, Memory Kernel Services in Kernel Extensions and Device Support Programming Concepts.

## pio\_assist Kernel Service

#### Purpose

Provides a standardized programmed 1/0 exception handling mechanism for all routines performing programmed 1/0.

#### Syntax

#include <Sys/types.h> #include <sys/errno.h>

int pio\_assist (ioparms, iofunc, iorecov) caddr\_t *ioparms*; int  $(*iofunc)$ ( ); int (\*iorecov)( );

#### Parameters

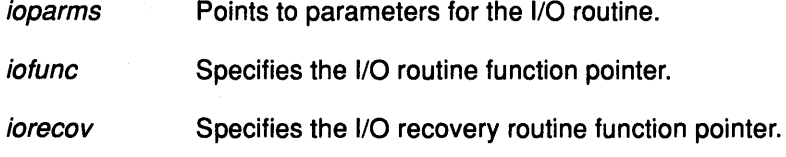

## **Description**

The pio\_assist kernel service assists in handling exceptions caused by programmed 1/0. Use of the pio\_assist service standardizes the programmed I/O exception handling for all routines performing programmed I/O. The pio\_assist service is built upon other kernel services that routines access to provide their own exception handling where the use of the pio\_assist service is contra-indicated due to efficiency and structure considerations.

#### Using the pio\_assist Kernel Service

To use the pio\_assist service, the device handler writer must provide a callable routine that performs the 1/0 operation, and optionally a routine that can recover and log 1/0 errors. The mainline device handler code would then call the pio\_assist service with the following as parameters:

- A pointer to the parameters needed by the I/O routine
- The function pointer for the routine performing 1/0
- A pointer for the 1/0 recovery routine (or a NULL pointer, if there is no 1/0 recovery routine)

If the pointer for the 1/0 recovery routine is NULL, the iofunc routine is recalled to recover from 1/0 exceptions. This re-use of the 1/0 routine for error retry should only be used if the 1/0 routine can handle being recalled in the case of an error, and if the sequence of 1/0 instructions can be reissued to recover from typical bus errors.

The *ioparms* parameter points to the parameters needed by the I/O routine. It is passed to the 1/0 routine when the pio\_assist service calls the 1/0 routine. It is also passed to the 1/0 recovery routine when the 1/0 recovery routine is invoked by the pio\_assist service. If any of the parameters found in the structure pointed to by *ioparms* are modified by the *iofunc* routine and needed by the *iorecov* or recalled *iofunc* routine, they must be declared as volatile.

#### Requirements for Coding the Caller-Provided 1/0 Routine

The *iofunc* parameter is a function pointer to the routine performing the actual I/O. It is called by the pio\_assist service with the following parameters:

int iofunc (ioparms)

1

caddr\_t *ioparms*;  $\frac{1}{2}$  /\* pointer to parameters \*/

The *ioparms* parameter points to the parameters used by the I/O routine that was provided on the call to the pio\_assist kernel service.

If the pio\_assist kernel service is used with a NULL pointer to the iorecov I/O recovery routine, the iofunc 1/0 routine is called to retry all programmed 1/0 exceptions. This is useful for devices that have 1/0 operations that can be sent over again without concern for hardware state synchronization problems.

Upon return from the 1/0, the return code should be 0 (zero) if no error was encountered by the 1/0 routine itself. If a nonzero return code is presented, it is used as the return code from the pio\_assist kernel service.

#### Requirements for Coding the Caller-Provided 1/0 Recovery Routine

The *iorecov* parameter is a function pointer to the device handler's I/O recovery routine. This iorecov routine is responsible for logging error information (if required) and performing the necessary recovery operations to complete the 1/0 (if possible). This may in fact include calling the original I/O routine. The *iorecov* routine is called with the following parameters when an exception is detected during execution of the I/O routine:

int iorecov (parms, action, infop) caddr t parms;  $\frac{1}{2}$  pointer to parameters originally passed to *iofunc*<sup>\*</sup>/ int *action*;  $\frac{1}{2}$  action indicator  $\frac{1}{2}$ struct pio\_except \*infop;  $\blacksquare$  /\* pointer to exception info \*/

The parms parameter points to the parameters used by the I/O routine that was provided on the call to the pio\_assist service.

The *action* parameter is an operation code set by the **pio\_assist** kernel service to one of the following:

PIO\_RETRY Log error and retry 1/0 operations, if possible.

PIO\_NO\_RETRV Log error but do not retry the 1/0 operation.

The pio\_except structure containing the exception information is platform-specific and is defined in the <sys/except.h> header file. The fields in this structure define the type of error that occurred, the bus address on which the error occurred, and additional platform-specific information to assist in the handling of the exception.

The *iorecov* routine should return with a return code of 0 if the exception is a type that the routine can handle. A return code of EXCEPT\_NOT\_HANDLED signals that the exception is a type not handled by the *iorecov* routine. This return code causes the pio\_assist kernel service to invoke the next exception handler on the stack of exception handlers. Any other nonzero return code signals that the *iorecov* routine handled the exception but could not successfully recover the 1/0. This error code is returned as the return code from the pio\_assist kernel service.

#### Return Codes by the pio\_assist Kernel Service

The pio\_assist kernel service returns a return code of O if no errors are indicated by the iofunc I/O routine, or if programmed I/O exceptions did occur but were successfully handled by the iorecov I/O recovery routine. If an I/O exception occurs during execution of the iofunc or iorecov routines and the exception count has not exceeded the maximum value, the iorecov routine is called with an op value of PIO\_RETRY.

If the number of exceptions that occurred during this operation exceeds the maximum number of retries set by the platform-specific value of PIO\_RETRY\_COUNT, the pio\_assist kernel service calls the *iorecov* routine with an *op* value of PIO\_NO\_RETRY. This indicates that the I/O operation should not be retried. In this case, the pio\_assist service returns a return code value of EIO indicating failure of the 1/0 operation.

If the exception is not an I/O-related exception or if the *iorecov* routine returns with the return code of EXCEPT\_NOT\_HANDLED (indicating that it could not handle the exception), the pio\_assist kernel service does not return to the caller. Instead it invokes the next exception handler on the stack of exception handlers for the current process or interrupt handler. If no other exception handlers are on the stack, the default exception handler is invoked. The normal action of the default exception handler is to cause a system crash.

#### Execution Environment

The **pio\_assist** kernel service can be called from either the process or interrupt environment. environment.  $\sim 10^{11}$  m  $^{-1}$ 

#### Return Values

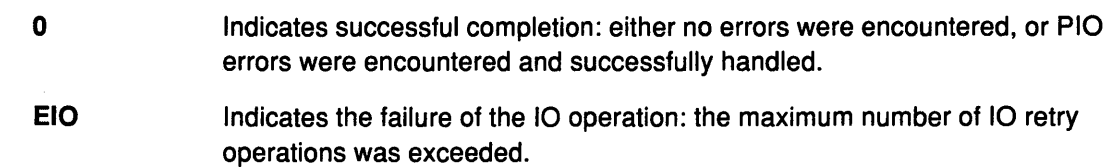

#### Implementation Specifics

This kernel service is part of AIX Base Operating System (BOS) Runtime.

#### Related Information (

Device Handler Error Recovery, Handling User-Mode Exceptions, Kernel-Mode Exception <sup>~</sup> Handling, Kernel Extension/Device Driver Management Kernel Services in Kernel Extensions and Device Support Programming Concepts.

# Process State-Change Notification Routine

#### Purpose

Allows kernel extensions to be notified of major process state transitions.

## Syntax

The notification routine is called by the kernel as follows:

void handler (term, type, pid) struct proch \*term; int type; pid\_t pid;

#### **Parameters**

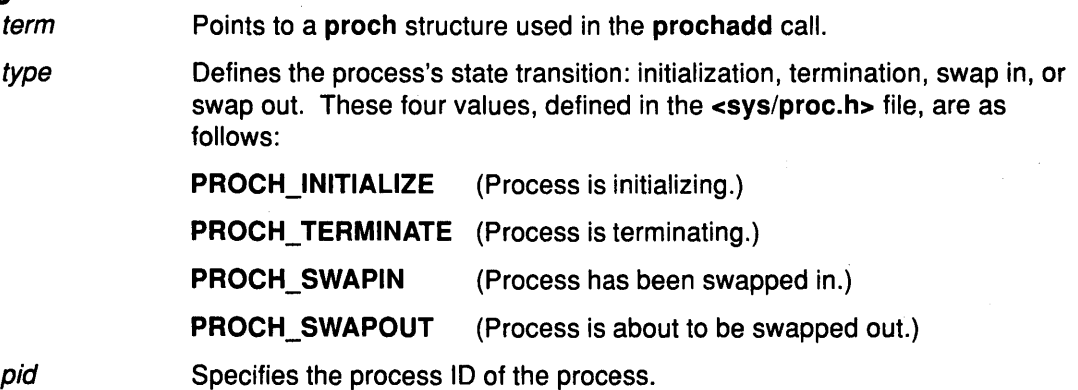

## **Description**

For process initialization, the notification routine is called in the execution environment of a parent process for the initialization of a newly created child process. For kernel processes, the notification routine is called when the initp kernel service is called to complete initialization.

For process termination, the notification routines are called before default termination procedures are handled by the kernel. They are called in a LIFO order. The routines must be written so as not to allocate any resources under the terminating process. The notification routine is called under the process image of the terminating process.

The notification routine is activated for a swap in when a process has just been swapped in and is about to be put on the ready-to-run queue. At the point of call to the notification routine, the process's u block has been pinned.

The notification routine is activated for a swapout when a process is about to be swapped out. At the point of call to the notification routine, the process's u block has not yet been unpinned.

## Implementation Specifics

This routine is part of AIX Base Operating System (BOS) Runtime.

## Related Information

The prochadd kernel service, prochdel kernel service.

Kernel Program/Device Driver Management Kernel Services in Kernel Extensions and Device Support Programming Concepts.

## **prochadd Kernel Service**

#### **Purpose**

Adds a systemwide process state-change notification routine.

#### **Syntax**

#include <sys/types.h> #include <Sys/errno.h> #include <sys/proc.h>

void prochadd (term) struct proch \*term;

#### **Parameter**

term **Points to a proch** structure containing a notification routine to be added from the chain of systemwide notification routines.

!  $\int$ 

 $\left(\right)$ 

(  $\zeta$ 

đ

#### **Description**

The prochadd kernel service allows kernel extensions to register for notification of major process state transitions. The prochadd service allows the caller to be notified when a process:

- Has just been created
- Is about to be terminated
- Is about to be swapped out
- Has just been swapped in.

The prochadd service is typically used to allow recovery or reassignment of resources when processes undergo major state changes.

The caller should allocate a proch structure and update the proch.handler field with the entry point of a caller-supplied notification routine before calling the prochadd kernel service. This notification routine is called once for each process in the system that is undergoing a major state change.

The proch structure has the following form:

```
struct proch 
{ 
   struct proch *next
   void *handler ();
}
```
## **Execution Environment**

The prochadd kernel service can be called from the process environment only.

# Implementation Specifics

This kernel service is part of AIX Base Operating System (BOS) Runtime.

## Related Information

 $\frac{1}{2}$ 

 $\left\{ \right\}$ 

 $\overline{\phantom{a}}$ 

 $\setminus$ 

 $\left\{ \right\}$ 

The prochdel kernel service.

Kernel Program/Device Driver Management Kernel Services in Kernel Extensions and Device Support Programming Concepts.

## prochdel Kernel Service

#### Purpose

Deletes a process state change notification routine.

#### Syntax

#include <sys/types.h> #include <sys/errno.h> #include <sys/proc.h>

void prochdel (term) struct proch \*term;

#### **Parameters**

term Points to a proch structure containing a notification routine to be removed from the chain of systemwide notification routines. This structure was previously registered by using the prochadd kernel service.

/

/ i "l

#### **Description**

The prochdel kernel service removes a process change notification routine from the chain of systemwide notification routines. The registered notification routine defined by the handler field in the proch structure is no longer to be called by the kernel when major process state changes occur.

If the proch structure pointed to by the term parameter is not found in the chain of structures, the prochdel service performs no operation.

## Execution Environment

The prochdel kernel service can be called from the process environment only.

#### Implementation Specifics

This kernel service is part of AIX Base Operating System (BOS) Runtime.

#### Related Information

The prochadd kernel service.

Kernel Program/Device Driver Management Kernel Services in Kernel Extensions and Device Support Programming Concepts.

# purblk Kernel Service

#### Purpose

3

 $\overline{1}$ 

Purges the specified block from the buffer cache.

#### Syntax

#include <sys/types.h> #include <sys/errno.h> #include <sys/buf.h>

void purblk (dev, blkno)  $dev_t$  dev; daddr\_t blkno;

#### **Parameters**

dev Specifies the device containing the block to be purged.

blkno Specifies the block to be purged.

#### **Description**

The purblk kernel service purges (that is, makes unreclaimable by marking the block as STALE) the specified block from the buffer cache. The purblk service has no return values.

#### Execution Environment

The purblk kernel service can be called from the process environment only.

#### Implementation Specifics

This kernel service is part of AIX Base Operating System (BOS) Runtime.

#### Related Information

The geteblk kernel service, brelse kernel service.

Block 1/0 Buffer Cache Services: Overview, 1/0 Kernel Services in Kernel Extensions and Device Support Programming Concepts.

# putc Kernel Service

#### Purpose

Places a character at the end of a character list.

#### Syntax

#include <sys/types.h> #include <sys/errno.h>  $#include$   $$ 

int putc (c, header) char c; struct clist \*header;

#### **Parameters**

c Specifies the character to place on the character list.

header Address of the clist structure that describes the character list.

## **Description**

The putc kernel service puts the character specified by the *c* parameter at the end of the character list pointed to by the header parameter.

If the putc service indicates that there are no more buffers available, then the waitcfree service can be used to wait until a character block is available.

Warning: The caller of the putc service must ensure that the character list is pinned. This includes the clist header and all the cblock character buffers. Character blocks acquired from the getcf service are also pinned. Otherwise, the system may crash.

## Execution Environment

0

-1

The putc kernel service can be called from either the process or interrupt environment.

## Return Values

Indicates successful completion.

Indicates that the character list is full and no more buffers are available.

 $\left(\right)$ 

€

## Implementation Specifics

This kernel service is part of AIX Base Operating System (BOS) Runtime.

## Related Information

The getcb kernel service, getcf kernel service, pincf kernel service, putcf kernel service, putcfl kernel service, waitcfree kernel service.
# putcb Kernel Service

### Purpose

Places a character buffer at the end of a character list.

## Syntax

#include <Sys/types.h> #include <Sys/errno.h> #include <Cblock.h>

void putch  $(p, header)$ struct cblock \*p; struct clist \*header,

### Parameters

 $p$  Specifies the address of the character buffer to place on the character list.

header Specifies the address of the clist structure that describes the character list.

## **Description**

The putcb kernel service places the character buffer pointed to by the  $p$  parameter on the end of the character list specified by the header parameter. Before calling the putcb service, you must load this new buffer with characters and set the c\_first and c\_last fields in the cblock structure. The *p* parameter is the address returned by either the getcf or the getcb service.

Warning: The caller of the putcb service must ensure that the character list is pinned. This includes the clist header and all the cblock character buffers. Character blocks acquired from the getcf service are pinned. Otherwise, the system may crash.

## Execution Environment

The putcb kernel service can be called from either the process or interrupt environment.

## Return Values

0 Indicates successful completion.

-1 Indicates that the character list is full and no more buffers are available.

## Implementation Specifics

This kernel service is part of AIX Base Operating System (BOS) Runtime.

### Related Information

Ą

The getcb kernel service, getcf kernel service, pincf kernel service, putcf kernel service, putcfl kernel service, waitcfree kernel service.

# putcbp Kernel Service

## Purpose

Places several characters at the end of a character list.

## Syntax

#include <sys/types.h> #include <sys/errno.h> #include <cblock.h>

int putcbp (header, source, n) struct clist \* header; char \*source; int n;

## **Parameters**

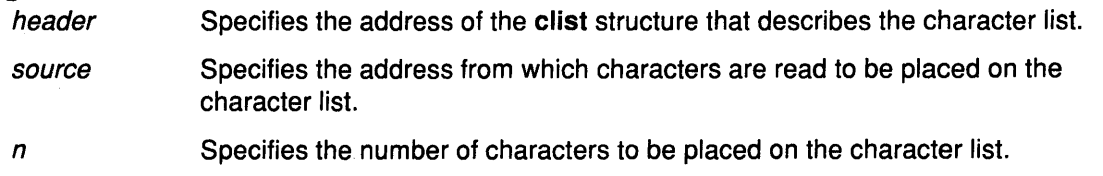

I I

> *(*   $\ddot{\phantom{0}}$

> > ₫

## **Description**

The putcbp kernel service operates on the characters specified by the *n* parameter starting at the address pointed to by the source parameter. This service places these characters at the end of the character list pointed to by the *header* parameter. The **putchp** service next returns the number of characters added to the character list. If the character list is full and no more buffers are available, then the putcbp service returns a 0. Otherwise, it returns the number of characters written.

Warning: The caller of the putcbp service must ensure that the character list is pinned. This includes the clist header and all of the cblock character buffers. Character blocks acquired from the getcf service are pinned. Otherwise, the system may crash.

## Execution Environment

The putcbp kernel service can be called from either the process or interrupt environment.

## Return Values

The putcbp service returns the number of characters written, or a value of O if the character list is full and no more buffers are available.

## Implementation Specifics

This kernel service is part of AIX Base Operating System (BOS) Runtime.

## Related Information

The getcb kernel service, getcf kernel service, pincf kernel service, putcf kernel service, putcfl kernel service, waitcfree kernel service.

# putcf Kernel Service

## Purpose

Frees a specified buffer.

## **Syntax**

#include <sys/types.h> #include <Sys/errno.h> #include <Cblock.h>

void putcf  $(p)$ struct cblock \*p;

## Parameter

*p* Identifies which character buffer to free.

## **Description**

The putcf kernel service unpins the indicated character buffer.

The putcf service returns the specified buffer to the list of free character buffers. The putcf service has no return values.

## Execution Environment

The putcf kernel service can be called from either the process or interrupt environment.

## Implementation Specifics

This kernel service is part of AIX Base Operating System (BOS) Runtime.

## Related Information

 $\left.\right\rangle$ 

 $\big)$ 

# **putcfl Kernel Service**

## **Purpose**

Frees the specified list of buffers.

## **Syntax**

#include <Sys/types.h> #include <sys/errno.h> #include <Cblock.h>

void putcfl (header) struct clist \*header;

## **Parameter**

header Identifies which list of character buffers to free.

## **Description**

The putcfl kernel service returns the specified list of buffers to the list of free character buffers. The putcfl service unpins the indicated character buffer.

Note: The caller of the putcfl service must ensure that the header and clist structure are pinned.

I *!*  \i

The putcfl service has no return values.

## **Execution Environment**

The putcfl kernel service can be called from either the process or interrupt environment.

## **Implementation Specifics**

This kernel service is part of AIX Base Operating System (BOS) Runtime.

## **Related Information**

# putcx Kernel Service

## Purpose

Places a character on a character list.

## Syntax

#include <sys/types.h> #include <sys/errno.h> #include <Cblock.h>

int putcx  $(c, header)$ char c; struct clist \*header;

# Parameters

Specifies the character to place at the front of the character list.

header Specifies the address of the clist structure that describes the character list.

## **Description**

The putcx kernel service puts the character specified by the *c* parameter at the front of the character list pointed to by the *header* parameter. The **putcx** service is identical to the **putc** service, except that it puts the character at the front of the list instead of at the end.

If the putcx service indicates that there are no more buffers available, then the waitcfree service can be used to wait until a character buffer is available.

Note: The caller of the putcx service must ensure that the character list is pinned. This includes the clist header and all the cblock character buffers. Character blocks acquired from the getcf service are pinned.

## Execution Environment

0

The putcx kernel service can be called from either the process or interrupt environment.

## Return Values

 $\overline{\phantom{a}}$ 

- Indicates successful completion.
- -1 Indicates that the character list is full and no more buffers are available.

## Implementation Specifics

This kernel service is part of AIX Base Operating System (BOS) Runtime.

## Related Information

The getcb kernel service, getcf kernel service, pincf kernel service, putcf kernel service, putcfl kernel service, waitcfree kernel service.

## **qryds Kernel Service**

### **Purpose**

Returns information about the device associated with a device queue.

#### **Syntax**

#include <sys/types.h> #include <sys/errno.h> #include <sys/deviceq.h>

int qryds (device\_id, ptr, count) cba\_id device\_id; caddr t ptr, int count;

### **Parameters**

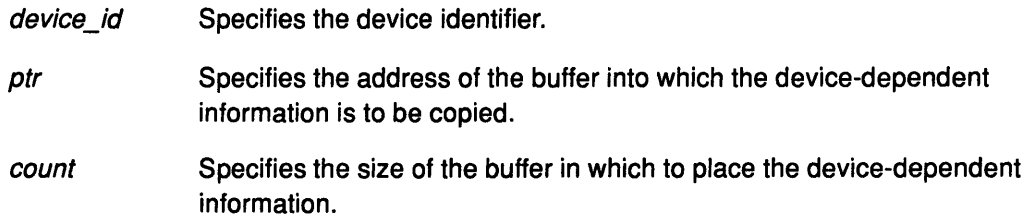

### **Description**

The qryds kernel service is not part of the base kernel but is provided by the Device Queue Management kernel extension. This queue management kernel extension must be loaded into the kernel once before the loading of any kernel extensions referencing these services.

The qryds service returns the device information for the specified device. The service simply copies the data from the buffer (specified with the creatd service) into the caller's buffer.

A kernel extension should not return this data directly to the user application. It should simply extract selected fields as required and return only those fields. The kernel extension is responsible for ensuring that the information that it returns to the user does not constitute a security exposure.

The caller can specify a buffer size of 0 (indicated by the *count* parameter) to query only the size of the device-dependent information for the device (device-dependent information is not copied to the buffer).

Note: The qryds service is not serialized with respect to updates to the device-dependent information by the device manager. (That is, this is not an atomic operation.) Therefore, results may be unreliable.

## **Execution Environment**

The qryds kernel service can be called from the process environment only.

## **Return Values**

The qryds service returns the size of the device-dependent information for the device, if successful. It returns a value of RC\_NONE if an error was encountered accessing the device-dependent information or caller's buffer. The caller can use this to determine how much of the device-dependent information was returned.

₫

## Implementation Specifics

This kernel service is part of the Device Queue Management AIX kernel extension.

## Related Information

 $\bigg)$ 

 $\big)$ 

 $\frac{\Lambda}{f}$ 

 $\sum_{i=1}^N$ 

 $\frac{1}{2}$ 

The creatd kernel service.

Understanding Device Queues, Device Queue Management Kernel Services in Kernel Extensions and Device Support Programming Concepts.

# queryd Kernel Service

## Purpose

Returns the device identifier associated with the specified IODN.

## **Syntax**

#include <sys/types.h> #include <sys/errno.h> #include <sys/deviceq.h>

cba\_id queryd (iodn) ushort iodn;

### Parameter

iodn Predetermined global name for a device queue.

## **Description**

The queryd kernel service is not part of the base kernel but is provided by the Device Queue Management kernel extension. This queue management kernel extension must be loaded into the kernel once before the loading of any kernel extensions referencing these services.

The queryd service returns the device identifier that corresponds to thep redetermined ( global name specified by the *iodn* parameter. The name specified by the *iodn* parameter is associated with a device identifier and a device queue by the creatd service.

## Execution Environment

The queryd kernel service can be called from the process environment only.

## Return Values

Upon successful completion, the queryd service returns the device identifier. A value of NULL\_CBA is returned if the name specified by the *iodn* parameter is not currently assigned to a device queue.

## Implementation Specifics

This kernel service is part of the Device Queue Management AIX kernel extension.

## Related Information

The creatd kernel service.

Understanding Device Queues, Device Queue Management Kernel Services in Kernel Extensions and Device Support Programming Concepts.

₫

# queryi Kernel Service

## Purpose

Provides information about device queues.

## Syntax

#include <Sys/types.h> #include <sys/errno.h> #include <sys/deviceq.h>

int queryi (query id, queue ids, size) cba\_id query\_id; struct queryi queue\_ids; int size;

## **Parameters**

query\_id queue\_ids size Specifies the identifier associated with a device queue. Specifies the address of the array in which the device queue information is returned. Specifes the number of elements in the array specifies by the queue\_ids parameter.

## **Description**

The queryi kernel service is not part of the base kernel but provided by the Device Queue Management kernel extension. This queue management kernel extension must be loaded into the kernel once before the loading of any kernel extensions referencing these services.

The queryi service returns information about the device queues associated with the query id parameter. The query id parameter can specify a process identifier, a queue identifier, or a device identifier. The information returned is the device queue's identifier and event mask.

The queue ids parameter is an array because a process can serve more than one device queue at a time.

## Execution Environment

The queryi kernel service can be called from the process environment only.

## Return Values

The queryi service returns the number of entries inserted into the queue\_ids array.

## Implementation Specifics

This kernel service is part of the Device Queue Management AIX kernel extension.

## Related Information

Understanding Device Queues, Device Queue Management Kernel Services in Kernel Extensions and Device Support Programming Concepts.

# queryp Kernel Service

## Purpose

Indicates whether a path exists to a device queue.

### Syntax

#include <sys/types.h> #include <sys/errno.h> #include <sys/deviceq.h>

int queryp (ptr) struct queryp \*ptr,

### Parameter

ptr Specifies the address of the query path structure.

## **Description**

The queryp kernel service is not part of the base kernel but provided by the Device Queue Management kernel extension. This queue management kernel extension must be loaded into the kernel once before the loading of any kernel extensions referencing these services.

The queryp service determines whether a path established by the attchq service exists and returns information about the path.

There are two ways to use the queryp service:

- To query the path identifier, the from-identifier and to-identifier must be filled in and the path identifier set to NULL\_CBA. The from-identifier and the to-identifier can be a queue identifier, a device identifier, or a process identifier.
- To query the from-identifier and to-identifier, the path identifier must be filled in and the from-identifier and to-identifier set to NULL\_CBA.

Other returned information concerning the path includes the acknowledgment type information and the server queue identifier. The attchq kernel service provides more details about these parameters.

 $\overline{\phantom{0}}$ 

## Execution Environment

The queryp kernel service can be called from the process environment only.

## Return Values

RC\_GOOD Indicates successful completion.

RC\_OBJ Indicates that the path was not found. This can occur if the path does not exist or any of the input identifiers are invalid.

## Implementation Specifics

This kernel service is part of the Device Queue Management AIX kernel extension.

## Related Information

The attchq kernel service.

Understanding Device Queues, Device Queue Management Kernel Services in Kernel Extensions and Device Support Programming Concepts.

# raw\_input Kernel Service

### Purpose

Builds a raw\_header structure for a packet and sends both to the raw protocol handler.

## Syntax

#include <Sys/types.h> #include <sys/errno.h>

void raw\_input ( $mO$ , proto, src, dsf) struct mbuf \*m0; struct sockproto \*proto; struct sockaddr \*src; struct sockaddr \*dst;

## Parameters

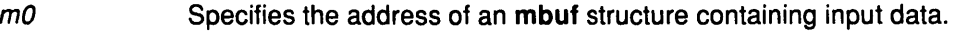

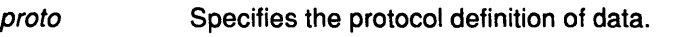

- src Identifies the **sockaddr** structure indicating where data is from.
- dst Identifies the sockaddr structure indicating the destination of the data.

## **Description**

The raw\_input kernel service accepts an input packet, builds a raw\_header structure (as defined in the <net/raw cb.h> header file) and passes both on to the raw protocol input handler.

The raw\_input service has no return values.

## Execution Environment

The raw\_input kernel service can be called from either the process or interrupt environment.

## Implementation Specifics

This kernel service is part of AIX Base Operating System (BOS) Runtime.

## Related Information

 $\left( \right)$ 

# raw\_usrreq Kernel Service

### Purpose

Implements user requests for raw protocols.

### **Syntax**

#include <sys/types.h> #include <sys/errno.h>

void raw\_usrreq (so, req, m, nam, rights) struct socket \*so; int req; struct mbuf  $\sum$ m; struct mbuf \* nam; struct mbuf \*rights;

## **Parameters**

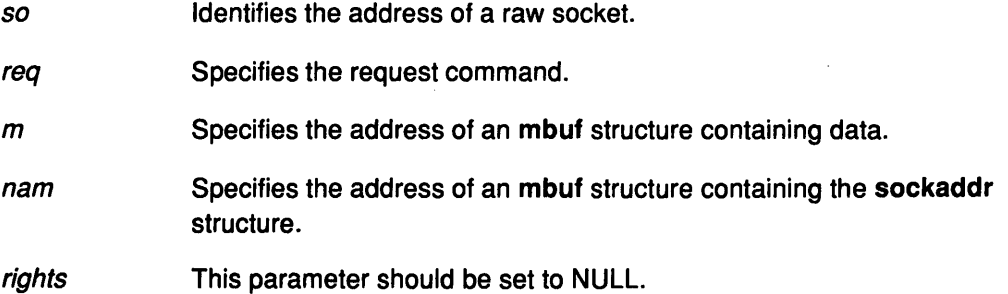

(

/ I  $\bigg\}$ 

ĺ

## **Description**

The raw\_usrreq kernel service implements user requests for the raw protocol.

The raw\_usrreq service supports the following commands:

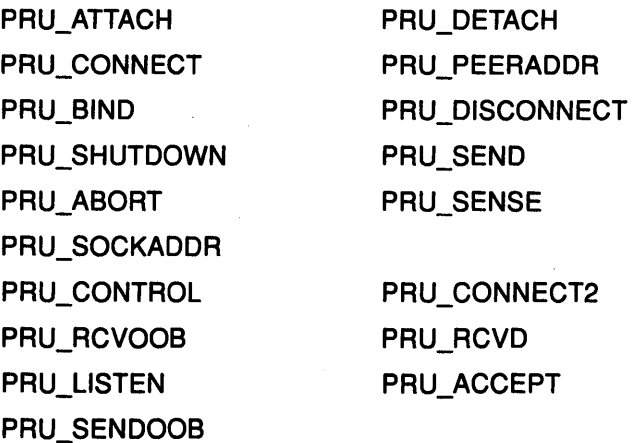

Any unrecognized command causes the panic kernel service to be called.

## Execution Environment

The raw\_userreq kernel service can be called from either the process or interrupt environment.

## Return Values

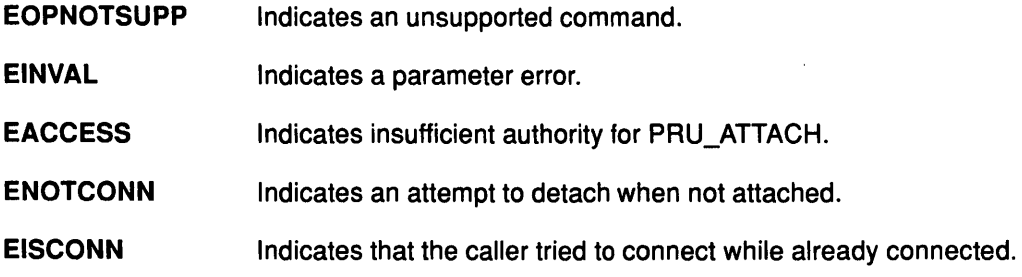

## Implementation Specifics

This kernel service is part of AIX Base Operating System (BOS) Runtime.

## Related Information

The panic kernel service.

## readq Kernel Service

### Purpose

Returns the active queue element in the device queue.

### Syntax

#include <Sys/types.h> #include <Sys/errno.h> #include <Sys/deviceq.h>

struct req\_qe \*readq (queue\_id) cba\_id queue\_id;

### Parameter

queue id Specifies the device queue identifier.

## **Description**

The readq kernel service is not part of the base kernel but provided by the Device Queue Management kernel extension. This queue management kernel extension must be loaded into the kernel once before the loading of any kernel extensions referencing these services.

The readq kernel service returns the address of the active queue element in the device queue without actually removing the element from the queue. If there is currently no active queue element, the readq service makes the most favored queue element the active one.

Subsequent readq calls by the server return the same address until that queue element is removed from the device queue. Any queue elements placed on the device queue after the call to the readq service must wait for the active queue element to be removed from the device queue before being processed. This is true even if these queue elements have a more favored priority.

The path identifier in the queue element can be used as input to the queryp service to determine who sent the queue element.

Warning: The server must not alter any fields in the queue element or the system may crash.

## Execution Environment

The readq kernel service can be called from the process environment only.

## Return Values

Upon successful completion, the readq service returns the address of the active queue element in the device queue. A value of NULL is returned when the device queue is empty.

### Implementation Specifics

This kernel service is part of the Device Queue Management AIX kernel extension.

### Related Information

The queryp kernel service.

Understanding Device Queues, Device Queue Management Kernel Services in Kernel Extensions and Device Support Programming Concepts.

# rqc Kernel Service

### Purpose

Creates a ring queue in the kernel heap.

## Syntax

#include <Sys/types.h> #include <sys/errno.h> #include <Sys/types.h>

caddr\_t rqc (depth, event, pid, fune) int depth; unsigned long event; unsigned int pid; void( $*func$ )();

## **Parameters**

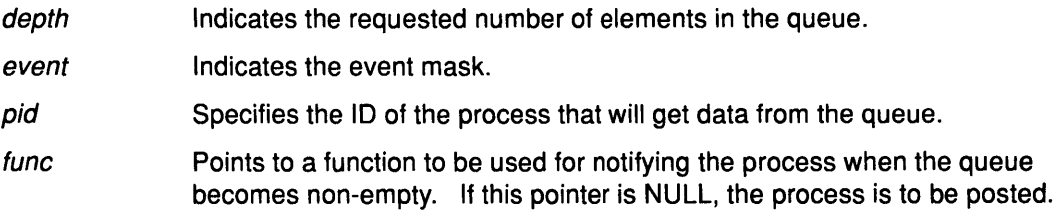

## **Description**

The rqc kernel service, along with the other ring queue services, is not part of the base kernel but is provided by the Device Queue Management kernel extension. This queue management kernel extension must be loaded into the kernel once before the loading of any kernel extensions referencing these services.

The rqc service creates a ring queue in the kernel heap. The ring queue contains ring queue private data followed by an array of elements of type caddr\_t.

If the func parameter has a value of NULL, the event parameter is interpreted as an event mask and the process is posted. If the *func* parameter is non-NULL, it points to a special function that handles acknowledging that the queue is no longer empty. To differentiate between an empty and full queue, an extra, unused element is necessary. As a result, the depth parameter should be one more than actually needed.

## Execution Environment

The rqc kernel service can be called from the process environment only.

## Return Values

The rqc service returns the address of the newly created ring queue or NULL if there is insufficient memory.

## **Implementation Specifics**

This kernel service is part of the Device Queue Management AIX kernel extension.

## **Related Information**

Understanding Device Queues, Understanding Ring Queue Kernel Services, Device Queue Management Kernel Services in Kernel Extensions and Device Support Programming Concepts.

 $\left($ 

# rqd Kernel Service

### Purpose

Deletes a ring queue from the kernel heap.

## Syntax

#include <Sys/types.h> #include <sys/errno.h> #include <Sys/types.h>

void rqd (rqpointer) caddr\_t rqpointer,

### Parameter

rapointer Specifies the ring queue to be deleted.

## **Description**

The rqd kernel service, along with the other ring queue services, is not part of the base kernel but is provided by the Device Queue Management kernel extension. This queue management kernel extension must be loaded into the kernel once before the loading of any kernel extensions referencing these services.

The rqd kernel service deletes a ring queue that was previously created with the rqc kernel service. The rqd service has no return values.

## Execution Environment

The rqd kernel service can be called from the process environment only.

## Implementation Specifics

This kernel service is part of the Device Queue Management AIX kernel extension.

## Related Information

 $\mathcal{E}$ 

The rqc kernel service.

Understanding Device Queues, Understanding Ring Queue Kernel Services, Device Queue Management Kernel Services in Kernel Extensions and Device Support Programming Concepts.

# rqgetw Kernel Service

## Purpose

Returns the next element from the specified queue.

## Syntax

#include <sys/types.h> #include <sys/errno.h> #include <sys/types.h>

caddr\_t rqgetw (rqpointer) caddr\_t rqpointer,

## Parameter

rapointer Specifies the ring queue from which the next element is to be returned.

## **Description**

The rqgetw kernel service, along with the other ring queue services, is not part of the base kernel but is provided by the Device Queue Management kernel extension. This queue management kernel extension must be loaded into the kernel once before the loading of any kernel extensions referencing these services.

The rqgetw service gets the next element from the specified queue.

## Execution Environment

The rqgetw kernel service can be called from the process environment only.

## Return Values

The ragetw service returns the oldest element (of type caddr\_t) in the queue, or NULL if the ring queue was empty.

 $\left(\right)$ 

4

### Implementation Specifics

This kernel service is part of the Device Queue Management AIX kernel extension.

## Related Information

Understanding Device Queues, Understanding Ring Queue Kernel Services, Device Queue Management Kernel Services in Kernel Extensions and Device Support Programming Concepts.

# rqputw Kernel Service

### Purpose

Puts the specified element on the specified ring queue.

## Syntax

#include <sys/types.h> #include <sys/errno.h>

int rqputw (rqpointer, data) caddr\_t rqpointer, caddr\_t data;

### **Parameters**

rapointer Specifies the ring queue that is to receive the new element.

data Indicates the data to place in the queue. (This cannot be a value of  $-1$ .)

### **Description**

The rqputw kernel service, along with the other ring queue services, is not part of the base kernel but is provided by the Device Queue Management kernel extension. This queue management kernel extension must be loaded into the kernel once before the loading of any kernel extensions referencing these services.

The rqputw service puts the specified element on the specified ring queue. If the ring queue was empty, the waiting process is notified that data is now available. If the ring queue was created with a non-NULL function pointer, then the notification is sent by calling the function. Otherwise, the notification is a pasting of the event that was set up.

## Execution Environment

0

The rqputw kernel service can be called from the process environment only.

### Return Values

Indicates successful completion.

-1 Indicates that the ring queue is full.

## Implementation Specifics

This kernel service is part of the Device Queue Management AIX kernel extension.

## Related Information

 $\big)$ 

The rqc kernel service.

Understanding Device Queues, Understanding Ring Queue Kernel Services, Device Queue Management Kernel Services in Kernel Extensions and Device Support Programming Concepts.

## **rtalloc**

# **rtalloc Kernel Service**

## **Purpose**

Allocates a route.

## **Syntax**

#include <sys/types.h> #include <sys/errno.h> #include <net/route.h>

void rtalloc (ro) register struct route \*ro;

### **Parameter**

ro Specifies the route.

## **Description**

The rtalloc kernel service allocates a route, which consists of a destination address and a reference to a routing entry.

 $\left(\begin{array}{c} 1 \ 1 \end{array}\right)$ 

 $\Big(\$ 

I

The rtalloc service has no return values.

## **Execution Environment**

The rtalloc kernel service can be called from either the process or interrupt environment.

## **Example**

1. To allocate a route, invoke the rtalloc kernel service as follows:

rtalloc(ro);

## **Implementation Specifics**

This kernel service is part of AIX Base Operating System (BOS) Runtime.

## **Related Information**

# ·rtfree Kernel Service

### Purpose

Frees the routing table entry.

### **Syntax**

#include <Sys/types.h> #include <sys/errno.h> #include <net/route.h>

int rtfree  $(rt)$ register struct rtentry \*rt;

#### Parameter

rt Specifies the routing table entry.

## **Description**

The rtfree kernel service frees the entry it is passed from the routing table. If the route does not exist, the panic service is called. Otherwise, the rtfree service frees the mbuf structure that contains the route and decrements the routing reference counters.

The rtfree kernel service has no return values.

### Execution Environment

The rtfree kernel service can be called from either the process or interrupt environment.

#### Example

€

1. To free a routing table entry, invoke the rtfree kernel service as follows:

rt free (rt);

## Implementation Specifics

This kernel service is part of AIX Base Operating System (BOS) Runtime.

## Related Information

The panic kernel service.

# **rtinit Kernel Service**

### **Purpose**

Sets up a routing table entry, typically for a network interface.

Specifies the destination address.

#### **Syntax**

#include <sys/types.h> #include <Sys/errno.h> #include <Sys/socket.h> #include <net/route.h>

int rtinit (dst, gateway, cmd, flags)<br>struct sockaddr \*dst, \*gateway struct sockaddr int cmd, flags;

#### **Parameters**

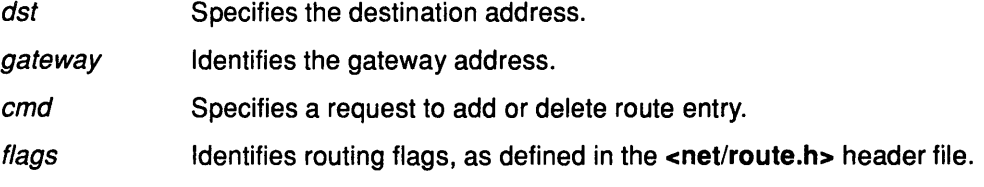

### **Description**

The rtinit kernel service creates a routing table entry for an interface. It builds an rtentry structure using the values in the dst, gateway, and flags parameters.

The rtinit service then calls the rtrequest kernel service, passing it the cmd parameter and the rtentry structure, to process the request. The cmd parameter contains either the value SIOCADDRT (a request to add the route entry) or the value SIOCDELRT (delete the route entry). Valid routing flags to set are defined in the <net.route.h> header file.

The rtinit kernel service has no return values.

### **Execution Environment**

. The rtinit kernel service can be called from either the process or interrupt environment.

(

€

### **Example**

1. To set up a routing table entry, invoke the rtinit kernel service as follows:

rtinit(dst, gateway, (int)SIOCADDRT, flags | RTF\_DYNAMIC)

#### **Implementation Specifics**

This kernel service is part of AIX Base Operating System (BOS) Runtime.

#### **Related Information**

The rtrequest kernel service.

# rtredirect Kernel Service

### Purpose

Forces a routing table entry with the specified destination to go through the given gateway.

### Syntax

#include <sys/types.h> #include <sys/errno.h> #include <sys/mbuf.h> #include <net/route.h>

rtredirect (dst, gateway, flags, src) struct sockaddr \*dst, \*gateway, \*src; int flags;

## Parameters

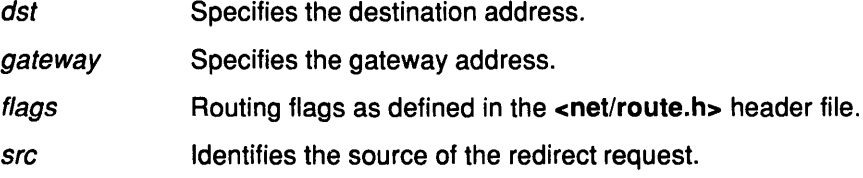

### **Description**

The rtredirect kernel service forces a routing table entry for the specified destination to go through the given gateway. Typically, the rtredirect service is called as a result of a routing redirect message from the network layer. The dst, gateway, and flags parameters are passed to the rtinit kernel service to process the request.

## Execution Environment

The rtredirect kernel service can be called from either the process or interrupt environment.

## Example

 $\cdot$ 

1 . To force a routing table entry with the specified destination to go through the given gateway, invoke the rtredirect kernel service:

rtredirect(dst, gateway, flags, src);

## Return Values

0 **Indicates a successful operation.** 

If a bad redirect request is received, the routing statistics counter for bad redirects is incremented.

## Implementation Specifics

This kernel service is part of AIX Base Operating System {BOS) Runtime.

## Related Information

The rtinit kernel service.

# rtrequest Kernel Service

### Purpose

Carries out a request to change the routing table.

### Syntax

#include <sys/types.h> #include <Sys/errno.h> #include <Sys/mbuf.h> #include <net/if .h> #include <net/af.h> #include <net/route.h>

int rtrequest (req, entry) int req; register struct rtentry \*entry;

### Parameters

req Specifies a request to add or delete a route.

entry Specifies the routing table entry.

## **Description**

The rtrequest kernel service carries out a request to change the routing table. Interfaces call the rtrequest service at boot time to make their local routes known for routing table ioctl operations. Interfaces also call the rtrequest service as the result of routing redirects. The request is either to add (if the req parameter has the value SIOCADDRT) or delete (the req parameter is SIOCDELRT) the route specified by the entry parameter.

I ~

> /  $\zeta$

## Execution Environment

The rtrequest kernel service can be called from either the process or interrupt environment.

## Example

1. To carry out a request to change the routing table, invoke the rtrequest kernel service as follows:

rtrequest(cmd, &route);

## Return Values

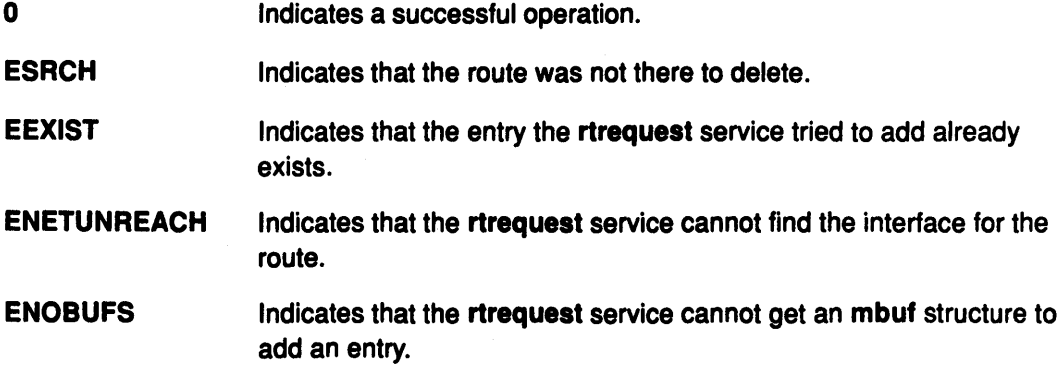

## Implementation Specifics

This kernel service is part of AIX Base Operating System (BOS) Runtime.

# Related Information

 $\sum_{j=1}^N$ 

The rtinit kernel service.

# schednetisr Kernel Service

### Purpose

Schedules or invokes a network software interrupt service routine.

## **Syntax**

#include <sys/types.h> #include <sys/errno.h> #include <net/netisr.h>

int schednetisr (anisr) int anisr;

### Parameter

anisr Specifies the software interrupt number to issue.

### **Description**

The schednetisr kernel service schedules or calls a network interrupt service routine. Interrupt service routines are established by the add\_netisr kernel service. If the service was added with a service level of NET OFF LEVEL, the interrupt service routine is called directly from the schednetisr kernel service. If the service level was NET \_KPROC, a network kernel process is notified to call the interrupt service routine.

### Execution Environment

The schednetisr kernel service can be called from either the process or interrupt environment.

## Return Values

EFAULT Indicates that a network interrupt service routine does not exist for the specified interrupt number.

EINVAL Indicates that the anisr parameter is out of range.

### Implementation Specifics

This kernel service is part of AIX Base Operating System (BOS) Runtime.

## Related Information

The add\_netisr kernel service, del\_netisr kernel service.

Network Kernel Services in Kernel Extensions and Device Support Programming Concepts.

 $\overline{\mathcal{L}}$ 

# selnotify Kernel Service

### Purpose

Wakes up processes waiting in a poll or select subroutine or in the fp\_poll kernel service.

## **Syntax**

#include <sys/types.h> #include <Sys/errno.h>

void selnotify (id, subid, rtnevents) int id; int subid; ushort rtnevents;

select routine.

### **Parameters**

 $\mathcal{L}_{\mathcal{A}}$ 

 $\mathcal{E}$ 

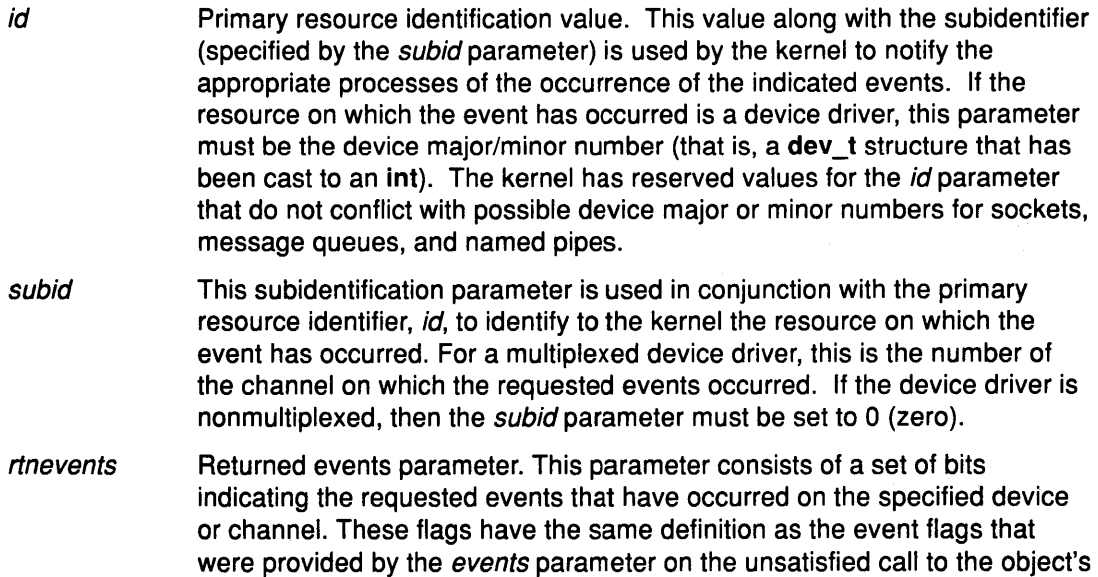

## Description

#### Use of the selnotify Kernel Service

The selnotify kernel service should be used by device drivers that support select or poll operations. It is also used by the kernel to support select or poll requests to sockets, named pipes, and message queues.

The selnotify kernel service wakes up processes waiting on a select or poll subroutine. The processes to be awakened are those specifying the given device and one or more of the events that have occurred on the specified device. The select and poll subroutines allow a process to request information about one or more events on a particular device. If none of the requested events have yet happened, the process is put to sleep and reawakened later when the events actually happen.

The selnotify service should be called whenever a previous call to the device driver's ddselect entry point returns and both of the following conditions apply:

- The status of all requested events was false.
- Asynchronous notification of the events was requested.

The selnotify service can be called for other than these conditions but performs no operation.

#### Sequence of Events for Asynchronous Notification

The device driver must store information about the events requested while in the driver's ddselect routine under the following conditions:

- None of the requested events are true (at the time of the call).
- The POLLSYNC flag is not set in the events parameter.

The POLLSYNC flag, when not set, indicates that asynchronous notification is desired. In this case, the selnotify service should be called when one or more of the requested events later becomes true for that device and channel.

When the device driver finds that it can satisfy a select request, (perhaps due to new input data) and an unsatisfied request for that event is still pending, the selnotify service is called with the following items:

- Device major and minor number specified by the *id* parameter
- Channel number specified by the *subid* parameter
- Occurred events specified by the rtnevents parameter.

These parameters describe the device instance and requested events that have occurred on that device. The notifying device driver then resets its requested-events flags for the events that have occurred for that device and channel. The reset flags thus indicate that those events are no longer requested.

If *rtnevents*, the returned events parameter indicated by the call to the selnotify service, is no longer being waited on, no processes are awakened.

The selnotify service has no return values.

#### **Execution Environment**

The selnotify kernel service can be called from either the process or interrupt environment.

(

d

#### Implementation Specifics

This kernel service is part of AIX Base Operating System (BOS) Runtime.

## Related Information

- The ddselect device driver entry point.
- The fp\_select kernel service, fp\_poll kernel service.

The select subroutine, poll subroutine.

Select and Poll Support in Understanding Character 1/0 Device Drivers, Kernel Extension/Device Driver Management Kernel Services in Kernel Extensions and Device Support Programming Concepts.

# setjmpx Kernel Service

## Purpose

Allows saving the current execution state or context.

## Syntax

#include <sys/types.h> #include <sys/errno.h>

int setimpx (jump\_buffer) label t \*jump\_buffer,

### Parameter

jump\_buffer Specifies the address of the caller-supplied jump buffer that was specified on the call to the setjmpx service.

## **Description**

The setjmpx kernel service saves the current execution state, or context, so that a subsequent longimpx call can cause an immediate return from the setimpx service. The setjmpx service saves the context with the necessary state information including:

- The current interrupt priority
- Whether the process currently owns the kernel mode lock.

Other state variables include the nonvolatile general purpose registers, the current program's table of contents and stack pointers, and the return address.

Calls to the setjmpx service can be nested. Each call to the setjmpx service causes the context at this point to be pushed to the top of the stack of saved contexts.

## Execution Environment

The setimpx kernel service can be called from either the process or interrupt environment.

## Return Values

Nonzero value Indicates that a longjmpx call caused the setjmpx service to return.

0 **Indicates any other circumstances.** 

## Implementation Specifics

This kernel service is part of AIX Base Operating System (BOS) Runtime.

## Related Information

The longjmpx kernel service, clrjmpx kernel service.

Stacking Saved Contexts for Nested setjmpx Calls, Exception Processing, Implementing Exception Handlers, Process and Exception Management Kernel Services in Kernel Extensions and Device Support Programming Concepts.

# setpinit Kernel Service

## Purpose

Sets the parent of the current kernel process to the init process.

### Syntax

#include <sys/types.h> #include <sys/errno.h> #include <sys/device.h>

int setpinit()

## **Description**

The setpinit kernel service can be called by a kernel process to set its parent process to the init process. This is done to redirect the *death of child* signal for the termination of the kernel process. As a result, the init process is allowed to perform its default zombie process cleanup.

The setpinit service is used by a kernel process that can terminate, but does not want, the user-mode process under which it was created to receive a death of child process notification.

## Execution Environment

0

The setpinit kernel service can be called from the process environment only.

### Return Values

Indicates a successful operation.

EINVAL Indicates that the current process is not a kernel process.

## Implementation Specifics

This kernel service is part of AIX Base Operating System (BOS) Runtime.

### Related Information

Using Kernel Processes, Process and Exception Management Kernel Services in Kernel Extensions and Device Support Programming Concepts.

 $\Big($ 

⟨

# setuerror Kernel Service

#### Purpose

Allows kernel extensions to set the **u\_error** field in the **u** area.

#### Syntax

#include <sys/types.h> #include <sys/errno.h>

void setuerror (errno) int errno;

#### Parameter

errno Contains a value found in the sys/errno.h header file that is to be copied to the current process's u\_error field.

### **Description**

The setuerror kernel service allows a kernel extension in a process environment to set the u\_error field in the current process's u area. Kernel extensions providing system calls available to user-mode applications typically use this service. For system calls, the value of the u\_error field in the per process u area is copied to the global variable errno by the system call handler before returning to the caller.

The setuerror service has no return values.

## Execution Environment

The setuerror kernel service can be called from the process environment only.

#### Implementation Specifics

This. kernel service is part of AIX Base Operating System (BOS) Runtime.

### Related Information

J

The getuerror kernel service.

Actions of the System Call Handler describes the steps that the system call handler takes when a system call is invoked in user mode.

Returning Error Information describes how system calls return error information.

Understanding System Call Execution, Returning Error Information from System Calls, Kernel Program/Device Driver Management Kernel Services in Kernel Extensions and Device Support Programming Concepts.

# **sig\_chk Kernel Service**

## **Purpose**

Provides a kernel process the ability to poll for receipt of signals.

## **Syntax**

#include <sys/types.h> #include <sys/errno.h> #include <sys/signal.h>

int sig\_chk ()

## **Description**

The sig\_chk kernel service can be called by a kernel process to determine if any unmasked signals have been received. Signals do not preempt kernel processes because serialization of critical data areas would be lost. Instead, kernel processes must poll for signals, either periodically or after a long sleep has been interrupted by a signal.

The sig\_chk service checks for any pending signal that has a specified signal catch or default action. If one is found, the service returns the signal number as its return code. The signal is also removed from the pending signal mask. If no signal is found, this service will return a value of 0 {zero). Signals that are blocked or ignored will not be returned by this service.

The kernel does not take default action for signals delivered to kernel processes, but instead treats them as *caught* signals. The sig chk service returns both *caught* and default signals. It is the responsibility of the kernel process to handle the signal appropriately. Unlike user processes, kernel processes do not have signal handlers automatically invoked by the kernel in response to *caught* signals.

Programming Kernel Processes provides details on the actions that the kernel takes when a signal is generated and delivered to a kernel process.

Warning: A system crash will occur if the sig\_chk service is called by other than a kernel process.

## **Execution Environment**

The sig\_chk kernel service can be called from the process environment only.

## **Return Value**

Upon completion, the sig\_chk service returns a return code of O {zero) if no pending unmasked signal is found. Otherwise, a nonzero signal value is returned indicating the number of the highest priority signal that is pending. Signal values are defined in the <sys/signal.h> file.

## **Implementation Specifics**

This kernel service is part of AIX Base Operating System {BOS) Runtime.

## **Related Information**

 $\big)$ 

J

 $\sim$ 

Introduction to Kernel Processes, Kernel Process Signal and Exception Handling, Process and Exception Management Kernel Services in Kernel Extensions and Device Support Programming Concepts.

## sleep Kernel Service

ch an

### Purpose

Forces the calling process to wait on a specified channel.

### Syntax

#include <Sys/types.h> #include <sys/errno.h> #include <Sys/pri.h> #include <Sys/proc.h>

int sleep (chan, priflags) void \*chan; int priflags;

### **Parameters**

Specifies the channel number. For the sleep service, this parameter identifies the channel to wait for {sleep on).

priflags Specifies two conditions:

- The priority at which the process is to run when it is reactivated
- Flags indicating how a signal is to be handled by the sleep kernel service.

The valid flags and priority values are defined in the <sys/pri.h> file.

## **Description**

The sleep kernel service is provided for compatibility only and should not be invoked by new code. The e\_sleep, e\_sleepl, or e\_wait kernel service should be used when writing new code.

The sleep service puts the calling process to sleep, causing it to wait for a wakeup to be issued for the channel specified by the chan parameter. When the process is awakened again, it runs with the priority specified in the *priflags* parameter. The new priority is effective until the process returns to user mode.

All processes that are waiting on the channel are restarted at once, causing a race condition to occur between the activated processes. Thus, after returning from the sleep service, each process should check whether it needs to sleep again.

The channel specified by the chan parameter is simply an address that by convention identifies some event to wait for. When the kernel or kernel extension detects such an event, the wakeup service is called with the corresponding *chan* value to start up all the processes that are waiting on that channel. The channel identifier must be unique systemwide. The address of an external kernel variable {which can be defined in a device driver) is generally used for this value.

If the SWAKEONSIG flag is not set in the *priflags* parameter, then signals do not terminate the sleep. If the SWAKEONSIG flag is set and the PCATCH flag is not set, the kernel calls the longjmpx kernel service to resume the context saved by the last setjmpx call if a signal interrupts the sleep. Therefore, any system call {such as those calling device driver ddopen, ddread, and ddwrite routines) or kernel process that does an interruptible sleep without the PCATCH flag set must have set up a context using the setjmpx kernel service. This allows the sleep to resume in case a signal is sent to the sleeping process.

Ű

Warning: The caller of the sleep service must own the kernel-mode lock specified by the kernel\_lock parameter. The sleep service does not provide a compatible level of serialization if the kernel lock is not owned by the caller of the sleep service.

### Execution Environment

0 1

The sleep kernel service can be called from the process environment only.

## Return Values

Indicates successful completion.

Indicates that a signal has interrupted a sleep with both the PCATCH and SWAKEONSIG flags set in the priflags parameter.

### Implementation Specifics

This kernel service is part of AIX Base Operating System (BOS) Runtime.

### Related Information

Locking Strategy in Kernel Mode, Understanding Signal and Exception Handling, Process and Exception Management Kernel Services in Kernel Extensions and Device Support Programming Concepts.

sleep

# **subyte Kernel Service**

## **Purpose**

Stores a byte of data in user memory.

### **Syntax**

#include <sys/types.h> #include <sys/errno.h>

int subyte (uaddr, c) uchar \*uaddr; uchar c;

### **Parameters**

uaddr Specifies the address of user data.

**c Specifies the character to store.** 

## **Description**

The subyte kernel service stores a byte of data at the specified address in user memory. It is provided so that system calls and device heads can safely access user data. The subyte service ensures that the user had the appropriate authority to:

- Access the data
- Protect the operating system from paging I/O errors on user data.

The subyte service should only be called while executing in kernel mode in the user process.

## **Execution Environment**

The subyte kernel service can be called from the process environment only.

## **Return Values**

0

Indicates successful completion.

-1

Indicates a uaddr parameter that is not valid for one of the following reasons:

- The user does not have sufficient authority to access the data.
- The address is not valid.
- An I/O error occurs when the user data is referenced.

## **Implementation Specifics**

This kernel service is part of AIX Base Operating System (BOS) Runtime.

## **Related Information**

The suword kernel service, fubyte kernel service, fuword kernel service.

Accessing User-Mode Data While in Kernel Mode, Memory Kernel Services in Kernel Extensions and Device Support Programming Concepts.
# suser Kernel Service

#### Purpose

 $\sum_{i=1}^{n}$ 

 $\rightarrow$ 

J.

Determines the privilege state of a process.

#### **Syntax**

#include <sys/types.h> #include <Sys/errno.h>

int suser (ep) char \*ep;

#### Parameter

ep Points to a character variable where EPERM is stored on failure.

#### **Description**

The suser kernel service checks whether a process has any effective privilege (that is, whether the process's uid field equals 0 (zero)).

Note: The suser kernel service is supported for compatibility only and should not be called by new code.

#### Execution Environment

The suser kernel service can be called from the process environment only.

#### Return Values

0

Indicates failure. The character pointed to by the ep parameter is set to the value of EPERM. This indicates that the calling process does not have any effective privilege.

Nonzero value Indicates success (that is, the process has the specified privilege).

#### Implementation Specifics

This kernel service is part of AIX Base Operating System (BOS) Runtime.

#### Related Information

Security Kernel Services in Kernel Extensions and Device Support Programming Concepts.

# suword Kernel Service

#### Purpose

Stores a word of data in user memory.

#### Syntax

#include <sys/types.h> #include <sys/errno.h>

int suword (uaddr, w) int \*uaddr; int *w;* 

#### Parameters

uaddr Specifies the address of user data.

*w* Specifies the word to store.

#### **Description**

The suword kernel service stores a word of data at the specified address in user memory. It is provided so that system calls and device heads can safely access user data. The suword service ensures that the user had the appropriate authority to:

( \.

> I  $\left($

- Access the data
- Protect the operating system from paging I/O errors on user data.

The suword service should only be called while executing in kernel mode in the user process.

#### Execution Environment

The suword kernel service can be called from the process environment only.

#### Return Values

Indicates successful completion.

-1

0

Indicates a uaddr parameter that is not valid for one of these reasons:

- The user does not have sufficient authority to access the data.
- The address is not valid.
- An 1/0 error occurs when the user data is referenced.

#### Implementation Specifics

This kernel service is part of AIX Base Operating System (BOS) Runtime.

#### Related Information

The subyte kernel service, fubyte kernel service, fuword kernel service.

Accessing User-Mode Data While in Kernel Mode, Memory Kernel Services in Kernel Extensions and Device Support Programming Concepts.

# talloc Kernel Service

#### Purpose

Allocates a timer request block before starting a timer request.

#### **Syntax**

#include <sys/types.h> #include <sys/errno.h> #include <Sys/timer.h>

struct trb \*talloc( )

#### **Description**

The talloc kernel service allocates a timer request block. It must be called by the user before starting a timer request with the tstart kernel service. If successful, the talloc service returns a pointer to a pinned timer request block.

#### Execution Environment

The talloc kernel service can be called from the process environment only.

#### Return Values

The talloc service returns a pointer to a timer request block upon successful allocation of a trb structure. Upon failure, a NULL value is returned.

#### Implementation Specifics

This kernel service is part of AIX Base Operating System (BOS) Runtime.

#### Related Information

The tstart kernel service, tstop kernel service, tfree kernel service.

Timer and Time-of-Day Kernel Services, Using Timer Services and Structures in Kernel Extensions and Device Support Programming Concepts.

# tfree Kernel Service

#### Purpose

Deallocates a timer request block.

#### **Syntax**

#include <Sys/types.h> #include <Sys/errno.h> #include <Sys/timer.h>

void tfree  $( *i*)$ struct trb \*t;

# Parameter

Points to the timer request structure to be freed.

#### **Description**

The tfree kernel service deallocates a timer request block that was previously allocated with a call to the talloc kernel service. The caller of the tfree service must first cancel any pending timer request associated with the timer request block being freed before attempting to free the request block. Canceling the timer request block can be done using the tstop kernel service.

 $\sqrt{2}$ ~

The tfree service has no return values.

#### Execution Environment

The tfree kernel service can be called from either the process or interrupt environment.

#### Implementation Specifics

This kernel service is part of AIX Base Operating System (BOS) Runtime.

#### Related Information

The tstart kernel service, tstop kernel service, talloc kernel service.

Timer and Time-of-Day Kernel Services, Using Timer Services and Structures in Kernel Extensions and Device Support Programming Concepts.

# timeout Kernel Service

#### Purpose

Schedules a function to be called after a specified interval.

#### Syntax

#include <Sys/types.h> #include <Sys/errno.h>

void timeout (func, arg, ticks) void (\*func)(); caddr\_t \*arg; int ticks;

#### **Parameters**

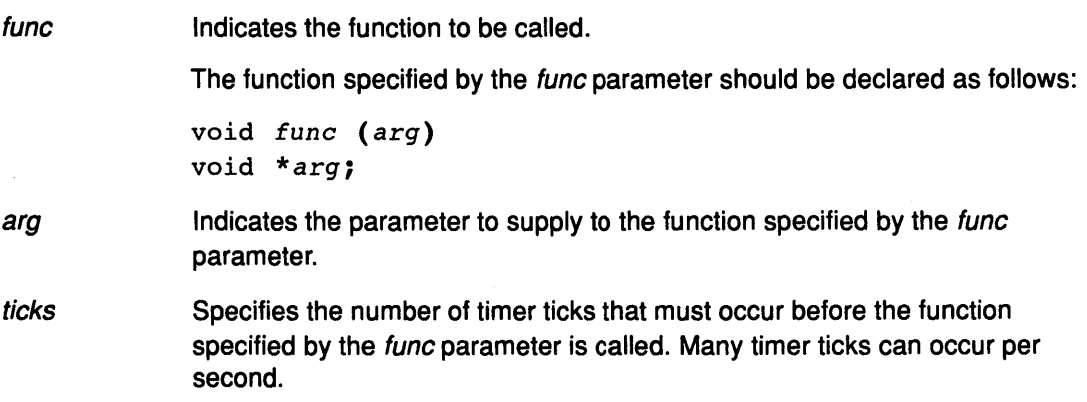

### **Description**

€

The timeout service is not part of the kernel. However, it is a compatibility service provided in the libsys.a library. To use the timeout service, a kernel extension must be pinned and be link-edited with the libsys.a library. This service and the associated timeoutcf subroutine and untimeout service disable interrupts for serialization and therefore must be included in the pinned part of the kernel extension or in the bottom half of the device driver.

The timeout service schedules the function pointed to by the *func* parameter to be called with the *arg* parameter after the number of timer ticks specified by the *ticks* parameter. Use the timeoutcf routine to allocate enough callout elements for the maximum number of simultaneous active time outs that you expect.

Note: The timeoutcf routine must be called before calling the timeout service.

Calling the timeout service without allocating a sufficient number of callout table entries can result in a kernel panic because of a lack of pinned callout table elements. The value of a timer tick depends on the hardware's capability. The HZ label found in the <sys/param.h> file can be used to determine the number of ticks per second

Multiple pending timeout requests with the same func and arg parameters are not allowed.

The timeout service has no return values.

#### timeout

#### Execution Environment

The timeout kernel service can be called from either the process or interrupt environment.

The function specified by the func parameter is called in the interrupt environment. Therefore, it must follow the conventions for interrupt handlers.

#### Implementation Specifics

This kernel service is part of AIX Base Operating System (BOS) Runtime.

#### Related Information

The untimeout kernel service.

The timeoutcf kernel subroutine.

Timer and Time-of-Day Kernel Services in Kernel Extensions and Device Support Programming Concepts.

 $\left(\right)$ 

1

Ć

# timeoutcf Kernel Subroutine

#### Purpose

Allocates or deallocates callout table entries for use with the timeout kernel service.

#### Syntax

#include <sys/types.h> #include <sys/errno.h>

int timeoutcf (cocnt) int cocnt;

#### Parameter

cocnt Specifies the callout count. This value indicates the number of callout elements by which to increase or decrease the current allocation. If this number is positive, the number of callout entries for use with the timeout service is increased. If this number is negative, the number of elements is decreased by the amount specified.

## **Description**

The timeoutcf subroutine is not part of the kernel. It is a compatibility service provided in the libsys.a library. To use the timeoutcf subroutine, a kernel extension must be pinned and be link-edited with the libsys.a library. This subroutine and the associated untimeout and timeout kernel services disable interrupts for serialization and therefore must be included in the pinned part of the kernel extension or in the bottom half of the device driver.

The timeoutcf subroutine registers an increase or decrease in the number of callout table entries available for the timeout service to use. Before a subroutine can use the timeout service, the timeoutcf subroutine must increase the number of callout table entries available to the timeout service. It increases this number by the maximum number of outstanding time outs that the routine can have pending at one time.

The timeoutcf subroutine should be used to decrease the amount of callout table entries by the amount it was increased under the following conditions:

- The routine using the timeout service has finished using it.
- The calling routine has no more outstanding time-out requests pending.

Typically the timeoutcf subroutine is called in a device driver's open and close routine. It is called to allocate and deallocate sufficient elements for the maximum expected use of the timeout service for that instance of the open device.

Warning: A kernel panic results under either of these circumstances:

- A request to decrease the callout table allocation is made that is greater than the number of unused callout table entries.
- The timeoutcf subroutine is called in an interrupt environment.

#### timeoutcf

#### Execution Environment

The timeoutcf kernel service can be called from the process environment only.

#### Return Values

0

Indicates a successful allocation or deallocation of the requested callout table entries.

-1 Indicates an unsuccessful operation.

#### Implementation Specifics

This kernel service is part of AIX Base Operating System (BOS) Runtime.

## Related Information

The timeout kernel service.

Timer and Time-of-Day Kernel Services in Kernel Extensions and Device Support Programming Concepts.

# **trcgenk Kernel Service**

#### **Purpose**

Ŋ

À

Records a trace event for a generic trace channel.

#### **Syntax**

#include <Sys/types.h> #include <Sys/errno.h> #include <sys/trchkid.h>

void trcgenk (chan, hk\_word, data\_word, len, buf) unsigned int chan, hk\_word, data\_word, len; char\*buf,

#### **Parameters**

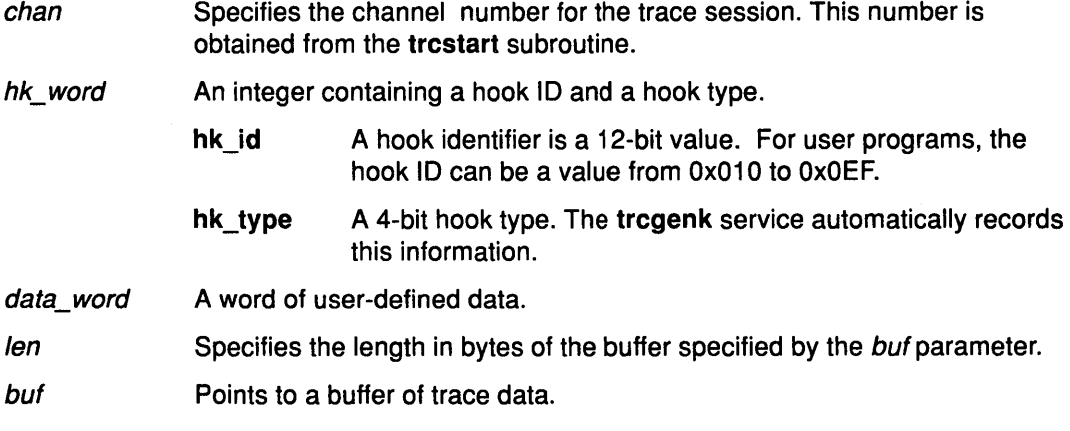

#### **Description**

The trcgenk kernel service records a trace event if a trace session is active for the specified trace channel. If a trace session is not active, the trcgenk service simply returns. The trcgenk kernel service is located in pinned kernel memory.

The tregenk service is used to record a trace entry consisting of an hk\_word entry, a data\_word entry, and a variable number of bytes of trace data.

The trcgenk service has no return values.

#### **Execution Environment**

The trcgenk kernel service can be called from either the process or interrupt environment.

#### **Implementation Specifics**

This kernel service is part of AIX Base Operating System (BOS) Runtime.

#### **Related Information**

The trace command.

The trcstart subroutine, trcstop subroutine, trcon subroutine, trcoff subroutine, trchk subroutine, trcgen subroutine, trcgent subroutine.

RAS Kernel Services in Kernel Extensions and Device Support Programming Concepts.

# trcgenkt Kernel Service

#### Purpose

Records a trace event, including a time stamp, for a generic trace channel.

#### Syntax

#include <sys/types.h> #include <sys/errno.h> #include <sys/trchkid.h>

void trcgenkt (chan, hk\_word, data\_word, len, buf) unsigned int chan, hk\_word, data\_word, len; char\*buf;

#### Parameters

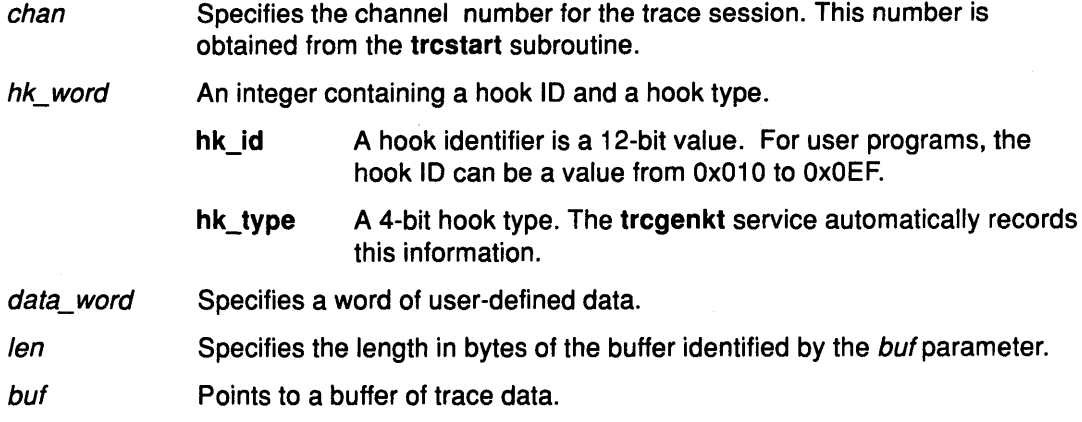

(  $\overline{\phantom{a}}$ 

Ü

I  $\backslash$ 

 $\left(\right)$ 

#### **Description**

The trcgenkt kernel service records a trace event if a trace session is active for the specified trace channel. If a trace session is not active, the trogenkt service simply returns. The trcgenkt kernel service is located in pinned kernel memory.

The tregenkt service is used to record a trace entry consisting of an hk\_word entry, a data\_word entry, a variable number of bytes of trace data, and a time stamp.

The trcgenkt service has no return values.

#### Execution Environment

The trcgenkt kernel service can be called from either the process or interrupt environment.

#### Implementation Specifics

This kernel service is part of AIX Base Operating System (BOS) Runtime.

#### Related Information

The trace command.

The trcgenk kernel service.

The trcstart subroutine, trcstop subroutine, trcon subroutine, trcoff subroutine, trchk subroutine, trcgen subroutine, trcgent subroutine.

RAS Kernel Services in Kernel Extensions and Device Support Programming Concepts.

# tstart Kernel Service

#### Purpose

Ŋ

Submits a timer request.

#### Syntax

#include <sys/types.h> #include <sys/errno.h> #include <Sys/timer.h>

void tstart  $(f)$ struct trb \**t*;

# Parameter

Points to a timer request structure.

#### **Description**

The tstart kernel service submits a timer request with the timer request block specified by the t parameter as input. The caller of the tstart service must first call the talloc kernel service to allocate the timer request structure. It must then initialize the structure's fields before calling the tstart service.

Once the request has been submitted, the kernel calls the  $t\rightarrow$  func timer function when the amount of time specified by  $t$ ->timeout.it value has elapsed. The  $t$ ->func timer function is called on an interrupt level. Therefore, code for this routine must follow conventions for interrupt handlers.

The tstart service examines the t->flags field to determine if the timer request being submitted represents an absolute request or an incremental one. An absolute request is a request for a time out at the time represented in the it\_value structure. An incremental request is a request for a time out at the time represented by now plus the time in the it\_value structure.

The caller should place time information for both absolute and incremental timers in the itimerstruc\_t t.it value substructure. The T\_ABSOLUTE absolute request flag is defined in the <sys/timer.h> file and should be ORed into the t->flag field if an absolute timer request is desired.

Modifications to the system time are added to incremental timer requests, but not to absolute ones. Consider the user who has submitted an absolute timer request for noon on 12/25/88. If a privileged user then modifies the system time by adding four hours to it, then the timer request submitted by the user still occurs at noon on 12/25/88.

By contrast, suppose it is presently 1200 (noon) and a user submits an incremental timer request for 6 hours from now (to occur at 6:00 pm). If, before the timer expires, the privileged user modifies the system time by adding four hours to it, the user's timer request then expires at 2200 (10:00 pm).

The tstart service has no return values.

#### Execution Environment

The tstart kernel service can be called from either the process or interrupt environment.

### Implementation Specifics

This kernel service is part of AIX Base Operating System (BOS) Runtime.

#### Related Information

The talloc kernel service, tstop kernel service, tfree kernel service.

Timer and Time-of-Day Kernel Services, Using Timer Services and Structures in Kernel Extensions and Device Support Programming Concepts.

V

# tstop Kernel Service

#### Purpose

 $\sum_{i=1}^{n}$ 

Cancels a pending timer request.

#### **Syntax**

#include <sys/types.h> #include <sys/errno.h> #include <sys/timer.h>

void tstop  $(f)$ struct trb \**t*;

#### Parameter

 $\mathbf{r}$ 

Specifies the pending timer request to cancel.

# **Description**

The tstop kernel service cancels a pending timer request. The tstop service must be called before a timer request block can be freed with the tfree kernel service.

The tstop service has no return values.

#### Execution Environment

The tstop kernel service can be called from either the process or interrupt environment.

#### Implementation Specifics

This kernel service is part of AIX Base Operating System (BOS) Runtime.

#### Related Information

The tstart kernel service, talloc kernel service, tfree kernel service.

Timer and Time-of-Day Kernel Services, Using Timer Services and Structures in Kernel Extensions and Device Support Programming Concepts.

# uexadd Kernel Service

#### Purpose

Adds a systemwide exception handler for catching user-mode process exceptions.

#### Syntax

#include <sys/types.h> #include <sys/errno.h> #include <Sys/except.h>

void uexadd (exp) struct uexcepth \*exp;

#### Parameter

exp Points to an exception handler structure. This structure must be pinned and is used for registering user-mode process exception handlers. The uexcepth structure is defined in the <sys/except.h> file.

#### **Description**

The uexadd kernel service is typically used to install a systemwide exception handler to catch exceptions occurring during execution of a process in user mode. The uexadd service adds the exception handler structure specified by the exp parameter, to the chain of exception handlers to be called if an exception occurs while a process is executing in user mode. The last exception handler registered is the first exception handler called for a user-mode exception.

The uexcepth structure has:

- A chain element used by the kernel to chain the registered user exception handlers
- A function pointer defining the entry point of the exception handler being added.

Additional exception handler-dependent information can be added to the end of the structure, but must be pinned.

Warning: The uexcepth structure must be pinned when the uexadd service is called. It must remain pinned and unmodified until after the call to the uexdel service to delete the specified exception handler. Otherwise, the system may crash.

The uexadd service has.no return values.

#### Execution Environment

The uexadd kernel service can be called from the process environment only.

#### Implementation Specifics

This kernel service is part of AIX Base Operating System (BOS) Runtime.

#### Related Information

The uexdel kernel service.

The User-Mode Exception Handler for the uexadd Kernel Service.

# uexblock Kernel Service

#### Purpose

 $\ddot{\ }$ 

Makes the currently active process non-runnable when called from a user-mode exception handler.

#### Syntax

#include <Sys/types.h> #include <sys/errno.h> #include <sys/except.h>

void uexblock (pid) pid\_t \*pid;

#### Parameter

pid Specifies the process ID of the currently active process to be put into a wait state.

#### **Description**

Warning: The system will crash if the uexblock service is called in an interrupt handler environment or in a process environment that is not the process to be blocked.

The uexblock kernel service puts a currently active process specified by the pid parameter into a wait state until the uexclear kernel service is used to make the process runnable again.

The uexblock service can be used to lazily control user-mode process access to a shared serially usable resource. A serially used resource is usable by more than one process, but only by one at a time. When a process attempts to access the resource but does not have access, a user-mode exception can be set up to occur. This gives control to an exception handler registered by the uexadd kernel service. This exception handler can then block the process using the uexblock service until the resource is made available. At this time, the uexclear kernel service can be used to make the blocked process runnable.

The uexblock service has no return values.

#### Execution Environment

The uexblock kernel service can be called from the process environment only.

#### Implementation Specifics

This kernel service is part of AIX Base Operating System (BOS) Runtime.

#### Related Information

The uexclear kernel service.

# uexclear Kernel Service

#### Purpose

Makes a process blocked by the uexblock service runnable again.

#### Syntax

#include <sys/types.h> #include <sys/errno.h> #include <sys/except.h>

void uexclear (pid) pid\_t \*pid;

#### Parameter

pid Specifies the process ID of the process to be put into a runnable state.

#### **Description**

The uexclear kernel service puts a process specified by the *pid* parameter back into a runnable state after it was made nonrunnable by the uexblock kernel service. A process that has been sent a SIGSTOP stop signal is made runnable again when it receives the SIGCONT continuation signal.

The uexclear service can be used to lazily control user-mode process access to a shared serially usable resource. A serially used resource is usable by more than one process, but only by one at a time. When a process attempts to access the resource but does not have access, a user-mode exception can be setup to occur.

This setup gives control to an exception handler registered by the uexadd kernel service. Using the uexblock kernel service, this exception handler can then block the process until the resource is later made available. At that time, the uexclear service can be used to make the blocked process runnable.

The uexclear service has no return values.

#### Execution Environment

The uexclear kernel service can be called from either the process or interrupt environment.

(

#### Implementation Specifics

This kernel service is part of AIX Base Operating System (BOS) Runtime.

#### Related Information

The uexblock kernel service.

# uexdel Kernel Service

#### Purpose

 $\sum_{i=1}^{n}$ 

Deletes a previously added systemwide user-mode exception handler.

#### Syntax

#include <sys/types.h> #include <sys/errno.h> #include <sys/except.h>

void uexdel (exp) struct uexcepth \*exp;

#### Parameter

exp Points to the exception handler structure used to add the exception handler with the uexadd kernel service.

#### **Description**

The uexdel kernel service removes a user-mode exception handler from the systemwide list of exception handlers maintained by the kernel's exception handler.

The uexdel service removes the exception handler structure specified by the exp parameter from the chain of exception handlers to be called if an exception occurs while a process is executing in user mode. Once the uexdel service has completed, the specified exception handler is no longer called. In addition, the uexcepth structure can be modified, freed, or unpinned.

The uexdel service has no return values.

#### Execution Environment

The uexdel kernel service can be called from the process environment only.

#### Implementation Specifics

This kernel service is part of AIX Base Operating System (BOS) Runtime.

#### Related Information

The uexadd kernel service.

# uiomove Kernel Service

#### Purpose

Moves a block of data between kernel space and a space defined by a uio structure.

#### Syntax

#include <sys/types.h> #include <sys/errno.h> #include <sys/uio.h>

int uiomove (cp, n, *rw,* uiop) caddr\_t cp; int n; uio rw  $rw$ ; struct uio \* uiop;

#### **Parameters**

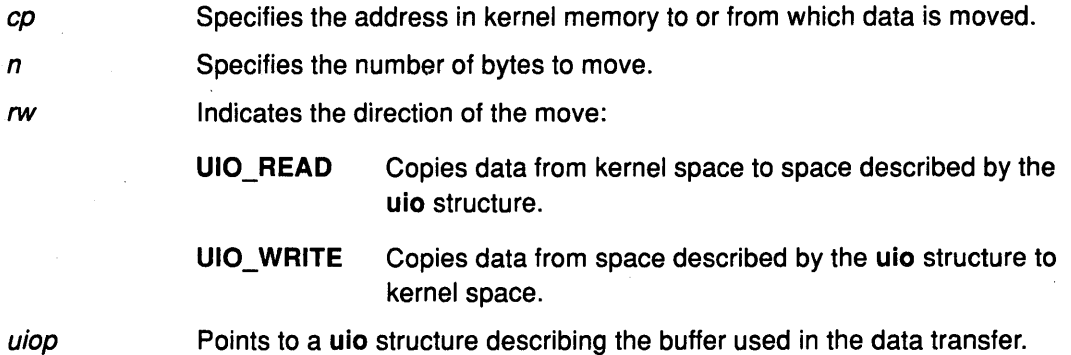

#### **Description**

The uiomove kernel service moves the specified number of bytes of data between kernel space and a space described by a uio structure. Device driver top halves, especially character device drivers, frequently use the uiomove service to transfer data into or out of a user area. The uio\_resid and uio\_iovcnt fields in the uio structure describing the data area must be greater than O (zero) or an error is returned.

(  $\setminus$ 

V

The uiomove service moves the number of bytes of data specified by either the *n* or uio\_resid parameter, whichever is less. If either the n or uio\_resid parameter is 0 (zero), no data is moved. The uio\_segflg field in the uio structure is used to indicate if the move is accessing a user or kernel data area, or if the caller requires cross-memory operations and has provided the required cross-memory descriptors. If a cross-memory operation is indicated, there must be a cross-memory descriptor in the uio\_xmem array for each iovec element.

If the move is successful, the following fields in the uio structure are updated:

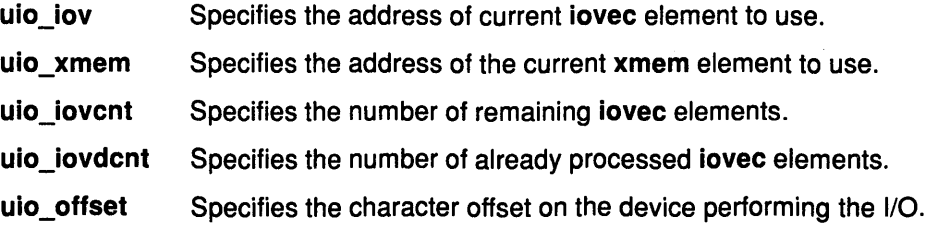

uiomove

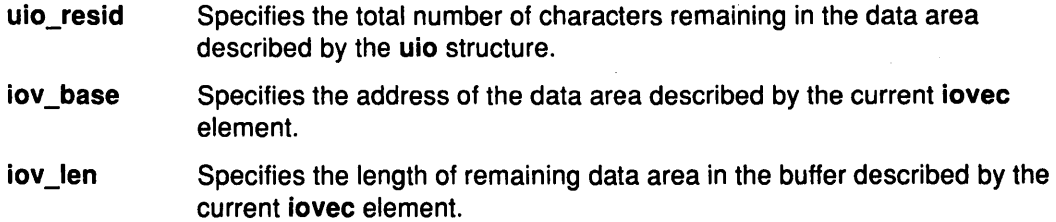

#### Execution Environment

The uiomove kernel service can be called from the process environment only.

#### Return Values

Ŋ

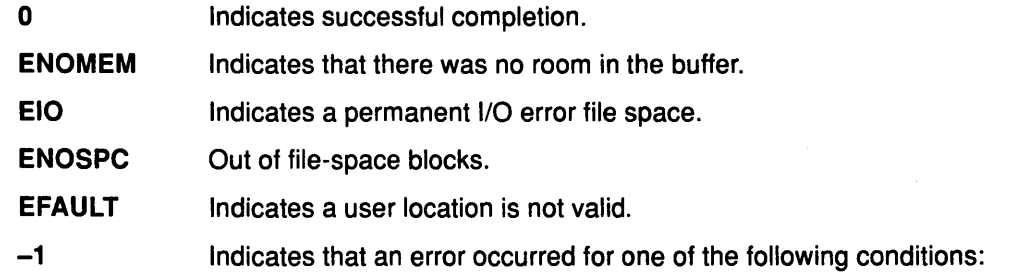

- The user does not have the appropriate access authority for the user buffer.
- The user buffer is located in an address range that is not valid.
- The segment containing the user buffer has been deleted.
- The cross-memory descriptor is not valid.
- A paging 1/0 error occurred while accessing the user buffer.

#### Implementation Specifics

This kernel service is part of AIX Base Operating System (BOS) Runtime.

#### Related Information

The ureadc kernel service, uwritec kernel service, uphysio kernel service.

Moving Large Numbers of Characters at a Time, The uio Structure, Memory Kernel Services in Kernel Extensions and Device Support Programming Concepts.

# unlockl Kernel Service

#### Purpose

Unlocks a conventional process lock.

#### Syntax

#include <sys/types.h> #include <sys/errno.h>

void unlockl (lock\_word) lock\_t \*lock\_word;

#### Parameter

lock\_word Specifies the address of the lock word.

#### **Description**

The unlockl kernel service unlocks a conventional lock. Only the owner of a lock can unlock it. Once a lock is unlocked, all processes waiting for the lock are made runnable and allowed to recompete again for the lock. If there was at least one process waiting for the lock, the priority of the caller is recomputed. Preempting a System Call discusses how system calls can use the unlockl service when accessing global data.

i' \  $\checkmark$ 

₩

(  $\setminus$ 

The lockl and unlockl services do not maintain a nesting level count. A single call to the unlockl service unlocks the lock for the caller. The return code from the lockl service should be used to determine when to unlock the lock.

The unlockl service has no return values.

#### Example

1 . A call to the unlockl service can be coded as follows:

```
int lock_ret; \overline{\phantom{a}} /* return code from lockl() */
        extern int lock_word; /* lock word that is external 
                                       and was initialized to LOCK_AVAIL 
*/ 
        /* get lock before using resource */ 
        lock_ret = lockl(lock_word, LOCK_SHORT) 
        if (lock_ret == LOCK_FAIL) 
        { 
             /* handle lock error */ 
             \overline{1} . \overline{1}} 
        else 
         { 
             /* use resource for which lock was obtained */ 
             /* release lock if this was not a nested use */ 
             if (lock_ret |= LOCK_NEST )unlockl(lock_word); 
        }
```
#### Execution Environment

 $\bigg)$ 

Ĵ.

The unlockl kernel service can be called from the process environment only.

### Implementation Specifics

This kernel service is part of AIX Base Operating System (BOS) Runtime.

# Related Information

The lockl kernel service.

Preempting a System Call, Understanding Locking, Process and Exception Management Kernel Services in Kernel Extensions and Device Support Programming Concepts.

# unpin Kernel Service

#### Purpose

Unpins the address range in system (kernel) address space.

#### **Syntax**

#include <sys/types.h> #include <sys/errno.h> #include <sys/pin.h>

int unpin (addr, length) caddr addr, int length;

#### **Parameters**

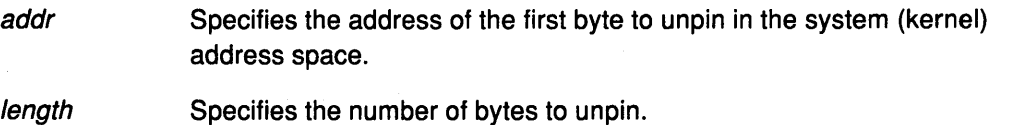

(  $\check{y}$ 

(  $\bigg\langle$ 

#### **Description**

The unpin kernel service decreases the pin count of each page in the address range. When the pin count is O (zero), the page is not pinned and can be paged out of real memory. Upon finding an unpinned page, the unpin service returns the EINVAL error code and leaves any remaining pinned pages still pinned.

The unpin service can only be called with addresses in the system (kernel) address space. The unpinu service should be used where the address space might be in either user or kernel space.

#### Execution Environment

The unpin kernel service can be called from either the process or interrupt environment.

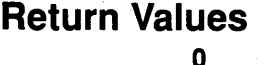

Indicates successful completion.

EINVAL Indicates that the length parameter is negative. Otherwise, the area of memory beginning at the byte specified by the base parameter and extending for the number of bytes specified by the *len* parameter is not defined. If neither cause is responsible, an unpinned page was specified.

# Related Information

The pin kernel service, pinu kernel service, unpinu kernel service.

Understanding Execution Environments, Memory Kernel Services in Kernel Extensions and Device Support Programming Concepts.

# unpincode Kernel Service

#### Purpose

Unpins the code and data associated with an object file.

#### Syntax

#include <sys/types.h> #include <sys/errno.h> #include <sys/pin.h>

int unpincode (func) int  $(*func)$  ( );

#### Parameter

func Specifies the function in the object file to be unpinned.

### Description

The unpincode kernel service uses the unpin kernel service to decrement the pin count for the pages associated with the following items:

- Code associated with the object file
- Data area of the object file that contains the function specified by the func parameter.

The loader entry for the module is used to determine the size of both the code and the data area.

### Execution Environment

The unpincode kernel service can be called from the process environment only.

#### Return Values

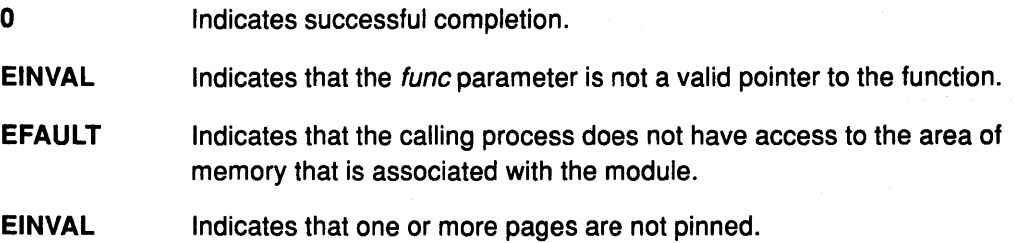

#### Implementation Specifics

This kernel service is part of AIX Base Operating System (BOS) Runtime.

### Related Information

The unpin kernel service.

Understanding Execution Environments, Memory Kernel Services in Kernel Extensions and Device Support Programming Concepts.

# unpinu Kernel Service

#### Purpose

Unpins the specified address range in user or system memory.

#### Syntax

#include <sys/types.h> #include <sys/errno.h> #include <sys/uio.h>

int unpinu (base, len, segflg) caddr\_t base; int /en; short segflg;

# **Parameters**

Specifies the address of the first byte to unpin.

- /en Indicates the number of bytes to unpin.
- segflg Specifies whether the data to unpin is in user space or system space. The values for this flag are defined in the <sys/uio.h> file. This value can be one of the following:

UIO SYSSPACE The region is mapped into the kernel address space.

;1 I, ~

UIO\_USERSPACE The region is mapped into the user address space.

#### **Description**

The unpinu service unpins a region of memory previously pinned by the pinu kernel service. When the pin count is O (zero), the page is not pinned and can be paged out of real memory. Upon finding an unpinned page, the unpinu service returns the EINVAL error code and leaves any remaining pinned pages still pinned.

The unpinu service can only be called with addresses in the system (kernel) address space. The unpinu service should be used where the address space might be in either user or kernel space.

#### Execution Environment

Process environment when unpinning data that is in either user space or system space.

Interrupt environment only when unpinning data that is in system space.

#### Return Values 0

Indicates successful completion.

- EFAULT Indicates that the memory region as specified by the base and len parameters is not within the address specified by the segflg value.
- EINVAL Indicates that the length parameter is negative. Otherwise, the area of memory beginning at the byte specified by the base parameter and extending for the number of bytes specified by the len parameter is not defined. If neither cause is responsible, an unpinned page was specified.

## ) Implementation Specifics

This kernel service is part of AIX Base Operating System (BOS) Runtime.

# Related Information

 $\rangle$ 

 $\,$  )  $\,$ 

 $\left.\rule{0cm}{1.25cm}\right)$ 

The unpin kernel service, pinu kernel service, pin kernel service.

Understanding Execution Environments, Memory Kernel Services in Kernel Extensions and Device Support Programming Concepts.

# untimeout Kernel Service

#### Purpose

Cancels a pending timer request.

#### Syntax

#include <sys/types.h> #include <sys/errno.h>

void untimeout (func, arg) void (\*func)(); caddr\_t \*arg;

# **Parameters**

Function associated with the timer to be canceled.

arg Function argument associated with the timer to be canceled.

**Description**<br>The untimeout service is not part of the kernel. However, it is a compatibility service provided in the libsys.a library. To use the untimeout service, a kernel extension must be pinned and be link-edited with the libsys.a library. This service and the associated timeoutcf subroutine and timeout service disable interrupts for serialization and therefore must be included in the pinned part of the kernel extension or in the bottom half of the device  $\blacksquare$ 

(  $\overline{\phantom{a}}$ 

€

The untimeout service cancels a specific request made with the timeout service. The func and *arg* parameters must match those used in the **timeout** service request that is to be canceled.

Upon return, the specified timer request is canceled, if found. If no timer request matching func and arg is found, no operation is performed.

The untimeout service has no return values.

#### Execution Environment

The untimeout kernel service can be called from either the process or interrupt environment.

#### Implementation Specifics

This kernel service is part of AIX Base Operating System (BOS) Runtime.

#### Related Information

The timeout kernel service.

Timer and Time-of-Day Kernel Services in Kernel Extensions and Device Support Programming Concepts.

# uphysio Kernel Service

#### Purpose

 $\sum_{i=1}^{n}$ 

Ŷ

Performs character I/O for a block device using a uio structure.

#### **Syntax**

#include <sys/types.h> #include <sys/errno.h> #include <sys/buf.h> #include <sys/uio.h>

int uphysio (uiop, *rw,* buf\_cnt, devno, strat, mincnt, minparms) struct uio \* uiop; int rw;  $\bar{z}$ uint but cnt; dev\_t devno; int  $\left(\overline{f}$ strat)(); int  $(**min cni*)$  (); void \* minparms;

### **Parameters**

÷.

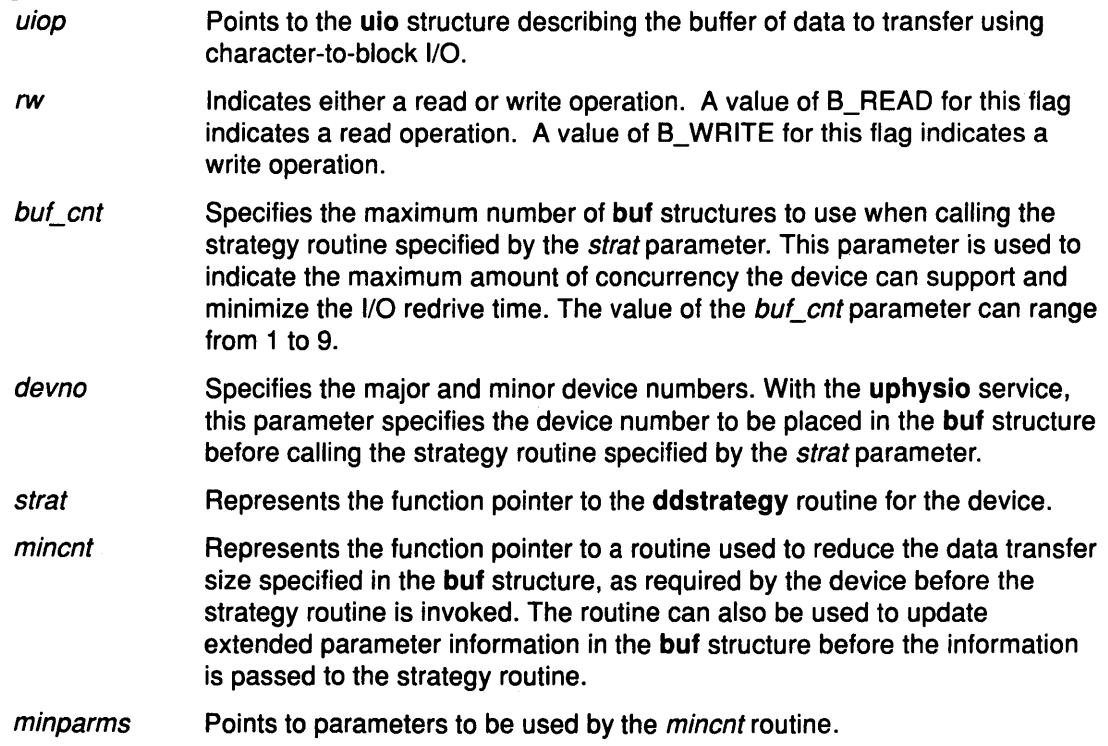

### **Description**

#### Introduction

The uphysio service performs character 1/0 for a block device. The uphysio service attempts to send to the specified strategy routine the number of buf headers specified by the buf\_cnt parameter. These buf structures are constructed with data from the uio structure specified by the *uiop* parameter.

The uphysio service initially transfers data area descriptions from each iovec element found in the uio structure into individual buf headers. These headers are later sent to the strategy routine. The uphysio service tries to process as many data areas as the number of buf headers permits. It then invokes the strategy routine with the list of buf headers.

#### Preparing Individual buf Headers

The routine specified by the *mincnt* parameter is called before the **buf** header, built from an iovec element, is added to the list of buf headers to be sent to the strategy routine. The mincnt routine is passed a pointer to the buf header along with the minparms pointer. This arrangement allows the *mincnt* routine to tailor the length of the data transfer described by the buf header as required by the device performing the I/O. The mincnt routine can also optionally modify certain device-dependent fields in the buf header.

When the *mincnt* routine returns with no error, an attempt is made to pin the data buffer described by the buf header. If the pin operation fails due to insufficient memory, the data area described by the buf header is reduced by half. The buf header is again passed to the mincnt routine for modification before trying to pin the reduced data area.

This process of downsizing the transfer specified by the buf header is repeated until one of the three following conditions occurs:

- The pin operation succeeds.
- The *mincnt* routine indicates an error.
- The data area size is reduced to O (zero).

When insufficient memory indicates a failed pin operation, the number of buf headers used for the remainder of the operation is reduced to 1 (one). This is because trying to pin multiple data areas simultaneously under these conditions is not desirable.

If the user has not already obtained cross-memory descriptors, further processing is required. (The uio\_segflg field in the uio structure indicates whether the user has already initialized the cross-memory descriptors. The <sys/uio.h> file contains information on possible values for this flag.)

When the data area described by the buf header has been successfully pinned, the uphysio service verifies user access authority for the data area. A cross-memory descriptor is also obtained to allow the device driver interrupt handler some access to the data area.

#### Calling the Strategy Routine

This buf header is then put on a list of buf headers to be sent to the strategy routine specified by the strat parameter.

The strategy routine specified by the *strat* parameter is called with the list of buf headers when:

- The list reaches the number of buf structures specified by the *buf\_cnt* parameter.
- The data area described by the uio structure has been completely described by buf headers.

( \

. *(*   $\overline{\phantom{a}}$  The buf headers in the list are chained together using the av back and av\_forw fields before they are sent to the strategy routine.

#### Waiting for buf Completion

١

When all available buf headers have been sent to the strategy routine, the uphysio service waits for one or more of the buf headers to be marked complete. The IODONE handler is used to wake up the uphysio service when it is waiting for completed buf headers from the strategy routine.

When the uphysio service is notified of a completed buf header, the associated data buffer is unpinned and the cross-memory descriptor is freed. (However, the cross-memory descriptor is freed only if the user had not already obtained it.) An error is detected on the data transfer under the following conditions:

- The completed buf header has a nonzero b\_resid field.
- The b\_flags field has the B\_ERROR flag set.

When an error is detected by the uphysio service, no new buf headers are sent to the strategy routine.

The uphysio service waits for any buf headers already sent to the strategy routine to be completed and then returns an error code to the caller. If no errors are detected, the buf header and any other completed buf headers are again used to send more data transfer requests to the strategy routine as they become available. This process continues until all data described in the uio structure has been transferred or until an error has been detected.

The uphysio service returns to the caller when:

- All buf headers have been marked complete by the strategy routine.
- All data specified by the uio structure has been transferred.

The uphysio service also returns an error code to the caller if an error is detected.

#### Error Detection by the uphysio Kernel Service

In the case of error detection, the uphysio service reports the error that was detected for the uio structure closest to the start of the data area described by the uio structure. Once an error is detected by the uphysio service, no additional buf headers are sent to the strategy routine. The uphysio service waits for all buf headers sent to the strategy routine to be marked complete.

However, additional buf headers may have been sent to the strategy routine between the following two points in time:

- After the strategy routine detects the error
- Before the uphysio service is notified of the error condition in the completed buf header.

When errors occur, various fields in the returned uio structure may or may not reflect this. The uio\_iov and uio\_iovcnt fields are not updated and contain their original values.

The uio resid and uio offset fields in the returned uio structure indicate the number of bytes transferred by the strategy routine according to the sum of all (the b\_bcount field minus the **b** resid fields) fields in the buf headers processed by the strategy routine. These headers include the buf header indicating the error nearest the start of the data area described by the original uio structure. Any data counts in buf headers completed after the detection of the error are not reflected in the returned uio structure.

#### Execution Environment

The uphysio kernel service can be called from the process environment only.

### uphysio

# Return Values

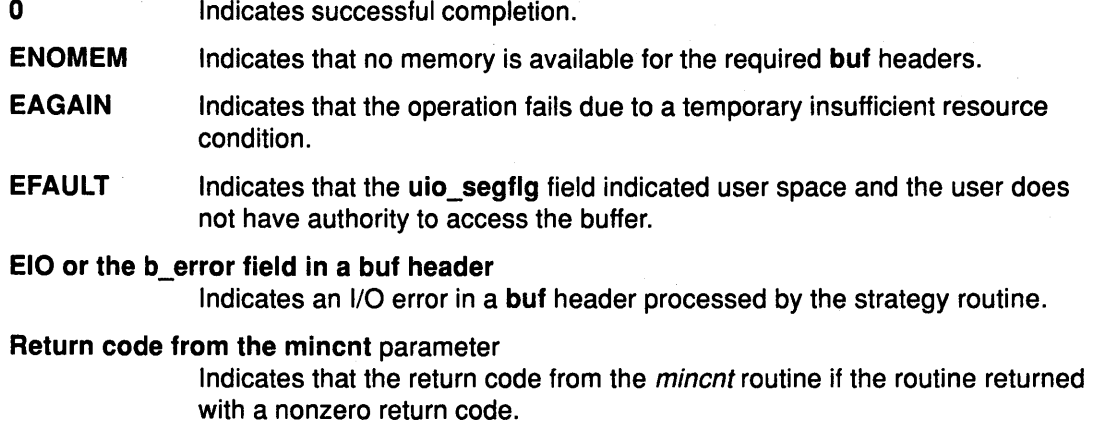

G

 $\frac{1}{4}$ 

### Implementation Specifics

This kernel service is part of AIX Base Operating System (BOS) Runtime.

#### Related Information

The ddstrategy device driver entry point.

The iodone kernel service, geterror kernel service.

The mincnt routine.

Processing by the uphysio Kernel Service, Block 1/0 Processing, The uio Structure, The buf Structure, Understanding Block 1/0 Device Drivers, 1/0 Kernel Services in Kernel Extensions and Device Support Programming Concepts.

#### Ŋ /

-1

# ureadc Kernel Service

#### Purpose

Writes a character to a buffer described by a uio structure.

#### Syntax

#include <sys/types.h> #include <sys/errno.h> #include <sys/uio.h>

int ureadc {c, uiop} int c; struct uio \*uiop;

#### Parameters

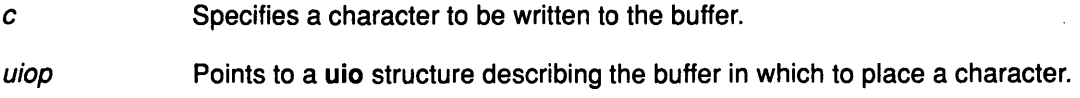

#### **Description**

The ureadc kernel service writes a character to a buffer described by a uio structure. Device driver top halves, especially character device drivers, frequently use the ureadc service to transfer data into a user area.

The uio resid and uio iovcnt fields in the uio structure describing the data area must be greater than O (zero). If these fields are not greater than 0, an error is returned. The uio\_segflg field in the uio structure is used to indicate whether the data is being written to a user or kernel data area. It is also used to indicate if the caller requires cross-memory operations and has provided the required cross-memory descriptors. The values for the flag are defined in the <sys/uio.h> file.

If the data is successfully written, the following fields in the uio structure are updated:

- uio\_iov Specifies the address of current iovec element to use.
- uio\_xmem Specifies the address of current xmem element to use (used for cross-memory copy).
- uio\_iovcnt Specifies the number of remaining iovec elements.
- uio\_iovdcnt Specifies the number of iovec elements already processed.
- uio\_offset Specifies the character offset on the device from which data is read.
- uio\_resid Specifies the total number of characters remaining in the data area described by the uio structure.
- iov \_base Specifies the address of the next available character in the the data area described by the current iovec element.
- iov len Specifies the length of remaining data area in the buffer described by the current iovec element.

#### Execution Environment

 $\Omega$ 

The ureadc kernel service can be called from the process environment only.

#### Return Values

Indicates successful completion.

ENOMEM Indicates that there is no room in the buffer.

EFAULT Indicates that the user location is not valid for one of these reasons:

> • The uio\_segflg field indicates user space and the base address (iov\_base field) points to a location outside of the user address space.

 $\mathcal{L}^ \tilde{\mathcal{A}}$ 

 $\overline{\phantom{a}}$ 

• The user does not have sufficient authority to access the location.

• An I/O error occurs while accessing the location.

#### Implementation Specifics

This kernel service is part of AIX Base Operating System (BOS) Runtime.

#### Related Information

The uwritec kernel service, uiomove kernel service, uphysio kernel service.

Reading One Character at a Time, The uio Structure, Memory Kernel Services in Kernel Extensions and Device Support Programming Concepts.

# User-Mode Exception Handler for the uexadd Kernel Service

#### Purpose

 $\sum_{i=1}^{n}$ 

Handles exceptions that occur while a process is executing in user mode.

## Syntax

#include <sys/types.h> #include <sys/errno.h>

int func (exp, type, pid, mst) struct excepth \*exp; int type; pid\_t pid; struct mstsave \* *mst;* 

### Parameters

- exp Points to the excepth structure used to register this exception handler. type pid Denotes the type of exception that has occurred. This type value is platform-specific. Specific values are defined in the <sys/except.h> file. Specifies the process ID of the user process that was executing at the time of the exception.
- *mst*  Points to the current mstsave area for the process. This pointer can be used to access the mstsave area to obtain additional information about the exception.

### **Description**

The user-mode exception handler (exp->func) is called for synchronous exceptions that are detected while a process is executing in user mode. The kernel exception handler saves exception information in the mstsave area. For user-mode exceptions, it calls the first exception handler found on the user exception handler list. The exception handler executes in an interrupt environment at the priority level of either INTPAGER or INTIODONE.

If the registered exception handler returns a return code indicating that the exception was handled, the kernel exits from the exception handler without calling additional exception handlers from the list. If the exception handler returns a return code indicating that the exception was not handled, the kernel invokes the next exception handler on the list. The last in the list is the default handler. This is typically signalling the process.

The exception handler must not page fault. It should also register an exception handler using the setjmpx kernel service if any exception-handling activity can result in an exception. This is important particularly if 1/0 is being performed by the exception handler. If the exception was not handled by the exception handler, the return code should be set to the EXCEPT\_NOT\_HANDLED value for user-mode exception handling.

### Execution Environment

The user-mode exception handler for the uexadd kernel service is called in the interrupt environment at the INTPAGER or INTIODONE priority level.

# User-Mode Exception Handler

EXCEPT \_HANDLED

### Return Values

Indicates that the exception was successfully handled.

EXCEPT\_NOT\_HANDLED

Indicates that the exception was not handled.

*;4*  I

# Implementation Specifics

This routine is part of AIX Base Operating System (BOS) Runtime.

#### Related Information

The uexadd kernel service.

# uwritec Kernel Service

#### Purpose

Retrieves a character from a buffer described by a uio structure.

#### Syntax

#include <Sys/types.h> #include <sys/errno.h> #include <sys/uio.h>

int uwritec (uiop) struct uio \* uiop;

#### Parameter

uiop Points to a uio structure describing the buffer from which to read a character.

#### **Description**

The uwritec kernel service reads a character from a buffer described by a uio structure. Device driver top halves, especially character device drivers, frequently use the uwritec service to transfer data out of a user area. The uio resid and uio lovcnt fields in the uio structure must be greater than 0 (zero) or an error is returned.

The uio\_segflg field in the uio structure indicates whether the data is being read out of a user or kernel data area. This field also indicates whether the caller requires cross-memory operations and has provided the required cross-memory descriptors. The values for this flag are defined in the <sys/uio.h> file.

If the data is successfully read, the following fields in the uio structure are updated:

- uio\_iov Specifies the address of the current iovec element to use.
- uio\_xmem Specifies the address of the current xmem element to use (used for cross-memory copy}.
- uio\_iovcnt Specifies the number of remaining iovec elements.
- uio\_iovdcnt Specifies the number of iovec elements already processed.
- uio\_offset Specifies the character offset on the device to which data is written.
- uio\_resid Specifies the total number of characters remaining in the data area described by the uio structure.
- iov\_base Specifies the address of the next available character in the data area described by the current iovec element.
- iov \_len Specifies the length of the remaining data in the buffer described by the current iovec element.

#### Execution Environment

The uwritec kernel service can be called from the process environment only.

#### Return Values

Upon successful completion, the uwritec service returns the character it was sent to retrieve.

-1 Indicates that the buffer is empty or the user location is not valid for one of these three reasons:

> • The uio\_segflg field indicates user space and the base address (iov\_base field) points to a location outside of the user address space.

> > I \

- The user does not have sufficient authority to access the location.
- An I/O error occured while the location was being accessed.

#### Implementation Specifics

This kernel service is part of AIX Base Operating System (BOS) Runtime.

#### Related Information

The ureadc kernel service, uiomove kernel service, uphysio kernel service.

Writing One Character at a Time, Memory Kernel Services in Kernel Extensions and Device Support Programming Concepts.
# vec\_clear Kernel Service

## Purpose

Ņ

Removes a virtual interrupt handler.

# Syntax

#include <sys/types.h> #include <Sys/errno.h>

void vec\_clear (levsublev) int levsublev;

## Parameter

levsublev Represents the value returned by vec\_init service when the virtual interrupt handler was defined.

# **Description**

The vec\_clear kernel service is not part of the base kernel but is provided by the Device Queue Management kernel extension. This queue management kernel extension must be loaded into the kernel once before the loading of any kernel extensions referencing these services.

The vec\_clear service removes the association between a virtual interrupt handler and the virtual interrupt level and sublevel that was assigned by the vec\_init service. The virtual interrupt handler at the sublevel specified by the *levsublev* parameter will no longer be registered upon return from this routine.

# Execution Environment

The vec\_clear kernel service can be called from the process environment only.

## Return Values

The vec\_clear service has no return codes. If no virtual interrupt handler is registered at the specified sublevel, no operation is performed.

# Implementation Specifics

This kernel service is part of the Device Queue Management AIX kernel extension.

# Related Information

The vec\_init kernel service.

Understanding Device Queues, Device Queue Management Kernel Services in Kernel Extensions and Device Support Programming Concepts.

# vec\_init Kernel Service

#### Purpose

Defines a virtual interrupt handler.

## Syntax

#### #include <Sys/types.h> #include <Sys/errno.h>

int vec\_init (level, routine, arg) int level; void (\*routine) (); int arg;

## **Parameters**

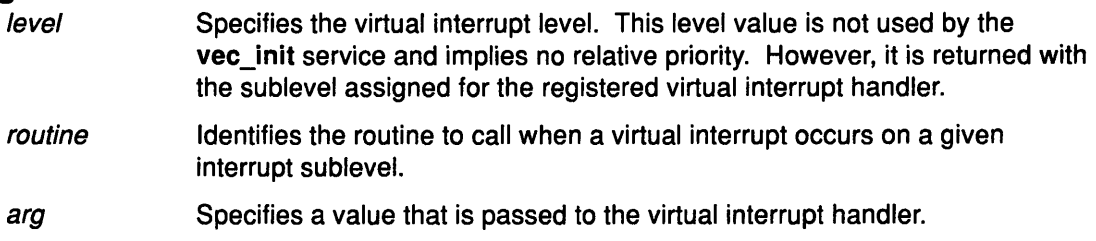

# **Description**

The vec\_init kernel service is not part of the base kernel but provided by the Device Queue Management kernel extension. This queue management kernel extension must be loaded into the kernel once before the loading of any kernel extensions referencing these services.

The vec\_init service associates a virtual interrupt handler with a level and sublevel. This service searches the available sublevels to find the first unused one. The routine and arg parameters are used to initialize the open sublevel. The level and assigned sublevel are then returned by the vec init service.

There is a maximum number of available sublevels. If this number is exceeded, the vec\_init service crashes the system. This service should be called to initialize a virtual interrupt before any device queues using the virtual interrupt are created.

The level parameter is not used by the vec\_init service. It is provided for compatibility reasons only. However, its value is passed back intact with the sublevel.

# Execution Environment

The vec\_init kernel service can be called from the process environment only.

## Return Values

The vec\_init service returns a value that identifies the virtual interrupt level and sublevel assigned. The low-order 8 bits of this value specify the sublevel, and the high-order 8 bits specify the level. This is the same format used by the attchq service. This level value is the same value as that supplied by the level parameter.

## Implementation Specifics

This kernel service is part of the Device Queue Management AIX kernel extension.

# Related Information

 $\frac{\lambda}{\lambda}$ 

 $\left\langle \right\rangle$ 

 $\left\langle \right\rangle$ 

The attchq kernel service.

Understanding Device Queues, Device Queue Management Kernel Services in Kernel Extensions and Device Support Programming Concepts.

# **vfsrele Kernel Service**

# **Purpose**

Releases all resources associated with a virtual file system.

## **Syntax**

#include <sys/types.h> #include <Sys/errno.h>

int vfsrele { vfsp) struct vfs \* vfsp;

## **Parameter**

vfsp Points to a virtual file system structure.

# **Description**

The vfsrele kernel service releases all resources associated with a virtual file system.

When a file system is unmounted, the VFS\_UNMOUNTING flag is set in the vfs structure, indicating that it is no longer valid to do pathname-related operations within the file system. When this flag is set and a VN\_RELE vnode operation releases the last active vnode within the file system, the VN\_RELE vnode implementation must call the vfsrele kernel service to complete the deallocation of the vfs structure.

# **Execution Environment**

The vfsrele kernel service can be called from the process environment only.

# **Return Value**

The vfsrele service always returns a value of O (zero).

# **Implementation Specifics**

This kernel service is part of AIX Base Operating System (BOS) Runtime.

# **Related Information**

Understanding Virtual Nodes (vnode), Virtual File System Overview, Virtual File System Kernel Services in Kernel Extensions and Device Support Programming Concepts.

(  $\sim$ 

≬

# virtual-interrupt-handler Queue Management Routine

# Purpose

Provides a means for notifying requestors when a request has completed.

# Syntax

#include <sys/types.h> #include <Sys/errno.h> #include <Sys/deviceq.h>

void vintrh (arg, qe) int arg; struct ack qe \*qe;

# **Parameters**

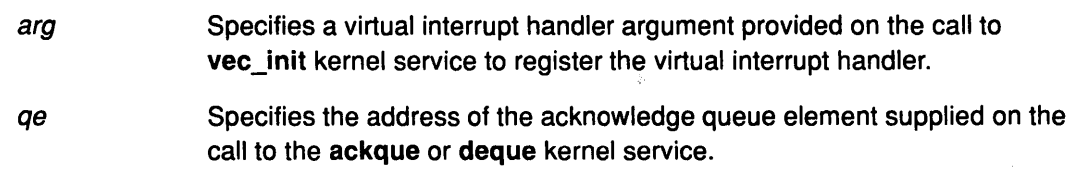

# **Description**

The virtual-interrupt-handler routine is called to notify the requestor of the completion of a request. This routine is called when the deque or ackque service is called for a queue element that had a virtual interrupt acknowledgement specified. Understanding Device Queues describes device queue elements.

This routine is registered by calling the vec init service, and is assigned an available sublevel. This sublevel can then be specified when creating a path to the queue using the attchq service when a virtual interrupt acknowledge is specified. A different sublevel can be specified in the queue element to override the one specified during an attchq call when using the deque service to dequeue the element and send the acknowledgement.

This routine is called from the ackque and deque services when a virtual interrupt acknowledgement has been specified. This routine runs in the process environment of the caller of the ackque and deque services. It is passed the *arg* parameter supplied when the virtual interrupt handler was initialized and a pointer to the acknowledge queue element provided on the call to the ackque and deque services.

# Execution Environment

The virtual-interrupt-handler routine runs in the process environment of the server but is typically established by the requestor. Therefore access to data areas must be handled as if the routine is executed in the interrupt environment. However, it is not necessary to pin the data and code since the routine is executed in the process environment.

# Related Information

 $\left| \right\rangle$ 

The ackque kernel service, deque kernel service, vec\_init kernel service.

Understanding Device Queues, Device Queue Management Kernel Services in Kernel Extensions and Device Support Programming Concepts.

# vm att Kernel Service

#### Purpose

Maps a specified virtual memory object to a region in the current address space.

## Syntax

#include <sys/types.h> #include <sys/errno.h> #include <sys/vmuser.h>

caddr\_t vm\_att (vmhandle, offset) vmhandle\_t vmhandle; caddr\_t offset;

#### Parameters

vmhandle Specifies the handle for the virtual memory object to be mapped.

offset Specifies the offset in the virtual memory object and region.

# **Description**

The vm\_att kernel service performs the following tasks:

- Selects an unallocated region in the current address space and allocates it.
- Maps the virtual memory object specified by the *vmhandle* parameter with the access permission specified in the handle.
- Constructs the address in the current address space corresponding to the offset in the virtual memory object and region.

The vm\_att service assumes an address space model of fixed-size virtual memory objects and address space regions.

Warning: If there are no more free regions, this call cannot complete and calls the panic service.

 $\left(\right)$ 

I

# Execution Environment

The vm\_att kernel service can be called from either the process or interrupt environment.

# Return Values

The vm\_att service returns the address that corresponds to the *offset* parameter in the address space.

#### Implementation Specifics

This kernel service is part of AIX Base Operating System (BOS) Runtime.

# Related Information

The vm\_det kernel service.

# vm\_cflush Kernel Service

## Purpose

Flushes the processor's cache for a specified address range.

# Syntax

#include <Sys/types.h> #include <Sys/errno.h> #include <Sys/vmuser.h>

void vm\_cflush (eaddr, nbytes) caddr\_t eaddr, int nbytes;

# **Parameters**

eaddr Specifies the starting address of the specified range.

nbytes Specifies the number of bytes in the address range. If this parameter is negative or zero, no lines are invalidated.

# **Description**

The vm\_cflush kernel service writes to memory all modified cache lines that intersect the address range [eaddr, eaddr + nbytes-1]. The eaddr parameter may have any alignment in a page.

The vm\_cflush kernel service has no return values.

# Execution Environment

The vm\_cflush kernel service can be called from the process environment only.

## Implementation Specifics

This kernel service is part of AIX Base Operating System (BOS) Runtime.

# Related Information

 $\big)$ 

# vm\_det Kernel Service

#### Purpose

Unmaps and deallocates the region in the current address space that contains a given address.

## Syntax

#include <Sys/types.h> #include <Sys/errno.h> #include <Sys/vmuser.h>

void vm\_det (eaddr) caddr\_t eaddr,

#### Parameter

eaddr Specifies the effective address in the current address space. The region containing this address is to be unmapped and deallocated.

# **Description**

The vm det kernel service unmaps the region containing the eaddr parameter and deallocates the region, adding it to the free list for the current address space.

The vm\_det service assumes an address space model of fixed-size virtual memory objects and address space regions.

Warning: If the region is not mapped, or a system region is referenced, a system crash occurs.

# Execution Environment

The vm\_det kernel service can be called from either the process or interrupt environment.

 $\left(\right)$ 

Ĝ

## Implementation Specifics

This kernel service is part of AIX Base Operating System (BOS) Runtime.

## Related Information

The vm\_att kernel service.

# vm\_handle Kernel Service

#### Purpose

Constructs a virtual memory handle for mapping a virtual memory object with a specified access level.

#### Syntax·

#include <sys/types.h> #include <Sys/errno.h> #include <sys/vmuser.h>

vmhandle\_t vm\_handle (vmid, key) vmid\_t vmid; int key;

## **Parameters**

vmid Specifies a virtual memory object identifier, as returned by the vms\_create kernel service.

key Specifies an access key. This parameter has a O value for limited access and a 1 value for unlimited access, respectively.

#### **Description**

The vm\_handle kernel service constructs a virtual memory handle for use by the vm\_att kernel service. The handle identifies the virtual memory object specified by the vmid parameter and contains the access key specified by the key parameter.

A virtual memory handle is used with the vm\_att service to map a virtual memory object into the current address space.

The vm\_handle service assumes an address space model of fixed·size virtual memory objects and address space regions.

#### Execution Environment

The vm\_handle kernel service can be called from the process environment only.

#### Return Value

 $\mathcal{E}$ 

The vm\_handle service returns a virtual memory handle type.

#### Implementation Specifics

This kernel service is part of AIX Base Operating System (BOS) Runtime.

## Related Information

The vms\_create kernel service, vm\_att kernel service.

# vm\_makep Kernel Service

#### Purpose

Makes a page in client storage.

#### Syntax

#include <sys/types.h> #include <sys/errno.h> #include <sys/vmuser.h>

int vm\_makep (vmid, pno) vmid\_t vmid; int pno;

## **Parameters**

vmid Specifies the ID of the virtual memory object.

pno Specifies the page number in the virtual memory object.

## **Description**

The vm\_makep kernel service makes the page specified by the pno parameter addressable in the virtual memory object without requiring a page-in operation. The vm\_makep service is restricted to client storage.

The page is not initialized to any particular value. It is assumed that the page is completely overwritten. If the page is already in memory, a value of O (indicating a successful operation) is returned.

# Execution Environment

The vm\_makep kernel service can be called from the process environment only.

# Return Values

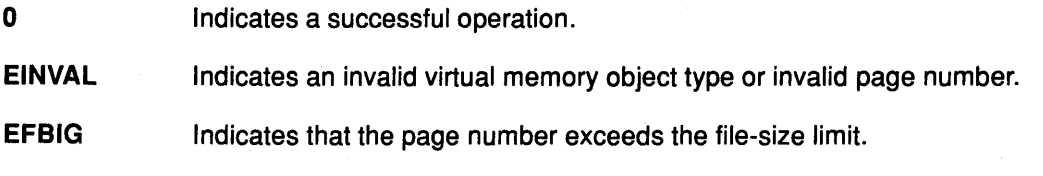

( I~

d

 $\left(\right)$ 

#### Implementation Specifics

This kernel service is part of AIX Base Operating System (BOS) Runtime.

# Related Information

# vm\_mount Kernel Service

#### Purpose

Adds a file system to the paging device table.

#### Syntax

#include <sys/types.h> #include <Sys/errno.h> #include <sys/vmuser.h>

int vm\_mount (type, ptr, nbufstr)<br>int  $twoe$ : int *type*;<br>int (\**ptr*)( int (\**ptr*)();<br>int *nbufstr* nbufstr;

## **Parameters**

type Specifies the type of device. The type parameter must have a value of D\_REMOTE.

ptr Points to the file system's strategy routine.

nbufstr Specifies the number of buf structures to use.

#### **Description**

The vm\_mount kernel service allocates an entry in the paging device table for the file system. This service also allocates the number of buf structures specified by the *nbufstr* parameter for the calls to the strategy routine.

## Execution Environment

0

The vm\_mount kernel service can be called from the process environment only.

#### Return Values

- Indicates a successful operation.
- ENOMEM Indicates that there is no memory for the buf structures.
- EINVAL Indicates that the file system strategy pointer is already in the paging device table.

# Implementation Specifics

This kernel service is part of AIX Base Operating System (BOS) Runtime.

## Related Information

þ

The vm\_umount kernel service.

# vm\_move Kernel Service

#### Purpose

Moves data between a virtual memory object and a buffer specified in the uio structure.

! '~

(

(

đ

#### Syntax

#include <sys/types.h> #include <sys/errno.h> #include <sys/vmuser.h> #include <sys/uio.h>

int vm\_move(vmid, offset, limit, *rw,* uio) vmid\_t vmid; caddr\_t offset, int limit, enum uio\_rw *rw;*  struct uio<sup>+</sup>uio;

#### **Parameters**

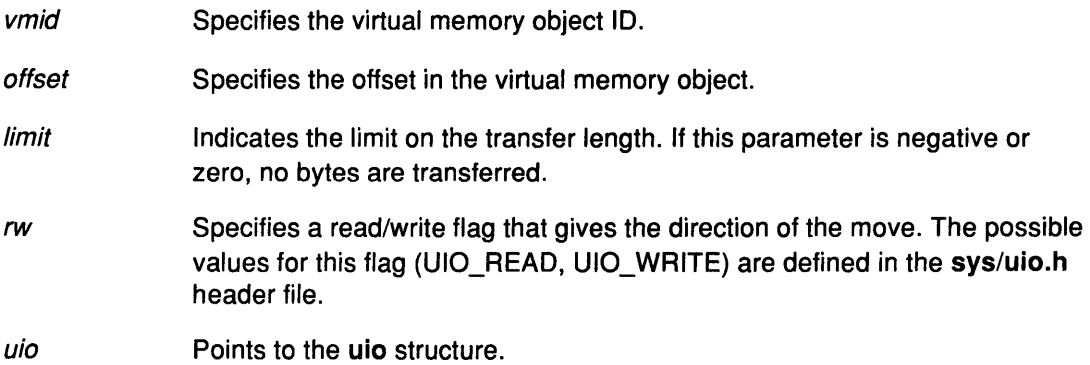

# **Description**

The vm\_move kernel service moves data between virtual memory object and the buffer specified in a uio structure.

This service determines the virtual addressing required for the data movement according to the offset in the object.

The vm\_move service is similar to the uiomove service, but the address for the trusted buffer is specified by the *vmid* and *offset* parameters instead of as a caddr\_t address. The offset size is also limited to the size of a caddr\_t address since virtual memory objects must be smaller than this size.

Note: The vm\_move service does not support use of cross memory descriptors.

I/O errors for paging space and a lack of paging space are reported as signals.

# Return Values

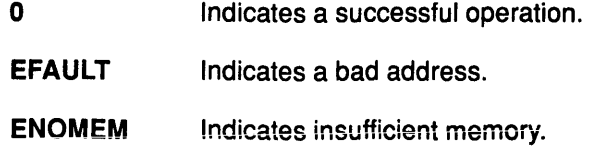

**ENOSPC** Indicates insufficient disk space.

EIO Indicates an 1/0 error.

# Execution Environment

The vm\_move kernel service can be called from the process environment only.

# Implementation Specifics

This kernel service is part of AIX Base Operating System (BOS) Runtime.

# Related Information

 $\Big)$ 

# **vm\_protectp Kernel Service**

#### **Purpose**

Sets the page protection key for a page range.

#### **Syntax**

#include <sys/types.h> #include <Sys/errno.h> #include <sys/vmuser.h>

int vm\_protectp ( vmid, pfirst, npages, key) vmid\_t vmid; int *pfirst*; int *npages*; int key;

# **Parameters**

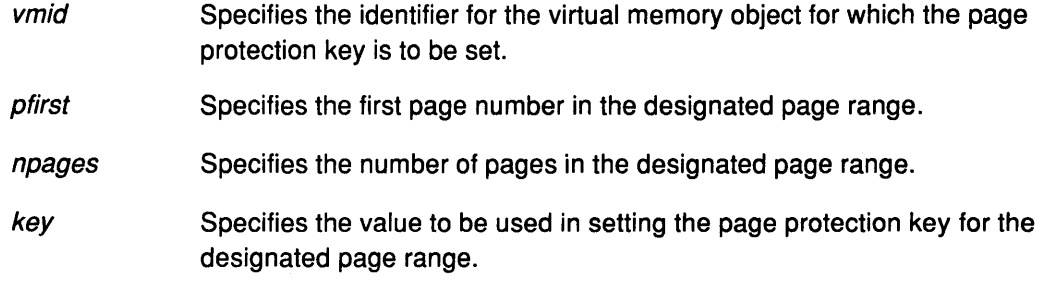

#### **Description**

The vm\_protectp kernel service is called to set the storage protect key for a given page range. The key parameter specifies the value to which the page protection key is set. The protection key is set for all pages touched by the specified page range that are resident in memory. The vm\_protectp kernel service applies only to client storage.

If a page is not in memory, no state information is saved from a particular call to the vm\_protectp service. If the page is later paged in, it receives the default page protection key.

/ l. ~

¢

# **Execution Environment**

The vm\_protectp kernel service can be called from the process environment only.

# **Return Values**

0 **Indicates a successful operation.** 

EINVAL Indicates one of the following five errors:

- Invalid virtual memory object ID.
- The starting page in the designated page range is negative.
- The number of pages in the page range is negative.
- The designated page range exceeds the size of virtual memory object.
- The target page range does not exist.

# **Implementation Specifics**

This kernel service is part of AIX Base Operating System (BOS) Runtime.

# **Related Information**

 $\left.\rule{0pt}{10pt}\right)$ 

 $\boldsymbol{\theta}$ 

 $\frac{3}{2}$ 

 $\frac{1}{2}$ 

 $\frac{1}{f}$ 

# vm\_qmodify Kernel Service

#### Purpose

Determines whether a mapped file has been changed.

#### Syntax

#include <sys/types.h> #include <sys/errno.h> #include <Sys/vmuser.h>

int vm\_qmodify (vmid) vmid\_t vmid;

#### Parameter

vmid Specifies the ID of the virtual memory object to check.

#### **Description**

The vm\_qmodify kernel service performs two tests to determine if a mapped file has been changed:

( '

/ ( "Ill

- The vm\_qmodify kernel service first checks the virtual memory object modified bit, which is set whenever a page is written out.
- If the modified bit is 0 (zero), the list of page frames holding pages for this virtual memory ( object are examined to see if any page frame has been modified.

If both tests are false, the vm\_qmodify kernel service returns a value of FALSE. Otherwise, this service returns a value of TRUE.

If the virtual memory object modified bit was set, it is reset to 0. The page frame modified bits are not changed.

# Execution Environment

The vm\_qmodify kernel service can be called from the process environment only.

## Return Values

FALSE Indicates that the virtual memory object has not been modified.

**TRUE** Indicates that the virtual memory object has been modified.

#### Implementation Specifics

This kernel service is part of AIX Base Operating System (BOS) Runtime.

# Related Information

# vm\_release Kernel Service

#### Purpose

Releases virtual memory resources for the specified address range.

# Syntax

#include <sys/types.h> #include <sys/errno.h> #include <sys/vmuser.h>

int vm\_release (vaddr, nbytes) caddr t vaddr; int nbytes;

#### **Parameters**

vaddr Specifes the address of the first byte in the address range to be released. nbytes Specifies the number of bytes to be released.

#### **Description**

The vm release kernel service releases pages that intersect the specified address range from the vaddr parameter to the vaddr parameter plus the number of bytes specified by the nbytes parameter. The value in the nbytes parameter must be nonnegative and the caller must have write access to the pages specified by the address range.

Each page that intersects the byte range is logically reset to zero, and any page frame is discarded. A page frame in 1/0 state is marked for discard at 1/0 completion. That is, the page frame is placed on the free list when the 1/0 operation completes.

Note: All of the pages to be released must be in the same virtual memory object.

## Execution Environment

The vm\_release kernel service can be called from the process environment only.

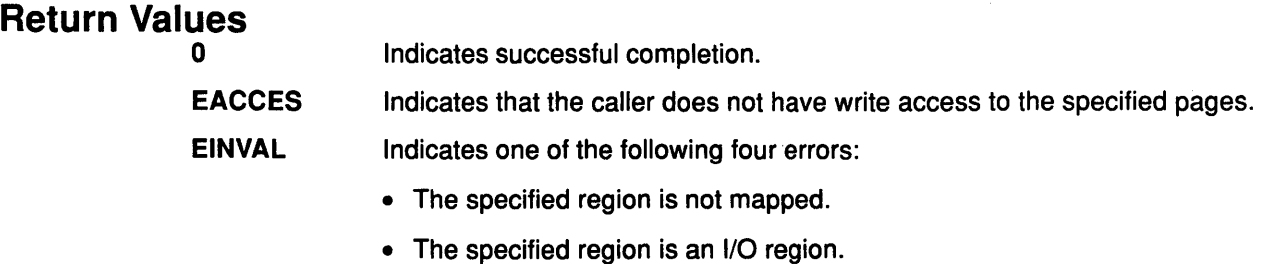

- The length specified in the *nbytes* parameter is negative.
- The specified address range crosses a virtual memory object boundary.

# Implementation Specifics

This kernel service is part of AIX Base Operating System (BOS) Runtime.

# Related Information

The vm\_releasep kernel service.

Memory Kernel Services, Understanding Virtual Memory Manager Interfaces in Kernel Extensions and Device Support Programming Concepts.

(

0

# vm\_releasep Kernel Service

# Purpose

Releases virtual memory resources for the specified page range.

# Syntax

#include <sys/types.h> #include <sys/errno.h> #include <sys/vmuser.h>

int vm\_releasep (vmid, pfirst, npages) vmid\_t vmid; int *pfirst*;<br>int *npage* npages;

# **Parameters**

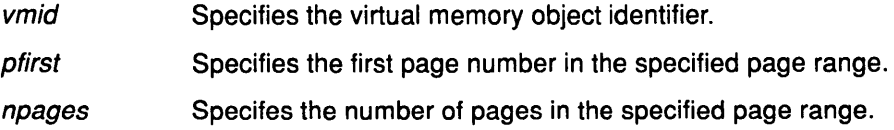

# **Description**

The vm\_releasep kernel service releases pages for the specified page range in the virtual memory object. The values in the *pfirst* and *npages* parameters must be non-negative.

Each page of the virtual memory object that intersects the page range (*pfirst*, *pfirst* + *npages*  $-$  1) is logically reset to 0 (zero), and any page frame is discarded. A page frame in the  $1/O$ state is marked for discard at I/O completion.

For working storage, paging space disk blocks are freed and the storage protect key is reset to the default value.

Note: All of the pages to be released must be in the same virtual memory object.

# Execution Environment

0

The vm\_releasep kernel service can be called from the process environment only.

# Return Values

j

Indicates a successful operation.

EINVAL Indicates one of these four errors:

- An invalid virtual memory object ID.
- The starting page is negative.
- Number of pages is negative.
- Page range crosses a virtual memory object boundary.

# Implementation Specifics

This kernel service is part of AIX Base Operating System (BOS) Runtime.

# Related Information

The vm\_release kernel service.

Memory Kernel Services, Understanding Virtual Memory Manager Interfaces in Kernel Extensions and Device Support Programming Concepts.

 $\overline{\phantom{a}}$ 

 $\bigg($ \::

 $\overline{\mathbb{Q}}$ 

€

# vm\_umount Kernel Service

## Purpose

Removes a file system from the paging device table.

# Syntax

#include <sys/types.h> #include <sys/errno.h> #include <sys/vmuser.h>

int vm\_umount ( $type, ptf$ ) int type; int  $(*ptt)($ ;

#### **Parameters**

type Specifies the type of device. The type parameter must have a value of D\_REMOTE.

ptr Points to the strategy routine.

## **Description**

The vm\_umount kernel service waits for all I/O for the device scheduled by the pager to finish. This service then frees the entry in the paging device table. The associated buf structures are also freed.

# Execution Environment

0

The vm\_umount kernel service can be called from the process environment only.

## Return Values

Indicates successful completion.

EINVAL Indicates that a file system with the strategy routine designated by the ptr parameter is not in the paging device table.

# Implementation Specifics

This kernel service is part of AIX Base Operating System (BOS) Runtime.

# Related Information

 $\sum_{i=1}^{n}$ 

The vm\_mount kernel service.

# vm\_write Kernel Service

#### Purpose

Initiates page-out for a page range in the address space.

#### Syntax

#include <sys/types.h> #include <sys/errno.h> #include <sys/vmuser.h>

int vm\_write (vaddr, nbytes, force)<br>int vaddr: int vaddr;<br>int nbvtes int *nbytes*;<br>int *force*: force;

#### **Parameters**

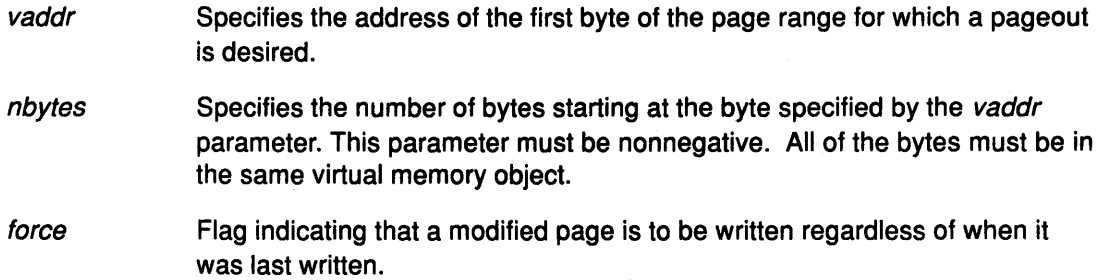

# **Description**

The vm\_write kernel service initiates page-out for pages that intersect the address range  $(vaddr, vaddr + nbytes).$ 

If the force parameter is nonzero, modified pages are written to disk regardless of how recently they have been written.

Page-out is initiated for each modified page. An unchanged page is left in memory with its reference bit set to 0 (zero). This makes the unchanged page a candidate for the page \ replacement algorithm.

The caller must have write access to the specified pages.

The initiated I/O is asynchronous. The vms\_iowait kernel service can be called to wait for 1/0 completion.

≬

# Execution Environment

The vm\_write kernel service can be called from the process environment only.

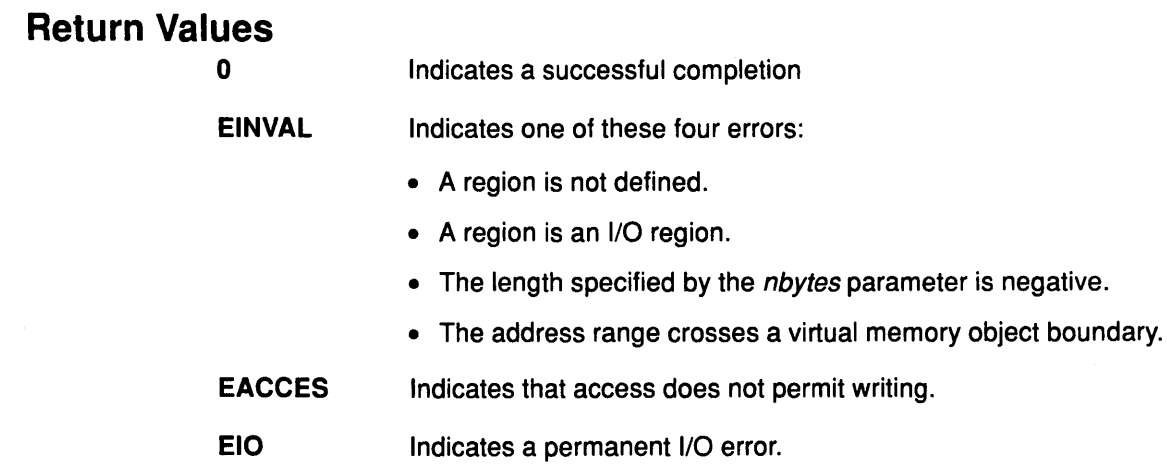

# Implementation Specifics

This kernel service is part of AIX Base Operating System (BOS) Runtime.

# Related Information

 $\frac{1}{l}$ 

 $\left( \right)$ 

 $\left\{ \right\}$ 

The vms\_iowait kernel service, vm\_writep kernel service.

# vm\_writep Kernel Service

#### Purpose

Initiates page-out for a page range in a virtual memory object.

#### Syntax

#include <sys/types.h> #include <sys/errno.h> #include <sys/vmuser.h>

int vm\_writep (vmid, pfirst, npages) vmid\_t vmid; int pfirst, int npages;

#### **Parameters**

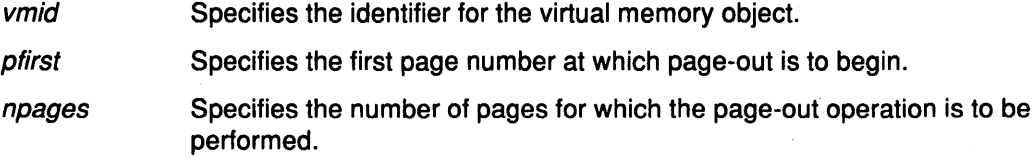

#### **Description**

The vm\_writep kernel service initiates page-out for the specified page range in the virtual memory object. 1/0 is initiated for modified pages only. Unchanged pages are left in memory, but their reference bits are set to 0 (zero).

The caller can wait for the completion of I/O initiated by this and prior calls by calling the vms\_iowait kernel service.

 $\left(\right)$ 

d

ြ

## Execution Environment

The vm\_writep kernel service can be called from the process environment only.

# Return Value

0

Indicates successful completion.

EINVAL Indicates any one of these four errors:

- An invalid virtual memory object ID.
- The starting page is negative.
- The number of pages is negative.
- The page range exceeds the size of virtual memory object.

#### Implementation Specifics

This kernel service is part of AIX Base Operating System (BOS) Runtime.

## Related Information

The vm\_write kernel service, vms\_iowait kernel service.

# vms\_create Kernel Service

# Purpose

Creates a virtual memory object of the type and size and limits specified.

# Syntax

#include <sys/types.h> #include <sys/errno.h> #include <sys/vmuser.h>

int vms\_create (vmid, type, gn, size, uplim, downlim) vmid\_t \*vmid; int type; struct gnode \*gn; int size; int uplim; int downlim;

# **Parameters**

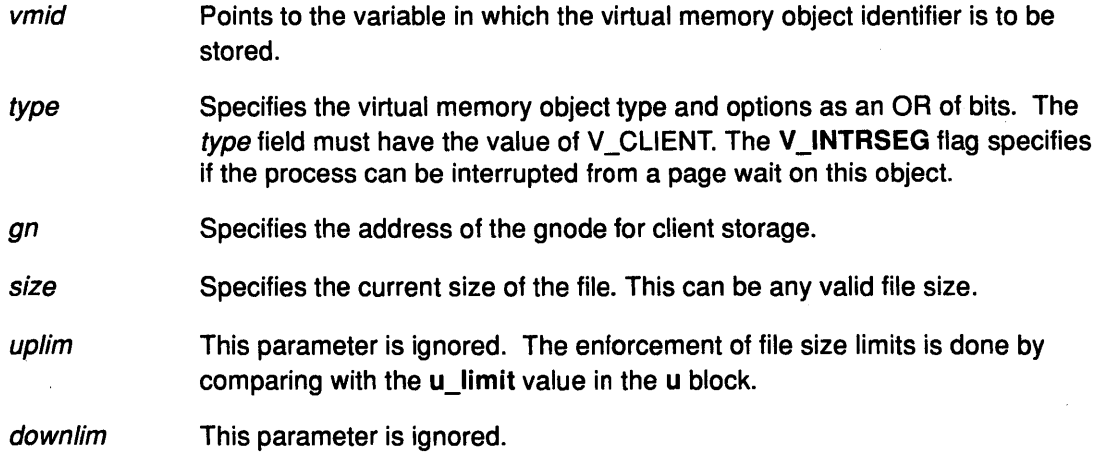

# **Description**

 $\left\langle \right\rangle$ 

The vms\_create kernel service creates a virtual memory object. The resulting virtual memory object identifier is passed back by reference in the vmid parameter.

The size parameter is used to determine the size in units of bytes of the virtual memory object to be created. This parameter sets an internal variable that determines the virtual memory range to be processed when the virtual memory object is deleted.

An entry for the file system is required in the paging device table when the vms\_create kernel service is called.

# Execution Environment

The vms\_create kernel service can be called from the process environment only.

# **Return Values**

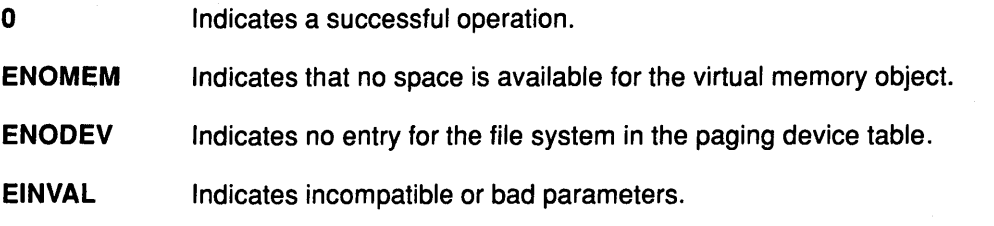

# **Implementation Specifics**

This kernel service is part of AIX Base Operating System (BOS) Runtime.

# **Related Information**

The **vms\_delete** kernel service.

Memory Kernel Services, Understanding Virtual Memory Manager Interfaces in Kernel Extensions and Device Support Programming Concepts.

I  $\bigg($ 

# vms\_delete Kernel Service

#### Purpose

Deletes a virtual memory object.

## Syntax

#include <Sys/types.h> #include <sys/errno.h> #include <sys/vmuser.h>

int vms\_delete(vmid) vmid\_t vmid;

#### Parameter

vmid Specifies the ID of the virtual memory object to be deleted.

## **Description**

The vms\_delete kernel service deallocates the temporary resources held by the virtual memory object specified by the vmid parameter and then frees the control block. This delete operation can complete asynchronously, but the caller receives a synchronous return code indicating success or failure.

#### Releasing Resources

The completion of the delete operation can be delayed if paging I/O is still occurring for pages attached to the object. All page frames not in 1/0 state are released.

If there are page frames in the 1/0 state, they are marked for discard at 110 completion and the virtual memory object is placed in the iodelete state. When an 1/0 completion occurs for the last page attached to a virtual memory object in the iodelete state, the virtual memory object is placed on the free list.

# Execution Environment

The vms\_delete kernel service can be called from the process environment only.

#### Return Values

I I

Ì

0 **Indicates a successful operation.** 

EINVAL Indicates that the vmid parameter is not valid.

Implementation Specifics<br>This kernel service is part of AIX Base Operating System (BOS) Runtime.

#### Related Information

The vms\_create kernel service.

# **vms\_iowait Kernel Service**

#### **Purpose**

Waits for the completion of all page-out operations for pages in the virtual memory object.

#### **Syntax**

#include <sys/types.h> #include <Sys/errno.h> #include <sys/vmuser.h>

int vms\_iowait (vmid) vmid t vmid;

#### **Parameter**

vmid Identifies the virtual memory object for which to wait.

## **Description**

The vms\_iowait kernel service performs two tasks. First, it determines the 1/0 level at which all currently scheduled page-outs are complete for the virtual memory object specified by the vmid parameter. Then, the vms\_iowait service places the current process in a wait state until this I/O level has been reached.

The I/O level value is a count of page-out operations kept for each virtual memory object.

The 1/0 level accounts for out-of-order processing by not incrementing the 1/0 level for new page-out requests until all previous requests are complete. Because of this, processes waiting on different 1/0 levels can be awakened after a single page-out operation completes.  $\left(\right)$ 

4

Ŵ

If the caller holds the kernel lock, the vms\_ iowait service releases the kernel lock before waiting and reacquires it afterwards.

#### **Execution Environment**

The vms iowait kernel service can be called from the process environment only.

# **Return Values**

0 Indicates that the page-out operations completed.

EIO Indicates that an error occurred while performing 1/0.

#### **Implementation Specifics**

This kernel service is part of AIX Base Operating System (BOS) Runtime.

# **Related Information**

# vn\_free Kernel Service

#### Purpose

 $\overline{\phantom{a}}$ 

j

Frees a vnode previously allocated by the vn\_get kernel service.

# Syntax

#include <sys/types.h> #include <sys/errno.h>

int vn\_free  $(vp)$ struct vnode \*vp;

#### Parameter

vp Points to the vnode to be deallocated.

#### **Description**

The vn\_free kernel service provides the only acceptable mechanism for deallocation of vnode objects used within the AIX virtual file system. The vnode specified by the  $vp$ parameter is removed from the linked list of vnodes belonging to the owning virtual file system. The vnode is then returned to the free pool of vnodes for re-use.

# Execution Environment

The vn\_free kernel service can be called from the process environment only.

## Return Value

The vn\_free service always returns O (zero).

#### Implementation Specifics

This kernel service is part of AIX Base Operating System (BOS) Runtime.

## Related Information

The vn\_get kernel service.

Virtual File System Overview, Virtual File System Kernel Services in Kernel Extensions and Device Support Programming Concepts.

# vn~get Kernel Service

#### Purpose

Allocates a virtual node and inserts it into the list of vnodes for the designated virtual file system.

į.

#### Syntax

#include <sys/types.h> #include <sys/errno.h>

int vn\_get (vfsp, gnp, vpp) struct vfs \* vfsp; struct gnode \*gnp; struct vnode \*\*vpp;

#### **Parameters**

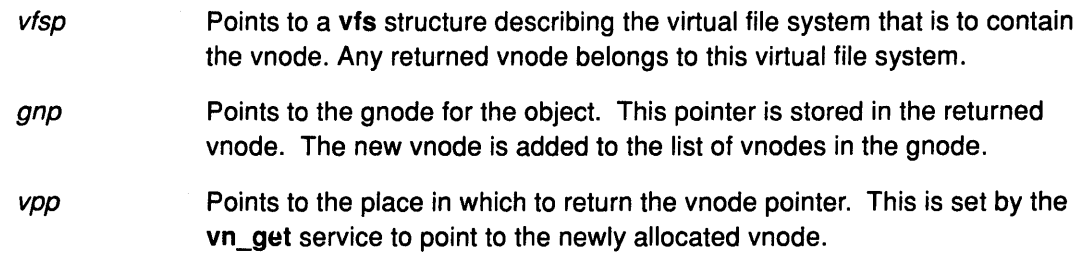

# **Description**

The vn\_get service provides the only acceptable mechanism for allocating vnode objects for use within the AIX virtual file system environment. A vnode is first allocated from an effectively infinite pool of available vnodes. It is then inserted on the linked list of vnodes currently active for the virtual file system specified by the vfsp parameter.

Upon successful return from the vn\_get service, the pointer to the vnode pointer provided (specified by the vpp parameter) has been set to the address of the newly allocated vnode.

The fields in this vnode have been initialized as follows:

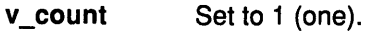

v\_vfsp Set to the value in the *vfsp* parameter.

- v\_gnode Set to the value in the gnp parameter.
- v\_vfsnext Specifies a forward pointer to a vnode that belongs to the same virtual file system.
- v\_vfsprev Specifies a backward pointer to a vnode that belongs to the same virtual file system.

All other fields in the vnode are zeroed.

# Execution Environment

The vn\_get kernel service can be called from the process environment only.

# Return Values

 $\,$  )  $\,$ 

 $\mathcal{L}_{\mathcal{L}}$ 

 $\frac{1}{t}$ 

Indicates successful completion.

ENOMEM Indicates that the vn\_get service could not allocate memory for the vnode. (This is a highly unlikely occurrence.)

# Implementation Specifics

0

This kernel service is part of AIX Base Operating System (BOS) Runtime.

# Related Information

The vn\_free kernel service.

Virtual File System Overview, Virtual File System Kernel Services in Kernel Extensions and Device Support Programming Concepts.

# w\_clear Kernel Service

#### Purpose

Removes a watchdog timer from the list of watchdog timers known to the kernel.

#### Syntax

#include <sys/types.h> #include <sys/errno.h> #include <sys/watchdog.h>

void w\_clear  $(w)$ struct watchdog \*w;

#### Parameter

*w* **Specifies the watchdog timer structure.** 

# **Description**

The watchdog timer services, including the w\_clear kernel service, are typically used to verify that an 1/0 operation completes in a reasonable time.

When the w clear service removes the watchdog timer, the w->count watchdog count is no longer decremented. In addition, the w->func watchdog timer function is no longer called.

The w\_clear service has no return values.

# Execution Environment

The w\_clear kernel service can be called from either the process or interrupt environment.

## Implementation Specifics

This kernel service is part of AIX Base Operating System (BOS) Runtime.

# Related Information

The w\_init kernel service, w\_start kernel service, w\_stop kernel service.

Timer and Time-of-Day Kernel Services, The Watchdog Timer Function in Kernel Extensions and Device Support Programming Concepts.

I  $\left(\right)$ 

 $\left($ 

# w init Kernel Service

## Purpose

Registers a watchdog timer with the kernel.

# Syntax

#include <sys/types.h> #include <Sys/errno.h> #include <Sys/watchdog.h>

void w  $\int$ init  $(w)$ struct watchdog \*w;

# Parameter

*w* Specifies the watchdog timer structure.

## **Description**

The watchdog timer services, including the w\_init kernel service, are typically used to verify that an 1/0 operation completes in a reasonable time. The watchdog timer is initialized to the stopped state and must be started using the w\_start service.

The w\_init service has no return values.

Warning: The watchdog structure must be pinned when the w\_init service is called. It must remain pinned until after the call to the w\_clear service. During this time, the watchdog structure must not be altered except by the watchdog services.

# Execution Environment

The w\_init kernel service can be called from either the process or interrupt environment.

# Implementation Specifics

This kernel service is part of AIX Base Operating System (BOS) Runtime.

# Related Information

The w\_clear kernel service, w\_start kernel service, w\_stop kernel service.

Timer and Time-of-Day Kernel Services, The Watchdog Timer Function in Kernel Extensions and Device Support Programming Concepts.

# w\_start Kernel Service

#### Purpose

Starts a watchdog timer.

## Syntax

#include <sys/types.h> #include <sys/errno.h> #include <sys/watchdog.h>

void w\_start (w) struct watchdog \*w;

## Parameter

**w Specifies the watchdog timer structure.** 

# **Description**

The watchdog timers, including the w\_start kernel service, are typically used to verify that an I/O operation completes in a reasonable time. The w\_start and w\_stop services are designed to allow the timer to be started and stopped efficiently. The kernel decrements the w->count watchdog count every second. The kernel calls the w->func watchdog timer function when the w->count watchdog count reaches O (zero). A watchdog timer is ignored when the w-scount watchdog count is less than or equal to 0.

The w\_start service sets the w->count watchdog count to a value of w->restart.

The w\_start service has no return values.

Warning: The watchdog structure must be pinned when the w\_start service is called. It must remain pinned until after the call to the w\_clear service. During this time, the watchdog structure must not be altered except by the watchdog services.

> I (  $\overline{\phantom{a}}$

## Execution Environment

The w\_start kernel service can be called from either the process or interrupt environment.

## Implementation Specifics

This kernel service is part of AIX Base Operating System (BOS) Runtime.

## Related Information

The w\_init kernel service, w\_clear kernel service, w\_stop kernel service.

Timer and Time-of-Day Kernel Services, The Watchdog Timer Function in Kernel Extensions and Device Support Programming Concepts.

# **w\_stop Kernel Service**

#### **Purpose**

Stops a watchdog timer.

#### **Syntax**

#include <sys/types.h> #include <sys/errno.h> #include <sys/watchdog.h>

void  $w$  stop  $(w)$ struct watchdog \* *w;* 

#### **Parameter**

*w* **Specifies the watchdog timer structure.** 

#### **Description**

The watchdog timer services, including the w\_stop kernel service, are typically used to verify that an 1/0 operation completes in a reasonable time. The w\_start and w\_stop services are designed to allow the timer to be started and stopped efficiently. The kernel decrements the w-scount watchdog count every second. The kernel calls the w-sfunc watchdog timer function when the w->count watchdog count reaches 0 (zero). A watchdog timer is ignored when  $w$ ->count is less than or equal to 0.

The w\_stop service has no return values.

Warning: The watchdog structure must be pinned when the w\_stop service is called. It must remain pinned until after the call to the w clear service. During this time, the watchdog structure must not be altered except by the watchdog services.

## **Execution Environment**

The w\_stop kernel service can be called from either the process or interrupt environment.

#### **Implementation Specifics**

This kernel service is part of AIX Base Operating System (BOS) Runtime.

#### **Related Information**

 $\overline{1}$ 

The w\_init kernel service, w\_clear kernel service, w\_start kernel service.

Timer and Time-of-Day Kernel Services, The Watchdog Timer Function in Kernel Extensions and Device Support Programming Concepts.

# waitcfree Kernel Service

#### Purpose

Checks the availability of a free character buffer.

## **Syntax**

#include <Sys/types.h> #include <Sys/errno.h> #include <Sys/cblock.h> #include <Sys/sleep.h>

int waitcfree ( )

# **Description**

The waitcfree kernel service checks whether there is an available free character buffer. If one is not available, the waitcfree service waits until either a character buffer becomes available or a signal is received.

The waitcfree service has no parameters.

#### Execution Environment

The waitfree kernel service can be called from the process environment only.

#### Return Values

EVENT\_SUCC Indicates a successful operation.

EVENT\_SIG Indicates that the wait was terminated by a signal.

#### Implementation Specifics

This kernel service is part of AIX Base Operating System (BOS) Runtime.

# Related Information

The putc kernel service, putcb kernel service, putcbp kernel service, putcx kernel service, putcf kernel service, putcfl kernel service.

 $\left(\frac{1}{2}\right)$ 

္ပ်

1/0 Kernel Services in Kernel Extensions and Device Support Programming Concepts.
## waitq Kernel Service

#### Purpose

 $\lambda$ 

Waits for a queue element to be placed on a device queue.

#### Syntax

#include <sys/types.h> #include <sys/errno.h> #include <sys/deviceq.h>

struct req\_qe \*waitq (queue\_id) cba\_id queue\_id;

#### Parameter

queue\_id Specifies the device queue identifier.

#### **Description**

The waitq kernel service is not part of the base kernel but provided by the Device Queue Management kernel extension. This queue management kernel extension must be loaded into the kernel once before the loading of any kernel extensions referencing these services.

The waitq service waits for a queue element to be placed on the device queue specified by the *queue\_id* parameter. This service performs these two actions only:

- Waits on the event mask associated with the device queue
- Calls the readq service to make the most favored queue element the active one.

Processes can only use the waitq service to wait for a single device queue. Use the e\_wait service to wait on the occurrence of more than one event, such as multiple device queues.

The waitq service uses the EVENT\_SHORT form of the e\_wait service. Therefore a signal does not terminate the wait. Use the e\_wait service if you want a signal to terminate the wait.

The readq service can be used to read the active queue element from a queue. It does not wait for a queue element if there is none in the queue.

Warning: The server must not alter any fields in the queue element or the system may crash.

#### Execution Environment

The waitq kernel service can be called from the process environment only.

#### Return Values

Ŋ

The waitq service returns the address of the active queue element in the device queue.

#### Implementation Specifics

This kernel service is part of the Device Queue Management AIX kernel extension.

## Related Information

The readq kernel service, e\_wait kernel service.

Understanding Device Queues, Device Queue Management Kernel Services in Kernel Extensions and Device Support Programming Concepts.

₫

## wakeup Kernel Service

#### Purpose

Activates processes sleeping on the specified channel.

## Syntax

#include <sys/types.h> #include <sys/errno.h>

void wakeup (chan) int chan;

#### Parameter

chan Specifies the channel number. For the wakeup service, this parameter identifies the event that the processes are waiting for.

## **Description**

Note: The wakeup kernel service is provided for compatibility only. Either the e\_wakeup or e\_post service should be used instead.

The wakeup kernel service readies suspended processes for execution. It affects all processes that were suspended by using the sleep service on the channel specified by the chan parameter. The processes do not begin to execute until the current process relinquishes control of the processor or returns to user mode.

A race condition occurs when all processes that are waiting on the channel are restarted. Thus, after returning from the sleep service, each process should check to see whether it needs to sleep again.

Note: The possible existence of a race condition indicates that all processes whose sleep channel hashes to the same value are awakened together, not just those with the equivalent channel values.

The channel specified by the chan parameter is a value that identifies an event to wait for or to sleep on. This value is passed to the wakeup service to start all of the processes that are waiting for the event. The channel identifier must be unique on a systemwide basis. As a result, the address of an external kernel variable (which can be defined in a kernel extension) is generally used for this value.

The wakeup service has no return values.

## Execution Environment

The wakeup kernel service can be called from either the process or interrupt environment.

## Implementation Specifics

This kernel service is part of AIX Base Operating System (BOS) Runtime.

#### Related Information

Process and Exception Management Kernel Services in Kernel Extensions and Device Support Programming Concepts.

## Watchdog Timer Function

## **Description**

The watchdog timer services support the watchdog timer function. The  $w$ -sfunc watchdog timer function should be declared as follows:

*/*   $\mathcal{L}$ 

 $\left(\right)$ 

 $\left(\right)$ 

void func (w) struct watchdog \*w;

The kernel calls the watchdog timer function when the watchdog timer is decremented to 0 (zero).

## Execution Environment

The watchdog timer function can be called from either the process or interrupt environment.

### Implementation Specifics

This kernel service is part of AIX Base Operating System (BOS) Runtime.

### Related Information

The w\_init kernel service, w\_clear kernel service, w\_start kernel service, w\_stop kernel service.

Timer and Time-of-Day Kernel Services, The Watchdog Timer Function in Kernel Extensions and Device Support Programming Concepts.

## xmalloc Kernel Service

#### Purpose

Allocates memory.

## Syntax

#include <sys/types.h> #include <sys/errno.h> #include <sys/malloc.h>

caddr\_t xmalloc (size, align, heap) int size; int align; caddr\_t heap;

## Parameters

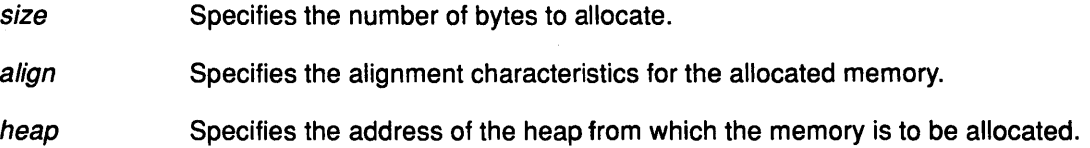

## **Description**

j

The xmalloc kernel service allocates an area of memory out of the heap specified by the heap parameter. This area is the number of bytes in length specified by the size parameter and is aligned on the byte boundary specified by the align parameter. The align parameter is actually the log base 2 of the desired address boundary. For example, an align value of 4 requests that the allocated area be aligned on a  $2^{\wedge}4$  (16) byte boundary.

Two heaps are provided in the kernel segment for use by kernel extensions. The kernel extensions should use kernel\_heap when allocating memory that is not pinned. They should also use pinned\_heap when allocating memory that is not pinned. When allocating memory that is to be always pinned (or pinned for long periods of time), the **pinned\_heap** should be specified. The memory is pinned upon successful return from the xmalloc service. When allocating memory that can be pageable (or only pinned for short periods of time), the kernel\_heap should be specified. The pin and unpin kernel services should be used to pin and unpin memory from the heap when required.

Kernel extensions can use these services to allocate memory out of the kernel heaps. For example, the xmalloc service (128, 3, kernel\_heap) allocates a 128-byte double word aligned area out of the kernel heap.

A kernel extension must use the xmfree service to free the allocated memory. If it does not, subsequent allocations eventually fail.

## xmalloc Compatibility Interfaces: malloc and palloc

The following additional interfaces to the xmalloc kernel service are provided:

- malloc (size) is equivalent to xmalloc (size, 3, kernel\_heap).
- palloc (size, align) is equivalent to xmalloc (size, align, kernel\_heap).

## **Execution Environment**

The xmalloc kernel service can be called from the process environment only.

The xmalloc routines are part of AIX Base Operating System (BOS) Runtime.

## **Return Values**

Upon successful completion, the xmalloc kernel service returns the address of the allocated area. A NULL pointer is returned under the following two circumstances:

I I~

> (  $\ddot{\phantom{0}}$

> > A

- The requested memory cannot be allocated.
- The heap has not been initialized for memory allocation.

## **Implementation Specifics**

This kernel service is part of AIX Base Operating System (BOS) Runtime.

## **Related Information**

The xmfree kernel service.

Memory Kernel Services in Kernel Extensions and Device Support Programming Concepts.

## xmattach Kernel Service

#### Purpose

Attaches to a user buffer for cross-memory operations.

#### Syntax

#include <sys/types.h> #include <sys/errno.h> #include <sys/xmem.h>

int xmattach {addr, count, dp, segflag) char \*addr; int count; struct xmem \*dp; int segflag;

#### Parameters

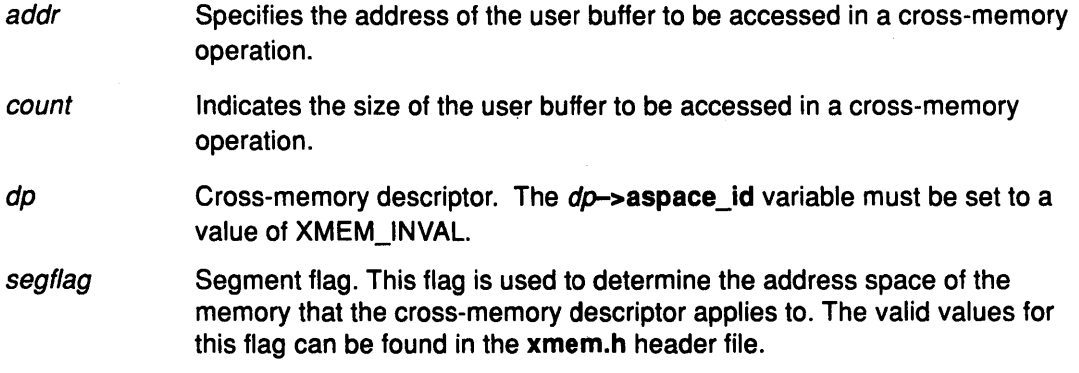

#### **Description**

The xmattach kernel service prepares the user buffer so that a device driver can access it without executing under the process that requested the I/O operation. A device top-half routine calls the xmattach service. The xmattach service allows a kernel process or device bottom-half routine to access the user buffer with the xmemin or xmemout services. The device driver must use the xmdetach service to inform the kernel when it has finished accessing the user buffer.

The kernel remembers which segments are attached for cross-memory operations. Resources associated with these segments cannot be freed until all cross-memory descriptors have been detached. Using Cross-Memory Kernel Services describes how the cross-memory kernel services use cross-memory descriptors.

Note: When the xmattach service remaps user memory containing the cross-memory buffer, the effects are machine-dependent. Also, cross-memory descriptors are not inherited by a child process.

### Execution Environment

 $\big)$ 

The xmattach kernel service can be called from the process environment only.

## **xmattach**

## **Return Values**

XMEM\_SUCC Indicates a successful operation.

- XMEM\_FAIL Indicates one of these four errors:
	- The buffer crosses a segment boundary.
	- The buffer size indicated by the count parameter is less than or equal to 0 (zero).

Ĝ

Ĉ

- The cross-memory descriptor is in use  $(dp$ ->aspace\_id != XMEM\_INVAL).
- The area of memory indicated by the addr and count parameters is not defined.

### **Implementation Specifics**

This kernel service is part of AIX Base Operating System (BOS) Runtime.

#### **Related Information**

The uphysio kernel service, xmdetach kernel service, xmemin kernel service, xmemout kernel service.

Using Cross-Memory Kernel Services, Memory Kernel Services in Kernel Extensions and Device Support Programming Concepts.

## xmdetach Kernel Service

#### Purpose

Detaches from a user buffer used for cross-memory operations.

#### Syntax

#include <sys/types.h> #include <sys/errno.h> #include <sys/xmem.h>

int xmdetach  $(dp)$ struct xmem \*dp;

#### Parameter

dp Points to a cross-memory descriptor initialized by the xmattach service.

#### **Description**

The xmdetach kernel service informs the kernel that a user buffer can no longer be accessed. This means that some previous caller, typically a device driver bottom half or a kernel process, is no longer permitted to do cross-memory operations on this buffer. Subsequent calls to either the xmemin or xmemout kernel service using this cross-memory descriptor result in an error return. The cross-memory descriptor is set to  $dp$ ->aspace\_id = XMEM\_INVAL so that the descriptor can be re-used. Using Cross-Memory Kernel Services describes how the cross-memory kernel services use cross-memory descriptors.

## Execution Environment

The xmdetach kernel service can be called from either the process or interrupt environment.

#### Return Values

XMEM\_SUCC Indicates successful completion.

XMEM\_FAIL Indicates that the descriptor was invalid or the buffer was not defined.

#### Implementation Specifics

This kernel service is part of AIX Base Operating System (BOS) Runtime.

#### Related Information

 $\overline{\phantom{a}}$ 

The xmemin kernel service, xmemout kernel service, xmattach kernel service.

Using Cross-Memory Kernel Services, Memory Kernel Services in Kernel Extensions and Device Support Programming Concepts.

## **xmemdma Kernel Service**

#### **Purpose**

Prepares a page for DMA I/O or processes a page after DMA I/O is complete.

 $(\cdot$ 

#### **Syntax**

#include <Sys/types.h> #include <Sys/errno.h> #include <Sys/xmem.h>

int xmemdma (xp, xaddr, flag) struct xmem  $*_{XP;}$ caddr\_t xaddr; int flag;

#### **Parameters**

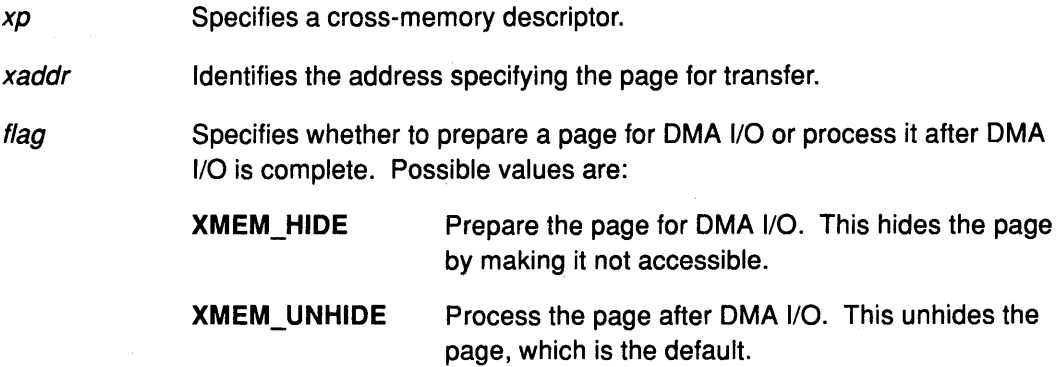

#### **Description**

The xmemdma kernel service operates on the page specified by the xaddr parameter in the region specified by the cross-memory descriptor. If the cross-memory descriptor is for the kernel, the xaddr parameter specifies a kernel address. Otherwise, the xaddr parameter specifies the offset in the region described in the cross-memory descriptor.

The xmemdma service is provided for machines that have processor-memory caches but that do not perform OMA 1/0 through the cache. Device handlers for Micro Channel OMA devices use the d\_master service and d\_complete service instead of the xmemdma service.

If the flag parameter has an XMEM\_HIDE value and this is the first hide for the page, the page is prepared for OMA 1/0 by flushing the cache and making the page not valid. When the flag parameter has the value XMEMUNHIDE and this is the last unhide for the page, the following three events take place:

1. The page is made valid.

If the page is not in pager I/O state:

- 2. Any processes waiting on the page are readied.
- 3. The modified bit for the page is set unless the page has a read-only storage key.

The page is made not valid during OMA operations so that it is not addressable with any virtual address. This prevents any process from reading or loading any part of the page into the cache during the DMA operation.

The page specified must be in memory and must be pinned.

#### Execution Environment

The xmemdma kernel service can be called from either the process or interrupt environment.

#### Return Values

On successful completion, the xmemdma service returns the real address corresponding to the *xaddr* and *xp* parameters.

XMEMFAIL Indicates that the descriptor was not valid, or the page specified by the xaddr or dp parameter is invalid, or the page was not pinned.

### Implementation Specifics

This kernel service is part of AIX Base Operating System (BOS) Runtime.

### Related Information

 $\overline{\phantom{a}}$ 

Direct Memory Access (DMA).

Using Cross-Memory Kernel Services, Direct Memory Access (OMA), Memory Kernel Services in Kernel Extensions and Device Support Programming Concepts.

## xmemin Kernel Service

#### Purpose

Performs a cross-memory move by copying data from the specified address space to kernel global memory.

#### Syntax

#include <sys/types.h> #include <Sys/errno.h> #include <Sys/xmem.h>

int xmemin (uaddr, kaddr, count, dp) caddr\_t \*uaddr, caddr\_t \*kaddr, int count; struct xmem \*dp;

#### **Parameters**

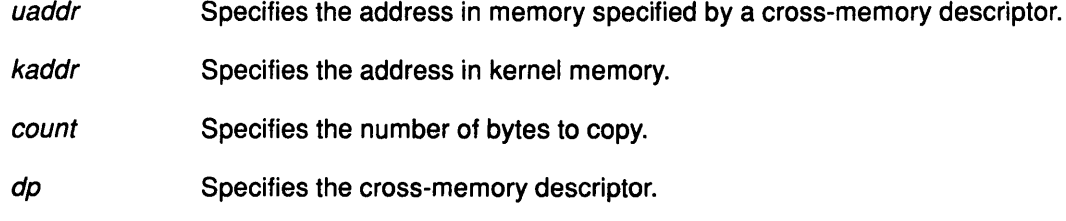

#### **Description**

The xmemin kernel service performs a cross-memory move. A cross-memory move occurs when data is moved to or from an address space other than the address space that the program is executing in. The xmemin service copies data from the specified address space to kernel global memory.

The xmemin service is provided so that kernel processes and interrupt handlers can safely access a buffer within a user process. Calling the xmattach service prepares the user buffer for the cross-memory move.

/  $\checkmark$ 

The xmemin service differs from the copyin and copyout services in that it is used to access a user buffer when not executing under the user process. In contrast, the copyin and copyout services are only used to access a user buffer while executing under the user process.

## Execution Environment

The xmemin kernel service can be called from either the process or interrupt environment.

### Return Values

XMEM\_SUCC XMEM\_FAIL Indicates successful completion. Indicates one of these five errors:

- The user does not have the appropriate access authority for the user buffer.
- The user buffer is located in an invalid address range.
- The segment containing the user buffer has been deleted.
- The cross-memory descriptor is invalid.
- A paging 1/0 error occurred while the user buffer was being accessed.

If the user buffer is not in memory, the xmemin service also returns an XMEM\_FAIL error code when executing on an interrupt level.

## Implementation Specifics

This kernel service is part of AIX Base Operating System (BOS) Runtime.

### Related Information

j

 $\Big\}$ 

The xmattach kernel service, xmdetach kernel service, xmemout kernel service.

Using Cross-Memory Kernel Services, Memory Kernel Services in Kernel Extensions and Device Support Programming Concepts.

## xmemout Kernel Service

#### Purpose

Performs a cross-memory move by copying data from kernel global memory to a specified address space.

#### Syntax

#include <sys/types.h> #include <sys/errno.h> #include <sys/xmem.h>

int xmemout (kaddr, uaddr, count, dp) caddr\_t \* kaddr, caddr\_t \*uaddr, int count; struct xmem \*dp;

#### **Parameters**

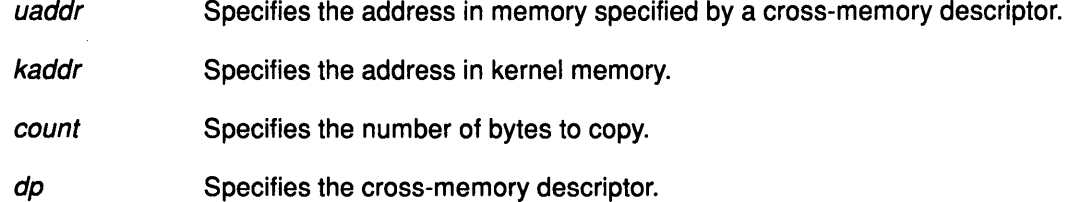

#### **Description**

The xmemout kernel service performs a cross-memory move. A cross-memory move occurs when data is moved to or from an address space other than the address space that the program is executing in. The xmemout service copies data from kernel global memory to the specified address space.

The xmemout service is provided so that kernel processes and interrupt handlers can safely access a buffer within a user process. Calling the xmattach service prepares the user buffer for the cross-memory move.

( \

The xmemout service differs from the copyin and copyout services in that it is used to access a user buffer when not executing under the user process. In contrast, the copyin and copyout services are only used to access a user buffer while executing under the user process.

## Execution Environment

The xmemout kernel service can be called from the process environment only.

#### Return Values

XMEM\_SUCC Indicates successful completion.

XMEM\_FAIL Indicates one of these five errors:

- The user does not have the appropriate access authority for the user buffer.
- The user buffer is located in an invalid address range.
- The segment containing the user buffer has been deleted.
- The cross-memory descriptor is invalid.
- A paging 1/0 error occurred while the user buffer was being accessed.

If the user buffer is not in memory, the xmattach service also returns an XMEM\_FAIL error code when executing on an interrupt level.

## Implementation Specifics

This kernel service is part of AIX Base Operating System (BOS) Runtime.

#### Related Information

Ą

 $\mathcal{E}$ 

The xmattach kernel service, xmdetach kernel service, xmemin kernel service.

Using Cross-Memory Kernel Services, Memory Kernel Services in Kernel Extensions and Device Support Programming Concepts.

## xmfree Kernel Service

#### Purpose

Frees allocated memory.

#### Syntax

#include <sys/types.h> #include <sys/errno.h> #include <sys/malloc.h>

int xmfree (ptr, heap) caddr\_t ptr, caddr\_t heap;

#### Parameters

ptr Specifies the address of the area in memory to free.

heap Specifies the address of the heap from which the memory was allocated.

(

(° ~

#### **Description**

The xmfree kernel service frees the area of memory pointed to by the *ptr* parameter in the heap specified by the heap parameter. This area of memory must be allocated with the **xmalloc** service. In addition, the *ptr* pointer must be the pointer returned from the corresponding xmalloc call.

For example, the xmfree (*ptr*, kernel heap) service frees the area in the kernel heap allocated by *ptr*=xmalloc (size, align, kernel\_heap).

A kernel extension must explicitly free any memory it allocates. If it does not, subsequent allocations eventually fail. Pinned memory must also be unpinned before it is freed if allocated from the kernel heap. The kernel does not keep track of which kernel extension owns various allocated areas in the heap. Therefore, the kernel never automatically frees these allocated areas on process termination or device close.

#### xmfree Compatibility Interface: free

The following additional interface to the xmfree kernel service is provided:

• free  $(pt)$  is equivalent to xmfree  $(ptr, kernel\_heap)$ .

## Execution Environment

The xmfree kernel service can be called from the process environment only.

The free routine is part of AIX Base Operating System (BOS) Runtime.

#### Return Values

0

Indicates successful completion.

-1

Indicates one of these two errors:

- The area to be freed was not allocated with the xmalloc service.
- The heap was not initialized for memory allocation.

## Implementation Specifics

This kernel service is part of AIX Base Operating System (BOS) Runtime.

## Related Information

 $\frac{1}{k}$ 

J.

 $\left\{ \right.$ 

The xmalloc kernel service.

xmfree Compatibility Interface: free.

Memory Kernel Services in Kernel Extensions and Device Support Programming Concepts.

## **xmfree**

 $\left(\begin{array}{c} 1 \end{array}\right)$ 

I

⟨

 $\frac{A}{\sqrt{2}}$ 

**Chapter 2. Device Driver Operations** 

 $\frac{1}{2}$ 

 $\bar{1}$ 

## **Guide to Writing Device Driver Entry Points**

The following articles are provided as guidance for programming the major routines of a device driver.

> I  $\zeta$

## Prerequisite Information

Introduction to Block and Character Device Driver Entry Points

Parameters Common to Most Device Driver Entry Points.

#### Structures for Device Driver Entry Points

The buf Structure Character Lists Structure Device Dependent Structure (DDS) The uio Structure.

#### Requirements for Individual Device Driver Entry Points

The ddconfig Device Driver Entry Point

The ddopen Device Driver Entry Point

The ddclose Device Driver Entry Point

The ddioctl Device Driver Entry Point

The dddump Device Driver Entry Point

The ddread Device Driver Entry Point

The ddwrite Device Driver Entry Point

The ddselect Device Driver Entry Point

The ddmpx Device Driver Entry Point

The ddrevoke Device Driver Entry Point

The ddstrategy Device Driver Entry Point.

## Character and Block Device Driver Entry Points: Overview

#### Introduction

j

Each device driver providing a device head role is invoked by the kernel using standard entry points, also called interface routines. Each major device number has a corresponding set of entry points named ddconfig, ddopen, ddclose, ddioctl, ddread, ddwrite, ddstrategy, ddselect, ddmpx, ddrevoke, and dddump. By convention, the prefix dd uniquely identifies a particular device driver.

## Device Driver Requirements for Individual Entry Points

All device drivers require the ddconfig, ddopen and ddclose entry points.

Both block and character class device drivers can have a ddioctl entry point to provide special control functions. Character device drivers and block device drivers providing raw I/O access to their devices can have ddread and ddwrite routines.

Only the block class of device driver can have a ddstrategy routine for performing block 1/0.

Only the character class of device driver can have a ddselect routine for notifying applications of requested events while the ddmpx routine is only provided by multiplexed character device drivers for allocating and de-allocating channels.

The ddrevoke routine needs to be provided only by device drivers in the Trusted Computing Path for a user in order to terminate processes currently waiting in the device driver. The dddump entry point is provided by device drivers when their respective devices can be selected as an output device for system dump data.

## Functions of the Individual Entry Points

#### Entry Points Common to Character and Block Class Device Drivers

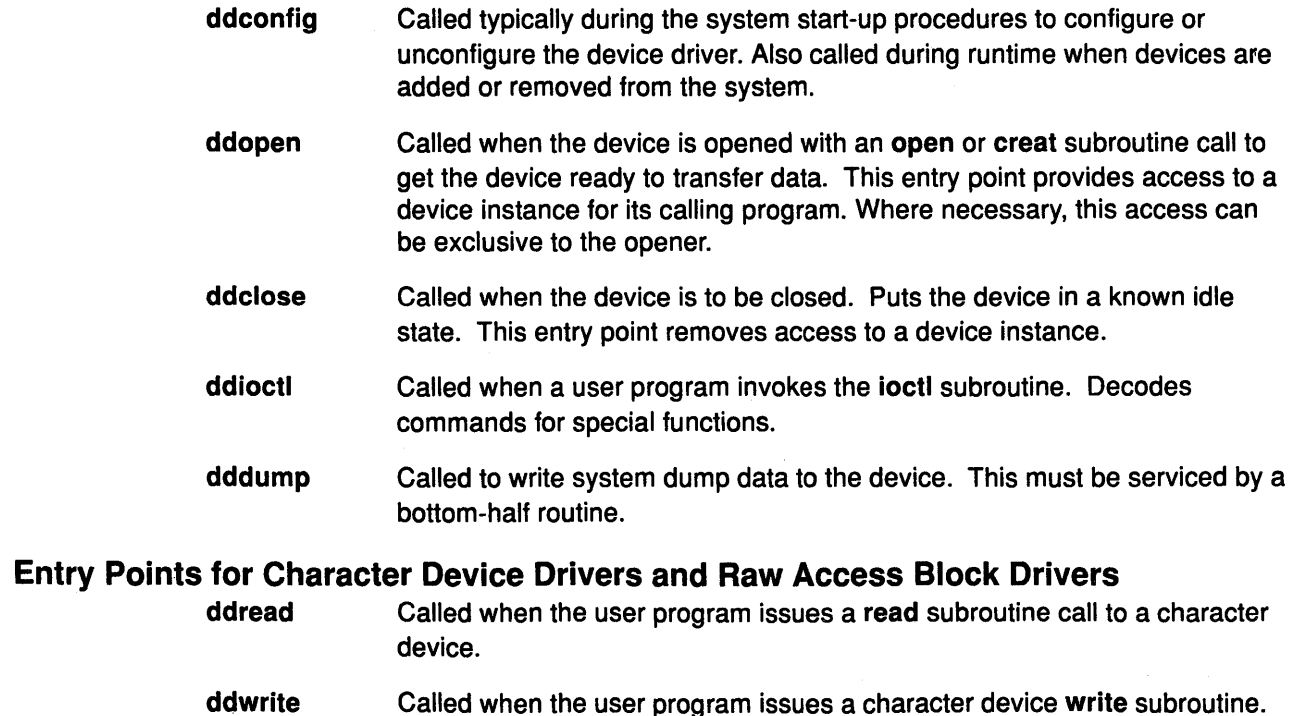

#### Entry Points for Character Device Drivers Only

ddselect Called when the user program issues a select or poll subroutine call to a character device.

*(*  ·~

ddmpx Required for multiplexed device drivers to provide allocation and deallocation of a channel.

#### Entry Points for Block Device Drivers Only

ddstrategy Called to schedule a read or write to a block device. Performs block data transfer to or from the device.

#### Entry Points for Trusted Computing Path Device Drivers

ddrevoke Provided by character device drivers in the Trusted Computing Path to a user's terminal. This routine is typically invoked when the Secure Attention Key (SAK) is detected to insure that a secure path to the user's terminal is being provided.

## Using Examples of Device Driver Source Code

Warning: These device driver source code examples are only intended to assist in the development of a working software program. These examples do not function as written. Additional code is required.

### Related Information

The close subroutine, ioctl subroutine, lseek subroutine, open subroutine, poll subroutine, read subroutine, select subroutine, write subroutine.

Device Driver Classes, Device Driver Roles, Device Driver Structure in Kernel Extensions and Device Support Programming Concepts.

Multiplexed Support For Character Device Drivers, Trusted Computing Path Support For Character Device Drivers in Kernel Extensions and Device Support Programming Concepts.

Understanding Block 1/0 Device Drivers, Understanding Character 1/0 Device Driver, Understanding Major and Minor Numbers For A Special File, Understanding Raw 1/0 Access to Block Devices in Kernel Extensions and Device Support Programming Concepts.

## Standard Parameters to Device Driver Entry Points

Three of the parameters passed to device driver entry points always have the same meanings. These three parameters are described here.

#### The devno Parameter

١

This value, defined to be of type dev\_t, specifies the device or subdevice to which the operation is directed. For convenience and portability, the <sys/sysmacros.h> header file defines the following macros for manipulating device numbers:

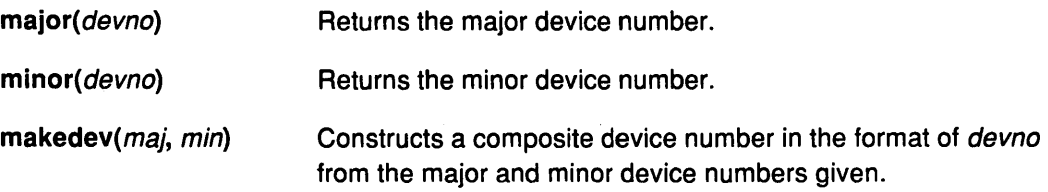

### The chan Parameter

This value, defined to be of type chan\_t, is the channel ID for a multiplexed device driver. If the device driver is not multiplexed, *chan* has the value of 0 (zero). If the driver is multiplexed, then *chan* is the **chan** t value returned from the device driver's **ddmpx** routine.

#### The ext Parameter

The *ext* parameter, which is the extension parameter, is defined to be of type int and is meaningful only with calls to such extended subroutines as the openx, readx, writex, and ioctlx subroutines. These subroutines allow applications to pass an extra, device-specific parameter to the device driver. This parameter is then passed to the ddopen, ddread, ddwrite, and ddioctl device driver entry points as the ext parameter. If the application uses one of the non-extended subroutines (for example read, instead of readx), then the ext parameter has a value of 0.

Note: Using the ext parameter is highly discouraged because doing so makes an application program less portable to other operating systems.

#### File

J

#### sys/sysmacros.h

#### Related Information

The ddioctl device driver entry point, ddmpx device driver entry point, ddopen device driver entry point, ddread device driver entry point, ddwrite device driver entry point.

The close subroutine, ioctl subroutine, lseek subroutine, open subroutine, read subroutine, write subroutine.

Device Drivers Kernel Extension Overview, Programming in the Kernel Environment, Understanding 1/0 Access to Special Files, Understanding Major and Minor Numbers For a Special File in Kernel Extensions and Device Support Programming Concepts.

## buf Structure

#### Introduction to Kernel Buffers

For block devices, kernel buffers are used to buffer data transfers between a program and the peripheral device. These buffers are allocated in blocks of 4096 bytes. At any given time, each memory block is a member of one of the following linked lists that the device driver and the kernel maintain:

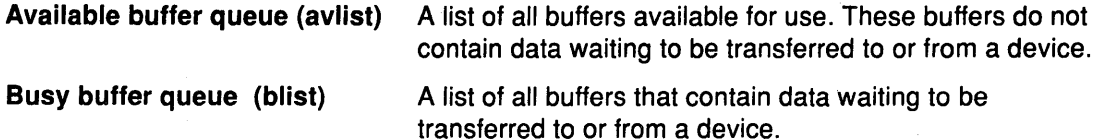

Each buffer has an associated buffer header called the buf structure pointing to it. Each buffer header has several parts:

- Information about the block
- Flags to show status information
- Busy list forward and backward pointers
- Available list forward and backward pointers.

The device driver maintains the av\_forw and av\_back pointers (for the available blocks), while the kernel maintains the  $b$  forw and  $b$  back pointers (for the busy blocks).

#### buf Structure Variables for Block 1/0

The buf structure, which is defined in the <sys/buf.h> header file, includes the following fields:

- b\_flags Flag bits. The value of this field is constructed by logically OR-ing 0 (zero) or more of the following values:
	- B\_WRITE This operation is a write operation.
	- B\_READ This operation is a read data operation, rather than write.
	- B\_DONE I/O on the buffer has been done, so the buffer information is more current than other versions.

(

- **B\_ERROR** A transfer error has occurred and the transaction has aborted.
- **B\_BUSY** The block is not on the free list.
- **B\_INFLIGHT** This I/O request has been sent to the physical device driver for processing.
- B\_WANTED The e\_wakeup kernel service should be called when the block is released.
- **B\_AGE** The data is not likely to be reused soon, so prefer this buffer for reuse. This flag suggests that the buffer goes at the head of the free list rather than at the end.
- B\_ASYNC Asynchronous 1/0 is being performed on this block. When I/O is done, release the block.

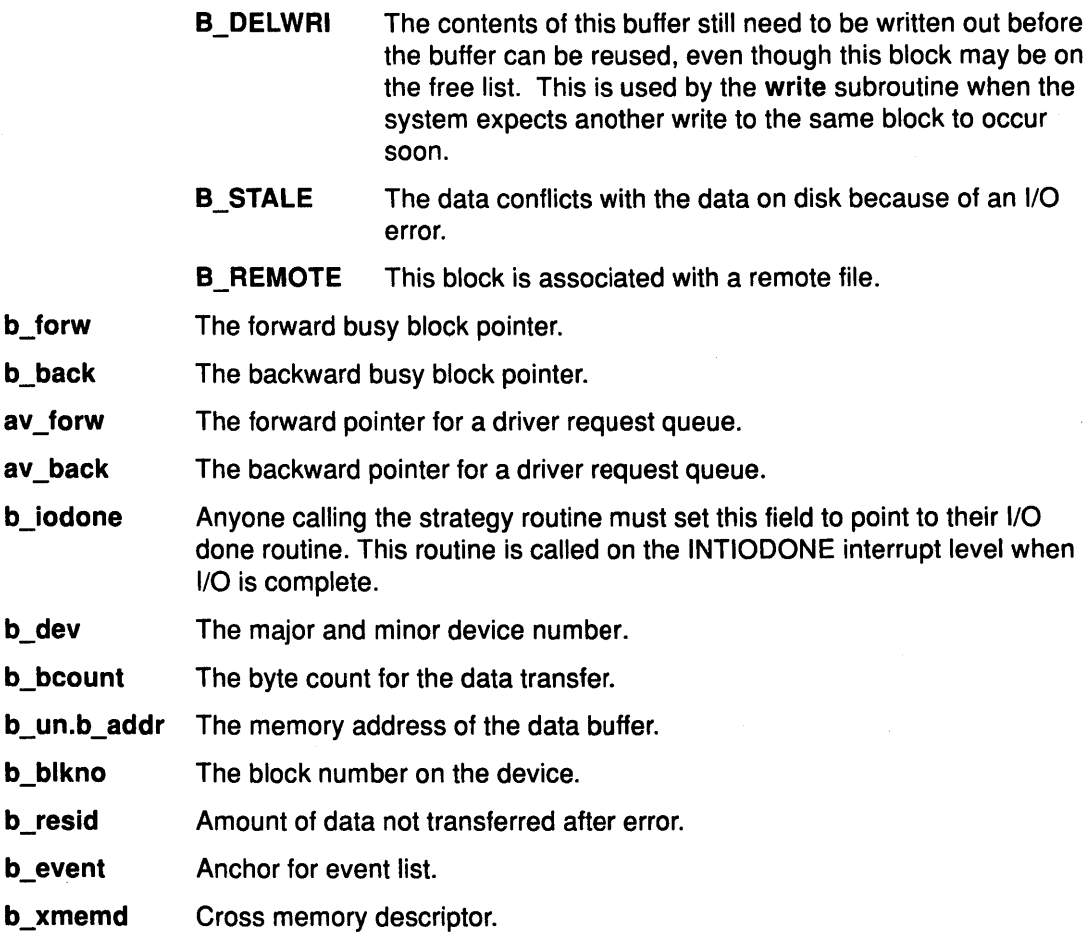

### Related Information

 $\left\langle \right\rangle$ 

 $\overline{\phantom{a}}$ 

 $\left\{ \begin{array}{c} 1 \\ 1 \end{array} \right.$ 

The ddstrategy device driver entry point.

The write subroutine.

Cross Memory Kernel Services, Device Driver Classes, Device Driver Roles, Processing Interrupts, Providing Raw 1/0 Access in a Block Device Driver, Providing Raw 1/0 Support, Understanding Block 1/0 Device Drivers, Understanding Interrupts, Understanding Major and Minor Numbers for a Special File in Kernel Extensions and Device Support Programming Concepts.

Device Drivers Kernel Extension Overview, Programming in the Kernel Environment in Kernel Extensions and Device Support Programming Concepts.

## **Character Lists Structure**

Character device drivers, and other character-oriented support that can perform character-at-a-time 1/0, can be implemented by using a common set of services and data buffers to handle characters in the form of character lists. A character list is a list or queue of characters. Some routines put characters in a list, and others remove the characters from the list.

Character lists, known as clists, contain a clist header and a chain of one or more data buffers know as character blocks. Putting characters on a queue allocates space (character blocks) from the common pool and links the character block into the data structure defining the character queue. Obtaining characters from a queue returns the corresponding space back to the pool.

A character list can be used to communicate between a character device driver top and bottom half. The clist header and the character blocks that are used by these routines must be pinned in memory, since they are accessed in the interrupt environment.

I  $\lambda$ 

Users of the character list services must register (typically in the device driver ddopen routine) the number of character blocks to be used at any one time. This allows the kernel to manage the number of pinned character blocks in the character block pool. Similarly, when usage terminates (for example, when the device driver is closed), the using routine should remove its registration of character blocks. Registration for character block usage is provided by the pincf kernel service.

The kernel provides four services for obtaining characters or character blocks from a character list: the getc, getcb, getcbp, and getcx services. Four services are also provided that add characters or character blocks to character lists: the putc, putcb, putcbp, and putcx services. The getcf services allocates a free character block while the putcf service returns a character block to the free list. Additionally, the putcfl service returns a list of character buffers to the free list. The waitcfree service determines if any character blocks are on the free list, and wait for one if none are available.

## **Using a clist**

For each character list that you use, you must allocate a clist header structure. This clist structure is defined in the cblock.h header file.

You do not need to be concerned with maintaining the fields in the clist header, as the character list services do this for you. However, you should initialize the c\_cc count field to 0 (zero), and both character block pointers, c\_cf and c\_cl, to NULL before using the clist header for the first time. These fields are all defined by the clist structure.

Each buffer in the character list is a cblock structure, which is also defined in the cblock.h header file.

A character block data area does not need to be completely filled with characters. The fields c\_first and c\_last are zero-based offsets within the c\_data array, which actually contains the data.

The amount of memory available for character buffers is limited. AU character drivers share this pool of buffers. Therefore, you must limit the number of characters in your character list to a few hundred. When the device is closed, the device driver should make certain that all of its character lists are flushed so that the buffers are returned to the list of free buffers.

## File

 $\rightarrow$ 

cblock.h

## Related Information

The getc kernel service, getcb kernel service, getcbp kernel service, getcf kernel service, getcx kernel service, pincf kernel service, putc kernel service, putcb kernel service, putcbp kernel service, putcf kernel service, putcfl kernel service, putcx kernel service, waitcfree kernel service.

Character 1/0 Device Drivers, Device Driver Classes, Device Driver Roles, Device Drivers Kernel Extension Overview, Execution Environments, Programming In the Kernel Environment in Kernel Extensions and Device Support Programming Concepts.

## Device Dependent Structure (DDS)

### **Description**

A Device Dependent Structure (DDS) contains information that describes a device instance to the device driver. It typically contains information about device-dependent attributes as well as other information the driver needs to communicate with the device. In many cases, information about a device's parent is included. For instance, a driver needs information about the adapter, and the bus the adapter is plugged into, to communicate with a device connected to an adapter.

A device's DDS is built each time the device is configured. The Configure method can fill in the DDS with fixed values, computed values, and information from the Configuration database. Most of the information from the Configuration database usually comes from the attributes for the device in the Customized Attribute (CuAt) object class, but can come from any of the object classes. Information from the database for the device's parent device or parent's parent device can also be included. The DDS is passed to the device driver with the SYS\_CFGDD option of the sysconfig subroutine, which calls the device driver's ddconfig routine with the CFG\_INIT command.

#### How the Change Method Updates the DDS

The Change method is invoked when changing the configuration of a device. The Change method must ensure consistency between the Configuration database and the view that any device driver may have of the device. This is accomplished by:

1. Not allowing the configuration to be changed if the device has configured children, that is, children in either the Available or Stopped states. This ensures that a DDS that has been built using information in the database about a parent device will remain valid because the parent cannot be changed.

ί

- 2. If a device has a device driver and the device is in either the Available or Stopped states, the Change method must communicate to the device driver any changes that would affect the DDS. This may be accomplished with ioctl operations, if the device driver provides the support to do so. It can also be accomplished by taking the following steps:
	- a. Terminating the device instance by calling sysconfig subroutine with the SYS\_CFGDD option. The SYS\_CFGDD operation calls the device driver's ddconfig routine with the CFG\_TERM command.
	- b. Rebuilding the DDS using the changed information.
	- c. Passing the new DDS to the device driver by calling the sysconfig SYS\_CFGDD operation. This operation then calls the ddconfig routine with the CFG\_INIT command.

Many Change methods simply invoke the device's Unconfigure method, apply changes to the database, then invoke the device's Configure method. This process ensures the two stipulated conditions since the Unconfigure method, and thus the change, will fail, if the device has Available or Stopped children. Also, if the device has a device driver, its Unconfigure method terminates the device instance. Its Configure method also rebuilds the DDS and passes it to the driver.

#### Guidelines for DDS Structure

There is no single defined DDS format. Writers of device drivers and device methods must  $\mathsf q$  agree upon a particular device's DDS format. When obtaining information about a parent agree upon a particular device's DDS format. When obtaining information about a parent device, you may want to group that information together in the DDS.

When building a DDS for a device connected to an adapter card, you will typically need to pick up the following adapter information:

- slot number Obtained from the connwhere descriptor of the adapter's Customized Device (CuDv) object.
- bus resources Obtained from attributes for the adapter in the Customized Attribute (CuAt) or Predefined Attribute (PdAt) object classes. These include attributes for bus interrupt levels, interrupt priorities, bus memory addressed, bus 1/0 addresses, and OMA arbitration levels.

These two attributes must be obtained for the adapter's parent bus device:

- bus\_id identifies the I/O bus. This field is needed by the device driver to access the 1/0 bus.
- bus\_type Identifies the type of bus such as a Micro Channel bus or a PC AT bus.
- Note: The getattr device configuration subroutine should be used whenever attributes are obtained from the Configuration Database. This routine returns the Customized attribute value if the attribute is represented in the Customized Attribute object class. Otherwise, it returns the default value from the Predefined Attribute object class.

Finally, a DDS generally includes the device's logical name. This is used by the device driver to identify the device when logging an error for the device.

#### Example of DDS

```
/* Device DDS */ 
struct device dds { 
  /* Bus information */ 
   ulong bus_id;
   ushort bus_type; 
}; 
                        /* I/O bus id */
                        /* Bus type, i.e. BUS_MICRO_CHANNEL */ 
  /* Adapter information */ 
  int slot_num;<br>ulong io addr ba
   ulong io_addr_base; 
   int bus_intr_lvl;
   int intr_priority;
  int intr_priount dma_lvl;
                              /* Slot number */ 
                               \frac{1}{x} Base bus i/o address \frac{x}{x}/* bus interrupt level */ 
                               /* System interrupt priority */ 
                               /* OMA arbitration level */ 
  /* Device specific information */ 
   int block_size; /* Size of block in bytes */ 
   int abc_attr; \frac{1}{2} /* The abc attribute */
   int xyz_attr; /* The assume accuration of the xyz attribute \star/
  char resource_name[l6]; /*Device logical name */
```
#### Related Information

ţ

The ddconfig device driver entry point.

The getattr subroutine, ioctl subroutine, sysconfig subroutine.

The SYS\_CFGDD sysconfig operation.

ODM Device Configuration Object Classes, Writing a Change Method, Writing a Configure Method.

Basic Device Configuration Procedures Overview, Writing A Device Method in Kernel Extensions and Device Support Programming Concepts.

## **uio Structure**

#### **Introduction**

The user 1/0 or uio structure is a data structure describing a memory buffer to be used in a data transfer. The uio structure is most commonly used in the read and write interfaces to device drivers supporting character or raw 1/0. It is also useful in other instances in which an input or output buffer can exist in different kinds of address spaces, and in which the buffer is not contiguous in virtual memory.

 $\zeta$ 

! I-.

The uio structure is defined in the <sys/uio.h> header file.

#### **Description**

The uio structure describes a buffer that is not contiguous in virtual memory. It also indicates the address space in which the buffer is defined. When used in the character device read and write interface, it also contains the device open-mode flags, along with the device read/write offset.

Kernel services are provided that access data using a uio structure. The ureadc, uwritec, uiomove, and uphysio kernel services all perform data transfers into or out of a data buffer described by a uio structure. The ureadc service writes a character into the buffer described by the uio structure. The uwritec service reads a character from the buffer. Thus, these two services have names opposite from what one would expect, since they are named for the user action initiating the operation. A read on the part of the user thus results in a device driver writing to the buffer, while a write results in a driver reading from the buffer.

The uiomove service copies data to or from a buffer described by a uio structure from or to a buffer in the system address space. The uphysio service is used primarily by block device drivers providing raw 1/0 support. The uphysio service converts the character read or write request into a block read or write request and sends it to the ddstrategy routine.

The buffer described by the uio structure can consist of multiple non-contiguous areas of virtual memory of different lengths. This is achieved by describing the data buffer with an array of elements, each of which consists of a virtual memory address and a byte length. Each element is defined as an iovec element. The uio structure also contains a field specifying the total number of bytes in the data buffer described by the structure.

Another field in the uio structure describes the address space of the data buffer, which can either be system space, user space, or cross-memory space. If the address space is defined as cross-memory, an additional array of cross-memory descriptors is specified in the uio structure to match the array of iovec elements.

The called routine (device driver) is permitted to modify fields in the uio and iovec structures as the data transfer progresses. The final uio\_resid count is in fact used to determine how much data was transferred. Therefore this count must be decremented, with each operation, by the number of bytes actually copied.

The following fields are contained in the uio structure:

- uio\_iov A pointer to an array of iovec structures describing the user buffer for the data transfer.
- uio\_xmem A pointer to an array of xmem structures containing the cross-memory descriptors for the iovec array.
- uio\_iovcnt The number of yet-to-be-processed iovec structures in the array pointed to by the uio\_iov pointer. The count must be at least 1. If the count is greater than 1, then a scatter-gather of the data is to be performed into or out of the areas described by the iovec structures.
- uio\_iovdcnt The number of already-processed iovec structures in the iovec array.
- uio\_offset The file offset established by a previous lseek subroutine call. Most character devices ignore this variable, but some, such as the /dev/mem pseudo-device, use and maintain it.
- uio\_segflg A flag indicating the type of buffer being described by the uio structure. This flag typically describes whether the data area is in user or kernel space or is in cross-memory. Refer to the <sys/uio.h> header file for a description of the possible values of this flag and their meanings.
- uio\_fmode The value of the file mode that was specified on opening the file or modified by the fcntl subroutine. This flag describes the file control parameters. The <sys/fcntl.h> header file contains specific values for this flag.

uio\_resid The byte count for the data transfer. It must not exceed the sum of all the iov\_len values in the array of iovec structures. Initially, this field contains the total byte count, and when the operation completes, the value must be decremented by the actual number of bytes transferred.

- iovec structure A structure containing the starting address and length of a contiguous data area to be used in a data transfer. The iovec structure is the element type in an array pointed to by the uio\_iov field in the uio structure. This array may contain any number of iovec structures, each of which describes a single unit of contiguous storage. Taken together, these units represent the total area into which, or from which, data is to be transferred. The number of iovec structures in the array is given by the uio\_iovcnt field.
- iov\_base A variable in the iovec structure containing the base address of the contiguous data area in the address space specified by the uio\_segflag field. The length of the contiguous data area is specified by the iov\_len field.
- iov\_len A variable in the iovec structure containing the byte length of the data area starting at the address given in the iov\_base variable.

 $\overline{\phantom{a}}$ 

## **Files**

sys/uio.h sys/fcntl.h sys/xmem.h

## **Related Information**

The ddread device driver entry point and ddwrite device driver entry point.

The uiomove kernel service, uphysio kernel service, ureadc kernel service, uwritec kernel service.

The fcntl subroutine, lseek subroutine.

Accessing Data from a Kernel Process, Accessing User-Mode Data While in Kernel Mode, The Cross Memory Kernel Services, Providing Raw 1/0 Access in a Block Device Driver, Understanding Block 1/0 Device Drivers in Kernel Extensions and Device Support Programming Concepts.

Device Drivers Kernel Extension Overview, Programming In the Kernel Environment in Kernel Extensions and Device Support Programming Concepts.

 $\left(\right)$ 

4

 $\left(\right)$ 

Ć

## ddclose Device Driver Entry Point

#### Purpose

Closes a previously open device instance.

### Syntax

#include <sys/device.h> #include <sys/types.h>

int ddclose (devno, chan) dev\_t devno; chan\_t chan;

# **Parameters**

Specifies the major and minor device numbers of the device instance to close.

chan Specifies the channel number.

## **Description**

The ddclose entry point is called when a previously opened device instance is closed by the close subroutine or fp\_close kernel service. The kernel calls the routine under different circumstances for non-multiplexed and multiplexed device drivers.

For non-multiplexed device drivers, the ddclose routine is called by the kernel when the last process having the device instance open closes it. This causes the gnode reference count to be decremented to 0 (zero), and the gnode to be de-allocated.

For multiplexed device drivers, the ddclose routine is called for each close associated with an explicit open. In other words, the device driver's ddclose routine is invoked once for each time its ddopen routine was invoked for the channel.

In some instances, data buffers should be written to the device before returning from the ddclose routine. These are buffers containing data to be written to the device that have been queued by the device driver but not yet written.

Non-multiplexed device drivers should reset the associated device to an idle state and change the device driver device state to closed. This can involve calling the fp\_close kernel service to issue a close to an associated open device handler for the device. Returning the device to an idle state prevents the device from generating any more interrupt or OMA requests. OMA channels and interrupt levels allocated for this device should be freed, until the device is re-opened, to release critical system resources used by this device.

Multiplexed device drivers should provide the same device quiescing, but not in the ddclose routine. Returning the device to the idle state and freeing its resources should be delayed until the ddmpx routine is called to de-allocate the last channel allocated on the device.

In all cases, the device instance is considered closed once the ddclose routine has returned to the caller, even if a non-zero return code is returned.

## Execution Environment

ľ

The ddclose routine is executed only in the process environment. It should provide the required serialization of its data structures by using the locking kernel services in conjunction with a private lock word defined in the driver.

#### **Return Values**

The **ddclose** entry point can indicate an error condition to the user-mode application program by returning a nonzero return code. This causes the subroutine call to return a value of -1. It also makes the return code available to the user-mode application in the **errno** external variable. The return code used should be one of the values defined in the **<sys/errno.h>** header file.

ÿ

The device is always considered closed even if a nonzero return code is returned.

When applicable, the return values defined in the POSIX 1003.1 standard for the **close**  subroutine should be used.

#### **Related Information**

The **ddopen** device driver entry point.

The **fp\_close** kernel service, **i\_clear** kernel service, **i\_disable** kernel service.

The **close** subroutine, **open** subroutine.

Device Driver Classes, Device Driver Roles, Multiplexed Support in a Character Device Driver, Non-Multiplexed Support in a Character Device Driver, Processing Interrupts, Providing Raw 1/0 Access in a Block Device Driver, Providing Raw 1/0 Support, Understanding Block 1/0 Device Drivers, Understanding Character 1/0 Device Drivers, Understanding Direct Memory Access, Understanding Interrupts, Understanding Locking in Kernel Extensions and Device Support Programming Concepts.

Device Drivers Kernel Extension Overview, Programming in the Kernel Environment in Kernel Extensions and Device Support Programming Concepts.

# ddconfig Device Driver Entry Point

### Purpose

Performs configuration functions for a device driver.

## Syntax

#include <sys/device.h> #include <sys/types.h>

int ddconfig (devno, cmd, uiop) dev\_t devno; int cmd; struct uio \*uiop;

### **Parameters**

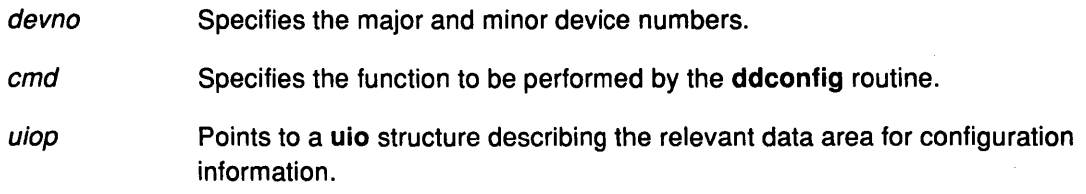

## **Description**

The ddconfig entry point is used to configure a device driver. It can be called to do the following tasks:

- Initialize the device driver.
- Terminate the device driver.
- Request configuration data for the supported device.
- Perform other device-specific configuration functions.

The ddconfig routine is called by the device's Configure, Unconfigure, or Change method. Typically, it is called once for each device number (major and minor) to be supported. This is, however, device-dependent and is determined by the specific device method and ddconfig routine.

Additional device-specific functions relating to configuration can also be provided by the ddconfig routine, such as returning device vital product data (VPD). The ddconfig routine is usually invoked through the sysconfig subroutine by the device-specific Configure method.

The values for the cmd parameter typically supported by device drivers and their methods are:

- CFG\_INIT Initialize the device driver and internal data areas.
- CFG\_TERM Terminate the device driver associated with the specified device number, devno.
- CFG\_QVPD Query device-specific VPD.

The data area pointed at by the *uiop* parameter has two different purposes, depending on the cmd function. If the CFG\_INIT command has been requested, the uiop structure describes the location and length of the device-dependent data structure (DDS) from which to read the information. If the CFG\_QVPD command has been requested, the *uiop* structure describes the area in which to write vital product data information. The content and format of this information is established by the specific device methods in conjunction with the device driver.

The uiomove kernel service may be used to facilitate the copying of information into or out of this data area. The format of the uio structure is defined in the <sys/uio.h> header file and described further in the uio Structure.

### Execution Environment

The ddconfig routine and its operations are called in the process environment only.

#### Return Values

The ddconfig routine sets the return code to O (zero) if no errors are detected for the operation specified. If an error is to be returned to the caller, a nonzero return code should be provided. The return code used should be one of the values defined in the <sys/errno.h> header file.

If this routine was invoked by a sysconfig subroutine call, the return code is passed to its caller (typically a device method). It is passed by presenting the error code in the errno external variable and providing  $a - 1$  return code to the subroutine.

#### Files

sys/uio.h

sys/errno.h

#### Related Information

The uiomove kernel service.

The sysconfig subroutine.

Device Drivers Kernel Extension Overview, Programming in the Kernel Environment in Kernel Extensions and Device Support Programming Concepts.

 $\left(\right)$ 

W
# CFG\_INIT Command Parameter to the ddconfig Routine

#### Purpose

The CFG\_INIT value is one of three common values for the *cmd* parameter to the ddconfig device driver entry point. The CFG\_INIT value requests initialization of a particular device driver and device.

#### **Description**

This command type is used to specify that the ddconfig routine is to perform an initialization function, which typically involves checking the minor number in devno for validity. The device driver's ddconfig routine also installs the device driver's entry points in the device switch table, if this was the first time called (for the specified major number). This can be accomplished by using the devswadd kernel service along with a devsw structure to add the device driver's entry points to the device switch table for the major device number supplied in the *devno* parameter.

The CFG\_INIT code should also copy the device-dependent information (found in the device-dependent structure provided by the caller) into a static or dynamically allocated save area for the specified device. This information should be used when the ddopen routine is later called.

The device-dependent structure's address and length are described in the uio structure pointed to by the *uiop* parameter. The uiomove kernel service can be used to copy the device-dependent structure into the device driver's data area.

When the ddopen routine is called, the device driver passes device-dependent information to the routines or other device drivers providing the device handler role in order to initialize the device. The delay in initializing the device until the ddopen call is received is useful in order to delay the use of valuable system resources (such as DMA channels and interrupt levels) until the device is actually needed.

#### Execution Environment

This routine is called in the process environment only.

#### Related Information

The CFG\_QVPD command parameter, CFG\_TERM command parameter.

The ddconfig device driver entry point, ddopen device driver entry point.

The uiomove kernel service, devswadd kernel service.

The uio structure.

Understanding the Device Switch Table, Understanding Major and Minor Numbers for a Special File in Kernel Extensions and Device Support Programming Concepts.

# CFG\_QVPD Command Parameter to the ddconfig Routine

#### Purpose

The CFG\_QVPD value is one of three common values for the cmd parameter to the ddconfig device driver entry point. The CFG\_ QVPD value queries for device-specific vital product data (VPD).

#### **Description**

The CFG\_ QVPD command is an optional ddconfig function called from the device's Configure method. It is usually used for diagnostic purposes.

For this function, the calling routine sets up a uio structure pointed at by the *uiop* parameter to the ddconfig routine. This uio structure defines an area in the caller's storage in which the ddconfig routine is to write the VPD. The uiomove kernel service can be used to provide the data copy operation.

#### Execution Environment

This routine is called in the process environment only.

#### Related Information

The CFG\_INIT command parameter, CFG\_ TERM command parameter.

The ddconfig device driver entry point.

The uiomove kernel service.

The uio structure.

## CFG\_ TERM Command Parameter to the ddconfig Routine

#### Purpose

Ì

The CFG\_TERM command option is one of three common values for the cmd parameter to the ddconfig device driver entry point. The CFG\_TERM value requests termination of a particular device driver.

#### **Description**

The CFG\_ TERM command type is typically used by a device's Unconfigure or Change method through the sysconfig subroutine to remove resources and system access for a specific device. The ddconfig routine should determine if any opens are outstanding on the specified devno. If none are, the CFG\_ TERM command processing should mark the device as terminated, disallowing any subsequent opens to the device. All dynamically allocated data areas associated with the specified device number should be freed.

If this termination removes the last minor number supported by the device driver from use, the devswdel kernel service should be called to remove the device driver's entry points from the device switch table for the specified devno.

If opens are outstanding on the specified device, the terminate operation should be rejected with an appropriate error code returned. The Unconfigure method can subsequently unload the device driver if all uses of it have been terminated.

To determine if all the uses of the device driver have been terminated, a device method can make a sysconfig subroutine call. By using the sysconfig SYS\_QDVSW operation, the device method may learn whether or not the device driver has removed itself from the device switch table.

#### Execution Environment

This routine is called in the process environment only.

#### Related Information

\ I /

 $\mathcal{E}$ 

The CFG\_INIT command parameter, CFG\_QVPD command parameter.

The ddconfig device driver entry point.

The devswdel kernel service.

The SYS\_QDVSW sysconfig operation.

The sysconfig subroutine.

Understanding the Device Switch Table, Understanding Major and Minor Numbers for a Special File in Kernel Extensions and Device Support Programming Concepts.

# dddump Device Driver Entry Point

## Purpose

Writes system dump data to a device.

#### **Syntax**

#include <Sys/device.h>

int dddump (devno, uiop, cmd, arg, chan, ext) dev\_t devno; struct uio \* uiop; int cmd, arg; chan<sub>t</sub> chan; int ext;

# **Parameters**

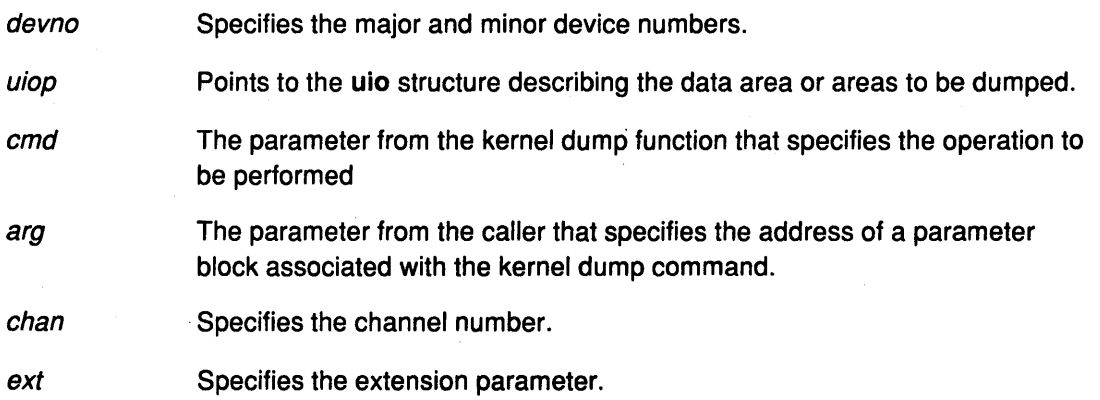

I \

đ

Ŵ

# **Description**

The dddump entry point is called by the kernel dump routine to set up and send dump requests to the device. The dddump routine is optional for a device driver. It is required only when the device driver supports a device as a target for a possible kernel dump.

If this is the case, it is important that the system state change as little as possible when performing the dump. As a result, the dddump routine should use the minimal amount of services in writing the dump data to the device.

The cmd parameter can specify any of the following dump commands:

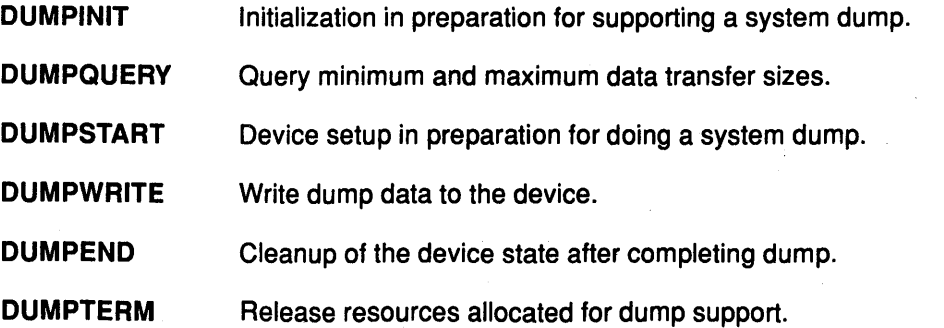

# **Return Value**

 $\left| \right|$ 

 $\left\{ \right.$ 

The **dddump** entry point indicates an error condition to the caller by returning a nonzero return code.

## **Execution Environment**

The DUMPINIT **dddump** operation is called in the process environment only. The DUMPQUERY, DUMPSTART, DUMPWRITE, DUMPEND, and DUMPTERM **dddump**  operations can be called in both the process environment and interrupt environment.

# **Related Information**

The **devdump** kernel service, **dmp\_add** kernel service, **dmp\_del** kernel service.

The **dump** special file.

Possible Values for the Cmd Parameter to the **dddump** Device Driver Entry Point.

# Device Driver System Dump Support: Possible Values for the dddump cmd Parameter

#### Introduction

The cmd parameter to the dddump device driver entry point takes six possible values: DUMPINIT, DUMPQUERV, DUMPSTART, DUMPWRITE, DUMPEND, and DUMPTERM, as defined in the <sys/devide.h> header file.

#### The DUMPINIT cmd Value

The DUMPINIT command is sent when this device has been selected as the target dump device for the kernel. The specified device instance must have previously been opened.

The dddump routine should pin all code and data that the device driver uses to support dump writing. This is required to prevent a page fault when actually performing a write of the dump data. (Pinned code should include the dddump routine.) The pin or pincode kernel service can be used for this purpose.

#### The DUMPQUERY cmd Value

The DUMPQUERY command is sent by the kernel dump function to determine the maximum and minimum number of bytes that can be transferred to the device in one DUMPWRITE command. For this command, the *uiop* parameter is not used and is NULL. The *arg* parameter is a pointer to a dmp\_query structure, as defined in the <sys/device.h> header file. This structure contains the following fields:

min\_tsize Minimum transfer size (in bytes)

max tsize Maximum transfer size (in bytes).

The DUMPQUERY command returns the data transfer size information in the dmp\_query structure pointed to by the *arg* parameter. The kernel dump function will then use a buffer between the minimum and maximum transfer sizes (inclusively) when writing dump data.

If the buffer is not the size found in the max tsize field, then its size must be a multiple of the value in the min\_tsize field. The min\_tsize field and the max\_tsize field may specify the same value.

#### The DUMPSTART cmd Value

In response to the DUMPSTART command, the dddump routine must suspend current device activity and provide whatever setup of the device is needed before receiving a DUMPWRITE command.

#### The DUMPWRITE cmd Value

The DUMPWRITE command is sent to write dump data to the target device. The uio structure pointed to by the *uiop* parameter specifies the data area or areas to be written to the device and the starting device offset. Code for the DUMPWRITE command should minimize its reliance on system services, process dispatching, and such interrupt services as the INTIODONE interrupt priority or device hardware interrupts.

 $\left(\right)$ 

 $\overline{\mathcal{L}}$ 

Note: The DUMPWRITE command must never cause a page fault. This will have been ensured on the part of the caller, since the data areas to be dumped have been determined to be in memory. The device driver must ensure that all of its code, data and stack accesses are to pinned memory during its DUMPINIT command processing.

#### The DUMPEND cmd Value

Ą

The DUMPEND command is sent to indicate that the kernel dump has been completed. Any cleanup of the device state should be done at this time.

#### The DUMPTERM cmd Value

The DUMPTERM command is sent to indicate that the specified device is no longer a selected dump target device. If no other devices supported by this dddump routine have a DUMPINIT command outstanding, the DUMPTERM code should unpin any resources pinned when it received the DUMPINIT command. (The unpin kernel service is available for unpinning memory.) The DUMPTERM command is received before the device is closed.

#### Execution Environment

The DUMPINIT dddump operation is called in the process environment only. The DUMPQUERY, DUMPSTART, DUMPWRITE, DUMPEND, and DUMPTERM dddump operations can be called in both the process environment and interrupt environment.

#### Related Information

The dddump device driver entry point.

The pin kernel service, pincode kernel service, unpin kernel service.

The uio structure.

Understanding Interrupts, Processing Interrupts in Kernel Extensions and Device Support Programming Concepts.

# ddioctl Device Driver Entry Point

## Purpose

Performs the special 1/0 operations requested in an ioctl or ioctlx subroutine call.

## Syntax

#### #include <sys/device.h>

int ddioctl (devno, cmd, arg, devflag, chan, ext) dev t devno; int cmd, arg; ulong devflag; chan t chan; int ext;

### **Parameters**

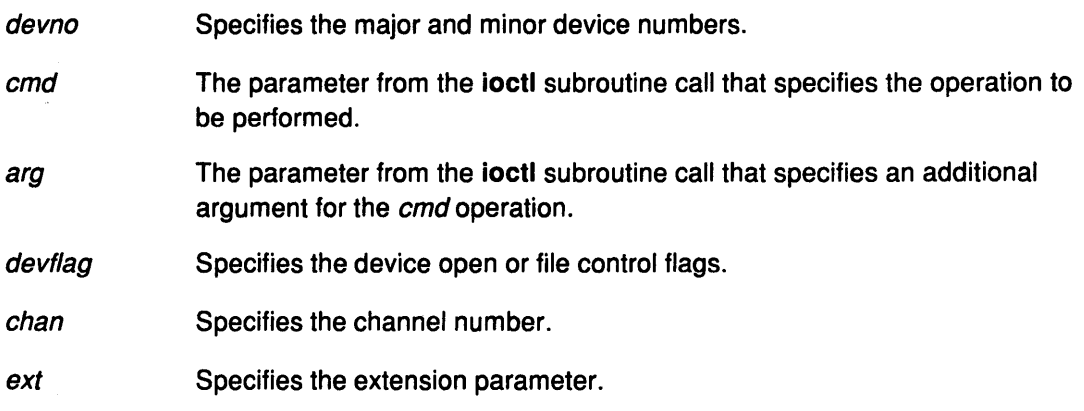

# **Description**

When a program issues an ioctl subroutine call, the kernel calls the ddioctl routine of the specified device driver. The ddioctl routine is responsible for performing whatever functions are requested. In addition, it must return whatever control information has been specified by ( the original caller of the ioctl subroutine. The cmd parameter contains the name of the operation to be performed.

Most ioctl operations depend on the specific device involved. However, all ioctl routines must respond to the following command:

IOCINFO Returns a devinfo structure (defined in the <sys/devinfo.h> header file) that describes the device. (Refer to the description of the special file for a particular device in the AIX Application Programming Interface.) Only the first two fields of the data structure need to be returned if the remaining fields of the structure do not apply to the device.

The *devflag* parameter indicates one of several types of information. It can give conditions in which the device was opened. (These conditions can subsequently be changed by the fcntl subroutine call.) Alternatively, it can tell which of two ways the entry point was invoked:

- By the file system on behalf of a using application
- Directly by a kernel routine using the fp\_ioctl kernel service.

ddioctl

Thus flags in the devflag parameter have the following definitions, as defined in the <Sys/device.h> file:

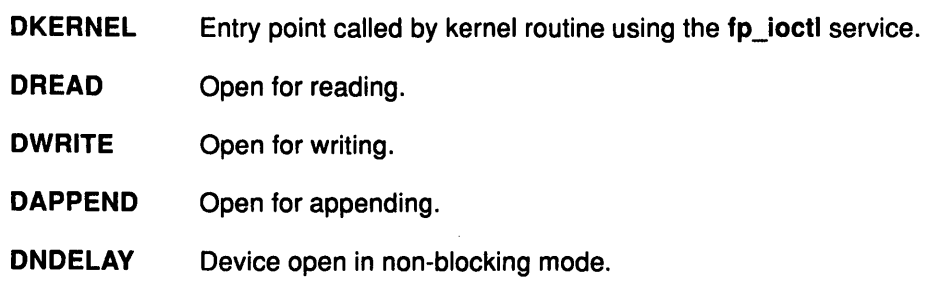

# Execution Environment

The ddioctl routine is executed only in the process environment. It should provide the required serialization of its data structures by using the locking kernel services in conjunction with a private lock word defined in the driver.

# Return Values

The ddioctl entry point can indicate an error condition to the user-mode application program by returning a nonzero return code. This causes the **ioctl** subroutine to return a value of -1 and makes the return code available to the user-mode application in the errno external variable. The error code used should be one of the values defined in the <sys/errno.h> header file.

When applicable, the return values defined in the POSIX 1003.1 standard for the ioctl subroutine should be used.

#### File

 $\overline{\phantom{a}}$ 

/sys/device. h

#### Related Information

The fp\_ioctl kernel service.

The fcntl subroutine, ioctl subroutine, ioctlx subroutine, open subroutine.

Special Files Overview in Files Reference.

Device Drivers Kernel Extension Overview, File System Overview, Programming in the Kernel Environment, Understanding Locking in Kernel Extensions and Device Support Programming Concepts.

# **ddmpx**

# **ddmpx Device Driver Entry Point**

### **Purpose**

Allocates or deallocates a channel for a multiplexed device driver.

## **Syntax**

**#include <Sys/device.h> #include <sys/types.h>** 

**int ddmpx** (devno, chanp, channame) **dev\_t** devno; **chan\_t** \*chanp; **char** \* channame;

#### **Parameters**

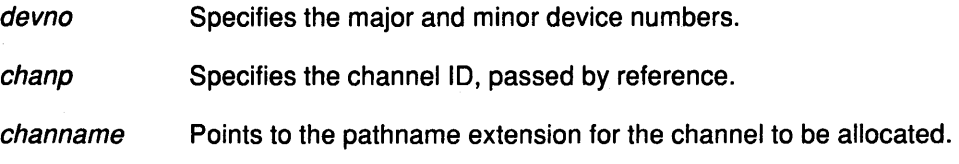

## **Description**

Only multiplexed character class device drivers may provide the **ddmpx** routine, and every multiplexed driver must do so. The **ddmpx** routine may not be provided by block device drivers even when providing raw read/write access.

f. ~

 $\overline{(\ }$ 

A multiplexed device driver is a character class device driver that supports the assignment of channels to provide finer access control to a device or virtual subdevice. This type of device driver has the capability to decode special channel-related information appended to the end of the pathname of the special file for the device. This pathname extension is used to identify a logical or virtual subdevice or channel.

When an **open or creat** subroutine call is issued to a device instance supported by a multiplexed device driver, the kernel calls the device driver's **ddmpx** routine to allocate a channel.  $\blacksquare$ 

The **ddmpx** routine is called by the kernel when a channel is to be allocated or deallocated. Upon allocation, the kernel dynamically creates gnodes (in-core inodes) for channels on a multiplexed device to allow the protection attributes to be different for various channels.

To allocate a channel, the **ddmpx** routine is called with a channame pointer to the pathname extension. The pathname extension starts after the first/ (slash) character that follows the special file name in the pathname. The **ddmpx** routine should perform the following actions:

- Parse this pathname extension.
- Allocate the corresponding channel.
- Return the channel ID through the *chanp* parameter.

If no pathname extension exists, the *channame* pointer points to a null character string. In this case, an available channel should be allocated and its channel ID returned through the chanp parameter.

If no error is returned from the **ddmpx** routine, the returned channel ID is used to determine if the channel was already allocated. If already allocated, the gnode for the associated channel has its reference count incremented. If the channel was not already allocated, a new gnode is created for the channel. In either case, the device driver's **ddopen** routine is called with the channel number assigned by the **ddmpx** routine. If a nonzero return code is· returned by the **ddmpx** routine, the channel is assumed not to have been allocated, and the device driver's **ddopen** routine is not called.

If a close of a channel is requested so that the channel is no longer used, (as determined by the channel's gnode reference count going to zero), the kernel calls the **ddmpx** routine. The **ddmpx** routine deallocates the channel after the **ddclose** routine was called to close the last use of the channel. If a nonzero return code is returned by the **ddclose** routine, the **ddmpx**  routine is still called to deallocate the channel. The **ddclose** routine's return code is saved, to be returned to the caller. If the **ddclose** routine returned no error, but a nonzero return code was returned by the **ddmpx** routine, the channel is assumed to be deallocated, although the return code is returned to the caller.

To deallocate a channel, the **ddmpx** routine is called with a NULL channame pointer and the channel ID passed by reference in the chanp parameter. If the channel gnode reference count has gone to O (zero), the kernel calls the **ddmpx** routine to deallocate the channel after invoking the **ddclose** routine to close it. The **ddclose** routine should not itself deallocate the channel.

#### **Return Value**

If the allocation or de-allocation of a channel is successful, the **ddmpx** routine should return a return code of 0. If an error occurs on allocation or de-allocation, a nonzero return code should be returned.

The return code should conform to the return codes described for the **open** and **close**  subroutines in the POSIX 1003.1 standard, where applicable. Otherwise, the return code should be one defined in the **<sys/errno.h>** header file.

### **Execution Environment**

This routine is called in the process environment only.

#### **Related Information**

The **ddclose** device driver entry point, **ddopen** device driver entry point.

The **close** subroutine, **creat** subroutine, **open** subroutine.

Special Files Overview in Files Reference.

Device Driver Classes, Device Driver Roles, Multiplexed Support in a Character Device Driver, Non-Multiplexed Support in a Character Device Driver, Providing Raw 1/0 Access in a Block Device Driver, Providing Raw 1/0 Support, Understanding Block 1/0 Device Drivers, Understanding Character 1/0 Device Drivers, Understanding Generic lnodes (Gnodes), Understanding 1/0 Access to Device Drivers in Kernel Extensions and Device Support Programming Concepts.

# ddopen

# ddopen Device Driver Entry Point

#### Purpose

Prepares a device for reading, writing, or control functions.

#### Syntax

#include <sys/device.h>

int ddopen (devno, devflag, chan, ext) dev<sub>t devno</sub>; ulong devflag; chan\_t chan ext; int ext;

## **Parameters**

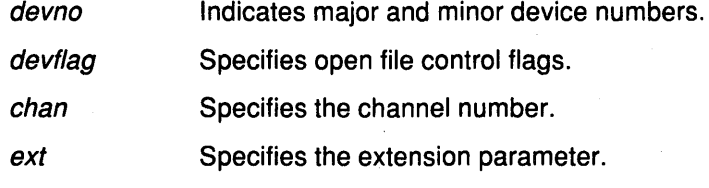

#### **Description**

The kernel calls the ddopen routine of a device driver when a program issues an open or creat subroutine call. It can also be called when a system call, kernel process, or other device driver uses the fp\_opendev or fp\_open kernel service to use the device.

The ddopen routine must first ensure exclusive access to the device, if necessary. Many character devices, such as printers and plotters, should be opened by only one process at a time. The ddopen routine can enforce this by maintaining a static flag variable, which is set to 1 if the device is open and O if not.

Each time the ddopen routine is called, it checks the value of the flag. If the value is other than zero, the ddopen routine returns with a return code of EBUSY to indicate that the device is already open. Otherwise, the routine sets the flag and returns normally. The ddclose entry point later clears the flag when the device is closed.

Since most block devices can be used by several processes at once, a block driver should not try to enforce opening by a single user.

The ddopen routine must initialize the device if this is the first open that has occurred. Initialization involves the following steps:

- 1. The ddopen routine should allocate the required system resources to the device (such as DMA channels, and interrupt levels, and priorities). It should, if necessary, register its device interrupt handler for the interrupt level required to support the target device. {The i\_init and d\_init kernel services are available for initializing these resources.)
- 2. If this device driver is providing the head role for a device and another device driver is providing the handler role, the ddopen routine should open the device handler by using the fp\_opendev kernel service.
	- Note: The fp\_opendev kernel service requires a devno parameter to identify which device handler to open. This devno value, taken from the appropriate device dependent structure (DDS), should have been stored in a special save area when this device driver's ddconfig routine was called.

≬

#### Flags Defined for the devflag Parameter

The flag word *devflag* has the following flags, as defined in the <sys/devide.h> header file:

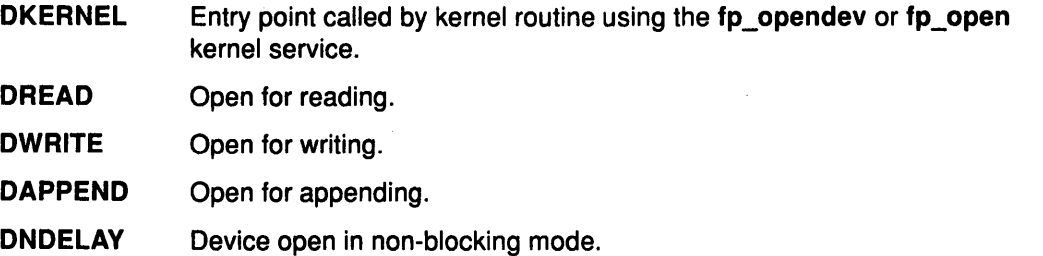

## Execution Environment

The ddopen routine is executed only in the process environment. It should provide the required serialization of its data structures by using the locking kernel services in conjunction with a private lock word defined in the driver.

#### Return Values

The ddopen entry point can indicate an error condition to the user mode application program by returning a nonzero return code. Returning a nonzero return code causes the open or creat subroutines to return a value of -1 and makes the return code available to the user-mode application in the errno external variable. The return code used should be one of the values defined in the errno.h header file.

If a nonzero return code is returned by the ddopen routine, the open request is considered to have failed. No access to the device instance is available to the caller as a result. In addition, for non-multiplexed drivers, if the failed open was the first open of the device instance, the kernel calls the driver's ddclose entry point to allow resources and device driver state to be cleaned up. If the driver was multiplexed, the kernel does not call the ddclose entry point on an open failure.

When applicable, the return values defined in the POSIX 1003.1 standard for the open subroutine should be used.

#### File

#### /usr/include/errno.h

#### Related Information

The ddclose device driver entry point, ddconfig device driver entry point.

The d init kernel service, fp\_open kernel service, fp\_opendev kernel service, i\_enable kernel service, i init kernel service.

The close subroutine, creat subroutine, open subroutine.

Device Driver Classes, Device Driver Roles, Multiplexed Support in a Character Device Driver, Non-Multiplexed Support in a Character Device Driver, Processing Interrupts, Providing Raw 1/0 Access in a Block Device Driver, Providing Raw 1/0 Support, Understanding Block 1/0 Device Drivers, Understanding Character 1/0 Device Drivers, Understanding Direct Memory Access, Understanding Interrupts in Kernel Extensions and Device Support Programming Concepts.

# ddread

# ddread Device Driver Entry Point

### Purpose

Reads in data from a character device.

# Syntax

#include <sys/device.h> #include <sys/types.h>

int ddread (devno, uiop, chan, ext) dev<sub>t devno;</sub> struct uio \* uiop: chan t chan; int ext;

## **Parameters**

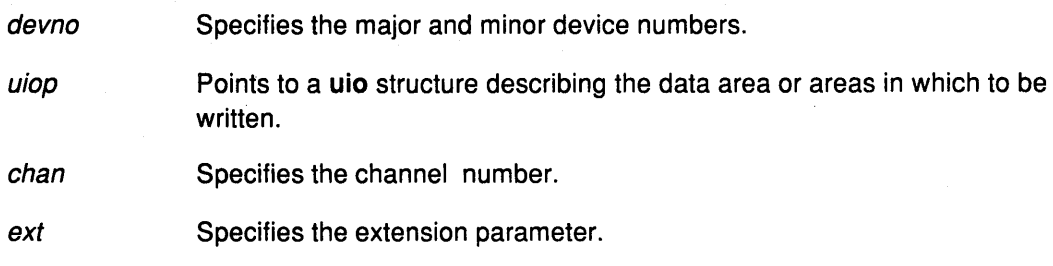

# **Description**

When a program issues a read or readx subroutine call or when the fp\_rwuio kernel service is used, the kernel calls the ddread entry point.

This entry point receives a pointer to a uio structure that provides variables used to specify the data transfer operation.

Character device drivers can use the ureadc and uiomove kernel services to transfer data into and out of the user buffer area during a read subroutine call. These services receive a pointer to the uio structure and update the fields in the structure by the number of bytes transferred. The only fields in the uio structure that cannot be modified by the data transfer are the uio\_fmode and uio\_segflg fields.

For most devices, the ddread routine sends the request to the device handler and then waits for it to finish. The waiting can be accomplished by calling the e\_sleep kernel service. This service suspends the driver and the process that called it, and permits other processes to run until a specified event occurs.

When the 1/0 operation completes, the device usually issues an interrupt, causing the device driver's interrupt handler to be called. The interrupt handler then calls the e\_wakeup kernel service specifying the awaited event, thus allowing the **ddread** routine to resume.

The uio\_resid field initially contains the total number of bytes to read from the device. If the device driver supports it, the uio\_offset field indicates the byte offset on the device from which point the read should start.

€

If no error occurs, the uio\_resid field should be zero on return from the ddread routine to indicate that all requested bytes were read. If an error occurs, this field should contain the number of bytes remaining to be read when the error occurred.

If a read request starts at a valid device offset but extends past the end of the device's capabilities, no error should be returned. However, the uio\_resid field should indicate the number of bytes not transferred. If the read starts at the end of the device's capabilities, no error should be returned. However, the uio\_resid field should not be modified, indicating that no bytes were transferred. If the read starts past the end of the device's capabilities, an ENXIO return code should be returned, without modifying the uio\_resid field.

When the ddread entry point is provided for raw 1/0 to a block device, this routine usually translates requests into block 1/0 requests using the uphysio kernel service.

### Execution Environment

The ddread routine is executed only in the process environment. It should provide the required serialization of its data structures by using the locking kernel services in conjunction with a private lock word defined in the driver.

#### Return Values

The ddread entry point can indicate an error condition to the caller by returning a nonzero return code. This causes the subroutine call to return a value of -1. It also makes the return code available to the user mode program in the errno external variable. The error code used should be one of the values defined in the <sys/errno.h> header file.

When applicable, the return values defined in the POSIX 1003.1 standard for the read subroutine should be used.

#### Related Information

The ddwrite device driver entry point.

The fp\_rwuio kernel service, e\_sleep kernel service, e\_wakeup kernel service, uphysio kernel service, ureadc kernel service, uiomove kernel service.

Select/Poll Logic for the ddread Routine.

The uio structure.

The read, readx subroutines.

Interfacing to the Hardware, Processing Interrupts, Providing Raw 1/0 Access in a Block Device Driver, Providing Raw 1/0 Support, Understanding Block 1/0 Device Drivers, Understanding Character 1/0 Device Drivers, Understanding Interrupts, Understanding Locking in Kernel Extensions and Device Support Programming Concepts.

# Select/Poll Logic for the ddread Routine

#### **Description**

The ddread entry point requires logic to support the select and poll operations. Depending on how the device driver is written, the interrupt routine may also need to include this logic as well.

The select/poll logic is required wherever code checks on the occurrence of desired events. At each point where one of the selection criteria is found to be true, the device driver should check whether a notification is due for that selection. If so, it should call the selnotify kernel service to notify the kernel of the event.

The devno, chan, and revents parameters are passed to the selnotify kernel service to indicate which device and which events have become true.

#### Related Information

The ddread device driver entry point, ddselect device driver entry point.

The selnotify kernel service.

The poll subroutine, select subroutine.

Device Drivers Kernel Extension Overview, Programming in the Kernel Environment in Kernel Extensions and Device Support Programming Concepts.

(

€

G

# ddrevoke Device Driver Entry Point

### Purpose

Ensures that a secure path to a terminal is being provided.

# Syntax

#include <sys/device.h> #include <sys/types.h>

int ddrevoke (devno, chan, flag) dev \_t devno; chan\_t chan; int flag;

#### **Parameters**

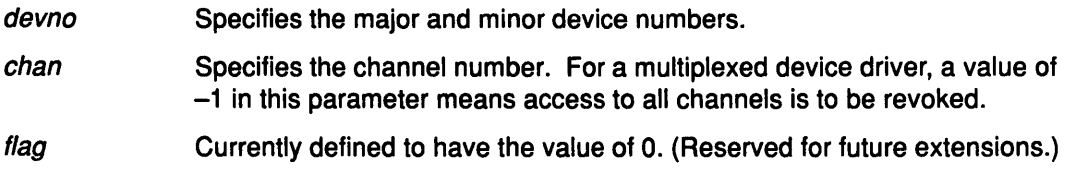

# **Description**

The ddrevoke entry point can be provided only by character class device drivers. It cannot be provided by block device drivers even when providing raw read/write access. A ddrevoke entry point is required only by device drivers supporting devices in the Trusted Computing Path to a terminal (for example, by /dev/hft and /dev/tty for the high function terminal and teletype device drivers). The ddrevoke routine is called by the frevoke and revoke subroutines.

The ddrevoke routine revokes access to a specific device or channel (if the device driver is multiplexed). When called, the ddrevoke routine should kill all processes waiting in the device driver while accessing the specified device or channel. It should kill the processes by sending a SIGKILL signal to all processes currently waiting for a specified device or channel data transfer. The current process is not to be killed.

If the device driver is multiplexed and the channel ID in the chan parameter has the value -1, all channels are to be revoked.

The purpose of this function is to ensure that no "Trojan horses" exist in the Trusted Computing Path to the user.

# Execution Environment

The ddrevoke routine is called in the process environment only.

#### Return Values

This routine should return a value of O for successful completion, or a value from the errno.h header file on error.

#### Files

/dev/hft /dev/tty sys/device.h

# Related Information

The frevoke subroutine, revoke subroutine.

Device Driver Classes, Device Driver Roles, Multiplexed Support in a Character Device Driver, Providing Raw I/O in a Block Device Driver, Understanding Block I/O Device Drivers, Understanding Character 1/0 Device Drivers, Understanding Locking, Understanding Trusted Computing Path Support in Kernel Extensions and Device Support Programming Concepts.

Device Drivers Kernel Extension Overview, HFT Subsystem Conceptual Introduction, Programming in the Kernel Environment, TTY Subsystem Overview in Kernel Extensions and Device Support Programming Concepts.

 $\left(\right)$ 

t

A<br>A

# ddselect Device Driver Entry Point

## Purpose

Checks to see if one or more events has occurred on the device.

# Syntax

#include <sys/device.h> #include <sys/poll.h>

int ddselect (devno, events, reventp, chan) dev\_t devno; ushort events; ushort \*reventp; int chan;

## **Parameters**

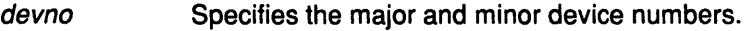

- events Specifies the events to be checked.
- reventp Returned events pointer. This parameter, passed by reference, is used by the ddselect routine to indicate which of the selected events are true at the time of the call. The returned events location pointed to by the reventp parameter is set to O before entering this routine.

chan Specifies the channel number.

# **Description**

The ddselect entry point is called when the select or poll subroutine is used, or when the fp\_select kernel service is invoked. It determines whether a specified event or events have occurred on the device.

The ddselect routine can be provided only by character class device drivers. It cannot be provided by block device drivers even when providing raw read/write access.

#### Requests for Information on Events

Possible events to check for are represented as flags (bits) in the *events* parameter. There are three basic events defined for the select and poll subroutines, when applied to devices supporting select or poll operations:

- POLLIN Input is present on the device.
- **POLLOUT** The device is capable of output.
- POLLPRI An exceptional condition has occurred on the device.

A fourth event flag is used to indicate whether the ddselect routine should record this request for later notification of the event using the selnotify kernel service. This flag can be set in the events parameter if the device driver is not required to provide asychronous notification of the requested events:

POLLSYNC This request is a synchronous request only. The routine need not call the selnotify service for this request even if the events later occur.

Additional event flags in the *events* parameter are left for device-specific events on the **poll** subroutine call.

# ddselect

#### Select Processing

If one or more events specified in the events parameter are in fact true, the ddselect routine should indicate this by setting the corresponding bits in the *reventp* parameter. Note that the returned events parameter reventp is passed by reference.

/: .<br>ا

 $\left(\right)$ 

If none of the requested events are true, then the ddselect routine sets the returned events parameter to 0 (passed by reference through the reventp parameter). It also checks the POLLSYNC flag in the events parameter. If this flag is true, the ddselect routine should simply return, since the event request was a synchronous request only.

However, if the POLLSYNC flag is false, the ddselect routine needs to notify the kernel when one or more of the specified events later happen. For this purpose, the routine should set separate internal flags for each event requested in the events parameter.

When any of these events become true, the device driver routine should use the selnotify service to notify the kernel. The corresponding internal flags should then be reset to prevent renotification of the event.

Sometimes the device can be in a state in which a supported event or events can never be satisfied (such as when a communication line is not operational). In this case, the **ddselect** routine should simply set the corresponding reventp flags to 1. This prevents the select or poll subroutine from waiting indefinitely. As a result however, the caller will not in this case be able to distinguish between satisfied events and unsatisfiable ones. Only when a later request with an NDELAY option fails will the error be detected.

Note: Other device driver routines (such as the ddread, ddwrite routines) may require logic to support select or poll operations.

# Execution Environment

The ddselect routine is executed only in the process environment. It should provide the required serialization of its data structures by using the locking kernel services in conjunction with a private lock word defined in the driver.

#### Return Values

The ddselect routine should return with a return code of O (zero) if the select/poll operation requested is valid for the resource specified. Requested operations are invalid, however, if either of the following is true:

1. The device driver does not support a requested event.

2. The device is in a state in which poll and select operations are not accepted.

In these cases, the ddselect routine should return with a nonzero return code (typically EINVAL), and without setting the relevant *reventp* flags to 1. This causes the **poll** subroutine to return to the caller with the POLLERR flag set in the returned events parameter associated with this resource. The select subroutine indicates to the caller that all requested events are true for this resource.

When applicable, the return values defined in the POSIX 1003.1 standard for the select subroutine should be used.

#### Related Information

The ddread device driver entry point, ddwrite device driver entry point.

The fp\_select kernel service, selnotify kernel service.

The select subroutine, poll subroutine.

Device Driver Classes, Device Driver Roles, Providing Raw 1/0 in a Block Device Driver, Understanding Block 1/0 Device Drivers, Understanding Character 1/0 Device Drivers, Understanding Locking in Kernel Extensions and Device Support Programming Concepts.

# ddstrategy Device Driver Entry Point

#### Purpose

Performs block-oriented 1/0 by scheduling a read or write to a block device.

#### Syntax

void ddstrategy (bp) struct buf \*bp;

# **Parameter**

Points to a buf structure describing all information needed to perform the data transfer.

#### **Description**

When the kernel needs a block I/O transfer, it calls the **ddstrategy** strategy routine of the device driver for that device. The strategy routine schedules the 1/0 to the device. This typically requires the following actions:

- The request or requests must be added on the list of I/O requests that need to be processed by the device.
- If the request list was empty before the above additions, the device's start I/O routine must be called.

#### Required Processing

The ddstrategy routine may receive a single request with multiple buf structures, and is required to process these blocks in sequential order. However, it is not required to process requests in their arrival order.

The strategy routine can be passed a list of operations to perform. The av\_forw field in the buf header describes this null-terminated list of buf headers. This list is not doubly linked: the av back field is undefined.

Block device drivers must be able to perform multiple block transfers. If the device cannot do multiple block transfers, or can only do multiple block transfers under certain conditions, then the device driver must transfer the data with more than one device operation.

( I  $\overline{\phantom{a}}$ 

 $\left($ 

#### Kernel Buffers and Using the buf Structure

An area of memory is set aside within the kernel memory space for buffering data transfers between a program and the peripheral device. Each kernel buffer has a header, the buf structure, which contains all necessary information for performing the data transfer. The ddstrategy routine is responsible for updating fields in this header as part of the transfer.

The caller of the strategy routine should set the b\_iodone field to point to the caller's 1/0 done routine. When an 1/0 operation is complete, the device driver calls the iodone kernel service, which then calls the I/O done routine specified in the **b\_iodone** field. The **iodone** kernel service makes this call from the INTIODONE interrupt level.

The value of the b\_flags field is constructed by logically ORing zero or more possible b\_flags flag values.

Warning: Do not modify any of the following fields of the buf structure passed to the ddstrategy entry point: the b\_forw, b\_back, b\_dev, b\_un, or b\_blkno field. Modifying these fields can cause unpredictable and disastrous results.

Warning: Do not modify any of the following fields of a but structure acquired with the geteblk service: the b\_flags, b\_forw, b\_back, b\_dev, b\_count, or b\_un field. Modifying these fields can cause unpredictable and disastrous results.

# Execution Environment

The ddstrategy routine must be coded to execute in an interrupt handler execution environment (device driver bottom half). That is, the routine may neither touch user storage, nor page fault, nor sleep.

#### Return Values

Ć

 $\overline{\phantom{a}}$ 

The ddstrategy routine, unlike other device driver routines, does not return a return code. Any error information is returned in the appropriate fields within the but structure pointed to by the bp parameter.

When applicable, the return values defined in the POSIX 1003.1 standard for the read and write subroutines should be used.

#### Related Information

The geteblk kernel service, iodone kernel service.

The **buf** Structure.

The read subroutine, write subroutine.

The Buffer Cache kernel services, Device Driver Classes, Device Driver Structure, Understanding Block 1/0 Device Drivers in Kernel Extensions and Device Support Programming Concepts.

# ddwrite Device Driver Entry Point

#### Purpose

Writes out data to a character device.

#### Syntax

#include <Sys/device.h> #include <Sys/types.h>

int ddwrite (devno, uiop, chan, ext) dev\_t devno; struct uio \* *uiop*; chan t chan; int ext;

#### **Parameters**

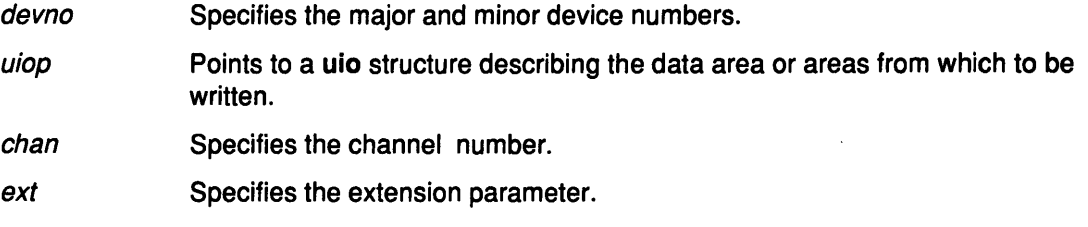

## **Description**

When a program issues a write or writex subroutine call or when the fp\_rwuio kernel service is used, the kernel calls the ddwrite entry point.

This entry point receives a pointer to a uio structure, which provides variables used to specify the data transfer operation.

Character device drivers can use the uwritec and uiomove kernel services to transfer data into and out of the user buffer area during a write subroutine call. These services are passed a pointer to the uio structure. They update the fields in the structure by the number of bytes transferred. The only fields in the uio structure that are not potentially modified by the data transfer are the uio\_fmode and uio\_segflg fields.

 $\overline{1}$ ('-<

G

For most devices, the ddwrite routine queues the request to the device handler and then waits for it to finish. The waiting is typically accomplished by calling the e\_sleep kernel service to wait for an event. The e\_sleep service suspends the driver and the process that called it and permits other processes to run.

When the 1/0 operation is completed, the device usually causes an interrupt, causing the device driver's interrupt handler to be called. The interrupt handler then calls the e\_wakeup kernel service specifying the awaited event, thus allowing the ddwrite routine to resume.

The uio\_resid field initially contains the total number of bytes to write to the device. If the device driver supports it, the uio offset field indicates the byte offset on the device from which point the write should start.

If no error occurs, the uio\_resid field should be zero on return from the ddwrite routine to indicate that all requested bytes were written. If an error occurs, this field should contain the number of bytes remaining to be written when the error occurred.

If a write request starts at a valid device offset but extends past the end of the device's capabilities, no error should be returned. However, the uio\_resid field should indicate the number of bytes not transferred. If the write starts at or past the end of the device's capabilities, no data should be transferred. An error code of ENXIO should be returned, and the uio resid field should not be modified.

When the **ddwrite** entry point is provided for raw I/O to a block device, this routine usually translates requests into block 1/0 requests using the uphysio kernel service.

#### Execution Environment

The ddwrite routine is executed only in the process environment. It should provide the required serialization of its data structures by using the locking kernel services in conjunction with a private lock word defined in the driver.

#### Return Value

The ddwrite entry point can indicate an error condition to the caller by returning a nonzero return code. This causes the subroutine to return a value of-1. It also makes the return code available to the user-mode program in the errno external variable. The error code used should be one of the values defined in the <sys/errno.h> header file.

When applicable, the return values defined in the POSIX 1003.1 standard for the write subroutine should be used.

#### Related Information

The ddread device driver entry point.

Select/Poll Logic for the ddwrite Routine.

The uio structure.

The write subroutine, writex subroutine.

The e\_sleep kernel service, e\_wakeup kernel service, fp\_rwuio kernel service, uiomove kernel service, uphysio kernel service, uwritec kernel service.

Interfacing to the Hardware, Processing Interrupts, Providing Raw 1/0 Access in a Block Device Driver, Providing Raw 1/0 Support, Understanding Block 1/0 Device Drivers, Understanding Character 1/0 Device Drivers, Understanding Interrupts, Understanding Locking in Kernel Extensions and Device Support Programming Concepts.

# Select/Poll Logic for the ddwrite Routine

#### Description

The ddwrite entry point requires logic to support the select and poll operations. Depending on how the device driver is written, the interrupt routine may also need to include this logic as well.

The select/poll logic is required wherever code checks on the occurrence of desired events. At each point where one of the selection criteria is found to be true, the device driver should check whether a notification is due for that selection. If so, it should call the selnotify kernel service to notify the kernel of the event.

The devno, chan, and revents parameters are passed to the selnotify kernel service to indicate which device and which events have become true.

#### Related Information

The ddselect device driver entry point, ddwrite device driver entry point.

The selnotify kernel service.

The poll subroutine, select subroutine.

Device Drivers Kernel Extension Overview, Programming in the Kernel Environment in Kernel Extensions and Device Support Programming Concepts.

> I  $\langle$

€

¢

**Chapter 3. File System Operations** 

 $\frac{1}{2}$ 

Ĵ.

# vfs\_cntl Subroutine

## Purpose

Issues control operations for a file system.

# Syntax

int vfs\_cntl (vfsp, cmd, arg, argsize) struct vfs \* vfsp; int cmd; caddr\_t arg; unsigned long argsize;

# **Parameters**

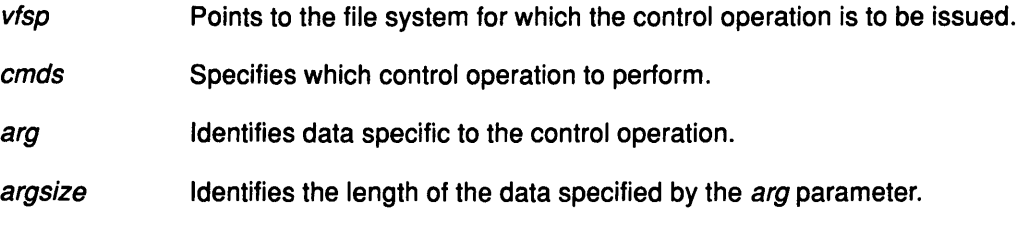

# **Description**

The vfs\_cntl subroutine issues control operations for a file system. A file system implementation can define file system-specific cmd parameter values and corresponding control functions. The cmd parameter for these functions should have a minimum value of 32768. These control functions can be issued with the fscntl subroutine.

Note: The only system-supported control operation is FS\_EXTENDFS. This operation increases the file system size and accepts an arg parameter that specifies the new size. The FS\_EXTENDFS operation has no *argsize* parameter.

# Execution Environment

The vfs\_cntl subroutine can be called from the process environment only.

# Return Values

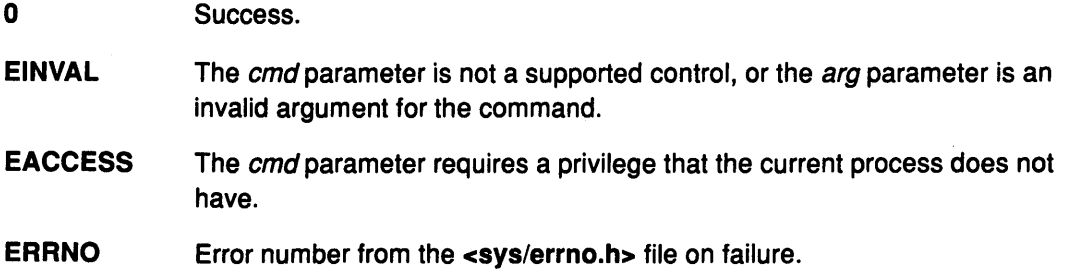

# Related Information

The fscntl subroutine.

File System Overview, List of Virtual File System Operations, Understanding Virtual Nodes (Vnodes) in Kernel Extensions and Device Support Programming Concepts.

# vfs\_init Subroutine

#### Purpose

Initializes a virtual file system.

### Syntax

int vfs\_init {gfsp) struct gfs \*gfsp;

#### Parameter

gfsp Points to a file system's attribute structure.

# **Description**

The vfs\_init subroutine initializes a virtual file system. It is called when a file system implementation is loaded to perform file system-specific initialization.

The vfs\_init subroutine is not called through the virtual file system switch. Instead, it is called indirectly by the gfsadd kernel service when the vfs\_init subroutine address is stored in the gfs structure passed to the gfsadd kernel service as a parameter. (The vfs\_init address is placed in the gfs\_init field of the gfs structure.) The gfs structure is defined in the <sys/gfs.h> file.

Note: The return value for the vfs\_init subroutine is passed back as the return value from the gfsadd kernel service.

# Execution Environment

0

The vfs\_init subroutine can be called from the process environment only.

# Return Values

Success.

**ERRNO** Error number from the <sys/errno.h> file on failure.

# Related Information

The gfsadd kernel service.

File System Overview, List of Virtual File System Operations, Understanding Data Structures and Header Files for Virtual File Systems, The Virtual File System Kernel Services, Virtual File System Overview in Kernel Extensions and Device Support Programming Concepts.

# **vfs\_mount Subroutine**

#### **Purpose**

Mounts a virtual file system.

#### **Syntax**

int vfs\_mount (vfsp) struct vfs \* vfsp;

#### **Parameters**

vfsp Points to the newly created vfs structure.

## **Description**

The vfs\_mount subroutine mounts a virtual file system. This subroutine is called after the vfs structure is allocated and initialized. Before this structure is passed to the vfs\_mount subroutine, the logical file system does the following:

- Guarantees the syntax of the vmount or mount subroutines.
- Allocates the vfs structure.
- Resolves the stub to a virtual node (vnode). This is the vfs\_mntdover field in the vfs structure.
- Initializes the following virtual file system information:
	- vfs\_flags Initialized depending on the type of mount. This field takes the following values:

VFS\_MOUNTOK The user has write permission in the stub's parent directory and is the owner of stub.

> I I \

> > $\overline{(\ }$

É

VFS\_SUSER The user has root user authority.

- vfs\_type Initialized to the / (root) file system type when the mount subroutine is used. If the vmount subroutine is used, the vfs\_type field is set to the type parameter supplied by the user. The logical file system verifies the existence of the type parameter.
- vfs\_ops Initialized according to the vfs\_type field.
- vfs\_mntdover Identifies the vnode that refers to the stub path argument. This argument is supplied by the mount or vmount subroutine.
- vfs\_date Holds the time stamp. The time stamp specifies the time to initialize the virtual file system.
- vfs\_number The unique number sequence representing this virtual file system.
- vfs\_mdata This field is initialized with the vmount structure supplied by the user. The virtual file system data is detailed in the <sys/vmount.h> header file. All arguments indicated by this field are copied to kernel space.

# Execution Environment

The vfs\_mount subroutine can be called from the process environment only.

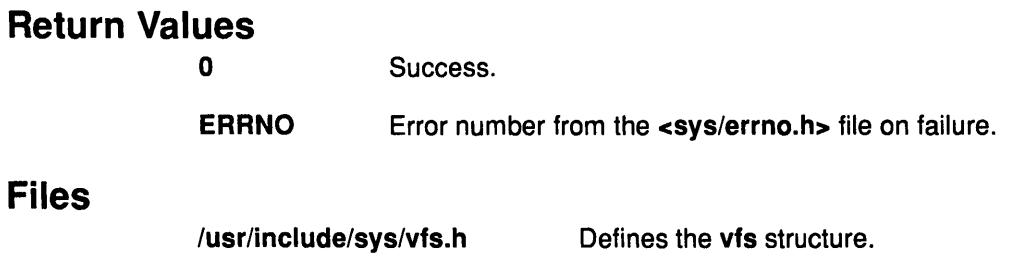

/usr/include/sys/vmount.h Defines types of virtual file systems.

# Related Information

Files

Ą.

 $\frac{1}{2}$ 

Ą

 $\big)$ 

The mount subroutine, vmount subroutine.

File System Overview, Logical File System Overview, List of Virtual File System Operations, Understanding Data Structures and Header Files for Virtual File Systems, Understanding Virtual Nodes (Vnodes), Virtual File System Overview in Kernel Extensions and Device Support Programming Concepts.

# vfs\_root Subroutine

### Purpose

Finds the root of a virtual file system (VFS).

#### Syntax

int vfs\_root (vfsp, vpp) struct vfs \* vfsp; struct vnode \*\*vpp;

#### **Parameters**

vfsp Points to the vfs structure.

vpp Points to the place to return the vnode pointer.

# **Description**

The vfs\_root subroutine finds the root of a virtual file system. When successful, the vpp parameter points to the root virtual node (vnode) and the vnode hold count is incremented.

# Execution Environment

The vfs\_root subroutine can be called from the process environment only.

# Return Values

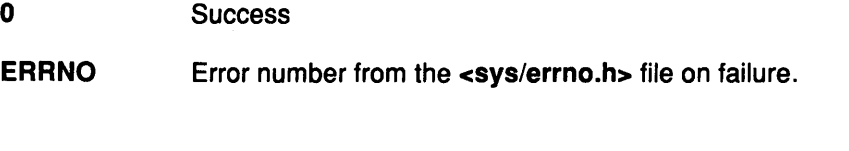

# Files

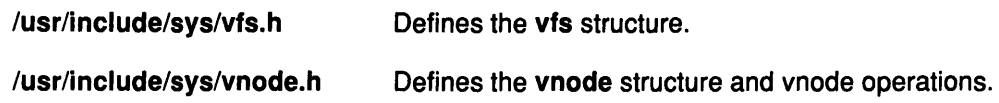

# Related Information

File System Overview, List of Virtual File System Operations, Understanding Data Structures and Header Files for Virtual File Systems, Understanding Virtual Nodes (Vnodes), Virtual File System Overview in Kernel Extensions and Device Support Programming Concepts.

( ~

€

# vfs\_statfs Subroutine

### Purpose

Obtains virtual file system statistics.

# **Syntax**

int vfs\_stafs (vfsp, statfsp) struct vfs \* vfsp; struct statfs \* stafsp;

# **Parameters**

Points to the vfs structure being queried. This structure is defined in the <sys/vfs.h> file.

stafsp Points to a statfs structure. This structure is defined in the <sys/statfs.h> file.

# **Description**

The vfs\_stafs subroutine is used to return information specific to the virtual file system. When completed successfully, this subroutine fills in the following fields of the statfs structure:

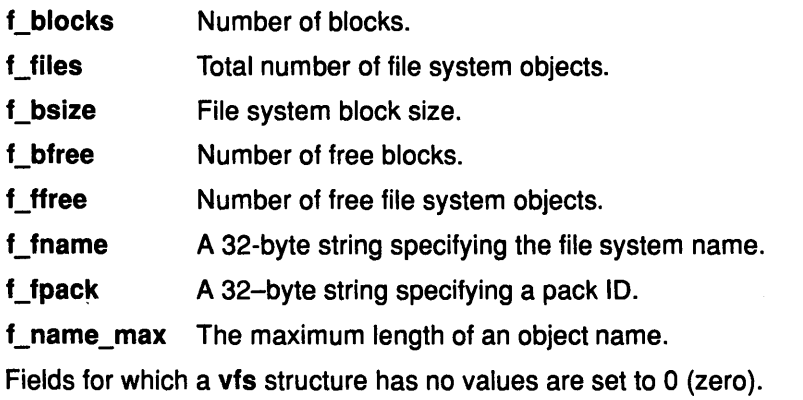

# Execution Environment

The vfs\_statfs subroutine can be called from the process environment only.

# Return Values

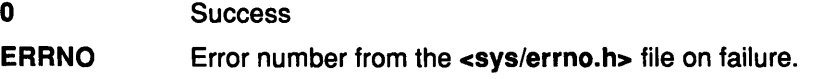

#### Files

 $\big\}$ 

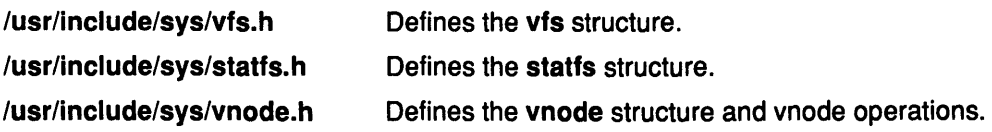

# **Related Information**

#### The statfs subroutine.

File System Overview, List of Virtual File System Operations, Understanding Data Structures and Header Files for Virtual File Systems, Virtual File System Overview in Kernel Extensions and Device Support Programming Concepts.

*!*  \~

 $\langle$ 

 $\left(\right)$ 

 $\mathbb{C}$ 

# vfs\_sync Subroutine

#### Purpose

Forces a virtual file system (VFS) update to permanent storage.

## Syntax

int vfs\_sync ()

## **Description**

The vfs\_sync subroutine forces all data associated with a particular virtual file system type to be written to its storage. This subroutine is used to establish a known consistent state of the data.

Note: Unlike all the other VFS-related operations, the vfs\_sync subroutine does not apply to a particular virtual file system, but rather to the generic file system (GFS) type.

### Execution Environment

The vfs\_sync subroutine can be called from the process environment only.

#### Return Values

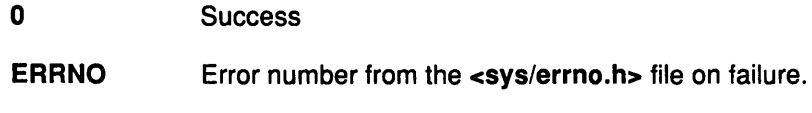

#### File

 $\Big\}$ 

/usr/include/sys/vnode.h Defines the vnode structure and vnode operations.

#### Related Information

The sync subroutine.

File System Overview, List of Virtual File System Operations, Virtual File System Overview in Kernel Extensions and Device Support Programming Concepts.

# vfs\_umount Subroutine

#### Purpose

Unmounts a virtual file system.

#### Syntax

int vfs\_umount (vfsp) struct vfs \* vfsp;

#### Parameter

vfsp Points to the vfs structure being unmounted. This structure is defined in the <Sys/vfs.h> file.

#### **Description**

The vfs\_umount subroutine unmounts a virtual file system. The logical file system performs services independent of the virtual file system that initiate the unmounting. The logical file system services do the following:

- Guarantee the syntax of the vumount subroutine.
- Perform permission checks:
	- $-$  If the *vfsp* parameter refers to a device mount, then the user must have root user authority to perform the operation.
	- $-$  If the *vfsp* parameter does not refer to a device mount, then the user must have root user authority or write permission in the parent directory of the mounted-over virtual node (vnode), as well as write permission to the file represented by the mounted-over vnode.
- Ensure that the virtual file system being unmounted contains no mount points for other virtual file systems.
- Ensure that the root vnode is not in use except for the mount. The root vnode is also referred to as the mounted vnode.
- Clear the v\_mvfsp field in the stub vnode. This prevents lookup operations already in progress from traversing the soon-to-be unmounted mount point.

The logical file system assumes that, if necessary, successful vfs\_umount subroutine calls free the root vnode. An error return from the vfs\_umount subroutine causes the mount point to be re\_established. A 0 (zero) returned from the vfs\_umount subroutine indicates the routine was successful and that the vfs structure was released.

I I \

#### Execution Environment

The vfs\_umount subroutine can be called from the process environment only.

### Return Values

0

Success.

**ERRNO** 

Error number from the <sys/errno.h> file on failure.
# Files

 $\bar{\chi}$ 

/usr/include/sys/vmount.h

Describes types of file systems for the vmount subroutine.

/usr/include/sys/vnode.h

Defines the vnode structure and vnode operations.

# Related Information

The umount subroutine.

File System Overview, List of Virtual File System Operations, Logical File System Overview, Understanding Data Structures and Header Files for Virtual File Systems, Understanding Virtual Nodes (Vnodes), Virtual File System Overview in Kernel Extensions and Device Support Programming Concepts.

# vfs\_vget Subroutine

#### Purpose

Converts a file identifier into a virtual node (vnode).

#### Syntax

int vfs\_vget (vfsp, vpp, fidp) struct vfs \* vfsp; struct vnode \*\* vpp; struct fileid \* fidp;

#### **Parameters**

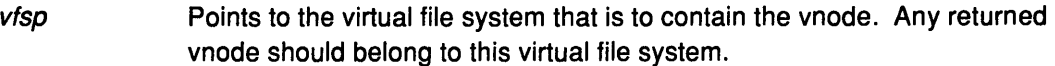

vpp Points to the place to return the vnode pointer. This is set to point to the new vnode. The fields in this vnode should be set as follows:

> v\_vntype The type of vnode dependent on private data.

v\_count Set to at least 1 (one).

v\_pdata If a new file, set to the private data for this file system.

If the fidp parameter is invalid, the vpp parameter should be set to NULL by the vfs\_vget subroutine.

> (  $\lambda$

fidp Points to a file identifier. This is a file system-specific file identifier that must conform to the fileid structure.

# **Description**

The vfs\_vget subroutine converts a file identifier into a vnode. This subroutine uses information in the *vfsp* and *fidp* parameters to create a vnode or attach to an existing vnode. This vnode represents, logically, the same file system object as the file identified by the fidp parameter.

If the vnode already exists, successful operation of this subroutine increments the vnode use count and returns a pointer to the vnode. If the vnode does not exist, the vfs\_vget subroutine creates it using the vn\_get kernel service and returns a pointer to the new vnode.

# Execution Environment

The vfs\_vget subroutine can be called from the process environment only.

# Return Values

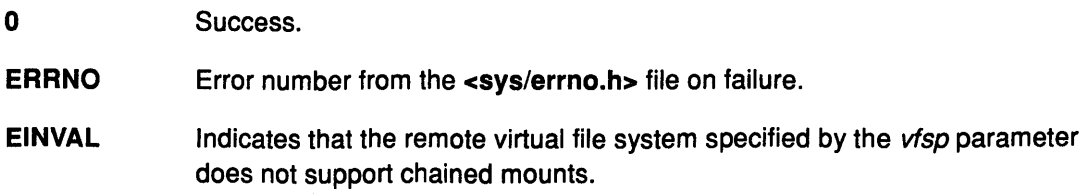

# **Related Information**

 $\lambda$ /

 $\rightarrow$ 

 $\,$  )  $\,$ 

 $\big)$ 

 $\frac{1}{2}$ 

The **vn\_get** kernel service.

File System Overview, List of Virtual File System Operations, Understanding Virtual Nodes (Vnodes), The Virtual File System Kernel Services, Virtual File System Overview in Kernel Extensions and Device Support Programming Concepts.

# vn\_access Subroutine

#### Purpose

Validates user access to a virtual node (vnode).

#### Syntax

int vn\_access ( vp, mode, who) struct vnode \*vp; int mode; int who;

#### **Parameters**

vp Points to the vnode. mode Identifies the access mode. who Specifies what ID to check the access against. This parameter should be one of the following values which are defined in the <sys/access.h> file:

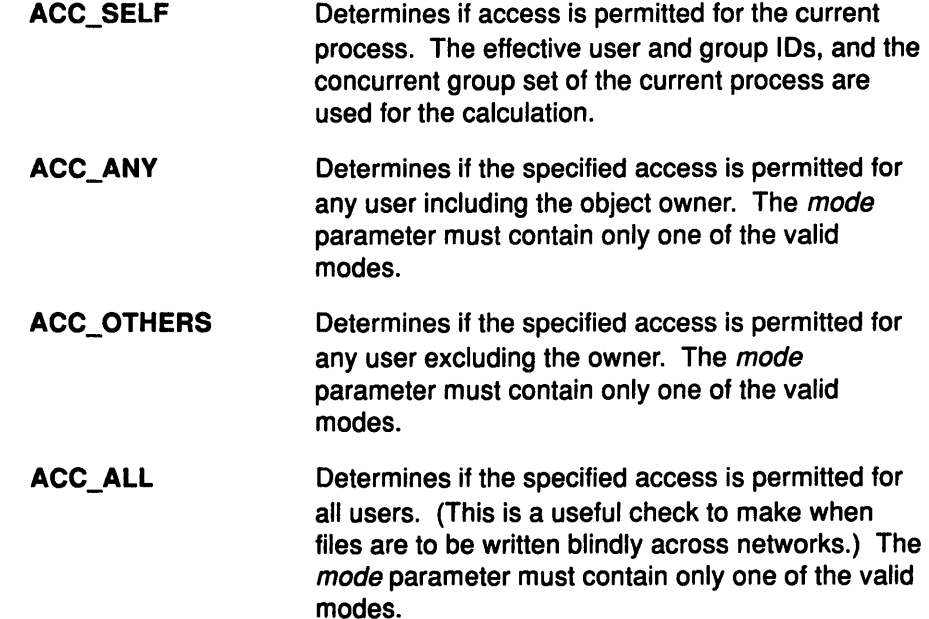

## **Description**

The vn\_access subroutine validates user access to a vnode. This subroutine is used to implement the access subroutine. The vnode is held for the duration of the vn\_access subroutine. The vnode count is unchanged by this subroutine.

In addition, the vn\_access subroutine is used for permissions checks from within the file system implementation. The valid types of access are listed in the <sys/access.h> file. Current modes are read, write, execute, and existence check.

Note: The vn\_access subroutine must ensure that write access is not requested on a read-only file system.

(

# Execution Environment

The vn\_access subroutine can be called from the process environment only.

# Return Values

Files

 $\frac{\lambda}{f}$ 

Ì

 $\big)$ 

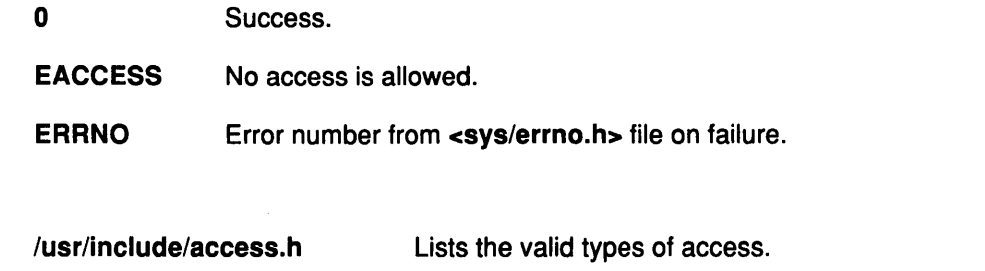

/usr/include/sys/vnode.h Defines the vnode structure and vnode operations.

## Related Information

The access subroutine.

File System Overview, List of Virtual File System Operations, Understanding Virtual Nodes (Vnodes), Virtual File System Overview in Kernel Extensions and Device Support Programming Concepts.

# vn\_close Subroutine

#### Purpose

Releases the resources associated with an open virtual node (vnode).

#### Syntax

int vn\_close (vp, flag, vinfo) struct vnode \*vp; int flag; caddr\_t vinfo;

#### **Parameters**

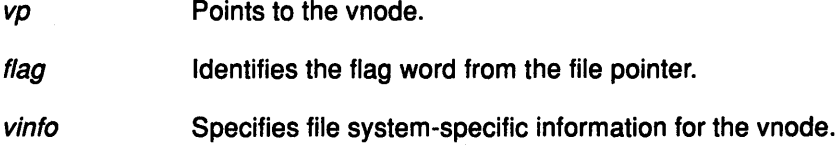

## **Description**

The vn\_close subroutine releases the resources associated with an open vnode. Any file system-specific close operations are also performed. Normally, the actual release of resources is reserved till the last close of the vnode. The release of resources is handled in the vn\_rele subroutine.

A vn\_close subroutine is called only when the use count of an associated file structure entry goes to zero.

(

đ

G

Note: The vnode is held over the duration of the vn\_close subroutine.

#### Execution Environment

The vn\_close subroutine can be called from the process environment only.

#### Return Values

Close errors are file system dependent.

#### Related Information

The close subroutine, vn\_open subroutine, vn\_rele subroutine.

File System Overview, List of-Virtual File System Operations, Understanding Virtual Nodes (Vnodes), Virtual File System Overview in Kernel Extensions and Device Support Programming Concepts.

# vn\_create Subroutine

#### Purpose

Creates a new file.

# **Syntax**

int vn\_create (dp, vpp, flag, pname, mode, vinfop) struct vnode \* dp; struct vnode \*\*vpp; int flag; char \*pname; int mode; caddr\_t \*vinfop;

# **Parameters**

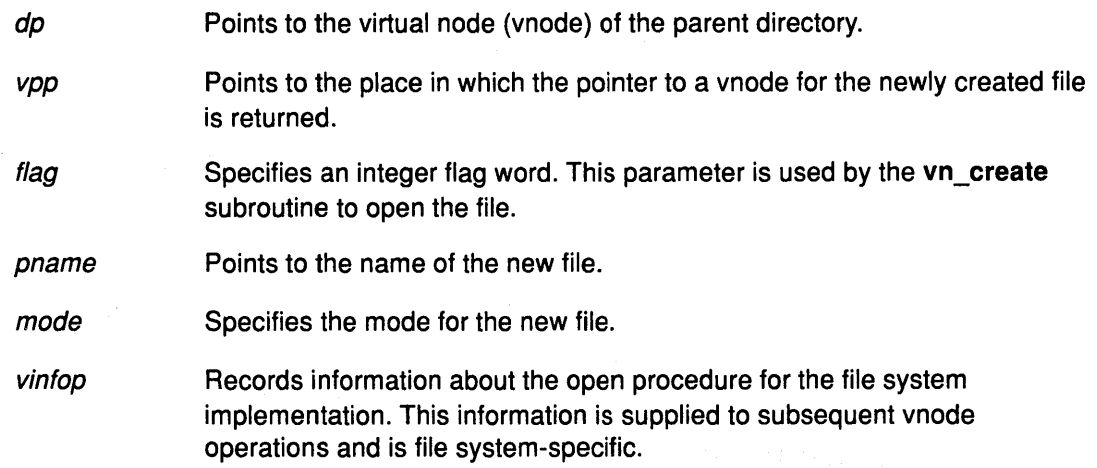

# **Description**

The vn\_create subroutine creates a VREG type of vnode in the directory specified by the dp parameter. (Other vnode operations create directories and special files.) Virtual node types are defined in the <sys/vnode.h> file. The vnode of the parent directory is held during the processing of the vn\_create subroutine.

To create a file, the vn\_create subroutine does the following:

- Opens the newly created file.
- Checks that the file system associated with the directory is not read-only.
- Note: The logical file system calls the vn\_lookup subroutine before calling the vn\_create subroutine.

# Execution Environment

The vn\_create subroutine can be called from the process environment only.

#### Return Values

)

0 Success.

ERRNO Error number from the <sys/errno.h> file on failure.

# File

/usr/include/sys/vnode.h Defines node operations and structures.

\

 $\left($ 

# Related Information

The vn\_lookup subroutine.

Special Files Overview in Files Reference.

File System Overview, List of Virtual File System Operations, Logical File System Overview, Understanding Virtual Nodes (Vnodes), Virtual File System Overview in Kernel Extensions and Device Support Programming Concepts.

# vn\_fclear Subroutine

### Purpose

J,

Releases portions of a file.

# **Syntax**

int vn\_fclear (vp, flags, offset, len, vinfo) struct vnode \*vp; int flags; off\_t offset; ulong len; caddr\_t vinfo;

# **Parameters**

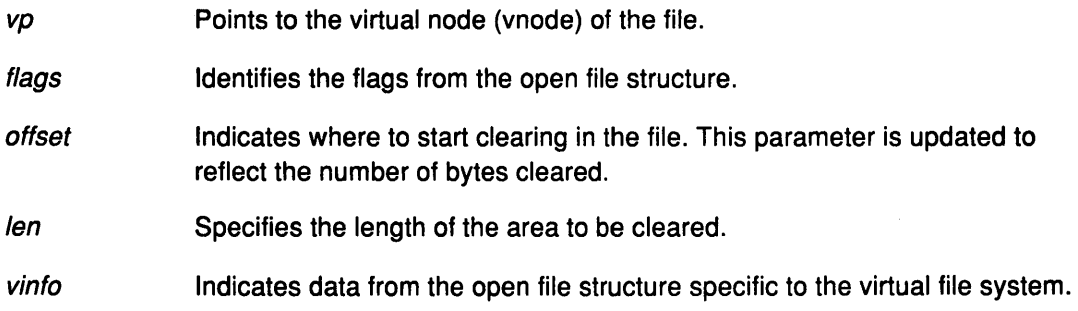

# Description

The vn\_fclear subroutine clears bytes in a file, returning whole free blocks to the underlying file system. This subroutine performs the clear regardless of whether the file is mapped.

# Execution Environment

The vn\_fclear subroutine can be called from the process environment only.

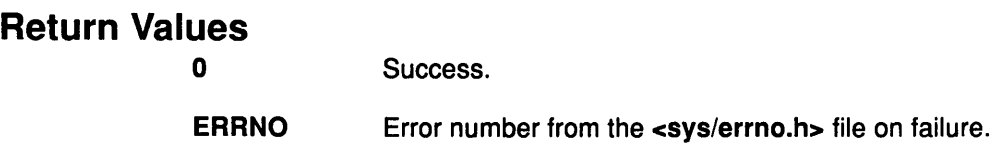

## File

 $\left( \right)$ 

/usr/include/sys/vnode.h Defines the vnode structure and vnode operations.

# Related Information

The fclear subroutine.

File System Overview, List of Virtual File System Operations, Understanding Virtual Nodes (Vnodes), Virtual File System Overview in Kernel Extensions and Device Support Programming Concepts.

# vn\_fid Subroutine

#### Purpose

Builds a file identifier for a virtual node (vnode).

### **Syntax**

int vn\_fid (vp, fidp) struct vnode \*vp; struct fileid \*fidp;

#### **Parameters**

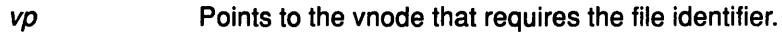

fidp Points to where to return the file identifier.

# **Description**

The vn\_fid subroutine builds a file identifier for a vnode.

# Execution Environment

The vn\_fid subroutine can be called from the process environment only.

### Return Values

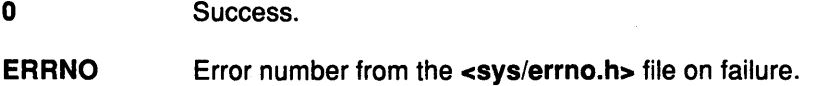

#### File

/usr/include/sys/vnode.h Defines the vnode structure and vnode operations.

# Related Information

File System Overview, List of Virtual File System Operations, Understanding Virtual Nodes (Vnodes), Virtual File System Overview in Kernel Extensions and Device Support Programming Concepts.

/ I ~

I

ĺ

đ

# vn\_fsync Subroutine

## Purpose

-)

Flushes information in memory and data to disk.

### **Syntax**

int vn\_fsync (vp, flags) struct vnode \*vp; int flags;

#### **Parameters**

vp Points to the virtual node (vnode) of the file.

flags Identifies flags from the open file.

#### **Description**

The vn\_fsync subroutine flushes information in memory and data about the file to permanent storage.

#### Execution Environment

The vn\_fsync subroutine can be called from the process environment only.

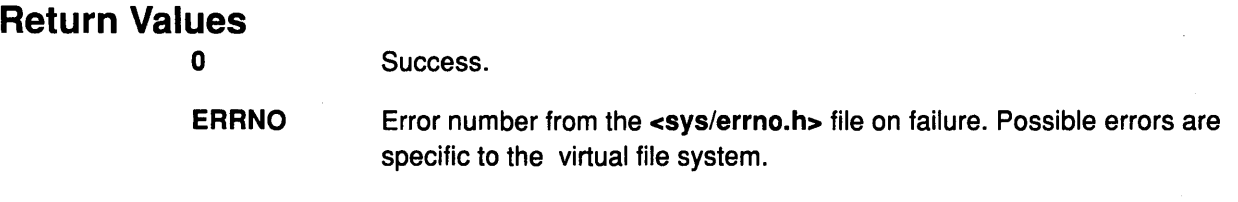

## File

 $\big)$ 

/usr/include/sys/vnode.h Defines the vnode structure and vnode operations.

# Related Information

The fsync subroutine.

File System Overview, List of Virtual File System Operations, Understanding Virtual Nodes (Vnodes), Virtual File System Overview in Kernel Extensions and Device Support Programming Concepts.

# vn\_ftrunc Subroutine

#### Purpose

Truncates a file.

# **Syntax**

int vn\_ftrunc (vp, flags, length, vinfo) struct vnode \*vp; int flags; ulong length; caddr\_t vinfo;

#### **Parameters**

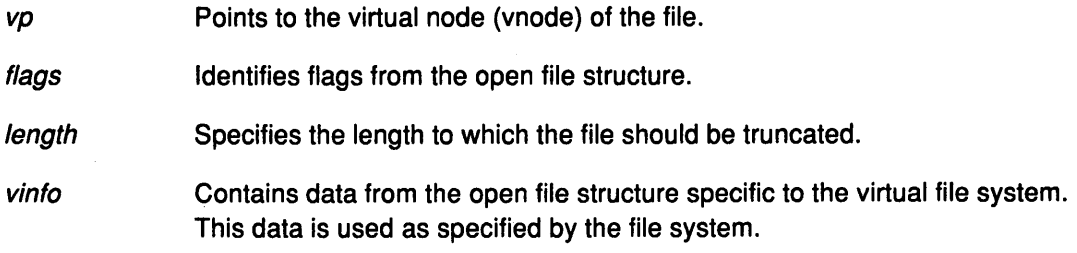

*A*  1-1 ~

I \

/' i ''I

≬

# **Description**

The vn\_ftrunc subroutine decreases the length of a file by truncating it. This operation fails if any process other than the caller has locked a portion of the file past the specified offset.

# Execution Environment

The vn\_ftrunc subroutine can be called from the process environment only.

# Return Values

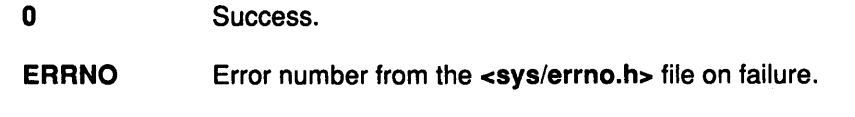

#### File

/usr/include/sys/vnode.h Defines the vnode structure and vnode operations.

#### Related Information

The ftruncate subroutine.

File System Overview, List of Virtual File System Operations, Understanding Virtual Nodes (Vnodes), Virtual File System Overview in Kernel Extensions and Device Support Programming Concepts.

# vn\_getacl Subroutine

#### Purpose

Retrieves the access control list (ACL) for a file.

## **Syntax**

#include <sys/acl.h>

int vn\_getacl (vp, uiop) struct vnode \*vp; struct uio \*uiop;

#### **Parameters**

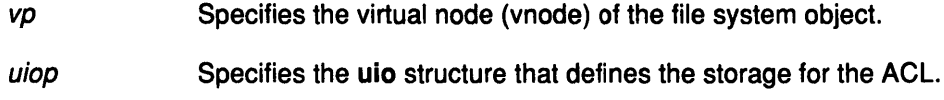

## **Description**

The vn\_getacl subroutine retrieves the ACL.

## Execution Environment

The vn\_getacl subroutine can be called from the process environment only.

#### Return Values

0 **Indicates a successful operation.** 

ENOSPC Indicates that the buffer size specified in the *uiop* parameter was not large enough to hold the ACL. If this is the case, then the first word of the user's buffer (data in the uio structure specified by the *uiop* parameter) is set to the appropriate size.

#### File

 $\left\langle \right\rangle$ 

/usr/include/sys/vnode.h Defines the vnode structure and vnode operations.

#### Related Information

The accessx subroutine, chacl subroutine, chmod subroutine, chown subroutine, statacl subroutine.

The iaccess kernel service, iowner kernel service.

File System Overview, List of Virtual File System Operations, Understanding the uio Structure, Understanding Virtual Nodes (Vnodes), Virtual File System Overview in Kernel Extensions and Device Support Programming Concepts.

# vn\_getattr Subroutine

#### Purpose

Gets the attributes of a file.

#### **Syntax**

int vn\_getattr (vp, vap) struct vnode \*vp; struct vattr \*vap;

#### **Parameters**

 $vp$  Points to the virtual node (vnode) for the file.

vap Points to a vattr structure.

# **Description**

The vn\_getattr subroutine fills in the vattr structure. If this subroutine succeeds, the vattr structure indicated by the vap parameter contains all the relevant attributes of the file. The vattr structure is defined in the <sys/vattr.h> file.

Note: The indicated vnode is held for the duration of the vn\_getattr subroutine.

#### Execution Environment

The vn\_getattr subroutine can be called from the process environment only.

#### Return Values

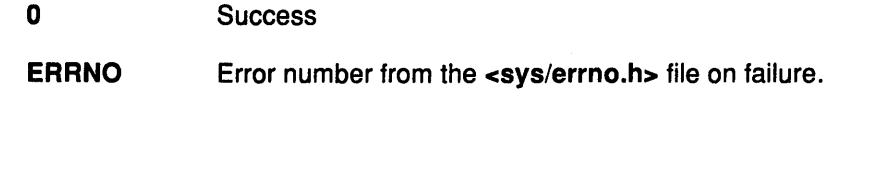

# Files

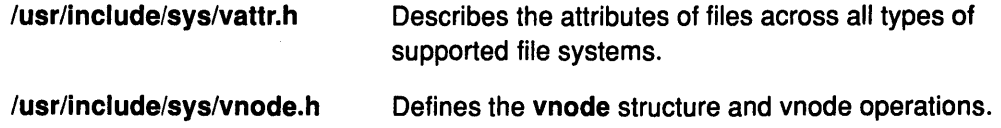

#### Related Information

The statx subroutine.

File System Overview, List of Virtual File System Operations, Understanding Virtual Nodes (Vnodes), Virtual File System Overview in Kernel Extensions and Device Support Programming Concepts.

Í

# vn\_hold Subroutine

#### Purpose

Assures that a virtual node (vnode) is not destroyed.

# **Syntax**

int vn\_hold  $(vp)$ struct vnode \*vp;

#### Parameter

vp Points to the vnode.

## **Description**

The vn\_hold subroutine increments the v\_count field, the hold count on the vnode, and the vnode's underlying gnode (generic node). This incrementation assures that the vnode is not deallocated.

# Execution Environment

The vn\_hold subroutine can be called from the process environment only.

# Return Values

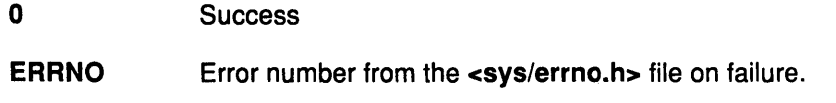

#### File

 $\left\{ \right.$ 

/usr/include/sys/vnode.h Defines the vnode structure and vnode operations.

# Related Information

File System Overview, List of Virtual File System Operations, Understanding Generic lnodes (Gnodes), Understanding Virtual Nodes (Vnodes), Virtual File System Overview in Kernel Extensions and Device Support Programming Concepts.

# vn\_ioctl Subroutine

#### Purpose

Performs miscellaneous operations on special files.

#### Syntax

int vn\_ioctl (vp, cmd, arg, flags, ext) struct vnode \*vp; int cmd; caddr\_t arg; int flags; int ext;

## **Parameters**

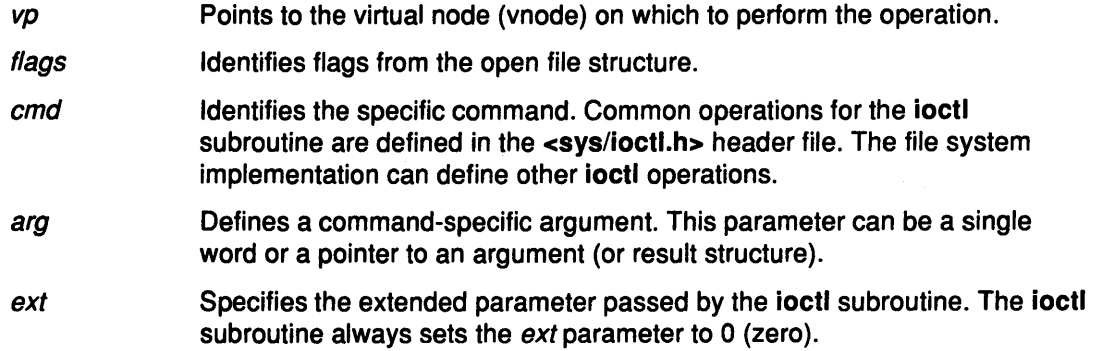

*4*  /!' '~

( I,~

1

#### **Description**

The vn\_ioctl subroutine performs miscellaneous operations on special files. These files are usually devices, but no restrictions (besides those specific to virtual file systems) are placed on the type of files the vn\_ioctl subroutine can be applied to.

#### Execution Environment

The vn\_ioctl subroutine can be called from the process environment only.

## Return Values

Files

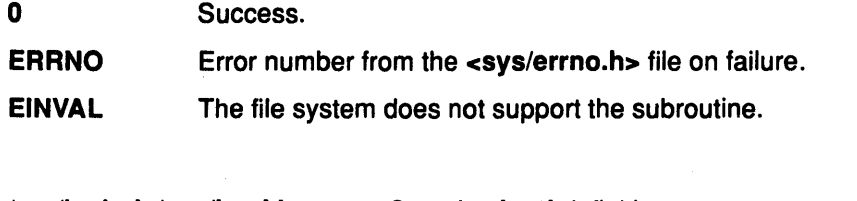

#### /usr/include/sys/ioctl.h /usr/include/sys/vnode.h Contains ioctl definitions. Defines the vnode structure and vnode operations.

#### Related Information

The ioctl subroutine.

Special Files Overview in Files Reference.

File System Overview, List of Virtual File System Operations, Understanding Virtual Nodes (Vnodes), Virtual File System Overview in Kernel Extensions and Device Support Programming Concepts.

# vn\_link Subroutine

#### Purpose

 $\left\langle \right\rangle$ 

Creates a hard link to a file.

## **Syntax**

int vn\_link  $(vp, dp, name)$ struct vnode \*vp; struct vnode \*dp; caddr\_t \*name;

#### **Parameters**

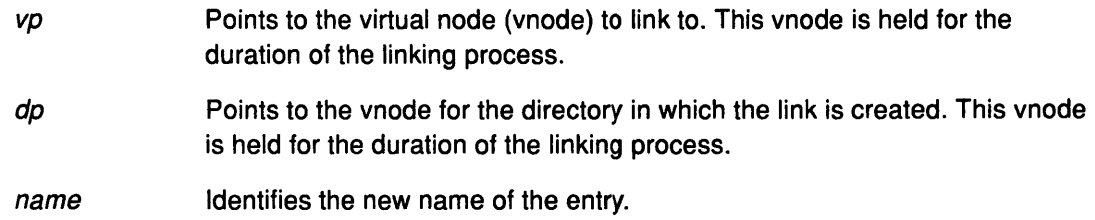

### **Description**

The vn\_link subroutine creates a hard link to a file. The logical file system ensures that the dp and vp parameters reside in the same virtual file system and that it is not a read-only file system.

# Execution Environment

The vn\_link subroutine can be called from the process environment only.

# Return Values

0 Success.

ERRNO Error number from the <sys/errno.h> file on failure.

#### File

/

€

 $\Big)$ 

/usr/include/sys/vnode.h Defines the vnode structure and vnode operations.

## Related Information

File System Overview, List of Virtual File System Operations, Logical File System Overview, Understanding Virtual Nodes (Vnodes), Virtual File System Overview in Kernel Extensions and Device Support Programming Concepts.

# vn\_lockctl Subroutine

#### Purpose

Sets, checks, and queries locks.

#### **Syntax**

int vn\_lockctl (vp, offset, lckdat, cmd, retry\_fn, retry\_id) struct vnode \*vp; off\_t offfset; struct flock \* lckdat; int cmd; int  $(**retry_fn*)();$ caddr\_t retry\_id;

#### **Parameters**

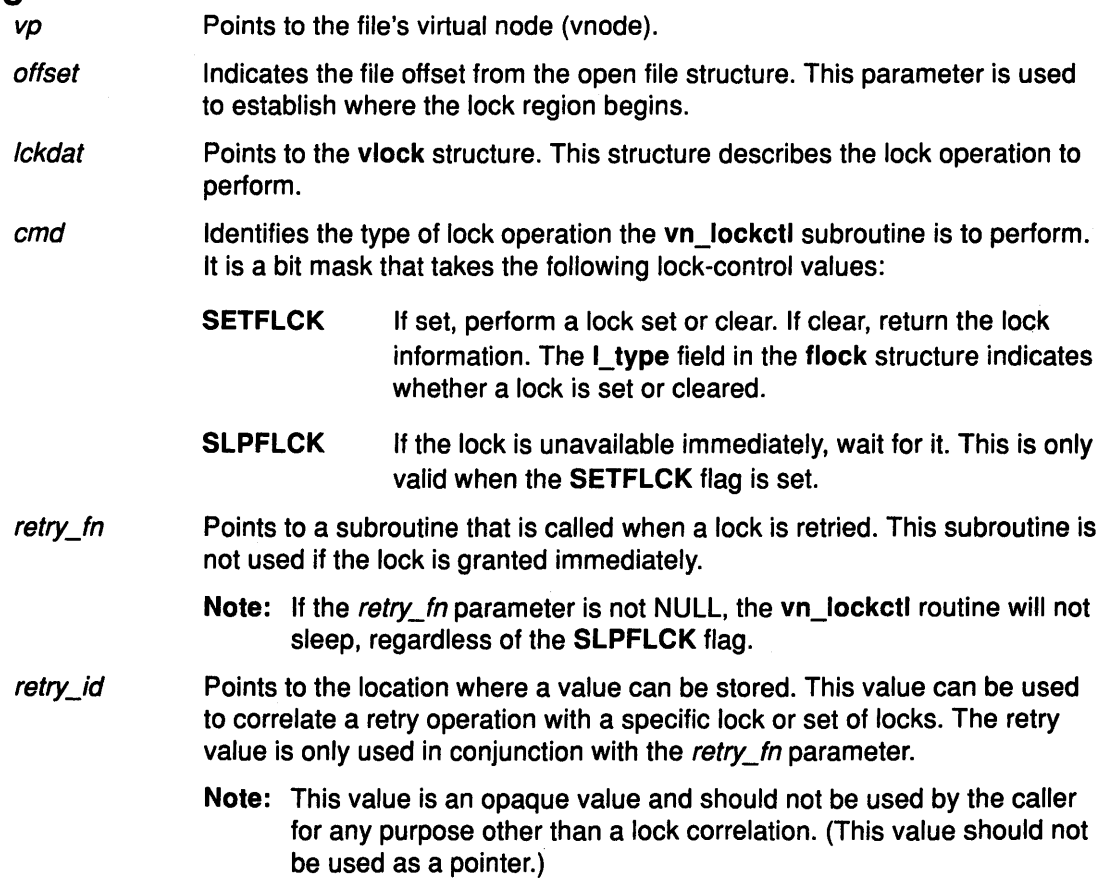

I \  $\lambda$ 

 $\begin{array}{c}\n\bullet \\
\bullet \\
\bullet\n\end{array}$ 

 $\left(\right)$ 

# **Description**

The vn\_lockctl subroutine implements record locking. This subroutine uses the information in the flock structure to implement record locking.

If a requested lock is blocked by an existing lock, the vn lockctl subroutine should establish a sleeping lock with the retry subroutine address (specified by the retry\_fn parameter) stored in the subroutine. The **vn\_lockctl** subroutine then returns a correlating ID value to the caller  $\left( \frac{1}{2} \right)$ (in the retry\_id parameter), along with an exit value of EAGAIN. When the sleeping lock is later awakened, the retry subroutine is called with the retry\_id parameter as its argument.

#### flock Structure

 $\frac{\lambda}{f}$ 

The flock structure is defined in the <sys/flock.h> file and includes the following fields:

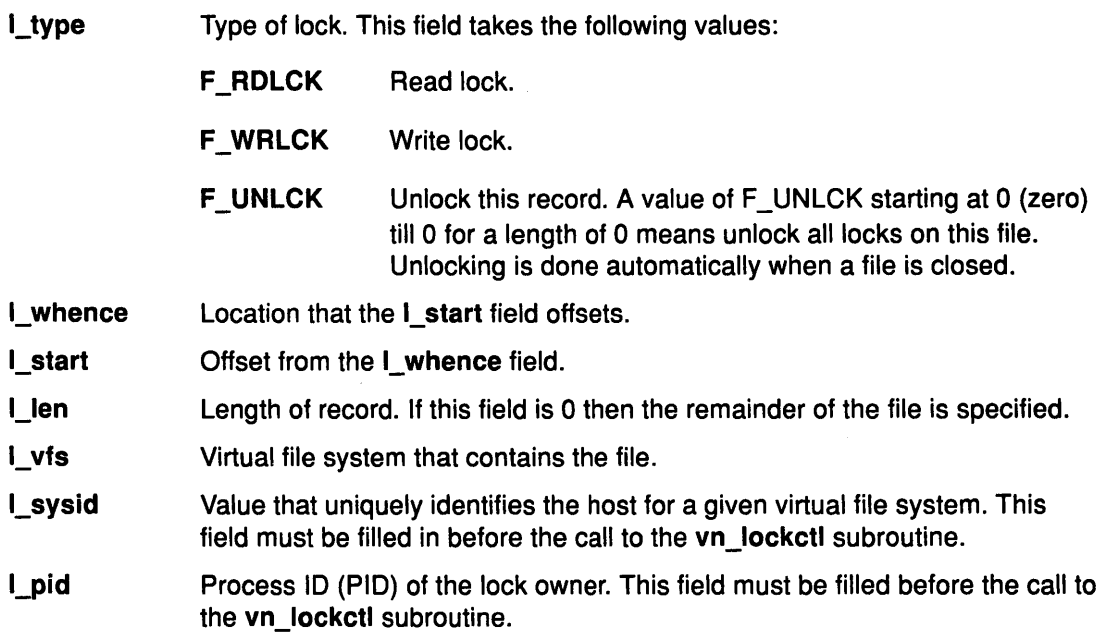

# Execution Environment

The vn\_lockctl subroutine can be called from the process environment only.

# Return Values

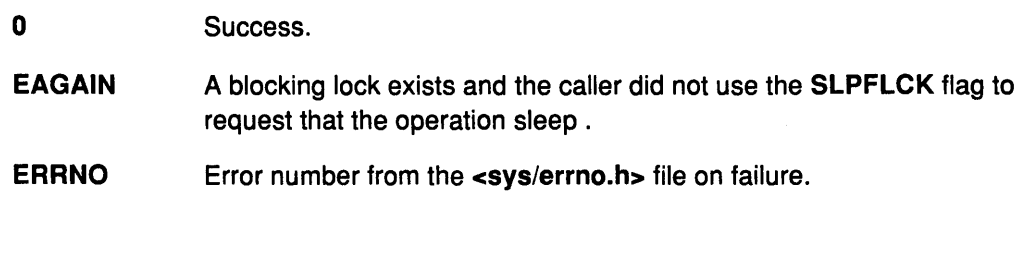

# Files

 $\Delta$ 

 $\Big)$ 

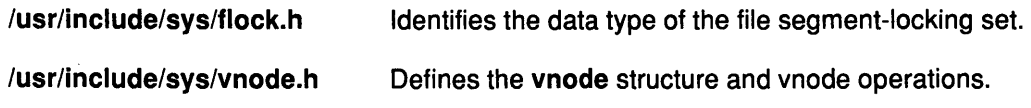

# Related Information

File System Overview, List of Virtual File System Operations, Understanding Virtual Nodes (Vnodes), Virtual File System Overview in Kernel Extensions and Device Support Programming Concepts.

# vn\_lookup Subroutine

#### Purpose

Finds an object by name in a directory.

#### Syntax

int vn\_lookup (dvp, vpp, name, flags) struct vnode \* dvp; struct vnode \*\* vpp; char \*name int flags;

## **Parameters**

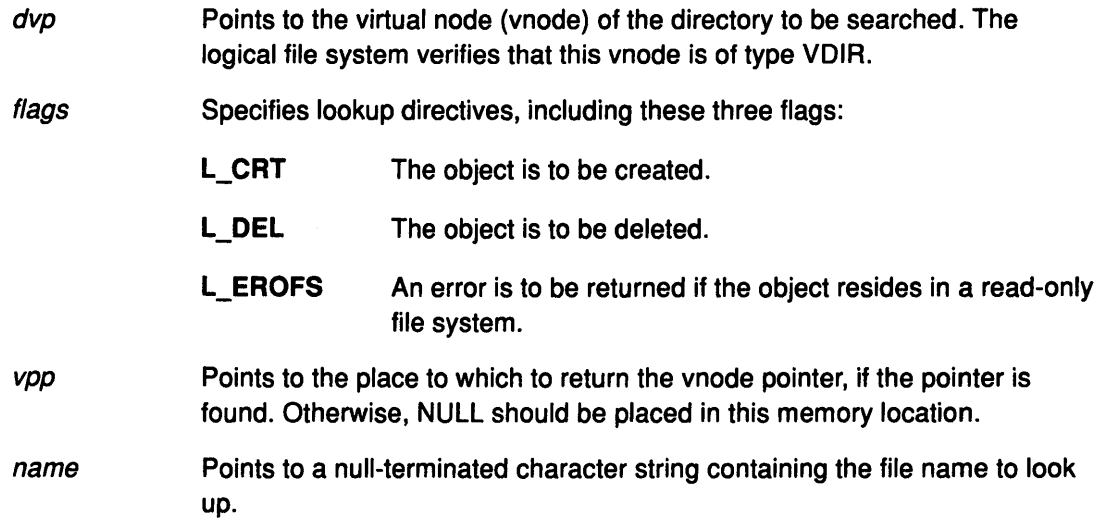

# **Description**

The vn\_lookup vnode operation is used to find a vnode, given a name in a known directory. This routine returns the vnode specified into the indicated directory.

(  $\checkmark$ 

G

The use count in the dvp vnode is incremented for this operation, and it is not decremented by the file system implementation.

If the name is found, a pointer to the desired vnode is placed in the memory location specified by the *vpp* parameter, and the vnode's hold count is incremented. (In this case, this routine returns 0.) If the file name is not found, NULL is placed in the vpp parameter, and the function returns ENOENT. Errors are reported with a return code from the <sys/errno.h> file. Possible errors are usually specific to the particular virtual file system involved.

#### Execution Environment

The vn\_lookup subroutine can be called from the process environment only.

#### Return Values

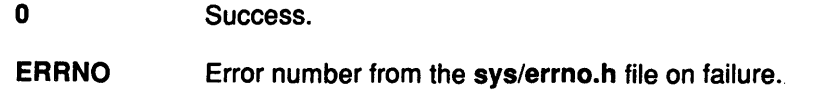

# File

 $\frac{1}{l}$ 

 $\bigg)$ 

 $\big)$ 

/usr/include/sys/vnode.h Defines the vnode structure and vnode operations.

# Related Information

File System Overview, List of Virtual File System Operations, Logical File System Overview, Understanding Virtual Nodes (Vnodes), Virtual File System Overview in Kernel Extensions and Device Support Programming Concepts.

# vn\_map Subroutine

#### Purpose

Performs file system-specific operations when a file is mapped.

### **Syntax**

int vn\_map (vp, addr, length, offset, flags) struct vnode \*vp; caddr\_t addr, uint offset; uint length; uint flags;

#### **Parameters**

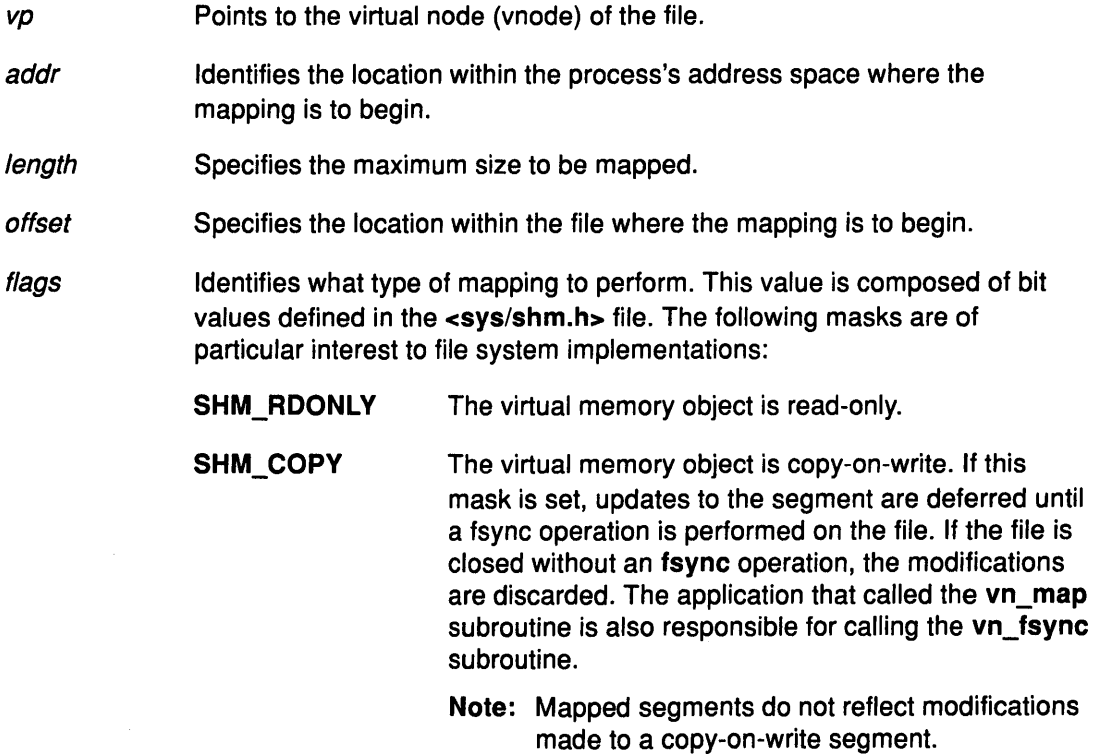

I ~

> ( ~

> > ₫

#### **Description**

The vn\_map subroutine performs file system-specific operations when a file is mapped. The logical file system creates the virtual memory object (if it does not already exist) and increments the object's use count.

# Execution Environment

The vn\_map subroutine can be called from the process environment only.

# Return Values

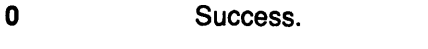

**ERRNO** Error number from the <Sys/errno.h> file on failure.

# **Files**

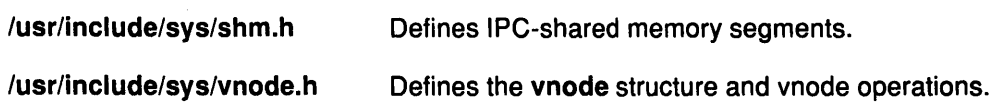

# **Related Information**

 $\ddot{\phantom{0}}$ 

 $\,$   $\,$ 

The shmat subroutine, vn\_fsync subroutine.

File System Overview, List of Virtual File System Operations, Logical File System Overview, Understanding Virtual Nodes {Vnodes), Virtual File System Overview in Kernel Extensions and Device Support Programming Concepts.

# vn\_mkdir Subroutine

#### Purpose

Creates a directory.

#### **Syntax**

int vn\_mkdir (dp, name, mode) struct vnode \*dp; caddr\_t name; int mode;

# **Parameters**

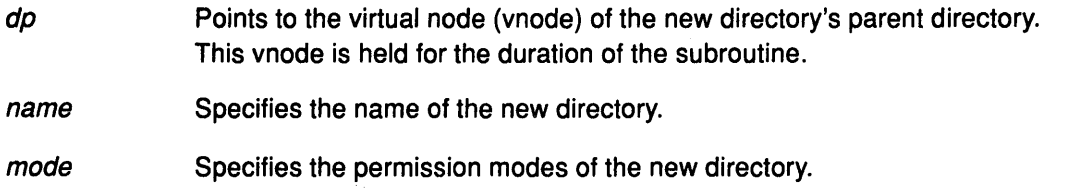

# **Description**

The vn\_mkdir subroutine creates a new directory. The logical file system ensures that the dp parameter does not reside on a read-only file system.

#### Execution Environment

The vn\_mkdir subroutine can be called from the process environment only.

#### Return Values

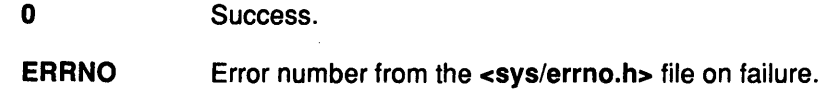

#### File

/usr/include/sys/vnode.h Defines the vnode structure and vnode operations.

# Related Information

The mkdir subroutine.

File System Overview, List of Virtual File System Operations, Logical File System Overview, Understanding Virtual Nodes (Vnodes), Virtual File System Overview in Kernel Extensions and Device Support Programming Concepts.

(  $\bigcup$ 

G

# vn\_mknod Subroutine

#### Purpose

 $\left\{ \right\}$ 

Ź

Ì

Creates any type of file.

#### Syntax

int vn\_mknod (dvp, name, mode, dev) struct vnode \*dvp; caddr\_t \*name; int mode; dev\_t dev;

#### **Parameters**

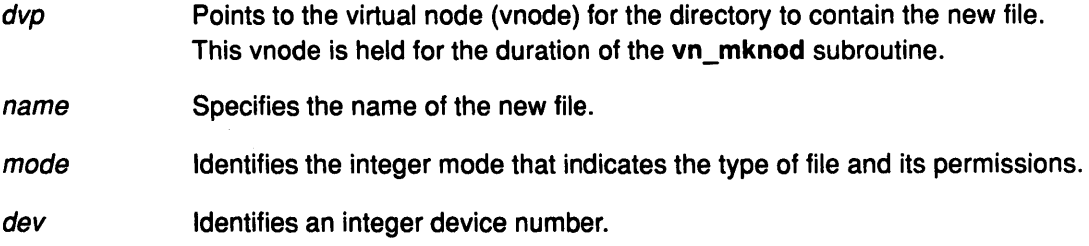

### **Description**

The vn\_mknod subroutine creates any type of file. The file is created with the specified mode parameter. If this is a special file, the device number is as specified by the dev parameter.

The logical file system verifies that the dvp parameter does not reside in a read-only file system.

#### Return Values

Success.

**ERRNO** Error number from the <sys/errno.h> file on failure.

### Related Information

0

The mknod subroutine.

File System Overview, List of Virtual File System Operations, Logical File System Overview, Understanding Virtual Nodes (Vnodes), Virtual File System Overview in Kernel Extensions and Device Support Programming Concepts.

# vn\_open Subroutine

#### Purpose

Opens a file for reading or writing.

#### Syntax

int vn\_open (vp, flag, ext, vinfop) struct vnode \*vp; int flag; caddr\_t ext; caddr\_t vinfop;

## **Parameters**

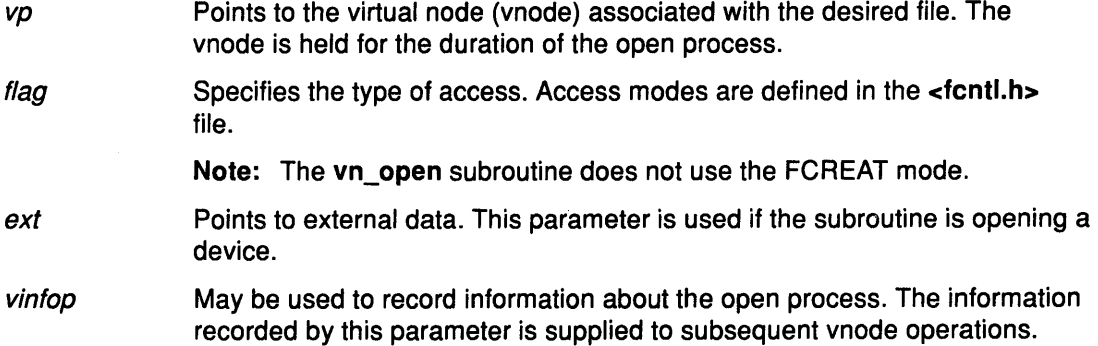

# **Description**

The vn\_open subroutine initiates a process's access to a vnode (virtual node) and its underlying file system object. The operation of the vn\_open subroutine varies between virtual file system (VFS) implementations. A successful vn\_open subroutine must leave a vnode count of at least 1 (one).

The logical file system ensures that the process is not requesting write access (with the FWRITE or FTRUNC mode) to a read-only file system.

> ( ~

> > ₫

G

#### Execution Environment

The vn\_open subroutine can be called from the process environment only.

# Return Values

Files

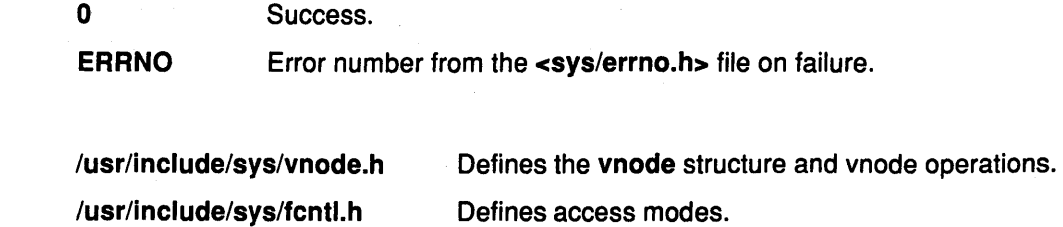

# Related Information

The open subroutine, vn\_close subroutine.

File System Overview, List of Virtual File System Operations, Logical File System Overview, Understanding Virtual Nodes (Vnodes), Virtual File System Overview in Kernel Extensions and Device Support Programming Concepts.

# vn\_rdwr Subroutine

#### Purpose

 $\frac{1}{l}$ 

Performs file 1/0.

# **Syntax**

int vn\_rdwr ( vp, op, flags, uiop, ext, vinfo) struct vnode \*vp; enum uio\_rw op; int flags; struct uio \* uiop; int ext; caddr\_t vinfo;

## **Parameters**

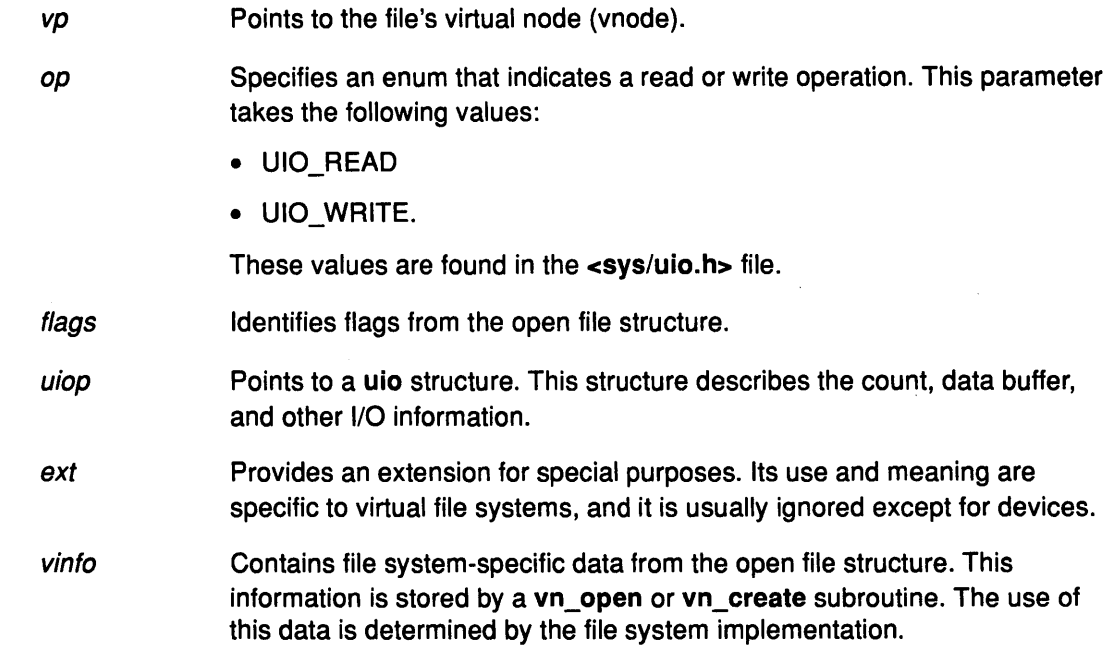

#### **Description**

The vn\_rdwr subroutine reads or writes data from or to an object represented by a vnode. The vn\_rdwr subroutine does the indicated data transfer and sets the number of bytes not transferred in the uio\_resid field. This field is O {zero) on successful completion.

# Execution Environment

The vn\_rdwr subroutine can be called from the process environment only.

#### Files

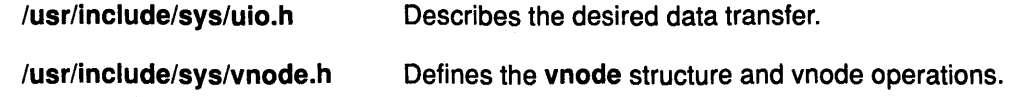

# Return Values

0 Success.

**ERRNO** Error number from the <sys/errno.h> file on failure.

# Related Information

 $\bar{\tau}$ 

The read subroutine, vn\_create subroutine, vn\_open subroutine, write subroutine.

File System Overview, List of Virtual File System Operations, Understanding the uio StructureUnderstanding Virtual Nodes (Vnodes), Virtual File System Overview in Kernel Extensions and Device Support Programming Concepts.

> (  $\overline{\phantom{a}}$

> > $\left($

 $\left($ 

G

# vn\_readdir Subroutine

vp

#### Purpose

Reads directory entries in standard format.

#### Syntax

int vn\_readdir (vp, uiop) struct vnode \*vp; struct uio \* uiop;

#### Parameters

Points to the directory's virtual node (vnode).

uiop Points to the uio structure that describes the data area into which to put the block of dirent structures. The starting directory offset is found in the uiop->uio\_offset field and the size of the buffer area is found in the uiop->uio\_resid field.

# **Description**

The vn\_readdir subroutine is used to access directory entries in a standard way. These directories should be returned as an array of dirent structures. The <sys/dir.h> file contains the definition of a dirent structure.

The vn\_readdir subroutine does the following:

- Copies a block of directory entries into the buffer specified by the *uiop* parameter.
- Sets the uiop->uio\_resid field to indicate the number of bytes read.

End-of-file should be indicated by not reading any bytes (not by a partial read). This provides directories with the ability to have some hidden information in each block.

The virtual file system-specific implementation is also responsible for setting the uio\_offset field to the offset of the next whole block to be read.

## Execution Environment

The vn\_readdir subroutine can be called from the process environment only.

# Return Values

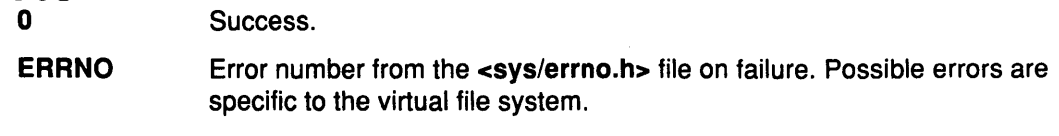

#### File

Ì

/usr/include/sys/vnode.h Defines the vnode structure and vnode operations.

#### Related Information

The readdir subroutine.

File System Overview, List of Virtual File System Operations, Understanding the uio Structure, Understanding Virtual Nodes (Vnodes), Virtual File System Overview in Kernel Extensions and Device Support Programming Concepts.

# vn\_readlink Subroutine

#### Purpose

Reads the contents of a symbolic link.

#### Syntax

int vn\_readlink (vp, uio) struct vnode \*vp; struct uio \*uio;

#### Parameters

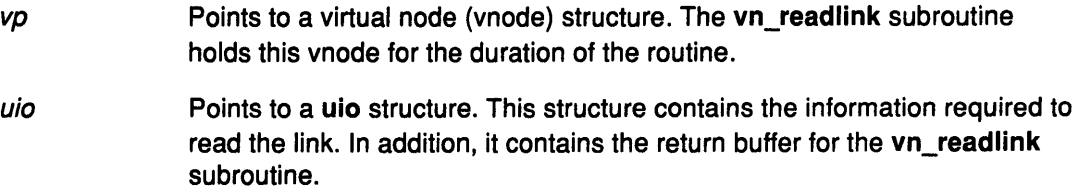

# **Description**

The vn\_readlink subroutine reads and returns the contents of a symbolic link. The logical file system finds the vnode for the symbolic link, so this routine simply reads the data blocks for the symbol link.

#### Execution Environment

The vn\_readlink subroutine can be called from the process environment only.

#### Return Values

0 Success.

ERRNO Error number from the <sys/errno.h> file on failure.

# File

/usr/include/sys/vnode.h Defines the vnode structure and vnode operations.

# Related Information

File System Overview, List of Virtual File System Operations, Logical File System Overview, Understanding the uio Structure, Understanding Virtual Nodes (Vnodes), Virtual File System Overview in Kernel Extensions and Device Support Programming Concepts.

/

G

Ĝ

# vn\_rele Subroutine

#### Purpose

Releases a virtual node (vnode).

## Syntax

int vn\_rele  $(vp)$ struct vnode \*vp;

#### Parameter

vp Points to the vnode.

## **Description**

The vn\_rele subroutine releases the object associated with a vnode. If the object was the last reference to the vnode, the vn\_rele subroutine then calls the vn\_free kernel service to deallocate the vnode.

If the virtual file system (VFS) was unmounted while there were open files, the logical file system sets the VFS\_UNMOUNTING flag in the vfs structure. If the flag is set and the vnode to be released is the last vnode on the chain of the vfs structure, then the virtual file system must be deallocated with the vn\_rele subroutine.

# Execution Environment

The vn\_rele subroutine can be called from the process environment only.

# Return Values

0 Success.

ERRNO Error number from the <sys/errno.h> file on failure.

# Related Information

The vn\_free kernel service.

File System Overview, List of Virtual File System Operations, Logical File System Overview, Understanding the uio Structure, Understanding Virtual Nodes (Vnodes), Virtual File System Overview in Kernel Extensions and Device Support Programming Concepts.

# vn\_remove Subroutine

#### Purpose

Removes a file or directory.

#### Syntax

int vn\_remove ( vp, dvp, name) struct vnode \*vp: struct vnode \* dvp; char \*name;

## Parameters

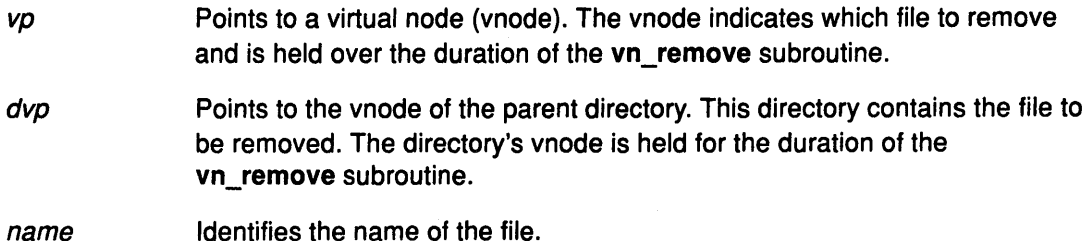

## **Description**

The vn\_remove subroutine removes an entry (or link) for a file from a directory.

The logical file system assumes that the vn\_remove subroutine calls the vn\_rele subroutine. If the link is the last reference to the file in the file system, the disk resources that the file is using are released.

The logical file system ensures that the directory specified by the dvp parameter does not reside in a read-only file system.

#### Execution Environment

The vn\_remove subroutine can be called from the process environment only.

#### Return Values

- 0 Success.
- ERRNO Error number from the <sys/errno.h> file on failure.

#### File

/usr/include/sys/vnode.h Defines the vnode structure and vnode operations.

#### Related Information

The unlink subroutine, vn\_rele subroutine.

File System Overview, List of Virtual File System Operations, Logical File System Overview, Understanding the uio Structure, Understanding Virtual Nodes (Vnodes), Virtual File System Overview in Kernel Extensions and Device Support Programming Concepts.

# **vn\_rename Subroutine**

#### **Purpose**

Ŋ

Renames a file or directory.

# **Syntax**

**int vn\_rename** (srcvp, srcdvp, oldname, destvp, destdvp, newname) struct vnode \* srcvp; struct vnode \*srdcvp; **char** \* oldname; struct vnode \*destvp; struct vnode \*desdvp; **char** \* newname;

#### **Parameters**

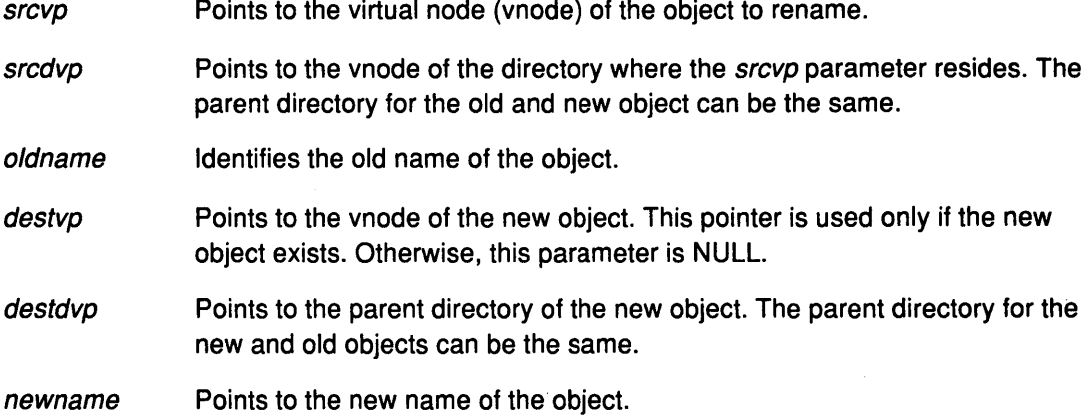

# **Description**

The **vn\_rename** subroutine renames a file or directory. This routine provides for the following actions:

- Renames an old object to a new object that exists in a different parent directory.
- Renames an old object to a new object that doesn't yet exist in a different parent directory.
- Renames an old object to a new object that exists in the same parent directory.
- Renames an old objec to a new object that doesn't yet exist in the same parent directory.

To ensure that this routine executes correctly, the logical file system guarantees the following:

- File names are not renamed across file systems.
- The old and new object (if specified) are not the same.
- The old and new parent directories are of the same type of vnode.

# Execution Environment

The vn\_rename subroutine can be called from the process environment only.

#### Return Values

0 Success.

ERRNO Error number from the <sys/errno.h> file on failure.

#### File

/usr/include/sys/vnode.h Defines the vnode structure and vnode operations.

#### Related Information

The rename subroutine.

File System Overview, List of Virtual File System Operations, Understanding Virtual Nodes (Vnodes), Logical File System Overview in Kernel Extensions and Device Support Programming Concepts.

(

 $\mathbf{G}$ 

I  $\overline{\phantom{0}}$ 

I  $\chi_{\rm a}$ 

1

# vn\_revoke Subroutine

## Purpose

Revokes all access to an object.

# **Syntax**

int vn\_revoke (vp, cmd, flag, vinfop) struct vnode \*vp; int cmd; int flag; caddr\_t vinfop;

#### Parameters

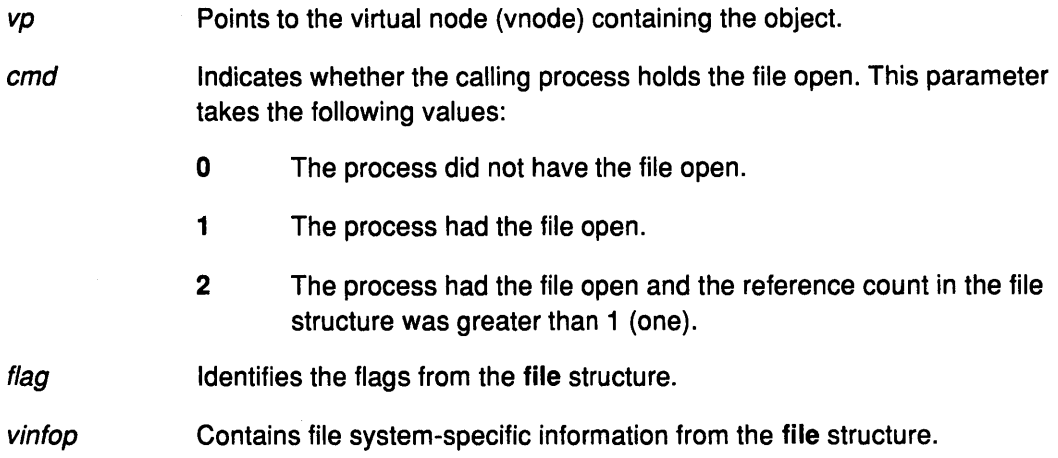

## **Description**

The vn\_revoke subroutine revokes further access to an object.

## Execution Environment

The vn\_revoke subroutine can be called from the process environment only.

#### Return Values

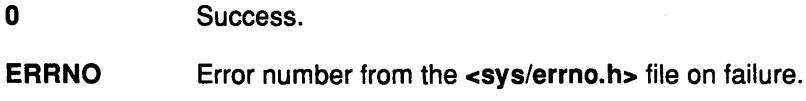

# File

/usr/include/sys/vnode.h Defines the vnode structure and vnode operations.

# Related Information

The frevoke subroutine, revoke subroutine.

File System Overview, List of Virtual File System Operations, Understanding Virtual Nodes (Vnodes), Virtual File System Overview in Kernel Extensions and Device Support Programming Concepts.

# vn\_rmdir Subroutine

## Purpose

Removes a directory.

#### Syntax

int vn\_rmdir ( $vp$ , dp, name) struct vnode \*vp; struct vnode \*dp; char \*pname;

#### **Parameters**

vp Points to the vnode of the directory. dp pname Points to the parent of the directory to remove. Points to the name of the directory to remove.

#### **Description**

The vn\_rmdir subroutine removes a directory object. To remove a directory, the directory must be empty except for the. (current) and .. (parent) directories. Before removing the directory, the logical file system ensures the following:

- The vp parameter is a directory.
- The vp parameter is not the root of a virtual file system.
- The vp parameter is not the current directory.

Success.

- The dp parameter does not reside on a read-only file system.
- Note: The vp and dp parameters' vnodes (virtual nodes) are held for the duration of the routine.

#### Execution Environment

The vn\_rmdir subroutine can be called from the process environment only.

# Return Values

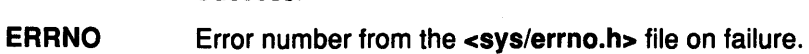

#### File

/usr/include/sys/vnode.h Defines the vnode structure and vnode operations.

# Related Information

The rmdir subroutine.

File System Overview, List of Virtual File System Operations, Logical File System Overview, Understanding Virtual Nodes (Vnodes), Virtual File System Overview in Kernel Extensions and Device Support Programming Concepts.
# vn\_select Subroutine

#### Purpose

Polls a virtual node (vnode) for immediate 1/0.

### **Syntax**

int vn\_select (vp, carrel, e, re, notify, vinfo) struct vnode \*vp; int correl; int e; int re; int  $(*noti\eta()$ ; caddr \_t vinfo;

#### **Parameters**

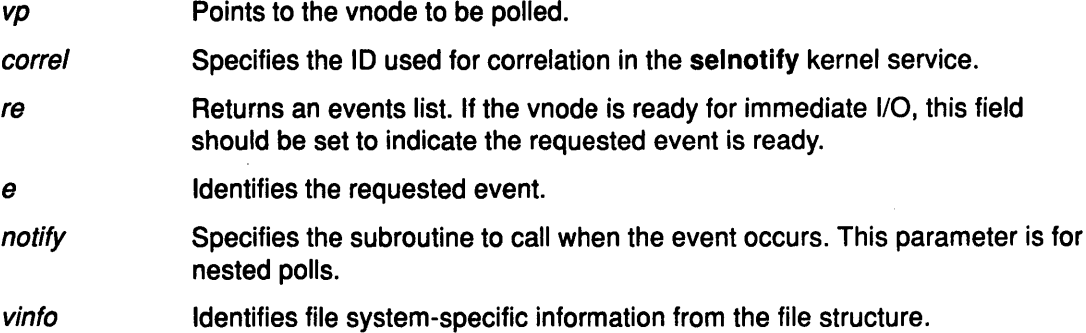

### **Description**

The vn\_select subroutine polls a vnode to determine if it is immediately ready for 1/0. This subroutine implements the select and poll subroutines.

File system implementations can support constructs, such as devices or pipes that support the select sematics. The fp\_select kernel service provides more information about select and poll requests.

### Execution Environment

The vn\_select subroutine can be called from the process environment only.

### Return Values

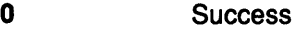

ERRNO Error number from the <sys/errno.h> on failure.

#### File

/usr/include/sys/vnode.h Defines the vnode structure and vnode operations.

### Related Information

The poll subroutine, select subroutine.

The fp\_select kernel service, selnotify kernel service.

File System Overview, List of Virtual File System Operations, Understanding Virtual Nodes (Vnodes), Virtual File System Overview in Kernel Extensions and Device Support Programming Concepts.

# vn\_setacl Subroutine

#### Purpose

Sets the access control list for a file.

### Syntax

#include <sys/acl.h>

int vn\_setacl (vp, uiop) struct vnode  $\overline{\phantom{a}}$  vp; struct uio \* uiop;

#### **Parameters**

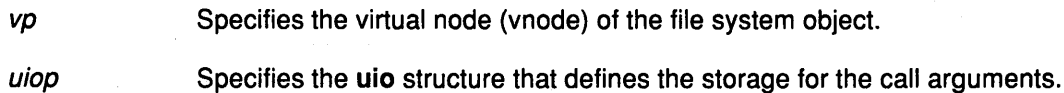

;1 '\j

/ I  $\bigwedge$ 

€

## Description

The vn\_setacl subroutine sets the access control list.

### Execution Environment

The vn\_setacl subroutine can be called from the process environment only.

### Return Values

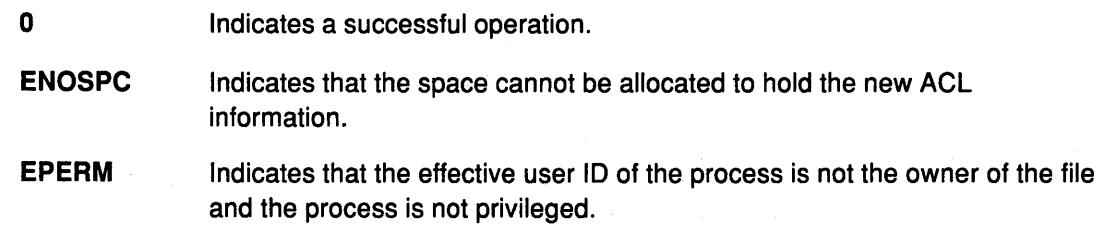

### File

/usr/include/sys/vnode.h Defines the vnode structure and vnode operations.

#### Related Information

The accessx subroutine, chacl subroutine, chmod subroutine, chown subroutine, statacl subroutine.

The iaccess kernel service, iowner kernel service.

File System Overview, List of Virtual File System Operations, Understanding the uio Structure, Understanding Virtual Nodes (Vnodes) in Kernel Extensions and Device Support Programming Concepts.

# vn\_setattr Subroutine

vp cmd

#### Purpose

Sets attributes of a file.

### **Syntax**

int vn\_setattr (vp, cmd, arg1, arg2, arg3) struct vnode \*vp; int cmd; int arg1; int arg2; int arg3;

### **Parameters**

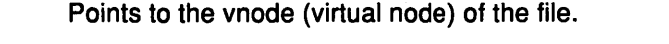

Defines the setting operation. This parameter takes the following values:

- V\_OWN Sets the UID and GID to the UID and GID values of the new file owner.
- V\_UTIME Sets the access and modification time for the new file.
- V\_MODE Sets the file mode.

The <sys/vattr.h> file contains the definitions for the three command values.

arg1, arg2, arg3 Specify the command arguments. The values of the command arguments depend on which command the vn\_setattr subroutine is called.

### **Description**

 $\overline{\phantom{a}}$ 

The vn\_setattr subroutine sets the attributes of a file. This subroutine is used to implement the chmodx, chownx, and utime subroutines.

The values that the *arg* parameters take depend on the *cmd* parameter with which the vn\_setattr subroutine is called. The vn\_setattr subroutine accepts the following cmd values and arg parameters:

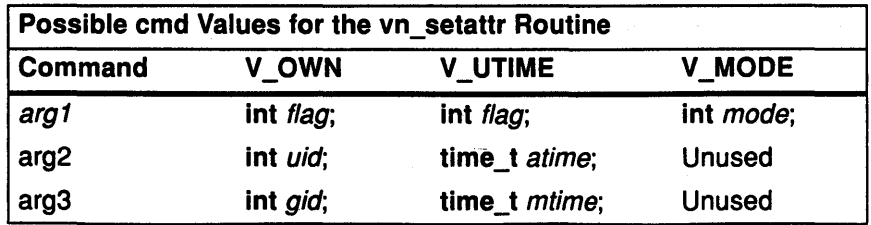

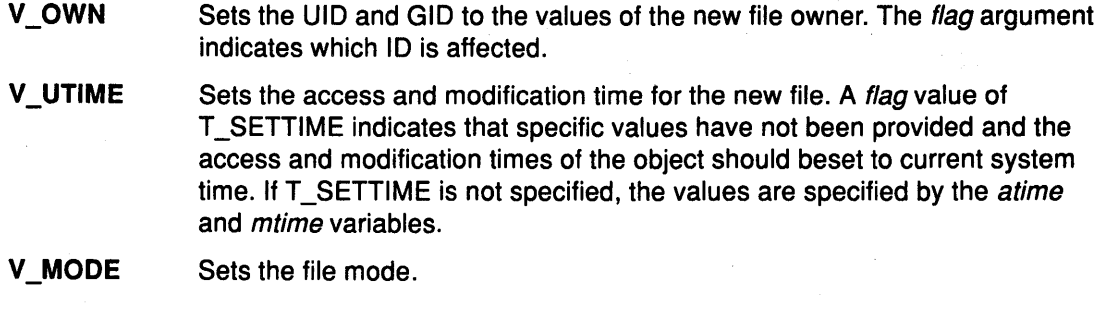

'~ 11 "4

/  $\overline{a}$ 

 $\emptyset$ 

### Execution Environment

The vn\_setattr subroutine can be called from the process environment only.

#### Return Values

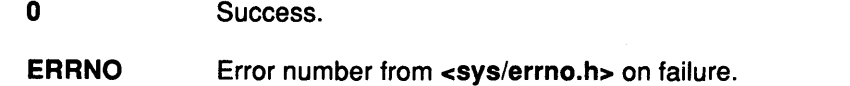

#### File

/usr/include/sys/vnode.h Defines the vnode structure and vnode operations.

### Related Information

The chmodx subroutine, chownx subroutine, utime subroutine.

File System Overview, Understanding Virtual Nodes (Vnodes) in Kernel Extensions and Device Support Programming Concepts.

# vn\_strategy Subroutine

#### Purpose

 $\setminus$ 

 $\left\{ \right.$ 

Accesses blocks of a file.

### **Syntax**

int vn\_strategy (vp, bp) struct vnode \*vp; struct buf \*bp;

# Parameters

Points to the virtual node (vnode) of the file. bp Points to a buf structure that describes the buffer.

### Description

The vn\_strategy subroutine accesses blocks of a file. This subroutine is intended to provide a block-oriented interface for servers for efficiency in paging.

#### Return Values

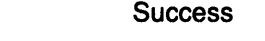

**ERRNO** Error number from the <sys/errno.h> file on failure. Possible errors are specific to the virtual file system.

### Related Information

 $\mathbf{0}$ 

File System Overview, List of Virtual File System Operations, Understanding the uio Structure, Understanding Virtual Nodes (Vnodes), Virtual File System Overview in Kernel Extensions and Device Support Programming Concepts.

# vn\_symlink Subroutine

#### Purpose

Creates a symbolic link.

### **Syntax**

int vn\_symlink ( $vp$ , linkname, target) struct vnode \*vp; char \* linkname; char \*target;

### **Parameters**

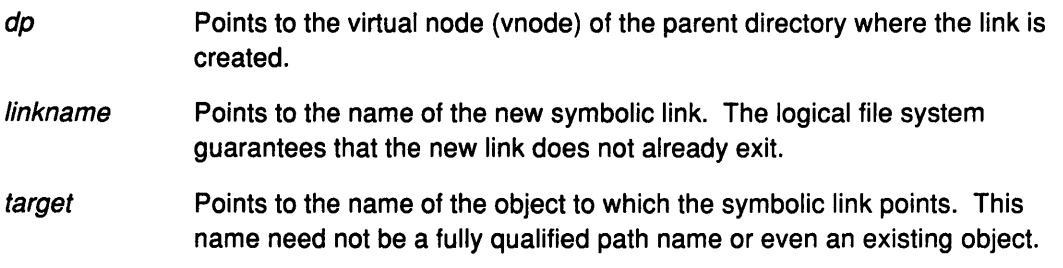

### **Description**

The vn\_symlink subroutine creates a symbolic link. The path name specified by the linkname parameter is the name of the new symbolic link. This symbolic link points to the object named by the target parameter.

### Execution Environment

The vn\_symlink subroutine can be called from the process environment only.

### Return Values

0 Success.irtual

**ERRNO** Error number from the <sys/errno.h> file on failure.

### Related Information

The symlink subroutine.

File System Overview, List of Virtual File System Operations, Understanding Virtual Nodes (Vnodes), Virtual File System Overview in Kernel Extensions and Device Support Programming Concepts.

( I~

₫

 $\frac{4}{3}$ 

# vn\_unmap Subroutine

#### Purpose

Unmaps a file.

#### Syntax

int vn\_unmap ( $vp$ , flag) struct vnode \*vp; ulong flag;

#### **Parameters**

 $vp$  Points to the file's virtual node (vnode).

flag Indicates how the file was mapped. This flag takes the following values:

- SHM\_RDONLY
- SHM\_COPY.

#### **Description**

The vn\_unmap subroutine unmaps a file. When this routine completes successfully, the use count for the memory object should be decremented and (if the use count went to 0) the memory object should be destroyed. The file system implementation is required to do only those operations that are unique to the file system. The logical file system handles virtual-memory management operations.

### Execution Environment

0

The vn\_unmap subroutine can be called from the process environment only.

#### Return Values

Success.

ERRNO Error number from the <sys/errno.h> file on failure. Possible errors are specific to the virtual file system implementation.

#### File

 $\overline{\phantom{a}}$ 

/usr/include/sys/vnode.h Defines the vnode structure and vnode operations.

#### Related Information

File System Overview, List of Virtual File System Operations, Logical File System Overview, Understanding Virtual Nodes (Vnodes), Virtual File System Overview in Kernel Extensions and Device Support Programming Concepts.

vn\_unmap

 $\frac{1}{2}$ 

€

 $\hat{\mathbf{r}}$ 

**Part 2. Extending Device Subsystems** 

 $\langle$ 

 $\langle$ 

Kernel Reference

**Chapter 4. Configuration Subsystem** 

 $\Big)$ 

 $\frac{1}{l}$ 

 $\left\langle \right\rangle$ 

 $\big)$ 

# Machine Device Driver

#### **Description**

The machine device driver provides an interface to platform-specific hardware for the AIX configuration and RAS subsystems. The machine device driver supports two special files for accessing this hardware from user mode: /dev/nvram/n and /dev/bus0. The /dev/nvram special file provides access to special nonvolatile RAM or ROS for the purposes of storing or retrieving error information and system boot information. The /dev/bus0 special file provides access to the 110 bus for system configuration and diagnostic purposes. The presence and use of this device driver and its associated special files are platform-specific and should not be used by general applications.

Programs attempting to open the /dev/nvram or /dev/busO special file must have the appropriate privilege.

### Driver Initialization and Termination

There are no special initialization and termination requirements for the machine device driver. This driver is statically bound with the AIX Operating System kernel and is initialized during kernel initialization. This device driver does not support termination and may not be unloaded.

### /dev/nvram Special File Support

#### The open and close Subroutines

The machine device driver supports the /dev/nvram special file as a multiplexed character special file. This special file and the support for NVRAM is provided only on the RISC System/6000 hardware platform to support the AIX configuration and RAS subsystems. These subsystems open the /dev/nvram/n special file with a channel name *n* specifying the data area to be accessed. An exception is channel 0, which does not access a data area. Instead, it provides access to general NVRAM control functions and the LED display on the RISC System/6000 front panel. Channels 1 to 99 are supported for system boot, configuration, and RAS subsystems.

The following two channels are handled as a special case by the machine device driver during a close operation:

- n=1 Custom Boot Device Driver #1 code area
- n=2 Custom Boot Device Driver #2 code area.

These two channels are used to support the extendable boot device function provided by the RISC System/6000 boot ROS. This function allows a custom boot driver to be placed in NVRAM in order to boot from a device not originally supported by the system ROS. A custom boot device header must also be created in NVRAM so that the ROS can identify and validity-check the custom boot driver before loading and executing the code. This header must define the location, length, and CRC (cyclic redundancy code) value for the boot driver.

The machine device driver automatically generates this header whenever a close subroutine call has been issued to either channel 1 or 2. The machine device driver also verifies that the NVRAM data area for channel 1 and 2 is contiguous storage since the custom boot driver code is required (by the ROS) to be in contiguous NVRAM storage. If this is not the case, the close operation returns an error.

¢

A special channel name of pcbios can be used to read the compressed PCAT BIOS code stored in nonvolatile memory on the RISC System/6000 platform. This compressed PCAT BIOS code may be uncompressed and used by an application program to assist in providing PC simulation on the RISC System/6000 platform.

A special channel name of base can be used to read the base customize information stored as part of the boot record. This information was originally copied to the disk by the savebase command and is only copied by the driver at boot time. Therefore, the base customize information does not change after subsequent invocations to the savebase routine.

Multiple concurrent opens to the same channel are not supported by the machine device driver and will return with an error.

#### The read and write Subroutines

r)<br>V

The read and write subroutines are supported after a successful open of the /dev/nvram/n special file for channel number *n* greater than 0. The read subroutine is also supported after a successful open of the pcbios and base channel. The read and write operations transfer data to and from the data area in NVRAM associated with the specified channel. The transfer starts at the offset (within the channel's data area) specified by the offset field associated with the file pointer used on the subroutine call.

On a read, if the end of the data area is reached before the transfer count is reached, the number of bytes read before the end of the data area was reached is returned. If the read starts at the end of the data area, zero bytes are read. If the read starts after the end of the data area, an error of ENXIO is returned by the driver.

For writes past the current end of data, additional NVRAM is allocated as necessary. If additional NVRAM cannot be allocated, an error of ENXIO is placed in the errno global variable and the number of bytes written before this condition occurred is returned. The lseek subroutine can be used to change the starting NVRAM data area offset to be used on a subsequent read or write call.

#### The ioctl Subroutine

The following ioctl operations can be issued to the machine device driver after a successful open of any channel using the /dev/nvram special file:

- MIOIPLCB Returns the contents of the boot control block. The *arg* parameter is set to point to a mach\_dd\_io structure, which describes the data area where the boot control block has been placed. The format of this control block is specified in the <sys/ioctl.h> header file and the mach\_dd\_io structure is defined in the <sys/mdio.h> header file. This ioctl operation uses the following fields in the mach\_dd\_io structure:
	- The md\_data field points to a buffer at least the size of the value in the md\_size field.
	- The md\_size field specifies the size (in bytes) of the buffer pointed to by the md\_data field.

MIONVLED Writes the value found in the *arg* parameter to the RISC System/6000 system front panel LED display. On this panel, three digits are available and the arg parameter value can range from O to hex FFF. An explanation of the LED codes can be found in the <sys/mdio.h> header file.

- MIONVALLOC Allocates the specified amount of NVRAM storage to the specified channel. <sup>~</sup> The channel number and amount of NVRAM to be allocated are defined in the mach dd io structure pointed to by the arg parameter. This structure is defined in the <sys/mdio.h> header file. The following fields are used by this command:
	- The md type field specifies the channel number for which the storage is to be allocated.
	- The md size field specifies the number of bytes of NVRAM storage to be added to the data area for the specified channel.

The MIONVALLOC operation can be used to add storage to an existing data area. However, that data area will not typically be contiguous in NVRAM storage. This has no effect on data accessed through the read and write operations, but does affect data areas defined by channels 1 and 2. These channels define data areas accessed by system ROS and must be in contiguous NVRAM. The storage allocated by this operation is guaranteed \ to be contiguous in NVRAM.

This operation can be used in conjunction with the MIONVFREE operation to ensure that the data areas defined by channel 1 or 2 are in contiguous NVRAM.

#### MIONVFREE

Frees all NVRAM storage associated with the channel specified by the arg parameter. If the value of the *arg* parameter is 0, the NVRAM storage associated with the channel specified on the open subroutine is freed. This operation is typically used to create or update custom boot driver code in channel 1 or 2. This might be done to free an old area before allocating a new contiguous data area with the MIONVALLOC ioctl operation.

- MIONVGET Reads data from a NVRAM address and returns data in the buffer provided by the caller. This is useful for reading the ROS area of NVRAM. A structure defining this area is in the <sys/mdio.h> header file.
- MIONVPUT Writes data to a NVRAM address from the buffer provided by the caller. This operation is used only to update the ROS area of NVRAM and only by ( system commands. Use of this operation in other areas of NVRAM can cause unpredictable results to occur. If the NVRAM address provided is within the ROS area, a new cyclic redundancy code (CRC) for the ROS area is generated.
- IOCINFO Returns machine device driver information in the caller's devinfo structure (pointed at by the arg parameter). This structure is defined in the <sys/devinfo.h> header file. The device type for this device driver is DD\_PSEU.

#### Error Conditions

Ŋ

 $\overline{\phantom{a}}$ 

The following error conditions may be returned when accessing the machine device driver via the /dev/nvram special file:

- **ENOENT** An open for read access was requested for a channel that has not been allocated. This error code is also possible when a read was attempted to channel 0.
- **EBUSY** An open was requested for a channel already open.
- EIO A close was requested for channel 1 or 2 with a non-contiguous data area or the machine device driver was unable to build the custom boot device header required by system ROS.
- EFAULT A buffer specified by the caller was invalid on a read, write, or ioctl subroutine call.
- EINVAL Either a MIONVFREE ioctl operation was issued specifying an invalid channel or a write was attempted to channel 0.
- ENXIO A read was attempted past the end of the data area specified by the channel or a write was unable to complete due to insufficient NVRAM storage.
- **ENODEV** A write was attempted to the read-only pcbios channel.
- ENOMEM A request was made with a user-supplied buffer that is too small for the requested data.

### /dev/buso Special File Support

#### The open and close Subroutines

The machine device driver supports the /dev/busO special file as a character special file. This special file and support for access to the 1/0 bus and controller are provided on the RISC System/6000 hardware platform only to support the AIX configuration and diagnostic subsystems. The configuration subsystem accesses the 1/0 bus and controller through the machine device driver to determine the 1/0 configuration of the system. This driver can also be used to configure the 1/0 controller and devices as required for proper system operation. If the system diagnostics are unable to access a device through the diagnostic functions provided by the device's device driver, they may use the machine device driver to attempt further failure isolation.

#### The read and write Subroutines

The read and write subroutines are not supported by the machine device driver through the /dev/busO special file and return an EINVAL return code in the errno global variable, if called.

#### The ioctl Subroutine

The /dev/busO ioctl operations allow transfers of data between the system 1/0 controller or the system 1/0 bus and a caller-supplied data area. Because these ioctl operations use the mach\_dd\_io structure, the *arg* parameter on the ioctl subroutine must point to such a structure. The bus address, pointer to the caller's buffer and the length of the transfer is specified in the mach dd io structure. The mach dd io structure is defined in the <sys/mdio.h> header file and provides the following information:

- The md\_addr field contains an 1/0 controller or 1/0 bus address.
- The md data field points to a buffer at least the size of the value in the md size field.
- The md\_size field contains the number of bytes to be transferred.

The following commands can be issued to the machine device driver after a successful open of the /dev/bus0 special file.

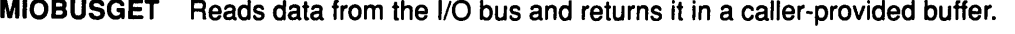

- MIOBUSPUT Writes data supplied in the caller's buffer to the 1/0 bus.
- MIOCCGET Reads data from the 1/0 controller and returns it in a caller-provided buffer.
- MIOCCPUT Writes data supplied in the caller's buffer to the 1/0 controller.

IOCINFO Returns machine device driver information in the caller's devinfo structure, as specified by the arg parameter. This structure is defined in the <sys/devinfo.h> header file. The device type for this device driver is DD\_PSEU.

#### Error Conditions

- EFAULT A buffer specified by the caller was invalid on an ioctl call.
- EIO An unrecoverable 1/0 error occurred on the requested data transfer.
- ENOMEM No memory could be allocated by the machine device driver for use in the data transfer.

#### Files

/dev/busO

/dev/nvram/O, /dev/nvram/1, ... /dev/nvram/n

### Related Information

The savebase device configuration command.

The bus special file, nvram special file.

The close subroutine, ioctl subroutine, lseek subroutine, open subroutine, read subroutine, write subroutine.

 $\widehat{\mathbf{A}}$ 

# bootlist Device Configuration Command

### Purpose

Alters the list of boot devices (or the ordering of these devices in the list) available to the system.

### **Syntax**

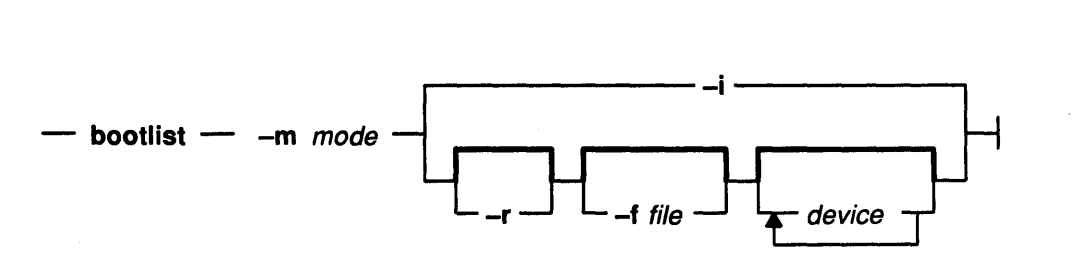

### **Description**

The bootlist command allows the user to alter the list of boot devices available for system boot. This command can alter the contents of the battery-backed-up RAM boot device list and the choice of boot device used on the next and subsequent system boots. This command supports updating of the following:

- Service boot list. The service list designates possible boot devices when the front panel keylock switch is in the SERVICE position.
- Normal boot list. The normal list is used when the keylock is in the NORMAL position.
- Previous boot device entry. Retained in battery-backed-up RAM on the system unit.

The bootlist command supports the specification of generic device types as well as specific devices for boot candidates. Possible device names are listed either on the command line or in a file. Devices in the boot device list occur in the same order as devices listed on the invocation of this command.

It is strongly recommended that if more than one device is to be entered into the device list, the -f file flag be used. This makes an alterable record of the boot devices available for reference or future update. When the -f flag is used, the list of devices is taken from the file specified by the *file* variable. Devices from this list are then placed in the boot list in the order found in the file.

If the device list is not used, the system remembers the device previously used to boot the system (if it was not a diskette drive). If an additional boot device is added to the system, and no device list is used, the previous boot device may be invalidated by using this command. This forces the next re-boot to search for a boot device instead of using the previous boot device.

The selection of the boot device list to alter is made with the -m mode flag, where the mode variable is one of the keywords: service, normal, both or prevboot. If the prevboot keyword is specified, only the  $-i$  (invalidate) flag may be specified. If the both keyword is specified, then the service list and the normal list will contain exactly the same information. The  $-i$  flag invalidates the device list specified by the  $-m$  flag. The  $-i$  file flag can be used to specify device names in a file. Use of this option allows for future querying and updating of the devices listed in the file.

### bootlist

#### Device Choices

The device name specified on the command line (or in a file) can occur in one of two different forms:

- It can indicate a specific device by its device logical name.
- It can indicate a generic or special device type by keyword. The following generic device keywords are supported:

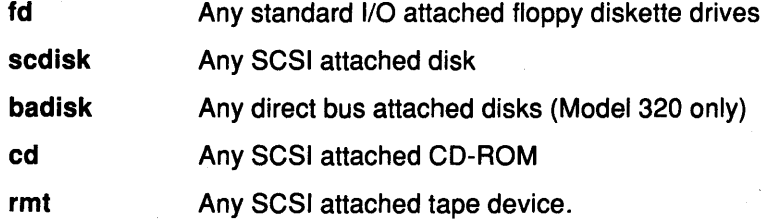

The following special device keywords specify the use of a loadable boot device driver. This driver must have been previously loaded into the battery-backed-up RAM by the nvload command:

nvload1 NVRAM boot loader #1

nvload2 NVRAM boot loader #2.

When a specific device is to be included in the device list, the device's logical name (used with system management commands) must be specified. This logical name is made up of a prefix and a suffix. The suffix is generally a number and designates the specific device. The specified device must be in the AVAILABLE state. If it is not, the update to the device list is rejected and this command fails. The following devices and their associated logical names are supported (where the bold type is the prefix and the xx variable is the device-specific suffix):

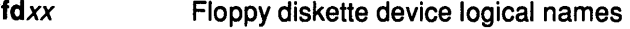

hdiskxx Physical volume device logical names

cdxx SCSI CD-ROM device logical names

rmtxx Magnetic tape device logical names.

#### File Format When Using the -f Flag

The file specified by the *file* variable should contain device names separated by white space:

( \

Ç

 $\frac{1}{2}$ 

hdiskO hdiskl cdl

or one device per line:

hdiskO hdiskl cdl

Warning: Care must be taken in specifying the possible boot devices. A future reboot in NORMAL mode may fail if the devices specified in the device list become unbootable. A diskette boot is always available when the keylock is in the SERVICE position.

Warning: The system must not be powered off or reset during the operation of the bootlist command. If the system is reset, or power fails at a critical point in the execution of this command, a checksum error can cause the system setup information in battery-backed-up RAM to be lost.

#### Error Handling

If this command returns with an error, the device lists are not altered. The following device list errors are possible:

- If the user attempts to add too many devices to the boot list, the command fails indicating that too many devices were requested. The number of devices supported varies depending on the device selection.
- If an invalid keyword, invalid flag, or unknown device is specified, the command fails with the appropriate error message.
- If a specified device is not in the AVAILABLE state, the command fails with the appropriate error message.

### Flags

device Provides the names of the specific or generic devices to include in the boot list. -f file Indicates that the device information is to be read from the specified file name. -i Indicates that the device list specified by the -m option should be invalidated. -m mode Specifies which boot list to alter. Possible values for the mode variable are normal, service, both, or prevboot. -r Indicates that a hex dump of the specified device list in non-volatile RAM should be output after any specified alteration is performed. (This is normally used for problem determination.)

### Examples

1. To invalidate the SERVICE mode boot list, enter:

bootlist -m service -i

2. To make a boot list for NORMAL mode with devices listed on the command line, enter:

bootlist -m normal hdiskO hdiskl rmtO nvloadl fd

3. To make a boot list for NORMAL mode with a device list from a file, enter:

bootlist -m normal -£ /bootlist.norm

where /bootlist.norm is a file containing device names to be placed in the boot list for NORMAL mode. The device names in /bootlist.norm must comply with the described format.

4. To invalidate the previous boot device entry, enter:

bootlist -m prevboot

### **Implementation Specifics**

The bootlist command allows the user to alter the list of boot devices scanned by ROS (read-only storage) when the system is booted. Two device lists are stored in battery-backed-up RAM (NVRAM). One is for use when the front panel keylock is in the NORMAL position and the other when the keylock is in the SERVICE position. The bootlist command allows the user to update one or both of these lists.

Each list is a maximum of 84 bytes long. When searching for a boot device, the system ROS selects the first device in the list and determines if it is bootable. If no boot file system is detected on the first device, ROS moves on to the next device in the list. As a result, the ordering of devices in the device lists is extremely important.

If no device list has been supplied, or if it was empty, the ROS attempts to boot from the boot device used on a previous boot. (This assumes that the previous boot device was not a diskette drive.) If this boot device is unavailable or not bootable, the system ROS starts searching the 1/0 bus for the first device from which it can boot.

### **Related Information**

The nvload command.

The nvram special file.

Device Configuration Commands.

Machine Device Driver, SCSI Subsytem: Programming Introduction in Kernel Extensions and Device Support Programming Concepts.

> (  $\overline{\phantom{a}}$

> > t

# **nvload Device Configuration Command**

#### **Purpose**

Loads a device driver into a section of NVRAM by reading an input device or the specified file or files.

### **Syntax**

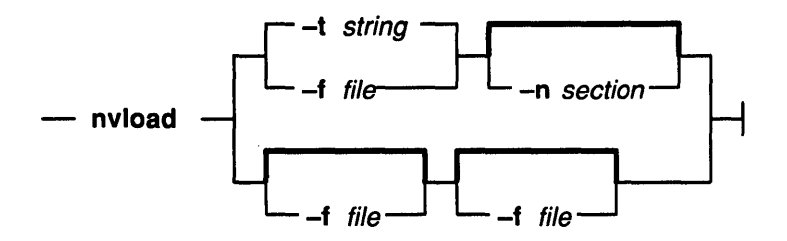

### **Description**

When no parameters are specified, the nvload command uses the tar command to get the file to load. The /dev/rfdO device is the default device.

The specified file is loaded into NVRAM with the -f flag. If the -n flag is also used, then the specified file is loaded into the specified section of NVRAM.

If the -f flag occurs without the -n flag, then the NVRAM section used is dependent upon the order of the items on the command line in the following way. The first file variable specified with the -f flag is loaded into the first NVRAM section dedicated to device drivers. The second file variable is loaded into the second section.

This order also applies to the values in the -t flag when there is more than one file from the tar command. If there is only one file from tar, then the -n flag can be used.

### **Flags**

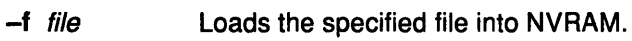

- -n section Specifies NVRAM section into which to load the specified file. Valid values for the section variable are 1 and 2.
- -t string Use the string variable as a string of tar command options. The string must include the -xv flags.

### **Examples**

1. To load device drivers from the /dev/rfdO file using the tar command, enter:

nvload

2. To load a specified driver from a specific device into a specific section of NVRAM, enter:

nvload -t '-xvf/dev/rfdl/driver' -n 2

3. To load a specific file, enter:

nvload -f driver

4. To load two drivers, enter:

nvload -f /trnp/driverl -f /u/guest/driver2

### Related Information

The tar command.

The nvram special file.

Device Configuration Commands.

 $\mathcal{L}_{\alpha}(\mathcal{C})$  .

 $\begin{array}{c} \n \downarrow \\ \n \downarrow \n \end{array}$ 

 $\langle$ 

 $\omega \rightarrow 4$ 

 $\sum_{\mathbf{r}}$ 

Ì

j,

# **restbase Device Configuration Command**

### **Purpose**

Reads the base customized information from the boot image and restores it in the ODM.

### **Syntax**

 $-$  restbase  $-1$ 

### **Description**

The restbase command reads the base customized information from the boot image. This command requires no operands and no output.

### **Related Information**

The savebase command.

Device Configuration Commands.

Object Data Manager (ODM) Overview in General Programming Concepts.

Device Configuration Subsystem: Programming Introduction in Kernel Extensions and Device Support Programming Concepts.

# **savebase Device Configuration Command**

#### **Purpose**

Saves information about base customized devices in the ODM onto the boot device.

#### **Syntax**

 $-$  savebase  $-$ 

### **Description**

The savebase command backs up all of the information for base devices from the ODM onto the boot device. This command requires no operands and no output.

> (  $\checkmark$

⋓

 $\langle$ 

(

 $\overline{ }$ 

### **Related Information**

The restbase command.

Device Configuration Commands.

Object Data Manager (ODM) Overview in General Programming Concepts.

# attrval Device Configuration Subroutine

#### Purpose

Ŋ  $\mathcal{I}$ 

Verifies that attribute values are within range.

#### Syntax

int attrval (uniquetype, pattr, errattr) char \*uniquetype, \*pattr, \*\*errattr;

#### **Parameters**

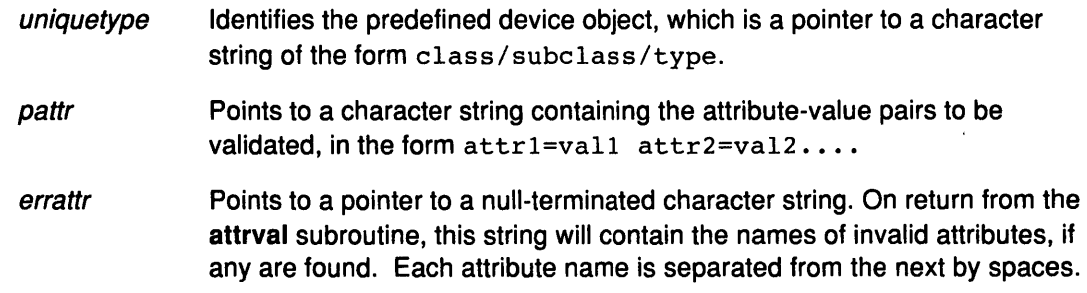

### **Description**

The attrval subroutine is used to validate each of a list of input attribute values against the legal range. If no illegal values are found, this subroutine returns a value of O. Otherwise, it returns the number of incorrect attributes.

If any of the attributes values are invalid, a pointer to a string containing a list of the names of the invalid attributes is returned in the errattr parameter. These attributes are separated by spaces.

Allocation of the error buffer is done in the attrval subroutine. However, a character pointer (for example, char \*errorb;) must be declared in the calling routine. Thereafter, the address of that pointer is passed to the attrval subroutine (for example, attrval ( •.. , &errorb) ; ) as one of the parameters.

### File

/lib/libcfg.a

#### Return Values

0 **Indicates that all values are valid.** 

Nonzero Indicates the number of erroneous attributes.

#### Related Information

Predefined Attribute Object Class, Customized Attribute Object Class, Predefined Devices Object Class.

Object Data Manager (QOM) Overview in General Programming Concepts.

Device Configuration Subroutines in Kernel Extensions and Device Support Programming Concepts.

# genmajor Device Configuration Subroutine

#### Purpose

Generates the next available major number for a device driver instance.

#### Syntax

long genmajor (device\_driver\_instance\_name) char \*device\_driver\_instance\_name;

#### Parameter

device\_driver\_instance\_name Points to a character string containing the device driver instance name.

 $\bigg($ 

ŀ

ű

### **Description**

The genmajor device configuration subroutine is one of the routines designated for accessing the Customized Device Driver object class. If a major number already exists for the given device driver instance, then this major number is returned. Otherwise, a new major number is generated.

The genmajor subroutine creates an entry (object) in the Customized Device Driver object class for the major number information. The lowest available major number or the major number that has already been allocated is returned. The Customized Device Driver object class is locked exclusively by this routine until its completion.

#### File

/lib/libcfg.a

### Return Values

If the genmajor subroutine executes successfully, a major number is returned. This major number is either the lowest available major number or the major number that has already been allocated to the device instance.

A value of  $-1$  is returned if the genmajor subroutine fails.

### Related Information

The reldevno device configuration subroutine, relmajor device configuration subroutine.

Customized Device Driver object class.

List of ODM Subroutines, Device Configuration Subroutines, Understanding Major and Minor Numbers in Kernel Extensions and Device Support Programming Concepts.

Object Data Manager (ODM) Overview in General Programming Concepts.

# genminor Device Configuration Subroutine

### Purpose

Ŋ

Generates either the smallest unused minor number available for a device, a preferred minor number if it is available, or a set of unused minor numbers for a device.

### Syntax

long \*genminor (device\_instance, major\_no, preferred\_minor, minors\_in\_grp, inc\_within\_grp, inc\_btwn\_grp)

char \*device\_instance; long major\_no; int preferred\_minor; int minors in grp; int *inc\_within\_grp*; int inc\_btwn\_grp;

### **Parameters**

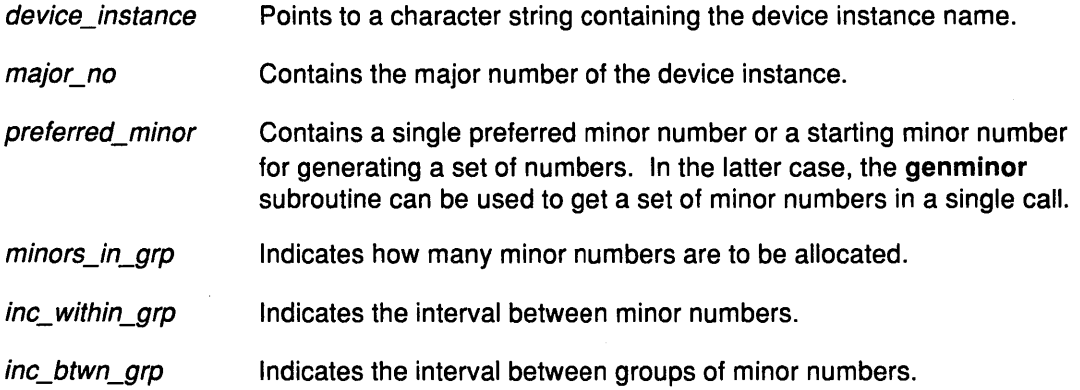

### **Description**

The genminor device configuration subroutine is one of the designated routines for accessing the Customized Device Driver object class. To ensure that unique numbers are generated, the object class is locked by this routine until its completion.

If only a single preferred minor number needs to be allocated, then it should be given in the preferred\_minor parameter. In this case, the other parameters should contain an integer value of 1. If the desired number is available, it is returned. Otherwise, a NULL pointer is returned, indicating that the requested number is in use.

If the caller has no preference and only requires one minor number, this should be indicated by passing a value of -1 in the *preferred minor* parameter. The other parameters should all contain the integer value of 1. In this case, the genminor subroutine returns the lowest available minor number.

If a set of numbers is desired, then every number in the designated set must be available. An unavailable number is one which has already been assigned. To get a specific set of minor numbers allocated, the *preferred minor* parameter contains the starting minor number. If this set has a minor number that is unavailable, then the genminor subroutine returns a NULL pointer indicating failure.

If the set of minor numbers needs to be allocated with the first number beginning on a particular boundary (that is, a set beginning on a multiple of 8), then the value  $-1$  should be passed in the preferred\_minor parameter. The inc\_btwn\_grp parameter should be set to the multiple desired. The genminor subroutine uses the *inc\_btwn\_grp* parameter to find the first complete set of available minor numbers.

If a list of minor numbers is to be returned, the return value points to the first in a list of preferred minor numbers. This pointer can then be incremented to move through the list to access each minor number. The minor numbers are returned in ascending sorted order.

#### **File**

#### /lib/libcfg.a

#### **Return Values**

In the case of failure, a NULL pointer is returned. If the genminor subroutine succeeds, a pointer to the lowest available minor number or list of minor numbers is returned.

#### **Related Information**

The genmajor device configuration subroutine, getminor device configuration subroutine, reldevno device configuration subroutine.

Customized Device Driver object class.

List of ODM Subroutines, Device Configuration Subroutines, Understanding Major and Minor Numbers in Kernel Extensions and Device Support Programming Concepts.

Object Data Manager (QOM) Overview in General Programming Concepts.

 $\overline{1}$  $\overline{\mathcal{L}}$ 

> (  $\bigg($

# genseq Device Configuration Subroutine

### Purpose

Ņ

Generates a unique sequence number for creating a device's logical name.

### Syntax

int genseq (prefix) char \*prefix;

# **Parameter**<br>*prefix*

Points to the character string containing the prefix name of the device.

### **Description**

The genseq device configuration subroutine generates a unique sequence number to be concatenated with the device's prefix name. The device name in the Customized Devices object class is the concatenation of the prefix name and the sequence number.

The rules for generating sequence numbers are as follows:

- 1. A sequence number is a non-negative integer. The smallest sequence number is therefore 0 (zero).
- 2. When deriving a device instance logical name, the next available sequence number (relative to a given prefix name) is allocated. This next available sequence number is defined to be the smallest sequence number not yet allocated to device instances using the same prefix name.
- 3. Whether a sequence number is allocated or not is determined by the device instances in the Customized Devices object class. If an entry exists in this class using the desired prefix, then the sequence number for that entry has already been allocated.

It is up to the application to convert this sequence number to character format so that it can be concatenated to the prefix to form the device name.

### File

#### /lib/libcfg.a

### Return Values

If the genseq subroutine succeeds, it returns the generated sequence number in integer format. If the routine fails, it returns a value of  $-1$ .

### Related Information

Customized Devices object class.

Device Configuration Subroutines, List of ODM Subroutines in Kernel Extensions and Device Support Programming Concepts.

Object Data Manager (ODM) Overview in General Programming Concepts.

# getattr Device Configuration Subroutine

#### Purpose

Returns the current value of an attribute object or a list of current values of attribute objects from either the Customized Attribute object class or the Predefined Attribute object class.

G

### Syntax

struct CuAt \*getattr (devname, attrname, getall, how many) char \* devname: char \* attrname; int getall; int \*how\_many;

### **Parameters**

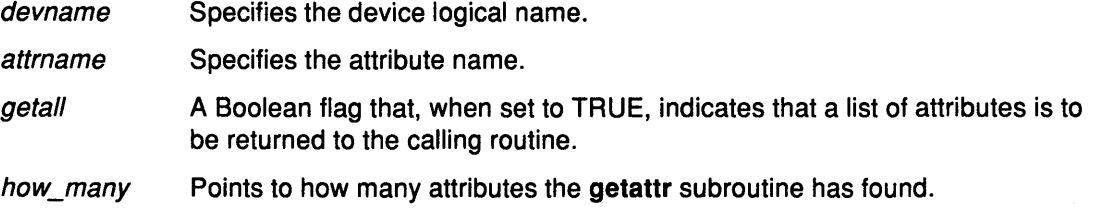

### **Description**

The getattr device configuration subroutine queries the Customized Attribute object class for the attribute object matching the device logical name and the attribute name. It is the application's responsibility to lock the Device Configuration object classes.

To get a single attribute, the *getall* parameter should be set to FALSE. If the object exists in the Customized Attribute object class, a pointer to this structure is returned to the calling routine.

However, if the object is not found, then the getattr subroutine assumes that the attribute takes the default value found in the Predefined Attribute object class. In this case, the Predefined Attribute object class is queried for the attribute information. If this information is found, the relevant attribute values {that is, default value, flag information, and the NLS index) are copied into a Customized Attribute structure. This structure is then returned to the calling routine. Otherwise, a NULL pointer is returned indicating an error.

To get all the customized attributes for the device name, the *getall* parameter should be set to TRUE. In this case, the attrname parameter is ignored. The Predefined and Customized Attribute object classes are queried and a list of Customized Attribute structures is returned. The Predefined Attribute objects are copied to Customized Attribute structures so that one list may be returned.

### File

/lib/libcfg.a

### Return Values

Upon successful completion, the getattr subroutine returns a pointer to a list of Customized Attribute structures. If the operation is unsuccessful, a NULL pointer is returned.

# **Related Information**

 $\bigl)$ 

 $\bar{1}$ 

1

The **putattr** device configuration subroutine.

Predefined Attribute object class, Customized Attribute object class.

Understanding ODM Locking in General Concepts and Procedures.

Device Configuration Subroutines, ODM Device Configuration Object Classes: Summary in Kernel Extensions and Device Support Programming Concepts.

# getminor Device Configuration Subroutine

#### Purpose

Gets the minor numbers associated with a major number from the Customized Device Driver object class.

€

#### Syntax

long \*getminor (major\_no, how\_many, device\_instance) long *major* no; int \*how\_many; char \* device\_instance;

# **Parameters**<br>major no

Specifies the major number for which the corresponding minor number or numbers is desired. how\_many Points to the number of minor numbers found corresponding to the major no parameter.

device\_instanceSpecifies a device instance name to use when searching for minor numbers. This parameter is used in conjunction with the major\_no parameter.

### **Description**

The getminor device configuration subroutine is one of the designated routines for accessing the Customized Device Driver object class. This subroutine queries the Customized Device Driver object class for the minor numbers associated with the given major number and/or device instance.

If the *device instance* parameter is NULL, then only the major no parameter should be used to obtain the minor numbers. Otherwise, both the major no and device instance parameters should be used. The number of minor numbers found in the query is returned in the how\_many parameter.

The Customized Device Driver object class is locked exclusively by the getminor subroutine for the duration of the routine.

The return value pointer points to a list that contains the minor numbers associated with the major number. This pointer is then used to move through the list to access each minor number. The minor numbers are returned in ascending sorted order.

The getminor subroutine also returns to the calling routine, in the how\_many parameter, the number of minor numbers in the list.

### File

/lib/libcfg.a

#### Return Values

If the getminor routine fails, a NULL pointer is returned.

If the getminor subroutine succeeds, one of two possible values is returned. If no minor numbers are found, a NULL pointer is returned. In this case, the how\_many parameter points to an integer value O. However, if minor numbers are found, then a pointer to a list of minor numbers is returned. The minor numbers are returned in ascending sorted order. In the latter case, the *how\_many* parameter points to the number of minor numbers found.

### Related Information

 $\sum_{i=1}^{n}$ 

The genmajor device configuration subroutine, genminor device configuration subroutine, reldevno device configuration subroutine.

Customized Device Driver object class.

Object Data Manager (QOM) Overview in General Programming Concepts.

Device Configuration Subroutines, Understanding Major and Minor Numbers in Kernel Extensions and Device Support Programming Concepts.

# loadext Device Configuration Subroutine

### Purpose

Loads or unloads kernel extensions, or queries for kernel extensions in the kernel.

٩

ί

#### Syntax

#include <sys/types.h>

mid\_t loadext (dd\_name, load, query) char \*dd\_name; int load; int query;

### **Parameters**

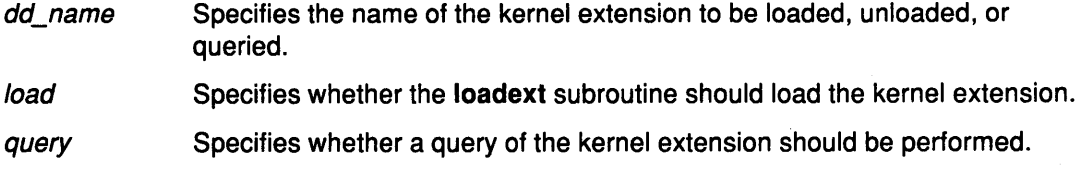

### **Description**

The loadext device configuration subroutine provides the capability to load or unload kernel extensions. It can also be used to obtain the kernel module identifier (kmid) of a previously loaded object file. The kernel extension name passed in the dd\_name parameter can either be the base name of the object file or can contain directory path information. If the kernel extension path name supplied in the dd\_name parameter has no leading. *I* (dot, slash) or ../ (double-dot, slash) or / (slash) characters, then the **loadext** subroutine concatenates together /etc/drivers/ and the base name passed in the dd\_name parameter to arrive at an absolute path name. Otherwise, the path name provided in the dd\_name parameter is used unmodified.

If the *load* parameter has a value of TRUE, then the specified kernel extension is loaded and its kernel module identifier returned. If the specified object file has already been loaded into the kernel, its load count is incremented and a new copy is not loaded.

If the *load* parameter has a value of FALSE, then the action taken depends on the value of the *query* parameter. If *query* is FALSE, then the **loadext** routine requests an unload of the specified kernel extension. This causes the kernel to decrement the load count associated with the object file. If the load count and use count of the object file become 0, the kernel unloads the object file. If the *query* parameter is TRUE, then the **loadext** subroutine queries the kernel for the kernel module ID of the specified object file. This kmid is then returned to the caller.

If both the *load* and *query* parameters have a value of TRUE, then the load function is performed.

### File

#### /lib/libcfg.a

### Return Values

Upon successful completion, the loadext subroutine returns the kernel module ID. Upon error or if the queried object file is not loaded, the routine returns a value of NULL.

### Related Information

 $\sum_{i=1}^{n}$ 

 $\frac{1}{2}$ 

#### The sysconfig subroutine.

Device Configuration Subroutines, Programming in the Kernel Environment, Understanding Kernel Extension Binding in Kernel Extensions and Device Support Programming Concepts.

# **putattr Device Configuration Subroutine**

#### **Purpose**

Updates attribute information in the Customized Attribute object class, creates a new object for the attribute information, or deletes an object from the Customized Attribute object class.

#### **Syntax**

int putattr (cuobi) **struct CuAt** \*cuobj;

#### **Parameter**

cuobj Specifies the attribute object.

#### **Description**

The **putattr** device configuration subroutine either updates an old attribute object, creates a new one in the Customized Attribute object class, or deletes an existing object. The subroutine queries the Customized Attribute object class to determine whether an object already exists with the device name and attribute name specified in the *cuobj* parameter.

If the attribute is found in the Customized Attribute object class and its value (as given in the cuobj parameter) is to be changed back to the default value for this attribute, the customized object is deleted. Otherwise, the customized object is simply updated.

If the attribute object does not already exist and its attribute value is being changed to a non-default value, a new object is added to the Customized Attribute object class with the information given in the *cuobi* parameter.

#### **File**

**/lib/libcfg.a** 

#### **Return Values**

**0** Indicates a successful operation.

**-1** Indicates a failed operation.

#### **Related Information**

The **getattr** device configuration library routine.

Customized Attribute object class.

Object Data Manager (ODM) Overview in General Programming Concepts.

Device Configuration Subroutines in Kernel Extensions and Device Support Programming Concepts.
## reldevno Device Configuration Subroutine

#### Purpose

 $\mathcal{Y}$ 

Releases the minor number or major number, or both, for a device instance.

### Syntax

int reldevno (device\_instance\_name, release) char \*device\_instance\_name; int release;

#### **Parameters**

device\_instance\_name Points to the character string containing the device instance name.

release Specifies whether the major number should be released. A value of TRUE releases the major number. A value of FALSE does not release the major number.

### **Description**

The reldevno device configuration subroutine is one of the designated access routines to the Customized Device Driver object class. This object class is locked exclusively by this routine until its completion. All minor numbers associated with the device instance name are deleted from the Customized Device Driver object class. That is, each object is deleted from the class. This releases the minor numbers for re-use.

The major number is released for re-use if the following two conditions exist:

- The object to be deleted contains the last minor number for a major number.
- The *release* parameter is set to TRUE.

If you would rather explicitly release the major number yourself, then the relmajor device configuration subroutine can be called. In this case, you should also set the release parameter to FALSE. All special files, including symbolically linked special files, corresponding to the deleted objects are deleted from the file system.

#### File

/lib/libcfg.a

#### Return Values

0 **Indicates successful completion.** 

-1 Indicates a failure to release the minor number and major number, or both.

#### Related Information

The genmajor device configuration subroutine, genminor device configuration subroutine, relmajor device configuration subroutine.

Customized Device Driver object class.

Special File Overview in Files Reference.

Object Data Manager (ODM) Overview in General Programming Concepts.

Device Configuration Subroutines, Understanding Major and Minor Numbers in Kernel Extensions and Device Support Programming Concepts.

## relmajor Device Configuration Subroutine

#### Purpose

Releases the major number associated with the specified device driver instance name.

#### Syntax

int relmajor (device\_driver\_instance\_name) char \*device\_driver\_instance\_name;

#### Parameter

device\_driver\_instance\_name Points to a character string containing the device driver instance name.

> ( \

(

#### **Description**

The relmajor device configuration subroutine is one of the designated access routines to the Customized Device Driver object class. To ensure that unique major numbers are generated, the Customized Device Driver object class is locked exclusively by this routine until the major number has been released.

The relmajor routine deletes the object containing the major number for the device driver instance name.

#### File

/lib/libcfg.a

#### Return Values

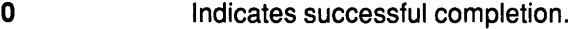

-1 Indicates a failure to release the major number.

#### Related Information

The genmajor device configuration subroutine, reldevno device configuration subroutine.

Customized Device Driver object class.

Object Data Manager (ODM) Overview in General Programming Concepts.

Device Configuration Subroutines, Understanding Major and Minor Numbers in Kernel Extensions and Device Support Programming Concepts.

# relseq Device Configuration Subroutine

#### Purpose

 $\frac{n}{\epsilon}$ 

Releases the unique sequence number associated with the device's logical name.

### **Syntax**

int relseq {prefix, seqno) char \*prefix; int seqno;

### **Parameters**

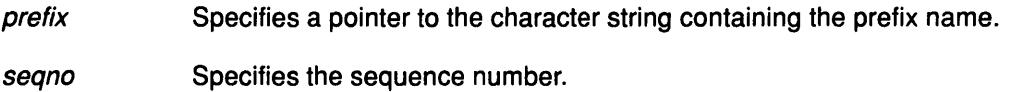

#### **Description**

The relseq device configuration subroutine releases the sequence number associated with the prefix name. The Customized Device Driver object class is locked exclusively by the relseq subroutine until its completion. The object containing the sequence number is then deleted from the Customized Device Driver object class.

## File

/lib/libcfg.a

#### Return Values

- 0 **Indicates a successful completion.**
- -1 Indicates a failure to release the sequence number.

### Related Information

The genseq device configuration subroutine.

Customized Device Driver object class.

Device Configuration Subroutines in Kernel Extensions and Device Support Programming Concepts.

Object Data Manager (ODM) Overview in General Programming Concepts.

# ODM Device Configuration Object Classes

The following is a list of the Device Configuration Database object classes:

- Config\_Rules Configuration Rules
- CuAt Customized Attribute
- CuDep Customized Dependency
- CuDv Customized Devices
- CuDvDr Customized Device Driver
- CuVPD Customized Vital Product Data.
- PdAt Predefined Attribute
- PdCn Predefined Connection
- PdDv Predefined Devices

## Related Information

Device Configuration Subsystem: Programming Introduction, Writing a Device Method Overview in Kernel Extensions and Device Support Programming Concepts.

Object Data Manager (ODM) Overview in General Programming Concepts.

I  $\backslash$ 

*(*   $\overline{\phantom{a}}$ 

# **Config\_Rules Object Class (Configuration Rules)**

The Configuration Rules (Config\_Rules) object class contains the configuration rules used by the Configuration Manager. The Configuration Manager runs in two phases during system boot. The first phase is responsible for configuring the base devices so that the real root device can be configured and made ready for operation. The second phase configures the rest of the devices in the system after the root file system is up and running. The Configuration Manager can also be invoked at runtime. The Configuration Manager routine is driven by the rules in the Config\_Rules object class.

The Config\_Rules object class is preloaded with predefined configuration rules when the system is delivered. You can use the ODM Object Editor to add, remove, change, and show new or existing configuration rules in this object class to customize the behavior of the Configuration Manager. However, any changes to a rule must be written to the boot file system to be effective. This is done with the **bosboot** command.

All logical and physical devices in the system are organized in clusters of tree structures called nodes. For information on nodes or tree structures, see the Device Configuration Manager Overview. The rules in the Config\_Rules object class specify program names that the Configuration Manager executes. Usually, these programs are the configuration programs for the top of the nodes. When these programs are invoked, the names of the next lower-level devices that need to be configured are returned in standard output.

The Configuration Manager configures the next lower-level devices by invoking the Configure method for those devices. In turn, those devices return a list of device names to be configured. This process is repeated until no more device names are returned. All devices in the same node are configured in a transverse order. There are three types of rules: phase 1, phase 2, and service.

The second phase of system boot requires two sets of rules: phase 2 and service. The position of the key on the front panel determines which set of rules is used. The service rules are used when the key is in the service position. If the key is in any other position, the phase 2 rules are used. Different modes of rules are indicated in the Configuration Manager Phase descriptor of this object class.

#### **Configuration Rules Object Class**

Ĵ

J

The Config\_Rules object class contains the following descriptors:

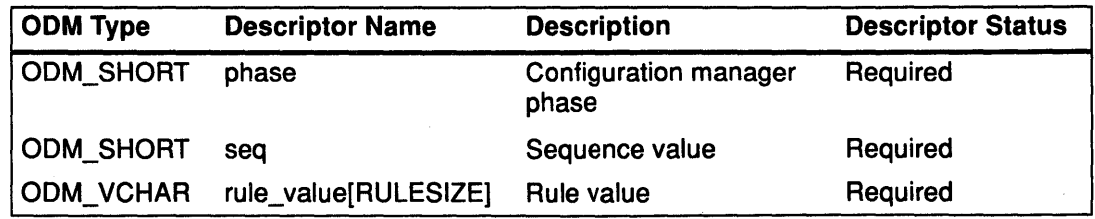

### **Config\_Rules**

These fields are described as follows:

Cfgmgr Phase This field indicates which phase a rule should be executed under: Phase 1, Phase 2, or Phase 2 service.

- 1 Indicates that the rule should be executed in Phase 1.
- 2 Indicates that the rule should be executed in Phase 2.
- 3 Indicates that the rule should be executed in Phase 2 service mode.

#### Sequence Value

In relation to the other rules of this phase, seq indicates the order in which to execute this program. In general, the lower the seq number, the higher the priority. For example, a rule with a seq number of 2 is executed before a rule with a seq number of 5. There is one exception to this: a value of 0 indicates a DON'T\_CARE condition, and any rule with a seq number of 0 will be executed last.

Rule Value

This is the full path name of the program to be invoked. The Rule Value descriptor may also contain any options that should be passed to that program. However, options must follow the program name, as the whole string will be executed as if it has been typed in on the command line. Note that there is one rule for each program to execute. If multiple programs are needed, then multiple rules must be added.

> /  $\langle$

G

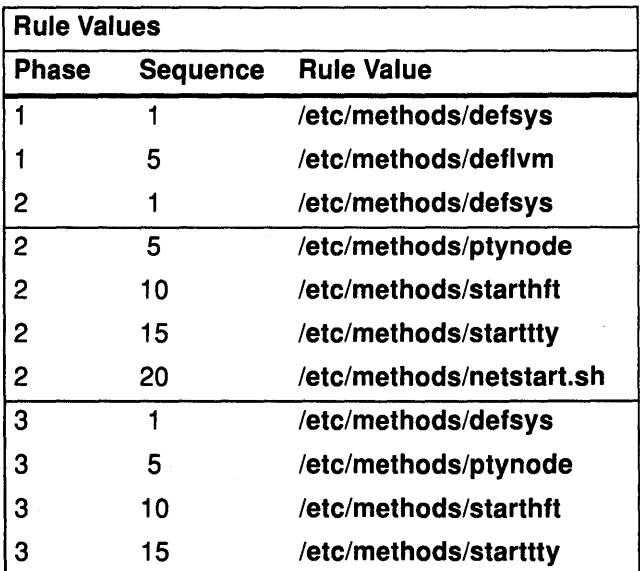

#### **Related Information**

The bosboot command.

Writing a Configure Method, Writing A Device Method.

The Device Configuration Manager Overview, Understanding System Boot Processing, Device Configuration Subsystem: Programming Introduction in Kernel Extensions and Device Support Programming Concepts.

Object Data Manager (ODM) Overview, Understanding ODM Object Classes and Objects, Understanding ODM Descriptors in General Programming Concepts.

# CuAt Object Class (Customized Attribute)

The Customized Attribute (CuAt) object class contains customized device-specific attribute information.

Device instances represented in the Customized Devices (CuDv) object class have attributes found in either the Predefined Attribute (PdAt) object class or the CuAt object class. There is an entry in the CuAt object class for attributes that take non-default values. Attributes taking the default value are found in the PdAt object class. Each entry describes the current value of the attribute.

When changing the value of an attribute, the Predefined Attribute object class must be referenced to determine other possible attribute values.

Both attribute object classes must be queried to get a complete set of current values for a particular device's attributes. Use the getattr and putattr routines to retrieve or modify customized attributes.

#### Customized Attribute Object Class

The Customized Attribute object class contains the following descriptors:

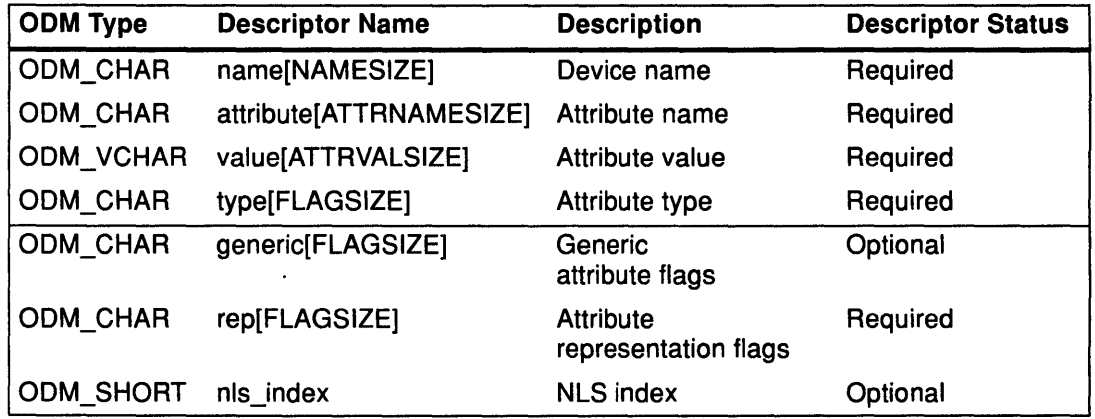

These fields are described as follows:

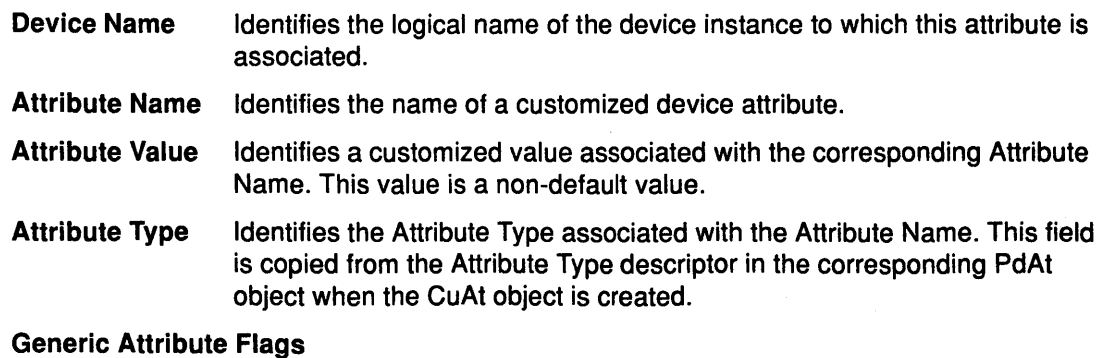

Identifies the Generic Attribute flag or flags associated with the Attribute Name. This field is copied from the Generic Attribute flags descriptor in the corresponding PdAt object when the CuAt object is created.

#### Attribute Representation Flags

Identifies the Attribute Value's representation. This field is copied from the Attribute Representation flags descriptor in the corresponding PdAt object when the CuAt object is created.

G

**NLS Index** Identifies the message number in the NLS message catalogue that contains a textual description of the attribute. This field is copied from the NLS Index descriptor in the corresponding PdAt object when the CuAt object is created.

#### Related Information

The getattr device configuration subroutine, putattr device configuration subroutine.

Customized Devices object class, Predefined Attribute object class.

Object Data Manager (QOM) Overview, Understanding ODM Object Classes and Objects, Understanding ODM Descriptors in General Programming Concepts.

Device Configuration Subroutines in Kernel Extensions and Device Support Programming Concepts.

# CuDep Object Class (Customized Dependency)

The Customized Dependency (CuDep) object class describes device instances that depend on other device instances. Dependency does not imply a physical connection. This object class describes the dependence links between logical devices and physical devices as well as dependence links between logical devices. Physical dependencies of one device on another device are recorded in the Customized Device (CuDev) object class.

The Devices Graph diagram demonstrates instances of dependency and connection between devices.

### Customized Dependency Object Class

The CuDep object class contains the following descriptors:

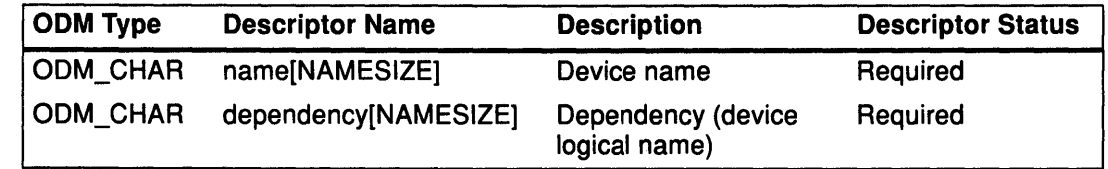

These descriptors are defined as follows:

Device Name Identifies the logical name of the device having a dependency.

**Dependency** Identifies the logical name of the device instance on which there is a dependency. For example, a mouse, keyboard, and display might all be dependencies of a device instance of hft0.

### Related Information

Ŋ ÿ

-)

 $\frac{1}{2}$ 

Customized Device object class.

Object Data Manager (ODM) Overview, Understanding ODM Object Classes and Objects, Understanding ODM Descriptors in General Programming Concepts.

Device Configuration Manager Overview in Kernel Extensions and Device Support Programming Concepts.

# CuDv Object Class (Customized Devices)

The Customized Devices (CuDv) object class contains entries for all device instances defined in the system. As the name implies, a defined device object is an object that a Define method has created in the CuDv object class. A defined device instance may or may not have a corresponding actual device attached to the system.

A CuDv object contains attributes and connections specific to the device instance. Each device instance, distinguished by a unique logical name, is represented by an object in the CuDv object class. The Customized database is updated twice, during system boot and at runtime, to define new devices, remove undefined devices, or update the information for a device whose attributes have been changed.

## Customized Devices Object Class

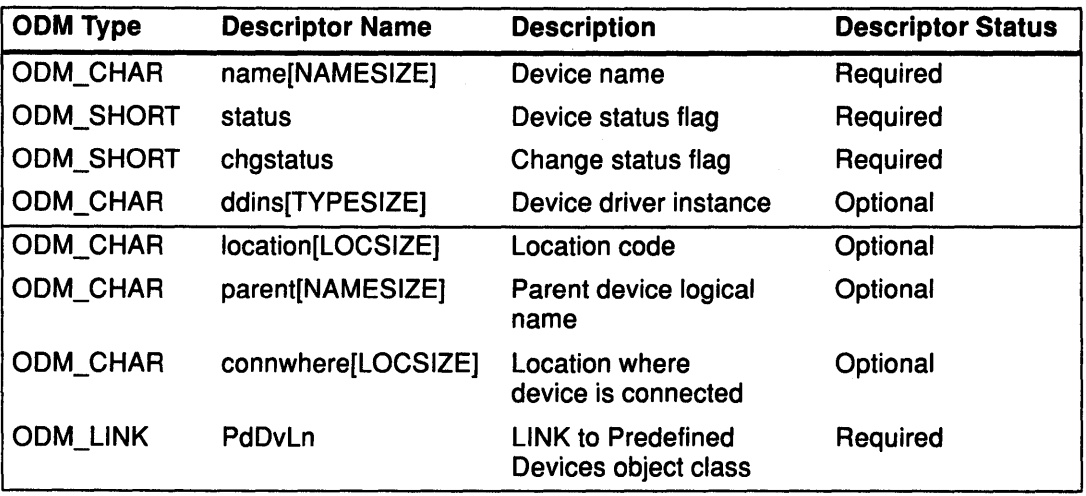

The CuDv object class contains the following fields:

These fields have the following descriptions:

- Device Name A Customized Device object for a device instance is assigned a unique logical name to distinguish the instance from other device instances. The device logical name of a device instance is derived during Define method processing. The rules for deriving a device logical name are:
	- 1. The name should start with a *prefix name* pre-assigned to the device instance's associated device type. The prefix name can be retrieved from the Prefix Name descriptor in the Predefined Device object associated with the device type.

 $\left(\right)$ 

- 2. To complete the logical device name, a sequence number is usually appended to the prefix name. This sequence number is unique among all defined device instances using the same prefix name. Use the following subrules when generating sequence numbers:
	- a. A sequence number is a non-negative integer represented in character format. Therefore, the smallest available sequence number is O (zero}.
- b. The next available sequence number relative to a given prefix name should be allocated when deriving a device instance logical name.
- c. The next available sequence number relative to a given prefix name is defined to be the smallest sequence number not yet allocated to defined device instances using the same prefix name.

For example, if ttyO, ttyl, tty3, ttys and tty6 are currently assigned to defined device instances, then the next available sequence number for a device instance with the tty prefix name is 2. This results in a logical device name of tty2.

The genseq subroutine can be used by a Define method to obtain the next available sequence number.

#### Device Status Flag

~I *y* 

> Identifies the current status of the device instance. The device methods are responsible for setting the Device Status flags of device instances. When the Define method defines a device instance, the device's device status is set to defined. When the Configure method configures a device instance, the device's device status is typically set to available. The Configure method takes a device to the Stopped state only if the device supports the Stopped state.

> When the Start method starts a device instance, its device status is changed from the Stopped state to the Available state. Applying a Stop method on a started device instance changes the device status from the Available state to the Stopped state. Applying an Unconfigure method on a configured device instance changes the device status from the Available state to the Defined state. If the device supports the Stopped state, the Unconfigure method takes the device from the Stopped state to the Defined state.

Understanding Device States provides more information about the Available, Defined, and Stopped states.

The possible status values are:

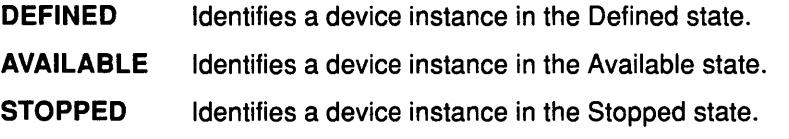

#### Change Status Flag

This flag tells whether the device instance has been altered since the last system boot. The diagnostics facility uses this flag to validate system configuration. The flag can take on these values:

- NEW Specifies whether the device instance is new to the current system boot.
- DONT\_CARE Identifies the device as one whose presence or uniqueness cannot be determined. For these devices, the new, same, and missing states have no meaning.
- SAME Specifies whether the device instance was known to the system prior to the current system boot.
- **MISSING** Specifies whether the device instance is missing. This is true if the device is in the CuDv object class, but is not physically present.

#### Device Driver Instance

This field typically contains the same value as the Device Driver Name descriptor in the Predefined Devices (PdDv) object class if the device driver supports only one major number. For a driver that uses multiple major numbers (for example, the logical volume device driver), unique instance names must be generated for each major number. Since the logical volume uses a different major number for each volume group, the volume group logical names would serve this purpose. This field is filled in with a null string if the device instance does not have a corresponding device driver.

Location Code Identifies the location code of the device. This field provides a means of identifying physical devices. The location code format is defined as AB·CD-EF-GH where:

- AB Is the drawer ID used to identify the CPU and Async drawers.
- CD Is the slot ID used to identify the location of an adapter, memory card, or SLA (Serial Link Adapter).
- EF Is the connector ID used to identify the adapter connector that something is attached to.
- GH Is the port or device or FRU ID used to identify a port, device, or FRU, respectively.

For more information on the location code format, see Understanding Location Codes in Devices Overview for System Management.

#### Parent Device Logical Name

Identifies the logical name of the parent device instance. In the case of a real device, this indicates the logical name of the parent device to which this device is connected. More generally, the specified parent device is the device whose Configure method is responsible for returning the logical name of this device to the Configuration Manager for configuring this device. This field is filled in with a null string for a node device.

#### Location Where Device Is Connected

Identifies the specific location on the parent device instance where this device is connected. The term *location* is used in a generic sense. For some device instances such as the AIX bus, *location* indicates a slot on the bus. For device instances such as the SCSI adapter, the term indicates a logical port (that is, a SCSI ID and Logical Unit Number combination).

For example, for a bus device, the location can refer to a specific slot on the bus, with values 1, 2, 3 ... . For a multiport serial adapter device, the location can refer to a specific port on the adapter, with values  $0, 1, ...$ .

#### LINK to Predefined Devices Object Class {PdDvLn)

Provides a link to the device instance's predefined information through the Unique Type descriptor in the PdDv object class.

<u>ائي</u>

/

( \'<j

#### $\sum_{i=1}^{n}$ **Related Information**

ì

Ĵ.

 $\,$   $\,$ 

The Define device configuration method, Configure configuration method, Change configuration method, Undefine configuration method, Unconfigure configuration method, Start and Stop configuration method.

Predefined Devices (PdDv) object class.

The **genseq** subroutine.

The SCSI Adapter Device Driver, Physical Volumes and the Logical Volume Device Driver.

Devices Overview for System Management, Object Data Manager (ODM) Overview, Understanding Location Codes, Understanding ODM Object Classes and Objects, Understanding ODM Descriptors in General Programming Concepts.

Understanding Major and Minor Numbers for a Special File, Understanding Device States, Device Configuration Subsystem: Programming Introduction, Configuration Manager Overview in Kernel Extensions and Device Support Programming Concepts.

# CuDvDr Object Class (Customized Device Driver)

The Customized Device Driver (CuDvDr) object class stores information about critical resources that need concurrency management through the use of the Device Configuration Library routines. You should only access this object class through these five Device Configuration Library routines: the genmajor, genminor, relmajor, reldevno, and getminor routines.

 $\mathcal{C}$ 

।<br>अन्न<br>परि

/  $\mathfrak{g}$ "

1

These routines exclusively lock this class so that accesses to it are serialized. The genmajor and genminor routines return the major and minor number to the calling method. Similarly, the reldevno or relmajor routine releases the major or minor number from this object class.

## Customized Device Driver Object Class

The CuDvDr object class contains the following fields:

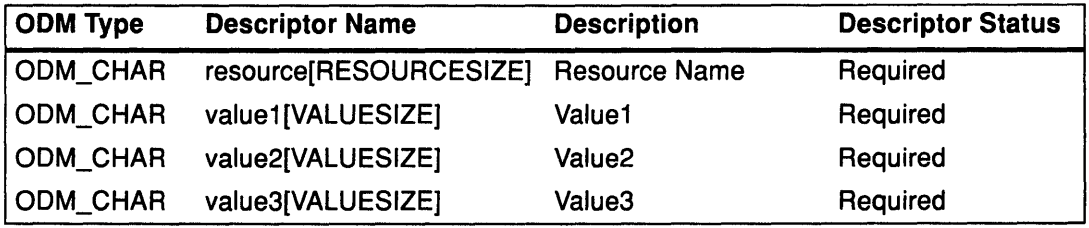

The Resource descriptor determines the nature of the values in the Value1, Value2, and <sup>~</sup> Value3 descriptors. Possible values for the Resource descriptor are the strings devno and ddins.

The following table specifies the contents of the Value1, Value2, and Value3 descriptors, depending on the contents of the Resource descriptor.

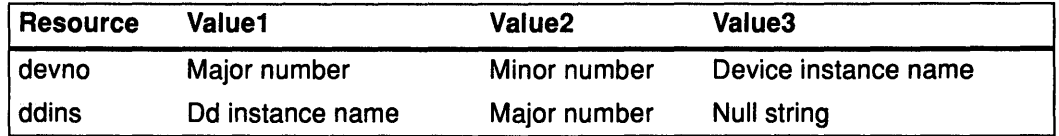

When the resource field contains the **devno** string, the Value1 field contains the device major number, Value2 the device minor number, and Value3 the device instance name. These value fields are filled in by the genminor subroutine, which takes a major number and device instance name as input, and generates the minor number and resulting devno Customized Device Driver object.

When the resource field contains the ddins string, the Value1 field contains the device driver instance name. This is typically the device driver name obtained from the Device Driver Name descriptor of the Predefined Device object. However, this name can be any unique string and is used by device methods to obtain the device driver major number. The Value2 field contains the device major number and the Value3 field is not used. These value fields are set by the genmajor subroutine, which takes a device instance name as input, and generates the corresponding major number, and resulting ddins Customized Device Driver object.

## ) **Related Information**

Predefined Device object class.

The genmajor device configuration subroutine, genminor device configuration subroutine, relmajor device configuration subroutine, reldevno device configuration subroutine, and getminor device configuration subroutine.

Object Data Manager (ODM) Overview, Understanding ODM Object Classes and Objects, Understanding ODM Descriptors in General Programming Concepts.

Device Driver Introduction, List of Device Configuration Subroutines, Understanding Major and Minor Numbers for a Special File in Kernel Extensions and Device Support Programming Concepts.

# CuVPD Object Class (Customized VPD)

#### **Description**

The Customized VPD (CuVPD) object class contains the Vital Product Data (VPD) for customized devices. VPD can be either machine-readable VPD or manually-entered user VPD information.

The CuVPD object class contains the following descriptors:

## Customized Vital Product Data Object Class

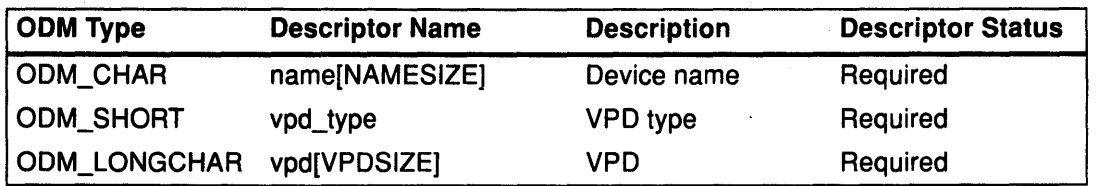

These fields are described as follows:

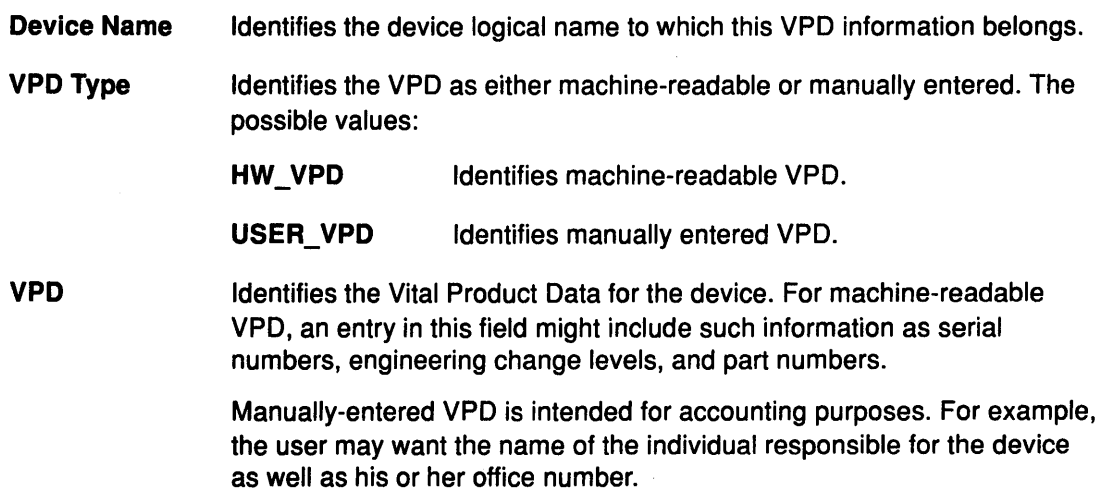

#### Related Information

Object Data Manager (ODM) Overview, Understanding ODM Object Classes and Objects, Understanding ODM Descriptors in General Programming Concepts.

The RISC System/6000 Hardware Technical Reference provides more details on the VPD.

(

(  $\setminus$ 

(  $\bigg\backslash$ 

I

# PdAt Object Class (Predefined Attribute)

The Predefined Attribute (PdAt) object class contains an entry for each existing attribute for each device represented in the Predefined Devices object class. An attribute, in this sense, is any device-dependent information not represented in the PdDv object class. This includes information such as interrupt levels, bus 1/0 address ranges, baud rates, parity settings, block sizes, and microcode file names.

Each object in this object class represents a particular attribute belonging to a particular device class-subclass-type. Each object contains the attribute name, default value, list or range of all possible values, width, flags, and an NLS description. The flags provide further information to describe an attribute.

Note: For a device being defined or configured, only the attributes that take a nondefault value are copied into the Customized Attribute (CuAt) object class. In other words, for a device being customized, if its attribute value is the default value in the PdDv object class, then there will not be an entry for the attribute in the CuAt object class.

#### Types of Attributes

 $\big)$ 

Ŋ

There are three types of attributes. Most are *regular* attributes, which typically describe a specific attribute of a device. The group attribute type provides a grouping of regular attributes. The shared attribute type identifies devices that must all share the given attribute.

A shared attribute identifies another regular attribute as one that must be shared. This attribute is always a bus resource. Other regular attributes (for example, bus interrupt levels) can be shared by devices but are not themselves shared attributes. Shared attributes require that the relevant devices have the same values for this attribute. The Attribute Value descriptor for the shared attribute gives the name of the regular attribute that must be shared.

A group attribute specifies a set of other attributes whose values are chosen as a group, as well as a group attribute number used to choose the default values. Each attribute listed within a group has an associated list of possible values it can take. These values must be represented as a list, not as a range. For each attribute within the group, the list of possible values must also have the same number of choices. For example, if the possible number of values is *n*, the group attribute number itself can range from 0 to  $n-1$ . The particular value chosen for the group indicates the value to pick for each of the attributes in the group. For example, if the group attribute number is 0, then the value for each of the attributes in the group is the first value from their respective lists.

## Predefined Attribute Object Class Descriptors

The Predefined Attribute object class contains the following fields:

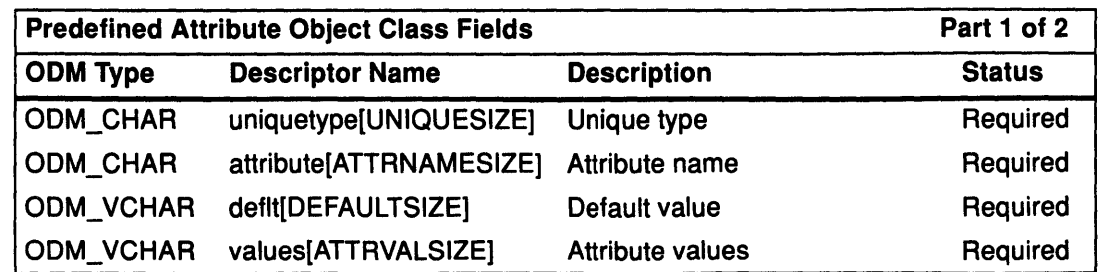

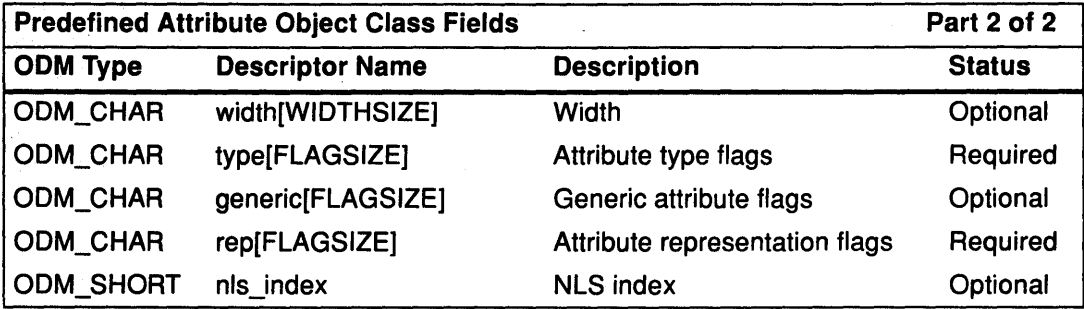

These fields are described as follows:

Unique Type Identifies the class-subclass-type name of the device to which this attribute is associated. This descriptor is the same as the Unique Type descriptor in the PdDv object class.

Attribute Name Identifies the name of the device attribute. This is the name that can be passed to the mkdev and chdev configuration commands and device methods in the attribute-name and attribute-value pairs.

Default Value If there are several choices or even if there is only one choice for the attribute value, the default is the value that the attribute is normally set to. For groups, the default value is the group attribute number. For example, if the possible number of choices in a group is  $n$ , the group attribute number is a number between 0 and  $n-1$ . For shared attributes, the default value is set to a null string.

> When a device is defined in the system, attributes that take nondefault values are found in the CuAt object class. Attributes that take the default value are found in this object class. Attributes that take on the default value are not copied over to the CuAt object class. Therefore, both attribute object classes must be queried to get a complete set of customized attributes for a particular device.

Possible Values Identifies the possible values that can be associated with the attribute name. The format of the value is determined by the Attribute Representation flags. For regular attributes, the possible values can be represented as a string, hexadecimal, octal, or decimal. In addition, they / can be represented as a range or an enumerated list. If there is only one possible value, then the value can be represented either as a single value or as an enumerated list with one entry. The latter is recommended, since the use of enumerated lists allows the attrval subroutine, to check that a given value is in fact a possible values.

> If the value is hexadecimal, then it is prefixed with the Ox notation. If the value is octal, the value is prefixed with a leading zero. If the value is decimal, the value is its significant digits. If the value is a string, the string itself should not have embedded commas since commas are used as separators of items in an enumerated list.

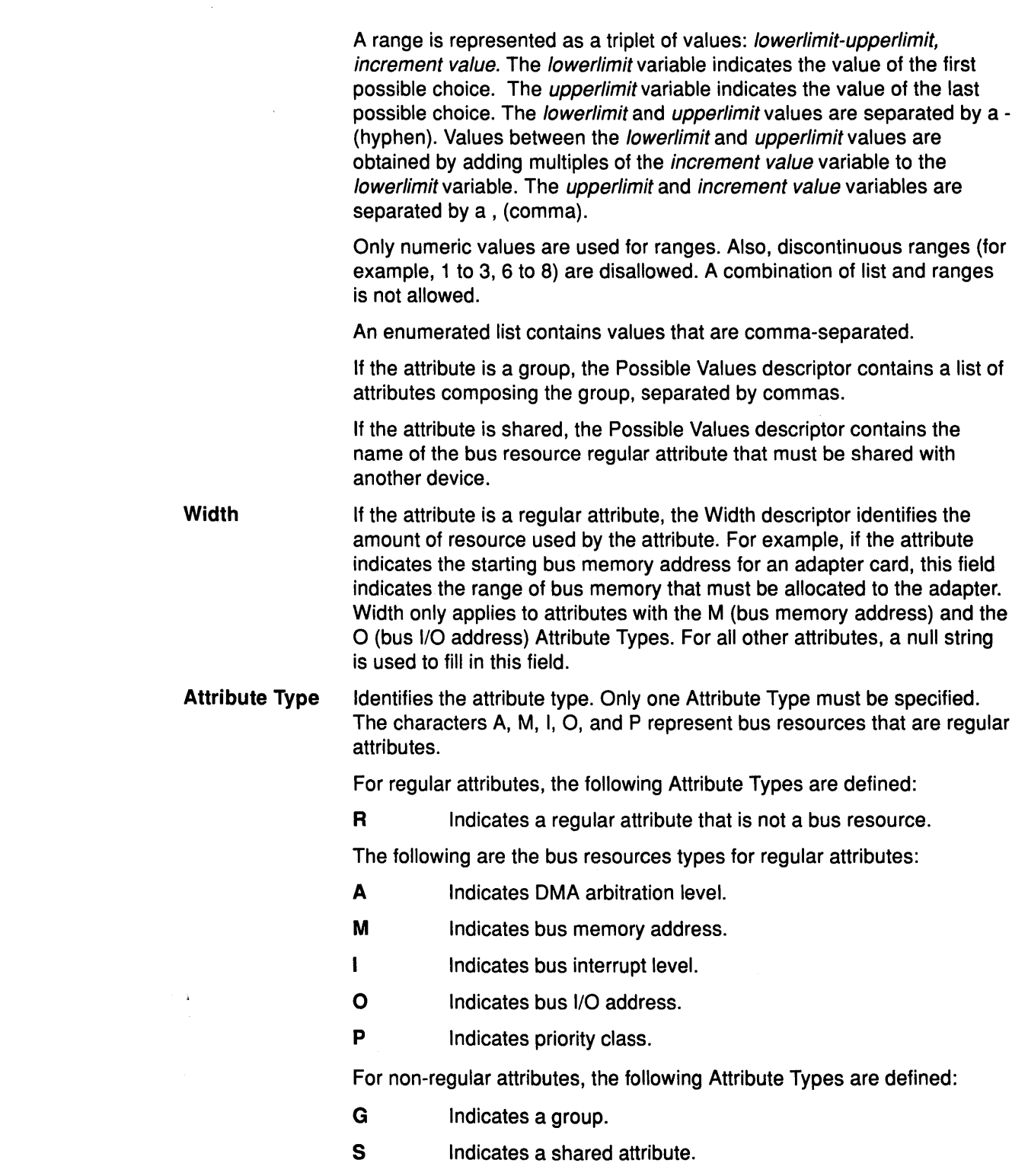

 $\frac{1}{\omega_{\mathcal{L}_1}^2} \left( \frac{1}{\omega_{\mathcal{L}_2}^2} \right)$ 

 $\ddot{\phantom{0}}$ 

 $\label{eq:R1} \mathcal{L}_{\text{max}}^{\text{max}}$ 

 $\frac{1}{2}$ 

 $\left\langle \right\rangle$ 

 $\hspace{0.1cm}$  )

 $\langle \rangle$ 

 $\frac{\Delta}{2}$ 

 $\big)$ 

## Generic Attribute Flags  $\int$

Identifies the flags that can apply to any regular attribute. Any combination, one, both, or none, of these flags is valid. This descriptor should be a null string for group and shared attributes.

These are the defined Generic Attribute flags:

- D **Indicates a displayable attribute. The Isattr command displays** only attributes with this flag.
- U Indicates an attribute whose value can be set by the user.

#### Attribute Representation Flags

Indicates the representation of the regular attribute values. For group and shared attributes, which have no associated attribute representation, this descriptor is set to a null string. Either the n or s flag, both of which indicate value representation, must be specified.

The r and I flags indicate, respectively, a range and an enumerated list, and are optional. If neither r nor I is specified, then the attrval subroutine will not verify that the value falls within the range or the list.

These are the defined Attribute Representation flags:

n Indicates that the attribute value is numeric, either decimal, hex, or octal.

> !  $\backslash$

 $\begin{pmatrix} 1 & 1 \\ 1 & 1 \end{pmatrix}$ 

- s **Indicates that the attribute value is a character string.**
- Indicates that the attribute value is a range of the form: lowerlimit-upperlimit, increment value.
- $\mathbf{I}$ Indicates that the attribute value is an enumerated list of values.
- NLS Index Identifies the message number in the NLS message catalog of the message containing a textual description of the attribute. Only displayable attributes, as identified by the Generic Attribute flags descriptor, need an NLS message. If the attribute is not displayable, the NLS Index can be set to a value of 0. The catalog file name and the set number associated with the message number are stored in the PdDv object class.

#### Related Information

The lsattr command, mkdev command, chdev command.

Predefined Devices object class, Customized Attribute object class.

The attrval subroutine.

Writing A Device Method.

Object Data Manager (ODM) Overview, Understanding ODM Object Classes and Objects, Understanding ODM Descriptors in General Programming Concepts.

Device Configuration Subsystem: Programming Introduction in Kernel Extensions and Device Support Programming Concepts.

### **Adapter-Specific Considerations for the PdAt Object Class**

The various bus resources required by an adapter card are represented as attributes in the Predefined Attribute (PdAt) object class. The current values assigned, if different from the default values, are represented in the Customized Attribute (CuAt) object class just like all other device attributes. To assign bus resources, the Bus Configurator obtains the bus resource attributes for an adapter from both the PdAt and CuAt object classes. It also updates the CuAt object class, as necessary, to resolve any bus resource conflicts.

The following additional guidelines apply to bus resource attributes:

The Attribute Type descriptor must indicate the type of bus resource. The values are as follows:

**A** Indicates OMA arbitration level.

**M Indicates bus memory address.** 

- $\mathbf{I}$ Indicates bus interrupt level.
- **0** Indicates bus 1/0 address.
- **P Indicates interrupt priority class.**
- **G** Indicates a group.

Ŋ

Ŋ

S Indicates an attribute that must be *shared* with another adapter.

For bus memory and bus 1/0 addresses, the Width descriptor must identify the amount of address space to be assigned. The Width descriptor for all other attributes should be set to a null string.

The last two attribute types, G and S, are special-purpose types that the Bus Configurator recognizes. If an adapter has resources whose values cannot be assigned independently of each other, a *group* attribute will identify them to the Bus Configurator. For example, an adapter card might have an interrupt level that depends on the bus memory address assigned. Suppose that interrupt level 3 must be used with bus memory address Ox1000000, while interrupt level 4 must be used with bus memory address Ox2000000. This relationship can be described using the group attribute as discussed in PdAt Object Class.

Occasionally, all cards of a particular type or types must use the same bus resource when present in the system. This is especially true of interrupt levels. Although most adapter's resources can be assigned completely independent of other adapters, even those of the same type, it is not uncommon to find adapters that need to be tied together. An adapter card having a bus resource that must be shared with another adapter needs an attribute of type S to describe the relationship.

#### **PdAt Descriptors for Type S Attributes**

The PdAt descriptors for an attribute of type S should be set as follows:

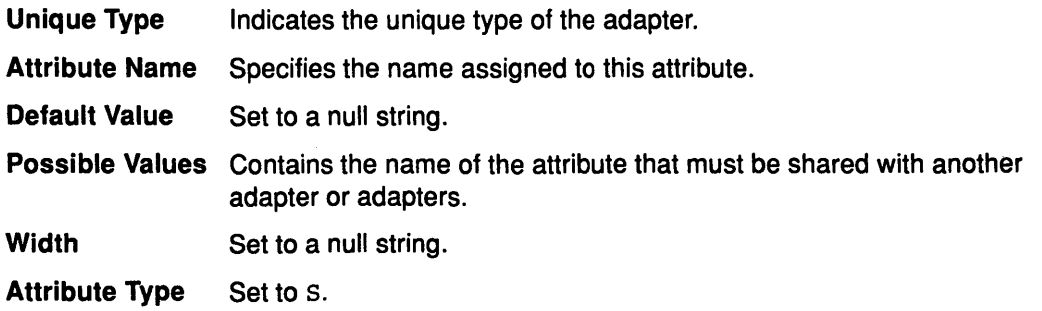

#### Generic Attribute Flags

Set to a null string. This attribute must neither be displayed nor set by the user.

#### Attribute Representation Flags

Set to s1, indicating an enumerated list of strings, even though the list consists of only one item.

> I \

G

 $NLS$  Index Set to 0 since the attribute is not displayable.

The type S attribute identifies a bus resource attribute that must be shared. The other adapters are identifiable by attributes of type S with the same attribute name. The attribute name for the type S attribute serves as a key to identify all the adapters.

For an example, suppose an adapter with unique type adapter /mca/x must share its interrupt level with an adapter of unique type adapter /mca/Y. The following attributes describe such a relationship:

The attributes for x's interrupt level:

- Attribute Name = int\_level
- Default Value = 3
- Possible Values  $= 2 9.1$
- Width = null string
- Unique Type =  $ad$ adapter/mca/X
- Attribute Type = I
- Generic Attribute Flags =  $D$  (displayable but not user-setable)
- Attribute Representation Flags = nr
- NLS Index = 12 (message number for text description).

The attribute describing x's shared interrupt level:

- Unique Type = adapter/mca/X
- Attribute Name = shared\_intr
- Default Value = null string
- Possible Values = "int\_level"
- Width  $=$  null string
- Attribute Type = S
- Generic Attribute Flags = null string
- Attribute Representation Flags = sl
- NLS  $Index = 0$ .

The attribute for Y's interrupt level:

- Unique Type = adapter/mca/Y
- Attribute Name = interrupt
- Default Value = 7
- Possible Values =  $2,3,4,5,7,9$
- Width  $=$  null string
- Attribute Type  $= 1$
- Generic Attribute Flags = D (displayable but not user-setable)
- Attribute Representation Flags = nl
- NLS Index = 6 (message number for text description).

The attribute describing Y's shared interrupt level:

- Unique Type = adapter/mca/Y
- Attribute Name = shared\_intr
- Default Value = null string
- Possible Values = "interrupt"
- Width  $=$  null string
- Attribute Type  $= S$
- Generic Attribute Flags = null string
- Attribute Representation Flags = sl
- NLS  $Index = 0$ .

Note that the two adapters have quite different attributes describing their interrupt levels. The attribute name is also different. However, their attributes describing what must be shared have the same name: shared\_intr.

Adapter bus resource attributes can be displayed, but not set, by the user. In other words, the Generic Attribute Flags descriptor can either be a null string or the character D, but cannot be U or DU. The Bus Configurator has total control over the assignment of bus resources. These resources cannot be changed to user-supplied values by the Change method.

**Note:** This does not apply to any other attribute the adapter may have with attribute type R.

#### **Related Information**

*v* 

j

 $\left\{ \right\}$ 

Ŋ

Writing a Change Method.

Customized Attributes (CuAt) Cbject Class, Predefined Attribute (PdAt) Object Class.

Adapter-Specific Considerations for the Predefined Devices (PdDv) Object Class.

## PdCn Object Class (Predefined Connection)

The Predefined Connection (PdCn) object class contains connection information for intermediate devices. This object class also includes predefined dependency information. For each connection location, there are one or more objects describing the subclasses of devices that can be connected. This information is useful, for example, in verifying whether a device instance to be defined and configured can be connected to a given device.

G

### Predefined Connection Object Class

The PdCn object class contains the following descriptors:

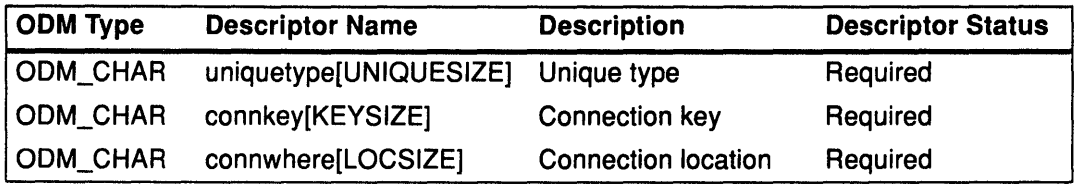

These fields are described as follows:

Unique Type Identifies the intermediate device's class-subclass-type name. For a device with dependency information, this descriptor identifies the unique type of the device on which there is a dependency. This descriptor contains the same information as in the Unique Type descriptor in the Predefined Devices (PdDv) object class.

#### Connection Key

Identifies a subclass of devices that can connect to the intermediate device at the specified location. For a device with dependency information, this descriptor serves to identify the device indicated by the Unique Type field to the devices that depend on it.

#### Connection Location

Identifies a specific location on the intermediate device where a child device can be connected. For a device with dependency information, this descriptor is not always required and consequently may be filled in with a null string.

The term *location* is used in a generic sense. For example, for a bus device, the location can refer to a specific slot on the bus, with values 1, 2, 3 .. . For a multiport serial adapter device, the location can refer to a specific port on the adapter with values  $0, 1, ...$ .

#### Related Information

Predefined Devices (PdDv) object class.

Object Data Manager (ODM) Overview, Understanding ODM Object Classes and Objects, Understanding ODM Descriptors in General Programming Concepts.

Device Configuration Subsystem: Programming Introduction in Kernel Extensions and Device Support Programming Concepts.

## Predefined Devices {PdDv) Object Class

١

Ĵ.

The Predefined Devices (PdDv) object class contains entries for all known device types supported by the system. The term *devices* is used in the general sense in this context. Devices include intermediate devices (for example, adapters) and terminal devices (for example, disks, printers, display terminals, and keyboards). Pseudo-devices, including pseudo terminals, logical volumes, and TCP/IP, are also included under devices. Pseudo-devices can either be intermediate or terminal devices.

Each device type, as determined by class-subclass-type information, is represented by an object in the PdDv object class. These objects contain basic information about the devices, such as device method names and how to access information contained in other object classes. The PdDv object class is referenced by the Customized Devices (CuDv) object class by a link that keys into the Unique Type descriptor. This descriptor is uniquely identified by the class-subclass-type information.

Typically, the Predefined database is consulted but never modified during system boot or runtime. One exception occurs when a new device is to be added to the Predefined database. In this case, the predefined information for the new device must be added into the Predefined database.

You build a Predefined Device object by defining the objects in a file in stanza format and then processing the file with the odmadd command or the odm\_add\_obj subroutine. See the odmadd command or the odm\_add\_obj subroutine for information on creating the input file and compiling the object definitions into objects.

Note: When coding an object in this object class, set unused empty strings to "'' (two double quotation marks with no separating space) and unused integer fields to O (zero).

#### Predefined Devices Object Class

Each Predefined Devices object corresponds to an instance of the PdDv object class. The descriptors for the PdDv object class are:

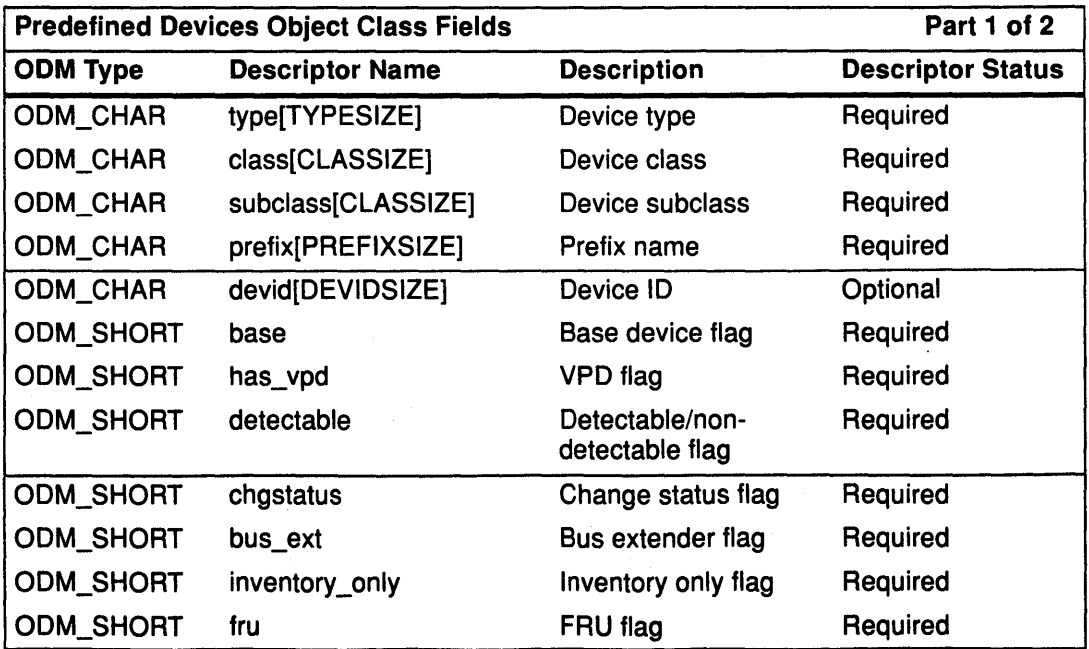

 $\mathcal{L}_{\mathrm{c}}$ 

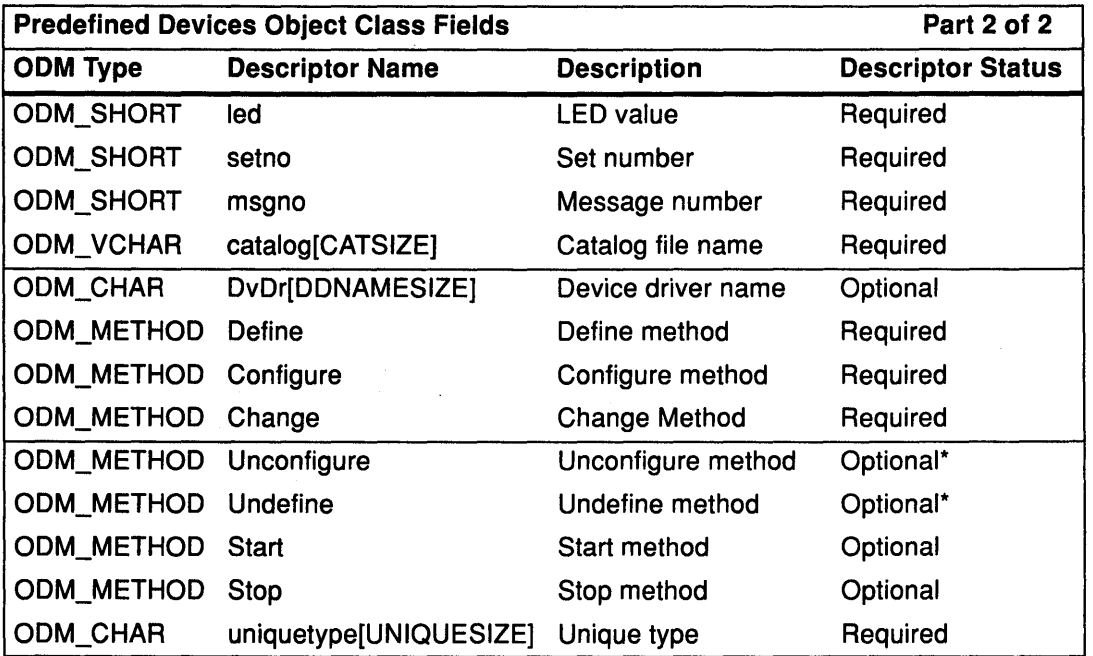

These fields have the following descriptions:

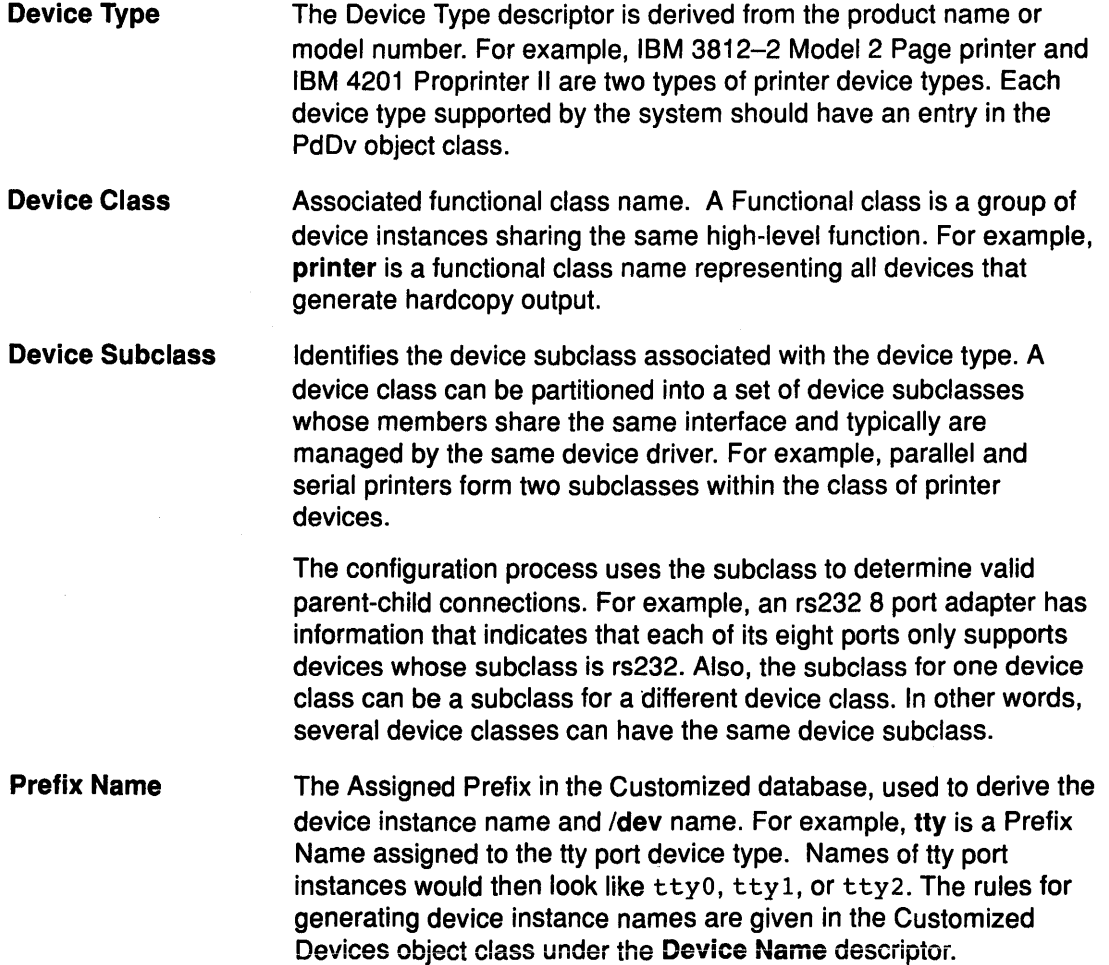

(

**Asset** 

/' I \~

≬

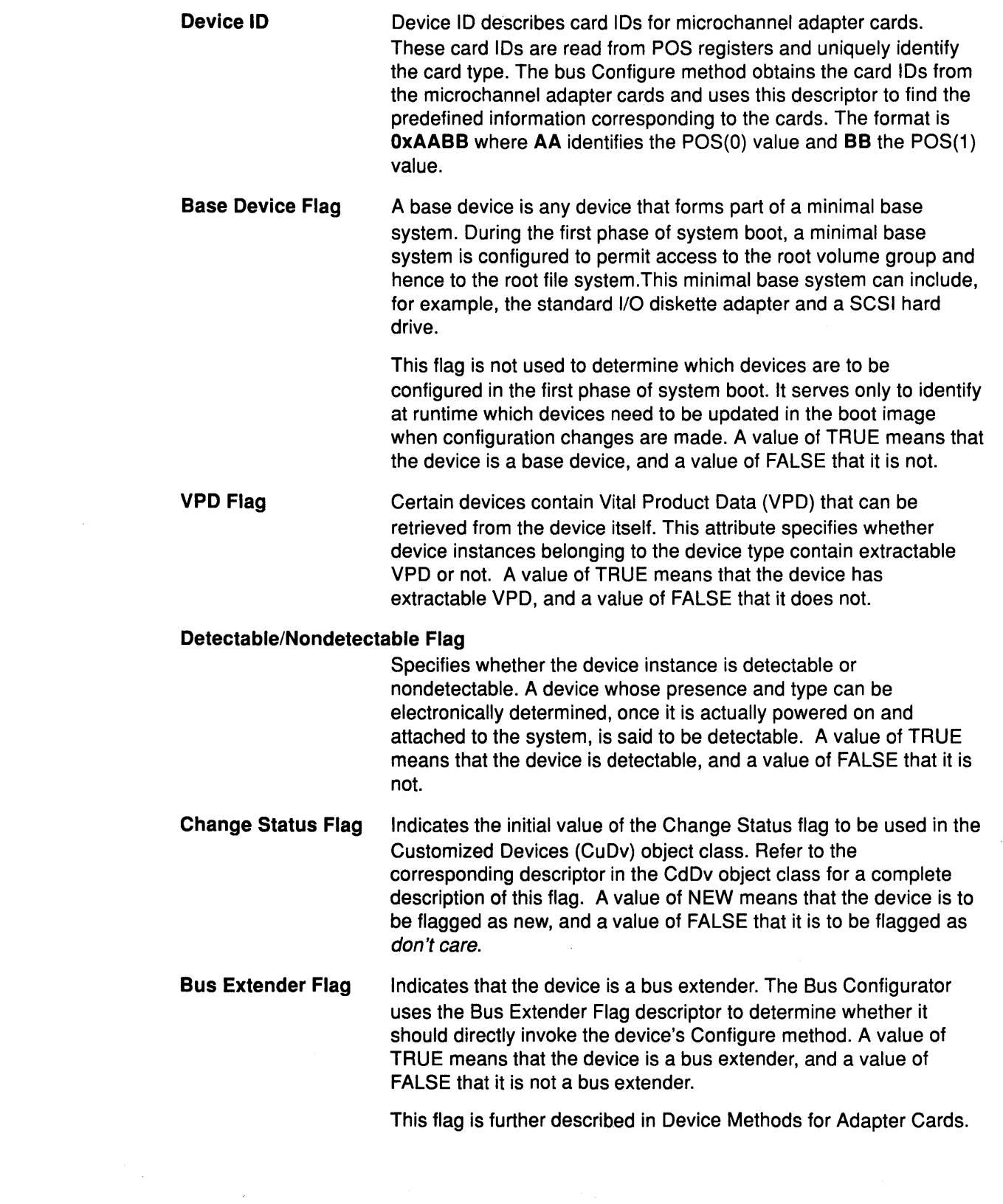

 $\sum_{j\in\mathbb{Z}}$ 

 $\frac{1}{2}$ 

 $\frac{1}{2}$ 

 $\frac{\partial \phi}{\partial x} = \frac{\partial \phi}{\partial y}$ 

## PdDv

 $\sim$ 

 $\sim$ 

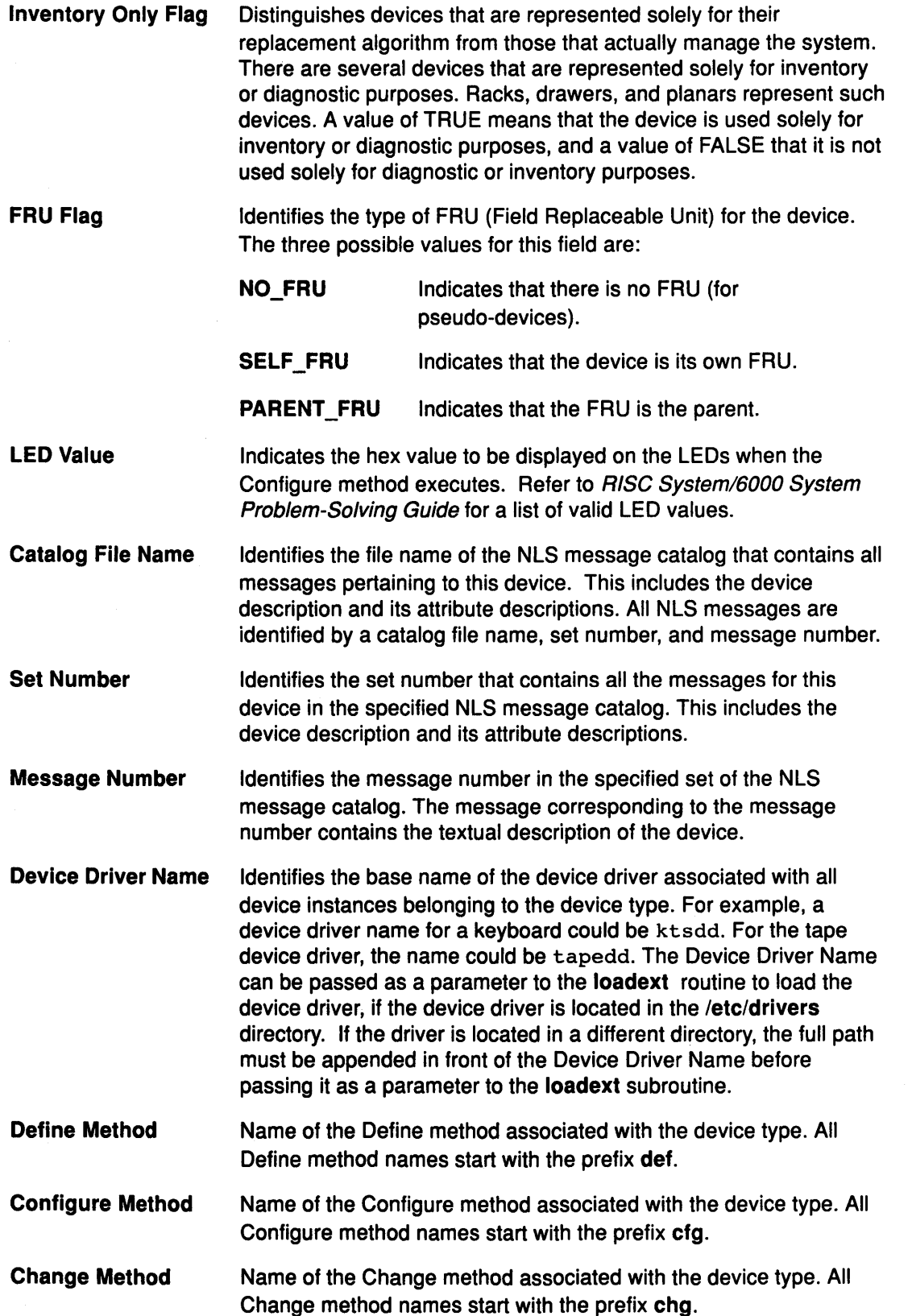

*/*  "

*(*   $\overline{\mathcal{C}}$ 

/  $\checkmark$ 

 $\left($ 

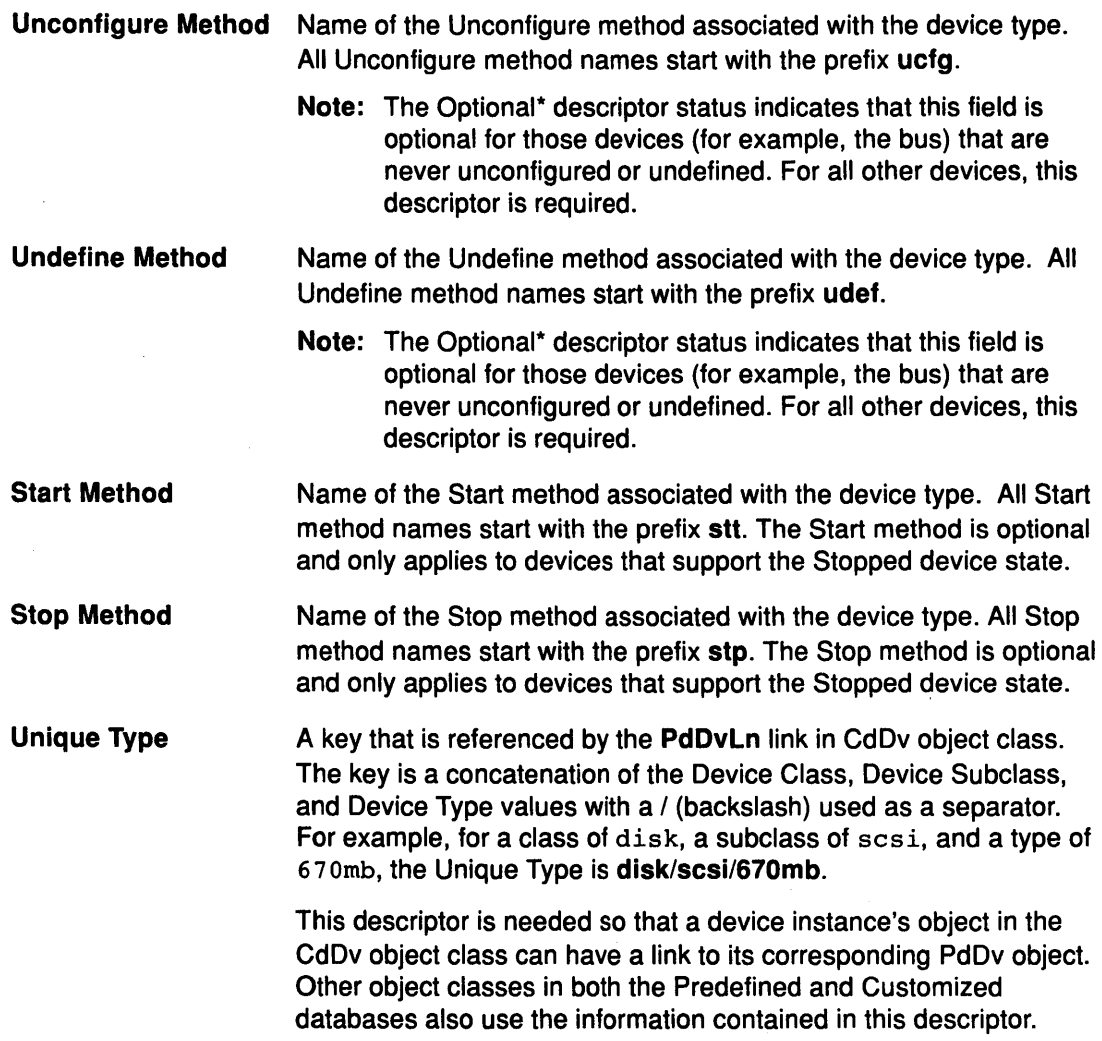

## Related Information

 $\frac{1}{2}$  $\hat{\mathcal{L}}$ 

 $\sum_{i=1}^{n}$ 

The odmadd command.

Customized Devices (CuDv) object class.

The odm\_add\_obj subroutine, loadext subroutine.

Writing a Define Method, Writing a Configure Method, Writing a Change Method, Writing an Undefine Method, Writing an Unconfigure Method, Writing Start and Stop Methods.

Object Data Manager (ODM) Overview, Understanding ODM Object Classes and Objects, Understanding ODM Descriptors in General Programming Concepts.

RISC System/6000 System Problem-Solving Guide.

## **Adapter-Specific Considerations for the PdDv Object Class**

The information to be populated into the Predefined Devices Object Class is described in the Predefined Device (PdDv) object class. The following descriptors should be set as indicated:

- Device Class Set to adapter.
- Device Subclass Set to mca, which identifies it as an adapter card that can be plugged into the Microchannel bus.
- Device ID Must identify the values that are obtained from the POS(O) and POS(1) registers on the adapter card. The format is OxAABB, where AA is the hexadecimal value obtained from POS(O) and BB the value from POS(1 ). This descriptor is used by the Bus Configurator to match up the physical device with its corresponding information in the Configuration database.
- Bus Extender Flag Usually set to FALSE, which indicates that the adapter card is not a bus extender. This descriptor is set to TRUE for a multi-adapter card requiring different sets of bus resources assigned to each adapter. The Standard 1/0 Planar is an example of such a card.

The Bus Configurator behaves slightly differently for cards that are bus extenders. Typically, it finds an adapter card and returns the name of the adapter to the Configuration Manager so that it can be configured.

However, for a bus extender, the Bus Configurator directly invokes the device's Configure method. The bus extender's Configure method defines the various adapters on the card as separate devices (each needing its own Predefined information and device methods), and writes the names to standard output for the Bus Configurator to intercept. The Bus Configurator adds these names to the list of device names for which it is to assign bus resources.

An example of a type of adapter card that would be a bus extender is one which allows an expansion box with additional card slots to be connected to the system.

> *(*  ~

#### **Related Information**

Predefined Devices (PdDv) Object Class.

Adapter-Specific Considerations for the PdAt Object Class.

Writing a Configure Method.

## **Guide to Writing Device Methods**

The following articles are provided as guidance for writing device methods.

Warning: These device method source code examples are only intended to assist in the development of a working software program. These examples do not function as written. Additional code is required.

#### **General Information for Writing Device Methods**

Returning Errors from Device Methods.

Loading a Device Driver.

Device Methods for Adapter Cards: Guidelines.

Adapter-Specific Considerations for the Predefined Devices (PdDv) Object Class.

Adapter-Specific Considerations for the Predefined Attributes (PdAt) Object Class.

#### **Requirements for Individual Device Methods**

Writing a Change Method.

Writing a Configure Method.

Writing a Define Method.

Writing a Unconfigure Method.

Writing a Undefine Method.

 $\left\langle \right\rangle$ 

Writing Optional Stop and Start Methods.

## **How Device Methods Return Errors**

#### **Description**

Device methods indicate errors to the Configuration Manager and runtime configuration commands by exiting with a nonzero exit code. The Configuration Manager and configuration commands can understand only the exit codes defined in the **cf.h** file.

Often more than one error code can describe any given error. This is because many exit codes correspond to highly specific errors, while others are more general. Whenever possible, use the most specific error code possible.

For example, if your Configure method obtains an attribute from the Customized Attributes (CuAt) object class for filling in the Device Dependent Structure (DDS) but the value is invalid (possibly due to a corrupted database), you might exit with the E\_BADATTR error. On the other hand, you might choose the E\_DDS exit code due to some other error condition while building the DDS.

#### **Related Information**

The Customized Attributes (CuAt) object class.

The Device Dependent Structure (DDS).

Writing a Device Method.

Adding an Unsupported Device to the System, Device Configuration Subsystem: Programming Introduction, Object Data Manager (ODM) Overview, Understanding Device Methods Interfaces in Kernel Extensions and Device Support Programming Concepts.

## Loading a Device Driver

#### **Description**

Ì

Ì

J

The **loadext** subroutine is used to load and unload device drivers. The name of the device driver is passed as a parameter to the loadext routine. If the device driver is located in the /etc/drivers directory, just the device driver name without path information can be specified to the loadext subroutine. If the device driver is located in another directory, the fully qualified path name of the device driver must be specified.

The Device Driver Name descriptor of Predefined Devices (PdDv) object class objects is intended to contain only the device driver name and not the fully qualified path name. For device drivers located in the /etc/drivers directory, a Configure method can obtain the name of the driver from the Device Driver Name descriptor to pass to the loadext routine. This is convenient since most drivers are located in the /etc/drivers directory.

If a device driver is located in a directory other than /etc/drivers, the path name must be handled differently. The Configure method could be coded to assume a particular path name, or, for more flexibility, the path name could be stored as an attribute in the Predefined Attribute (PdAt) object class. The Configure method is responsible for knowing how to obtain the fully qualified path name to pass to the loadext subroutine.

## Related Information

The **loadext** subroutine.

Writing a Configure Method.

Predefined Devices (PdDv) object class, Predefined Attribute (PdAt) object class.

## **Device Methods for Adapter Cards: Guidelines**

#### **Description**

The device methods for an adapter card are essentially the same as for any other device. They need to perform roughly the same tasks as those described in Writing A Device Method. However, there is one additional important consideration. The Bus Configure method, or Bus Configurator, is responsible for discovering the adapter cards present in the system and for assigning bus resources to each of the adapters. These resources include interrupt levels, OMA arbitration levels, bus memory, and bus 1/0 space.

Adapters are typically defined and configured at boot time. However, if an adapter is not configured due to unresolvable bus resource conflicts, or if an adapter is unconfigured at run time with the **rmdev** command, an attempt to configure an adapter at run time may occur.

If an attempt is made, the Configure method for the adapter must take these steps to ensure system integrity:

/

Ó

 $\left(\right)$ 

- 1. Make sure that the card is actually present in the system by reading POS(O) and POS(1) from the slot that is supposed to contain the card and comparing the values with what they are supposed to be for the card.
- 2. Invoke the **busresolve** routine to ensure that the adapters bus resource attributes, as represented in the database, do not conflict with any of the configured adapters.

Additional guidelines must be followed when adding support for a new adapter card. They are discussed in:

- Adapter-Specific Considerations for the PdDv Object Class
- Adapter-Specific Considerations for the PdAt Object Class.

#### **Related Information**

The **rmdev** command.

Writing a Configure Method.

Adapter-Specific Considerations for the PdAt Object Class, Adapter-Specific Considerations for the PdDv Object Class.

## **Writing a Change Method**

#### **Syntax**

Ì

```
chg dev-1 name [ -p parent] [ -w connection ] [ -P I -T ] 
[ -a attr= value [ -a attr= value] ... ]
```
#### **Flags**

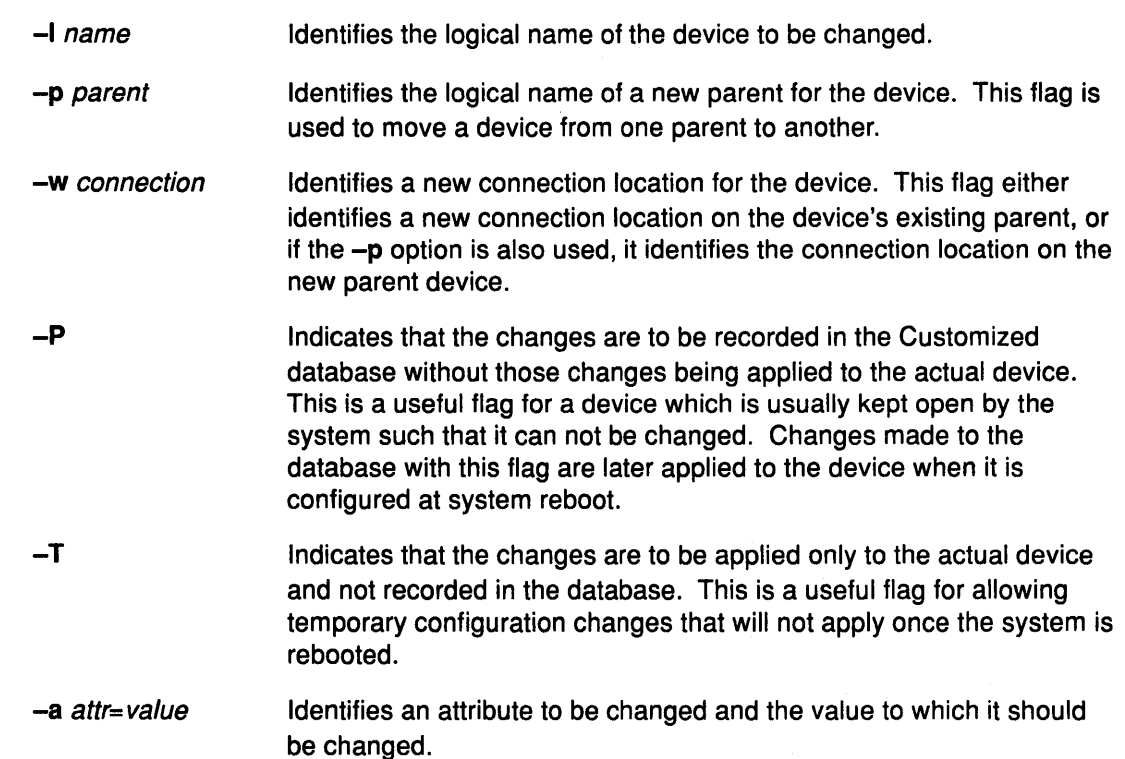

#### **Description**

*/* 

d

ļ

The Change method is responsible for applying configuration changes to a device. If the device is in the Defined state, the changes are simply recorded in the Customized database. If the device is in the Available state, the Change method must also apply the changes to the actual device by reconfiguring it.

Your Change method does not need to support all the flags described for Change methods. For instance, if your device is a pseudo-devices with no parent, it need not support parent and connection changes. Even for devices that have parents, it may be desirable to disallow parent and connection changes. For a printer, such changes may make sense since a printer is easily moved from one port to another. An adapter card, by contrast, is not usually moved without first shutting off the system. It is then automatically configured at its new location when the system is rebooted. Consequently, there may not be a need for a Change method to support parent and connection changes.

In deciding whether to support the **-T** and **-P** flags, remember that these flags will allow a device's configuration to get out of sync with the configuration database. The **-P** flag can often be useful for devices that are typically kept open by the system. The Change methods for most IBM-supported devices do not support the **-T** flag.

In applying changes to a device in the Available state, your Change method could terminate the device from the driver, rebuild the device-dependent structure (DDS) using the new information, and define the device again to the driver using the new DDS. Your method may also need to reload adapter software or perform other device-specific operations. An alternative is to simply invoke the device's Unconfigure method, update the Customized database, and invoke the device's Configure method.

By convention, the first three characters of the name of the Change method should be chg. The remainder of the name can be any characters, subject to AIX file-name restrictions, that identify the device or group of devices which use the method.

#### Guidelines for Writing a Change Method

Note: This list of tasks is meant to serve as a guideline for writing a Change method. In writing a method for a specific device, you may be able to leave out some of the tasks. For instance, if your device does not support the changing of parent or connection, there is no need to include those tasks. You may also find that your device has special needs that are not listed in these tasks.

If your Change method is written to invoke the Unconfigure and Configure methods, it must:

- 1. Validate the input parameters. The -1 flag must be supplied to identify the device that is to be undefined. You may want to exit with an error if options that your method does not support are specified.
- 2. Initialize the Object Data Manager (ODM) using the odm\_initialize subroutine and lock the configuration database using the odm\_lock subroutine. See Writing a Define Method for an example.

I ("

G

- 3. Retrieve the Customized Device (CuDv) object for the device to be changed by getting the CuDv object whose Device Name descriptor matches the name supplied with the -1 option. If no object is found with the specified name, exit with an error.
- 4. Validate all attributes being changed. Make sure that the attributes apply to the specified device, that they can be set by the user, and that they are being set to valid values. The attrval subroutine can be used for this purpose. If you have attributes whose values depend on each other, you need to write the code to cross check them. If invalid attributes are found, your method needs to write information to standard error describing them. See Handling Invalid Attributes.
- 5. If a new parent device has been specified, find out whether it exists by querying the CuDv object class for an object whose Device Name descriptor matches the new parent name. If no match is found, exit with an error.
- 6. If a new connection has been specified, validate that this device can be connected there. Do this by querying the Predefined Connection (PdCn) object class for an object whose UniqueType descriptor matches the Link to the Predefined Devices Object Class descriptor of the parent's CuDv object, whose Connection Key descriptor matches the subclass name of the device being changed, and whose Connection Location descriptor matches the new connection value. If no match is found, exit with an error.

If a match is found, the new connection is valid. If the device is currently available, then it should still be available after being moved to the new connection. Since only one device can be available at a particular connection, the Change method will need to check for other available devices already at that connection. If one is found, exit with an error.
- 7. If the device state is Available and the -P flag was not specified, invoke the device's Unconfigure method using the odm\_run\_method command. This fails if the device has available children, which is why the Change method does not need to check explicitly for children.
- 8. Record new attribute values in the database. If parent or connection changed, update the Parent Device Logical Name, Location Where Connected on Parent Device, and Location Code descriptors of the device's CuDv object.
- 9. If the device state was Available before being unconfigured, invoke the device's Configure method via the odm\_run\_method command. If this returns in error leaving the device unconfigured, you may want your Change method to restore the Customized database for the device to its pre-change state.
- 10.Ensure that all object classes are closed and terminate the ODM. Exit with an exit code of O (zero) if there were no errors.

#### Handling Invalid Attributes

 $\overline{\phantom{a}}$ 

J

If the Change method detects attributes that are in error, it must write information to the stderr file to identify them. This consists of writing the attribute name followed by the attribute description. Only one attribute and its description is to be written per line. If an attribute name was mistyped so that it does not match any of the device's attributes, write the attribute name supplied on a line by itself.

The mkdev and chdev configuration commands intercept the information written to standard error by the Change method. They in turn write it out following an error message describing that there were invalid attributes. Both the attribute name and attribute description are needed to identify the attribute. If you invoked the mkdev or chdev command directly, you can recognize the attributes by attribute name. If you are using SMIT, these comands recognize attributes by description.

The attribute description is obtained from the appropriate message catalog. A message is identified by catalog name, set number, and message number. The catalog name and set number are obtained from the device's Predefined Device (PdDv) object. The message number is obtained from the NLS Index descriptor in either the Predefined Attribute (PdAt) or Customized Attribute (CuAt) object corresponding to the attribute .

#### . Related Information

The chdev command, mkdev command, rmdev command.

Customized Devices object class, Predefined Devices object class, Predefined Connection object class, Predefined Attribute object class, Customized Attribute object class.

Writing a Device Method.

The Unconfigure method Configure method .

The attrval subroutine, odm\_run\_method subroutine.

The Device Dependent Structure (DDS) Overview.

Object Data Manager (ODM) Overview in General Programming Concepts.

ODM Device Configuration Object Classes, Understanding Pseudo-Device Drivers, Understanding Device Dependencies and Child Devices in Kernel Extensions and Device Support Programming Concepts.

## Writing a Configure Method

#### Syntax

cfgdev-l name  $[-1/-2]$ 

#### Flags

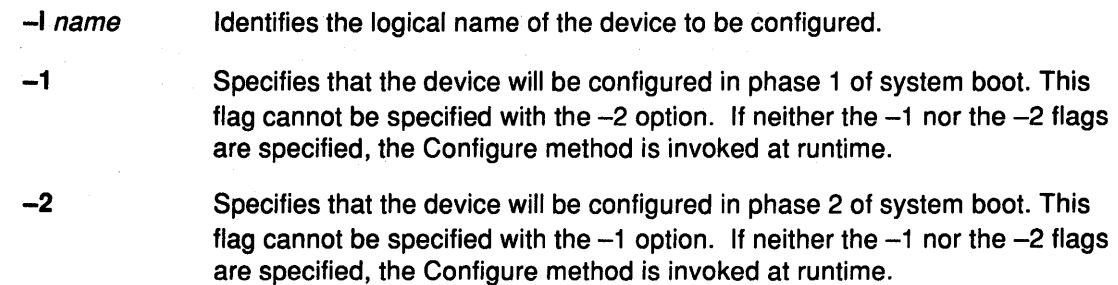

G

1

### **Description**

The Configure method is responsible for configuring a device, that is, making it available for use in the system. It changes a device's state from Defined to Available. If the device has a device driver, the Configure method is responsible for loading the device driver into the kernel and describing the device characteristics to the driver. For an intermediate device (for example, a SCSI bus adapter), this method also determines which attached children are to be configured and writes their logical names to standard output.

The Configure method is invoked by either the mkdev configuration command or by the Configuration Manager. Because the Configuration Manager runs a second time in phase 2 system boot and can also be invoked repeatedly at runtime, a device's Configure method can be invoked to configure an already available device. This is not an error condition. In the case of an intermediate device, the Configure method should check again for the presence of child devices. If the device is not an intermediate device, the method simply returns.

By convention, the first three characters of the name of the Configure method should be cfg. The remainder of the name can be any characters, subject to AIX file-name restrictions, that identify the device or group of devices that use the method.

In general, the Configure method obtains all the information it needs about the device from the Configuration database. The options specifying the phase of system boot can be used to limit certain functions to specific phases.

If the device has a parent device, the parent must be configured first. The Configure method for a device should fail if its parent is not already in the Available state.

#### Guidelines for Writing a Configure Method

Note: This list of tasks is meant to serve as a guideline for writing a Configure method. In writing a method for a specific device, you may be able to leave out some of the tasks. For instance, if your device is not an intermediate device or does not have a device driver, your method can be written accordingly. You may also find that your device has special needs that are not listed in these tasks.

Your Configure method must:

 $\mathbf{1}$ 

 $\overline{1}$ 

Þ

- 1. Validate the input parameters. The -I logical name option must be supplied to identify the device that is to be configured. The **-1** and -2 options cannot be supplied at the same time.
- 2. Initialize the Object Data Manager (ODM) using the **odm\_initialize** subroutine and lock the Configuration database using the **odm\_lock** subroutine. See Writing a Define Method for an example.
- 3. Retrieve the Customized Devices (CuDv) object for the device to be configured. This is done by getting the CuDv object whose Device Name descriptor matches the name supplied with the  $-1$  logical name option. If no object is found with the specified name, exit with an error.
- 4. Retrieve the Predefined Devices (PdDv) object for the device to be configured by getting the PdDv object whose Uniquetype descriptor matches the Link to Predefined Devices Object Class descriptor of the device's CuDv object.
- 5. If either the **-1** or -2 option is specified, the Configure method should obtain the LED Value descriptor of the device's PdDv object and display the value on the system LEDs using the **setleds** subroutine. This specifies when the Configure method will execute at boot time. If the system hangs during configuration at boot time, the displayed LED value indicates which Configure method the hang occurred in.
- 6. If the device is already configured (that is, the Device State descriptor of the device's CuDv object indicates that the device is in the Available state), and is an intermediate device, the Configure method should skip to the task of detecting children devices. If the device is configured but is not an intermediate device, the Configure method should simply exit with no error.
- 7. If the device is still in the Defined state, the following tasks should be performed:
	- a. If the device has a parent, the Configure method must ensure that the parent device exists and is in the available state. The method can look at the Parent Device Logical Name descriptor of the device's CuDv object to obtain the parent name. If the device does not have a parent, this descriptor should be a null string.

Assuming that the device does have a parent, the Configure method should obtain the parent device's CuDv object and check the Device State descriptor. If the object does not exist or is not in the Available state, exit with an error.

Another check must be made if the device has a parent device. The Configure method must make sure that no other device connected to the same parent at the same connection location has been configured. This case could arise, for example, when different printers are connected to the same port using a switch box. Each of the printers would have the same parent and connection, but only one could be configured at any given time.

The Configure method can make this check by querying the CuDv object class for objects whose Device State descriptor is set to available and whose Parent Device Logical Name and Location Where Connected on Parent Device descriptors match those for the device being configured. If a match is found, exit with an error.

## **Writing a Configure Method**

b. If the device is an adapter card and the Configure method has been invoked at run time (indicated by the absence of both the -1 and -2 options), the Configure method should ensure that the adapter card is actually present. This can be done by reading POS registers from the card. This is essential, because if the card is present, the Configure method must invoke the busresolve library routine to assign bus resources to the card and ensure that bus resources for the adapter do not conflict with other adapter cards in the system. If the card is not present or the busresolve routine fails to resolve bus resources, exit with an error.

The POS registers are obtained by opening and accessing the /dev/bus0 special file.

- c. Determine whether or not the device has a device driver. The Configure method obtains the name of the device driver from the Device Driver Name descriptor of the device's PdDv object. If this descriptor is a null string, the device does not have a device driver.
- d. If the device has a device driver, the Configure method will need to perform the following tasks:
	- First, load the device driver. The loadext subroutine can be used to do this. Loading a Device Driver has more information on loading the device driver.
	- Determine the device's major number using the genmajor subroutine. See Understanding Device Major and Minor Numbers for a Special File for more details.
	- Determine the device's minor number, possibly by using the getminor and genminor subroutines.
	- Create the device special files in the /dev directory if they do not already exist. Special files are created with the mknod subroutine.

 $\left(\right)$ 

Ą

- Build the device-dependent structure (DDS) for the device. This structure contains the information that describes the device's characteristics to the device driver. The information is usually obtained from the device's attributes in the Configuration database. You may need to refer to the appropriate device driver information to determine what the device driver expects the DDS to look like. The Device Dependent Structure (DDS) Overview describes the DDS structure.
- Use the sysconfig subroutine to initialize and pass the DDS to the device driver.
- If there is code to be downloaded to the device, read in the required file and pass the code to the device through the interface provided by the device driver. The file to be downloaded might possibly be identified by a Predefined Attribute (PdAt) or Customized Attribute (CuAt) object. By convention, microcode files should be in the /etc/microcode directory while downloaded adapter software should be the /etc/asw directory.
- e. After the tasks relating to the device driver are complete, or if the device did not have a device driver, the Configure method should determine if it needs to obtain vital product data (VPD) from the device. The VPD Flag descriptor of the device's PdDv object specifies whether or not it has VPD. See Handling Device Vital Product Data (VPD) for more details.
- f. At this point, if no errors have been encountered, the device is configured. The Configure method should update the Device Status descriptor of the device's CuDv object to indicate that it is available.

8. If the device being configured is an intermediate device, the Configure method has one final task to perform. If the child devices actually attached can be detected, the Configure method is responsible for defining any new children not currently represented in the CuDv object class. This is accomplished by invoking the Define method for each new child device. For each detected child device that is already in the CuDv object class, the Configure method must look at the child device's CuDv Change Status Flag descriptor to see if it needs to be updated. If the descriptor's value is DONT\_CARE, nothing needs to be done. If it has any other value, it must be set to SAME and the child device's CuDv object must be updated. The Change Status Flag descriptor is used by the system to indicate configuration changes.

If the device is an intermediate device but cannot detect attached children, it can query the CuDv object class for children. The value of the Change Status Flag descriptor for these child devices should be DONT\_CARE since the parent device cannot detect them. Sometimes a child device has an attribute specifying to the Configure method whether the child is to be configured. The autoconfig attribute of TTY devices is an example of this type of attribute.

Regardless of whether the child devices are detectable, the Configure method should write the device logical names of the children to be configured to standard output, separated by space characters. If the method was invoked by the Configuration Manager, the Manager invokes the Configure method for each of the child device name written to standard output.

9. Finally, ensure that all object classes are closed and terminate the ODM. Exit with an exit code of O (zero) if there are no errors.

#### Handling Device Vital Product Data (VPD)

Ĵ

 $\big)$ 

Devices that provide vital product data (VPD) should be identified in the Predefined Device (PdDv) object class by setting the VPD Flag descriptor to TRUE in each of the device's PdDv objects. The Configure method must obtain the VPD from the device and store it into the Customized VPD (CuVPD) object class. The appropriate hardware documentation for the device should be consulted to determine how to retrieve the device's VPD. In many cases, VPD can be obtained for a device from the device driver with the sysconfig subroutine.

Once the VPD is obtained from the device, the Configure method should query the CuVPD object class to see if the device already has hardware VPD stored there. If there is, the method should compare the VPD obtained from the device with that from the CuVPD object class. If the VPD is the same in both cases, no further processing is needed. If they are different, update the VPD in the CuVPD object class for the device. If there is no VPD in the CuVPD object class for the device, add the device's own VPD into it.

Comparing the device's VPD with that in the CuVPD object class first helps make modifications to the CuVPD object class less frequent. This results from the fact that the VPD from a device typically does not change. Reducing the number of database writes increases performance and minimizes the possibility of data loss.

#### Understanding Configure Method Errors

For many of the errors detected by the Configure method, the method can simply exit with the appropriate exit code. In other cases, the Configure method may need to undo some operations it has performed. For instance, after loading the device's device driver and defining the device to the device driver by passing it the Device Dependent Structure (DDS), the Configure method may subsequently encounter an error while downloading microcode. If this happens, the method should terminate the device from the device driver with the sysconfig subroutine and unload the driver with the loadext subroutine.

The Configure method does not need to delete the special files or unassign the major and minor numbers if the major and minor numbers were successfully allocated and the special file created before the error was encountered.

G

đ

This is because the AIX configuration scheme allows both major and minor numbers and special files to be maintained for a device even though the device is unconfigured. If the device is configured again, the Configure method should recognize that the major and minor numbers are already allocated and that the special files already exist. See Understanding Major and Minor Numbers for a Special File for more information.

By the time the Configure method checks for child devices, it has already successfully configured the device that it was called to configure. Errors that occur while checking for child devices are indicated with the E\_FINDCHILD exit code. The mkdev command detects whether the Configure method completed successfully. It can still display a message indicating that an error occurred while looking for child devices.

#### **Related Information**

The mkdev command.

The /dev/busO special file.

Understanding Configure Method Errors, Writing an Unconfigure Method, Writing a Define Method.

Customized Devices (CuDv) object class, Predefined Devices (PdDv) object class, Customized Attributes (CuAt) object class, Predefined Attribute (PdAt) object class, Customized Vital Product Data (CuVPD) object class.

The loadext subroutine, genmajor subroutine, getminor subroutine, genminor subroutine, sysconfig subroutine, odm\_initialize subroutine, odm\_lock subroutine, mknod subroutine, reldevno subroutine, relmajor subroutine.

Device-Dependent Structure (DDS) Overview.

Handling Device Vital Product Data (VPD).

Writing a Device Method.

Special File Overview in Files Reference.

Object Data Manager (ODM) Overview in General Programming Concepts.

Understanding Device States, Understanding Major and Minor Numbers For A Special File, Understanding Device Dependencies and Child Devices, Loading A Device Driver Configuration Manager Overview, Understanding System Boot Processing, Device Driver Kernel Extension Overview in Kernel Extensions and Device Support Programming Concepts.

The General Information section of RISC System/6000 Hardware Technical Reference provides more details on the VPD.

# **Writing a Define Method**

#### **Syntax**

 $\bigg)$ 

**def** dev-c class -s subclass **-t** type [ **-p** parent-w connection] [ **-1** name]

### **Flags**

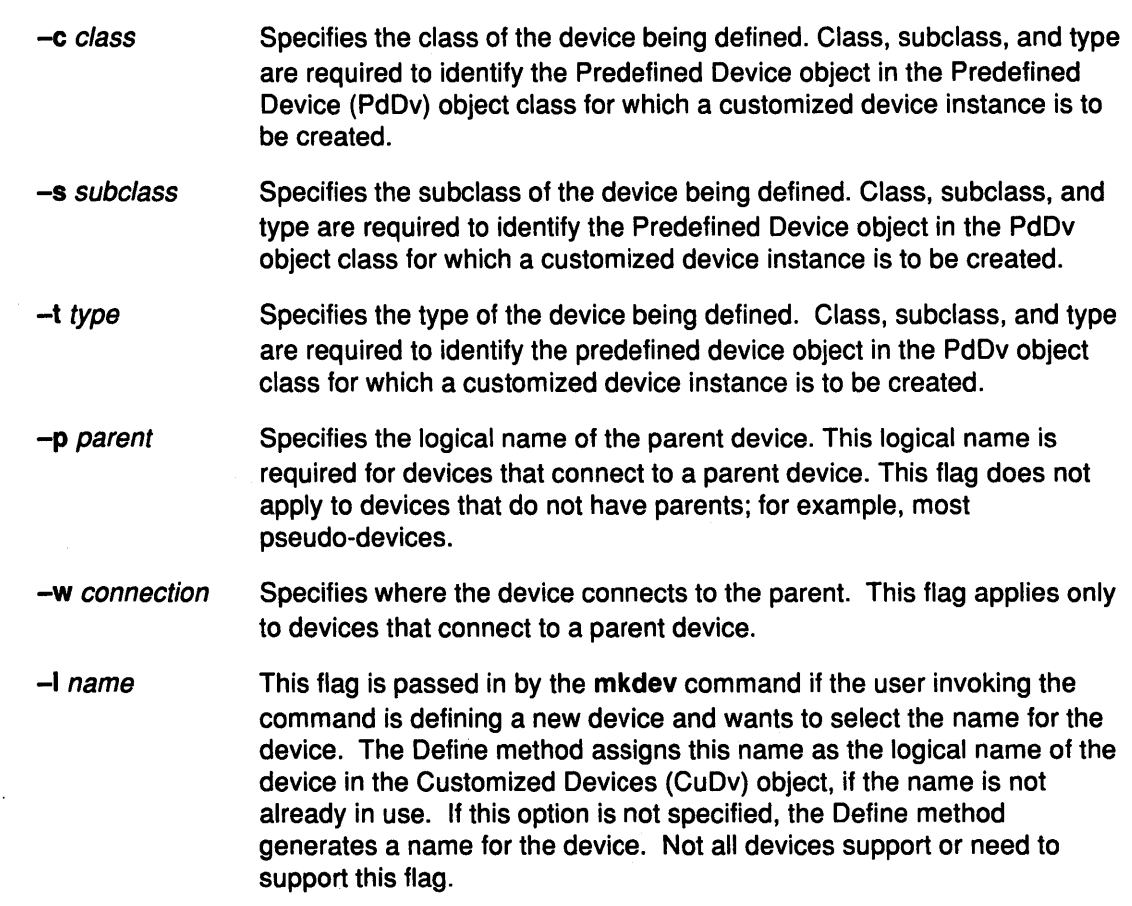

### **Description**

*/* 

 $\mathbf{r}$ 

The Define method is responsible for creating a customized device instance of a device in the Customized database. It does this by adding an object for the device into the Customized Devices (CuDv) object class. The Define method is invoked either by the **mkdev** configuration command, by a node configuration program, or by the Configure method of a device that is detecting and defining child devices.

By convention, the first three characters of the name of the Define method should be **def.**  The remainder of the name can be any characters that identify the device or group of devices that use the method, subject to AIX file name restrictions.

The Define method uses information supplied as input, as well as information in the Predefined database, for filling in the CuDv object. If the method is written to support a single device, it can ignore the class, subclass, and type options. In contrast, if the method supports multiple devices, it may need to use these options to obtain the PdDv device object for the type of device being customized.

## Guidelines for Writing a Define Method  $\langle \rangle$

Note: This list of tasks is meant to serve as a guideline for writing a Define method. In writing a method for a specific device, you may be able to leave out some of the tasks. For instance, if your device does not have a parent, there is no need to include all of the parent and connection validation tasks. You may also find that your device has special needs that are not listed in these tasks.

Your Define method must:

1. Validate input parameters.

Generally, a Configure method that invokes a Define method to define a child device is coded to pass the options expected by the child device's Define method. However, the mkdev command always passes the class, subclass, and type options, while only passing the other options based on user input to the mkdev command. Thus, the Define method may need to ensure that all of the options it requires have been supplied to it. For example, if the Define method expects parent and connection options for the device being defined, it should ensure that the options are indeed supplied. Also, a Define method that does not support the  $-I$  name specification option may want to exit with an error if the option is supplied.

2. Initialize the Object Data Manager (QOM).

Initialize the Object Data Manager (ODM) using the odm\_initialize subroutine and lock the configuration database using the odm\_lock subroutine. The following code fragment illustrates this process:

> ( 'II

/ I  $\,$ 

```
#include <cf .h> 
if (odm_ind) < 0<br>exit(E_ODMINIT);
                                       /* initialization failed */
if (odm\_lock("/etc/objrepos/config\_lock", 0) == -1) {
          odm_terminate();<br>exit(E ODMLOCK);
                                       /* database lock failed */
}
```
#### 3. Retrieve the predefined PdDv object for the type of device being defined.

This is done by obtaining the object from the PdDv object class whose Class, Subclass, and Type descriptors match the class, subclass, and type options supplied to the Define method. If no match is found, the Define method should exit with an error. Information will be taken from the PdDv device object in order to create the CuDv device object.

4. Ensure that the parent device exists.

If the device being defined connects to a parent device and the name of the parent has been supplied, the Define method must ensure that the specified device actually exists. It does this by retrieving the CuDv object whose Device Name descriptor matches the name of the parent device supplied using the -p flag. If no match is found, the Define method should exit with an error.

5. Validate that the device being defined can be connected to the specified parent device.

If the device has a parent and that parent device exists in the CuDv object class, you must next validate that the device being defined can be connected to the specified parent device. To do this, retrieve the predefined connection object from the Predefined Connection (PdCn) object class whose UniqueType, Connection Key, and Connection Location descriptors match the Link To Predefined Devices Object Class descriptor of the parent's CuDv object obtained in the previous step and the subclass and connection options input into the Define method, respectively. If no match is found, an invalid connection has been specified. This may be because the specified parent is not an intermediate device, does not accept the type of device being defined (as described by subclass), or does not have the connection location identified by the connection option.

6. Assign a logical name to the device.

Each newly assigned logical name must be unique to the system. If a name has been supplied using the -1 flag, you must make sure it is unique before assigning it to the device. This is done by checking the CuDv object class for any object whose Device Name descriptor matches the desired name. If a match is found, the name is already used and the Define method must exit with an error.

If the Define method is to generate a name, it can do so by obtaining the prefix name from the Prefix Name descriptor of the device's PdDv device object and invoking the genseq subroutine to obtain a unique sequence number for this prefix. By appending the sequence number to the prefix name, a unique name results. The genseq routine looks in the CuDv object class to ensure that it assigns a sequence number that has not been used with the specified prefix to form a device name.

In some cases, a Define method may need to ensure that only one device of a particular type has been defined. For example, there can only be one PTY device customized in the CuDv object class. The PTY Define method does this by querying the CuDv object class to see if a device by the name  $pty0$  exists. If it does, the PTY device has already been defined. Otherwise, the Define method proceeds to define the PTY device using the name ptyo.

7. Determine the device's location code.

If the device being defined is a physical device, it has a location code. Understanding Location Codes has more information about location codes.

8. Create the new CuDv object.

Set the CuDv descriptors as follows:

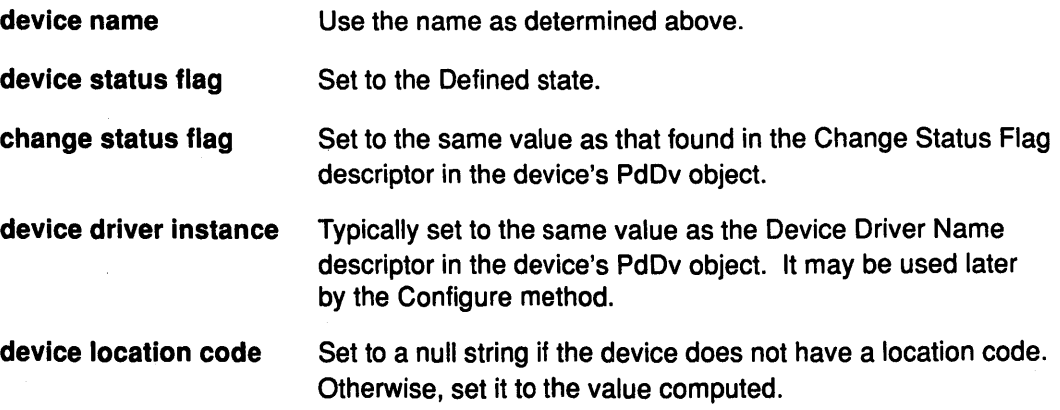

#### Writing a Define Method

#### parent device logical name

Set to a null string if the device does not have a parent. Otherwise set it to the parent name as specified by the parent option.

#### location where connected on parent device

Set to a null string if the device does not have a parent. Otherwise, set it to the value specified by the connection option.

#### link to predefined devices object class

Set to the value obtained from the Unique Type descriptor of the device's PdDv object.

> I  $\sim$

9. Write the name of the device to standard output.

A blank should be appended to the device name to serve as a separator in case other methods write device names to standard output. Either the mkdev command or the Configure method that invoked the Define method will intercept standard output to obtain the device name assigned to the device.

10. Ensure all object classes are closed and terminate the ODM.

Exit with an exit code of O (zero) if there were no errors.

#### Related Information

The mkdev command.

Writing an Undefine Method, Writing a Configure Method, Loading A Device Driver.

Customized Devices (CuDv) object class, Predefined Devices (PdDv) object class, Predefined Connection (PdCn) object class.

The genseq subroutine, odm\_initialize subroutine, odm\_lock subroutine.

Understanding Device States, Understanding Device Classes, Subclasses, and Types, Understanding Major and Minor Numbers for a Special File, Understanding Device Dependencies and Child Devices, Understanding Pseudo-Device Drivers, Configuration Manager Overview, Understanding System Boot Processing, Device Driver Kernel Extension Overview, Writing a Device Method Overview in Kernel Extensions and Device Support Programming Concepts.

Devices Overview for System Management, Object Data Manager (ODM) Overview, Understanding Location Codes in General Concepts and Procedures

# Writing an Unconfigure Method

#### Syntax

ucfgdev-1 name

#### Flags

đ

-I name Identifies the logical name of the device to be unconfigured.

## **Description**

The Unconfigure method is responsible for unconfiguring an available device. This means taking a device that is available for use by the system and making it unusable. All the customized information about the device is to be retained in the database so that the device can be configured again exactly as it was before.

The actual operations required to make a device no longer available for use depend on what the Configure Method did to make the device available in the first place. For instance, if the device has a device driver, the Configure method will have Loading a Device Driver into the kernel and described the device to the driver through a Device Dependent Structure (DDS) .. The Unconfigure method thus needs to tell the driver to delete the device instance and then request an unload of the driver.

If the device is an intermediate device, the Unconfigure method must check the states of the child devices. If any child is in the Available state, the Unconfigure method will fail and leave the device configured. To ensure proper system operation, all children must be unconfigured before the parent can be unconfigured.

Although the Unconfigure method must check child devices, it does not need to check for device dependencies recorded in the Customized Dependency (CuDep) object class. See Understanding Device Dependencies and Child Devices.

The Unconfigure method must also fail if the device is currently open. In this case, the device driver must return a value for the errno variable of EBUSY to the Unconfigure method when the method requests the driver to delete the device. The device driver is the only component at that instant that knows the device is open. As in the case of configured children, the Unconfigure method will fail and leave the device configured.

When requesting the device driver to terminate the device, errno values other than EBUSY can be returned. The driver should return ENODEV if it does not know about the device. Under the best circumstances, however, this case should not occur. If ENODEV is returned, the Unconfigure method should go ahead and unconfigure the device with respect to the database so that the database and device driver are in agreement. If the device driver chooses to return any other errno value, it must still delete any stored characteristics for the specified device instance. The Unconfigure method should also indicate that the device is unconfigured by setting the state to Defined.

The Unconfigure method does not generally release the major number and minor number assignments for a device, nor does it delete the device's special files in the /dev directory. Understanding Major and Minor Numbers has more information on device methods, major numbers, minor numbers, and special files.

By convention, the first four characters of the name of the Unconfigure method should be ucfg. The remainder of the name can be any characters, subject to AIX file-name restrictions, that identify the device or group of devices that use the method.

## Writing an Unconfigure Method

## Guidelines for Writing an Unconfigure Method<br>Nata: This list of tasks is meant to serve as a quideline for writing an Unconfigure method

Note: This list of tasks is meant to serve as a guideline for writing an Unconfigure method. In writing a method for a specific device, you may be able to leave out some of the tasks. For instance, if your device is not an intermediate device or does not have a device driver, your method can be written accordingly. You may also find that your device has special needs that are not listed in these tasks.

Your Unconfigure method must:

- 1. Validate the input parameters. The  $-1$  flag must be supplied to identify the device that is to be unconfigured.
- 2. Initialize the Object Data Manager (ODM) using the odm\_initialize subroutine and lock the Configuration database using the odm\_lock subroutine. See Writing a Define Method for an example.
- 3. Retrieve the Customized Device (CuDv) object for the device to be unconfigured. This is done by getting the CuDv object whose Device Name descriptor matches the name supplied with the -I flag. If no object is found with the specified name, exit with an error.
- 4. Check the device's current state. If the Device Status descriptor indicates that the device is in the Defined state, then it is already unconfigured. You should exit as for a successful completion.
- 5. Check for child devices in the Available state. This can be done by querying the CuDv object class for objects whose Parent Device Logical Name descriptor matches this device's name and whose Device Status descriptor is not defined. If a match is found, exit with an error.
- 6. Retrieve the predefined Predefined Device (PdDv) object for the device to be configured by getting the PdDv object whose UniqueType descriptor matches the Link to Predefined Devices Object Class descriptor of the device's CuDv object. This object will be used to get the device driver name.

I  $\left(\right)$ 

~

- 7. Determine whether the device has a device driver. The Unconfigure method obtains the name of the device driver from the Device Driver Name descriptor of the device's PdDv object. If this descriptor is a null string, the device does not have a device driver. In this case, skip to the task of updating the device's state.
- 8. If the device has a device driver, the Unconfigure method will need to perform the following tasks: (
	- a. Determine the device's major and minor numbers using the genmajor and getminor subroutines. These are used to compute the device's devno, using the makedev macro defined in the sysmacros.h header file, in preparation for the next task. See Understanding Device Major and Minor Numbers for a Special File for more details.
	- b. Use the sysconfig subroutine to tell the device driver to terminate the device. If a value of EBUSY for the errno variable is returned, exit with an error.
	- c. Use the loadext routine to unload the device driver from the kernel. The loadext routine will not actually unload the driver if there is another device still configured for the driver. See Loading a Device Driver for more details.
- 9. The device is now unconfigured. The Unconfigure method should update the Device Status descriptor of the device's CuDv object to defined.
- 10. Ensure that all object classes are closed and terminate the ODM. If there are no errors, exit with an exit code of O (zero}.

#### Related Information

ļ

À

 $\big\}$ 

The mkdev command.

Writing a Configure Method, Writing a Device Method.

Customized Devices (CuDv} object class, Predefined Devices (PdDv} object class.

The loadext subroutine, genmajor subroutine, getminor subroutine, sysconfig subroutine, odm\_initialize subroutine, odm\_lock subroutine.

The Device Dependent Structure (DDS} Overview.

Special File Overview in Files Reference.

Object Data Manager (ODM} Overview in General Programming Concepts.

Understanding Device States, Understanding Major and Minor Numbers for a Special File, Understanding Device Dependencies and Child Devices, Loading a Device Driver in Kernel Extensions and Device Support Programming Concepts

# Writing an Undefine Method

#### Syntax

udef dev-l name

#### Flags

-I name Identifies the logical name of the device to be undefined.

#### Description

The Undefine method is responsible for deleting a Defined device from the Customized database. Once a device is deleted, it cannot be configured until it is once again defined by the Define method.

The Undefine method is also responsible for releasing the major and minor number assignments assignments for the device instance and deleting the device's special files from the /dev directory. If minor-number assignments are registered with the genminor subroutine, the Undefine method can release the major and minor number assignments and delete the special files by simply calling the reldevno subroutine.

By convention, the first four characters of the name of the Undefine method are to be udef. The remainder of the name can be any characters, subject to AIX file-name restrictions, that identify the device or group of devices that use the method.

#### Guidelines foe Writing an Undefine Method

Note: This list of tasks is meant to serve as a guideline for writing an Undefine method. You may find that your device has special needs that are not listed in these tasks.

Your Undefine method must:

- 1. Validate the input parameters. The -1 flag must be supplied to identify the device that is to be undefined.
- 2. Initialize the Object Data Manager (ODM) using the odm\_initialize subroutine and lock the configuration database using the odm\_lock subroutine. See Writing a Device Method for an example.

 $\Big($ 

₫

- 3. Retrieve the Customized Device (CuDv) object for the device to be unconfigured. This is done by getting the CuDv object whose Device Name descriptor matches the name supplied with the -I flag. If no object is found with the specified name, exit with an error.
- 4. Check the device's current state. If the Device Status descriptor indicates that the device is not in the Defined state, then it is not ready to be undefined. If this is the case, exit with an error.
- 5. Check for any child devices. This check is accomplished by querying the CuDv object class for any objects whose Parent Device Logical Name descriptor matches this device's name. If the device has any children at all, regardless of the states they are in, the Undefine method must fail. All children must be undefined before the parent can be undefined.

## **Writing an Undefine Method**

- 6. Check to see if this device is listed as a dependency of another device. This is done by querying the Customized Dependency (CuDep) object class for objects whose Dependency descriptor matches this device's logical name. If a match is found, exit with an error. A device may not be undefined if it has been listed as a dependency by another device. Understanding Device Dependencies and Child Devices discusses dependencies.
- 7. If no errors have been encountered, the method can begin deleting customized information. First, delete the special files from the **/dev** directory. Next, delete all minor number assignments. If the last minor number has been deleted for a particular major number, release the major number as well, using the **relmajor** subroutine. The Undefine method should never delete objects from the Customized Device Driver (CuDvDr) object class directly, but should always use the routines provided. If the minor-number assignments are registered with the **genminor** subroutine, all of the above can be accomplished by the **reldevno** subroutine.
- 8. Delete all attributes for the device from the Customized Attribute (CuAt) object class. Simply delete all CuAt objects whose Device Name descriptor matches this device's logical name. It is not an error if the ODM routines used to delete the attributes indicate that no objects were deleted. This simply indicates that the device has no attributes that had been changed from the default values.
- 9. Delete the Customized Device (CuDv) object for the device.
- 10. Make sure all object classes are closed and terminate the ODM. Exit with an exit code of 0 (zero) if there are no errors.

#### **Related Information**

\ I */* 

Ŋ

ì

Writing a Define Method.

Customized Device (CuDv) object class, Customized Attributes (CuAt) object class, Customized Dependency (CuDep) object class, Customized Device Driver (CuDvDr) object class.

The **genminor** subroutine, **reldevno** subroutine, **relmajor** subroutine, **odm\_initialize**  subroutine, **odm\_lock** subroutine.

# **Writing Optional Start and Stop Methods**

#### **Syntax**

sttdev-I name stpdev-I name

#### **Flags**

-*I name* Identifies the logical name of the device to be started or stopped.

(~ I~

> /  $\left\langle \right\rangle$

> > / ~

#### **Description**

The Start and Stop methods are optional methods. They allow a device to support the additional device state of Stopped. The Start method takes the device from the Stopped state to the Available state. The Stop method takes the device from the Available state to the Stopped state. Most devices do not have Start and Stop methods.

The Stopped state provides a state in which the device is configured in the system but unusable by applications. In this state, the device's driver is loaded and the device is defined to the driver. This might be implemented by having the Stop method issue a command telling the device driver not to accept any normal 110 requests. If an application subsequently issues a normal 1/0 request to the device, it will fail. The Start method can then issue a command to the driver telling it to start accepting 1/0 requests once again.

If you write Start and Stop methods for your device, your other methods must be written to account for the Stopped state. For instance, if one of your methods checks for a device state of Available, it might now need to check for both Available and Stopped states.

Additionally, write your Configure method so that it takes the device from the Defined state to the Stopped state. However, you can have the Configure method invoke the Start method, thus taking the device to the Available state. The Unconfigure method should be able to take the device to the Defined state from either the Available or Stopped states.

By convention, the first three characters of the name of the Start method should be stt. The first three characters of the name of the Stop method should be stp. The remainder of the names can be any characters, subject to AIX file-name restrictions, that identify the device or group of devices that use the methods.

Start and Stop methods, when they are used, are usually highly device-specific.

#### **Related Information**

Writing an Unconfigure Method, Writing a Configure Method.

**Chapter 5. Communications Subsystem** 

 $\frac{1}{2}$ 

 $\bigg)$ 

# ddclose Communications PDH Entry Point

#### Purpose

Frees up system resources used by the specified communications device until they are needed again.

#### Syntax

#include <Sys/device.h>

int ddclose (devno, chan) dev\_t devno; int chan;

#### **Parameters**

devno Major and minor device numbers.

chan Channel number assigned by the device handler's ddmpx entry point.

### **Description**

The ddclose entry point frees up system resources used by the specified device until they are needed again. Data retained in the receive queue, transmit queue, or status queue is purged. All buffers associated with this channel are freed. The ddclose entry point should be called once for each successfully issued ddopen entry point.

*/*  \

Ĉ

Before issuing a ddclose entry point, a CIO\_HALT operation should be issued for each previously successful CIO\_START operation on this channel.

### Execution Environment

A ddclose entry point can be called from the process environment only.

#### Return Values

In general, communication device handlers use the common return codes defined for an entry point. However, device handlers for specific communication devices may return device-specific codes. The common return code for the ddclose entry point is the following:

**ENXIO** Indicates an attempt to close an unconfigured device.

#### Related Information

The ddmpx entry point, ddopen entry point.

The CIO\_HALT operation, CIO\_START operation.

# ddioctl (GIO\_GET\_STAT) Communications PDH Entry Point

#### Purpose

 $\big)$ 

J

Returns the next status block in the status queue to a user-mode process.

#### Syntax

#include <sys/device.h> #include <sys/comio.h>

int ddioctl (devno, op, parmptr, devflag, chan,  $ext{ext}$ dev\_t devno; int op; struct status\_block \*parmptr; ulong devflag; int chan, ext;

## Parameters

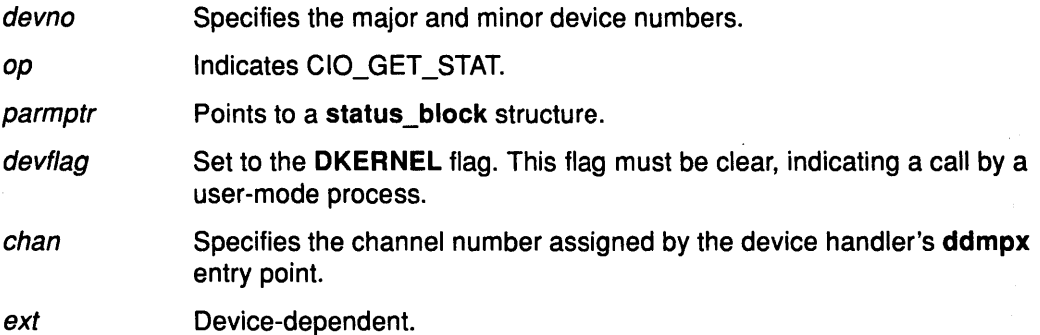

### **Description**

\

Ŋ

Note: This operation should not be called by kernel-mode processes.

The CIO\_GET\_STAT operation returns the next status block in the status queue to a user-mode process.

#### Execution Environment

A CIO\_GET\_STAT operation can be called from the process environment only.

#### Return Values

In general, communication device handlers use the common codes defined for an operation. However, device handlers for specific communication devices may return device-specific codes. The common return codes for the CIO\_GET\_STAT operation are the following:

- ENXIO Indicates an attempt to use an unconfigured device.
- EFAULT Indicates that an invalid address was specified.
- EINVAL Indicates an invalid parameter.
- EACCES Indicates an invalid call from a kernel process.
- **EBUSY** Indicates that the maximum number of opens was exceeded.
- **ENODEV** Indicates that the device does not exist.

# ddioctl {CIO\_GET\_STAT)

### Related Information

The ddioctl entry point, ddmpx entry point.

Status Blocks for Communications Device Handlers.

(

G

 $\left(\right)$ 

/ \.\_

1

#### Status Blocks for Communications Device Handlers

Status blocks are used to communicate status and exception information.

User-mode processes receive a status block whenever they request a CIO\_GET \_STAT operation. A user-mode process can wait for the next available status block by issuing a ddselect entry point with the specified POLLPRI event.

A kernel-mode process receives a status block through the stat\_fn procedure. This procedure is specified when the device is opened with the ddopen entry point.

Status blocks contain a code field and possible options. The code field indicates the type of status block code (for example, CIO\_START\_DONE). A status block's options depend on the block code. The C structure of a status block is defined in the <sys/comio.h> file.

The following are the six common status codes:

- CIO\_START\_DONE
- CIO\_HALT\_DONE
- CIO\_TX\_DONE
- CIO\_NULL\_BLK
- CIO\_LOST\_STATUS
- CIO\_ASYNC\_STATUS.

Additional device-dependent status block codes may be defined.

CIO\_START\_DONE Status Block<br>
This block is provided by the device handler when the CIO\_START operation completes:

- option[O] The CIO\_OK or CIO\_HARD\_FAIL status/exception code from the common or device-dependent list.
- option[1] The low-order two bytes are filled in with the netid field. This field is passed when the CIO\_START operation is invoked.
- option(2] Device-dependent.
- option[3] Device-dependent.

 $\tilde{f}$ */* 

الأ

CIO\_HALT\_DONE Status Block<br>
This block is provided by the device handler when the CIO\_HALT operation completes:

- option[O] The CIO\_OK status/exception code from the common or device-dependent list.
- option[1] The low-order two bytes are filled in with the netid field. This field is passed when the CIO\_START operation is invoked.
- option[2] Device-dependent.
- option[3] Device-dependent.

CIO\_TX\_DONE Status Block<br>The following block is provided when the physical device handler (PDH) is finished with a transmit request for which acknowledgment was requested:

- option[O] The CIO\_OK or CIC\_ TIMEOUT status/exception code from the common or device-dependent list.
- option[1] The write\_id field specified in the write\_extension structure passed in the ext parameter to the ddwrite entry point.
- option[2] For a kernel-mode process, indicates the mbuf pointer for the transmitted frame.
- option[3] Device-dependent.

CIO\_NULL\_BLK Status Block<br>This block is returned whenever a status block is requested but there are none available:

I I  $\checkmark$ 

 $\left(\right)$ 

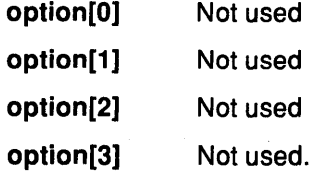

CIO\_LOST\_STATUS Status Block<br>
This block is returned once after one or more status blocks is lost due to status queue overflow. The CIO\_LOST\_STATUS block provides the following:

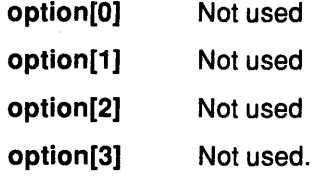

CIO\_ASYNC\_STATUS Status Block<br>This status block is used to return status and exception codes that occur unexpectedly:

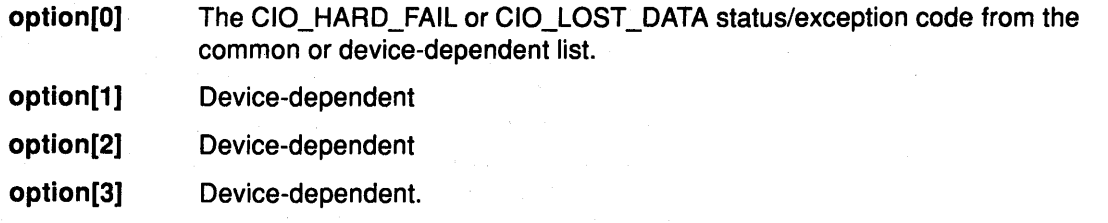

#### Related Information

The ddwrite entry point, ddselect entry point.

The CIO\_HALT operation, CIO\_GET\_STAT operation, CIO\_START operation.

List of Common Status/Exception Codes.

# ddioctl (CIO\_HALT) Communications PDH Entry Point

#### Purpose

Removes the caller's network ID and undoes whatever was effected by the corresponding CIO\_START operation.

#### Syntax

#include <sys/device.h> #include <sys/comio.h>

int ddioctl (devno, op, parmptr, devflag, chan, ext) dev \_t devno; int op; struct session\_blk \*parmptr, ulong devflag; int chan, ext;

#### Parameters

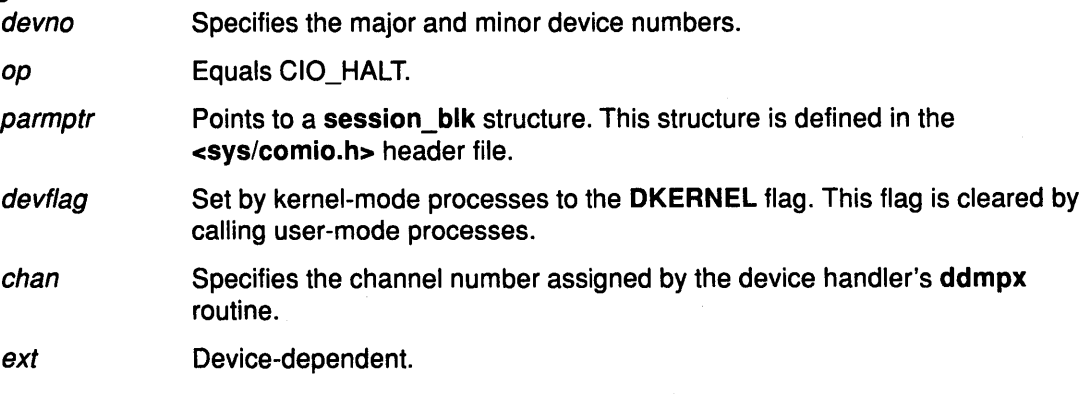

### **Description**

J

The CIO\_HALT operation must be supported by each physical device handler in the communication 1/0 subsystem. This entry point should be issued once for each successfully issued CIO\_START operation. This entry point removes the caller's network ID and undoes whatever was effected by the corresponding CIO\_START operation.

The CIO\_HALT call returns immediately to the caller, before the operation completes. If the return indicates no error, the PDH builds a CIO\_HALT\_DONE status block upon completion. For kernel-mode processes, the status block is passed to the associated status function (specified at open time). For user-mode processes, the block is placed in the associated status/exception queue.

#### The session blk Parameter Block

For the CIO\_HALT operation, the *ext* parameter may be a pointer to a session\_blk structure. This structure is defined in the <sys/comio.h> header file and the contains following fields:

status Indicates the status of the port. This field may contain additional information about the completion of the CIO\_HALT operation. Besides the status codes listed here, device-dependent codes can be returned:

CIO\_OK Indicates that the operation was successful.

CIO\_INV\_CMD Indicates that an invalid command was issued.

CIO\_NETID\_INV Indicates that the network ID was invalid.

The status field is used for specifying immediately detectable erros. If the status is CIO\_OK, the CIO\_HALT\_DONE status block should be processed to detemine whether the halt completed without errors.

> / \ '

ģ

 $\left(\right)$ 

netid Contains the network ID to halt.

#### Execution Environment

A CIO\_HALT operation can be called from the process environment only.

#### Return Values

In general, communication device handlers use the common return codes defined for an operation. However, device handlers for specific communication devices may return device-specific codes. The common return codes for the CIO\_HALT operation are the following:

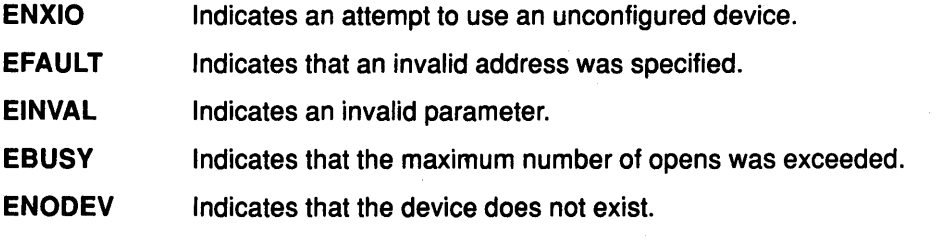

#### Related Information

The ddioctl entry point.

The CIO\_START operation, CIO\_GET\_STAT operation.

# ddioctl (CIO\_START) Communications PDH Entry Point

# Purpose

## **Syntax**

 $\sum_{i=1}^{n}$ 

#include <sys/device.h> #include <sys/comio.h>

int ddioctl (devno, op, parmptr, devflag, chan, ext) dev\_t devno; int op; struct session blk \* parmptr; ulong devflag; int chan, ext;

#### **Parameters**

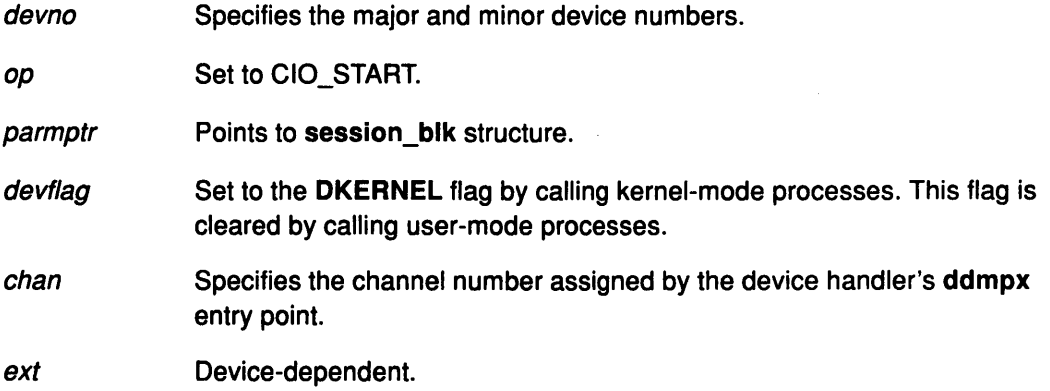

### **Description**

The CIO\_START communications PDH entry point must be supported by each physical device handler in the communication 1/0 subsystem. Its use varies from adapter to adapter. This entry point opens a communication session on a channel that has been opened by a ddopen entry point. Once a channel is opened, multiple CIO\_START operations can be issued. For each successful start, a corresponding CIO\_HALT operation must be issued later.

The CIO\_START entry point requires only the *netid* input parameter. This parameter is registered for the session. At least one network ID must be registered for this session before the PDH successfully accepts a call to the ddwrite or ddread entry point on this session. If this start is the first issued for this port or adapter, the appropriate hardware initialization is performed. Time consuming initialization activities, such as call connection, are also performed.

This call returns immediately to the caller before the asynchronous command completes. If the return indicates no error, the PDH builds a CIO\_START\_DONE status block upon completion. For kernel-mode processes, the status block is passed to the associated status function (specified at open time). For user-mode processes, the status block is placed in the associated status/exception queue.

#### The session\_blk Parameter Block

For the CIO\_START operation, the ext parameter may be a pointer to a session blk structure. This structure is defined in the <sys/comio.h> file and contains the following fields:

status Indicates the status of the port. This field may contain additional information about the completion of the CIO\_START operation. Besides the status codes listed here, device-dependent codes can be returned:

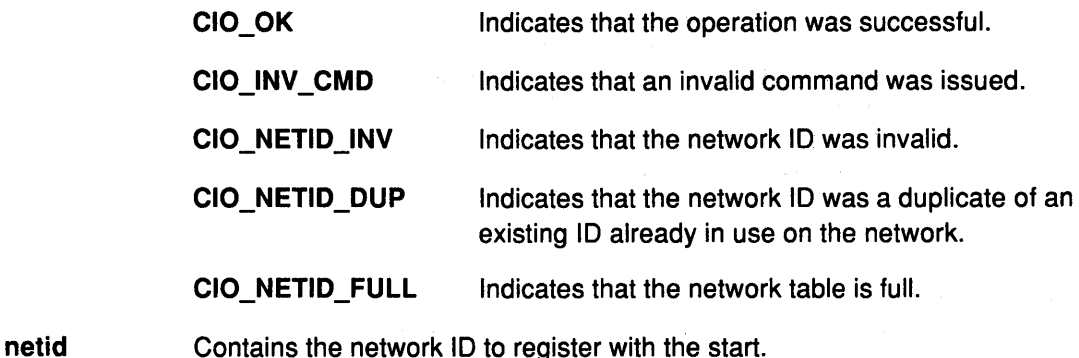

*(*   $\checkmark$ 

₫

4

## Execution Environment

A CIO\_START operation can be called from the process environment only.

#### Return Values

In general, communication device handlers use the common return codes defined for an entry point. However, device handlers for specific communication devices may return device-specific codes. The common return codes for the CIO\_START operation are the following:

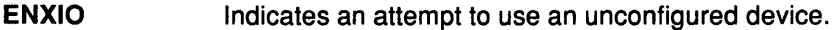

EFAULT Indicates that an invalid address was specified.

EINVAL Indicates an invalid parameter.

ENOSPC Indicates that the network ID table is full.

EADDRINUSE Indicates a duplicate network ID.

- EBUSY Indicates that the maximum number of opens was exceeded.
- ENODEV Indicates that the device does not exist.

#### Related Information

The ddioctl entry point, ddwrite entry point, ddread entry point.

The CIO\_HALT operation, CIO\_GET\_STAT operation.

# ddioctl (CIO\_QUERY) Communications PDH Entry Point

#### Purpose

Returns various statistics from the device.

## Syntax

#### #include <sys/device.h> #include <sys/comio.h>

int ddioctl (devno, op, parmptr, devflag, chan,  $exth$ ) dev t devno; int op; struct query\_parms \* parmptr; ulong devflag; int chan, ext;

#### **Parameters**

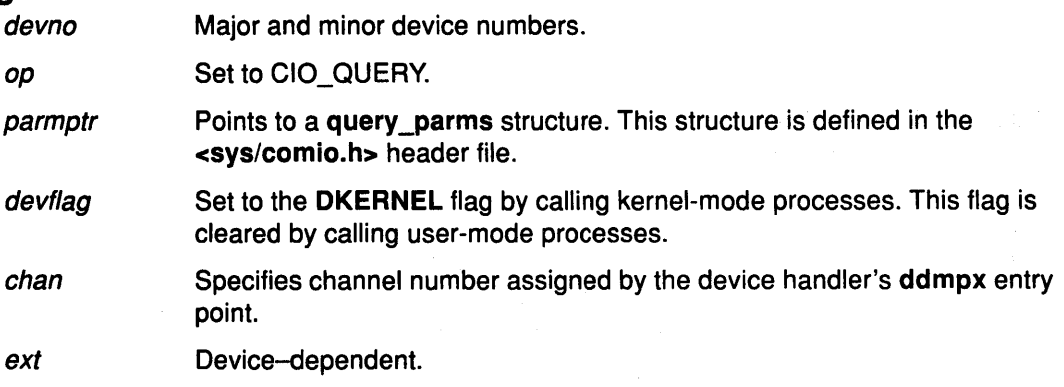

### **Description**

 $\checkmark$ /

\$

J,

The CIO\_QUERY operation returns various statistics from the device. Counters are zeroed by the physical device handler when the device is configured. The data returned consists of two contiguous portions. The first portion contains counters to be collected and maintained by all device handlers in the communication 1/0 subsystem. The second portion consists of device-dependent counters and parameters.

#### The query\_parms Parameter Block

For the CIO\_QUERY operation, the paramptr parameter points to a query\_parms structure. This structure is located in the <sys/comio.h> header file and contains the following fields:

- status Contains additional information about the completion of the status block. Besides the status codes listed here, device-dependent codes may be returned:
	- CIO\_OK Indicates that the operation was successful.

CIO\_INV\_CMD Indicates that an invalid command was issued.

- bufptr Points to the buffer where the statistic counter are to be copied.
- buflen Indicates the length of the buffer pointed to by the bufptr field.
- clearall When set to CIO\_QUERY\_CLEAR, the statistics counters are set to zero upon return.

## Execution Environment

A CIO\_QUERY operation can be called from the process environment only.

#### Return Values

In general, communication device-handlers use the common return codes defined for an entry point. However, device handlers for specific communication devices may return device-specific codes. The common return codes for the CIO\_QUERY operation are the following:

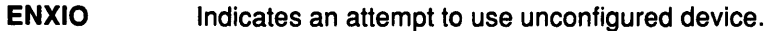

EFAULT Indicates that an invalid address was specified.

EINVAL Indicates an invalid parameter.

EIO Indicates that an error has occurred.

ENOMEM Indicates that the operation was unable to allocate the required memory.

I ~

é

EBUSV Indicates that the maximum number of opens was exceeded.

ENODEV Indicates that the device does not exist.

## Related Information

The ddioctl entry point, ddmpx entry point.

# ddopen (Kernel Mode) Communications PDH Entry Point

#### Purpose

Performs data structure allocation and initialization for a communications Physical Device Handler (PDH).

## Syntax

#include <sys/device.h> #include <sys/comio.h>

int ddopen (devno, devflag, chan, extptr) dev\_t devno; ulong devflag; int chan; struct kopen\_ext \*extptr;

# **Parameters for Kernel-Mode Processes**<br>Specifies the major and mi

Specifies the major and minor device numbers.

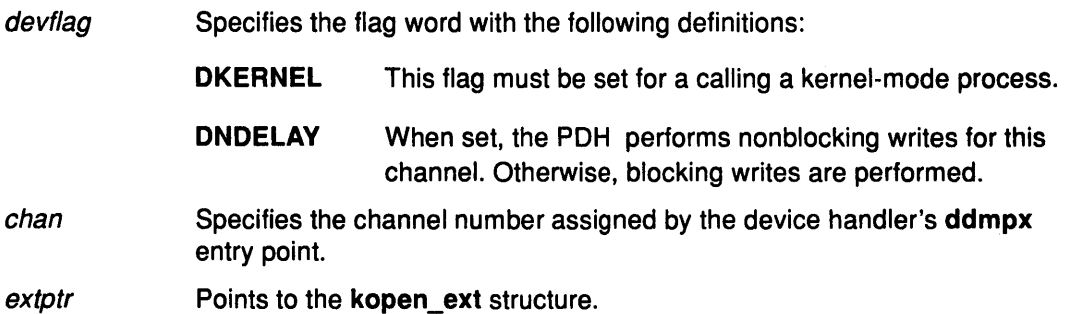

### **Description**

J

The ddopen entry point performs data structure allocation and initialization. Hardware initialization and other time consuming activities, such as call initialization, are not performed. This call is synchronous, which means it does not return until the ddopen entry point is complete.

### The kopen\_ext Parameter Block

For a kernel-mode process, the *extptr* parameter points to a kopen\_ext structure. This structure contains the following fields:

status The status field may contain additional information about the completion of an open. Besides the status code listed here, device-dependent codes can be returned.

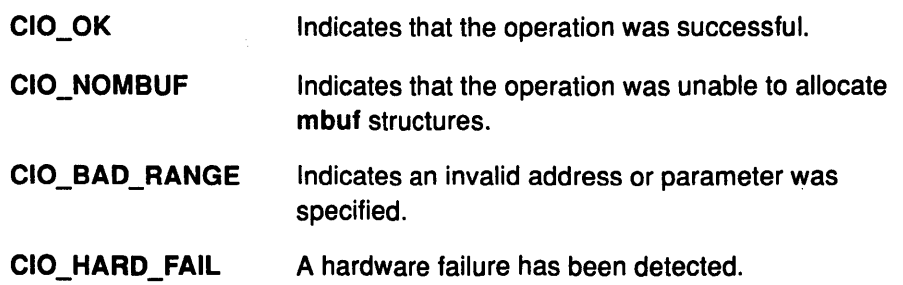

#### ddopen (Kernel Mode)

rx\_fn Specifies the address of a kernel procedure. The PDH calls this procedure whenever there is a receive frame to be processed. The rx\_fn procedure must have the following syntax:

#### #include <sys/comio.h>

void rx\_fn (open\_id, rd\_ext\_p, mbufptr) ulong open id; struct read extension  $\tau d$  *ext*  $p$ ; struct mbuf \* mbufptr;

- open\_id Identifies the instance of open. It is passed to the PDH with the ddopen entry point.
- rd\_ext\_p Points to the read extension as defined in the <sys/comio.h> header file.

mbufptr Points to an mbuf chain containing received data.

The kernel procedure calling the ddopen entry point is responsible for pinning the rx\_fn kernel procedure before making the open call. It is the responsibility of code scheduled by the rx\_fn procedure to free the mbuf chain.

tx\_fn Specifies the address of a kernel procedure. The PDH calls this procedure when the following sequence of events occurs:

- 1. The DNDELAY flag is set (determined by its setting in the last uiop->uio\_fmode field).
- 2. The most recent **ddwrite** entry point for this channel failed with a return code of EAGAIN.
- 3. Transmit queue for this channel now has room for a write.

The tx fn procedure must have the following syntax:

#include <sys/comio.h>

void tx\_fn (open\_id) ulong open\_id;

open\_id Identifier of instance of open. It is passed to the PDH with the ddopen call.

(  $\checkmark$ 

1

The kernel procedure calling the ddopen entry point is responsible for pinning the tx\_fn kernel procedure before making the call.

stat\_fn Specifies the address of a kernel procedure to be called by the PDH whenever a status block becomes available. This procedure must have the following syntax:

#include <sys/comio.h>

void stat\_fn (open\_id, sblk\_ptr); ulong open\_id; struct status\_block \* sblk\_ptr

open\_id Identifier of instance of open. It is passed to the PDH with the ddopen entry point.

sblk\_ptr Points to a status block defined in the sys/comio.h file.

The kernel procedure calling the ddopen entry point is responsible for pinning the stat fn kernel procedure before making the open call.

All three procedures are made synchronously from the off-level portion of the PDH at high priority from the PDH. Therefore, the called kernel procedure must return quickly. Parameter blocks are passed by reference and are valid only for the call's duration. After return from this call, the parameter block should not be accessed.

#### Execution Environment

A ddopen (kernel mode) entry point can be called from the process environment only.

#### Return Values

In general, communication device handlers use the common codes defined for an entry point. However, device handlers for specific communication devices may return device-specific codes. The common return codes for the ddopen entry point are the following:

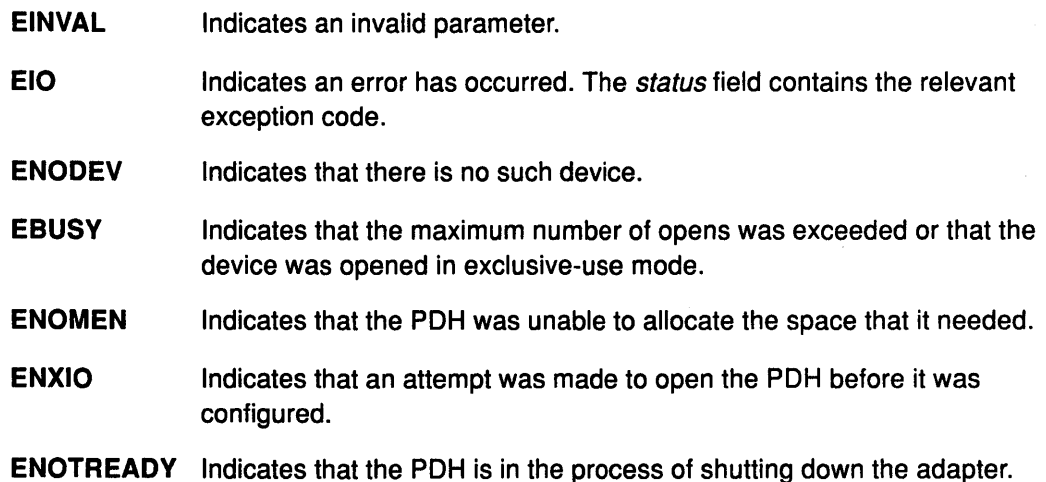

#### Related Information

 $\lambda$ 

J

 $\Big)$ 

Ŋ

The ddopen entry point for user-mode processes, ddwrite entry point, ddclose entry point, ddmpx entry point.

Use of the mbuf Structure in the Communications PDH, Status Blocks for the Communication Device Handlers.

# ddopen (User Mode) Communications PDH Entry Point

#### Purpose

Performs data structure allocation and initialization for a communications PDH.

#### **Syntax**

#include <sys/device.h> #include <sys/comio.h>

int ddopen (devno, devflag, chan, ext) dev\_t *devno;*  ulong *devflag;*  int *chan;*  int *ext;* 

### Parameters for User-Mode Processes

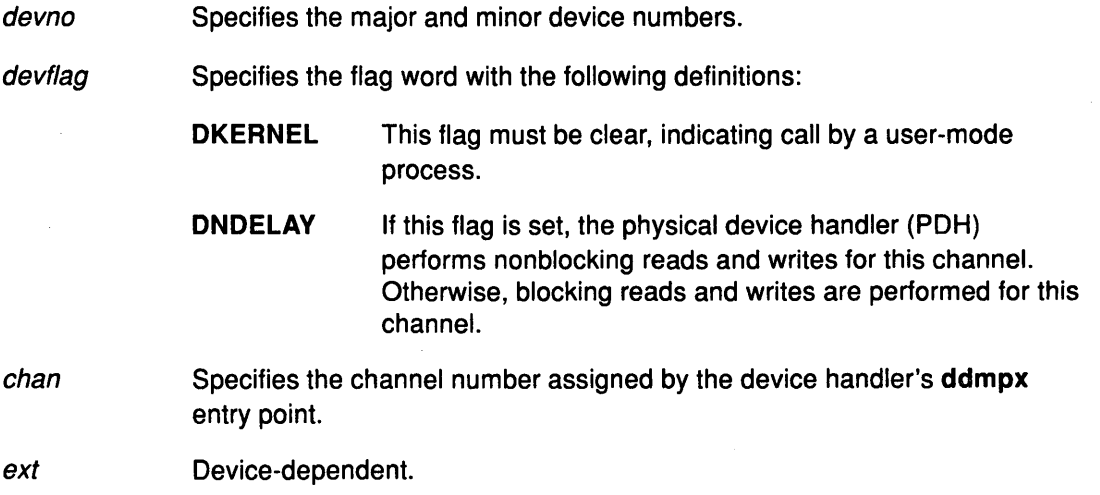

(

₫

€

## **Description**

The ddopen entry point performs data structure allocation and initialization. Hardware initialization and other time consuming activities, such as call initialization, are not performed. This call is synchronous, which means it does not return until the open operation is complete.

## Execution Environment

A ddopen entry point can be called from the process environment only.

## Return Values

In general, communication device handlers use the common return codes defined for an entry point. However, device handlers for specific communication devices may return device-specific codes. The common return codes for the ddopen entry point are the following:

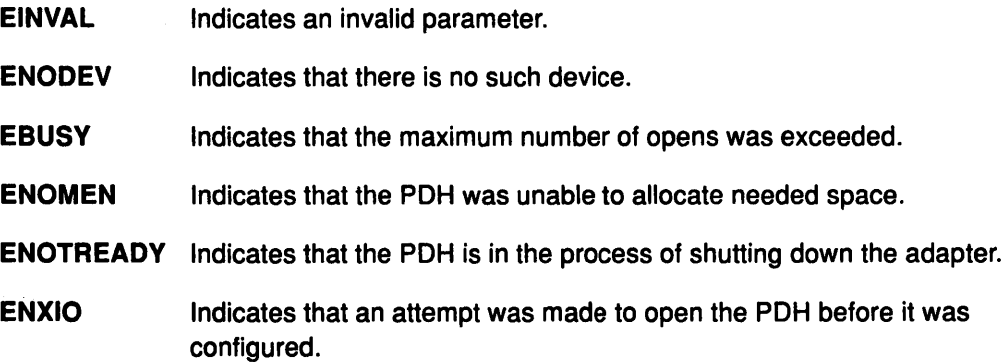

## Related Information

 $\big)$ 

The ddopen entry point for kernel-mode processes, ddclose entry point.

# ddread Communications PDH Entry Point

#### Purpose

Returns a data message to a user-mode process.

#### **Syntax**

#include <sys/device.h> #include <Sys/comio.h>

int ddread (devno, uiop, chan, extptr) dev<sub>t devno;</sub> struct uio \* uiop; int chan; read\_extension \*extptr;

### **Parameters**

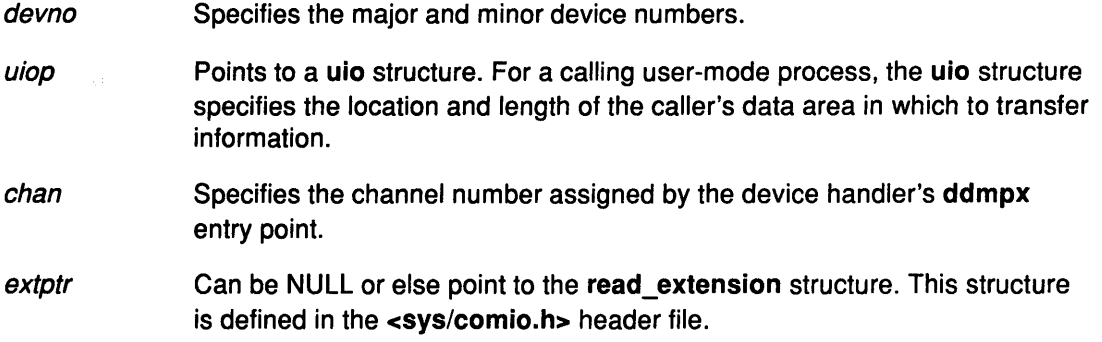

## **Description**

Note: The entry point should not to be called by a kernel-mode process.

The ddread entry point returns a data message to a user-mode process. This entry point may or may not block, depending on the setting of the DNDELAV flag. If a nonblocking read is issued and no data is available, the ddread entry point returns immediately with O (zero) bytes.

For this entry point, the *extptr* parameter may point to a user-supplied read\_extension structure. This structure contains the following fields:

status The status value may contain additional information about the completion of the ddread entry point. Besides the status codes listed here, device-dependent codes can be returned:

> CIO\_OK Indicates that the operation was successful.

CIO\_BUF \_OVFLW Indicates that the frame was too large to fit in the receive buffer. The PDH truncates the frame and places the result in the receive buffer.

( I  $\checkmark$ 

1

- netid Specifies the network ID associated with the returned frame. If a CIO\_BUF \_OVFLW was received, this field may be empty.
- sessid Specifies the session ID associated with the returned frame. If a CiO\_BUF \_OVFLW was received, this field may be empty.

## Execution Environment

A ddread entry point can be called from the process environment only.

#### Return Values

Ŋ

In general, communication device handlers use the common codes defined for an entry point. However, device handlers for specific communication devices may return device-specific codes. The common return codes for the ddread entry point are the following:

- ENXIO Indicates an attempt to use an unconfigured device.
- EINVAL Indicates an invalid parameter.

EIO Indicates that an error has occurred.

- **EACCES** Indicates an invalid call from a kernel process.
- **EMSGSIZE** Indicates that the frame was too large to fit into the receive buffer and that no extptr parameter was supplied to provide an alternate means of reporting this error with a status of CIO\_BUF \_OVFLW.
- EINTR Indicates that a Locking mode sleep was interrupted.
- EFAULT Indicates that an invalid address was supplied.
- EBIDEV Indicates that the device specified does not exist.

### Related Information

The ddmpx entry point, ddwrite entry point.

The CIO\_START operation.

List of Common Status/Exception Codes.

Physical Device Handler Model Overview.

# ddselect Communications PDH Entry Point

#### Purpose

Checks to see if a specified event or events has occurred on the device.

#### **Syntax**

#include <sys/device.h> #include <sys/comio.h>

int ddselect (devno, events, reventp, chan) dev\_t devno; ushort events; ushort \* reventp; int chan;

### **Parameters**

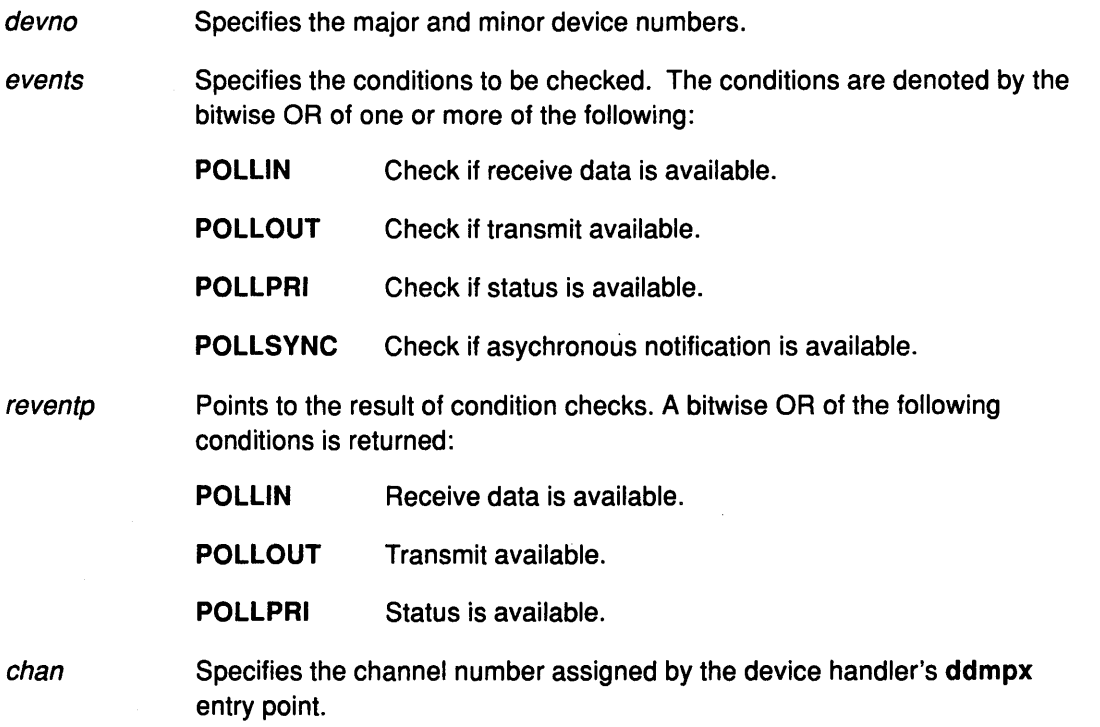

 $\setminus$ 

€

(

## **Description**

Note: This entry point should not be called by a kernel-mode process.

The ddselect entry point checks and returns a status of 1 (one) or more conditions for a user-mode process. It works the same way The common ddselect entry point does.

## Execution Environment

A ddselect entry point can be called from the process environment only.
## Return Values

 $\sum_{\mathbf{y}}$ 

In general, communication device handlers use the common return codes defined for an entry point. However, device handlers for specific communication devices may return device-specific codes. The common return codes for the ddselect entry point are the following:

- ENXIO Indicates an attempt to use an unconfigured device.
- EINVAL Indicates that an invalid argument was specified.
- **EACCES** Indicates an invalid call from a kernel process.
- EBUSV Indicates that the maximum number of opens was exceeded.
- **ENODEV** Indicates that the device does not exist.

#### $\left.\rule{0pt}{10pt}\right)$ Related Information

I

 $\big)$ 

Ĵ

The ddmpx entry point.

## ddwrite Communications PDH Entry Point

#### Purpose

Queues a message for transmission or blocks until the message can be queued.

#### Syntax

#include <Sys/device.h> #include <Sys/comio.h>

int ddwrite (devno, uiop, chan, extptr) dev\_t devno; struct uio \* uiop; int chan; struct write extension \*extptr;

#### Parameters

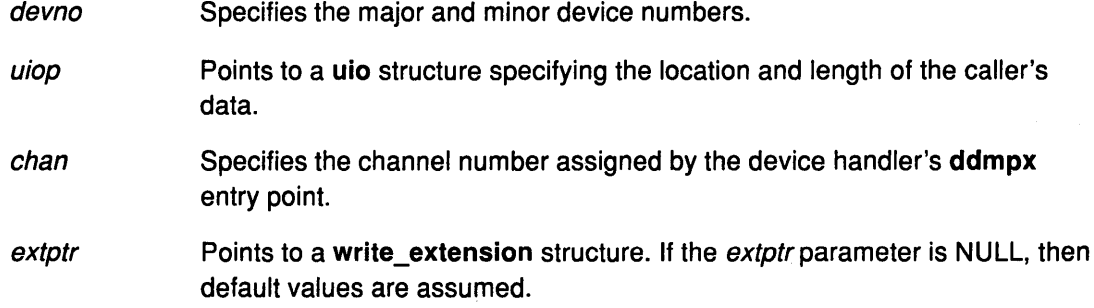

/ I  $\overline{\phantom{0}}$ 

¢

⋓

## **Description**

The ddwrite entry point either queues a message for transmission or blocks until the message can be queued, depending upon the setting of the DNDELAV flag.

The ddwrite routine is responsible for determining whether the data is in user or system space by looking at the uiop->uio\_segflg field. If the data is in system space, then the uiop->uio\_iov->iov\_base field contains an mbuf pointer. The mbuf chain contains the data for transmission. The uiop->uio\_resid field has a value of 4. If the data is in user space, the data is located in the same manner as for the ddwrite entry point.

#### The write extension Parameter Block

For this entry point, the extptr parameter can point to a write\_extension structure. This structure is defined in the <sys/comio.h> header file and contains the following fields:

status Indicates the status of the port. This field may contain additional information about the completion of the ddwrite entry point. Besides the status codes listed here, device dependent codes can be returned:

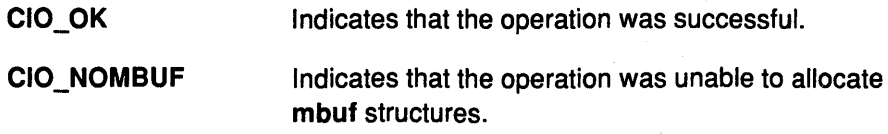

flag

If.

Contains a bitwise OR of one or more of the following:

#### CIO\_NOFREE\_MBUF

Requests that the PDH not free the mbuf structure after transmission is complete. The default is bit clear (free the buffer). For a user-mode process, the PDH always frees the mbuf structure.

#### CIO\_ACK\_ TX\_DONE

Requests that, when done with this operation, the PDH acknowledges completion by building a CIO\_ TX\_DONE status block. In addition, requests the PDH either call the kernel status function or (for a user-mode process) place the status block in the status/exception queue. The default is bit clear (do not acknowledge transmit completion).

writid Contains the write ID to be returned in the CIO\_TX\_DONE status block. This field is ignored if the user did not request transmit acknowledgment by setting CIO\_ACK\_TX\_DONE in the flag field.

netid May contain the network ID.

#### Execution Environment

A ddwrite entry point can be called from the process environment only.

#### Return Values

In general, communication device handlers use the common return codes defined for an entry point. However, device handlers for specific communication devices may return device-specific codes. The common return codes for the ddwrite entry point are the following:

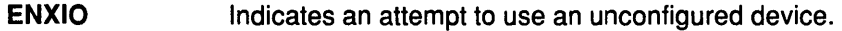

- EINVAL Indicates an invalid parameter.
- **EAGAIN** Indicates that the transmit queue is full and the DNDELAY flag is set. The command was not accepted.
- EFAULT Indicates that an invalid address was specified.
- EINTR Indicates that a Blocking mode sleep was interrupted.
- ENOMEM Indicates that the operation was unable to allocate the needed mbuf space.
- ENOCONNECT Indicates that a connection was not established.
- **EBUSY** Indicates that the maximum number of opens was exceeded.
- ENODEV Indicates that the device does not exist.

#### Related Information

The ddmpx entry point.

The CIO\_START operation, CIO\_GET\_STAT operation.

## entclose Ethernet Device Handler Entry Point

#### Purpose

Resets the Ethernet device to a known state and returns system resources to the system.

#### Syntax

#include <sys/device.h>

int entclose (devno, chan, ext) dev\_t devno; int chan, ext;

#### **Parameters**

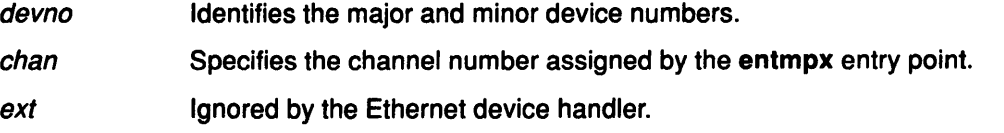

 $\overline{\phantom{0}}$ 

Ŵ,

*(*   $\zeta$ 

 $\overline{(\ }$ 

## **Description**

The entclose entry point closes the device. It is called when a user-mode caller issues a close subroutine. Before issuing the entclose entry point, the caller should have issued a CIO\_HALT operation for each successfully issued CIO\_START operation during the particular instance of the open.

Note: For each entopen entry point issued, there must be a corresponding entclose entry point.

If the caller has specified a multicast address, the caller needs to issue the appropriate entioctl operation to remove all multicast addresses before issuing the entclose entry point.

#### Execution Environment

An entclose entry point can be called from the process environment only.

### Return Values

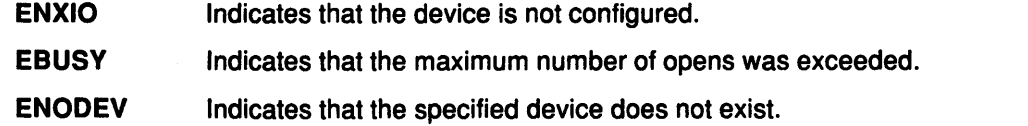

### Implementation Specifics

The entclose entry point functions with a Ethernet High-Performance LAN adapter that has been correctly configured for use on a qualified network. Consult the adapter specifications for more information on configuring the adapter and network qualifications.

## Related Information

The entopen entry point, entmpx entry point.

The CIO\_START operation.

The close subroutine.

## entconfig Ethernet Device Handler Entry Point

#### Purpose

 $\mathcal{I}$ 

Provides functions for initializing, terminating, and querying the vital product data (VPD) of the Ethernet device handler.

### Syntax

#### #include <sys/device.h> #include <sys/uio.h>

int entconfig (devno, cmd, uiop) dev<sub>t devno</sub>; int cmd; struct uio \* uiop;

# **Parameters**

Specifies the major and minor device numbers.

cmd Specifies which function this routine should performed. There are three possible functions:

CFG\_INIT Initializes device handler and internal data areas.

CFG\_ TERM Terminates the device handler.

CFG\_QVPD Queries VPD.

uiop Points to a uio structure. The uio structure is defined in the  $\langle$ sys/uio.h> file.

## **Description**

The entconfig entry point provides functions for initializing, terminating, and querying the VPD of the Ethernet device handler. The following are three possible entconfig operations:

• CFG\_INIT

For the CFG\_INIT operation, the Ethernet device handler registers its entry points by placing them into the device switch table for the major device number specified by the devno parameter. The uio structure contains the *iov\_base* pointer, which points to the Ethernet device dependent structure (DDS). The caller provides the uio structure. The structure is copied into an internal save area by the init function.

• CFG\_TERM

For the CFG\_ TERM operation, if there are no outstanding opens, the following occurs:

- The Ethernet device handler marks itself terminated and prevents subsequent opens.
- All dynamically allocated areas are freed.
- $-$  All Ethernet device handler entry points are removed from the device switch table.
- CFG\_QVPD

The CFG\_QVPD operation returns the Ethernet VPD to the caller. The VPD is placed in the area specified by the caller in the uio structure.

## Execution Environment

An entconfig entry point can be called from the process environment only.

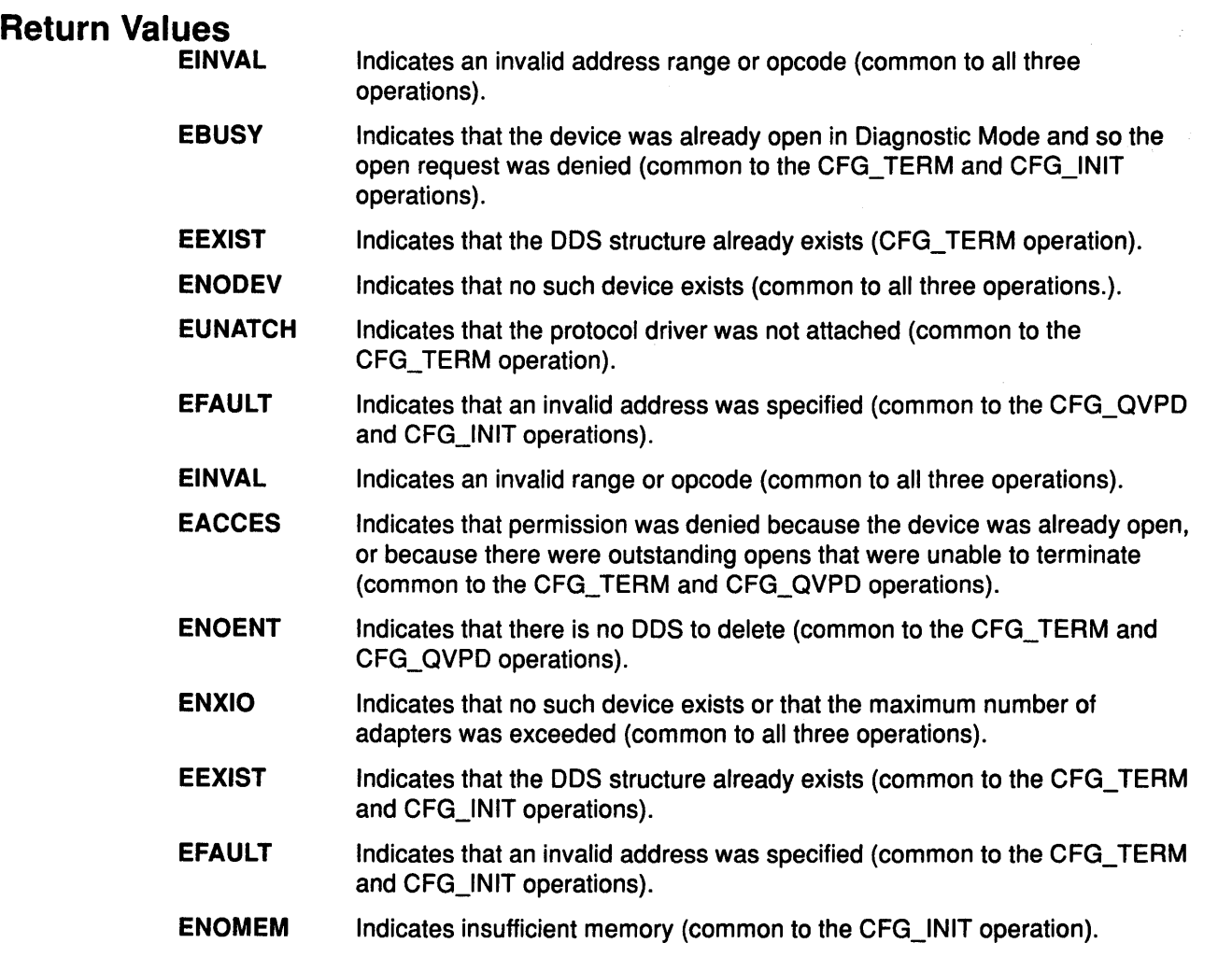

*(*   $\overline{\phantom{a}}$ 

w.

( ·~

 $\left(\rule{0pt}{10pt}\right)$ 

## Implementation Specifics

The entconfig entry point functions with a Ethernet High-Performance LAN adapter that has been correctly configured for use on a qualified network. Consult the adapter specifications for more information on configuring the adapter and network qualifications.

## Related Information

The uio structure.

Device-Dependent Structure in Kernel Extensions and Device Support Programming Concepts.

## entioctl Ethernet Device Handler Entry Point

## Purpose

Provides various functions for controlling the Ethernet device.

## **Syntax**

#include <sys/device.h> #include <sys/devinfo.h> #include <sys/ioctl.h> #include <sys/comio.h> #include <sys/entuser.h>

int entioctl (devno, cmd, arg, devflag, chan, ext) dev\_t devno; int cmd, arg; ulong devflag; int chan, ext;

## **Parameters**

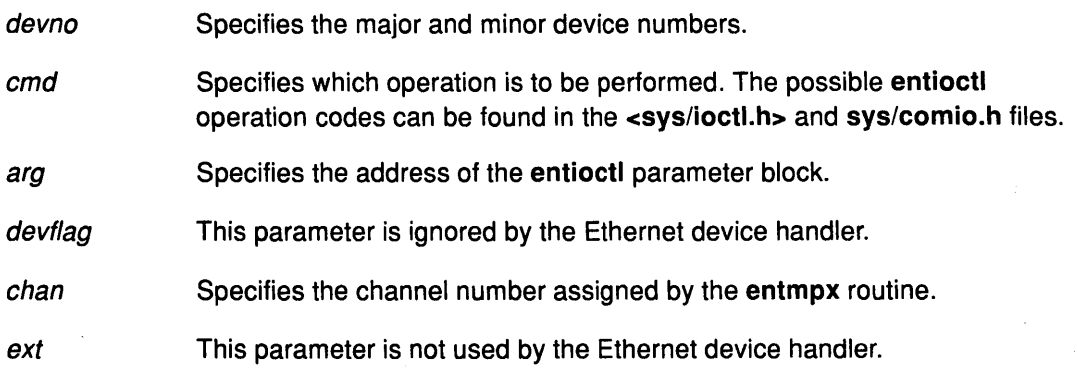

## **Description**

 $\left\langle \right\rangle$ 

The entioctl Ethernet device handler entry point provides various functions for controlling the Ethernet device. There are eight common entioctl operations plus four additional entioctl operations available for diagnostic purposes.

These are the eight valid entioctl operations:

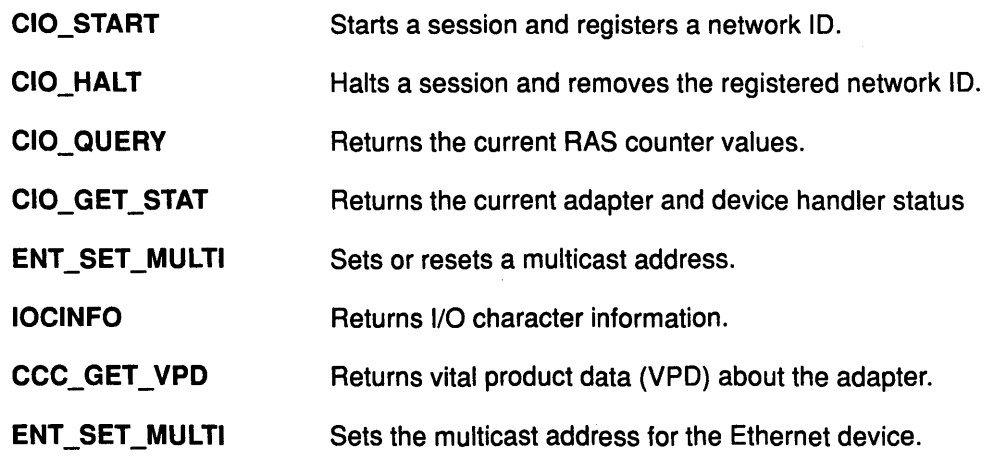

## entioctl

These are the four valid entioctl operations for diagnostic purposes:

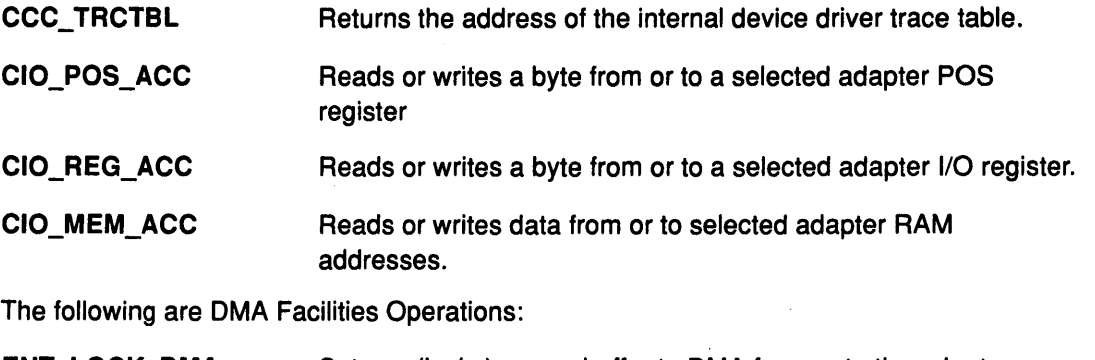

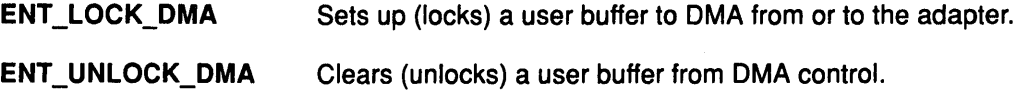

## Execution Environment

An entioctl entry point can be called from the process environment only.

## Implementation Specifics

The entioctl entry point functions with an Ethernet High-Performance LAN adapter that has been correctly configured for use on a qualified network. Consult the adapter specifications for more information on configuring the adapter and network qualifications.

(

₫

 $\left(\right)$ 

€

## Related Information

The entmpx entry point.

## **1CCC\_GET\_VPD entioctl Operation (Query Vital Product Data)**

#### Purpose

Ą

 $\overline{\phantom{a}}$ 

Returns vital product data (VPD) about the Ethernet adapter.

#### **Description**

The CCC\_GET \_ VPD operation returns vital product data (VPD) about the Ethernet adapter. For this operation, the *arg* parameter points to the vital product data structure. This structure is defined in the <sys/ciouser.h> file and has the following fields:

status Indicates the status of the VPD characters returned in the array of characters. Valid values for this status word are found in the <sys/ciouser.h> header file:

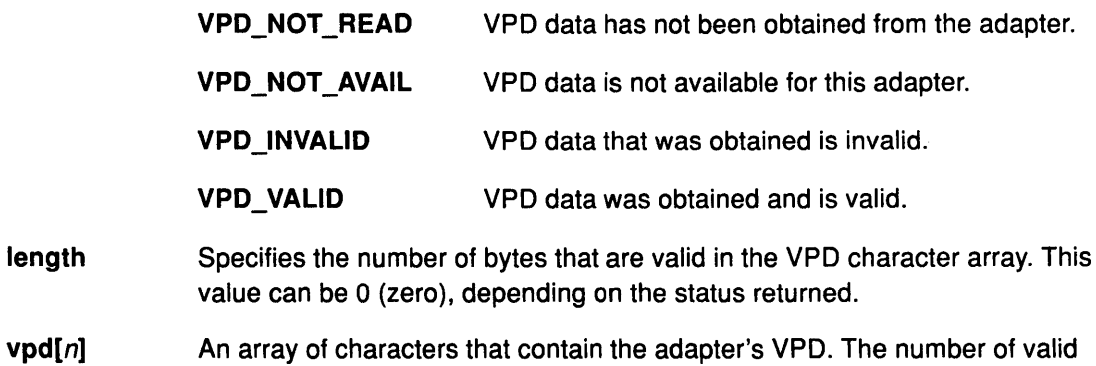

#### Execution Environment

A CCC\_GET\_VPD operation can be called from the process environment only.

characters is determined by the length value.

#### Return Values

EFAULT Indicates an invalid address.

ENXIO Indicates that no such device exists.

#### Implementation Specifics

The CCC\_GET \_ VPD operation functions with a Ethernet High-Performance LAN adapter that has been correctly configured for use on a qualified network. Consult the adapter specifications for more information on configuring the adapter and network qualifications.

#### Related Information

The entioctl entry point.

The Ethernet Vital Product Data Structure.

## CIO\_GET\_STAT entioctl Operation (Get Status)

#### Purpose

Returns the current Ethernet adapter and device handler status.

#### **Description**

Note: Only user-mode callers can use the CIO\_GET \_STAT operation.

The CIO\_GET\_STAT operation returns the current Ethernet adapter and device handler status. The device handler fills in the parameter block with the appropriate information upon return. For this operations, the *arg* parameter points to a status block structure. This structure is defined in the <sys/comio.h> header file.

There are two Ethernet-specific status blocks:

- CIO\_START\_DONE
- CIO\_HALT\_DONE.

The Ethernet device handler also returns the following general communications status blocks:

- CIO\_LOST\_STATUS
- CIO\_NULL\_BLK
- CIO\_TX\_DONE
- CIO\_ASYNC\_STATUS.

#### Status Blocks for the Ethernet Device Handler

Status blocks are used to communicate status and exception information to user-mode processes.

 $\left($ 

۲

User-mode processes receive a status block whenever they request a CIO\_GET\_STAT operation. A user-mode process can wait for the next available status block by issuing a entselect entry point with the specified POLLPRI event.

Status blocks contain a code field and possible options. The code field indicates the type of status block code (for example, CIO\_START \_DONE). The following are the possible Ethernet status blocks:

There are two Ethernet specific status blocks:

- CIO\_START\_DONE
- CIO\_HALT\_DONE.

The Ethernet device handler also returns the following general communications status blocks:

- CIO\_LOST\_STATUS
- CIO\_NULL\_BLK
- CIO\_TX\_DONE
- CIO\_ASYNC\_STATUS.

#### CIO\_START\_DONE Status Block

On a successfully completed Start Device entioctl operation, the status block is filled in as follows:

option[O] CIO\_OK.

option[1] The high-order 2 bytes are filled in with the high-order 2 bytes of the network address. The low-order 2 bytes are filled in with the middle two bytes of the network address.

option[2] The low-order 2 bytes are filled in with the low-order 2 bytes of the network address.

#### CIO\_HALT\_DONE Status Block

On a successfully completed Halt Device entioctl operation, the status block is filled in as follows:

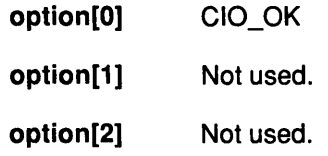

#### Execution Environment

A CIO\_GET \_STAT operation can be called from the process environment only.

#### Return Values

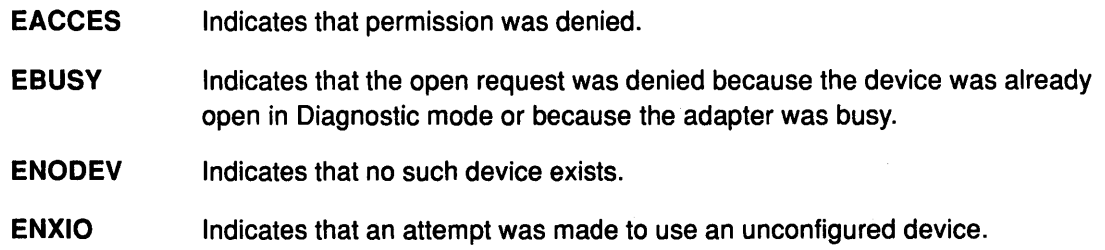

#### Implementation Specifics

The CIO\_GET \_STAT operation functions with a Ethernet High-Performance LAN adapter that has been correctly configured for use on a qualified network. Consult the adapter specifications for more information on configuring the adapter and network qualifications.

#### Related Information

The entioctl entry point.

Status Blocks for Communications Device Handlers.

 $\mathcal{L}_{\mathcal{E}}$ ;

 $\mathcal{E}$ 

## CIO\_HALT entioctl Operation (Halt Device)

#### Purpose

Ends a session with the Ethernet device handler.

#### **Description**

The CIO\_HALT operation ends a session with the Ethernet device handler. The caller indicates the network ID to be halted. This CIO\_HALT operation corresponds to the CIO\_START operation that was successfully issued with the specified network ID.

Data for the specified network ID is no longer received. Data already received for the specified network ID, before the Halt Device operation, is still passed up to a user-mode caller. The entselect and entread entry points pass this data. Data is passed to a kernel-mode caller by the rx\_fn routine specified at open time.

When a CIO\_HALT operation has ended the last open session on a channel, the caller should issue the entclose operation.

Note: If the caller has specified a multicast address, the caller needs to issue the appropriate entioctl entry point to remove all the multicast addresses before issuing aCIO\_HALT.

I  $\overline{1}$  $\checkmark$ 

For CIO\_HALT operation, the *arg* parameter points to a session\_blk structure. This structure is defined in the <sys/comio.h> header file and contains the following fields:

status There are two possible returned status values:

- CIO\_OK
- CIO\_NETID\_INV.

netid Specifies the network ID. When IEEE 802.3 Ethernet is being used, the network ID is placed in the least significant byte of the netid field.

#### Execution Environment

A CIO\_HALT operation can be called from the process environment only.

### Return Values

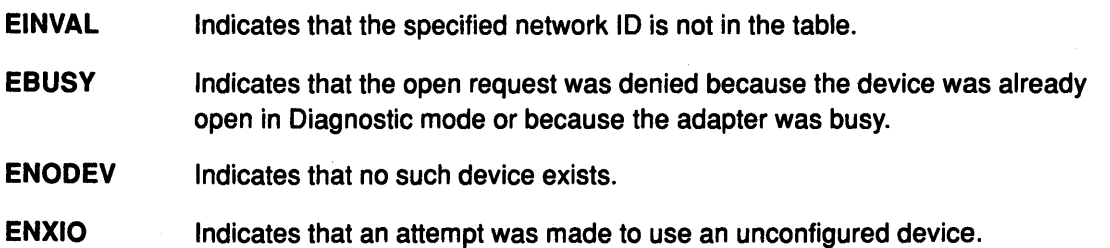

#### Implementation Specifics

The CIO\_HALT operation functions with a Ethernet High-Performance LAN adapter that has been correctly configured for use on a qualified network. Consult the adapter specifications for more information on configuring the adapter and network qualifications.

#### Related Information

The entread entry point, entselect entry point, entioctl entry point.

The CIO\_START operation.

List of common status/exception codes.

## CIO\_QUERY entioctl Operation {Query Statistics)

#### Purpose

Reads the counter values accumulated by the Ethernet device handler.

#### **Description**

The CIO\_QUERY operation is used by the caller to read the counter values accumulated by the device handler. The counters are initialized to O (zero) by the each CIO\_START operation issued.

For the CIO\_QUERY operation, the *arg* parameter points to a **query** parms structure. This structure is defined in the <sys/comio.h> header file and contains the following fields:

status Specifies the current status condition. This fields accepts two possible status values:

- CIO\_OK
- COP\_BUF\_OVFLW.
- buffptr Specifies the address of a buffer where the returned statistics are to be placed.
- bufflen Specifies the length of the buffer.
- clearall When set to a value of CIO\_QUERY \_CLEAR, the counters are cleared upon completion of call. This value is defined in the <sys/comio.h> file.

The CIO\_QUERY operation specifies the device-specific information placed in the supplied buffer. The counter placed in the supplied buffer by this operation is the ent\_query\_stats\_t structure, which is defined in the <sys/entuser.h> file.

#### Execution Environment

A CIO\_QUERY operation can be called from the process environment only.

#### Return Values

 $\checkmark$ 

 $\big)$ 

J

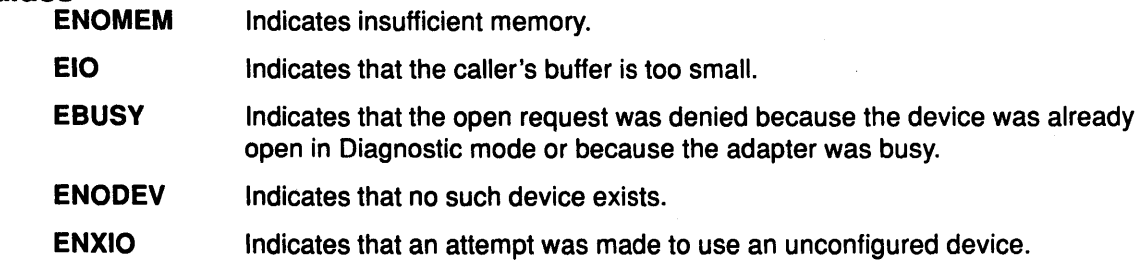

#### Implementation Specifics

The CIO\_QUERY operation functions with a Ethernet High-Performance LAN adapter that has been correctly configured for use on a qualified network. Consult the adapter specifications for more information on configuring the adapter and network qualifications.

#### Related Information

The entopen entry point, entioctl entry point.

The CIO\_START operation.

## CIO\_START entioctl Operation {Start Device)

#### Purpose

Establishes a session with the Ethernet device handler.

#### **Description**

The CIO\_START operation establishes a session with the Ethernet device handler. The caller notifies the device handler of the network ID that it will be using. The caller can issue multiple CIO\_START operations. For each successful start issued, there should be a corresponding CIO\_HALT operation issued.

If the CIO\_START operation is the first issued, the device handler initializes and opens the Ethernet adapter. When the first CIO\_START operation successfully completes, the adapter is ready to transmit and receive data. The Ethernet adapter can receive the following packet types:

- Packets that match the Ethernet adapter's burned-in address (or the address specified in the device dependent structure (DDS))
- Broadcast packets
- Multicast packets
- Packets that match the network ID specified in the netid field.

The Ethernet device handler allows a maximum of 32 network IDs. The network ID must correspond to the type field in a standard Ethernet packet or the destination service access point (DSAP) address in an IEEE 802.3 packet.

For the CIO\_START operation, the *arg* parameter points to a session\_blk structure. This structure is defined in the <sys/comio.h> header file and contains the following fields:

status There are four possible returned status values:

- CIO\_OK
- CIO\_NETID\_FULL
- CIO\_NETID\_DUP
- CIO\_HARD\_FAIL.
- netid Specifies the network ID the caller uses on the network. When IEEE 802.3 Ethernet is being used, the network ID is placed in the least significant byte of the netid field.
	- Note: The Ethernet device handler does not allow the caller to specify itself as the wild card network ID.

I

G

length This field is used to specify the number of valid bytes in the netid field for mixed Ethernet. Valid values are 1 or 2.

After the CIO\_START operation has successfully completed, the caller can issue any valid Ethernet command.

Note: The Ethernet device handler does not support promiscuous addressing.

#### Execution Environment

A CIO\_START operation can be called from the process environment only.

#### **Return Values**

 $\big)$ 

 $\bar{\phantom{a}}$ 

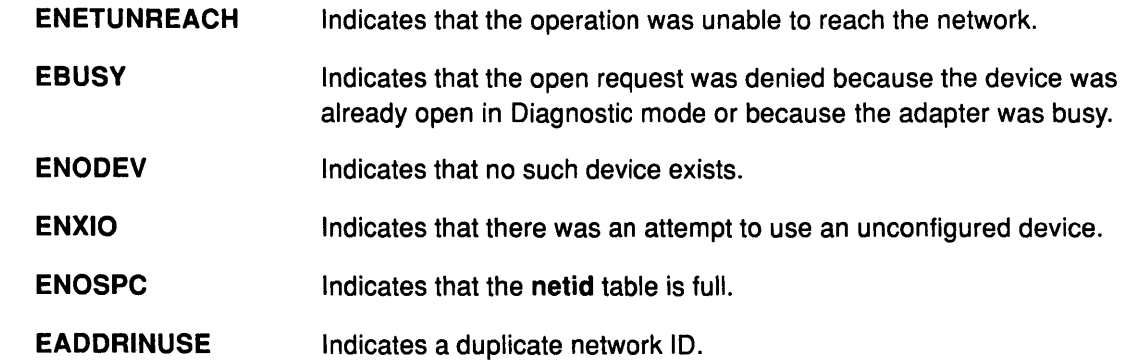

### **Implementation Specifics**

The CIO\_START operation functions with a Ethernet High-Performance LAN adapter that has been correctly configured for use on a qualified network. Consult the adapter specifications for more information on configuring the adapter and network qualifications.

### **Related Information**

The **entioctl** entry point.

The CIO\_HALT operation.

List of Common Status/Exception Codes.

## ENT\_SET\_MULTI entioctl Operation (Set Multicast Address)

#### Purpose

Sets the multicast address for the Ethernet device.

#### **Description**

The ENT SET MULTI operation sets the multicast address for the Ethernet device. For this operation, the arg parameter points to the ent\_set\_multi\_t structure. This structure is defined in the <sys/entuser.h> header file and contains the following fields:

- opcode Specifies whether to add or delete a multicast address. When this field is ENT ADD, the multicast address is added to the multicast entry table. When this field is ENT\_DEL, the multicast address is removed from the multicast entry table. Valid Ethernet types are defined in the <Sys/entuser.h> header file.
- multi\_addr(6) Identifies the multicast address array where multi\_addr(0) is the most significant byte and multi addr(5) is the least significant byte.
	- Note: The Ethernet device handler allows a maximum of 20 multicast addresses.

(  $\overline{\phantom{a}}$ 

G

#### Execution Environment

An ENT\_SET\_MULTI operation can be called from the process environment only.

#### Return Values

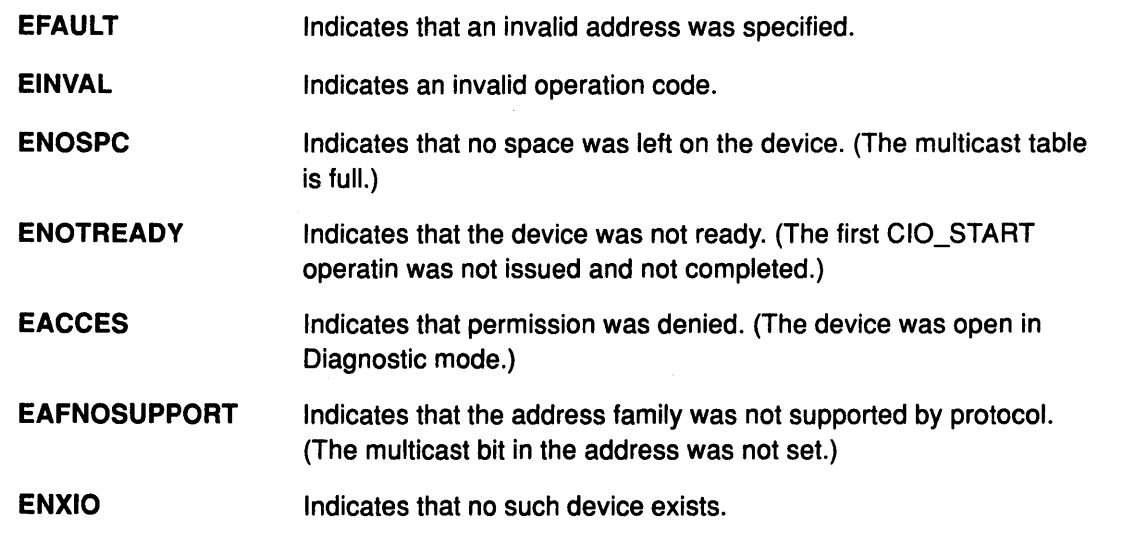

#### Implementation Specifics

The ENT\_SET\_MULTI operation functions with a Ethernet High-Performance LAN adapter that has been correctly configured for use on a qualified network. Consult the adapter specifications for more information on configuring the adapter and network qualifications.

#### Related Information

The entioctl entry point.

The CIO\_START operation.

#### $\sum_{i=1}^{n}$ IOCINFO entioctl Operation (Describe Device)

#### Purpose

Returns a structure that describes the Ethernet device.

#### **Description**

The IOCINFO operation returns a structure that describes the Ethernet device. For this operation, the *arg* parameter points to the ethernet substructure, which is defined as part of the devinfo structure. This devinfo structure is located in the <sys/devinfo.h> file and contains the following fields:

- devtype Identifies the device type. The Ethernet type is DD\_NET\_DH. This label is defined in the <sys/devinfo.h> header file.
- devsubtype Identifies the device subtype. The Ethernet subtype is DD\_EN. This label can be found in the <sys/devinfo.h> header file.
- broad\_wrap Indicates the adapter's ability to receive its own packets. A value of 1 (one) indicates that the adapter can receive its own packets. A value of 0 (zero) indicates that the adapter cannot receive its own packets. For this adapter, a value of 0 (zero) is returned.
- rdto Specifies the receive data transfer offset. This value indicates an offset (in bytes) into the data area of the receive page-sized mbuf structure. The device handler places received data in this buffer.
- haddr Identifies the 6-byte unique Ethernet adapter address. This address is the burned-in address that is readable from the adapter's vital product data (VPD). The most significant byte of the address is placed in the haddr(O) field. The least significant byte is placed in the address specified by the haddr{S) field.
- net\_addr Identifies the 6-byte unique Ethernet adapter address that is currently being used by the Ethernet adapter card. This address is either the burned-in address (readable from the VPD) or the alternate address that can be used to configure the adapter. The most significant byte of the address is placed in the address specified by the net addr(0) field. The least significant byte is placed in the address specified by net\_addr(S) field.

The parameter block is filled in with the appropriate values upon return.

### Execution Environment

An IOCINFO operation can be called from the process environment only.

#### Return Values

\

-1

Ĵ,

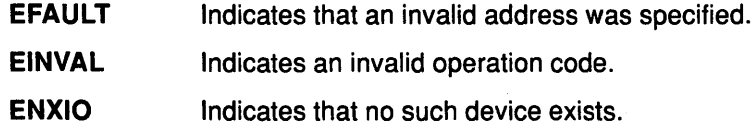

#### Implementation Specifics

The IOCINFO operation functions with a Ethernet High-Performance LAN adapter that has been correctly configured for use on a qualified network. Consult the adapter specifications for more information on configuring the adapter and network qualifications.

#### Related Information

The entioctl entry point.

## entmpx Ethernet Device Handler Entry Point

### Purpose

Provides allocation and deallocation of a channel for an Ethernet device handler.

### Syntax

#include <sys/device.h>

int entmpx (devno, chanp, channame) dev\_t devno; int \*chanp; char \* channame;

### **Parameters**

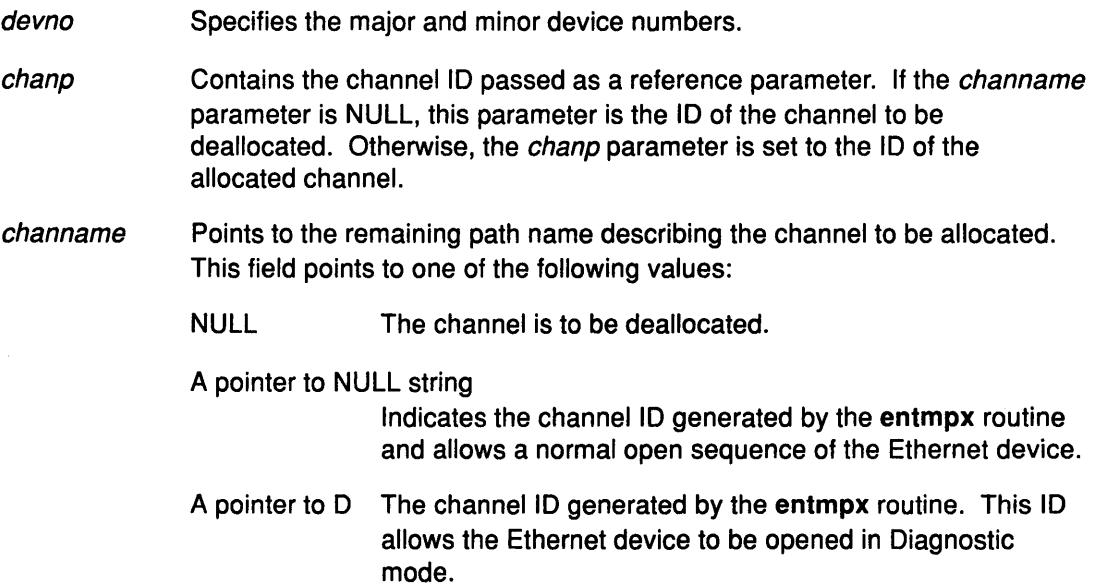

 $\overline{\phantom{a}}$ 

Œ

(

 $\bigg($ 'Ill

d

## **Description**

The entmpx entry point provides allocation and deallocation of a channel for an Ethernet device handler. It is not called directly by a user of the Ethernet device handler. The kernel calls the entmpx entry point in response to an open or close request.

Note: If the Ethernet device has been successfully opened, any subsequent Diagnostic mode open requests fails. If the device has been successfully opened in Diagnostic mode, all subsequent open requests fail.

## Execution Environment

An entmpx entry point can be called from the process environment only.

## Return Values

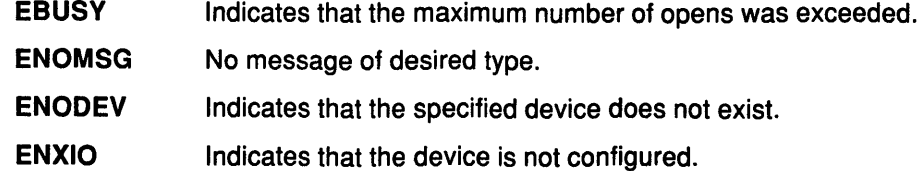

## **Implementation Specifics**

Ŋ

 $\lambda$ 

 $\overline{1}$ 

The entmpx entry point functions with a Ethernet High-Performance LAN adapter that has been correctly configured for use on a qualified network. Consult the adapter specifications for more information on configuring the adapter and network qualifications.

## **Related Information**

The entopen entry point.

## entopen Ethernet Device Handler Entry Point

### Purpose

Initializes the Ethernet device handler and allocates the required system resources.

### Syntax

#include <sys/device.h> #include <sys/comio.h> #include <sys/entuser.h>

int entopen (devno, devflag, chan, ext) dev<sub>t devno</sub>; ulong devflag; int chan, ext;

## **Parameters**

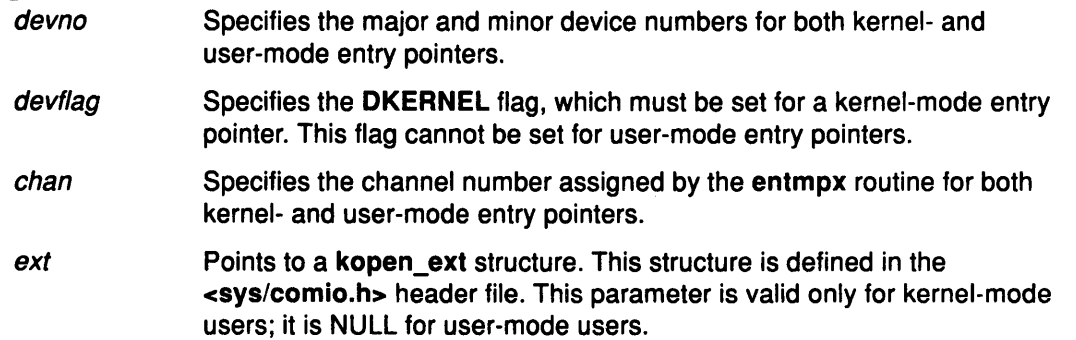

 $\epsilon$ '

₫

 $\left($ 

/  $\overline{\zeta}$ 

₫

## **Description**

The entopen entry point prepares the Ethernet device for transmitting and receiving data. It is called when a user-mode entry pointer issues an open, openx, or creat subroutine. After the entopen entry point has successfully completed, the entry pointer must issue a CIO\_START operation before using the Ethernet device handler. The device handler is then opened for reading and writing data.

## Execution Environment

An entopen entry point can be called from the process environment only.

## Return Values

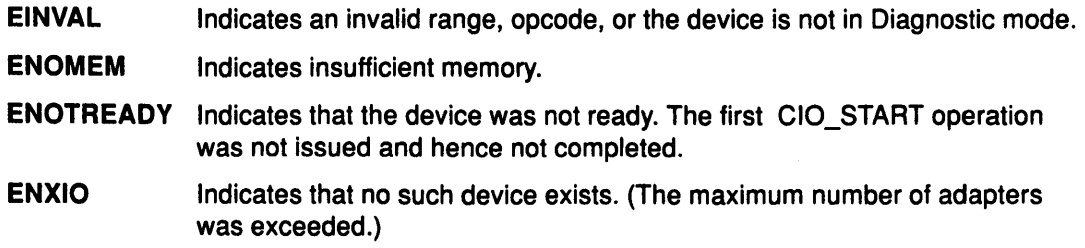

### Implementation Specifics

The entopen entry point functions with an Ethernet High-Performance LAN adapter that has been correctly configured for use on a qualified network. Consult the adapter specifications for more information on configuring the adapter and network qualifications.

## Related Information

 $\sum_{k=1}^{N}$ 

 $\sum_{\mathbf{x}}$ 

Ĵ.

The entmpx entry point, entclose entry point.

The CIO\_START operation.

Thecreat subroutine, open subroutine, openx subroutine.

## **entread Ethernet Device Handler Entry Point**

### **Purpose**

Provides the means of receiving data from the Ethernet device handler.

#### **Syntax**

#include <sys/device.h> #include <sys/uio.h>

int entread (devno, uiop, chan, ext) dev\_t devno; struct uio \*uiop; int chan, ext;

### **Parameters**

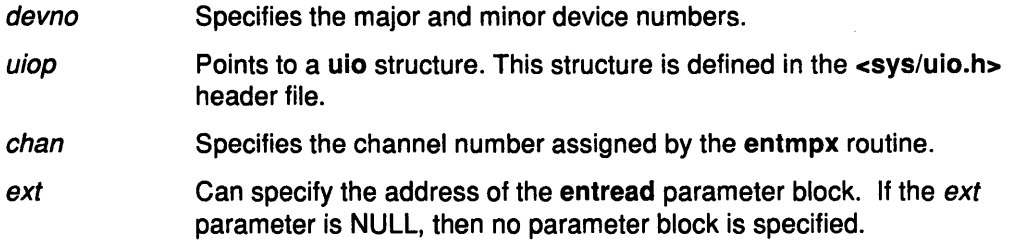

 $\overline{\phantom{a}}$ 

(

( ~

## **Description**

Note: The entread entry point should only be called by user-mode callers.

The entread entry point provides the means of receiving data from the Ethernet device handler. When a user-mode caller issues a read, readx, readv, or readvx subroutine, the kernel calls the entread entry point.

When the entread entry point is called, the file system fills in the uio structure fields with the appropriate values. In addition, the device handler copies the data into the buffer specified by the caller.

For the entread entry point, the ext parameter may point to the read\_extension structure. This structure is defined in the <sys/comio.h> header file and contains the following field:

status Contains a status code. This field may be one of the following values:

- CIO\_OK
- CIO\_BUF \_OVRFLW
- CIO\_NOT\_STARTED.

#### **Execution Environment**

An entread entry point can be called from the process environment only.

### entread

#### Return Values  $EACC$

 $\frac{\Lambda}{2}$ 

 $\frac{1}{4}$ 

Ŋ

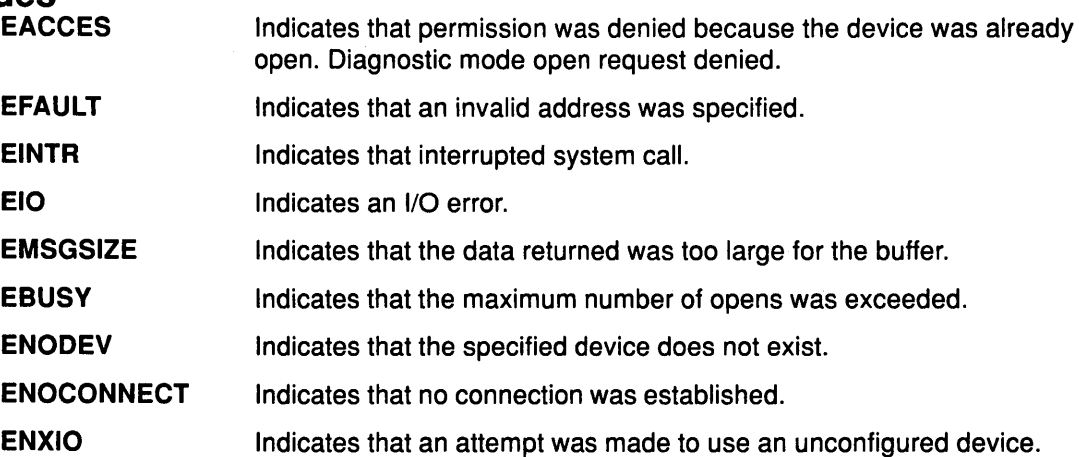

## Implementation Specifics

The entread entry point functions with a Ethernet High-Performance LAN adapter that has been correctly configured for use on a qualified network. Consult the adapter specifications for more information on configuring the adapter and network qualifications.

## Related Information

The entmpx entry point.

List of Common Status/Exception Codes.

## entselect Ethernet Device Handler Entry Point

### Purpose

Determines if a specified event has occurred on the Ethernet device.

### **Syntax**

#include <sys/device.h> #include <sys/comio.h>

int entselect (devno, events, reventp, chan) dev\_t devno; ushort events; ushort \* reventp; int chan;

### **Parameters**

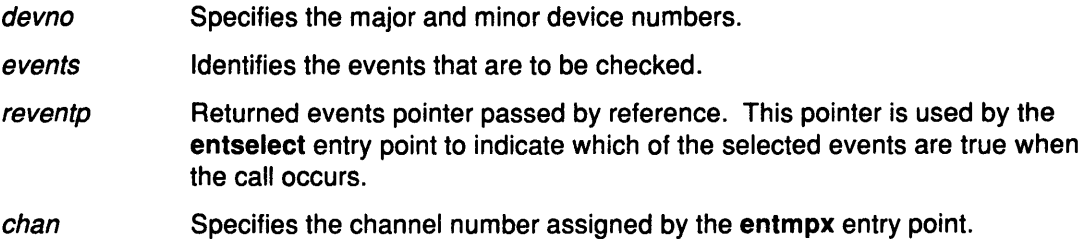

## **Description**

Note: Only user-mode callers should use the entselect entry point.

The entselect entry point determines if a specified event has occurred on the Ethernet device. This entry point must be called with the select or poll subroutine.

When the Ethernet device handler is in a state in which the specified event can never be satisfied (for example, an adapter failure), then the entselect entry point sets the returned event flags to a 1 (one). This prevents the select or poll subroutine from waiting indefinitely.

## Execution Environment

An entselect entry point can be called from the process environment only.

## Return Values

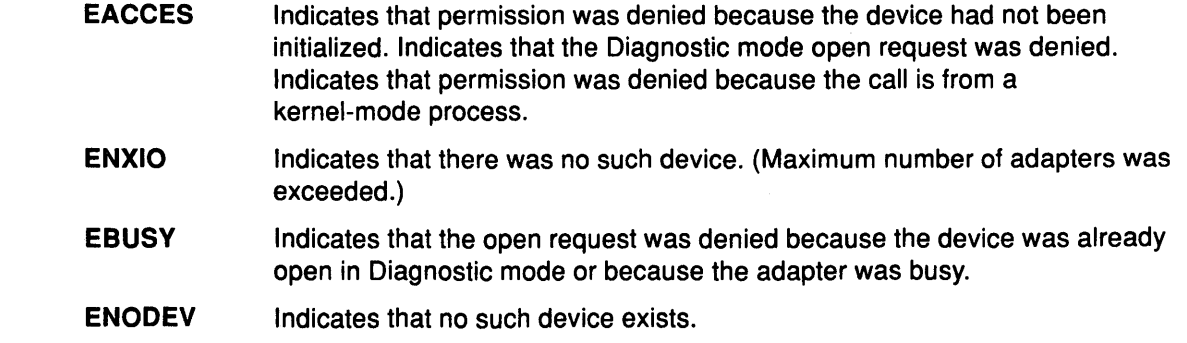

#### $\frac{1}{2}$ Implementation Specifics

The entselect entry point functions with a Ethernet High-Performance LAN adapter that has been correctly configured for use on a qualified network. Consult the adapter specifications for more information on configuring the adapter and network qualifications.

## Related Information

*)* 

 $\big)$ 

J,

The entmpx entry point.

The select subroutine, poll subroutine.

## entwrite Ethernet Device Handler Entry Point

### Purpose

Provides the means for transmitting data from the Ethernet device.

### Syntax

#include <Sys/device.h> #include <sys/uio.h> #include <sys/comio.h> #include <sys/entuser.h>

int entwrite (devno, uiop, chan, ext) dev\_t devno; struct uio \* uiop; int chan, ext;

### **Parameters**

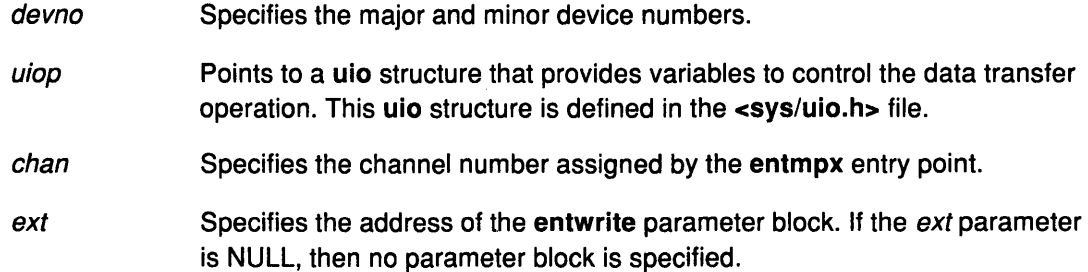

I  $\overline{\zeta}$ 

G

## **Description**

The entwrite entry point provides the means for transmitting data for the Ethernet device. The kernel calls it when a user-mode caller issues a write, writex, writev, or writevx subroutine.

For a user-mode caller, the file system fills in the uio structure variables with the appropriate values. A kernel-mode caller must fill in the uio structure in the same manner as the general ddwrite entry point.

#### The write\_extension Parameter Block

For the entwrite entry point, the ext parameter is a pointer to a write\_extension structure. This structure is defined in the <sys/comio.h> header file and contains the following fields:

- status Identifies the status of the write operation. This field is in the write\_extension structure and accepts the following values:
	- CIO\_OK
	- CIO\_ TX\_FULL.
- write\_id For a user-mode caller, the write id field is returned to the caller by the CIO\_GET\_STAT operation if the ACK\_TX\_DONE option is selected. For a kernel-mode caller, the write\_id field is returned to the caller by the stat\_fn function that was provided at open time.

## Execution Environment

An entwrite entry point can be called from the process environment only.

## Return Values

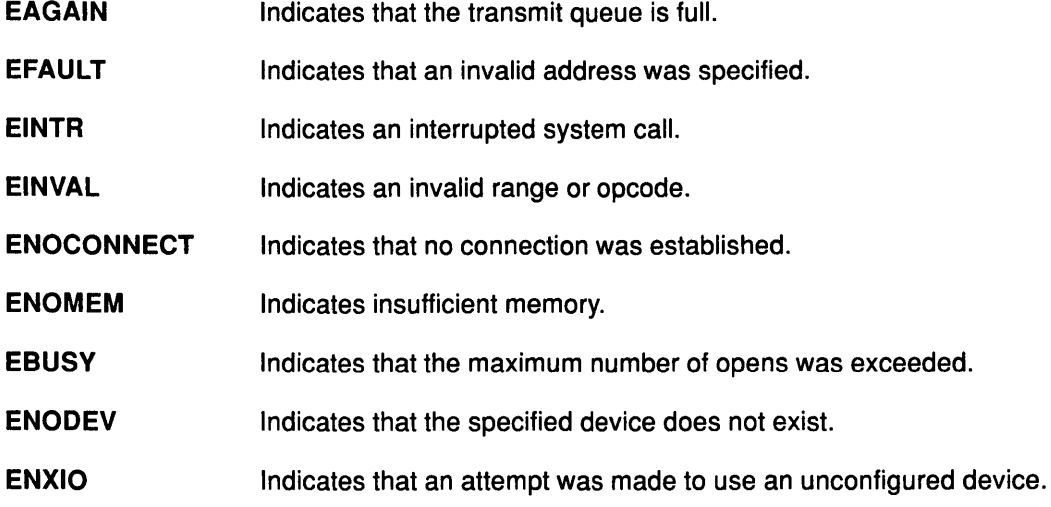

## Implementation Specifics

The entwrite entry point functions with a Ethernet High-Performance LAN adapter that has been correctly configured for use on a qualified network. Consult the adapter specifications for more information on configuring the adapter and network qualifications.

## Related Information

 $\cdot$ 

d

Ĵ.

 $\frac{1}{2}$ 

The entread entry point, entmpx entry point.

The uio structure.

The write, writex, writev, or writevx subroutine.

## mpclose Multiprotocol (MPQP) Device Handler Entry Point

#### Purpose

Resets the Multiprotocol (MPQP) device to a known state and returns system resources back to the system on the last close for that adapter.

#### Syntax

int mpclose (devno, chan, ext) dev t devno: int chan, ext;

#### Parameters

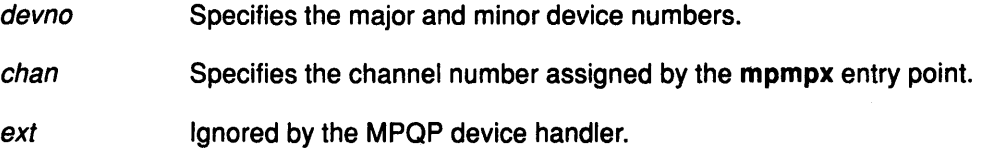

## **Description**

The mpclose entry point routine resets the MPQP device to a known state and returns system resources to the system on the last close for that adapter. The port no longer accepts read, write, or ioctl operation requests. The mpclose entry point is called in user mode by issuing a close system call. The mpclose entry point is invoked in response to a fp\_close kernel service.

*(*  I  $\lambda$ 

Ĝ

*(*   $\sim$ 

Ú

On an mpclose entry point, the MPQP device handler does the following:

- Frees all internal data areas for the corresponding mpopen entry point
- Purges receive data queued for this mpopen entry point.

On the last mpclose entry point for a particular adapter, the MPQP device handler also does the following:

- Frees its interrupt level to the system
- Frees the OMA channel
- Disables adapter interrupts
- Sets all internal data elements to their default settings.

The mpclose entry point closes the device. For each mpopen entry point issued, there must be a corresponding mpclose entry point.

Before issuing the mpclose entry point, the caller should issue a CIO\_HALT operation for each CIO\_START operation issued during that particular instance of open. If a close request is received without a preceding CIO\_HALT operation, the functions of the halt are performed. This should only occur during abnormal termination of the port.

### Execution Environment

The mpclose entry point can be called from the process environment only.

## Return Values

 $\frac{1}{2}$ 

 $\,$  )

 $\left\langle \right\rangle$ 

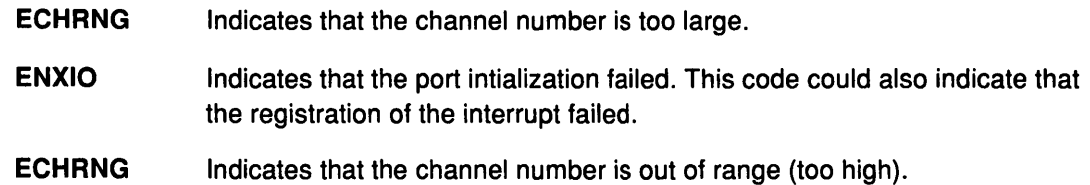

## Implementation Specifics

The mpclose entry point functions with a 4-Port Multiprotocol Interface Adapter that has been correctly configured for use on a qualified network. Consult the adapter specifications for more information on configuring the adapter and network qualifications.

## Related Information

The mpioctl entry point, mpopen entry point.

The fp\_close kernel service.

The CIO\_HALT operation, CIO\_START operation.

The close system call.

# mpconfig Multiprotocol (MPQP) Device Handler Entry Point

### Purpose

Provides functions for initializing and terminating the Multiprotocol (MPQP) device handler and adapter.

## Syntax

#include <Sys/uio.h>

int mpconfig (devno, cmd, uiop) dev\_t devno; int cmd; struct uio \*uiop;

## **Parameters**

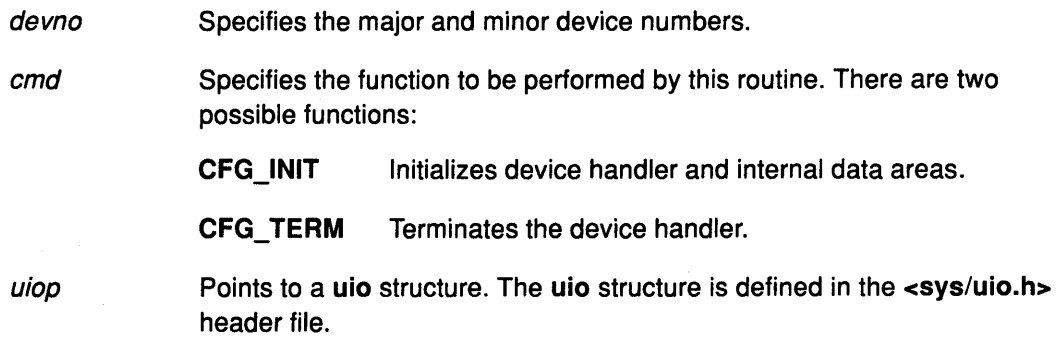

(

 $\epsilon$ 

## **Description**

The mpconfig entry point provides functions for initializing and terminating the MPQP device handler and adapter. It is invoked through the /sys/config device driver at device configuration time. This entry point supports the following operations:

- CFG\_INIT
- CFG\_TERM.

## Execution Environment

The mpconfig entry point can be called from the process environment only.

## Implementation Specifics

 $\label{eq:2.1} \mathcal{F}(\mathcal{F}) = \mathcal{F}(\mathcal{F}) = \mathcal{F}(\mathcal{F}) = \mathcal{F}(\mathcal{F}) = \mathcal{F}(\mathcal{F})$ 

The mpconfig entry point functions with a 4-Port Multiprotocol Interface Adapter that has been correctly configured for use on a qualified network. Consult the adapter specifications for more information on configuring the adapter and network qualifications.

## Related Information

The ddconfig (CFG\_INIT) routine, ddconfig (CFG\_ TERM) routine.

## mpioctl Multiprotocol (MPQP) Device Handler Entry Point

## Purpose

Ņ

Ĵ

Provides various functions for controlling the Multiprotocol (MPQP) device.

## **Syntax**

#include <sys/devinfo.h> #include <Sys/ioctl.h> #include <sys/comio.h> #include <sys/mpqp.h>

int mpioctl (devno, cmd, extptr, devflag, chan,  $ext{ext}$ dev\_t devno; int cmd, extptr, ulong devflag int chan, ext;

## **Parameters**

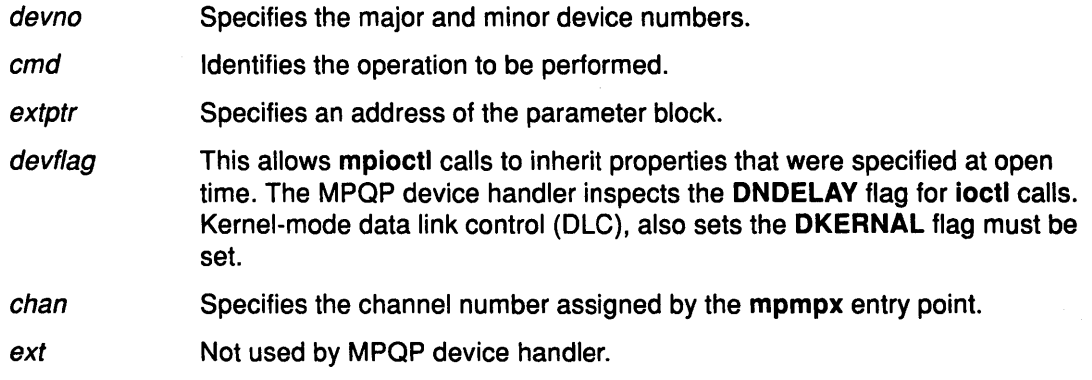

## **Description**

 $\mathcal{I}$ /

 $\sum_{i=1}^{n}$ 

J)

The mpioctl MPQP device handler entry point provides various functions for controlling the MPQP device. There are 7 valid mpioctl operations:

### mpioctl MPQP Operations

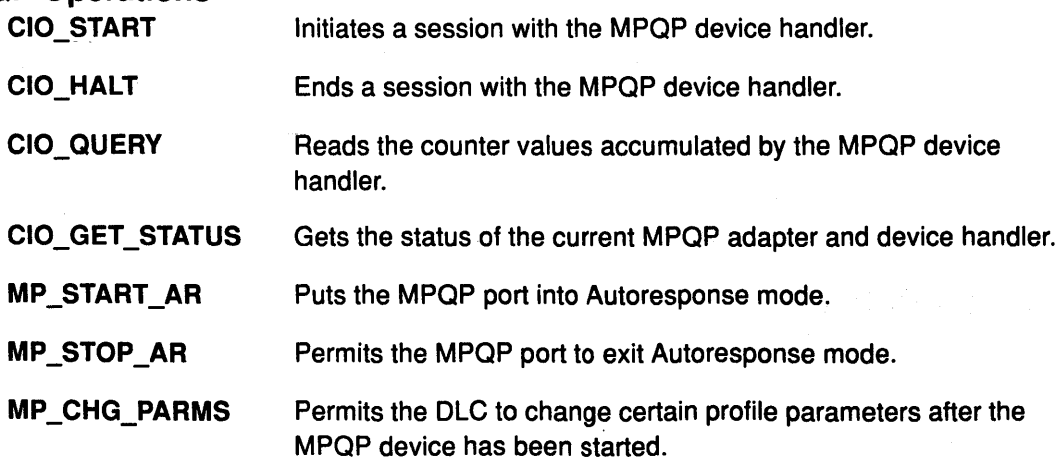

The possible mpioctl operation codes can be found in the <sys/ioctl.h>, <sys/comio.h>, and <sys/mpqp.h> header files.

## Execution Environment

The mpioctl entry point can be called from the process environment only.

## Return Values

ENXIO Indicates the adapter number is out of range.

ENOMEM Indicates the no mbufs or mbuf clusters are available.

## Implementation Specifics

The mpioctl entry point functions with a 4-Port Multiprotocol Interface Adapter that has been correctly configured for use on a qualified network. Consult the adapter specifications for more information on configuring the adapter and network qualifications.

(

é

## Related Information

The mpmpx entry point.

## CIO\_GET\_STAT mpioctl Operation (Get Status)

#### Purpose

Gets the status of the current Multiprotocol (MPQP) adapter and device handler.

#### **Description**

Note: Only user-mode processes can use the CIO\_GET \_STAT operation.

The CIO\_GET \_STAT operation gets the status of the current MPQP adapter and device handler. For the MPQP device handler, both solicited and unsolicited status can be returned.

Solicited status is status information that is returned as a completion status to a particular operation. The CIO\_START, CIO\_HALT, and mpwrite operations all have solicited status returned. However, for many asynchronous events that are common to wide-area networks, these are considered unsolicited status. The asynchronous events are divided into three classes:

- Hard failures
- Soft failures
- Informational (or status-related) messages.

For the CIO\_GET\_STAT operation, the *extptr* parameter points to a status\_block structure. This structure is filled with the appropriate information by the device handler upon return. The status\_block structure is defined in the <sys/comio.h> header file and returns one of seven possible status conditions:

- CIO\_START\_DONE
- CIO\_HALT\_DONE
- CIO\_TX\_DONE
- CIO ASYNC STATUS
- MP RDY FOR MAN DIAL
- MP \_ERR\_ THRESHLD\_EXC.

#### Status Blocks for the Multiprotocol Device Handler

Status blocks are used to communicate status and exception information to user-mode processes.

User-mode processes receive a status block whenever they request a CIO\_GET\_STAT operation. A user-mode process can wait for the next available status block by issuing a mpselect entry point with the specified POLLPRI event.

Status blocks contain a code field and possible options. The code field indicates the type of status block code (for example, CIO\_START \_DONE). The following are the seven possible MPQP status blocks:

#### CIO\_START\_DONE Status Block

On a successfully completed CIO\_START operation, the status block is filled in as follows:

- code CIO\_START\_DONE.
- option[O] CIO\_OK.
- option[1] Specifies the network ID.
- option[2] Not used.
- option[3] Not used.

 $\left\{ \right\}$ 

## mpioctl

On an unsuccessful Start Device (CIO\_START) mpioctl operation, the status block is filled in as follows:

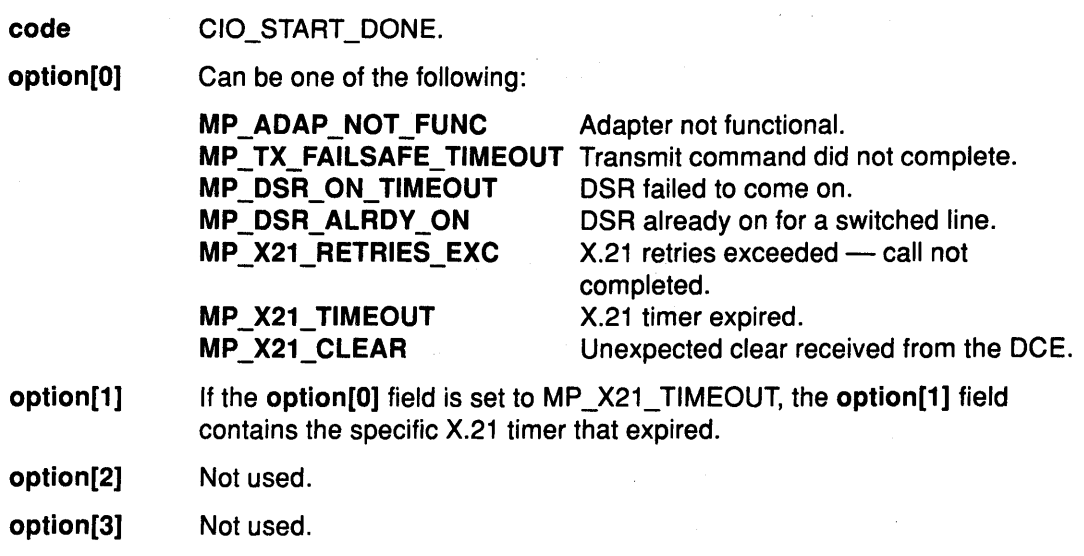

#### CIO\_HALT\_DONE Status Block

The CIO\_HALT ends a session with the MPQP device handler. On a successfully completed Halt Device operation, the status block is filled in as follows:

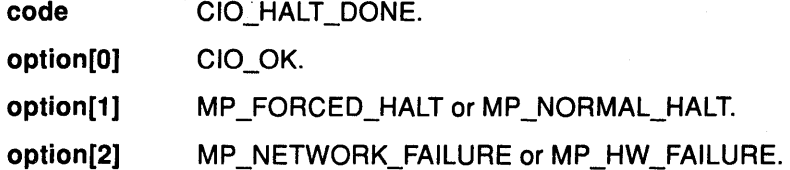

A forced halt is a halt that completes successfully as far as the data link control is concerned, but which is terminated forcefully because of either an adapter error or a network error. This is significant for X.21 or other switched networks where customers may be charged if the call does not disconnect properly.

> ( \~

> > ₫

í

 $\frac{1}{4}$ 

#### CIO\_TX\_DONE Status Block

On completion of a Multiprotocol Transmit, the status block is filled in as follows:

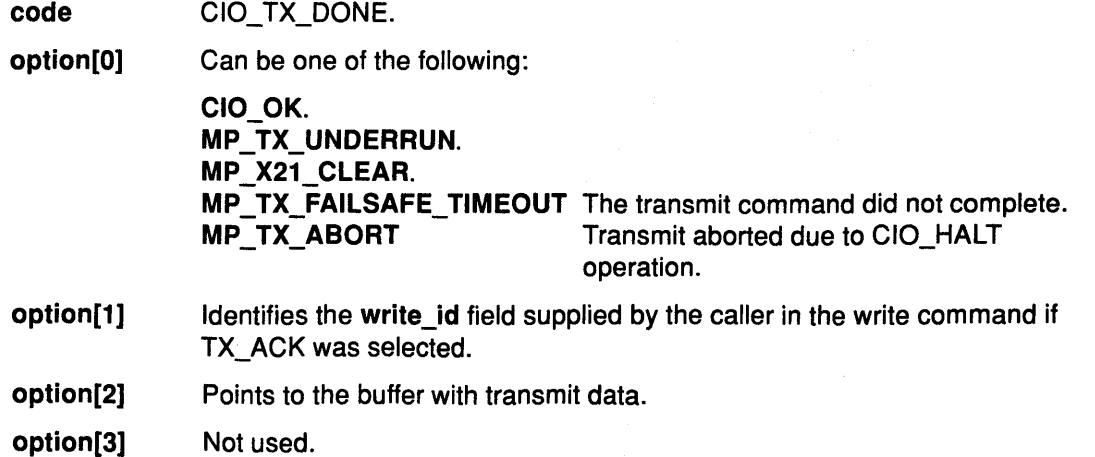

mp ioctl

#### CIO\_ASYNC\_STATUS Status Block

Asynchronous status notifies the data link control of asynchronous events such as network and adapter failures.

code CIO\_ASYNC\_STATUS.

 $\frac{1}{2}$ 

Ĵ

-)

 $\left\{ \right\}$ 

option[O] Can be one of the following:

- MP\_X21\_CLEAR
- MP \_RCV \_TIMEOUT
- MP\_DSR\_DROPPED
- MP \_RELOAD\_CMPL
- MP RESET\_CMPL.

Note: The MP\_RELOAD\_C and MPLMP\_RESET\_CMPL values are for diagnostic use only.

option[1] Not used.

option[2] Not used.

option[3] Not used.

#### MP \_RDY \_FOR\_MAN\_DIAL Status Block

The manual dial switched line is ready for dialing. The start operation is pending the call completion.

code option[O] option[1] option[2] option[3] MP \_RDY \_FOR\_MAN\_DIAL CIO\_OK Not used Not used Not used.

#### MP \_END\_OF \_AUTO\_RESP Status Block

The MP\_STOP\_AR mpioctl operation has completed. The adapter is in Normal Receive mode. All receive data is routed to the data link control.

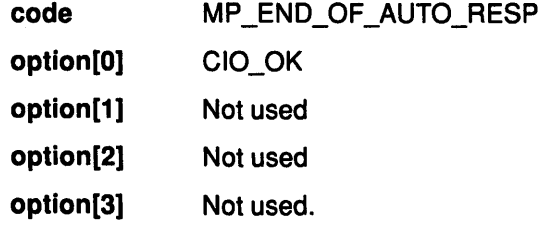

## mpioctl

#### MP\_ THRESH\_EXC Status Block

A threshold for one of the counters defined in the start profile has reached its threshold.

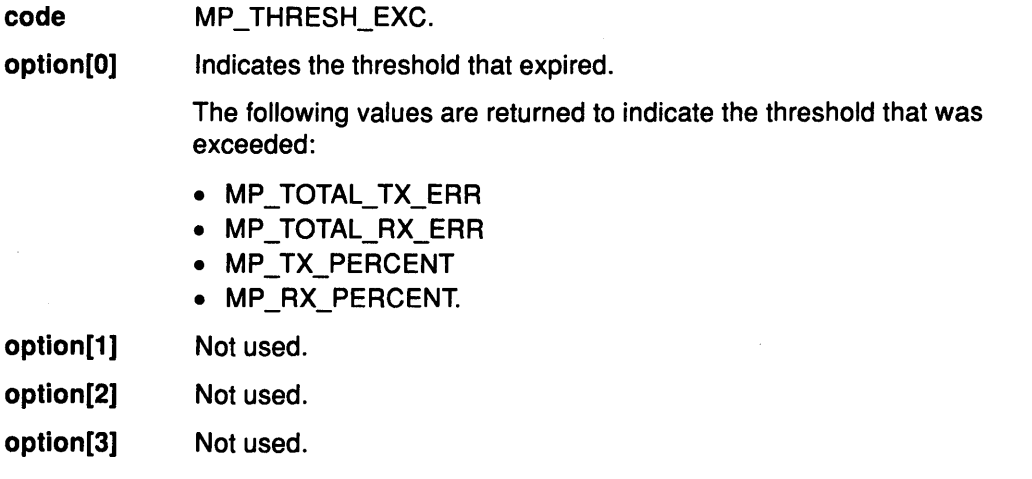

(  $\overline{\phantom{a}}$ 

G

 $\begin{pmatrix} 1 & 1 \\ 1 & 1 \end{pmatrix}$ 

#### Execution Environment

The CIO\_GET\_STAT operation can be called from the process environment only.

# Return Values

Indicates the adapter number is out of range.

ENOMEM Indicates that no mbufs or mbuf clusters are available.

#### Implementation Specifics <sup>~</sup>

The CIO\_GET\_STAT operation functions with a 4-Port Multiprotocol Interface Adapter that has been correctly configured for use on a qualified network. Consult the adapter specifications for more information on configuring the adapter and network qualifications.

#### Related Information

The mpwrite entry point, mpioctl entry point.

The CIO\_START operation, CIO\_HALT operation, MP \_STOP \_AR operation.
# CIO\_HALT mpioctl Operation (Halt Device MPQP)

### Purpose

Ends a session with the Multiprotocol (MPQP} device handler. The CIO\_HALT operation terminates the connection to the MPQP link.

# **Description**

The CIO\_HALT operation terminates a session with the MPQP device handler. The caller specifies which network ID to halt. The CIO\_HALT operation removes the network ID from the network ID table and disconnects the physical link. A CIO\_HALT operation must be issued for each CIO\_START operation that completed successfully.

Data received for the specified network ID before the CIO HALT operation is called can be retrieved by the caller by the mpselect and mpread entry points.

If the CIO\_HALT operation terminates abnormally, the status is returned either asynchronously or as part of the CIO\_HALT\_DONE. Whatever the case, the CIO GET STAT is used to get information about the error. When a halt is terminated abnormally (for example, due to network failure}, the following occurs:

- The link is terminated.
- The drivers and receivers are disabled for the indicated port.
- The port can no longer transmit or receive data.

There is no recovery procedure required by the caller other than logging the error.

Errors are reported on halt operations because in some switched networks, the user could continue to be charged for connect time if the network does not recognize the halt. This error status permits a network application to be notified about an abnormal link disconnection and then take corrective action, if necessary.

#### Parameter Block

For the MPQP CIO\_HALT operation the extptr parameter points to a session\_blk structure. This structure is defined in the <sys/comio.h> file and contains the following fields:

status Specifies the status of the port. This field is set for immediately detectable errors. Possible values for the status filed are:

- CIO\_OK
- CIO\_NETID\_INV.

If the calling process does not wish to sleep while the halt is in progress, the DNDELAY option can be used. In either case, the status of the halt is retrieved using the CIO\_GET\_STATUS operation and a CIO\_HALT\_DONE status block is returned. The CIO\_HALT\_DONE status block should be used as an indication of completion.

netid Contains the network ID the caller wishes to halt. The network ID is placed in the least significant byte of the netid field.

#### Execution Environment

€

The CIO\_HALT operation can be called from the process environment only.

# mp ioctl

# Return Values

The CIO\_HALT operation returns common communications return values. In addition, the following MPQP specific errors may be returned:

**EBUSY** Indicates that the device is not started or is not in a data transfer state.

ENXIO Indicates that the adapter number is out of range.

ENOMEM Indicates that there are no mbufs or mbuf clusters available.

# Implementation Specifics

The CIO\_HALT operation functions with a 4-Port Multiprotocol Interface Adapter that has been correctly configured for use on a qualified network. Consult the adapter specifications for more information on configuring the adapter and network qualifications.

# Related Information

The mpselect entry point, mpread entry point.

The CIO\_START operation, CIO\_GET \_STATUS operation.

MPQP Status Blocks.

 $\begin{pmatrix} 1 & 1 \\ 1 & 1 \end{pmatrix}$ 

# CIO\_QUERY mpioctl Operation (Query Statistics)

### Purpose

Ņ

 $\rightarrow$ 

Provides the means to read counter values accumulated by the Multiprotocol (MPQP) device handler.

#### **Description**

'\ I

 $\overline{)}$ 

The CIO\_QUERY operation is used by the caller to read the counter values accumulated by the MPQP device handler. The counters are initialized to 0 (zero) by the first mpopen operation.

The device-specific information placed in the supplied buffer by the CIO\_QUERY operation is:

- DDS header section
- DDS hardware section
- DDS device characteristics
- DDS RAS log section.

#### The mp\_query Parameter Block

For this operation, the *extptr* parameter points to an mp\_query structure. This structure is defined in the <sys/mpqp.h> header file and has the following fields:

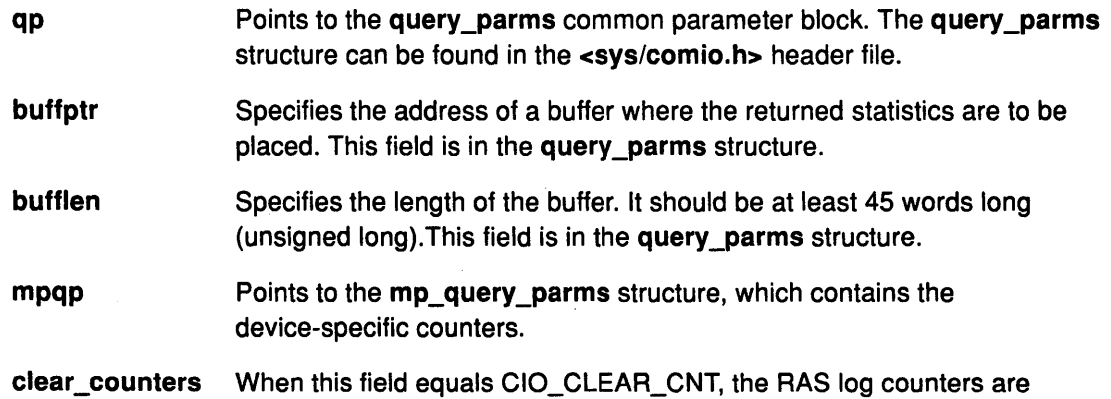

cleared upon completion of call.

#### Statistics Logged for MPQP Ports

The following statistics are logged for each MPQP port.

- Bytes transmitted
- Bytes received
- Frames transmitted
- Frames received
- Receive errors
- Transmission errors
- DMA buffer not large enough or not allocated
- Autoresponse transmission failsafe time out

# mpioctl

- Autoresponse received time out
- CTS time out
- CTS dropped during transmit
- DSR time out
- DSR dropped
- DSR on before DTR on a switched line
- X.21 call-progress signal (CPS)
- X.21 unrecognized CPS
- X.21 invalid CPS
- DCE clear during call establishment
- DCE clear during data phase
- X.21 T1 to TS time outs
- X.21 invalid DCE provided information (DPI).

#### Execution Environment

The CIO\_QUERY operation can be called from the process environment only.

## Return Values

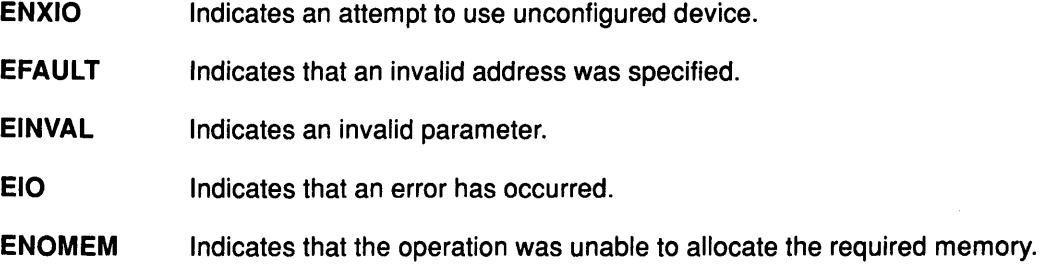

*(*  l  $\check{a}$ 

> / I ~

 $\bigg($  $\checkmark$ 

#### Implementation Specifics

The CIO\_QUERY operation functions with a 4-Port Multiprotocol Interface Adapter that has been correctly configured for use on a qualified network. Consult the adapter specifications for more information on configuring the adapter and network qualifications.

# Related Information

The mpioctl entry point, mpopen entry point.

# CIO\_START mpioctl Operation (Start Device)

#### Purpose

۱,

-3

j,

Starts a session with the Multiprotocol (MPQP) device handler.

#### **Description**

The CIO\_START operation registers a network ID in the network ID table and establishes the physical connection with the MPQP device. Once this start operation completes successfully, the port is ready to transmit and receive data.

Note: The CIO\_START operation defines the protocol- and configuration-specific attributes of the selected port. All bits that are not defined must be set to O (zero).

For the MPQP CIO\_START operation, the *extptr* parameter points to a t\_start\_dev structure. This structure contains pointers to the session\_blk structure.

The session blk structure contains the netid and status fields. The testart dev device-dependent information for an MPQP device follows the session block. All of these structures can be found in the mpqp.h file.

t\_start\_dev Fields<br>The t\_start\_dev structure contains the following fields:

phys\_link Indicates the physical link protocol. The following values are the six supported values.

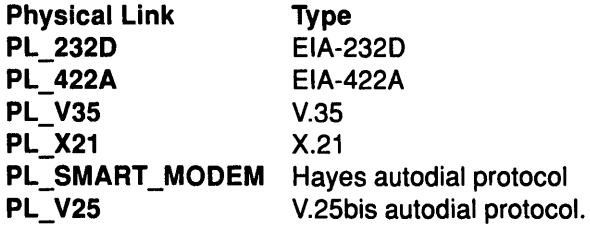

Only one type of physical link is valid at a time. Smartmodem and V25bis are both EIA232-D autodial protocols. They imply EIA232-D.

If the phys\_link field is PL\_SMART\_MODEM or PL\_V25, the dial\_proto and dial\_flags fields are applicable. Otherwise, these fields are ignored. If no dial protocol or flags are supplied when PL\_SMART \_MODEM or PL\_ V25 is selected, defaults are used. The defaults for the dial phase for a PL\_SMART\_MODEM link is an asynchronous protocol at 2400 baud with even parity, 7 bits per character, and 1 stop bit. A PL\_ V25 link has the same defaults.

dial\_proto Identifies the autodial protocol. This is a protocol used for communicating with the modem when sending information such as dial sequence or register settings.

> Note: The dial proto field is ignored if the physical link is not an autodial protocol.

> Most modems use an asynchronous protocol during the connect phase of call establishment. If no value is set, the default mode is asynchronous.

# mp ioctl

data\_proto Identifies the possible data protocol selections during the data transfer phase. The data\_flags field has different meanings depending on what protocol is selected. The data\_proto field accepts the following values:

> DATA PRO BSC DATA\_PRO\_SDLC\_FDX

Receivers enabled during transmit.

DATA\_PRO\_SDLC\_HDX

Receivers disabled during transmit.

modem\_flags Establishes modem characteristics. This field accepts the following values:

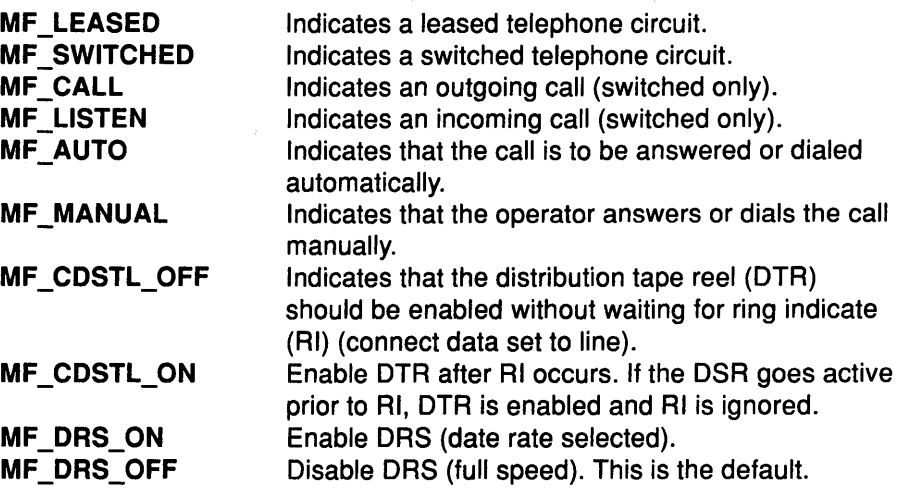

(

¢

 $\left(\right)$ 

1

poll\_addr Identifies the address-compare value for a Binary Synchronous Communication (BSC) polling frame or an SDLC frame. If using BSC, a value for the selection address must also be provided or address compare is not enabled. If a frame is received that does not match the poll address (or select address for BSC), the frame is not passed to the system.

#### select\_addr For BSC only, must specify a valid select address.

modem\_int\_mask

Reserved. This value must be O (zero).

baud\_ rate Specifies the baud rate for transmit and receive clock. This field is used for DTE clocking only (that is, when the modem does not supply the clock). Acceptable baud rates range from 150 baud to a maximum speed of 38400 baud. If this field contains a value that does not match one of the following choices, the next lowest baud rate is used:

- 38400
- 19200
- 9600
- 4800
- 2400
- 2000
- 1200
- 1050
- 600
- 300.

# mpioctl

A value of 0 (zero) indicates that the port is to be externally clocked (that is, use modem clocking). The on-board baud rate generator is limited to a speed of 38400. All higher baud rates up to the maximum of 64000 bits must be accomplished with modem clocking. For RS232, the adapter uses BMC clocking and drives a clock signal on the DTE Clock. Most modems provide their own clocking.

If the physical link is set to SMART MODEM or V.25 bis, the baud rate is the speed of the dial sequence and modem clocking is used for data transfer.

rev \_timeout Indicates the period of time, expressed in 100-msec units (.1 sec), used for setting the receive timer. The MPQP device driver starts the receive timer whenever the CIO\_START operation completes and a final transmit occurs.

> If a receive occurs that is not a receive final frame, the timer is restarted. The timer is stopped when the receive final occurs. If the timer expires before a receive occurs, an error is reported to the logical link control protocol (LLC). After the CIO\_START operation completes, the receive time-out value can be changed by the MP \_CHANGE\_PARAMS operation. A value of O (zero) indicates that a receive timer should not be activated.

Final frames in SDLC are all frames with the poll or final bit set. In BSC, all frames are final frames except ITB frames.

#### rcv\_data\_offset

þ

ì

Ŋ

Indicates the offset into the data area of a receive buffer where the MPQP device driver is to begin placing the receive data. This allows the LLC process to force word alignment if required. A minimum value of 6 is used.

#### dial\_data\_length

Specifies the length of the dial data. Dial data for Hayes-style dial data can be up to 256 bytes.

#### Flag Fields for autodial Protocols

Flag fields in the t\_start\_dev structure take different values depending on the type of autodial protocol selected.

#### Data Flags for the BSC Autodial Protocol

If BSC is selected in the data\_proto field, either ASCII or EBCDIC character sets can be used. Control characters are stripped automatically on reception. DLEs are automatically inserted and deleted in transparent mode. The values for the control characters are determined by the value of the BA bit. If BSC Address Check mode is selected, values for both poll and select addresses must be supplied. Odd parity is used if ASCII is selected.

The default values are the following:

- EBCDIC
- Do not restart the receive timer
- Do not check addresses
- RTS controlled.

# mp ioctl

 $\mathcal{L}^{\mathcal{L}}$ 

The data flag fields for the BSC autodial protocol are the following:

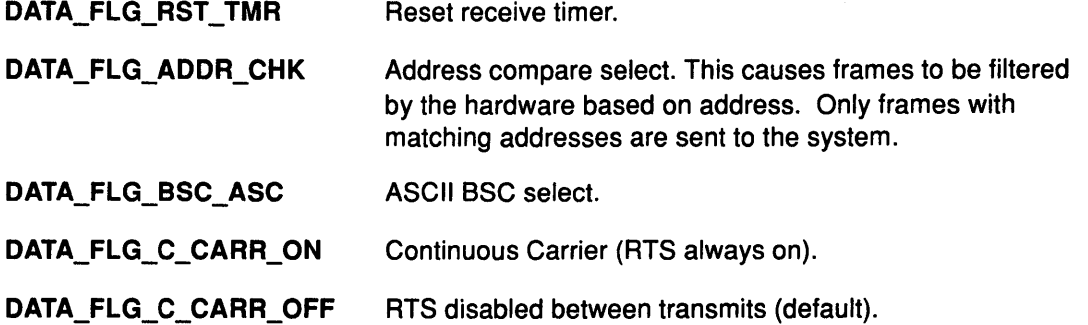

#### Dial Flags for ASC Protocols

If ASC and the parity enable bit is set, the value for parity select is honored. A value of 0 (zero) equals even parity. A value of 1 (one) equals odd parity. If parity enable is set to 0, no parity type is enforced. The following are the acceptable ASC dial flags:

I  $\overline{\phantom{a}}$ 

 $\mathbf{A}$ 

I  $\big($ 

 $\big($ 

₫

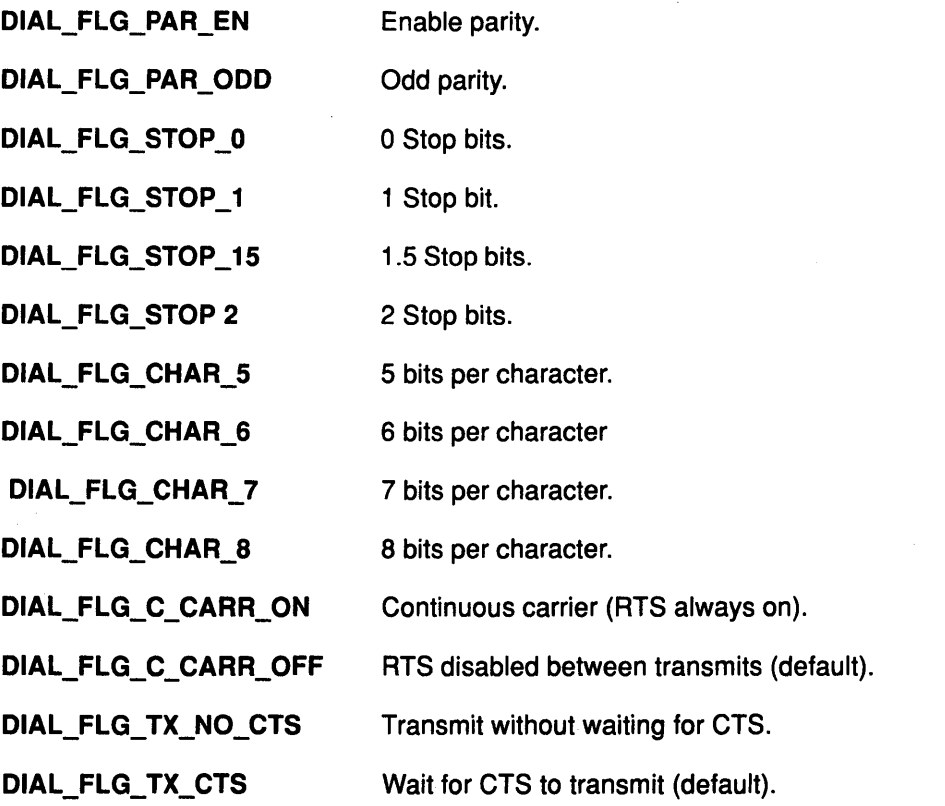

#### Data Flags for the SDLC Protocol

For the SDLC protocol, the flag for NRZ or NRZI must match the data-encoding method that is used by the remote DTE. If SDLC Address Check mode is selected, the poll address byte must also be specified. The receive timer is started whenever a final block is transmitted. If RT is set to 1, the receive timer is restarted after expiration. If RT is set to 0, the receive timer is not restarted after expiration. The receive timer value is specified by the 16-bit rcv\_time out field. The following are the acceptable SDLC data flags:

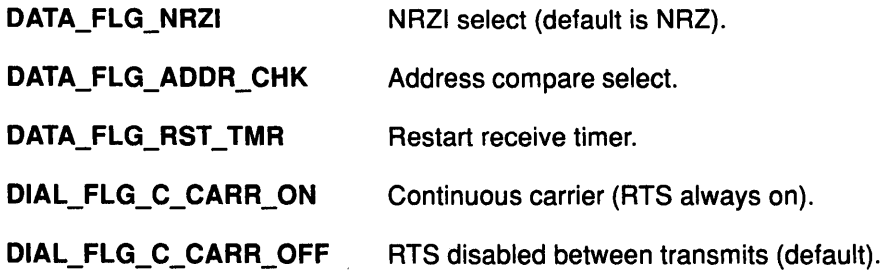

## t auto data Fields

The t\_auto\_data structure contains the following fields that specify aspects of the X.21 Call Progress Signal Retry and Logging Data format:

- len Length of autodial to be sent to the modem.
- sig[] Signals to be sent to the modem data in the form of an array of characters.
- connect\_timer Time-out value. This value is specified in 0.1 second adapter should wait for call to complete before reporting a connection failure to the DLC. The default is 30 seconds if no value is set.
- v25b\_tx\_timer Time-out value. This value is specified in 0.1 second of delay after driving DTR and before sending dial data in V.25bis modem protocol. If no value is set, a default value of 0.1 second is used.

\

€

t\_x21\_data Fields<br>- The t\_x21\_data structure contains the following fields that specify aspects of the X.21 Call Progress Signal Retry and Logging Data format:

#### selection signal length

Contains the length in bytes of the data in the selection signals portion of the buffer. Values from 0 to 256 are valid.

#### selection signals

The selection signals are allocated 256 bytes each. Items are stored in the International Alphabet 5 (IA5) format.

- retry\_cnt Indicates how many attempts at outgoing call establishment must fail before the adapter software returns an error to the driver for the CIO\_START operation. Values between O and 255 are allowed. This is a 1-byte field.
- retry\_delay Contains the number of 100-msec (0.1 sec) intervals to wait between successive call retries. This is a 2-byte field.
- cps\_group There are nine characters-per-second (CPS) groups. Each CPS group can generate a driver interrupt after a configurable number of errors are detected. Optionally, this interrupt can cause an X.21 network transaction to notify network error-logging monitors of excessive error rates. The netlog bit definitions determine which signals in each group are considered countable.

#### Retry and Netlog Groups

Specify the retry and netlog fields for a CPS-particular group. The bits definitions are as follows:

- In the retry field, a 1-bit (ON) indicates that retries are enabled for this signal.
- In logging fields, a set bit indicates that errors of this type should be counted in the cumulative group error statistics. Eventually, these statistics can generate interrupts to the driver.

Call-progress signals are divided into groups of 10, for example, CPS 43 is group 4, signal 3. To indicate retries for CPS 43, the value for signal 3 should be ORed into the retry unsigned short for group 4. Possible values for retry groups are the following:

 $\checkmark$ 

 $\left(\right)$ 

- CG\_SIG\_O
- CG\_SIG\_1
- CG\_SIG\_2
- CG\_SIG\_3
- CG\_SIG\_4
- CG\_SIG\_S
- CG\_SIG\_6
- CG\_SIG\_7
- CG SIG 8
- CG\_SIG\_9.

t\_err\_threshold Fields<br>- The t\_err\_threshold structure describes the format for defining thresholds for transmit and receive errors. Counters track the total number of transmit and receive errors. Individual counters track certain types of errors. Thresholds can be set for individual errors, total errors, or a percentage of transmit and receive errors from all frames received.

> When a counter reaches its threshold value, a status block is returned by the driver. The status block indicates the type of error counter that reached its threshold. If multiple thresholds are reached at the same time, the first expired threshold in the list is reported as having expired and its counter is reset to O (zero). The user can issue a CIO\_QUERY operation call to retrieve the values of all counters.

If no thresholding is desired, the threshold should be set to O (zero). A value of O indicates that LLC should not be notified of an error at any time. To indicate that the LLC should be notified of every occurrence of an error, the threshold should be set to 1 (one).

The t\_err\_threshold structure contains the following fields:

block is sent to the LLC.

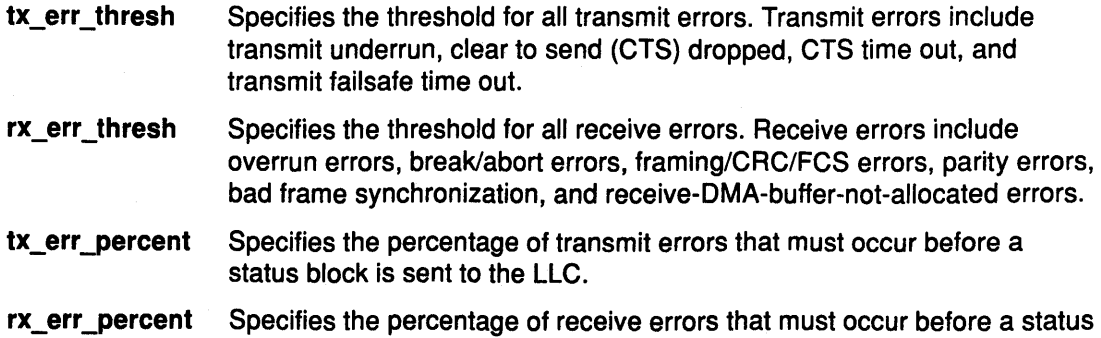

#### Execution Environment

The CIO\_START operation can be called from the process environment only.

#### Return Values

 $\left\langle \right\rangle$ 

 $\frac{1}{2}$ 

 $\big)$ 

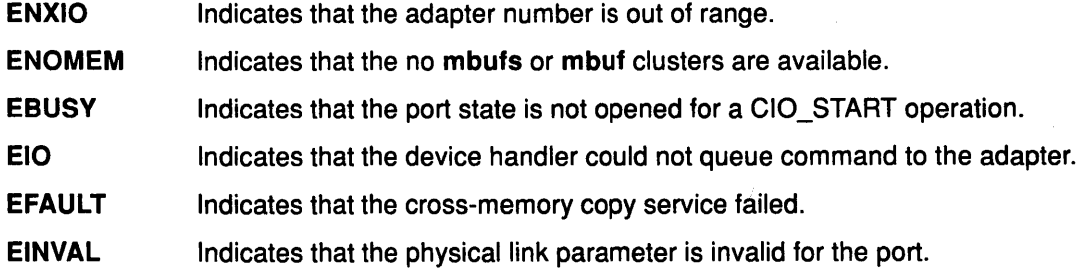

#### Implementation Specifics

The CIO\_START operation functions with a 4-Port Multiprotocol Interface Adapter that has been correctly configured for use on a qualified network. Consult the adapter specifications for more information on configuring the adapter and network qualifications.

#### Related Information

/

 $\sum_{i=1}^{n}$ 

The mpioctl entry point.

The CIO\_QUERY operation, MP\_CHANGE\_PARAMS operation.

# MP \_CHG\_PARMS mpioctl Operation {Change Parameters)

### Purpose

Permits the data link control (DLC) to change certain profile parameters after the Multiprotocol (MPQP) device has been started.

### **Description**

The MP \_CHG\_PARMS operation permits the data link control (DLC) to change certain profile parameters after the MPQP device has been started. The cmd parameter in the mpioctl entry point is set to MP \_CHG\_PARMS. This operation can interfere with communications that are in progress. Data transmission should not be active when this operation is issued.

For this operation, the extptr parameter points to a chng\_params structure. This structure has following four fields, which can be changed:

> */*  '

**City** 

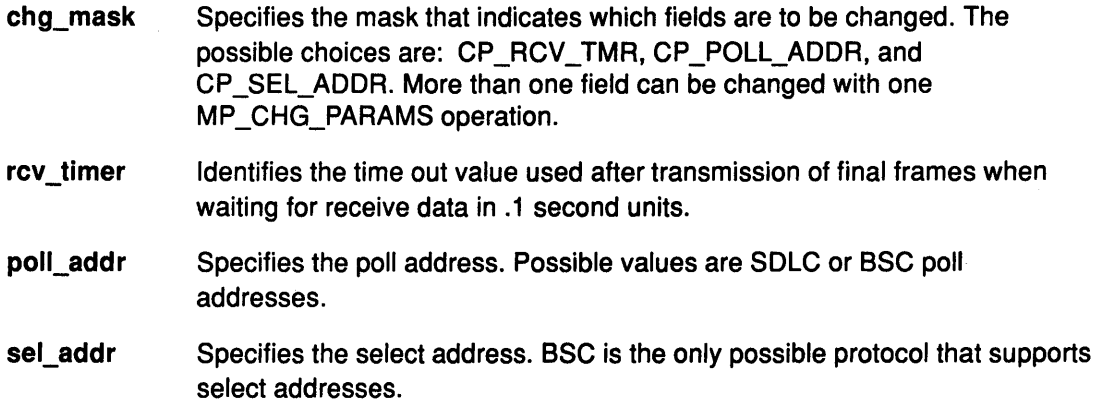

## Related Information

The mpioctl entry point.

# MP START AR and MP STOP AR mpioctl Operations (Autoresponse)

#### Purpose

 $\frac{b}{j}$ 

Permits the Multiprotocol (MPQP) port to exit or enter Autoresponse mode.

## **Description**

The MP START AR and MP STOP AR operations permit the MPQP port to enter and exit Autoresponse mode. When the cmd parameter is set to MP STOP AR, the device exits from Autoresponse mode. All received data is sent up to the host. The data link control (DLC) receives an end-of-autoresponse status in the status\_block structure of the CIO\_GET\_STAT operation.

When the cmd parameter is set to MP\_START\_AR, the port is put into Autoresponse mode. The DLC supplies the address and control bytes for receive compare and transmit in the t\_auto\_resp structure pointed to by the extptr parameter. This structure contains the following fields:

- rcv\_timer Identifies the time in100-msecs units that the adapter waits after a frame has been transmitted before reporting an error.
- tx\_rx\_addr The 1-byte address that is used for compare on the receive frames and as the address byte on transmitted frames.
- tx\_cntl Specifies the control byte that is used for transmitted frames.
- rx\_cntl Identifies the value of control byte on receive frames used for receive compare.

Autoresponse mode is applicable for SDLC protocol only. Autoresponse is used to reduce the amount of system overhead during nonproductive link communications. While DTEs are exchange control information to maintain the link, the adapter can respond to polls from the host without generating any system interrupts.

When in Autoresponse mode, the MPQP adapter compares the receive address and control bytes with the values supplied by the DLC. If a match is found, it generates a response frame with the address and control bytes given in the MP\_START\_AR operation. When a response frame is transmitted, a timer is started with the value given in the rcv\_timer field. If the adapter does not receive a frame before the timer expires, an error is detected and Autoresponse mode is exited.

The following five conditions cause the MPQP adapter to exit Autoresponse mode.

- A receive time out occurs.
- A transmit time out occurs.
- A poll/final frame is received that does not compare with the control data given in the autoresponse operation.
- A fatal link error occurs. Fatal errors include data rate select (DSR) dropped and X.21 cleared received.
- A stop autoresponse command is received from the die.

If one of these errors occurs, the adapter exits Autoresponse mode and stays in receive mode. Polls received after these errors occur are passed to the DLC.

#### Execution Environment

The autoresponse operations can be called from the process environment only.

# mpioctl

# Implementation Specifics

The mpopen entry point functions with a 4-Port Multiprotocol Interface Adapter that has been correctly configured for use on a qualified network. Consult the adapter specifications for more information on configuring the adapter and network qualifications.

# Return Values

ENXIO Indicates the adapter number is out of range.

ENOMEM Indicates the no mbufs or mbuf clusters are available.

## Implementation Specifics

The auto-response operations function with a 4-Port Multiprotocol Interface Adapter that has been correctly configured for use on a qualified network. Consult the adapter specifications for more information on configuring the adapter and network qualifications.

 $\overline{\phantom{0}}$ 

₫

# Related Information

The CIO\_GET \_STAT operation.

ļ,

 $\left.\begin{array}{c} 1 \\ 1 \end{array}\right.$ 

 $\left\{ \right.$ 

# mpmpx Multiprotocol (MPQP) Device Handler Entry Point

# Purpose

Provides allocation and deallocation of a channel for the Mulitiprotocol (MPQP) device handler.

# **Syntax**

int mpmpx (devno, chanp, channame) dev\_t devno; int \*chanp; char \* channame; int openflag;

# Parameters

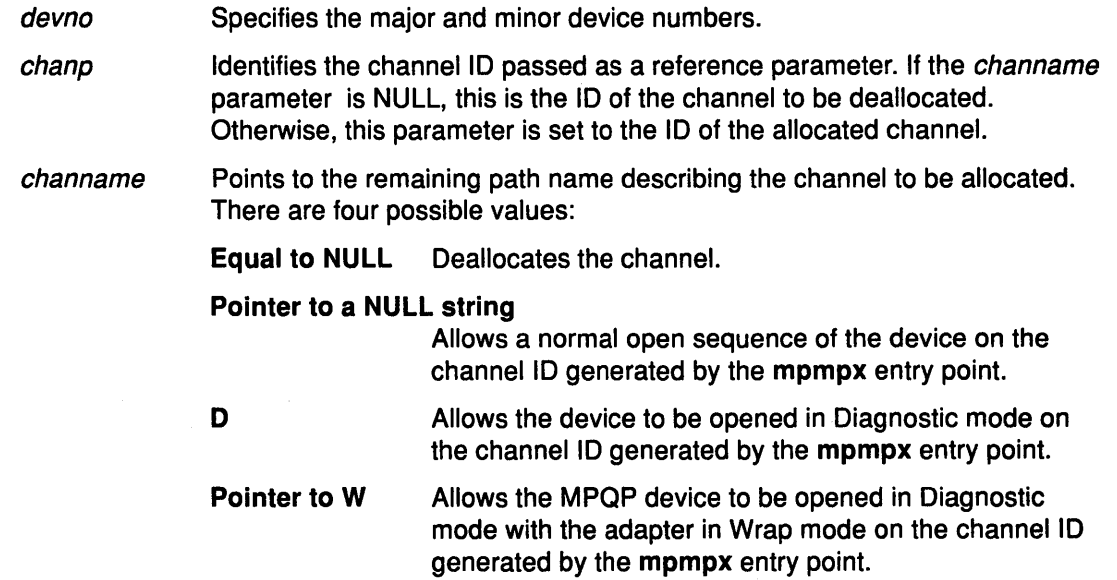

# $\parallel$  Description

The mpmpx entry point provides allocation and deallocation of a channel. This entry point is supported in the same manner as the common ddmpx entry point.

# Return Values

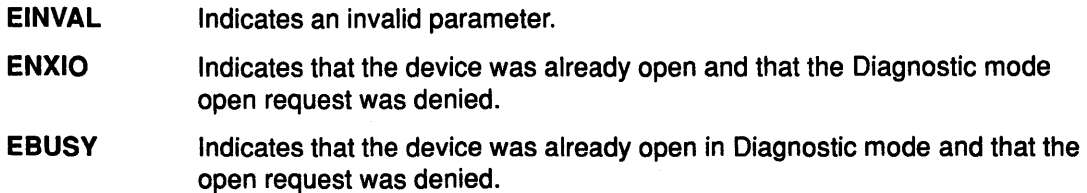

# Related Information

The ddmpx common entry point.

The mpopen entry point.

# mpopen Multiprotocol (MPQP) Device Handler Entry Point

# Purpose

Prepares the Multiprotocol (MPQP) device for transmitting and receiving data.

# Syntax

#include <Sys/comio.h> #include <sys/mpqp.h>

int mpopen (devno, devflag, chan, ext) dev<sub>t devno;</sub> ulong devflag; int chan; STRUCT kopen\_ext \*ext;

# Parameters

devno Specifies the major and minor device numbers.

- devflag Specifies the flag word. For kernel-mode processes, the *devflag* parameter must be set to the DKERNEL, flag which specifies that a kernel routine is making the mpopen call. In addition, the following flags can be set:
	- DWRITE Open for reading and writing.
	- DREAD Open for a trace.
	- DNDELAY Open without waiting for the operation to complete. If this flag is set, write requests return immediately and read requests return with O (zero) length data if no read data is available. The calling process does not sleep. The default is DELAY or blocking mode.

/ \,

G

- DELAY This is the default. Wait for the operation to complete before opening.
- Note: For user-mode processes, the DKERNEL flag must be clear.
- chan Specifies the channel number assigned by the **mpmpx** entry point.
- ext **Points to the kopen\_ext parameter block for kernel-mode processes.** Specifies the address to the mpopen parameter block for user-mode processes.

# **Description**

The mpopen entry point prepares the MPQP device for transmitting and receiving data. This entry point is invoked in response to a fp\_open kernel service call. The file system in user mode also calls the mpopen entry point when an open subroutine is issued. The device should be opened for reading and writing data.

Each port on the MPQP adapter must be opened by its own mpopen call. Only one open call is allowed for each port. If more than one open call is issued, an error is returned on subsequent mpopen calls.

The MPQP device handler only supports one kernel-mode process to open each port on the MPQP adapter. It supports the mpx routines and structures compatible with the communications 1/0 subsystem, but it is not a true multiplexed device.

The kernel process must provide a kopen\_ext parameter block. This parameter block is found in <sys/comio.h> file.

For a user-mode process, the ext parameter points to the mpopen structure. This is defined in the <sys/comio.h> file. For calls that do not specify a parameter block, the default values are used.

If adapter features such as the read extended status field for binary synchronous communication (BSC) message types as well as other types of information about read data are desired, the ext parameter must be supplied. This also requires a readx or readx subroutine. If a system call is used, user data is returned, although status information is not returned. For this reason it is recommended that readx subroutines be used.

# Execution Environment

The mpopen entry point can be called from the process environment only.

# Return Value

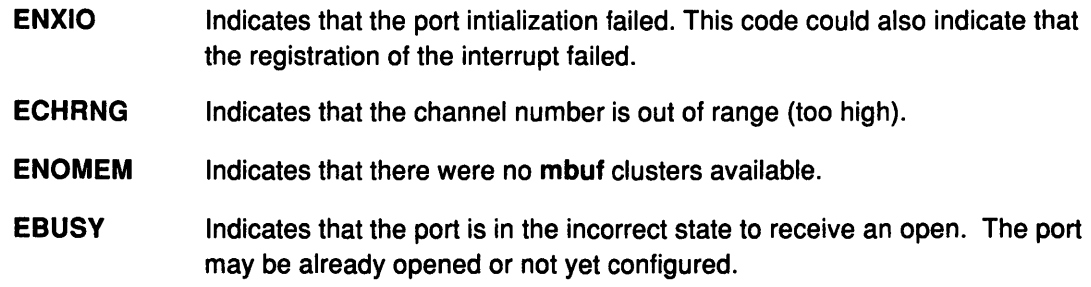

# Implementation Specifics

The mpopen entry point functions with a 4-Port Multiprotocol Interface Adapter that has been correctly configured for use on a qualified network. Consult the adapter specifications for more information on configuring the adapter and network qualifications.

# Related Information

The mpclose entry point, mpmpx entry point.

The readx or readx subroutine.

The fp\_open kernel service.

The CIO\_START operation.

 $\left.\rule{0cm}{1.25cm}\right.^{\circ}$ 

Ì

Note: A CIO\_START operation must be issued before the adapter is ready to transmit and receive data. Write commands are not accepted if a CIO\_START operation has not been completed successfully.

# mpread Multiprotocol (MPQP) Device Handler Entry Point

# Purpose

Provides the means for receiving data from the Multiprotocol {MPQP) device.

# Syntax

#include <sys/uio.h>

int mpread(devno, uiop, chan, ext) dev<sub>t devno</sub>: struct uio \* uiop; int chan, ext;

# **Parameters**

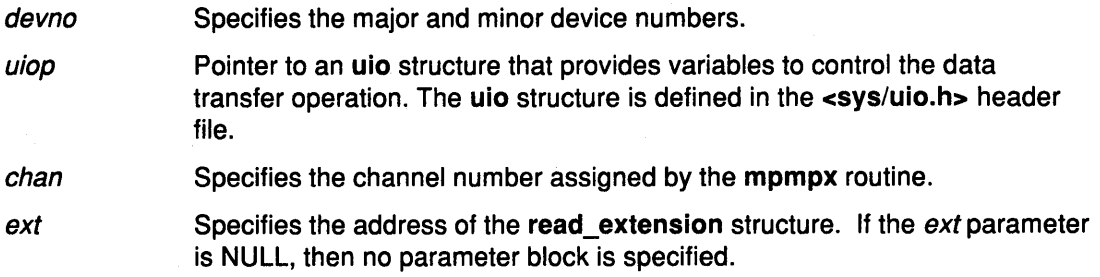

I  $\overline{\phantom{a}}$ 

*(*  I

# **Description**

Note: Only user-mode processes should use the mpread entry point.

The mpread entry point provides the means for receiving data from the MPQP device. When a user-mode process user issues a read or readx subroutine, the kernel calls the mpread entry point.

The DNDELAY flag, set either at open time or later by an mpioctl operation, controls whether mpread calls put the caller to sleep pending completion of the call. If a program issues an mpread entry point with the DNDELAY flag clear {the default), program execution is suspended until the call completes. If the DNDELAY flag is set, the call always returns immediately. The user must then issue a poll and CIO\_GET\_STAT operation to be notified when read data is available.

When user application programs invoke the mpread operation through the read or readx subroutine, the returned length value specifies the number of bytes read. The status field in the read\_extension parameter block should be checked to determine if any errors occurred on the read. One frame is read into each buffer. Therefore, the number of bytes read depends on the size of the frame received.

For a nonkernel process, the device handler copies the data into the buffer specified by the caller. The size of the buffer is limited by the size of the internal buffers on the adapter. If the size of the user buffer exceeds the size of the adapter buffer, the maximum number of bytes on a mpread entry point is the size of the internal buffer. For MPQP adapter, the maximum frame size is defined in the mpqp.h file.

Data is not always returned on a read operation when an error occurs. In most cases, the error causes an error log to occur. If no data is returned, the buffer pointer is NULL. On errors such as buffer overflow, a kernel-mode process receives the error status and the data. There are also some cases where network data is returned (usually during a CIO\_START operation). Network data is distinguished from normal receive data by the status field in the read\_extension structure. A nonzero status in this field indicates an error or information about the data.

Note: The MPQP device handler uses fixed length buffers for transmitting and receiving data. The RX\_BUF\_LEN field in the <sys/mpqp.h> header file defines the maximum buffer size.

#### The read\_extension Parameter Block

For the mpread entry points, the ext parameter may point to a read\_extension structure. This structure is found in the <sys/comio.h> header file and contains the following field:

status Specifies the status of the port. There are six possible values for the returned status parameter. These status values accompany a data buffer:

#### CIO\_OK

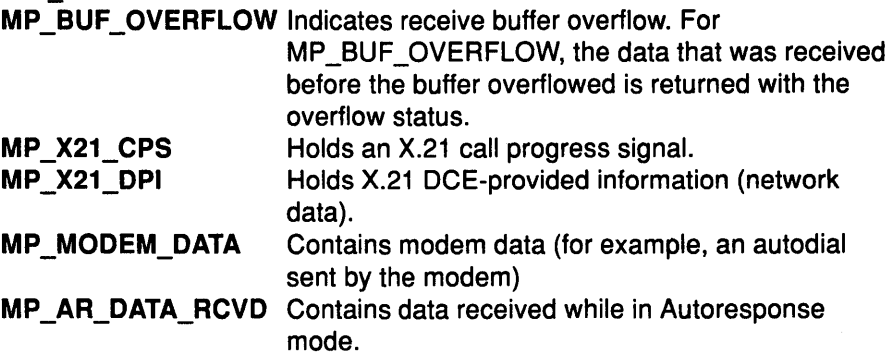

## Execution Environment

The mpread entry point can be called from the process environment only.

#### Return Values

Ņ

The mpread entry point returns the number of bytes read. In addition, this entry point may return one of the following:

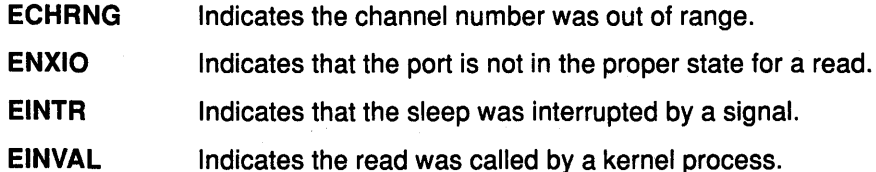

#### Implementation Specifics

The mpread entry point functions with a 4-Port Multiprotocol Interface Adapter that has been correctly configured for use on a qualified network. Consult the adapter specifications for more information on configuring the adapter and network qualifications.

# Related Information

The mpmpx entry point, mpwrite entry point.

The read or readx subroutine.

The CIO\_START operation, MP\_START\_AR operation.

The uio structure.

# mpselect Multiprotocol (MPQP) Device Handler Entry Point

# Purpose

Provides the means for determining if specified events have occurred on the Multiprotocol (MPQP) device.

# Syntax

#include <sys/devices.h> #include <sys/comio.h>

int mpselect (devno, events, reventp, chan) dev\_t devno; ushort events; ushort \*reventp; int chan;

# **Parameters**

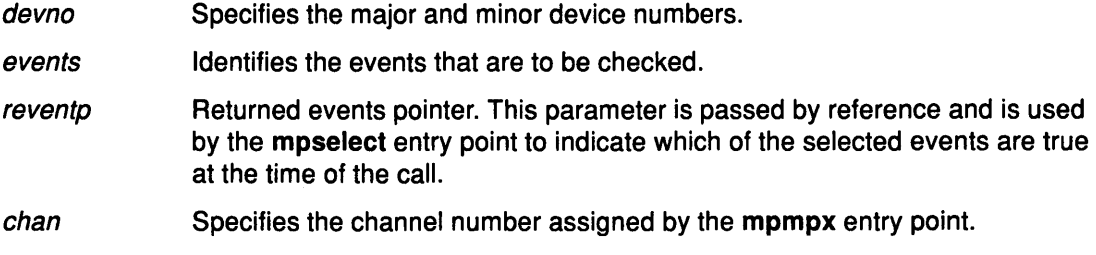

/  $\lambda$ 

4

# **Description**

Note: Only user-mode processes can use the mpselect entry point.

The mpselect entry point provides the means for determining if specified events have occurred on the MPQP device. This entry point is supported the same as the common ddselect communications entry point.

# Execution Environment

The mpselect entry point can be called from the process environment only.

# Return Values

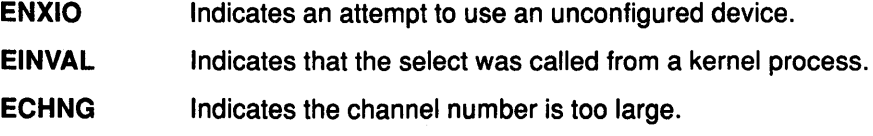

## Implementation Specifics

The mpselect entry point functions with a 4-Port Multiprotocol Interface Adapter that has been correctly configured for use on a qualified network. Consult the adapter specifications for more information on configuring the adapter and network qualifications.

# Related Information

The mpmpx entry point.

The ddselect communications entry point.

The select system call, poll system call.

Ŋ

# mpwrite Multiprotocol (MPQP) Device Handler Entry Point

# Purpose

Provides the means for transmitting data to the Multiprotocol (MPQP) device.

# Syntax

#include <sys/uio.h> #include <Sys/comio.h> #include <sys/mpqp.h>

int mpwrite (devno, uiop, chan, ext) dev\_t devno; struct uio \*uiop; int chan, ext;

# **Parameters**

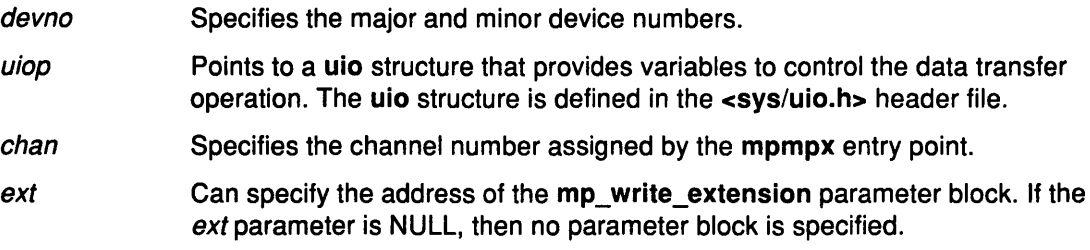

# **Description**

The mpwrite entry point provides the means for transmitting data to the MPQP device. The kernel calls it when a user-mode process issues a write or writex subroutine. The mpwrite entry point can also be called in response to a fpwrite kernel service.

## The mpwrite Parameter Block

For the mpwrite operation, the *ext* parameter points to the mp\_write\_extension structure. This structure is defined in the <sys/comio.h> file. The mp\_write\_extension structure contains the following fields:

status Identifies the status of the port. There are five possible values for the returned status field:

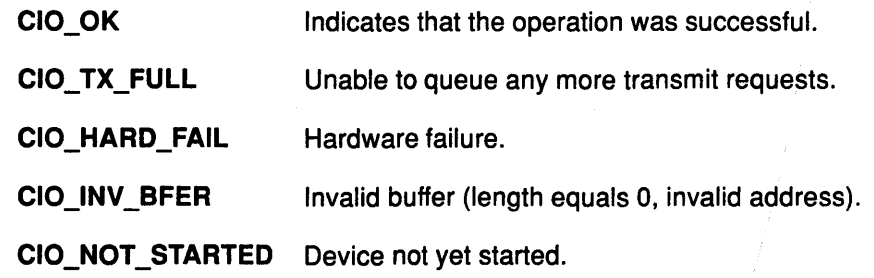

write\_id Contains a user-supplied correlator. The write\_id field is returned to the caller by the CIO\_GET \_STAT operation if the CIO\_ACK\_ TX\_DONE flag is selected in the asynchronous status block.

> For a kernel user, This field is returned to the caller with the stat\_fn function that was provided at open time.

In addition to the common parameters, the mp\_write\_extension structure contains a field for selecting Transparent mode for binary synchronous communication (BSC). Any nonzero value for this field causes Transparent mode to be selected. Selecting Transparent mode causes the adapter to insert DLEs before all appropriate control characters. Text sent in Transparent mode is unaltered. Transparent mode is normally used for sending binary files.

Note: If an mp\_write\_extension structure is not supplied, Transparent mode can be implemented by the kernel-mode process by imbedding the appropriate OLE sequences in the data buffer.

# Execution Environment

The mpwrite entry point can be called from the process environment only.

#### Return Values **EAGAIN**

Indicates that the number of DMAs has reached the maximum allowed or that the device handler cannot get memory for internal control structures.

Note: The MPQP device handler does not currently support the tx\_fn function. If a value of EAGAIN is returned by an mpwrite entry point, the application is responsible for retrying the write.

- ECHRNG Indicates that the channel number is too high.
- EINVAL Indicates one of the following:
	- The port is not set up properly.
	- The MPQP device handler could not set up structures for the write.

 $\left(\right)$ 

G

- The port is invalid.
- ENOMEM Indicates that no mbuf structure or clusters are available or the total data length is more than a page.
- ENXIO Indicates one of the following:
	- The port has not been successfully started.
	- An invalid adapter number was passed.
	- The specified channel number is illegal.

# Implementation Specifics

The mpwrite entry point functions with a 4-Port Multiprotocol Interface Adapter that has been correctly configured for use on a qualified network. Consult the adapter specifications for more information on configuring the adapter and network qualifications.

# Related Information

The mpread entry point, mpopen entry point.

The CIO\_GET \_STAT operation.

The uio structure.

The write or writex subroutine.

# tokclose Token-Ring Device Handler Entry Point

# Purpose

~ )

 $\big)$ 

Resets the Token-Ring device handler to a known state and frees system resources.

# Syntax

#include <Sys/device.h> #include <sys/comio.h> #include <sys/tokuser.h>

int tokclose (devno, chan) dev\_t devno; int chan;

# **Parameters**

devno Specifies the major and minor device numbers.

chan Identifies the channel number assigned by the tokmpx entry point.

# **Description**

The tokclose entry point is called when a user-mode caller issues a close subroutine. The tokclose entry point can also be invoked in response to a fp\_close kernel service.

# Execution Environment

The tokclose entry point can be called from the process environment only.

# Return Value

**ENXIO** Indicates that an invalid minor number was specified.

# Implementation Specifics

The tokclose entry point functions with an Token-Ring High-Performance Network Adapter that has been correctly configured for use on a qualified network. Consult the adapter specifications for more information on configuring the adapter and network qualifications.

# Related Information

The ddclose communications entry point.

The tokopen entry point, tokmpx entry point.

The fp\_close kernel service.

The close subroutine.

# tokconfig Token-Ring Device Handler Entry Point

# Purpose

Provides functions for initializing, terminating, and querying the vital product data (VPD) of the Token-Ring device handler.

(

G

(

I I '""

G

# Syntax

#include <sys/device.h> #include <sys/uio.h> #include <sys/comio.h> #include <sys/tokuser.h>

int tokconfig (devno, cmd, uiop) dev t devno; int cmd; struct uio \* uiop;

# **Parameters**

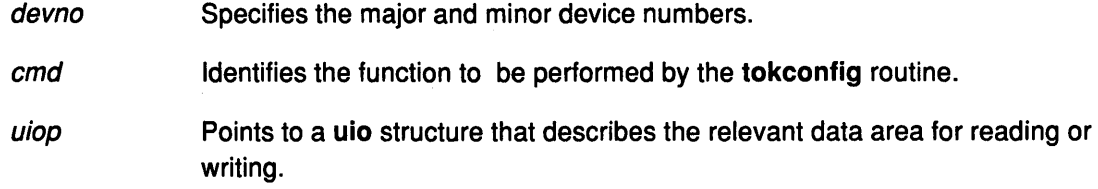

# **Description**

The tokconfig entry point provides functions for initializing, terminating, and querying the vital product data (VPD) of the Token-Ring device handler. The tokconfig routine is invoked at device configuration time. The tokconfig entry point provides the following three operations:

#### • CFG\_INIT

The CFG\_INIT operation initializes the Token-Ring device handler. The Token-Ring device handler registers the entry points in the device switch table.

The Token-Ring define device structure (DDS) address and length is described in the uio structure. The DDS is copied into an internal save area by the device handler.

• CFG\_TERM

The CFG\_ TERM operation terminates the Token-Ring device handler. If there are no outstanding opens, the Token-Ring device handler marks itself terminated and prevents subsequent opens. All dynamically allocated areas are freed. All Token-Ring device handler entry points are removed from the device switch table.

#### • CFG\_QVPD

The CFG\_QVPD operation returns the Token-Ring VPD to the caller. The VPD is placed in the area specified by the caller in the uio structure.

# Execution Environment

The tokconfig entry point can be called from the process environment only.

# Return Values

 $\frac{N}{d}$ 

Ì

Ş

Depending on the operation selected, the tokconfig entry point returns the following values:

## Return Values for the CFG\_INIT Operation

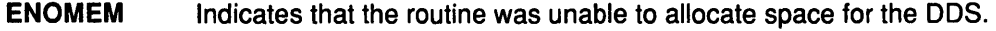

- EEXIST Indicates that the device was already initialized.
- EINVAL Indicates the the DDS provided is invalid.
- ENXIO Indicates that the initialization of the Token-Ring device failed.
- EFAULT Indicates that an invalid address was specified.

#### Return Values for the CFG\_ TERM Operation

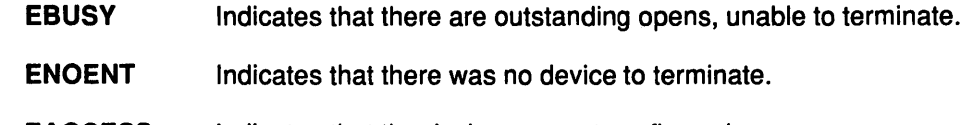

- EACCESS Indicates that the device was not configured.
- EEXIST Unable to remove the device from the device switch table.

#### Return Values for the CFG\_QVPD Operation

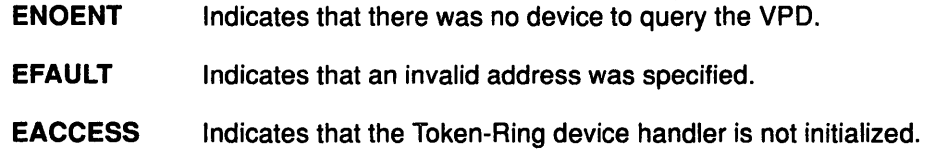

# Implementation Specifics

The tokconfig entry point functions with a Token-Ring High-Performance Network Adapter that has been correctly configured for use on a qualified network. Consult the adapter specifications for more information on configuring the adapter and network qualifications.

# Related Information

The uio structure.

POWERstation and POWERserver Hardware Technical Reference - Options and Devices.

# tokioctl Token-Ring Device Handler Entry Point

# Purpose

Provides various functions for controlling the Token-Ring device handler.

# **Syntax**

#include <sys/device.h> #include <sys/devinfo.h> #include <sys/ioctl.h> #include <Sys/comio.h> #include <sys/tokuser.h>

int tokioctl (devno, cmd, arg, devflag, chan, ext) dev\_t devno; int cmd, arg; ulong devflag; int chan, ext;

# **Parameters**

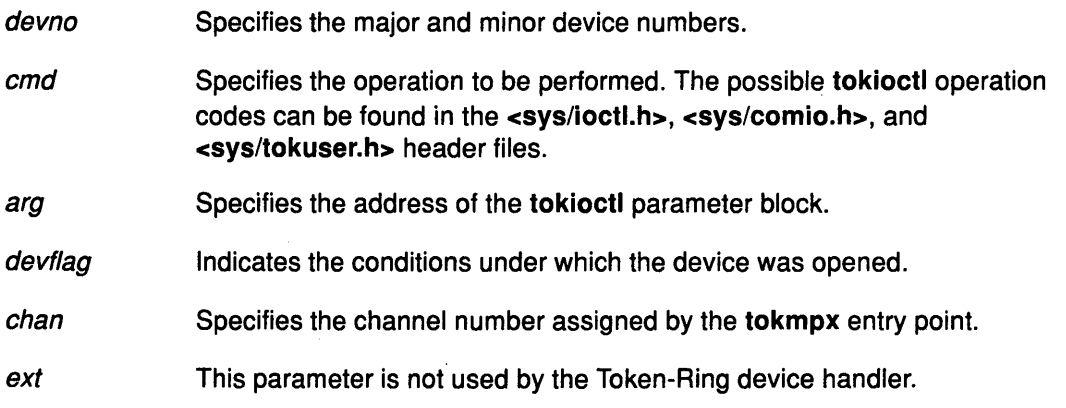

 $\big($ 

**CEP** 

*(*   $^{\prime\prime}$ 

**4** 

# **Description**

The tokioctl entry point provides various functions for controlling the Token-Ring device handler. There are nine possible tokioctl operations:

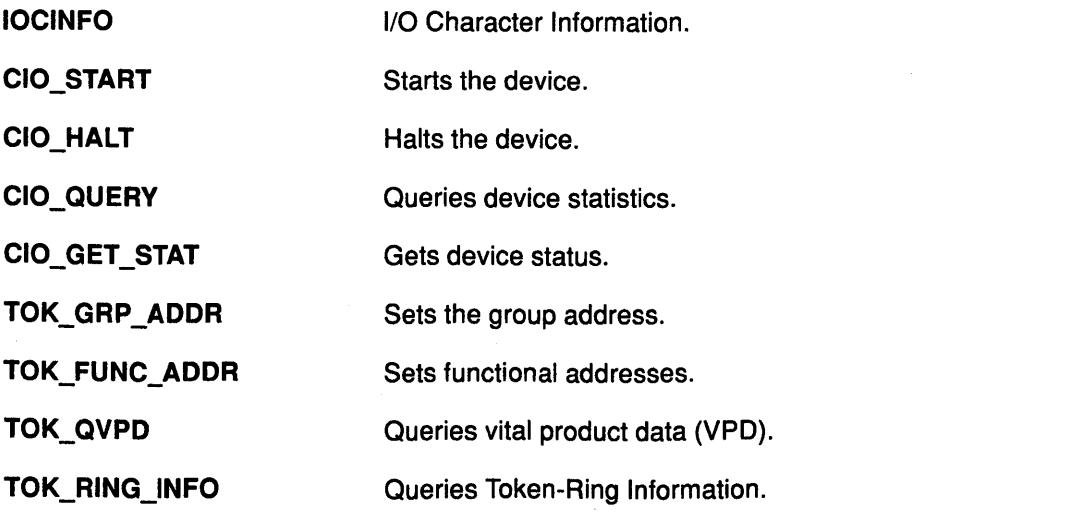

# Execution Environment

I).\

 $\left\langle \right\rangle$ 

-1

Ŋ

 $\left\langle \right\rangle$ 

The tokioctl entry point can be called from the process environment only.

# Implementation Specifics

The tokioctl entry point functions with a Token-Ring High-Performance Network Adapter that has been correctly configured for use on a qualified network. Consult the adapter specifications for more information on configuring the adapter and network qualifications.

# Related Information

The tokmpx entry point.

POWERstation and POWERserver Hardware Technical Reference - Options and Devices.

# CIO\_GET\_STAT tokioctl Operation (Get Status)

### Purpose

Gets the current status of theToken-Ring adapter and device handler.

## **Description**

Note: Only user-mode callers can use the CIO GET STAT operation.

The CIO\_GET \_STAT operation returns the current status of the Token-Ring adapter and device handler. For this operation, the arg parameter points to the status\_block structure. This structure is defined in the <sys/comio.h> file and takes the following status codes:

- CIO\_LOST\_DATA
- CIO\_NULL\_BLK
- CIO\_START\_DONE
- CIO\_HALT\_DONE
- CIO\_TX\_DONE
- CIO\_ASYNC\_STATUS.

#### Status Blocks for the Token-Ring Device Handler

Status blocks are used to communicate status and exception information to user-mode processes.

 $\check{a}$ 

G

/  $\checkmark$ 

I

User-mode processes receive a status block whenever they request a CIO\_GET\_STAT operation. A user-mode process can wait for the next available status block by issuing a tokselect entry point with the specified POLLPRI event.

Status blocks contain a code field and possible options. The code field indicates the type of ( status block code (for example, CIO\_START\_DONE).

The following status blocks are returned by the Token-Ring device handler:

#### CIO\_START\_DONE Status Block

On a successfully completed CIO\_START operation, the status block is filled in as follows:

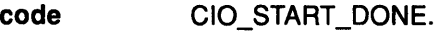

- option[O] CIO\_OK.
- option[1] The low-order 2 bytes are filled in with the netid field passed with the CIO\_START operation. If a medium access control (MAC) frame session was requested, this field is set to TOK\_MAC\_FRAME\_NETID.
- option[2] The high-order 2 bytes are filled in with the high-order 2 bytes of the network address. The low-order 2 bytes are filled in with the middle 2 bytes of the network address.
- option[3] The high-order 2 bytes are filled in with the low-order 2 bytes of the network address.

If the CIO\_START operation is unsuccessful, the status block is filled in as follows:

code CIO\_START\_DONE.

optlon[O]

Can be one of the following:

- CIC\_ TIMEOUT
- TOK\_ADAP \_CONFIG
- TOK ADAP INIT PARMS FAIL
- TOK\_ADAP\_INIT FAIL
- TOK ADAP INIT TIMEOUT
- TOK\_LOBE\_MEDIA\_TST\_FAIL
- TOK\_PHYS\_INSERT
- TOK\_ADDR\_ VERIFY \_FAIL
- TOK\_RING\_POLL
- TOK\_REQ\_PARMS.
- option[1] The low-order 2 bytes are filled in with the netid field passed with the CIO\_START operation. If a MAC frame session was requested, this field is set to TOK\_MAC\_FRAME\_NETID.
- option[2] Adapter Return Code. For each of the device-specific codes returned in option[O], an adapter return code is placed in the low-order 2 bytes of this field. Possible values for the option[2] field are the adapter reset, initialization, and open completion codes.
- option[3] Not used.

#### CIO\_HALT\_DONE Status Block

On a successfully completed CIO\_HALT operation, the status block is filled in as follows:

code CIO\_HALT\_DONE.

- option[O] CIO\_OK.
- option[1] The low-order 2 bytes are filled in with the netid field passed with the CIO\_HALT operation. If a MAC frame session was requested, this field is set to TOK\_MAC\_FRAME\_NETID.
- option[2] Not used.

option[3] Not used.

~ I

 $\big)$ 

Ì

#### CIO TX DONE Status Block

When a tokwrite entry point completes for which transmit acknowledgment has been requested, the following status block is built and returned to the caller.

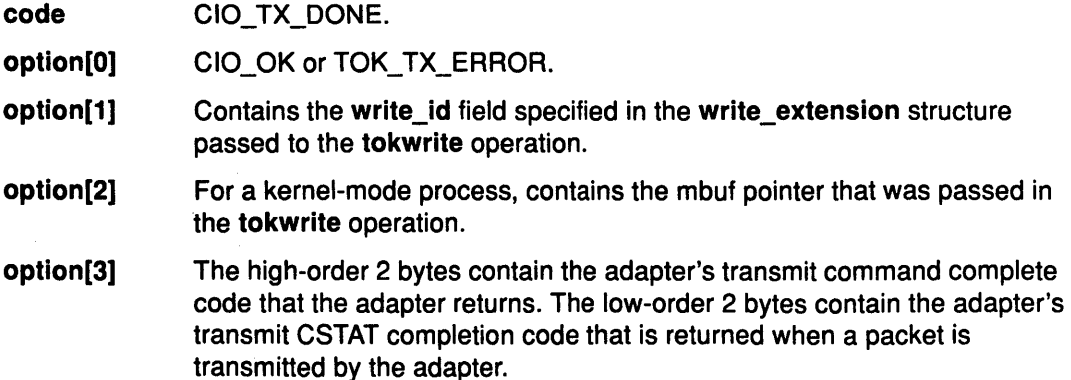

#### CIO\_ASYNC\_STATUS Status Block

The Token-Ring device handler can return the following types of asynchronous status:

- CIO\_HARD\_FAIL:
	- TOK\_ADAP\_CHECK
	- TOK\_PIO\_FAIL
	- TOK\_RCVRY\_THRESH
- CIO\_NET \_RCVRY \_ENTER
- CIO\_NET \_RCVRY \_EXIT
- TOK\_RING\_STATUS

When a CIO\_HARD\_FAIL status block is returned, the Token-Ring adapter is no longer functional. The user should begin shutting down the Token-Ring device handler.

#### Hard Failure Status Block Values

#### Unrecoverable Adapter Check

When an unrecoverable adapter check has occurred, this status block is returned:

- code CIO\_ASYNC\_STATUS.
- option[O] CIO\_HARD\_FAIL.
- option[1] TOK\_ADAP \_CHECK.

option[2] The adapter return code is in the high-order 2 bytes. The adapter returns three parameters when an adapter check occurs. Parameter 0 (zero) is returned in the low-order 2 bytes.

option[3] The high-order 2 bytes contain parameter 1 (one). The low-order 2 bytes contain parameter 2.

> / I  $\overline{y}$

> > 1

 $\widehat{\mathbf{z}}$ 

#### Unrecoverable PIO Error

When an unrecoverable PIO error has occurred, this status block is returned:

code CIO\_ASYNC\_STATUS

- option[O] CIO\_HARD\_FAIL
- option[1] TOK\_PIO\_FAIL
- option[2] Not used
- option[3] Not used.

#### Exceeded Network Recovery Entry Threshold

When the Token-Ring device handler has exceeded the Network Recovery mode entry threshold, this status block is returned:

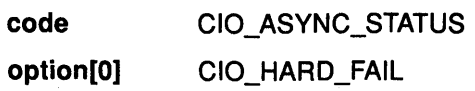

option[1] TOK\_RCVRY \_THRESH

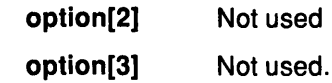

Ŋ

-)

Ť

J,

#### Entered Network Recovery Mode Status Block

When the Token-Ring device handler has entered Network Recovery mode, this status block is returned:

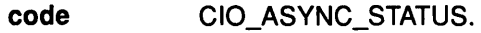

option[O] CIO\_NET RCVRY\_ENTER.

- option[1] Specifies the reason for entering Network Recovery mode. Can be one of these seven options:
	- TOK\_RING\_STATUS
	- TOK\_LOBE\_WIRE\_FAULT
	- TOK\_AUTO\_REMOVE
	- TOK\_ADAP\_CHECK
	- TOK\_CMD\_FAIL
	- TOK\_REMOVE\_RECEIVED
	- TOK\_MC\_ERROR.
- option[2] Specifies the adapter return code. For an adapter check, the adapter return code is in the high-order 2 bytes. The adapter returns three parameters when an adapter check occurs. The adapter check parameter 0 (zero) is returned in the low-order 2 bytes.
- option[3] For an adapter check, the high-order 2 bytes contain parameter 1 (one). The low-order 2 bytes contain parameter 2.

#### Exited Network Recovery Mode Status Block

When the Token-Ring device handler has exited Network Recovery mode, the status block is filled in as follows:

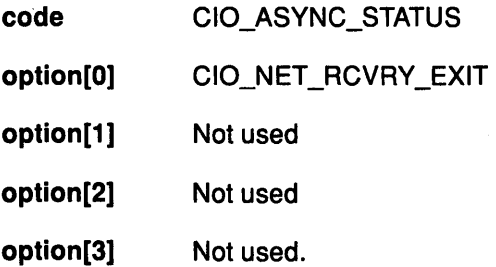

#### Ring Beaconing Status Block Values

When the Token-Ring adapter detects a beaconing condition on the ring, it notifies the device handler. The device handler returns the following status block:

- code CIO\_ASYNC\_STATUS.
- option[O] TOK\_RING\_STATUS.
- option[1] TOK\_RING\_BEACONING.
- option[2] Specifies the adapter return code. The low-order 2 bytes contains the ring status.
- option[3] Not used.

#### Ring Recovered Status Block Values

When the Token-Ring detects that the beaconing condition has ceased, it notifies the device handler. The device handler returns the following status block:

code CIO\_ASYNC\_STATUS

option(O] TOK\_RING\_STATUS

option[1] TOK\_RING\_RECOVERED

option[2] Not used

option(3] Not used.

#### Execution Environment

The CIO\_GET\_STAT operation can be called from the process environment only.

#### Return Values

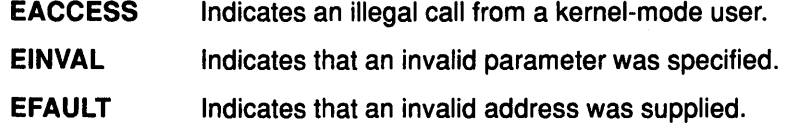

#### Implementation Specifics

The CIO\_GET\_STAT operation functions with a Token-Ring High-Performance Network Adapter that has been correctly configured for use on a qualified network. Consult the adapter specifications for more information on configuring the adapter and network qualifications.

#### Related Information

The CIO\_START operation, CIO\_HALT operation.

The tokioctl entry point, tokwrite entry point.

Network Recovery Mode for the Token-Ring Device Handler.

G

(  $\overline{\phantom{a}}$ 

I I ~

# CIO\_HALT tokioctl Operation (Halt Device)

#### Purpose

 $\sum_{i=1}^{n}$ 

Ends a session with the Token-Ring device handler.

### **Description**

The CIO\_HALT operation ends a session with the Token-Ring device handler. The caller indicates the network ID that is to be halted. This CIO\_HALT operation corresponds to the CIO\_START operation that was successfully issued with the specified network ID. A CIO\_HALT operation should be issued for each CIO\_START operation that was successfully issued.

Data for the specified network ID is no longer received. Data that was received for the specified network ID before the halt is still passed up to a user mode caller by the tokselect and tokread entry points. Data is passed back to a kernel mode caller by the rx\_fn routine specified at open time.

For the CIO\_HALT operation, the *arg* parameter points to the **session\_blk** structure. This structure is defined in the <sys/comio.h> file and contains the following fields:

status Returns one of the following status values:

- CIO\_OK
- CIO\_NETID\_INV.

netid Specifies the network ID. The network ID is placed in the least significant byte of the netid field. When terminating the MAC Frame session, the netid field should be set to TOK\_MAC\_FRAME\_NETID.

#### Execution Environment

The CIO\_HALT operation can be called from the process environment only.

#### Return Values

 $\setminus$ )

Ŋ

EINVAL EFAULT ENOMSG Indicates an invalid parameter. Indicates that an invalid address was specified. Indicates that an error occurred.

#### Implementation Specifics

The CIO\_HALT operation functions with a Token-Ring High-Performance Network Adapter that has been correctly configured for use on a qualified network. Consult the adapter specifications for more information on configuring the adapter and network qualifications.

#### Related Information

The CIO\_START operation, the CIO\_GET\_STAT operation.

The tokselect entry point, tokread entry point, tokioctl entry point.

# CIO\_QUERY tokioctl Operation {Query Statistics)

### Purpose

Allows the caller to read the counter values accumulated by the Token-Ring device handler.

# **Description**

The CIO\_QUERY operation is used by the caller to read the counter values accumulated by the Token-Ring device handler. The first call to the tokopen entry point initializes the counters to O (zero).

For the CIO\_QUERY operation, the *arg* parameter points to the **query\_parms** structure. This structure is defined in the <sys/comio.h> header file and contains the following fields:

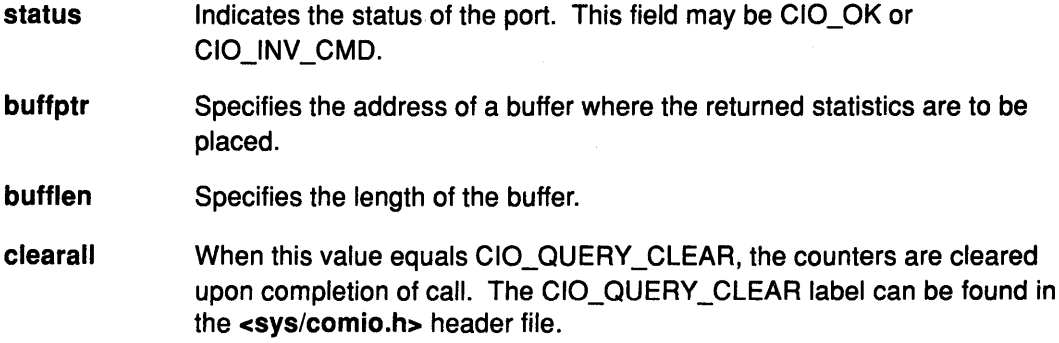

 $\lambda$ 

4

The counters placed in the supplied buffer by the CIO\_QUERY operation are the counters declared in the tok query stats t structure defined in the <sys/tokuser.h> header file.

## Execution Environment

The CIO\_QUERY operation can be called from the process environment only.

## Return Values

EFAULT Indicates than an invalid address was specified.

EINVAL Indicates an invalid parameter.

#### **Implementation Specifics**

The CIO\_QUERY operation functions with a Token-Ring High-Performance Network Adapter 1~ that has been correctly configured for use on a qualified network. Consult the adapter specifications for more information on configuring the adapter and network qualifications.

## Related Information

The tokioctl entry point, tokopen entry point.

POWERstation and POWERserver Hardware Technical Reference - Options and Devices.

# CIO\_START (Start Device tokioctl Operation)

#### Purpose

ħ.

Initiates a session with the Token-Ring device.

#### **Description**

The CIO\_START operation initiates a session with the Token-Ring device handler. If the start is the first on the port, the device handler initializes and opens the Token-Ring adapter. For each successful CIO\_START call issued, there should be a corresponding CIO\_HALT operation issued.

After the CIO\_START operation has successfully completed, the adapter is ready to transmit and receive data. The caller is free to issue any valid Token-Ring operation. Once started, the adapter receives packets that match the Token-Ring adapter's (hardware) address (or the address specified in the DDS) and broadcast. No group or functional address is specified when the adapter is brought up.

The caller notifies the device handler of the network ID that it wishes to use. The network ID corresponds to the destination service access point (DSAP) in the Token-Ring packet. The caller can issue multiple CIO\_START operations. For each adapter the Token-Ring device handler can handle from 0 (zero) to the number of network IDs specified by the TOK\_MAX\_NETIDS label. This label is defined in the <sys/tokuser.h> header file.

#### The session\_blk Parameter Block

For the CIO\_START operation, the arg parameter points to the session\_blk structure. This structure is defined in the <sys/comio.h> header file and contains the following fields:

status Indicates the status of the CIO\_START. Possible returned status values are:

CIO\_OK

CIO\_NETID\_FULL

CIO\_NETID\_DUP.

netid Specifies the network ID the caller will use on the network. The Network ID is placed in the least significant byte of the netid field. To request a MAC frame session, the netid field should be set to the TOK\_MAC\_FRAME\_NETID label. This value has a unique identifier in the most significant byte of the netid field. There can be only one MAC frame session per adapter.

> Note: The AIX Token-Ring device handler does not allow the caller to specify itself as the wild card network ID.

#### Execution Environment

The CIO\_START operation can be called from the process environment only.

# Return Values

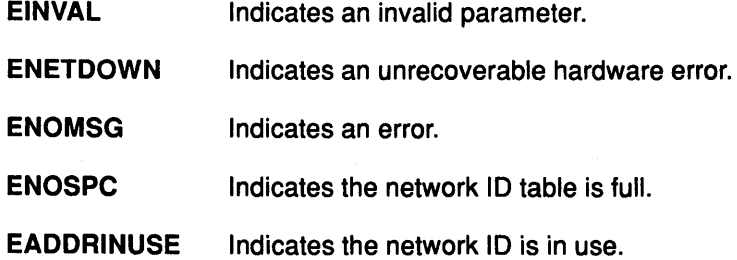

# Implementation Specifics

The CIO\_START operation functions with a Token-Ring High-Performance Network Adapter that has been correctly configured for use on a qualified network. Consult the adapter specifications for more information on configuring the adapter and network qualifications.

> *(*   $\overline{\phantom{0}}$

4

*(*   $\overline{\phantom{a}}$ 

I I '""

≬

# Related Information

The tokioctl entry point.

The CIO\_HALT operation, CIO\_GET\_STAT operation.
# '1 IOCINFO tokioctl Operation (Describe Device)

## Purpose

 $\frac{1}{2}$ 

)

Returns a structure that describes the Token-Ring device.

## **Description**

The IOCINFO operation returns a structure that describes the Token-Ring device. For this operation, the *arg* parameter points to the devinfo structure. This structure is defined in the <sys/devinfo.h> file and contains the following fields:

- devtype Identifies the device type. The Token-Ring device type is DD\_NET\_DH. This value is defined in the <sys/devinfo.h> file.
- devsubtype Identifies the device subtype. The Token-Ring device subtype is DD\_TR. This value is defined in the <sys/devinfo.h> file.
- speed Specifies the capabilities of the Token-Ring device. This is equal to TOK\_ 4M when the Token-Ring device is configured with a data rate of 4 Mbps. The capabilities are TOK\_ 16M when the Token-Ring device is configured with a data rate of 16 Mbps. The TOK\_ 4M and TOK\_ 16M labels are defined in the <Sys/tokuser.h> file.
- broad\_wrap Specifies whether the wrapping of broadcast packets is supported by the device.
- rdto Specifies the configured receive data transfer offset (RDTO) value.
- haddr Specifies the 6-byte hardware address of the Token-Ring adapter card.
- net\_addr Specifies the 6-byte Network address currently used by the Token-Ring device handler.

The parameter block is filled in with the appropriate values upon return.

# Execution Environment

The IOCINFO operation can be called from the process environment only.

### Return Values EFAULT EINVAL Indicates that an invalid address was specified. Indicates an invalid parameter.

ENXIO Indicates that an invalid minor number was specified.

# Implementation Specifics

The IOCINFO operation functions with a Token-Ring High-Performance Network Adapter that has been correctly configured for use on a qualified network. Consult the adapter specifications for more information on configuring the adapter and network qualifications.

# Related Information

The tokioctl entry point.

# TOK\_FUNC\_ADDR tokioctl Operation (Set Functional Address)

## Purpose

Specifies a functional address to be used on the Token-Ring device.

## **Description**

The TOK\_FUNC\_ADDR operation allows the caller to specify a functional address to be used on the Token-Ring network. A successful CIO\_START operation must be issued before a TOK FUNC ADDR operation can be issued. The parameter block for the functional address is the tok\_func\_addr\_t structure defined in the <sys/tokuser.h> header file.

 $\mu$ [I-'· ~

I

(  $\zeta$ 

( ~

Ó

The tok func\_addr\_t structure has four fields:

- status Returns the one of the following status conditions: • CIO\_OK
	- CIO NOT STARTED
	- CIO\_NETID\_INV
	- CIO\_TIMEOUT
	- CIO\_INV\_CMD.
- netld Specifies the network ID associated with this functional address. The network ID must have previously been successfully started by the CIO\_START operation. There can only be one functional address specified per network ID.
- opcode When set to TOK\_ADD, the functional address is added to the possible functional addresses the Token-Ring adapter accepts packets for. When set to TOK\_DEL, the functional address is removed from the possible functional addresses to accept packets for. The TOK\_ADD and TOK\_DEL are defined in the <sys/tokuser.h> header file.
- func\_addr Specifies the functional address. The most significant bit and the two least significant bits cannot be set. They are ignored by the Token-Ring adapter.
	- Note: On the Token-Ring network, a group address is a 6-byte address. The most significant 2 bytes are automatically compared to a OxCOOO by the Token-Ring adapter.

# Execution Environment

The TOK\_GRP\_ADDR operation can be called from the process environment only.

# Return Values

Indicates that an error occurred. EFAULT Indicates that an invalid address was specified. ENETDOWN Indicates an unrecoverable hardware error. EINVAL Indicates an invalid parameter. ENOCONNECTlndicates that the device has not been started.

# Implementation Specifics

The TOK\_GRP \_ADDA operation functions with a Token-Ring High-Performance Network Adapter that has been correctly configured for use on a qualified network. Consult the adapter specifications for more information on configuring the adapter and network qualifications.

# Related Information

The tokloctl entry point.

The CIO\_START operation.

Token-Ring Status Blocks.

POWER station and POWERserver Hardware Technical Reference - Options and Devices.

# TOK\_GRP \_ADDR tokioctl Operation (Set Group Address)

# Purpose

Ņ

Sets the active group address for the Token-Ring adapter.

# **Description**

The TOK\_GRP \_ADDA operation sets the active group address for the Token-Ring adapter. Only one group address can be specified at a time for a Token-Ring adapter. For this operation, the *arg* parameter points to the tok\_group\_addr\_t structure. This structure is defined in the <sys/tokuser.h> header file and contains the following fields:

- status **Returns on of the following possible status values:** 
	- CIO\_OK
	- CIO\_NOT\_STARTED
	- CIO\_TIMEOUT
	- CIO\_INV\_CMD
	- TOK\_NO\_GROUP.
- opcode When set to TOK\_ADD, the group address specified is added to the possible address, the Token-Ring device accepts packets for. When set to TOK\_DEL, the group address is removed from the possible receive packet addresses. The TOK\_ADD and TOK\_DEL values are defined in the <sys/tokuser.h> header file.
	- group\_addr Specifies the group address. The Token-Ring adapter ignores the most significant bit of this field.
		- Note: On the Token-Ring network a group address is a 6-byte address. The most significant 2 bytes are automatically compared to a OxCOOO by the Token-Ring adapter.

## Execution Environment

The TOK\_GRP \_ADDA operation can be called from the process environment only.

# Return Values

/

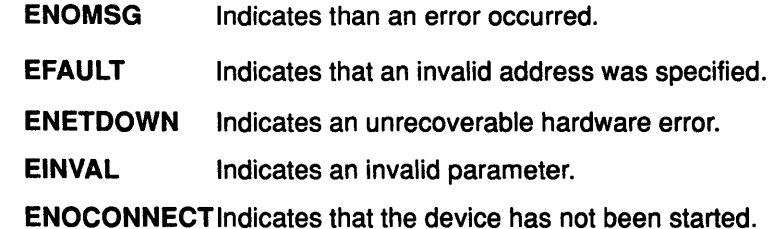

## Implementation Specifics

The TOK\_GRP \_ADDA operation functions with a Token-Ring High-Performance Network Adapter that has been correctly configured for use on a qualified network. Consult the adapter specifications for more information on configuring the adapter and network qualifications.

## Related Information

The tokioctl entry point.

Token-Ring Status Blocks, Token-Ring Operation Results.

# TOK\_QVPD tokioctl Operation (Query Vital Product Data)

## Purpose

Returns the vital product data (VPD) for the Token-Ring adapter.

## **Description**

The TOK\_QVPD operation returns VPD about the Token-Ring device. For this operation, the arg parameter points to the tok vpd t block for the query vital product data (VPD). This structure is defined in the <sys/tokuser.h> header file and contains the following fields:

/

A<br>V

status Returns one of the following status conditions:

- TOK\_VPD\_VALID
- TOK\_VPD\_NOT\_READ
- TOK\_ VPD\_INVALID.

l\_vpd Specifies the length of the vpd parameter.

vpd[TOK\_ VPD \_LENGTH]

Contains the VPD upon return.

## Execution Environment

The TOK\_QVPD operation can be called from the process environment only.

# Return Values

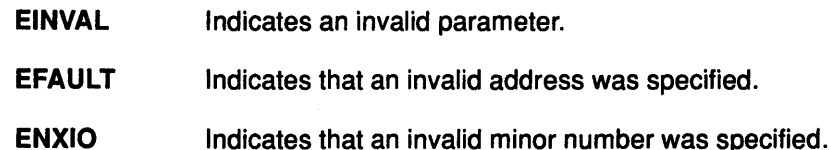

# Implementation Specifics

The TOK\_QVPD operation functions with a Token-Ring High-Performance Network Adapter that has been correctly configured for use on a qualified network. Consult the adapter specifications for more information on configuring the adapter and network qualifications.

## Related Information

The tokioctl entry point.

# TOK\_RING\_INFO tokioctl Operation (Query Token-Ring)

## Purpose

Ŋ

Reads information about the Token-Ring device.

## **Description**

The TOK\_RING\_INFO operation is used by the caller to read information about the Token-Ring device. For this operation, the *arg* parameter points to the tok\_q\_ring\_info\_t structure. This structure is defined in the <sys/tokuser.h> header file and contains the following fields:

status Indicates the status condition that occurred. Possible status values are:

- CIO\_OK
- CIO\_NOT\_STARTED
- TOK\_NO\_RING\_INFO.

p\_info

- Points to the buffer where the tok ring\_info\_t structure is to be copied. The tok\_ring\_info\_t structure is defined in the <sys/tokuser.h> file.
- l\_buf Specifies the length of the buffer for the returned Ring Information structure.

## Execution Environment

The TOK\_RING\_INFO operation can be called from the process environment only.

## Return Values

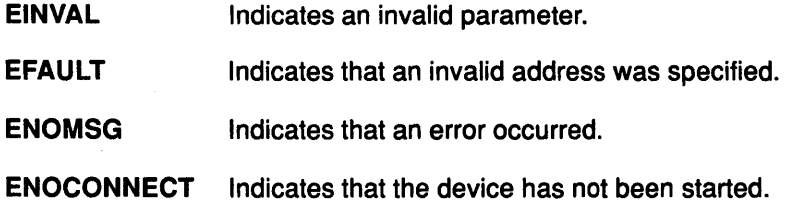

### Implementation Specifics

The TOK\_RING\_INFO operation functions with a Token-Ring High-Performance Network Adapter that has been correctly configured for use on a qualified network. Consult the adapter specifications for more information on configuring the adapter and network qualifications.

## Related Information

The tokioctl entry point.

Token-Ring Operation Results, List of Common Status/Exception Codes, Token Ring Status Block Values.

POWERstation and POWERserver Hardware Technical Reference - Options and Devices.

# tokmpx Token-Ring Device Handler Entry Point

# Purpose

Provides allocation and deallocation of a channel for the Token-Ring device handler.

# **Syntax**

#include <sys/device.h> #include <sys/comio.h> #include <sys/tokuser.h>

int tokmpx (devno, chanp, channame) dev t devno; int \*chanp; char \* channame;

# **Parameters**

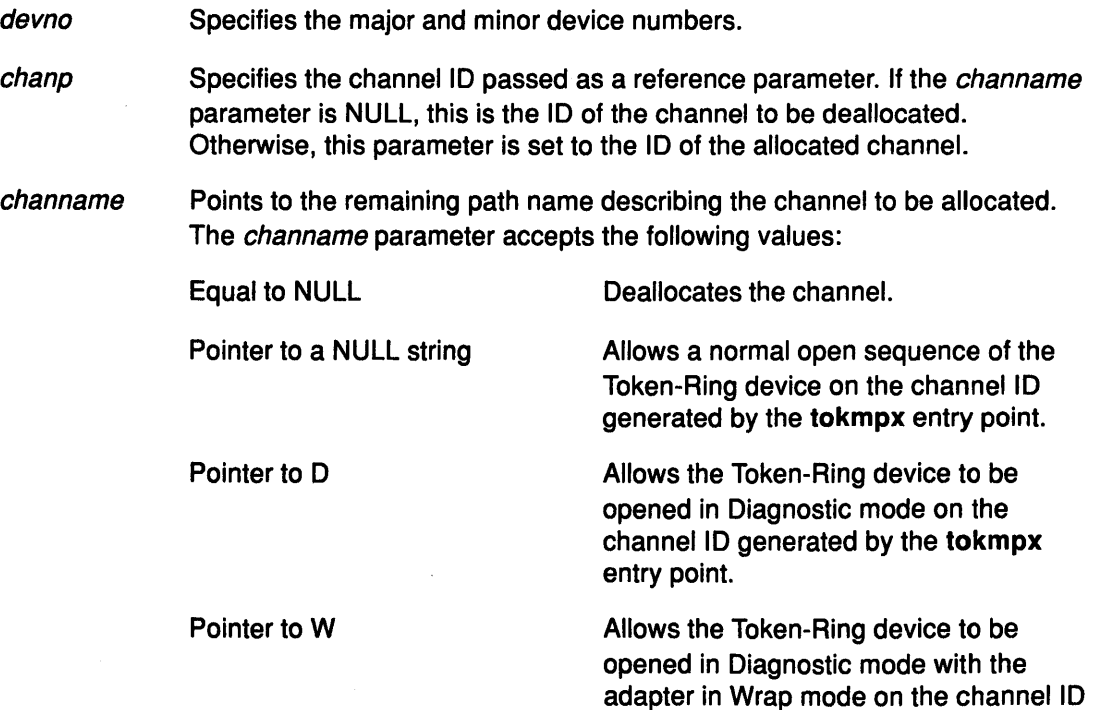

# **Description**

The tokmpx entry point is not called directly by a user of the Token-Ring device handler. The kernel calls the tokmpx entry point in response to an open or close request.

If the Token-Ring device has been successfully opened, any Diagnostic mode open requests fail. If the device has been successfully opened in Diagnostic mode, all subsequent open requests fail.

generated by the tokmpx entry point.

 $\check{a}$ 

€

(

≬

# Execution Environment

The tokmpx entry point can be called from the process environment only.

# ~. Return Values

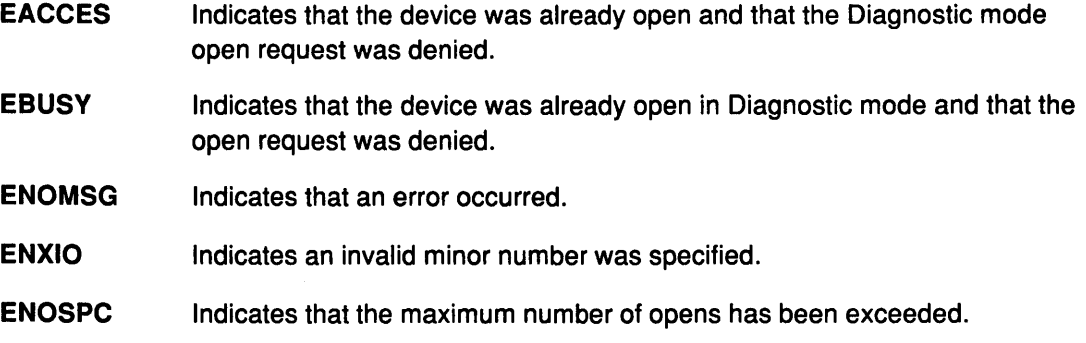

# Implementation Specifics

The tokmpx entry point functions with an Token-Ring High-Performance Network Adapter that has been correctly configured for use on a qualified network. Consult the adapter specifications for more information on configuring the adapter and network qualifications.

# Related Information

 $\frac{1}{l}$ 

Ĵ

l,

€

The ddopen entry point, ddmpx entry point, ddclose entry point, tokclose entry point, tokopen entry point.

Data Transmission for the Token-Ring Device Handler, Data Reception for the Token-Ring Device Handler.

# tokopen Token-Ring Device Handler Entry Point

# Purpose

Initializes the Token-Ring device handler and allocates the required system resources.

# Include Files

#include <Sys/device.h> #include <sys/comio.h> #include <Sys/tokuser.h>

## Kernel-mode Syntax

int tokopen (devno, devflag, chan, arg) dev t devno; ulong devflag; int chan; struct kopen\_ext \* arg;

# User-mode Syntax

int tokopen (devno, devflag, chan, arg) dev \_t devno; ulong devflag; int chan; int arg;

# **Parameters**

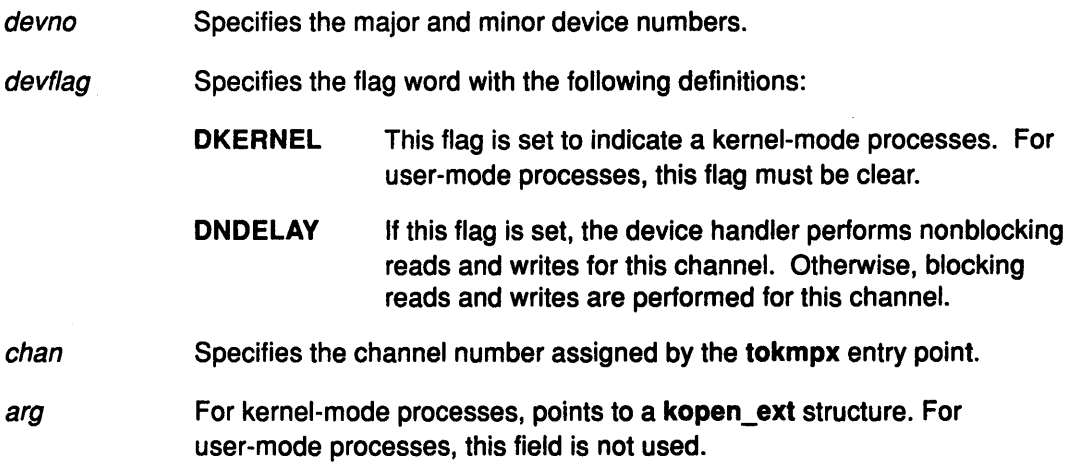

I ~

 $\big($ 

 $\mathbf{A}$ 

# **Description**

The tokopen entry point is called when a user-mode caller issues an open, openx, or creat subroutine. The tokopen routine can also be invoked in response to a fp\_opendev kernel service. The device is opened for reading and writing of data.

Note: After the tokopen operation has successfully completed, the caller must issue a CIO\_START operation before any data can be transmitted or received from the Token-Ring device handler.

# Execution Environment

The tokopen entry point can be called from the process environment only.

# Return Values<br>ENXIO

Ņ

Ì

J.

Indicates that an invalid minor number was specified. Indicates that an invalid parameter was specified. EINVAL ENOMEM Indicates that the device handler was unable to allocate the required memory.

# Implementation Specifics

The tokopen entry point functions with a Token-Ring High-Performance Network Adapter that has been correctly configured for use on a qualified network. Consult the adapter specifications for more information on configuring the adapter and network qualifications.

# Related Information

The ddopen communications entry point.

The CIO\_START operation.

The open, openx, or creat subroutine.

Data Transmission for the Token-Ring Device Handler, Data Reception for the Token-Ring Device Handler.

# tokread Token-Ring Device Handler Entry Point

# Purpose

Provides the means for receiving data from the Token-Ring device handler.

# Syntax

#include <sys/device.h> #include <sys/uio.h> #include <sys/comio.h> #include <sys/tokuser.h>

int tokread (devno, uiop, chan, arg) dev t devno; struct uio \* uiop; int chan; read\_extension \*arg;

# **Parameters**

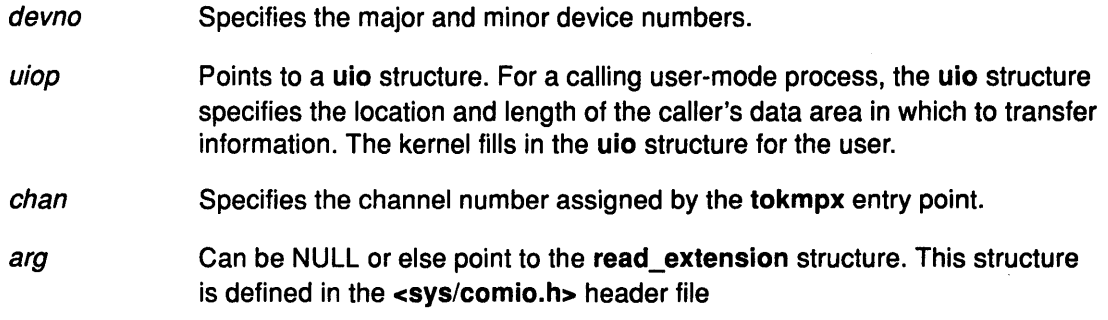

# **Description**

Note: Only user-mode callers should use the tokread entry point.

The tokread entry point provides the means for receiving data from the Token-Ring device handler. When a user-mode caller issues a read, readx, readv, or readvx subroutine, the kernel calls the tokread entry point.

For this operation, the *arg* parameter may point to the read\_extension structure. This structure is defined in the <sys/comio.h> header file and contains the following fields:

status Contains additional inforamtion about the completion of the tokread entry point. Possible values for this field are:

- CIO\_OK
- CIO\_BUF \_OVFLW.

netid Not used.

sessid Not used.

# Execution Environment

The tokread entry point can be called from the process environment only.

/ I ~

(  $\checkmark$ 

# **The Return Values**

 $\frac{1}{l}$ 

 $\frac{1}{2}$ 

 $\begin{array}{c} \end{array}$ 

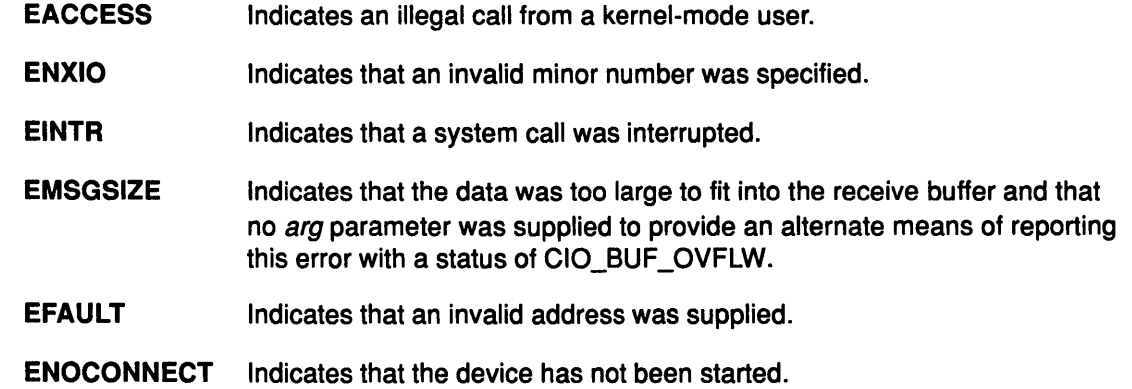

# Implementation Specifics

The tokread entry point functions with a Token-Ring High-Performance Network Adapter that has been correctly configured for use on a qualified network. Consult the adapter specifications for more information on configuring the adapter and network qualifications.

# Related Information

The tokwrite entry point, tokmpx entry point.

The read, readx, readv, or readvx subroutine.

List of Common Communications Status/Exception Codes.

# tokselect

# tokselect Token-Ring Device Handler Entry Point

# Purpose

Determines if a specified event has occurred on the Token-Ring device.

4

≬

# Syntax

#include <sys/device.h> #include <sys/comio.h> #include <sys/tokuser.h>

int tokselect (devno, events, reventp, chan) dev<sub>t devno</sub>; ushort events; ushort \*reventp; int chan;

# **Parameters**

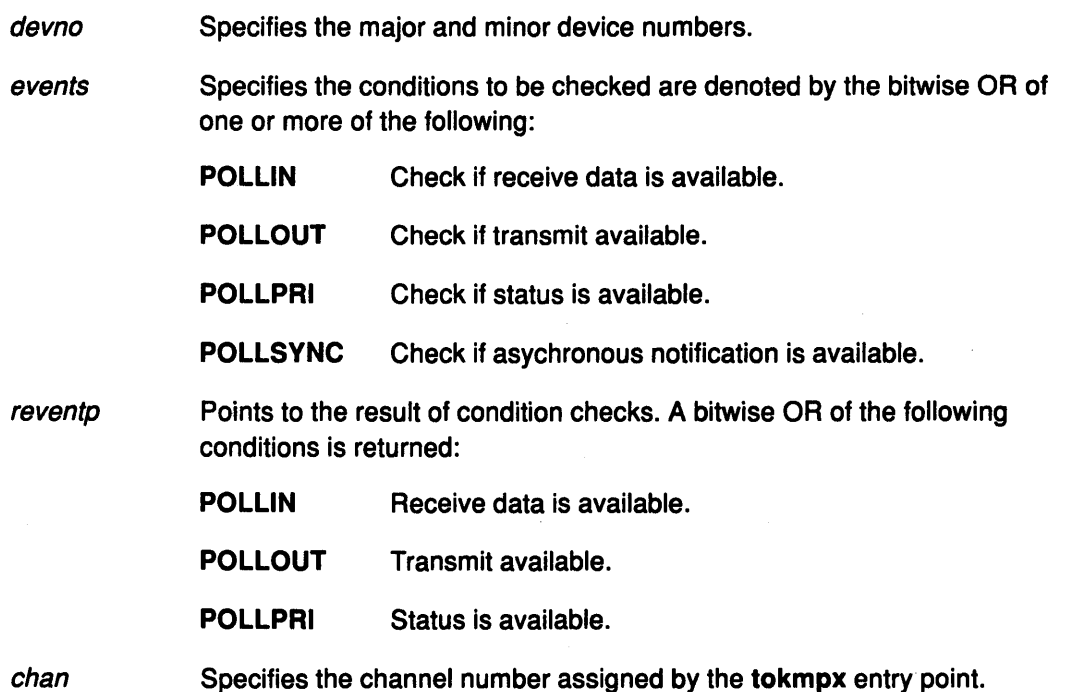

# **Description**

Note: Only user-mode callers should call this entry point.

The tokselect entry point is called when the select or poll subroutine is used to determine if a specified event has occurred on the Token-Ring device.

When the Token-Ring device handler is in a state in which the event can never be satisfied (for example, an adapter failure), then the tokselect entry point sets the returned events flags to 1 (one) for the event that cannot be satisfied. This prevents the select or poll subroutines from waiting indefinitely.

# Execution Environment

The tokselect entry point can only be called from the process environment.

# Return Values

Ŋ

ì

 $\Upsilon$ 

Ù

Ĵ

ENXIO Indicates that an invalid minor number was specified.

**EACCES** Indicates an invalid call from a kernel process.

# Implementation Specifics

The tokselect entry point functions with a Token-Ring High-Performance Network Adapter that has been correctly configured for use on a qualified network. Consult the adapter specifications for more information on configuring the adapter and network qualifications.

# Related Information

The select subroutine, poll subroutine.

Select/Poll Logic for Write, Read, and Exception-Handling Routines.

# tokwrite Token-Ring Device Handler Entry Point

# Purpose

Provides the means for transmitting and receiving data to and from the Token-Ring device handler.

# Syntax

#include <sys/device.h> #include <sys/uio.h> #include <sys/comio.h> #include <sys/tokuser.h>

int tokwrite (devno, uiop, chan, arg) dev<sub>t devno</sub>; struct uio \*uiop; int chan; struct write\_extension \*arg;

# **Parameters**

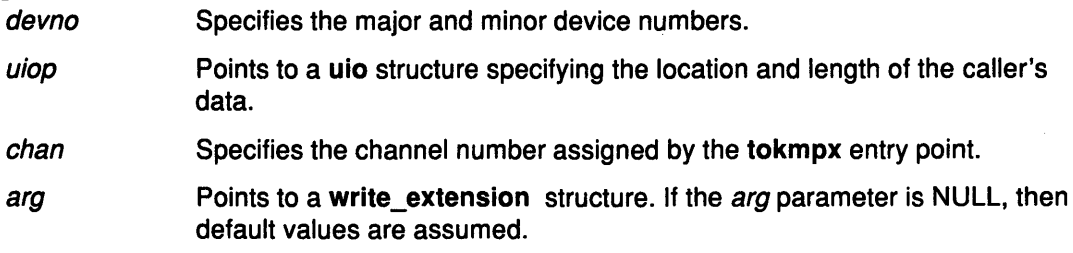

# **Description**

The tokwrite entry point provides the means for transmitting data to the Token-Ring device handler. The kernel calls it when a user-mode caller issues a write, writex, writev, or writevx subroutine.

For a user-mode process, the kernel fills in the uio structure with the appropriate values. A kernel-mode process must fill in the uio structure as described by the ddwrite ( communications entry point.

For the tokwrite entry point, the *arg* parameter may point to a write\_extension structure. This structure is defined in the <sys/comio.h> header file and contains the following fields:

status Indicates the status condition that occurred. Possible values for the returned status field are:

- CIO\_OK
- CIO\_TX\_FULL
- CIO NOT STARTED
- CIO\_NET\_RCVRY\_MODE.

flag

May consist of a bitwise OR of the following:

## CIO\_NOFREE\_MBUF

Requests that the PDH not free the mbuf structure after transmission is complete. The default is bit clear (free the buffer). For a user-mode process, the PDH always frees the mbuf structure.

I l~

## CIO\_ACK\_ TX\_DONE

Requests that, when done with this operation, the PDH acknowledges completion by building a CIO\_ TX\_DONE status block. In addition, requests the PDH either call the kernel status function or (for a user-mode process) place the status block in the status/exception queue. The default is bit clear (do not acknowledge transmit completion).

write\_id For a user-mode caller, the write\_id field is returned to the caller by the CIO\_GET \_STAT operation (if the CIO\_ACK\_ TX\_DONE option is selected). For a kernel-mode caller, the write id field is returned to the caller by the stat fn function that was provided at open time.

# Execution Environment

The tokwrite entry point can be called from the process environment only.

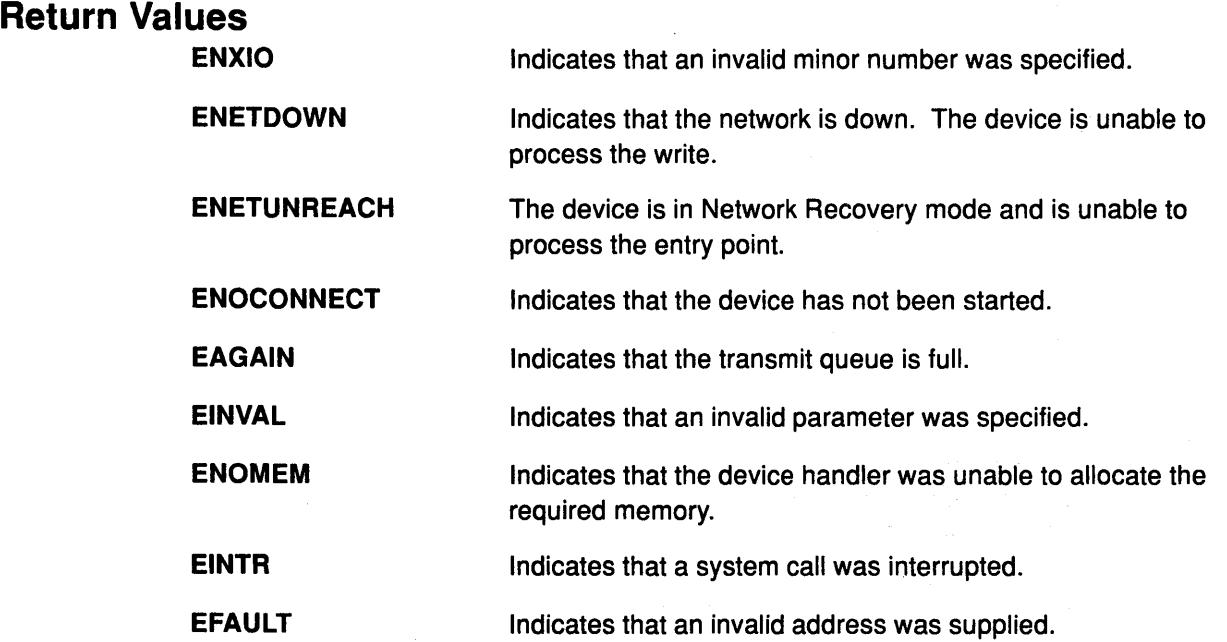

# Implementation Specifics

The tokwrite entry point functions with a Token-Ring High-Performance Network Adapter that has been correctly configured for use on a qualified network. Consult the adapter specifications for more information on configuring the adapter and network qualifications.

# Related Information

 $\tilde{a}$ I

ć

 $\tilde{g}$ 

The tokmpx entry point, tokopen entry point.

The CIO\_START operation.

The uio structure.

The write, writex, writev, or writevx subroutine.

Network Recovery Mode for the Token-Ring Device Handler.

# x25sclose X.25 Device Handler Entry Point

# Purpose

Closes an X.25 device handler channel.

# Syntax

int x25sclose (devno, chan, ext) dev\_t devno; int chan, ext;

# Parameters

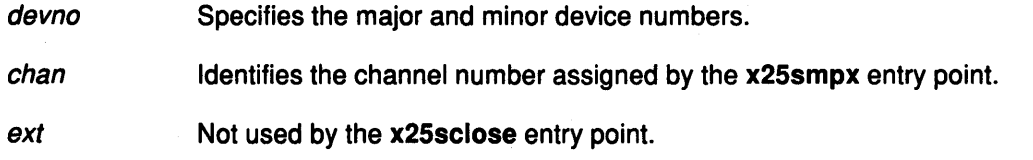

# Description

The x25sclose entry point closes an X.25 device handler channel. For each channel opened by the x25sopen entry point, there must be a corresponding x25sclose entry point. When the X.25 device handler receives an x25sclose entry point, the device handler frees all internal data areas associated with the corresponding x25sopen entry point. In addition, any receive data for the indicated channel is purged.

(

₫

Note: The x25sclose entry point does not free the channel itself. The channel is freed by the x25smpx entry point, which the kernel calls immediately after the x25sclose entry point.

If the channel being closed is the only open channel for the minor device, the X.25 device handler does the following as well:

- Frees the interrupt level.
- Resets all static data to its initial state.

Before issuing the x25sclose entry point, the caller should issue a call to the CIO\_HALT G operation for each successful CIO\_START operation. If the user does not call the CIO\_HALT operation (for example, the call was invoked by the kernel after a user process ended abnormally), the X.25 device handler performs the CIO\_HALT operation on all open sessions on the channel before continuing with the x25sclose function. The close purges all data waiting on the channel. No special clear data can be sent and any clear confirm data is lost.

Note: If the user does not call a CIO\_HALT, it is possible data could be lost on the channel's open sessions.

# Execution Environment

An x25sclose entry point can be called from the process environment only.

# **Return Values**

~ ) f

Ì

A return code of -1 indicates an unsuccessful operation. The kernel sets the errno global variable to one of the following values:

EINTR Indicates that the close call was interrupted.

ENXIO Indicates that the channel was not valid.

# **Implementation Specifics**

The x25sclose entry point functions with an IBM X.25 Interface Co-Processor/2 that has been correctly configured for use on a qualified network. Consult the adapter specifications for more information on configuring the adapter and network qualifications.

# **Related Information**

The x25smpx entry point, x25sopen entry point.

The CIO\_START operation, CIO\_HALT operation.

# x25sioctl X.25 Device Handler Entry Point

# Purpose

Provides various functions for controlling the X.25 device.

# Syntax

int x25sioctl (devno, cmd, arg, devflag, chan, ext) dev\_t devno; int cmd, arg; ulong devflag; int chan, ext;

# Parameters

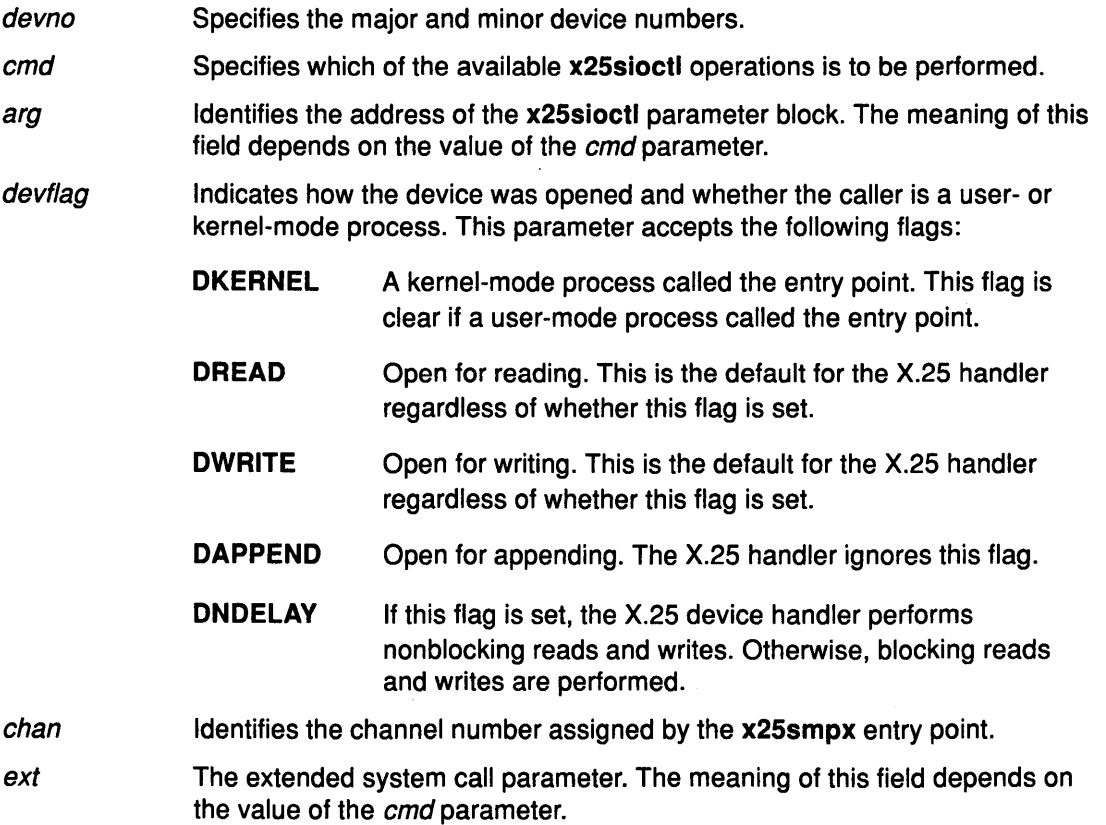

 $\mathcal{C}$ 

(

/ I "'4

d

# **Description**

The x25sioctl X.25 device handler entry point provides various functions for controlling the X.25 device. The following are valid operations for the X.25 device:

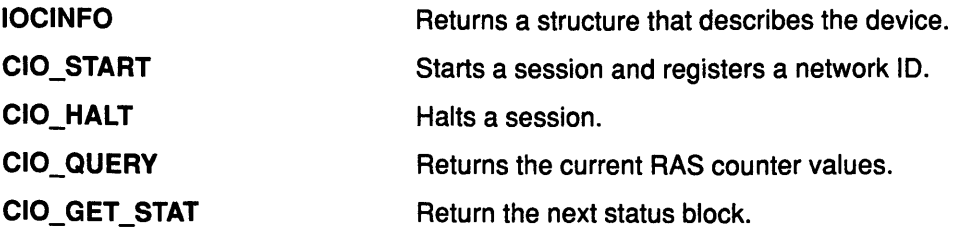

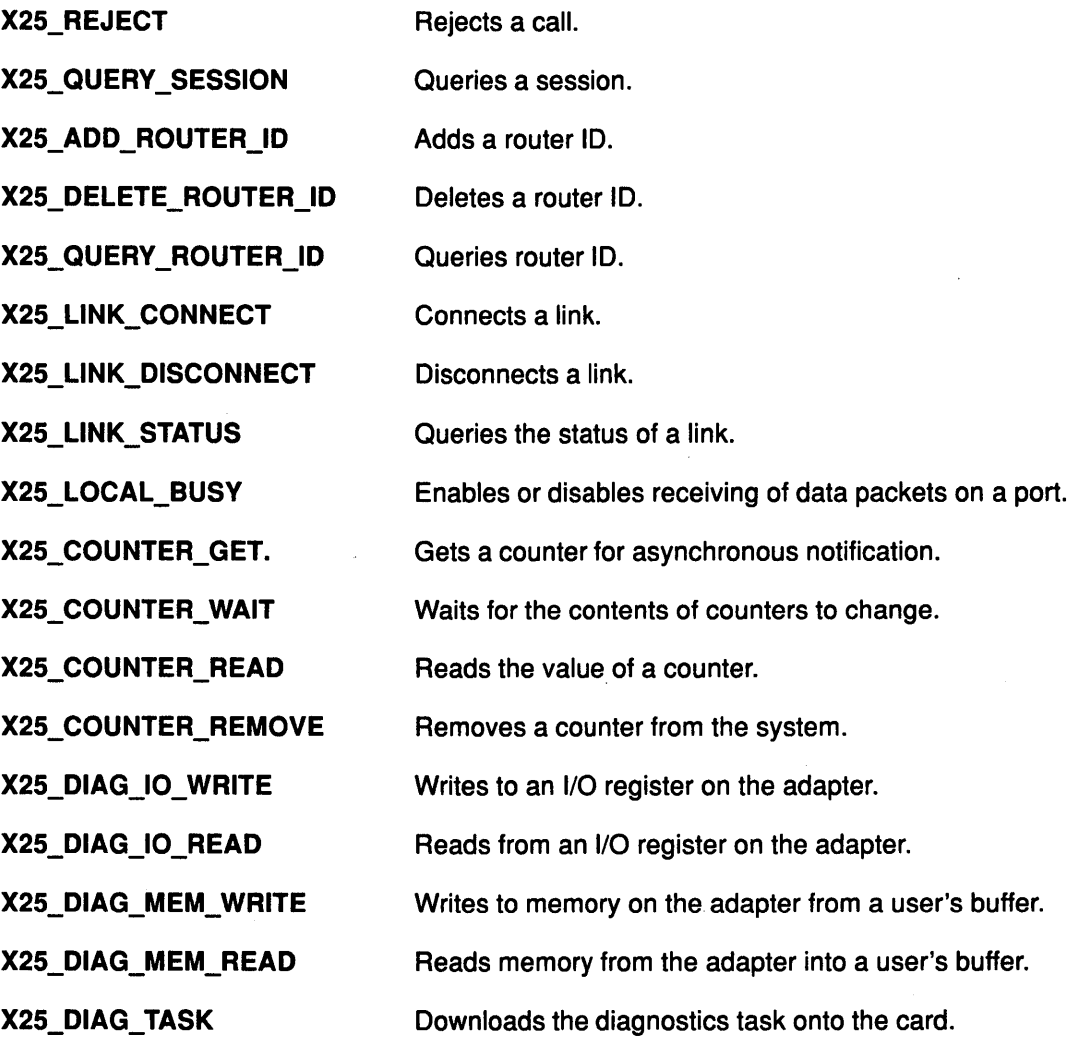

# $\hat{z}$  Execution Environment

j.

D

The x25sioctl entry point can be called from the process environment only.

# Implementation Specifics

The x25sioctl entry point functions with an IBM X.25 Interface Co-Processor/2 that has been correctly configured for use on a qualified network. Consult the adapter specifications for more information on configuring the adapter and network qualifications.

# Related Information

The x25smpx entry point.

# CIO\_DNLD x25sioctl {Download Task) Operation

### Purpose

Downloads tasks to the kernel.

### **Description**

Note: The CIO DNLD operation can be called only by a user-mode process. The DKERNEL flag must be clear to run this operation.

The CIO\_DNLD operation downloads tasks to the kernel. This routine is used to pass microcode between the configuration program and the device driver. Each call to this routine completely replaces any previous version of microcode stored in the device driver.

#### Notes:

- 1. The Download Task operation does not download the microcode to the card. It transfers the microcode into kernel memory so that the microcode is available when needed.
- 2. If the microcode for RCM, X.25, or diagnostics is not available, the code pointer should be set to NULL and the code length set to 0 (zero).

( ~

G

For the CIO\_DNLD operation, the *arg* parameter points to a x25\_task structure. This structure contains the following fields:

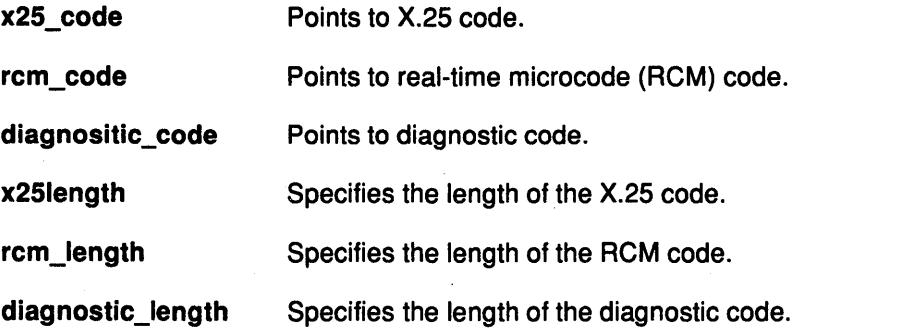

### Execution Environment

The CIO\_DNLD operation can be called from the process environment only.

## Return Value

A return code of -1 indicates an unsuccessful operation. The kernel sets the errno global variable to the following value:

EFAULT Indicates that an invalid address was specified.

### Implementation Specifics

The CIO\_DNLD operation functions with an IBM X.25 Interface Co-Processor/2 that has been correctly configured for use on a qualified network. Consult the adapter specifications for more information on configuring the adapter and network qualifications.

### Related Information

The x25sioctl entry point.

The X.25 ioctl Operations.

# CIO\_GET\_STAT x25sioctl Operation (Get Status)

## Purpose

Returns the next status block.

## **Restrictions**

Note: Only a user-mode process can call the CIO\_GET\_STAT operation.

## **Description**

Ą

ð

The CIO\_GET\_STAT operation reads the next status block available on the channel. This operation does not block. To call the CIO\_GET\_STAT operation, the DKERNEL flag must be clear, indicating a user-mode process. If a new status block is available for a kernel-mode process, the stat\_fn kernel procedure defined by the x25sopen entry point is called.

For the CIO\_GET\_STAT operation, the *arg* parameter returns a pointer to a status\_block structure as defined in the <sys/comio.h> header file.

## Status Blocks for the X.25 Device Handler

Status blocks are provided to user- and kernel-mode processes differently. Kernel-mode processes receive a status block when they are called using the stat\_fn kernel procedure. This procedure is indicated when a channel is opened by the x25sopen entry point.

User-mode processes receive a status block whenever they issue a CIO\_GET\_STAT operation. In addition, a user-mode process can wait for the next available status block by issuing an x25sselect entry point with the DPOLLPRI event specified.

Status blocks can be solicited to indicate a completion of a previous command (such as a CIO\_START operation). Status blocks can also be unsolicited to indicate some asynchronous event.

Status blocks contain a code field and possible options. The code field indicates the type of status block code (for example, CIO\_START\_DONE). The following is a list of the five types of status blocks:

## CIO\_START\_DONE Status Block

This block is provided by the X.25 device handler when the CIO\_START operation is complete:

option[O] option[1] option[2] Specifies the status or exception code. This option is set to.CIO\_OK if the start is successful. Otherwise, it is set to one of the status returns defined by the CIO\_START operation. Specifies the session ID and the network ID. The 2 high-order bytes contain the session ID and the 2 low-order bytes contain the network ID. Valid only for a session of type SESSION\_SVC\_OUT. For a user-mode process, this option contains a pointer to the first byte of the process's data buffer. For kernel-mode process, this option contains the mbuf structure passed with the CIO\_START operation. The mbuf structure describes a buffer that represents either a Call Connected or a Clear Indication received in response to a Call Request. This option is NULL for other session types.

option[3] Not used.

## CIO\_HALT\_DONE Status Block

This block is provided by the X.25 device handler when the CIO\_HALT operation is complete:

- option[O] Specifies the status or exception code. This option is set to CIO\_OK if the start is successful. Otherwise, it is set to one of the status returns defined by the CIO\_HALT operation.
- option[1] Specifies the session ID and the network ID. The 2 high-order bytes contain the session ID, and the 2 low-order bytes contain the network ID.
- option[2] Valid only if the CIO\_HALT was used to issue a Clear Request. For a user-mode process, this option contains a pointer to the first byte of the process's data buffer.

For kernel-mode process, this option contains the mbuf structure passed with the CIO\_HALT operation. The buffer described by the mbuf structure represents a Clear Confirm received in response to the Clear Request. If there was a clear collision, the buffer represents a Clear Indication that should be treated as an acknowledgment of the Clear Request as no Clear Confirm will be subsequently received.

 $\left(\right)$ 

Ĝ

This option is NULL for other CIO\_HALT operation types.

#### option[3] Not used.

## CIO\_TX\_DONE Status Block

This block is provided by the X.25 device handler when a transmit request for which an acknowledgment was requested is complete:

- option[O] Specifies the status or exception code. This option is set to CIO\_OK if the start is successful. Otherwise, it is set to one of the status returns defined by the x25swrite entry point.
- option[1] Specifies the write ID in the write\_extension structure. This structure is passed by the x25swrite entry point.
- option[2] Points to the first byte of a user-mode process data buffer or to the mbuf structure for a kernel-mode process. The mbuf structure is passed with the x25swrite entry point.
- option[3] Specifies the session ID in the 2 high-order bytes and the network ID in the 2 low-order bytes.

#### CIO\_NULL\_BLK Status Block

This status block is returned whenever a status block is requested but none are available:

- option[O] Not used
- option[1] Not used
- option[2] Not used
- option[3] Not used.

### X25\_REJECT\_DONE Status Block

This status block indicates that the CIO\_REJECT operation is complete:

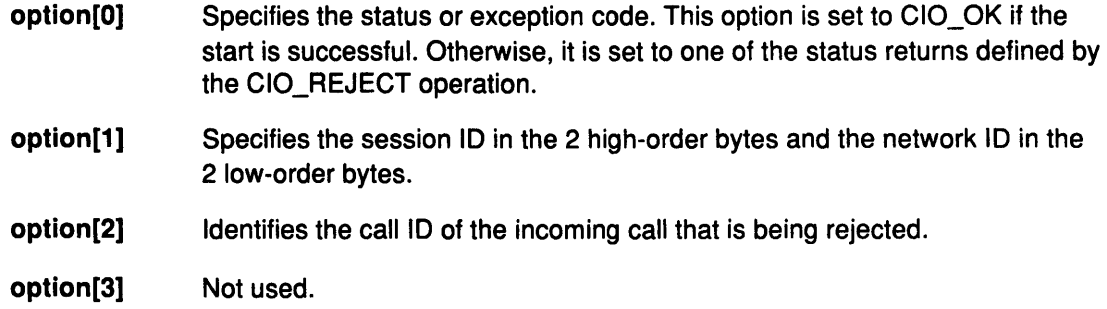

## Execution Environment

The CIO\_GET\_STAT operation can be called from the process environment only.

### Return Value

A return code of  $-1$  indicates an unsuccessful operation. If  $-1$  is returned, the kernel sets the errno global variable to the following value:

EFAULT Indicates that an invalid address was specified.

## Implementation Specifics

The CIO\_GET\_STAT operation functions with an IBM X.25 Interface Co-Processor/2 that has been correctly configured for use on a qualified network. Consult the adapter specifications for more information on configuring the adapter and network qualifications.

## Related Information

 $\check{a}$ /

€

Ì

~ )

 $\rightarrow$ 

The x25sselect entry point, x25swrite entry point, x25sopen entry point.

The CIO\_START operation, CIO\_HALT operation, X25\_REJECT operation.

List of Common Status/Exception Codes.

The X.25 mbuf Structure.

# CIO\_HALT x25sioctl Operation (Halt Session)

## Purpose

Ends a session with the X.25 device handler.

## **Description**

The CIO\_HALT operation ends a session with the X.25 device handler. *A* session identified by a particular session\_id field can be terminated in any of the following five ways:

- With Clear Request on an SVC
- With Clear Confirm on an SVC
- With request for deallocation of a PVC
- With request to stop listening for incoming calls
- By turning off the monitoring facilities on the card.

If the CIO\_HALT operation is the last for this port, appropriate termination (such as automatic disconnection, if configured) is done.

The CIO\_HALT operation returns immediately to the caller before the halt completes. If the return does not indicate an error, the X.25 device handler builds a CIO\_HALT\_DONE status block on completion of the operation. For kernel mode processes the status block is passed to the associated status function, specified by the x25sopen entry point. For user-mode processes, the block is placed in the associated status and exception queue.

### Parameter Block

The parameter block for the CIO\_HALT operation is the x25\_halt\_data structure. This structure contains the following fields:

sb Indicates that the session\_blk structure defined in the <sys/comio.h> file. The status field in this structure has meaning when returned only if the return code is EIO.

session id Identifies the ID of the session to be halted.

If the CIO\_HALT operation is issued to send a Clear Request packet on a session of type SESSION\_SVC\_OUT or SESSION\_SVC\_IN, then the CIO\_HALT operation ext parameter is used. If used, the ext parameter points to a buffer containing the data required for the clear request packet This data is in the form described in the mbuf structure.

For a kernel-mode process, the data passed in the *ext* parameter is an mbuf pointer. Only the calling process can free the mbuf data returned in the CIO\_HALT\_DONE status block. The mbuf data returned by this status block is not the same as the data passed down.

For a user-mode process, the data passed in the *ext* parameter is a pointer to a buffer of the same format in user space. If the pointer is NULL, then the clear request is sent with default cause-and-diagnostic codes (0,0), but with no facilities or user data. When the CIO\_HALT \_DONE status block is received, the buffer is filled with the contents of the clear confirm packet.

## Execution Environment

The CIO\_HALT operation can be called from the process environment only.

(  $\overline{\phantom{a}}$ 

Ó

# Return Values

月

A return code of -1 indicates an unsuccessful operation. The kernel sets the errno global variable to one of the following values:

- EFAULT Indicates that an invalid address was specified.
- EINVAL Indicates invalid values in the ext parameter buffer.
- EIO Indicates that an error has occurred. The status field in the status\_block structure indicates one of the following five common exception codes
	- CIO\_HARD\_FAIL
	- CIO\_NOMBUF
	- CIO\_TIMEOUT
	- CIO\_LOST\_DATA
	- CIO\_NOT\_STARTED.

In addition, the following three X.25-specific codes may be returned;

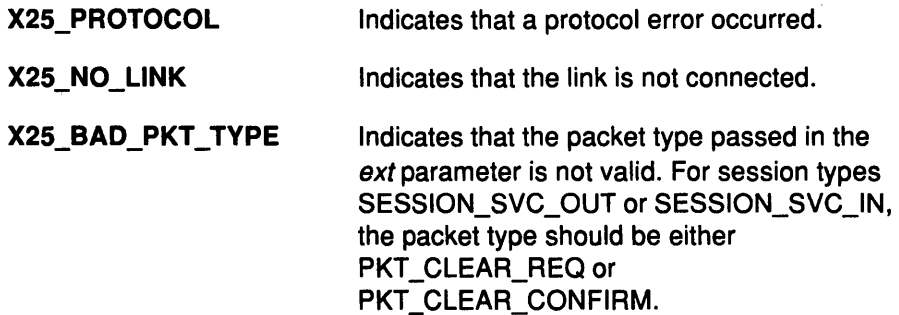

## Implementation Specifics

The CIO\_HALT operation functions with an IBM X.25 Interface Co-Processor/2 that has been correctly configured for use on a qualified network. Consult the adapter specifications for more information on configuring the adapter and network qualifications.

# Related Information

ć

The x25sioctl entry point, x25sopen entry point.

The CIO\_START operation.

The mbuf structure.

Sessions with the X.25 Device Handler, X.25 Status Blocks.

# CIO\_QUERY x25sioctl Operation (Query Device)

## Purpose

Returns device statistics and device-dependent information.

## **Description**

Note: The counters and profile information can only be cleared by a system user.

The CIO\_QUERY operation returns the ras\_log field of the define device structure (DDS).

### The query\_params Parameter Block

For the CIO\_QUERY operation the *arg* parameter returns a pointer to the **query\_params** structure. The query\_params structure contains the following fields:

- status If the return code is EIO, this field contains the returned value.
- bufptr Points to an x25\_query\_data structure. This structure contains the following fields:
	- cc ds Contains a cio\_stats structure as defined in the <sys/comio.h> file. Contains an x25\_stats structure identifying X.25-specific
		- statistics. This structure is found in the <sys/x25user.h> file.

( I  $\lambda$ 

a.

 $\left(\right)$ 

Ú

- buflen Specifies the length of the buffer.
- clearall Clears the statistics when set to CIO\_QUERY \_CLEAR. Any other setting leaves the statistics unchanged.

#### x25\_stats Structure

The x25\_stats structure identifies X.25-specific statics. Information in this structure includes the transmit\_profile field. This field provides a profile of the transmission packet sizes in use on a port and can be used for configuration of adapter buffers. The transmit\_profile field contains a count of the number of packets sent since the device was last configured. The size of these packets must be in the range specified.

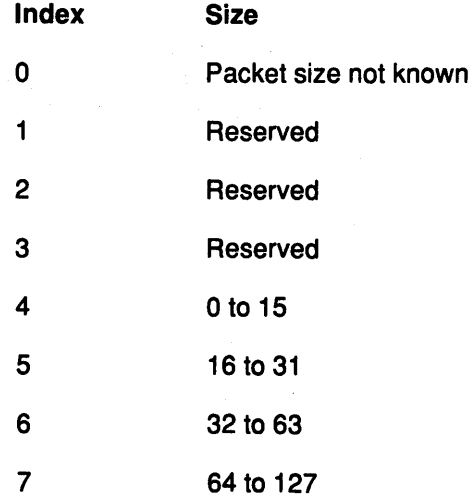

8 9 10 11 12 >12 128 to 255 256 to 511 512 to 1023 1024 to 2047 2048 to 4095 Reserved.

## Execution Environment

The CIO\_QUERY operation can be called from the process environment only.

## Return Values

A return code of-1 indicates an unsuccessful operation and the kernel sets the errno global variable to one of the following values:

EFAULT Indicates that an invalid address was specified.

EIO

- Indicates that an error has occurred. The arg->status field contains one of the following common exception codes:
	- CIO\_BAD\_MICROCODE
	- CIO\_HARD\_FAIL
	- CIO\_NOT\_STARTED
	- CIC\_ TIMEOUT
	- CIO\_LOST\_DATA.

EMSGSIZE Indicates that the statistical data was greater then the length of the buffer specified by the buflen field. The data in the buffer is truncated.

ENOBUFS Indicates that no buffers are available.

ENXIO Indicates that the device had not been completely configured.

## Implementation Specifics

The CIO\_QUERY operation functions with an IBM X.25 Interface Co-Processor/2 that has been correctly configured for use on a qualified network. Consult the adapter specifications for more information on configuring the adapter and network qualifications.

## Related Information

/

e. a

-)

 $\frac{\lambda}{2}$ 

The x25sioctl entry point.

X.25 ioctl Operations.

# CIO\_START x25sioctl Operation (Start Session)

## Purpose

Starts an X.25 device handler session.

## **Description**

The CIO\_START operation starts an X.25 session. Only one X.25 session is associated with a CIO\_START operation. An X.25 session can be initiated by any of the following:

- A call request on a switched virtual circuit (SVC).
- A call accepted on an SVC in response to an incoming call received on some other (listening) session.
- A request for allocation of a permanent virtual circuit (PVC).
- A request to listen for incoming calls satisfying a named specification in the routing table.

If the CIO START operation is the first one issued for a port, the operation also does the appropriate initialization (for example, downloading the microcode).

The CIO\_START operation returns immediately to the caller, before the command completes. If the operation completes successfully, the X.25 device handler builds a CIO\_START\_DONE status block on completion. For kernel-mode processes, the status block is passed to the associated status function specified at x25sopen time. For user-mode processes, the block is placed in the associated status/exception queue.

If the immediate return indicates an error, there is no need to halt the operation. However, if the status block indicates an error, the calling process must issue a halt. An X.25 CIO\_HALT ( operation can be called before a CIO\_START\_DONE status block is received. In this case, it is undefined whether the session generates a CIO\_START\_DONE status block.

Note: Read or write operations should not be performed until the CIO\_START \_DONE status block is received.

### Parameter Block

For the CIO\_START operation, the arg parameter points to an x25\_start\_data structure as defined in the <sys/comio.h> file. This structure contains the following seven fields:

- sb Defines a session\_blk structure as described in <sys/comio.h> file. This structure contains the following fields:
	- netid Identifies the network ID. This field can be set by the caller to a correlator that is returned with any data received on this session.
	- status Identifies return values. This field is meaningful only if the return code is EIO.

session\_name Specifies an ASCII name supplied by the caller for RAS purposes. This field is null-terminated if less than 16 characters.

session\_id Is a unique ID for this session returned by the X.25 device handler. The caller must use this ID to identify the session on all subsequent calls.

#### session\_type Specifies the type of session required.

The X.25 device handler permits a process to start a session of type SESSION SVC IN only if its UID is the same as that of the process that owns the session of type SESSION\_SVC\_LISTEN that received the incoming call.

If the session type is SESSION\_SVC\_OUT or SESSION\_SVC\_IN, then the CIO\_START operation ext parameter is used. If used, the ext parameter points to the data required for the Call Request and Call Accepted packets issued by an out or in session. This data is in the form described in the mbuf structure (found in the <sys/x25user.h> header file). For a kernel-mode process the data is a mbuf pointer. For user-mode, the data is a pointer to a buffer in user space of the same format.

For a SESSION\_SVC\_OUT session, the option[2] field of the status block points to the packet that completed the CIO\_START operation. This is either a PKT \_CALL\_CONNECTED or PKT \_CLEAR\_INDICATION packet.

#### session\_protocol

-)

Specifies the protocol for this session. This field is set by the caller and is valid only for a SESSION\_SVC\_OUT or SESSION\_SVC\_IN session. The protocol for SESSION\_PVC is set in the configuration.

The session\_protocol field accepts the following six values:

#### PROTOCOL\_ELLC

Reserved.

#### PROTOCOL\_QLLC\_ 1980

Selects SNA 1980 cause-and-diagnostic codes instead of CCITT.

#### PROTOCOL\_ QLLC\_ 1984

Selects SNA 1984 cause-and-diagnostic codes instead of CCITT.

#### PROTOCOL\_ TCPIP

No specific action.

#### PROTOCOL\_ YBTS

Yellow Book Transport Service

For this protocol, the X.25 device handler does not handle X.25 packet sequences on behalf of the user. Instead, incoming packets with the M bit set are passed to the user without waiting for the sequence to complete.

#### PROTOCOL\_IS08208

No specific action. This value is used whenever no other specific protocol is wanted.

counter\_id Specifies the counter to increment for any incoming data on this session. This field is set by the calling process. This field set to  $-1$  indicates that counters are not used on this session.

Note: Counter functions are available only to user-mode processes.

# x25sioctl

#### session\_type\_data

Contains additional data set by the caller. The data returned in this field depends on the value of the session\_type field. The following are the three possible data types:

- listen\_name Identifies the nickname of an entry (or collection of entries) in the router table. This must be set by the caller with the CIO\_START operation when the session\_type field is set to SESSION\_SVC\_LISTEN.
- call\_id Contains the incoming call ID supplied to a listening session by the device handler with an incoming call from remote data terminal equipment (DTE). This value must be set by the caller with the CIO\_START operation when the session\_type field is SESSION\_SVC\_IN.

#### logical\_ channel

Specifies the logical channel number of the PVC to be acquired. This field must be set by the caller with the CIO\_START operation when the session\_type field is set to SESSION\_PVC.

Note: When the session type is SESSION\_SVC\_OUT, no additional data is required.

### Execution Environment

The CIO\_START operation can be called from the process environment only.

## Return Values

A return code of -1 indicates an unsuccessful operation. The kernel sets the errno global variable to one of the following values:

- EFAULT Indicates that an invalid address was specified.
- EIO Indicates that an error has occurred. The error is returned in the sb.status field of the CIOSTART parameter block and takes any one of the following four common exception codes:
	- CIO\_BAD\_MICROCODE
	- CIO\_HARD\_FAIL
	- CIO\_NOMBUF
	- CIO\_TIMEOUT.

In addition, the sb.status field may take any of the following twelve X.25-specific codes;

X25\_NO\_LINK Could not connect to the link.

X25\_NOT\_PVCThe channel is not defined as a PVC.

#### X25\_PVC\_USED

The PVC is in use by another application.

#### X25\_TOO\_MANY\_VCS

Too many virtual circuits have been opened.

 $\left(\right)$ 

#### X25\_PROTOCOL

A protocol error occurred. For example, a SESSION\_SVC\_IN session was cleared by the remote data terminal equipment (DTE) before it could be accepted. The clear packet can be read using the x25sread operation before issuing the halt.

#### X25\_AUTH\_LISTEN

The UID in the router table entry that corresponds to the listen\_name field does not match the calling UID.

X25\_1NV \_CTR The counter specified in the x25\_start\_data field does not exist.

#### X25\_NAME\_USED

The listen name field specified on an SESSION\_SVC\_LISTEN session is in use by another application.

#### X25\_NO\_NAME

The listen name field specified on an SESSION\_SVC\_LISTEN session is not in the router table.

X25\_CLEAR The session has been cleared.

#### X25\_BAD\_CALL\_ID

The call\_id field specified on a SESSION\_SVC\_IN session is invalid.

### X25\_BAD \_PKT\_ TYPE

The packet type passed by the *ext* parameter is not valid.

#### EINVAL

 $\lambda$ I )

Ŋ

۸<br>ر

• The session\_type field is not valid. This field must be set to PKT\_CALL\_REQ for a SESSION\_SVC\_OUT session or to PKT\_CALL\_ACCEPT for a SESSION\_SVC\_IN session.

Indicates that any of the following three errors may have occurred:

- The session protocol field is not valid.
- The *chan* parameter was not opened in the correct mode. For a SESSION\_MONITOR session, the channel must be opened in M mode. For sessions of type SESSION\_SVC\_IN, SESSION\_SVC\_OUT, SESSION\_SVC\_LISTEN, the channel must be opened without a mode.
- EINTR Indicates that a signal was received during the call.
- ENOBUFS Indicates that there are no spare buffers in the pool.
- **EBUSY** Indicates that the number of starts for this device was exceeded. This occurs with a monitor device that can only support one start.
- ENXIO Indicates that the device was not completely configured. Initial configuration must be completed before any starts can be issued.

Implementation Specifics<br>The CIO\_START operation functions with an IBM X.25 Interface Co-Processor/2 that has The CIO\_START operation functions with an IBM X.25 Interface Co-Processor/2 that has <sup>~</sup> been correctly configured for use on a qualified network. Consult the adapter specifications for more information on configuring the adapter and network qualifications.

 $\overline{\phantom{a}}$ 

4

# Related Information

The x25sopen entry point, x25sread entry point, x25sioctl entry point.

The CIO\_HALT operation.

X.25 ioctl Operations, X.25 Status Blocks.

# IOCINFO x25sioctl Operation (Identify Device)

# Purpose

 $\mathfrak h$ 

ì

j,

Returns 1/0 character information for a X.25 device.

# **Description**

The IOCINFO operation returns 1/0 character information for an X.25 device. The parameter block for this operation is defined in the <sys/definfo.h> header file by the devinfo structure. This structure contains the following fields:

devtype Identifies the type of device. This is set to the DD\_X25 value (defined as the ASCII character x).

flags Undefined for X.25 devices.

devsubtype Undefined for X.25 devices.

In addition to the previous members, the devinfo.h file also contains an x25 structure (found in the <sys/x25user.h> header file). This structure defines the X.25 device and contains the following eight members:

- support\_level Identifies a support level of 1980 or 1984.
- nua Contains a null-terminated ASCII string that represents the network-user address.

## subscription\_facilities\_supported

Contains device-dependent information.

network\_id Specifies the identification code for the network. The range and default value for this code is defined by the device configuration.

### max\_tx\_packet\_size

Specifies the maximum size of a transmitted data packet. This packet is encoded in the manner of the ISO 8208 definition.

### max\_rx\_packet\_size

Specifies the maximum size of a received data packet. This packet is encoded in the manner of the ISO 8208 definition.

## default\_svc\_tx\_packet\_size

Specifies the default transmit packet size for an switched virtual circuit (SVC). This packet is encoded in the manner of the ISO 8208 definition.

## default\_svc\_rx\_packet\_size

Specifies the default received packet size for an SVC. This packet is encoded in the manner of the ISO 8208 definition.

## Permanent Virtual Circut (PVC) Packets

PVC packet sizes are configured on a per-PVC basis. To determine the packet size on a PVC you can use either of the following operations:

- The CIO\_START operation followed by a X25\_QUERY \_SESSION operation.
- The CIO\_QUERY operation.

## Execution Environment

The IOCINFO operation can be called from the process environment only.

# Return Value

A return code of -1 indicates an unsuccessful operation. The kernel sets the errno global variable to the following value:

EFAULT Indicates that an invalid address.

## Implementation Specifics

The IOCINFO operation functions with an IBM X.25 Interface Co-Processor/2 that has been correctly configured for use on a qualified network. Consult the adapter specifications for more information on configuring the adapter and network qualifications.

## Related Information

The CIO\_START operation, X25\_QUERY \_SESSION operation, CIO\_QUERY operation.

~

!' (~

Data Transmission for the X.25 Device Handler, Data Reception for the X.25 Device Handler.

# **X25\_ADD\_ROUTER\_ID x25sioctl Operation {Add Router ID)**

## **Purpose**

1

Registers a new routing name and routing specification.

## **Description**

**Note:** Only a process that has opened the router special file can call the X.25 X25\_ADD\_ROUTER\_ID operation.

The X25\_ADD\_ROUTER\_ID operation registers a new route name and routing specification in the Router Table. For this operation, the arg parameter points to **a x25\_router\_add**  structure. This structure contains the following fields:

- **router\_id** Specifies the unique identifier for the entry. A priority of 1 is high, while 3 indicates a low priority.
- **listen name** Specifies the nickname identifier for the entry. The nickname need not be unique.
- **priority**  Identifies the integer priority to attach to the routing request.
- **action**  Specifies the action to be taken if the name is not being listened to. This field takes the following values:
	- **0**  Forwards the incoming call so that it can match other listening specifications.
	- **1**  Rejects the incoming call with cause O (zero), diagnostic O (zero).
- **uid**  Identifies the user ID allowed to receive these incoming calls. This field can be the user ID number. A value of -1 indicates that any user ID can receive the calls. Any attempt by a user with insufficient authority to listen on a name is rejected with the EACCES return value.
- **call\_user\_data** Contains the call user data to match with an incoming call. The last character can be an \* (asterisk). The format of this data is a string of hexadecimal characters and an optional \* (asterisk), for example, c3 \*. The call user data is null terminated if it is less than the maximum length.

Additionally, the **x25\_router\_add** structure contains the following address fields:

- **called\_subaddress[20]**
- **calling\_address[20]**
- **extended\_calling\_address[41]**
- **extended\_called\_address[41].**

These addresses are set to match with an incoming call. The last character of an address can be an\* (asterisk). The addresses are null-terminated if less than the maximum length.

### **Execution Environment**

 $\frac{3}{4}$ 

The X25\_ADD\_ROUTER\_ID operation can be called from the process environment only.

# x25sioctl

## Return Values

A return code of  $-1$  indicates an unsuccessful operation. If  $-1$  is returned, the kernel sets the errno global variable to one of the following values:

- EFAULT Indicates that an invalid address was specified.
- EACESS Indicates that the ioctl was issued on an channel that was not opened in Router mode.

EINVAL Indicates one of the following occurred:

• The specified router ID already exists. (Router IDs must be unique.)

1

G

(

( I'll!

• The action field passed was neither O (zero) or 1 (one).

ENOMEM Indicates that the operation ran out of memory.

# Implementation Specifics .

The X25\_ADD\_ROUTER\_ID operation functions with an IBM X.25 Interface Co-Processor/2 that has been correctly configured for use on a qualified network. Consult the adapter specifications for more information on configuring the adapter and network qualifications.

# Related Information

The x25sioctl entry point.

X.25 ioctl Operations.
## X25\_COUNTER\_GET x25sioctl Operation (Get Counter)

#### Purpose

Ą

 $\big)$ 

Gets a counter for asynchronous notification.

#### **Description**

Note: Only user-mode processes can use counter operations.

The X25\_COUNTER\_GET operation uses the *arg* parameter to return a counter ID. The ID can be used to wait and test for incoming X.25 data.

#### Execution Environment

The X25\_COUNTER\_GET operation can be called from the process environment only.

#### Return Values

A return code of  $-1$  indicates an unsuccessful operation. If  $-1$  is returned, the kernel sets the errno global variable to one of the following values:

EFAULT Indicates that an invalid address was specified.

**ENOSPC** Indicates that there are no counters available to allocate.

#### Implementation Specifics

The X25\_COUNTER\_GET operation functions with an IBM X.25 Interface Co-Processor/2 that has been correctly configured for use on a qualified network. Consult the adapter specifications for more information on configuring the adapter and network qualifications.

#### Related Information

The x25sioctl entry point.

The X25\_COUNTER\_WAIT operation, X25\_COUNTER\_READ operation, X25\_COUNTER\_REMOVE operation.

Using Counters to Correlate Messages.

## X25\_COUNTER\_READ x25sioctl Operation {Read Counter)

#### Purpose

Reads the value of a counter.

#### **Description**

Note: Only user-mode processes can use counter operations.

The X25\_COUNTER\_READ operation reads the value of a counter. For this operation, the arg parameter points to the x25\_counter\_info structure. This structure contains the following fields:

A

đ

counter\_id Identifies a counter to read.

counter\_value Holds the current value of the counter on return of the Read Counter operation.

#### Execution Environment

The X25\_COUNTER\_READ operation can be called from the process environment only.

#### Return Values

A return code of  $-1$  indicates an unsuccessful operation. If  $-1$  is returned, the kernel sets the errno global variable to one of the following values:

EFAULT Indicates that an invalid address was specified.

EINVAL Indicates that the counter ID does not exist.

#### Implementation Specifics

The X25\_COUNTER\_READ operation functions with an IBM X.25 Interface Co-Processor/2 that has been correctly configured for use on a qualified network. Consult the adapter specifications for more information on configuring the adapter and network qualifications.

#### Related Information

The X25\_COUNTER\_GET operation, X25\_COUNTER\_WAIT operation, X25\_COUNTER\_REMOVE operation.

The x25sioctl entry point.

## X25\_COUNTER\_REMOVE x25sioctl Operation (Remove Counter)

#### Purpose

 $\sum_{i=1}^{n}$ 

ľ

Removes a counter from the system.

#### **Description**

Note: Only user-mode processes can use counter operations.

The X25\_COUNTER\_REMOVE operation removes the specified counter from the system. For this operation, the arg parameter indicates what ID is to be removed. An error code is returned if there is outstanding data to be read associated with this counter.

#### Execution Environment

The X25\_COUNTER\_REMOVE operation can be called from the process environment only.

#### Return Values

A return code of -1 indicates an unsuccessful operation. If -1 is returned, the kernel sets the errno global variable to one of the following values:

EBUSV Indicates that one of the following errors occurred:

- There are some packets still waiting to read.
- The counter is being waited on by another process.
- **EACCES** Indicates that the application did not get the counter. The counter is not deleted.
- EINVAL Indicates that the counter ID specified does not exist.

#### Implementation Specifics

The X25\_COUNTER\_REMOVE operation functions with an IBM X.25 Interface Co-Processor/2 that has been correctly configured for use on a qualified network. Consult the adapter specifications for more information on configuring the adapter and network qualifications.

#### Related Information

*/* 

**Contract** 

The X25\_COUNTER\_GET operation, X25\_COUNTER\_WAIT operation, X25\_COUNTER\_READ operation.

The x25sioctl entry point.

## X25\_COUNTER\_WAIT x25sioctl Operation (Wait Counter)

#### Purpose

Waits for the contents of counters to change.

#### **Description**

Note: Only user-mode processes can use counter operations.

The X25\_COUNTER\_WAIT operation waits for the contents of a counter to change. The process that called this operation is suspended until the value of one of its counters exceeds the value specified by the counter value field.

For the X25\_COUNTER\_WAIT operation, the *arg* parameter points to the x25\_counter\_list structure. This structure contains the following fields:

counter num Identifies the number of elements in the counter array.

counter\_array Specifies an array of the following:

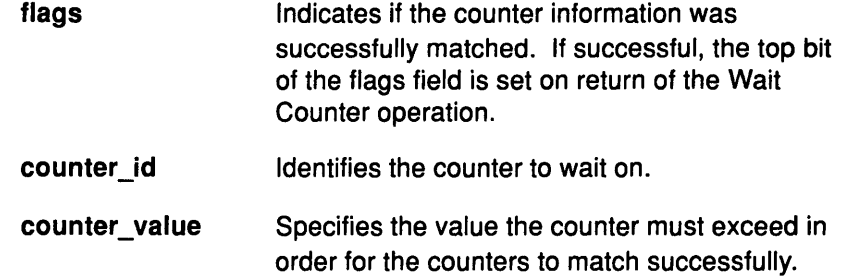

(  $\overline{\phantom{a}}$ 

 $\begin{pmatrix} 1 & 1 \\ 1 & 1 \end{pmatrix}$ 

#### Execution Environment

The X25\_COUNTER\_WAIT operation can be called from the process environment only.

#### Return Values

A return code of  $-1$  indicates an unsuccessful operation. If  $-1$  is returned, the kernel sets the errno global variable to one of the following values:

- EFAULT Indicates that an invalid address was specified.
- **ENOMEM** Indicates that the operation ran out of memory.
- EIDRM Indicates that the counter has been removed.
- EINVAL Indicates that one or more of the counters in the list does not exist.

#### Implementation Specifics

The X25\_COUNTER\_WAIT operation functions with an IBM X.25 Interface Co-Processor/2 that has been correctly configured for use on a qualified network. Consult the adapter specifications for more information on configuring the adapter and network qualifications.

#### Related Information

The x25sioctl entry point.

X.25 ioctl Operations.

The X25\_COUNTER\_GET operation, X25\_COUNTER\_READ operation, X25\_COUNTER\_REMOVE operation.

## X25\_DELETE\_ROUTER\_ID x25sioctl Operation (Delete Router ID)

#### Purpose

~I /

Ĵ

 $\left\{ \right\}$ 

Removes a routing name.

#### **Description**

Note: Only a process that has opened the router special file can call the X.25 X25\_DELETE\_ROUTER\_ID operation.

The X25\_DELETE\_ROUTER\_ID operation removes a routing name from the Router Table. For this operation, the *arg* parameter points to the x25\_router\_del structure. This structure contains the following fields:

- router\_id Specifies the unique ID for the entry.
- override Indicates how listening is handled. If set to O (zero), the routing entry is not deleted if any process is listening for it. If set to a nonzero value, outstanding listens are canceled. No notification is given to the listening applications if the outstanding listens are canceled.

#### Execution Environment

The X25\_DELETE\_ROUTER\_ID operation can be called from the process environment only.

#### Return Values

A return code of  $-1$  indicates an unsuccessful operation. If  $-1$  is returned, the kernel sets the errno global variable to one the following values:

- EFAULT Indicates that an invalid address was specified.
- EACESS Indicates that the ioctl operation was issued on an channel that was not opened in Router mode.
- **EBUSY** Indicates that the router ID was being listened to and the override option was not set.
- EINVAL Indicates that the router ID cannot be deleted because it does not exist.

#### Implementation Specifics

The X25\_DELETE\_ROUTER\_ID operation functions with an IBM X.25 Interface Co-Processor/2 that has been correctly configured for use on a qualified network. Consult the adapter specifications for more information on configuring the adapter and network qualifications.

#### Related Information

The x25sioctl entry point.

## X25\_DIAG\_IO\_READ x25sioctl Operation (Read Register)

#### Purpose

Reads from an I/O register on the IBM X.25 Interface Co-Processor/2.

#### **Description**

Note: Only a process that has opened the device for diagnostics can issue this call.

The X25\_DIAG\_IO\_READ operation is used to read from an 1/0 register on the IBM X.25 Interface Co-Processor/2. Both direct and indirect registers can be read, the card's pointer register is adjusted by this operation.

For this operation, the *arg* parameter returns a pointer to an x25\_diag\_io structure. The value this operation reads is placed in the value field of the x25\_diag\_io structure.

#### Execution Environment

The X25\_DIAG\_IO\_READ operation can be called from the process environment only.

#### Return Values

A return code of  $-1$  indicates an unsuccessful operation. If  $-1$  is returned, the kernel sets the errno global variable to one of the following values:

ENXIO The operation attempted to read a card that was not configured.

**EACCES** The device was not opened in diagnostic mode.

#### Implementation Specifics

The X25\_DIAG\_IO\_READ operation functions with an IBM X.25 Interface Co-Processor/2 that has been correctly configured for use on a qualified network. Consult the adapter specifications for more information on configuring the adapter and network qualifications.

 $\left(\right)$ 

4

G

#### Related Information

The x25sioctl entry point.

The X25\_DIAG\_IO\_WRITE operation, X25\_DIAG\_MEM\_WRITE operation, X25\_DIAG\_MEM\_READ operation, X25\_DIAG\_ TASK operation.

## X25\_DIAG\_IO\_WRITE x25sioctl Operation (Write to Register)

#### Purpose

Ņ

Writes to an 1/0 register on the IBM X.25 Interface Co-Processor/2.

#### **Description**

Note: Only a process that has opened the device for diagnostics can call this process.

The X25\_DIAG\_IO\_WRITE operation writes to an 1/0 register on the IBM X.25 Interface Co-Processor/2. Both direct and indirect registers can be written to as the card's pointer register is adjusted by this operation.

#### Execution Environment

The X25\_DIAG\_IO\_WRITE operation can be called from the process environment only.

#### Return Values

A return code of  $-1$  indicates an unsuccessful operation. If  $-1$  is returned, the kernel sets the errno variable to one of the following values:

ENXIO The operation attempted to read a card that was not configured.

EACCESS The channel was not opened in diagnoistic mode.

#### Implementation Specifics

The X25\_DIAG\_IO\_WRITE operation functions with an IBM X.25 Interface Co-Processor/2 that has been correctly configured for use on a qualified network. Consult the adapter specifications for more information on configuring the adapter and network qualifications.

#### Related Information

 $\checkmark$ )

The x25sioctl entry point.

The X25\_DIAG\_IO\_READ operation, X25\_DIAG\_MEM\_WRITE operation, X25\_DIAG\_MEM\_READ operation, X25\_DIAG\_ TASK operation.

## X25\_DIAG\_MEM\_READ x25sioctl Operation {Read Memory)

#### Purpose

Reads memory from the IBM X.25 Interface Co-Processor/2 into a user's buffer.

#### **Description**

Note: Only a process that has opened the device for diagnostics can call this process.

The X25\_DIAG\_MEM\_READ operation reads memory from the IBM X.25 Interface Co-Processor/2 into a user's buffer. For this operation, the *arg* parameter points to a x25\_diag\_mem structure. This structure provides the following:

- Page and offset of card memory to start from
- Number of bytes to read
- Pointer to a buffer into which the data is read.

The read operation can cover more than one page of the card's memory.

#### Execution Environment

The X25 DIAG MEM READ operation can be called from the process environment only.

 $\sqrt{2}$  $\overline{\phantom{0}}$ 

0

#### Return Values

A return code of  $-1$  indicates an unsuccessful operation. If  $-1$  is returned, the kernel sets the errno variable to one of the following values:

ENXIO The operation attempted to read a card that was not configured.

EACCESS The channel was not opened in diagnostic mode.

#### Implementation Specifics

The X25\_DIAG\_MEM\_READ operation functions with an IBM X.25 Interface Co-Processor/2 that has been correctly configured for use on a qualified network. Consult the adapter specifications for more information on configuring the adapter and network qualifications.

### Related Information

The X25\_DIAG\_IO\_WRITE operation, X25\_DIAG\_IO\_READ operation, X25\_DIAG\_MEM\_WRITE operation, X25\_DIAG\_TASK operation.

The x25sioctl entry point.

## X25\_DIAG\_MEM\_WRITE x25sioctl Operation (Write Memory)

#### Purpose

 $\mathcal{V}$ 

 $\left\{ \right\}$ 

Writes memory to the IBM X.25 Interface Co-Processor/2 from a user's buffer.

#### **Description**

Note: Only a process that has opened the device for diagnostics can issue this call.

The X25\_DIAG\_MEM\_WRITE operation writes memory to the IBM X.25 Interface Co-Processor/2 from a user's buffer. For this operation, the *arg* parameter points to a x25\_diag\_mem structure. This parameter provides the following:

- Page and offset of card memory to start from
- Number of bytes to write
- Pointer to the user's buffer containg the data to write.

The write can cover more than one page of the card's memory.

#### Execution Environment

The X25\_DIAG\_MEM\_WRITE operation can be called from the process environment only.

#### Return Values

A return code of  $-1$  indicates an unsuccessful operation. If  $-1$  is returned, the kernel sets the errno variable to one of the following values:

ENXIO The operation attempted to read a card that was not configured.

EACCESS The channel was not opened in diagnostic mode.

#### Implementation Specifics

The X25\_DIAG\_MEM\_WRITE operation functions with an IBM X.25 Interface Co-Processor/2 that has been correctly configured for use on a qualified network. Consult the adapter specifications for more information on configuring the adapter and network qualifications.

#### Related Information

The X25\_DIAG\_IO\_WRITE operation, X25\_DIAG\_IO\_READ operation, X25\_DIAG\_MEM\_READ operation, X25\_DIAG\_ TASK operation.

The x25sioctl entry point.

## x25sioctl

## X25\_DIAG\_RESET x25sioctl Operation (Reset Adapter)

#### Purpose

Resets the IBM X.25 Interface Co-Processor/2.

#### **Description**

Note: Only a process that has opened the device for diagnostics can call this process.

The X25\_DIAG\_RESET operation completely resets the IBM X.25 Interface Co-Processor/2.

#### Execution Environment

The X25\_DIAG\_RESET operation can be called from the process environment only.

#### Return Values

A return code of  $-1$  indicates an unsuccessful operation. If  $-1$  is returned, the kernel sets the errno variable to one of the following values:

> ! I  $\checkmark$

6

(

 $\overline{C}$ 

ENXIO The operation attempted to read a card that was not configured.

EINVAL The channel was not opened in diagnoistic mode.

#### Implementation Specifics

The X25\_DIAG\_RESET operation functions with an IBM X.25 Interface Co-Processor/2 that has been correctly configured for use on a qualified network. Consult the adapter specifications for more information on configuring the adapter and network qualifications.

#### Related Information

The X25\_DIAG\_IO\_WRITE operation, X25\_DIAG\_IO\_READ operation, X25\_DIAG\_MEM\_WRITE operation, X25\_DIAG\_MEM\_READ operation, X25\_DIAG\_ TASK operation.

The x25sioctl entry point.

## X25 DIAG TASK x25sioctl Operation (Download Diagnostics)

#### Purpose

~ *r*

Provides the means to download the diagnostics task onto the card.

#### **Description**

The X25\_DIAG\_ TASK operation provides the means to download the diagnostics task onto IBM X.25 Interface Co-Processor/2. The task microcode must have been previously downloaded to the device handler using the CIO\_DNLD operation.

For the X25 DIAG TASK operation, the *arg* parameter points to a x25 diag\_addr structure that is used to return the load page and offset.

#### Execution Environment

The X25 DIAG TASK operation can be called from the process environment only.

#### Return Values

A return code of  $-1$  indicates an unsuccessful operation. If  $-1$  is returned, the kernel sets the errno variable to one of the following values:

ENXIO The operation attempted to read a card that was not configured.

ENACCES The channel was not opened in diagnostic mode. You must have appropriate authority open a channel in diagnostic mode.

EINVAL The microcode was not available to download.

#### Implementation Specifics

The X25\_DIAG\_ TASK operation functions with an IBM X.25 Interface Co-Processor/2 that has been correctly configured for use on a qualified network. Consult the adapter specifications for more information on configuring the adapter and network qualifications.

#### Related Information

The x25sioctl entry point.

The X25\_DIAG\_IO\_WRITE operation, X25\_DIAG\_IO\_READ operation, X25\_DIAG\_MEM\_WRITE operation, X25\_DIAG\_MEM\_READ operation.

X.25 ioctl Operations.

\ /

## X25 LINK CONNECT x25sioctl Operation (Connect Link)

#### Purpose

Connects the link to the data circuit-terminating equipment (DCE).

#### **Description**

Note: Only a process that has opened the router special file can issue the X25 LINK CONNECT operation.

The X25\_LINK\_CONNECT operation connects the X.25 link to the network. The connection is made using the automatic calling unit (ACU), if required. If the link is already connected, no action is taken.

For the X25\_LINK\_CONNECT operation, the arg parameter points to the x25\_connect\_data structure. This structure contains only a status field. This field has meaning only when the return code is EIO.

#### Execution Environment

The X25\_LINK\_CONNECT operation can be called from the process environment only.

#### Return Values

A return code of -1 indicates an unsuccessful operation. If -1 is returned, the kernel sets the errno global variable to one of the following values:

EIO

Indicates that an 1/0 error occurred. The status field in the x25\_connect\_data structure contains one of the following values:

- CIO\_BAD\_MICROCODE
- CIO\_HARD\_FAIL
- CIO\_TIMEOUT.

**EACCES** Indicates that the calling application does not have NET \_CONFIG authority.

ENOBUFS Indicates that no buffers are available.

#### Implementation Specifics

The X25\_LINK\_CONNECT operation functions with an IBM X.25 Interface Co-Processor/2 that has been correctly configured for use on a qualified network. Consult the adapter specifications for more information on configuring the adapter and network qualifications.

#### Related Information

The x25sioctl entry point.

The X25\_LINK\_DISCONNECT operation, X25\_LINK\_STATUS operation.

# X25\_LINK\_DISCONNECT x25sioctl Operation (Disconnect Link)

#### Purpose

Ņ

Disconnects the link to the DCE.

#### **Description**

Note: This command is restricted to user programs that have NET CONFIG permission.

The X25\_LINK\_DISCONNECT operation disconnects the X.25 link from the network. If the link is already disconnected, no action is taken. If there are virtual calls in progress on the link, disconnection takes place only if the override parameter is nonzero.

The X25\_LINK\_DISCONNECT operation returns synchronously. The X25\_LINK\_STATUS operation is used to determine if the disconnect operation is complete.

For the X25\_LINK\_DISCONNECT operation, the *arg* parameter points to an x25\_disconnect\_data structure. This structure contains the following fields:

status Holds values supplied by the ioctl operation if there is an EIO error.

override Specifies how disconnection occurs. If this parameter is 0 (zero), the disconnection takes place only if there are no virtual calls in progress. Otherwise, the disconnection is forced. This disconnects the link layer only, not the physical layer.

#### Execution Environment

EIO

The X25\_LINK\_DISCONNECT operation can be called from the process environment only.

#### Return Values

A return code of  $-1$  indicates an unsuccessful operation. If  $-1$  is returned, the kernel sets the errno global variable to one of the following values:

- **EBUSY** Indicates that there are active circuits on the link.
	- Unable to disconnect due to an 1/0 error. The status field in the x25 disconnect data structure contains one of the following common
		- exception codes: • CIO\_TIMEOUT
		- CIO HARD FAIL.
- **EACCES** Indicates that the calling application does not have NET \_CONFIG authority.

ENOBUFS Indicates that no buffers are available.

#### Implementation Specifics

The X25\_LINK\_DISCONNECT operation functions with an IBM X.25 Interface Co-Processor/2 that has been correctly configured for use on a qualified network. Consult the adapter specifications for more information on configuring the adapter and network qualifications.

#### Related Information

 $\left\{ \right\}$ 

The x25sioctl entry point.

The X25\_LINK\_STATUS operation, X25\_LINK\_CONNECT operation.

## X25\_LINK\_STATUS x25sioctl Operation {Link Status)

#### Purpose

Returns the status of the link.

#### **Description**

The X25\_LINK\_STATUS operation returns the status of a link. This operation returns the last known status of the link to the calling program.

For the X25 LINK STATUS operation, the *arg* parameter points to a buffer. The buffer is filled on return of this operation with a  $x25$  link status structure. This structure contains the following five fields:

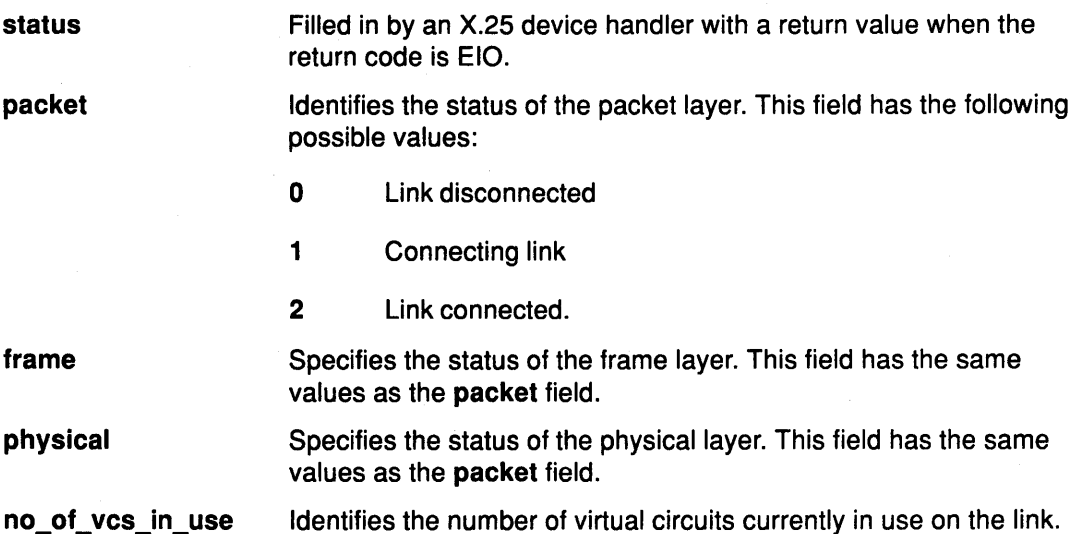

I  $\backslash$ 

I

Q

#### Execution Environment

The X25\_LINK\_STATUS operation can be called from the process environment only.

#### Return Values

A return code of  $-1$  indicates an unsuccessful operation. If  $-1$  is returned, the kernel sets the errno global variable to one of the following values:

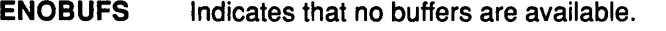

EFAULT Indicates that an invalid address was specified.

- **EIO** Indicates that an error occurred. The status field of the x25\_1ink\_status structure contains one of the following common exception codes:
	- CIO\_HARD\_FAIL
	- CIO\_BAD\_MICROCODE.

#### Implementation Specifics

The X25\_LINK\_STATUS operation functions with an IBM X.25 Interface Co-Processor/2 that has been correctly configured for use on a qualified network. Consult the adapter specifications for more information on configuring the adapter and network qualifications.

#### Related Information

The x25sioctl entry point.

The X25\_LINK\_DISCONNECT operation, X25\_LINK\_CONNECT operation.

## <sup>~</sup>X25\_LOCAL\_BUSY x25sioctl Operation (Local Busy)

#### Purpose

Enables or disables receiving of data packets on a port.

#### **Description**

Note: Only the user who called the CIO\_START operation can call the X25\_LOCAL\_BUSY operation.

The X25\_LOCAL\_BUSY operation enables or disables the receiving of data and interrupt packets on a given session. This operation can be used to slow down large blocks of received data or reduce the number of buffers required. However, clear-and-reset packets are still passed on.

The effects of disabling received packets do not take place immediately after calling the Local Busy operation. Data packets that have arrived before the call, or packets currently being read off the card, are passed on.

The X25\_LOCAL\_BUSY operation does not affect the outcome of the x25read or x25select entry points. These operations continue to wait for received packets. To query the status of local busy on a session, use the X25\_QUERY\_SESSION operation.

#### Parameter Block

For the X25\_LOCAL\_BUSY operation, the *arg* parameter points to a buffer that contains the x25\_1ocal\_busy structure. This structure contains the following fields:

busy\_mode Specifies the handling of data packets on the session. This field accepts one of the following values:

- O Enables the receiving of data on this session.
- 1 Disables the receiving of data on this session.

session\_id Identifies the session this operation applies to.

#### Execution Environment

The X25\_LOCAL\_BUSY operation can be called from the process environment only.

#### Return Values

/

J

A return code of  $-1$  indicates an unsuccessful operation. If  $-1$  is returned, the kernel sets the errno global variable to one of the following values:

- EINVAL Indicates that the session ID specified was not valid or the busy\_mode field was illegal.
- EFAULT Indicates that an invalid address was specified.
- **EACCES** Indicates that the call must be made by the user who issued the CIO\_START operation.

#### Implementation Specifics

The X25\_LOCAL\_BUSY operation functions with an IBM X.25 Interface Co-Processor/2 that has been correctly configured for use on a qualified network. Consult the adapter specifications for more information on configuring the adapter and network qualifications.

#### Related Information

The x25sioctl entry point.

The X25\_QUERY \_SESSION operation, CIO\_START operation.

## X25\_QUERY\_ROUTER\_ID x25sioctl Operation (Query Router ID)

#### Purpose

Queries an entry in the routing table.

#### **Description**

Note: This operation is restricted to user programs that have NET CONFIG permission.

The X25\_QUERY\_ROUTER\_ID operation queries an entry in the routing table. For this operation, the arg parameter points to the x25 router query structure. This structure contains the following fields:

router\_id Specifies what entry to query.

pid Set on return of the query to the process ID of the listening process. A value of 0 (zero) indicates that no process is listening.

#### Execution Environment

The X25\_QUER\_ROUTER\_ID operation can be called from the process environment only.

I  $\left\langle \right\rangle$ 

 $\left($ 

#### Return Values

A return code of  $-1$  indicates an unsuccessful operation. If  $-1$  is returned, the kernel sets the errno global variable to one of the following values:

EFAULT Indicates that the address specified was not valid.

EINVAL Indicates that the router ID specified is not in the router table.

#### Implementation Specifics

The X25\_QUER\_ROUTER\_ID operation functions with an IBM X.25 Interface Co-Processor/2 that has been correctly configured for use on a qualified network. Consult the adapter specifications for more information on configuring the adapter and network qualifications.

#### Related Information

The x25sioctl entry point.

## X25\_QUERY\_SESSION x25sioctl Operation (Query Session)

#### Purpose

Ņ

)

Queries the status of an open X.25 session.

#### **Description**

Note: This call only succeeds on switched virtual circuits (SVCs) and permanent virtual circuits (PVCs).

The X25\_QUERY \_SESSION supplies the information for a session in the user's data area. The packet size, window size, and throughput class values are not available until the session is completely established. To query the static configuration, use the CIO\_QUERY operation.

#### The x25\_query\_session\_data Parameter Block

For the X25\_QUERY SESSION operation the *arg* parameter points to the x25 query session data structure. Within this structure, the session to be queried is identified either by a nonzero session ID or a nonzero logical channel number. If both the session\_id and logical\_channel fields are nonzero, the session\_id field is used.

The fields in the x25\_query\_session\_data structure are set on return. All the X.25 facilities specified by the structure's field are encoded as in the ISO 8208 definition. The x25\_query\_session\_data structure contains the following fields:

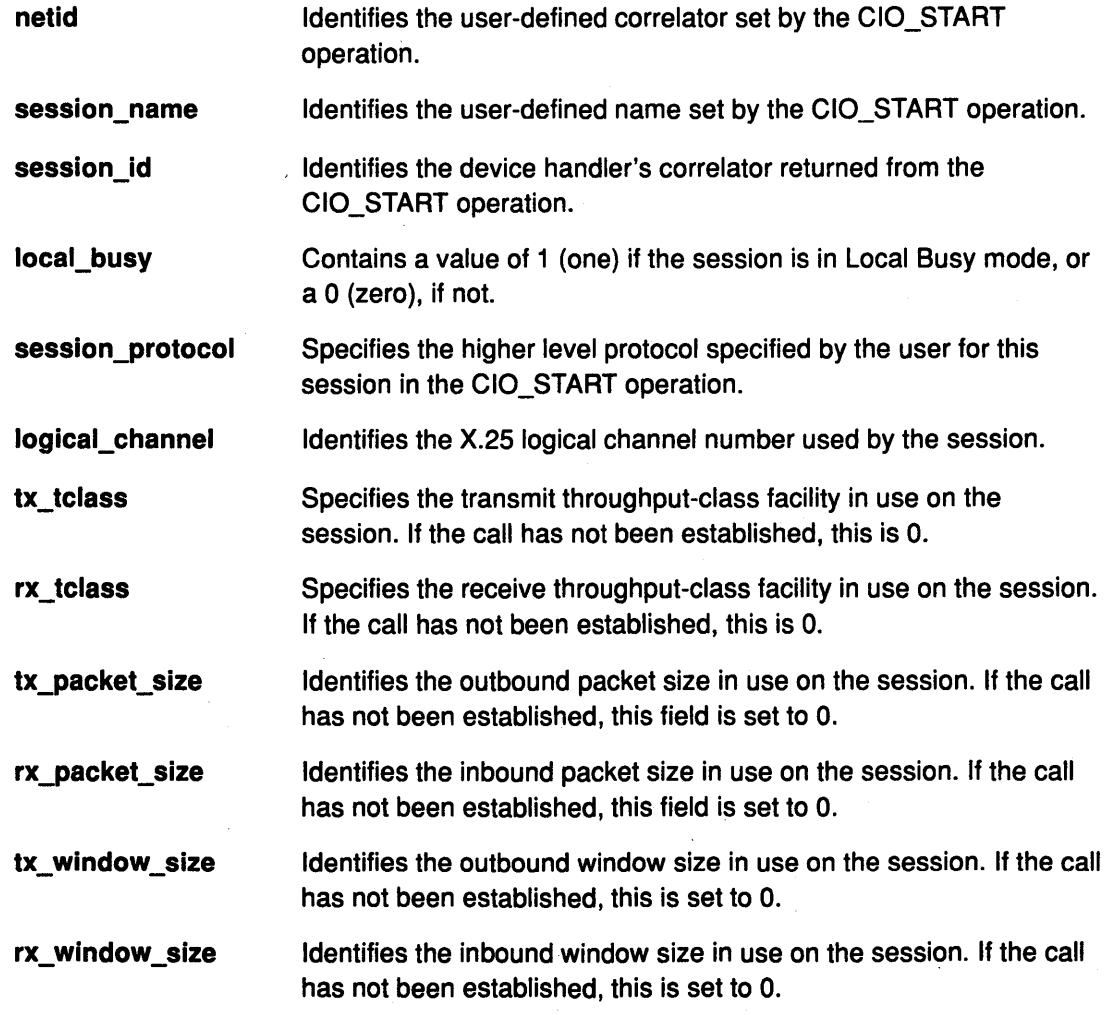

#### Execution Environment

The X25\_QUERY\_SESSION operation can be called from the process environment only.

#### Return Values

A return code of  $-1$  indicates an unsuccessful operation. If  $-1$  is returned, the kernel sets the errno global variable to one of the following values:

EFAULT Indicates that an invalid address was specified.

EINVAL Indicates that the session ID was not valid or the logical\_channel field was not valid.

#### Implementation Specifics

The X25\_QUERY \_SESSION operation functions with an IBM X.25 Interface Co-Processor/2 that has been correctly configured for use on a qualified network. Consult the adapter specifications for more information on configuring the adapter and network qualifications.

#### Related Information

The x25sioctl entry point.

The CIO\_START operation.

 $\checkmark$ 

 $\frac{1}{2}$ 

(

/ (~

## X25\_REJECT x25sioctl Operation (Reject Call)

#### Purpose

Provides the means to reject an incoming X.25 call.

#### **Description**

Note: A call can be rejected only by the process that called the CIO\_START operation.

The X25\_REJECT operation is used to reject an X.25 incoming call that was forwarded to a session of type SESSION\_SVC\_LISTEN. This operation causes a Clear Request to be issued in response to the incoming call.

The X25\_REJECT operation returns immediately to the caller, before the command completes. If the immediate return indicates no error, the X.25 device handler builds a status block of type X25\_REJECT \_DONE on receipt of a Clear Confirm or Clear Indication. For kernel mode processes, the status block is passed to the associated status function. The status function is specified when the X.25 channel is opened. For user-mode processes, the block is placed in the associated status and exception queue.

#### The x25\_reject\_data Parameter Block

For the Reject Call operation, the *arg* parameter points to a x25\_reject\_data structure. The sh.status field of this structure is meaningful on return only if the return code is EIO.

For the X25\_REJECT operation, the *ext* parameter optionally points to a buffer containing the data required for a Clear Request packet. This data is in the form described in the mbuf structure. For a kernel-mode process, this parameter points to the mbuf structure. For a user-mode process, it points to a buffer of the same format in user space. If the pointer is NULL, the Clear Request is sent with default cause-and-diagnostic codes, and no facilities or user data.

#### Execution Environment

The X25\_REJECT operation can be called from the process environment only.

#### Return Values

/

Ĵ,

A return code of  $-1$  indicates an unsuccessful operation. If  $-1$  is returned, the kernel sets the errno global variable to one of the following values:

EFAULT Indicates that an address was specified that is not valid.

EIO

Indicates that an error has occurred. The arg->status field in the

x25\_reject\_data structure contains one of four common exception codes:

- CIO\_HARD\_FAIL
- CIO\_NOMBUF
- CIC\_ TIMEOUT
- CIO\_NOT\_STARTED.

In addition, the arg->status field may return one of three X.25-specific codes:

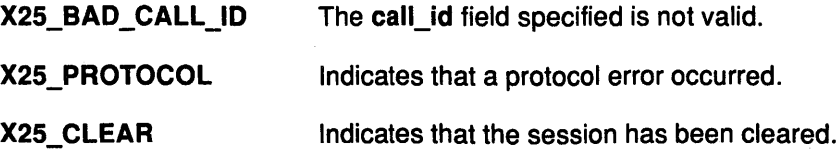

- EINVAL Indicates one of the following occurred:
	- A reject was issued on a session that was not started in SESSION\_SVC\_LISTEN mode.
	- The ext parameter points to a buffer that does not have a packet type of PKT\_CLEAR\_REQ.

I i \

€

(  $\left($ 

*(*  \"41

**EACCES** Indicates that the reject must be performed by the same process that called the X.25 CIO\_START operation.

#### Implementation Specifics

The X25\_REJECT operation functions with an IBM X.25 Interface Co-Processor/2 that has been correctly configured for use on a qualified network. Consult the adapter specifications for more information on configuring the adapter and network qualifications.

#### Related Information

The x25sioctl entry point.

The CIO\_START operation.

The mbuf structure, X.25 ioctl Operations, Common X.25 Device Handler Structures in Kernel Extensions and Device Support Programming Concepts

## x25smpx X.25 Device Handler Entry Point

## Purpose

Ŋ  $\mathcal{A}$ 

Ť

Ĵ

Provides the means to allocate and deallocate a channel into X.25 device handler.

## **Syntax**

int x25xmpx (devno, chan, channame) dev\_t devno; int \*chan; char \* channame;

## **Parameters**

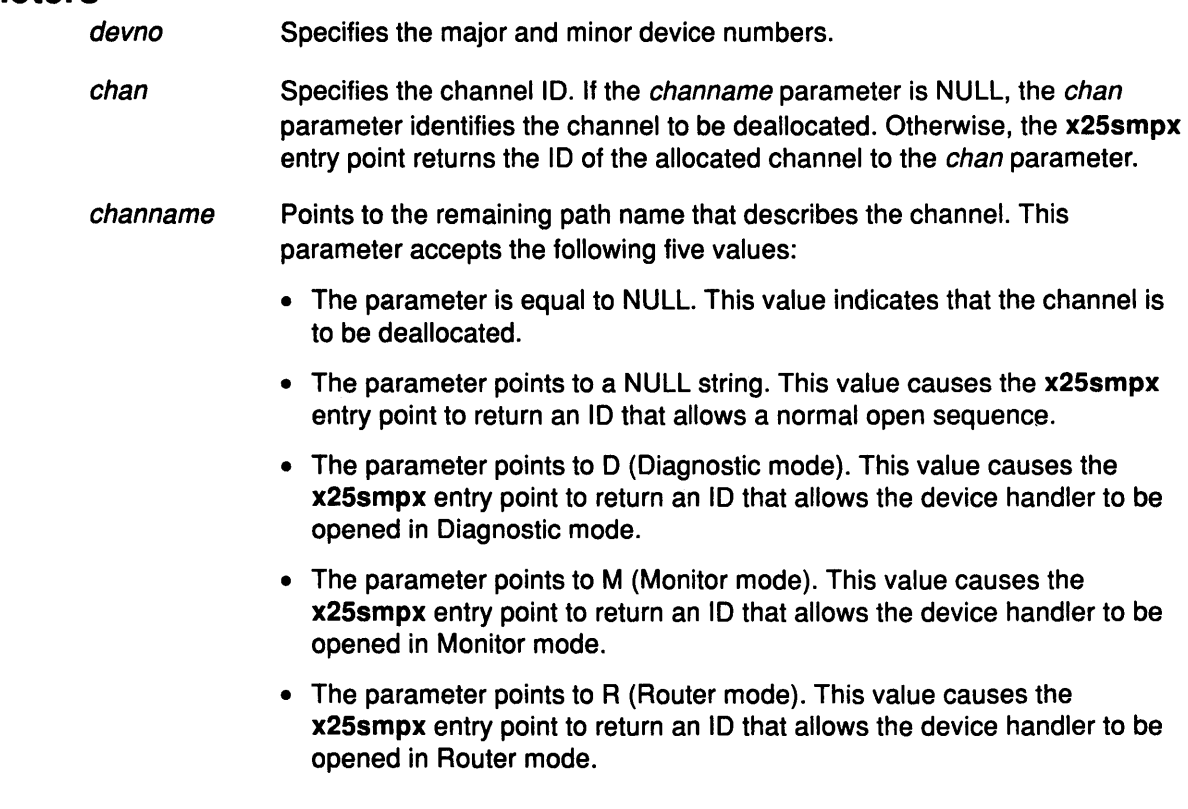

## **Description**

Note: This entry point is called by the kernel. It cannot be called directly by a user- or kernel-mode process.

The x25smpx entry point provides the means for allocating and deallocating a channel into the X.25 device handler. This entry point is called by the kernel in response to an open subroutine (before calling the x25sopen entry point) or in response to a close subroutine. (after calling the x25sclose entry point).

## Execution Environment

An x25smpx entry point can be called from the process environment only.

### x25smpx

## Return Values

A return code of -1 indicates an unsuccessful operation. The kernel sets the errno global variable to one of the following values:

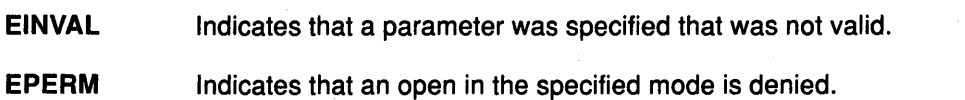

**EBUSY** Indicates that the device is already open in Diagnostic, Monitor, or Router mode.

### Implementation Specifics

The x25smpx entry point functions with an IBM X.25 Interface Co-Processor/2 that has been correctly configured for use on a qualified network. Consult the adapter specifications for more information on configuring the adapter and network qualifications.

## Related Information

The x25sclose entry point, x25sopen entry point.

The open subroutine, close subroutine.

X.25 Device Handler Modes in Kernel Extensions and Device Support Programming Concepts.

I  $\tilde{f}$ 

 $\left(\right)$ 

G

## x25sopen X.25 Device Handler Entry Point

## Purpose

 $\frac{1}{2}$ 

I

Initializes a channel into the X.25 device handler.

## **Syntax**

int x25sopen (devno, devflag, chan, exf) dev\_t devno; ulong devflag; int chan; struct kopen\_ext \*ext;

### **Parameters**

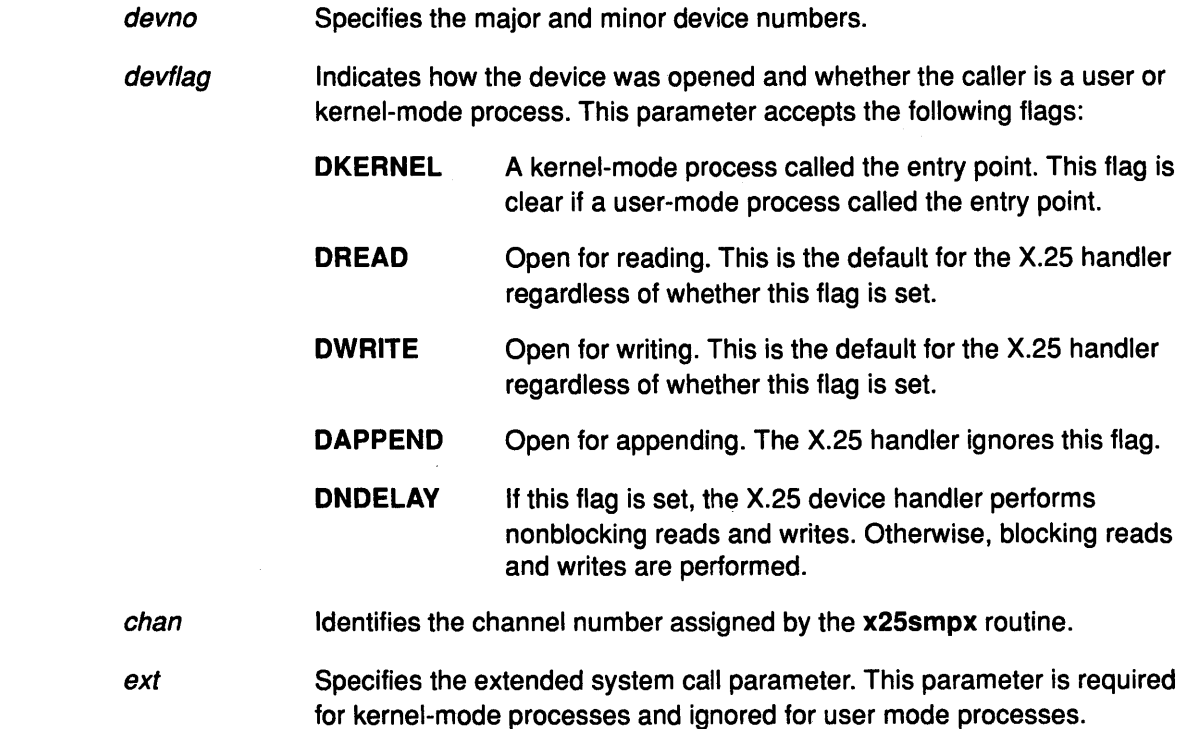

## **Description**

 $\checkmark$ )

Þ

The x25sopen entry point performs data-structure allocation and initialization. Time-consuming tasks, such as port initialization and connection establishment, are deferred until the first CIO\_START operation is issued. This call is synchronous and does not return until the x25open entry point is complete.

Note: If this is the first open request to the X.25 device handler, the interrupt level and interrupt handler entry point are registered.

#### Parameter Block

For the x25sopen entry point, the ext parameter can be a pointer to the kopen\_ext structure defined in the <sys/comio.h> header file. This structure contains the following five fields:

## x25sopen

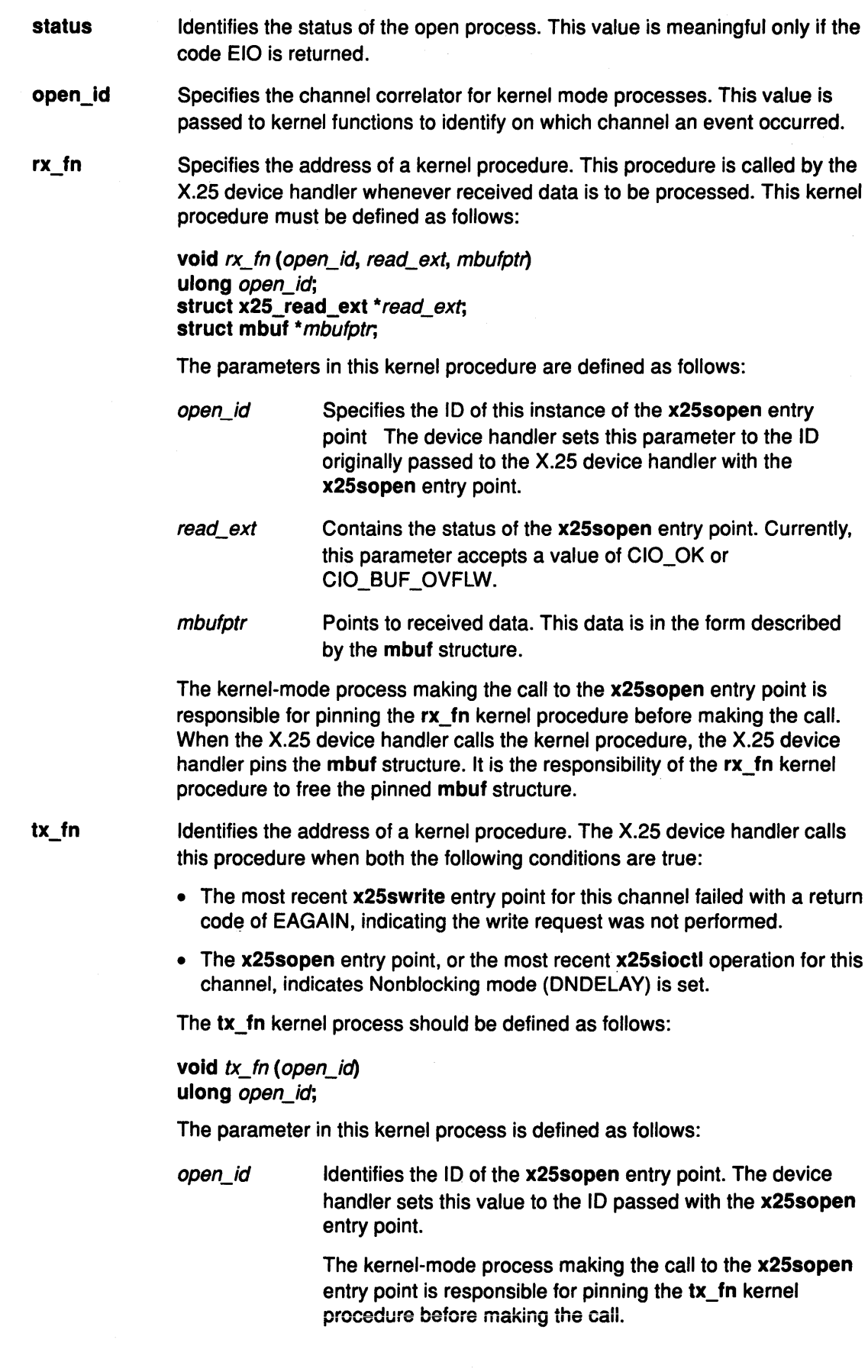

 $\beta$ ~

 $\left($ 

đ

stat\_fn The address of a kernel procedure to be called by the X.25 device handler whenever a status block becomes available. The kernel procedure should have the following structure:

> void stat\_fn (open\_id, sblk\_ptr) ulong open id; struct status\_block \*sblk\_ptr,

The kernel procedure parameters have the following values:

open\_id Identifies the ID of the open entry point. The device handler sets this value to the ID passed with the x25sopen entry point.

sblk\_ptr Points to a status block.

The kernel-mode process that calls the x25sopen entry point is responsible for pinning the stat\_fn kernel procedure before making the open call.

The rx\_fn procedure, tx\_fn procedure, and stat\_fn kernel procedure are all made synchronously at high priority. It is therefore imperative that the called kernel procedure return quickly. Until the return, the kernel procedure cannot call any other device entry point.

Note: Entry points are associated with a channel initialized by the x25sopen entry point. Sessions are initialized by the CIO\_START operation. A single channel supports numerous sessions.

#### Execution Environment

An x25sopen entry point can be called from the process environment only.

#### Return Values

 $\overline{\phantom{a}}$ 

A return code of -1 indicates an unsuccessful operation. The kernel sets the errno global variable to one of the following values:

- EINVAL Indicates that a kernel user passed a function that is not valid.
- EIO Indicates that an error has occurred. The sb.status field contains the CIO\_HARD\_FAIL return value indicating a hardware failure was detected.
- EINTR Indicates that the open subroutine was interrupted.
- ENODEV Indicates that the device requested does not exist.
- **EBUSY** Indicates that the maximum number of opens was exceeded. This error is received if an attempt is made to open the channel in Diagnostic mode while there are other open channels on the minor device number. In addition, this error is received if an attempt is made to open a channel where one is already open and running in Monitor or Router mode.
- ENOMEM Indicates that the X.25 device handler was unable to allocate space required for the open.
- ENXIO Indicates that one of the following occurred:
	- An attempt was made to open the X.25 device handler before it was configured.
	- The interrupt could not be registered.

## **Implementation Specifics**

The x25sopen entry point functions with an IBM X.25 Interface Co-Processor/2 that has been correctly configured for use on a qualified network. Consult the adapter specifications for more information on configuring the adapter and network qualifications.

 $\sqrt{\frac{1}{2}}$ 

I  $\zeta$ 

ť

## **Related Information**

The CIO\_START operation.

The open subroutine.

The x25swrite entry point, x25smpx entry point, x25sioctl entry point.

List of Common Status/Exception Codes, X.25 Device Handler Modes, The X.25 mbufs Structure in Kernel Extensions and Device Support Programming Concepts.

## x25sread X.25 Device Handler Entry Point

### Purpose

Ŋ

Provides the means to receive data from the X.25 adapter.

## Syntax

int x25sread (devno, uiop, chan, ext) dev\_t devno; struct uio \* uiop; int chan; struct x25\_read\_ext \*ext;

### **Parameters**

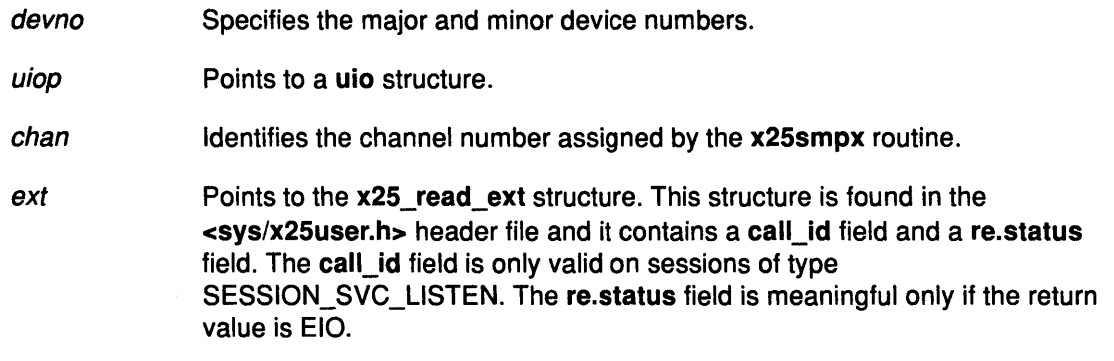

## **Description**

 $\checkmark$ /

J

Note: This entry point can only be called by user mode processes. Data received for a kernel-mode process is passed to the rx\_fn kernel procedure specified by the x25sopen entry point.

The x25sread entry point provides the means to receive incoming data on the session specified by session id field. If the session id field is 0 (zero) and the device was opened in normal mode, data for any session started by this channel is returned, and the session id field is filled in accordingly. The X.25 device handler copies the data to the user buffer and decrements the uiop->resid field by the number of bytes moved.

X.25 data is made up of an m-bit sequence. This sequence is consolidated before it is made available for read operations. The exception is sessions of type X25\_SESSION\_ YBTS. For these sessions, each packet is available as a separate data block.

#### Notes:

- 1. The order of incoming data is preserved for each session, but is not guaranteed across sessions.
- 2. The x25\_packet\_data common data structure describes the buffering of incoming X.25 packet sequences. This structure is found in the <sys/x25user.h> header file.

The x25sread entry point can be a blocking or nonblocking read. The type of read is determined by flags specified by the x25sopen entry point when the channel is opened. If the read is blocking, and no data is available, the x25sread entry point blocks until data is received. If the read is nonblocking and no data is available, the entry point returns an error code.

If the current session was initialized for listening, the only data that can be read on the session is an incoming call. The user process should respond by issuing a X25\_REJECT operation on the current session or by starting a new session with a Start Session CIO\_START operation, to accept the call.

When a PKT\_CLEAR\_IND packet is received, the user must respond with a CIO\_HALT operation. As a result, no further x25swrite entry points are accepted. If the session is a SESSION\_MONITOR type, then the data buffer contains monitor control sequences.

#### Parameter Block

For the x25sread entry point, the arg parameter returns a pointer to the uio structure. This structure specifies the location and length of the caller's data area to transfer information to. The uio structure is defined in the <sys/uio.h> header file.

The data is in the form described in the mbuf structure. The value for the packet\_type field for SESSION\_SVC\_LISTEN sessions is PKT\_INCOMING\_CALL. For other sessions, the possible packet types are the following:

I  $\setminus$ 

(

Ó

- PKT\_DATA
- PKT\_INT
- PKT \_INT \_CONFIRM
- PKT\_RESET\_IND
- PKT \_RESET \_CONFIRM
- PKT \_D\_BIT \_ACK
- PKT\_CLEAR\_IND (except for sessions of type SESSION\_PVC).

## Execution Environment

The x25sread entry point can be called from the process environment only.

### Return Values

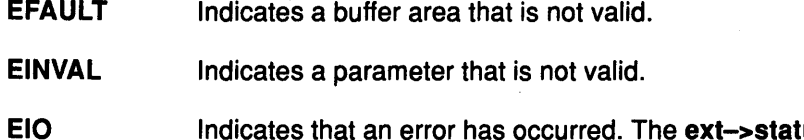

Indicates that an error has occurred. The ext->status field in the x25\_read\_ext structure contains one of the following values:

- CIO\_NOT\_STARTED
- CIO\_HARD\_FAIL
- CIO\_LOST\_DATA.
- **EMSGSIZE** Indicates that the buffer was not large enough to receive the packet data. The receiver data is preserved within the device driver until a read is issued with a large enough buffer.
- **EAGAIN** Indicates that there were no packets to be read and the device was opened with the DNDELAV flag set.

## Implementation Specifics

The x25sread entry point functions with an IBM X.25 Interface Co-Processor/2 that has been correctly configured for use on a qualified network. Consult the adapter specifications for more information on configuring the adapter and network qualifications.

## Related Information

 $\frac{N}{2}$ 

 $\begin{array}{c} \hline \end{array}$ 

N

 $\begin{array}{c} \end{array}$ 

The x25swrite entry point, x25sopen entry point, x25smpx entry point.

The CIO\_START operation, CIO\_HALT operation, X25\_REJECT operation.

The mbuf structure.

Sessions with the X.25 Device Handler, Data Transmission for the X.25 Device Handler, Data Reception for the X.25 Device Handler in Kernel Extensions and Device Support Programming Concepts.

## x25sselect X.25 Device Handler Entry Point

### Purpose

Determines if a specified event occurred on a device.

## Syntax

int x25sselect (devno, events, reventp, chan) dev<sub>t devno</sub>; ushort events; ushort \* reventp; int chan;

## **Parameters**

devno Specifies the major and minor device numbers.

events Identifies what events to check. The events parameter is indicated by a bitwise OR using the following flags:

> DPOLLIN Check if the receive data is available.

DPOLLOUT Check if transmission is possible. For the X.25 device handler, this event is always true.

DPOLLPRI Check if status is available.

DPOLLSYNC The request is synchronous. The x25sselect entry point should not perform a selnotify kernel service if the events occur later.

I  $\mathbf{v}$ 

reventp Returns the events pointer. The x25sselect entry point uses this parameter to indicate which of the selected events are true at the time of the call. The reventp parameter is indicated by a bitwise OR of the **DPOLLIN**, DPOLLOUT, or DPOLLPRI flag, as appropriate.

chan Identifies the channel number assigned by the x25smpx entry point.

## **Description**

Note: This entry point should only be called by user mode processes using the select or poll subroutine.

The x25sselect entry point determines if a specified event occurred on a device. If one or more events specified by the *events* parameter are true, this entry point updates the *reventp* parameter by setting the corresponding bits.

If none of the events are true, the revent pparameter is set to 0 (zero) and the entry point checks the DPOLLSYNC flag. If this flag is set, the request is synchronous and the entry point simply returns. If this flag is false, the x25sselect entry point records which events were requested. When one or more of the events subsequently becomes true, the x25sselect entry point calls the selnotify kernel subroutine to notify the user process.

When the X.25 device handler is in a state that prevents any of the events from being satisfied (such as an adapter failure), then the x25sselect entry point sets the reventp parameter to 1 (one) for the appropriate event. This prevents the select or poll subroutine from waiting indefinitely.

Note: Unless the session protocol is PROTOCOL\_ YBTS, an X.25 packet sequence cannot satisfy a x25sselect entry point until the final packet of the sequence is received or the sequence is otherwise terminated (for example, by the arrival of a clear indication).

## Execution Environment

An x25sselect entry point can be called from the process environment only.

#### Return Value

A return code of -1 indicates an unsuccessful operation. The kernel sets the errno global variable to the following value:

EINVAL Indicates that an invalid argument was specified or that the x25sselect entry point was called by a kernel mode user.

## Implementation Specifics

The x25sselect entry point functions with an IBM X.25 Interface Co-Processor/2 that has been correctly configured for use on a qualified network. Consult the adapter specifications for more information on configuring the adapter and network qualifications.

### Related Information

/

ر<br>پ

 $\big)$ 

The select subroutine, poll subroutine.

The selnotify kernel service.

Data Transmission for the X.25 Device Handler, Data Reception for the X.25 Device Handler in Kernel Extensions and Device Support Programming Concepts.

## x25swrite X.25 Device Handler Entry Point

### Purpose

Provides the means to send data to the X.25 adapter.

### Syntax

int x25swrite (devno, uiop, chan, ext) dev\_t devno; struct uio \*uiop; int chan; struct x25\_write\_ext \*ext;

## Parameters

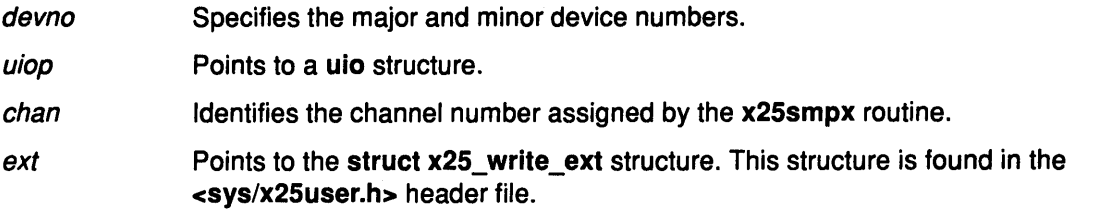

*(*   $\overline{\phantom{a}}$ 

Ą

/ į. ~

## **Description**

Note: Call-establishment or termination packets cannot be sent using this entry point.

The x25swrite entry point provides the means to send a X.25 data packet to the adapter.

#### uio Structure

For the x25 swrite entry point, the *uiop* parameter is a pointer to a uio structure. This structure is described in the <sys/uio.h> file. The uio structure specifies the location and length of the caller's data.

This routine checks the **uiop->segflag** field to determine whether the data is in user space or kernel space. If the data is in kernel space, then the uiop->uio\_ iov->uio\_base field points to an mbuf structure chain containing the data for transmission. If the data is in user space, then the uiop->uio\_iov field points to an array of iovec structures.

The data is in the form described by the mbuf structure. For a kernel-mode process, the mbufs structure containing the data should be pinned before making this call.

For session types of SESSION\_SVC\_OUT, SESSION\_SVC\_IN, or SESSION\_PVC, the possible values for the packet type field are the following:

- PKT\_DATA
- PKT\_INT
- PKT\_INT\_CONFIRM
- PKT \_RESET \_REQ
- PKT\_RESET\_CONFIRM
- $\bullet$  PKT\_D\_BIT\_ACK.
- Note: For a SESSION\_MONITOR session, the packet\_type field must have a value of PKT MONITOR.

If the value of the packet\_type field is PKT\_DATA and the data buffer is larger than the packet size, the data is transmitted as an X.25 packet sequence.

If a previous incoming data packet has been received with the D bit set, the incomming packet must be acknowledged with a PKT\_D\_BIT\_ACK packet type before any further packets can be accepted by the device handler for this session.

)<br>}

Ì

The x25\_write\_ext Parameter Block<br>- For the x25swrite entry point, the *ext* parameter points to the x25\_write\_ext parameter block. The x25\_write\_ext structure contains a write extension (we) structure and a session\_id field.

The we.flag field consists of the bitwise OR of one or more of the following values:

#### CIO\_NOFREE\_MBUF

Setting this bit causes the X.25 device handler to retain the mbuf structure after transmission is complete. If a kernel-mode process sets this bit, it must also do the following:

- 1. Determine when the X.25 device handler is finished with the mbuf structure.
- 2. Free the mbuf structure.

For a user-mode process, the device handler always frees the mbuf structure.

#### CIO \_ACK\_ TX\_DONE

Setting this bit causes the X.25 device handler to acknowledge completion by building a CIO\_TX\_DONE status block for the caller when the write is complete.

The we.status field is meaningful only if the return value is EIO.

## Execution Environment

The x25swrite entry point can be called from the process environment only.

#### Return Values

EINVAL

Indicates one of the following:

- A parameter was used that is not valid.
- A write was made on a listen session.

EIO

- Indicates that an error has occurred. The ext->status field contains one of the following common exception codes:
- CIO\_NOT\_STARTED
- CIO\_HARD\_FAIL
- CIO\_NOMBUF
- CIO\_TIMEOUT.

Otherwise, the field contains one of the following X.25 specific codes:

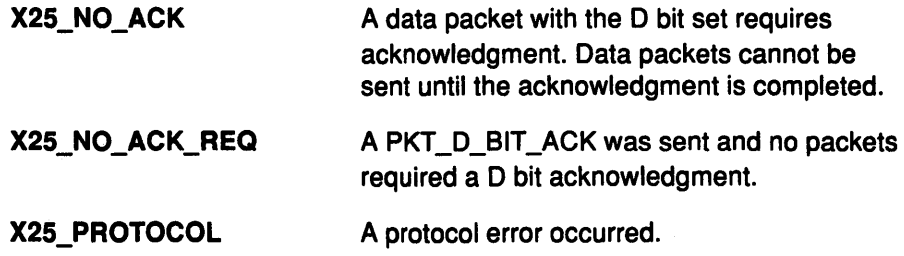

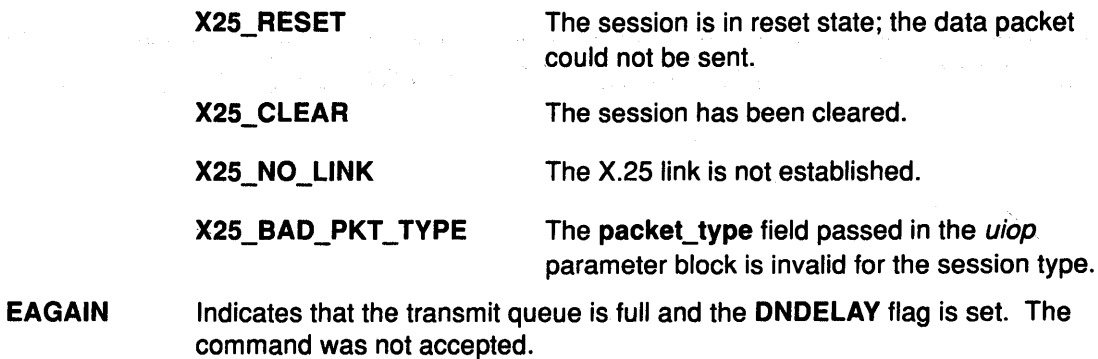

## Implementation Specifics

The x25swrite entry point functions with an IBM X.25 Interface Co-Processor/2 that has been correctly configured for use on a qualified network. Consult the adapter specifications for more information on configuring the adapter and network qualifications.

## Related Information

The x25sread entry point.

Common X.25 Device Handler Structures, Sessions with the X.25 Device Handler in Kernel Extensions and Device Support Programming Concepts.

*(*   $\lambda$ 

 $\mathbf{G}$ 

 $\left(\right)$ 

Chapter 6. High Function Terminal (HFT) Subsystem

 $\sum_{\mathbf{y}}$ 

 $\big)$ 

 $\frac{1}{2}$ 

 $\left\langle \right\rangle$ 

## **HFCHGLOC ioctl Operation (Change Locator)**

## **Purpose**

Changes the attributes of the mouse or tablet locator.

## **Description**

The Change Locator (HFCHGLOC) ioctl operation allows you to change the following aspects of the mouse or tablet:

- Mouse sample rate
- Mouse resolution
- Mouse thresholds
- Mouse scaling factor
- Tablet sample rate
- Tablet resolution
- Tablet dead zones
- Tablet conversion
- Tablet origin.

The HFCHGLOC ioctl operation is invoked by:

```
int ioctl(fildes, HFCHGLOC, &arg) 
int fildes; 
struct hfchgloc arg; 
struct hfchgloc { 
        ulong hf cmd;
        ushort loc_valuel; 
        ushort loc_value2; 
        } ;
```
The hf\_cmd field tells which attribute to set, and the hf\_value1 and hf\_value2 fields give the value of this attribute. The hfchgloc structure is defined in the sys/hft.h header file.

Use of the fields in the hfchgloc structure is described in Change Locator (HFCHGLOC) in hft.h File Structures for Special ioctl Operations.

### **File**

/usr/include/sys/hft.h

## **Implementation Specifics**

This routine is part of AIX Base Operating System (BOS) Runtime.

## **Related Information**

Change Locator (HFCHGLOC) in hft.h File Structures for Special ioctl Operations in Files Reference.

Understanding Keyboard, Tablet, Sound, and Mouse Devices, HFT ioctl Operations, HFT Device Driver (HFTDD) User Interface Overview in Kernel Extensions and Device Support Programming Concepts.
# **HFCMON ioctl Operation (Exit Monitor Mode)**

### **Purpose**

~

Causes the display system to exit Monitor mode (MOM).

### **Description**

The Exit Monitor Mode (HFCMON) ioctl operation releases Monitor mode. There are no structures required to exit Monitor mode.

The Exit Monitor Mode (HFCMON) ioctl operation is invoked as follows:

int ioctl(fildes, HFCMON, 0) int *fildes;* 

## **Implementation Specifics**

This routine is part of AIX Base Operating System (BOS) Runtime.

## **Related Information**

Enter and Exit Monitor Mode (HFSMON) and (HFCMON) in hft.h File Structures for Special ioctl Operations in Files Reference.

Enter Monitor Mode (HFSMON) ioctl Operation.

HFT Device Driver (HFTDD) User Interface Overview, Understanding Monitor Mode, How to Exit Monitor Mode, HFT ioctl Operations in Kernel Extensions and Device Support Programming Concepts.

# **HFDSOUND ioctl Operation (Disable Sound Signal)**

### **Purpose**

Informs a virtual terminal of the intent to discontinue the use of sound signals.

### **Description**

The Disable Sound Signal (HFDSOUND) ioctl operation informs the virtual terminal of the intent to discontinue the use of sound signals. Sound-response signals are not sent.

This operation merely disables the routing of sound-response signals. It does not affect the ability to use the sound speaker itself.

The Disable Sound Signal HFDSOUND ioctl operation is invoked as follows:

int ioctl *(fildes,* HFDSOUND, 0) int *fildes;* 

No structures are required to disable sound signals.

## **Implementation Specifics**

This routine is part of AIX Base Operating System (BOS) Runtime.

### **Related Information**

Enable and Disable Sound Signals (HFESOUND and HFDSOUND) in hft.h File Structures for Special ioctl Operations in Files Reference.

(

Enable Sound Signal ioctl Operation.

# HFESOUND ioctl Operation (Enable Sound Signal)

### Purpose

Enables the routing of the sound-response signal.

### **Description**

The Enable Sound Signal (HFESOUND) ioctl operation informs the virtual terminal of the intent to use sound signals.

The application is notified that the sound is complete if:

- A sound request later occurs (because the user sends a Send Sound write operation)
- The hfsound structure has the HFSIGSOUND flag set in the hf\_mode field.

This action enables the routing of the sound response signals. It does not affect the ability to use the sound speaker itself, but merely determines whether the user is notified by signal that the sound has occurred.

The Enable Sound Signal ioctl operation is invoked as follows:

```
int ioctl(fildes, HFESOUND, &arg) 
int fildes; 
struct hfsmon arg; 
struct hfsmon
{ 
  int hf_momflags; 
} ;
```
The caller can use the hfsmon structure to indicate whether one or all members of the current process group are to receive a sound response signal. The hfsmon structure is defined in the sys/hft.h header file. For more information on using this structure, see Enable and Disable Sound Signal (HFESOUND and HFDSOUND) in hft.h File Structures for Special ioctl Operations.

The HFESOUND operation is valid in both KSR and MOM modes.

### File

þ

/usr/include/sys/hft.h

### Implementation Specifics

This routine is part of AIX Base Operating System (BOS) Runtime.

### Related Information

Enable and Disable Sound Signals (HFESOUND and HFDSOUND) in hft.h File Structures for Special ioctl Operations in Files Reference.

Disable Sound Signal ioctl Operation.

# **HFESWKBD ioctl Operation (Enable Software Keyboard)**

### **Purpose**

Enables the software keyboard map to be used by a virtual terminal.

### **Description**

The Enable Software Keyboard (HFESWKBD) ioctl operation allows you to change the software keyboard map currently used by a virtual terminal to another keyboard map. This keyboard map must currently be in the system (after being added by the HFADDSWKBD option of the HRFCONF ioctl operation). Use the HFQUERY ioctl operation to determine the available keyboard maps.

The HFESWKBD ioctl operation is invoked as follows:

```
int ioctl(fildes, HFESWKBD, &kbdid) 
int fildes; 
long *kbdid;
```
The kbdid field indicates the software keyboard to be enabled and can be determined from the hf\_kbdid field returned in the HFQUERY ioctl operation.

 $\overline{\phantom{a}}$ 

 $\Big($ 

The software keyboard is represented by the vtmdkey structure as defined in the hft.h header file. This structure is described in

### **File**

/usr/include/sys/hft.h

### **Implementation Specifics**

This routine is part of AIX Base Operating System (BOS) Runtime.

## **Related Information**

Enable Software Keyboard (HFESWKBD) in hft.h File Structures for Special ioctl Operations in Files Reference.

Query Software Keyboards Query ioctl Operation.

The Reconfigure (HRFCONF) ioctl Operation.

# HFQERROR ioctl Operation (Query 1/0 Error)

### Purpose

Ĵ,

 $\left\{ \right\}$ 

Returns a detailed device error code for operations that have failed due to a High Function Terminal (HFT) subsystem failure.

## **Description**

The Query 1/0 Error (HFQERROR) ioctl operation returns a detailed device error code. If an 1/0 operation or other operation to the HFT fails because of an HFT subsystem error, the system call returns a nonzero value and sets the errno global variable to EIO.

The calling program can get a more detailed device error code by using the ioctl operation to issue an HFQERROR operation.

The HFQERROR ioctl operation is invoked as follows:

int ioctl(fildes, HFQERROR, &arg) int *fildes:*  long *arg:* 

The *arg* value from the HFQERROR ioctl operation is either 0 (indicating that the last I/O operation was successful) or the detailed error code.

### Error Codes

The possible terminal error codes are:

- 500 = LPFK/dial device driver failed.
- 501 = HFT device driver failed.
- 502 = Keyboard device driver failed.
- 503 = Mouse device driver failed.
- 504 = Sound device driver failed.
- 505 = Screen manager failed.
- 506 = Tablet device driver failed.
- 507 Display driver initialization failed.
- 508 = Display driver activate failed.
- 509 = Display driver define-cursor failed.
- 510 = Display driver terminate failed.
- 512 = Virtual device driver failed.
- 520 = Display driver deactivate failed.
- 521 = Display driver failed while moving lines.
- 522 = Display driver failed while clearing a box on screen.

## **HFQERROR**

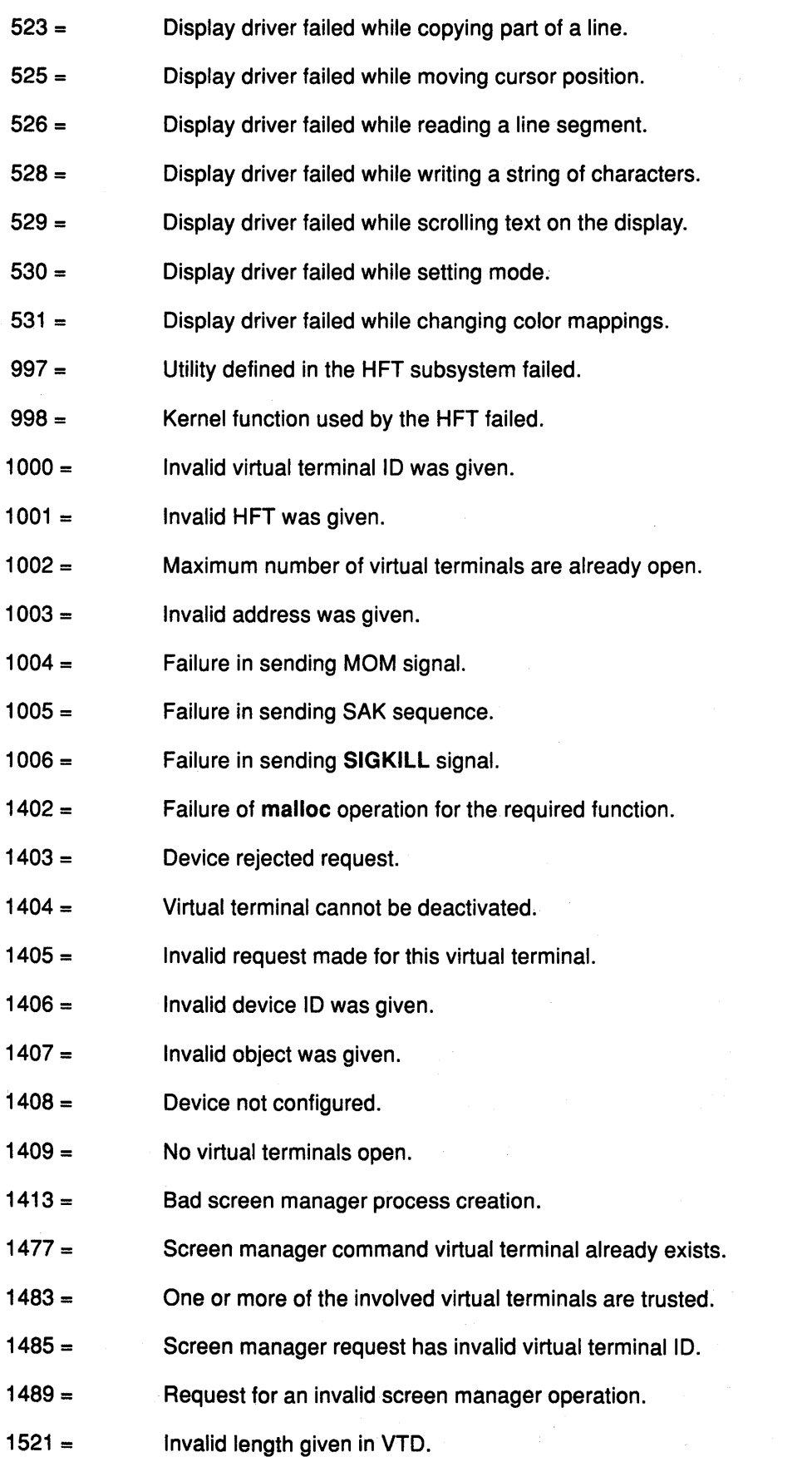

*(*  Į. \

€

 $\frac{4}{3}$ 

 $\Big($ 

Í

### **HFQERROR**

- <sup>1522</sup>= Invalid major type given in VTD.
- <sup>1523</sup>= Invalid minor type given in VTD.
- <sup>1529</sup>= Device not available.
- <sup>1530</sup>= Presentation space size zero.
- <sup>1531</sup>= Invalid final character on SGR.
- $1533 =$  Bad font IDs.
- $1534 =$  Bad font size.
- <sup>1535</sup>= No font available.
- $1539 =$  Device not enabled.
- $1541 =$  Data not aligned.

 $\left| \right\rangle$ 

 $\bigg)$ 

Ŋ

- $1542 =$  No cursor exists.
- $1544 =$  Invalid mode.
- $1545 =$  Terminal not active.
- $1551 =$  Invalid parameter.
- <sup>1552</sup>= Invalid control sequence.
- $1700 =$  Input to the virtual terminal has been destroyed.
- <sup>1701</sup>= Invalid function encountered.
- <sup>1703</sup>= Cross memory move failure.
- <sup>1704</sup>= MOM buffer overflow.
- $1705 =$  Virtual terminal received a bad queue element.
- <sup>1800</sup>= Query to the virtual terminal was incomplete.
- <sup>1801</sup>= Response buffer overflow.
- <sup>1802</sup>= Invalid parameter given in the query.
- 1961 = Invalid selector given in the change-structure request.
- $1962 =$  Bad echo length.
- <sup>1963</sup>= Undefined function ID.
- $1964 =$  Predefined key position that cannot be remapped.
- <sup>1965</sup>= Invalid key flags given in change structure request.
- <sup>1966</sup>= Invalid key position given in change structure request.
- $1967 =$  Bad KSR buffer length.

## **HFQERROR**

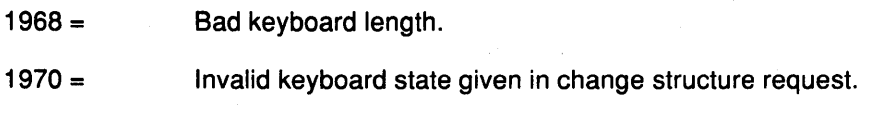

## **File**

/usr/include/sys/hft.h

## **Implementation Specifics**

This routine is part of AIX Base Operating System (BOS) Runtime.

## **Related Information**

Query I/O Error (HFQERROR) in hft.h File Structures for Query ioctl Operations in Files Reference.

> I (  $\overline{\phantom{a}}$

 $\frac{1}{4}$ 

 $\left(\right)$ 

# HFQUERY ioctl Operation (Query)

### Purpose

 $\lambda$ 

Returns information about a virtual terminal or the overall state of the HFT subsystem.

### **Description**

The Query (HFQUERY) ioctl operation supports several types of queries about the current virtual terminal.

The HFQUERY ioctl operation is invoked as follows:

int ioctl(fildes, HFQUERY, &arg) int *fildes;*  struct *arg;* 

Structures for each query command are defined in the hft.h header file. Their use is described in hft.h File Structures for Query ioctl Operations.

#### Query Command Options

The following queries can be made using the Query HFQUERY ioctl operation:

- Query Physical Display IDs
- Query Physical Device
- Query Mouse
- Query Tablet
- Query LPFKs
- Query Dials
- Query Presentation Space
- Query Software Keyboards
- Query HFT Device
- Query Keyboard Status
- Query Retract Device ID.

### Implementation Specifics

This routine is part of AIX Base Operating System (BOS) Runtime.

### Related Information

Ŋ

Query I/O Error (HFQERROR) in hft.h File Structures for Query ioctl Operations in Files Reference.

## **HFQUERY**

## HFQUERY ioctl Option: Query Dials

### Description

The Query Dials HFQUERY operation returns device information about the dials. This information consists of the number of dials on the device and the granularity of each dial.

The Query Dials HFQUERY ioctl operation is invoked as follows:

```
int ioctl(fildes, HFQUERY, &arg) 
int fildes; 
struct hfqdial_lpfk arg; 
struct hfqdial_lpfk { 
} ; 
    struct hfqgraphdev *hf_cmd; 
    long hf cmdlen;
    struct hfdial_lpfk *hf_resp;<br>long hf resplen;
            hf_resplen;
```
The fields in the hfqdial\_lpfk, hfqgraphdev, and hfdial\_lpfk structures are defined in the sys/hft.h header file. Their use is described in Query Dials Command in hft.h File Structures for Query ioctl Operations.

I I  $\checkmark$ 

G

*(*   $\sim$ 

 $\emptyset$ 

#### File

/usr/include/sys/hft.h

#### Related Information

Query Dials Command in hft.h File Structures for Query ioctl Operations in Files Reference. HFT ioctl Operations in Kernel Extensions and Device Support Programming Concepts.

## HFQUERY ioctl Option: Query HFT Device

#### **Description**

Ŋ

Ì

 $\big\}$ 

 $\overline{\phantom{a}}$ 

The Query HFT Device HFQUERY operation returns information about the physical display attributes and keyboard being used by a specified virtual terminal.

The Query HFT Device HFQUERY ioctl operation is invoked by the following:

```
int ioctl(fildes, HFQUERY, &arg) 
int fildes; 
struct hfqhft arg; 
struct hfqhft {
} ; 
    struct hfqhftc *hf_cmd; 
    long hf cmdlen;
    struct hfqhftr *hf_resp;<br>long hf resplen;
          hf_resplen;
```
The fields in the hfqhft, hfqhftc, and hfqhftr structures are defined in the /sys/hft.h header file. Their use is described in Query HFT Device Command in hft.h File Structures for Query ioctl Operations.

#### File

/usr/include/sys/hft.h

### Related Information

Query HFT Device Command in hft.h File Structures for Query ioctl Operations in Files Reference.

## HFQUERY ioctl Option: Query Keyboard Status

#### **Description**

The Query Keyboard Status HFQUERY operation returns status information about the state of a Japanese (106-key) keyboard.

The Query Keyboard Status HFQUERY ioctl operation is invoked by the following:

```
int ioctl{fildes, HFQUERY, &arg) 
int tildes; 
struct hfqkbs arg; 
struct hfqkbs {
} ; 
     struct hfqkbsc *hf_cmd;<br>long hf cmdlen;
              hf cmdlen;
     struct hfqkbsr *hf_resp;<br>long hf resplen;
              hf resplen;
```
The fields in the hfqkbs, hfqkbsc, and hfqkbsr structures are defined in the /sys/hft.h header file. Their use is described in Query Keyboard Status Command in hft.h File Structures for Query ioctl Operations.

#### File

/usr/include/sys/hft.h

#### Related Information

Query Keyboard Status Command in hft.h File Structures for Query ioctl Operations in Files Reference.

 $\left(\begin{array}{c} 1 \ 1 \end{array}\right)$ 

đ

## HFQUERY ioctl Option: Query Lighted Programmable Function Keys

### **Description**

The Query Lighted Programmable Function Keys HFQUERY operation returns device information about the LPFKs. This information consists of the number of LPFKs on the device, and whether each LPFK is enabled or not.

The Query LPFK ioctl operation is invoked as follows:

```
int ioctl(fildes, HFQUERY, &arg) 
int fildes; 
struct hfqdial lpfk arg;
struct hfqdial_lpfk { 
} ; 
    struct hfqgraphdev *hf cmd;
    long hf cmdlen;
    struct hfdial lpfk *hf resp;
    long hf resplen;
```
The fields in the hfqdial\_lpfk, hfqgraphdev, and hfdial\_lpfk These structures are defined in the sys/hft.h header file. Their use is described in Query Lighted Programmable Function Keys (LPFKs) Command in hft.h File Structures for Query ioctl Operations.

#### File

 $\big\rangle$ 

/usr/include/sys/hft.h

#### Related Information

Query Lighted Programmable Function (LPFKs) Key Command in hft.h File Structures for Query ioctl Operations in Files Reference.

## **HFQUERY**

## HFQUERY ioctl Options: Query Mouse and Query Tablet

### **Description**

The Query Mouse and Query Tablet HFQUERY operations return extensive information about the mouse or tablet device attributes for a virtual terminal. These attributes include resolution and sample rates.

The Query Mouse and Query Tablet HFQUERY ioctl operations are invoked as follows:

```
int ioctl(fildes, HFQUERY, &arg) 
int fildes; 
struct hfqloc arg; 
struct hfqloc { 
} ; 
    struct hfqgraphdev *hf_cmd;<br>long hf cmdlen;
          hf cmdlen;
    struct hfqlocr *hf_resp;
    long hf resplen;
```
The fields in the hfqloc, hfqgraphdev and hfqlocr structures are defined in the sys/hft.h header file. Their use is described in Query Mouse Command in hft.h File Structures for Query ioctl Operations.

### File

/usr/incl ude/sys/hft. h

#### Related Information

Query Mouse Command in hft.h File Structures for Query ioctl Operations in Files Reference.

HFT ioctl Operations in Kernel Extensions and Device Support Programming Concepts.

đ

#### $\big)$ **HFQUERV ioctl Option: Query Physical Device**

### **Description**

The Query Physical Display HFQUERY operation returns information about displays and locator devices. It fills the response buffer with information about the following:

- Mouse and tablet
- Physical display device
- Physical display font information
- Physical display color information.

The Query Physical Display HFQUERY **ioctl** operation is invoked as follows:

```
int ioctl(fildes, HFQUERY, &arg) 
int fildes; 
struct hfqphdev arg; 
struct hfqphdev { 
} ; 
    struct hfqphdevc *hf_cmd; 
    long hf cmdlen;
    struct hfqphdevr *hf resp;
    long hf_resplen;
```
The fields in the **hfqphdev, hfqphdevc,** and **hfqphdevr** structures are described in more detail in the **sys/hft.h** header file. Their use is described in Query Physical Device Command in **hft.h** File Structures for Query **ioctl** Operations.

#### **File**

 $\check{\phantom{1}}$ /

)

ì

Ĵ

**/usr/include/sys/hft.h** 

#### **Related Information**

Query Physical Device Command in **hft.h** File Structures for Query **ioctl** Operations in Files Reference.

## HFQUERY ioctl Option: Query Physical Display IDs

#### **Description**

The Query Physical Display IDs HFQUERY operation responds with information about the display devices: the ID of each device and whether it is present and functional on the system.

The Query Physical Display IDs HFQUERY ioctl operation is invoked as follows:

```
int ioctl(fildes, HFQUERY, &arg) 
int tildes; 
struct hfqdevid arg; 
struct hfqdevid {
} ; 
         struct hfqdevidc *hf_cmd;<br>long hf cmdlen;
               hf_cmdlen;
         struct hfqdevidr *hf_resp; 
         long hf resplen;
```
The fields in the hfqdevid, hfqdevidc, and hfqdevidr structures are defined in the sys/hft.h header file. Their use is described in Query Physical Display IDs Command in hft.h File Structures for Query ioctl Operations.

I  $\overline{\phantom{0}}$ 

∖

 $\frac{4}{4}$ 

#### Related Information

Query Physical Display IDs Command in hft.h File Structures for Query ioctl Operations in Files Reference.

## HFQUERV ioctl Option: Query Presentation Space

### **Description**

The Query Presentation Space HFQUERY operation returns an ASCII data stream image of the current display screen. All or part of the screen can be queried. Attribute and character set information on the queried block are returned. The HFQUERY operation is valid only in KSR mode and is useful only with HFT-supported fonts.

The Query Presentation Space HFQUERY ioctl operation is invoked as follows:

```
int ioctl(fildes, HFQUERY, &arg) 
int fildes; 
struct hfqpres arg; 
struct hfqpres { 
} ; 
    struct hfqpresc *hf_cmd;<br>long hf cmdlen;
           hf cmdlen;
    struct hfqpresr *hf_resp; 
    long hf resplen;
```
The fields in the hfqpres, hfqpresc, and hfqpresr structures are defined in the sys/hft.h header file. Their use is described in Query Presentation Space Command in hft.h File Structures for Query ioctl Operations.

#### File

€

/usr/include/sys/hft.h

#### Related Information

Query Presentation Space Command in hft.h File Structures for Query ioctl Operations in Files Reference.

Understanding Keyboard Send-Receive (KSR} Mode, HFT ioctl Operations in Kernel Extensions and Device Support Programming Concepts.

## HFQUERY ioctl Option: Query Retract Device ID

#### Description

The Query Retract Device ID HFQUERY operation returns the virtual terminal ID and the physical display device ID of the virtual terminal being retracted.

Q

#### **Structure**

The Query Retract Device ID ioctl operation is invoked by:

```
int ioctl (fildes, HFQUERY, &arg) 
int fildes; 
struct hfqretract arg; 
struct hfqretract {
  struct hfqretractc *hf cmd;
  long hf cmdlen;
  struct hfqretractr *hf resp;
  long hf resplen;
```
} ;

The hfqretract structure is defined in the sys/hft.h header file. Use of the fields in these structures is described in Query Retract Device ID Command in hft.h File Structures for Query ioctl Operations.

#### File

/usr/include/sys/hft.h

### Related Information

Query Retract Device ID Command in hft.h File Structures for Query ioctl Operations in Files Reference.

# ) HFQUERY ioctl Option: Query Software Keyboard

### **Description**

The Query Software Keyboard HFQUERY operation returns status information about the software keyboard maps loaded in the High Function Terminal (HFT).

The Query Software Keyboard ioctl operation is invoked as follows:

```
int ioctl(fildes, HFQUERY, &arg) 
  int tildes; 
  struct hfqswkb arg; 
struct hfqswkb {
} ; 
  struct hfqswkbc *hf_cmd; 
  long hf_cmdlen;
  struct hfqswkbr *hf resp;
  long hf_resplen;
```
The fields in the hfqswkb, hfqswkbc, and hfqswkbr structures are defined in the sys/hft.h header file. Their use is described in Query Software Keyboards Command in hft.h File Structures for Query ioctl Operations.

### File

 $\left\langle \right\rangle$ 

 $\left\{ \right\}$ 

/usr/include/sys/hft.h

#### Related Information

Query Software Keyboards Command in hft.h File Structures for Query ioctl Operations in Files Reference.

# HFSJKBD ioctl Operation (Set Japanese Keyboard)

### Purpose

Updates the software keyboard being used by a virtual terminal, specifically the 106-key keyboard.

### **Description**

The Set Japanese Keyboard (HFSJKBD) ioctl operation is designed to work only with the 106-key Japanese keyboard and Japanese licensed program software.

> I  $\overline{\phantom{0}}$

 $\begin{array}{c} \begin{array}{c} \hline \hline \hline \hline \end{array} \end{array}$ 

≬

The HFSJKBD ioctl operation is invoked as follows:

```
int ioctl(fildes, HFSJKBD, &arg) 
int fildes; 
struct hfbuf arg; 
struct hfbuf 
{ 
} ; 
   struct hfkeymap *hf_bufp;
   int hf_buflen;
```
The structures used in the HFSJKBD ioctl operation are the same as those used with the Set Keyboard Map (HFSKBD) ioctl operation. The hf bufp field points to an hfkeymap structure, and the hf buflen field contains the length of the hfkeymap structure. The hfkeymap structure is defined in the sys/hft.h header file. Use of the fields in this structure is described in Set Keyboard Map (HFSKBD) in hft.h File Structures for Special ioctl \ Operations.

#### Interpretation of Japanese Keyboard Shift States

The HFSJKBD operation differs from the HFSKBD operation in its interpretation of the shift states. The Japanese keyboard has these 6 shift states:

- Roma-ji base
- Roma-ji shift
- Control
- Alternate
- Kana base
- Kana shift.

For base and shift, the distinction between Roma-ji and Kana script systems is determined by the Alt Gr bit in the hf\_kstate field of the hfkey structure. This bit can be combined with the base or shift bit to indicate one of four states. When this bit is 0, Roma-ji is assumed. When this bit is 1, Kana is assumed.

Note: The Japanese keyboard does not have an Alt Gr state.

The hfkeymap structure contains an hf\_kstate field subdivided into groups of bits. One of these groups, the HFSHFMASK bits, specifies shift states that apply to the key being mapped. Six literals have been defined for the HFSHFMASK bits:

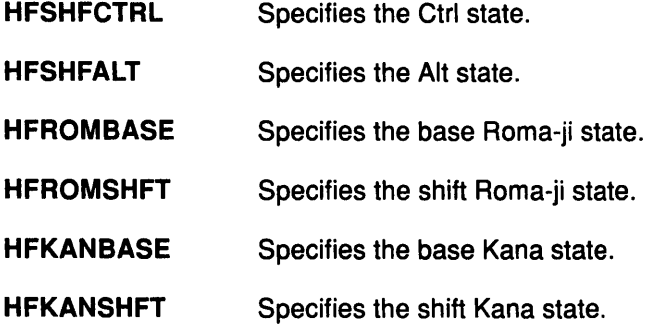

### File

 $\frac{1}{2}$ 

 $\lambda$ 

 $\ensuremath{\mathsf{T}}$ 

/usr/include/sys/hft.h

## Implementation Specifics

This routine is part of AIX Base Operating System (BOS) Runtime.

 $\sim$ 

### Related Information

Set Keyboard Map (HFSKBD) ioctl Operation.

Set Keyboard Map (HFSKBD) in hft.h File Structures for Special ioctl Operations in Files Reference.

# HFSKBD ioctl Operation (Set Keyboard Map)

### Purpose

Updates the software keyboard map being used by a virtual terminal.

### **Description**

The Set Keyboard Map (HFSKBD) ioctl operation allows the remapping of most keys on the keyboard. Remapping changes the character or control sequence each key generates when pressed.

The HFSKBD ioctl operation is invoked as follows:

```
int ioctl(fildes, HFSKBD, &arg) 
int fildes; 
struct hfbuf arg; 
struct hfbuf 
{ 
}; 
   struct hfkeymap *hf bufp;
   int hf_buflen;
```
The hf \_bufp field points to an hfkeymap structure, and the hf\_buflen field contains the length of the hfkeymap structure. The hfkeymap structure is defined in the sys/hft.h header file. Use of the fields in this structure is described in Set Keyboard Map (HFSKBD) in hft.h File Structures for Special ioctl Operations.

### Mapping Alt Keys

On the U.S. 101-key keyboard, the left Alt key produces the Alt shift state, and the right Alt key produces the Alt Gr shift state. The default keyboard mapping for the Alt and Alt Gr states is identical for all keys.

If the Japanese 106-key keyboard is attached, then the Alt Gr shift state cannot be used.

 $\left(\right)$ 

 $\frac{4}{3}$ 

## File

/usr/include/sys/hft.h

### Implementation Specifics

This routine is part of AIX Base Operating System (BOS) Runtime.

### Related Information

Set Japanese Keyboard (HFSJKBD) ioctl Operation.

HFT Device Driver (HFTDD) User Interface Overview, Understanding Monitor Mode, How to Enter Monitor Mode, HFT ioctl Operations in Kernel Extensions and Device Support Programming Concepts.

# HFSMON ioctl Operation (Enter Monitor Mode)

### Purpose

Causes the virtual terminal to enter Monitor mode.

### **Description**

The Enter Monitor Mode (HFSMON) ioctl operation allows the display system to enter Monitor mode. Monitor mode provides a program with direct control of the physical display screen.

This HFSMON ioctl operation is invoked as follows:

```
int ioctl(fildes, HFSMON, &arg) 
int tildes; 
struct hfsmon arg;
struct hfsmon
{ 
  int hf momflags;
} ;
```
The caller of the Enter Monitor Mode HFSMON operation can use the hfsmon structure to specify whether one or all members of the current process group are to receive Monitor mode signals. The hfsmon structure is defined in the sys/hft.h header file. For more information on using this structure, see Enter and Exit Monitor Mode (HFSMON) and (HFCMON) in hft.h File Structures for Special ioctl Operations.

### File

 $\tilde{\phantom{0}}$ /

 $\mathcal{V}$ 

/usr/include/sys/hft.h

### Implementation Specifics

This routine is part of AIX Base Operating System (BOS) Runtime.

### Related Information

Enter and Exit Monitor Mode (HFSMON) and (HFCMON) in hft.h File Structures for Special ioctl Operations in Files Reference.

Exit Monitor Mode (HFCMON) ioctl Operation.

HFT Device Driver (HFTDD) User Interface Overview, Understanding Monitor Mode, How to Enter Monitor Mode, HFT ioctl Operations in Kernel Extensions and Device Support Programming Concepts.

# HFTCSMGR ioctl Operation (Control Screen Manager)

## Purpose

Requests the screen manager to manipulate the status of virtual terminals.

### **Description**

The Request Screen Manager (HFTCSMGR) ioctl operation requests the screen manager to manipulate the status of virtual terminals. Virtual terminals are linked together in a group called the screen manager ring. This ring allows the user to call successive virtual terminals to the display screen.

The terminal at the head of the ring, called the *active* terminal, is the virtual terminal visible on the screen. The last terminal on the ring is called the tail. When a new terminal is opened, that terminal becomes the head of the ring. The file descriptor can be associated with any of the virtual terminals in the HFT.

The HFTCSMGR ioctl operation is invoked by the following:

```
int ioctl(fildes, HFTCSMGR, &arg) 
int tildes; 
struct hftsmgrcmd arg; 
struct hftsmgrcmd {
    int hf_cmd; 
    int hf_vtid; 
    int hf vsid;
} ;
```
The hfsmgrcmd structure contains an hf\_cmd field that you must set to the required operation. Screen manager commands are discussed in Screen Manager Operations. The hfsmgrcmd structure itself is defined in the sys/hft.h header file. Query Screen Manager (HFTQSMGR) in hft.h File Structures for Query ioctl Operations gives information on using this structure.

(

Ą

### File

/usr/include/sys/hft.h

### Implementation Specifics

This routine is part of AIX Base Operating System (BOS) Runtime.

### Related Information

Query Screen Manager (HFTQSMGR) in hft.h File Structures for Query ioctl Operations in Files Reference.

Understanding the Screen Manager Ring, HFT ioctl Operations in Kernel Extensions and Device Support Programming Concepts.

# HFTGETID ioctl Operation {Get Virtual Terminal ID)

### Purpose

ノ

Returns the channel number of the current virtual terminal.

## **Description**

The Get Virtual Terminal ID (HFTGETID) ioctl operation returns identification information for the HFT virtual terminal specified by the file descriptor to this ioctl operation.

The HFTGETID ioctl operation is invoked as follows:

```
int ioctl(fildes, HFTGETID, &arg) 
int fildes; 
struct hftgetid arg; 
struct hftgetid {
    dev_t hf_dev; 
    ulong hf_pgrp; 
    ulong hf_chan;
```
} ;

The fields in the hftgetid structure are defined in the sys/hft.h header file. Their use is described in Get Virtual Terminal ID (HFTGETID) in hft.h File Structures for Query ioctl Operations.

### File

/usr/include/sys/hft.h

### Implementation Specifics

This routine is part of AIX Base Operating System (BOS) Runtime.

## Related Information

Get Virtual Terminal ID (HFTGETID) in hft.h File Structures for Query ioctl Operations in Files Reference.

# HFTQDEV ioctl Operation (Query Device)

### Purpose

Obtains information about input and output devices used by the HFT subsystem.

### **Description**

The Query Device (HFTQDEV) ioctl operation obtains detailed device information about the device types associated with the HFT subsystem.

The HFTQDEV ioctl operation is invoked as follows:

int ioctl(fildes, HFTQDEV, *&arg)*  int fildes; struct hftqdresp *arg;* 

The HFTQDEV operation stores information in the hftqdresp structure, which is described in detail in the sys/hft.h header file. The fields in the hftqdresp structure are described in hft.h File Structures for Query ioctl Operations.

(  $\left\langle \right\rangle$ 

G

 $\left(\right)$ 

## File

/usr/include/sys/hft.h

## Implementation Specifics

This routine is part of AIX Base Operating System (BOS) Runtime.

## Related Information

Query Device (HFTQDEV) in hft.h File Structures for Query ioctl Operations in Files Reference.

# HFTQSMGR ioctl Operation (Query Screen Manager)

### Purpose

j

Queries the screen manager ring for each virtual terminal.

### **Description**

The Query Screen Manager (HFTQSMGR) ioctl operation queries the screen manager ring for each virtual terminal, returning the virtual terminal ID and state of each. The file descriptor can be associated with any virtual terminal in the High Function Terminal (HFT).

The Query Screen manager ioctl operation is invoked as follows:

```
int ioctl(fildes, HFTQSMGR, &arg) 
int fildes; 
struct hfbuf arg; 
struct hfbuf 
{ 
} ; 
         struct hftqstat *hf_bufp; 
         long hf buflen;
```
The hf\_bufp field points to an hfqstat structure, into which the ioctl operation loads the requested information. This information includes the number of virtual terminals and the attributes of each of these terminals. The hfbuf and hfqstat structures are defined in the sys/hft.h header file. Query Screen Manager (HFTQSMGR) in hft.h File Structures for Query ioctl Operations gives information on using this structure.

### File

D

/usr/include/sys/hft.h

### Implementation Specifics

This routine is part of AIX Base Operating System (BOS) Runtime.

### **Related Information**

Query Screen Manager (HFTQSMGR) in hft.h File Structures for Query ioctl Operations in Files Reference.

Understanding the Screen Manager Ring, HFT Device Driver (HFTDD) User Interface Overview, HFT ioctl Operations in Kernel Extensions and Device Support Programming Concepts.

# HFTSBREAK ioctl Operation (Set Break Map)

### Purpose

Changes an individual virtual terminal's break map.

## **Description**

The Set Break Map (HFTSBREAK) ioctl operation changes an individual virtual terminal's break map. This facility is operational in Monitor Mode (MOM) only.

The default is to break on nothing. If a break bit is set (that is, set to On or to a value of 1), keyboard input data is reported through the read operation, instead of being put on the ring buffer. The SIGMSG signal is sent to the application to indicate that input data is available.

If the break bit is reset, however (to Off or to a value of O), then the input data is placed in the MOM input buffer ring. (This assumes that the ring was previously defined.) The *!*  application can then retrieve the input from this MOM buffer. If no buffer was defined, then all \. keystrokes are returned through the read. (That is, the break map is not used.) The break map is used only when the terminal is in untranslated keystroke mode.

### The Set Break Map ioctl Structure

The HFTSBREAK operation is invoked with the following:

```
int ioctl(fildes, HFTSBREAK, &arg) 
int fildes; 
struct hfbuf arg; 
struct hfbuf 
{ 
} ; 
    struct break map *hf bufp;
    long hf buflen;
struct break_map 
{ 
    ulong vtmbrk[16];
} ;
```
The hfbuf and break\_map structures are defined in the sys/hft.h header file. Use of the fields in these structures is described in Set Echo (HFTSECHO) and Break Maps (HFTSBREAK) in hft.h File Structures for Special ioctl Operations.

### File

/usr/include/sys/hft.h

### Implementation Specifics

This routine is part of AIX Base Operating System (BOS) Runtime.

## Related Information

Set Echo (HFTSECHO) and Break Maps (HFTSBREAK) in hft.h File Structures for Special ioctl Operations in Files Reference.

HFT Device Driver (HFTDD) User Interface Overview, Understanding Monitor Mode, Echo and Break Map Structure, HFT ioctl Operations in Kernel Extensions and Device Support Programming Concepts.

# HFTSECHO ioctl Operation (Set Echo Map)

### Purpose

Ŋ. ý

Changes an individual virtual terminal's echo map.

### **Description**

The Set Echo Map (HFSECHO) ioctl operation changes an individual virtual terminal's echo map. In most instances, echoing is done by the line discipline selected by the user. However, the echo map is provided to permit echoing by the High Function Terminal Subsystem (HFTSS) of specific characters.

### Echoing Keyboard Input in HFT

The echo map of a virtual terminal is operational only in KSR (Keyboard Send-Receive) mode. The defaults for KSR mode are:

- The echo map is set to echo all characters and control sequences.
- Send-Receive Mode (SRM) is set so that the HFT subsystem does no echoing.

The application must turn off the bits that the HFT subsystem should not echo. These bits usually include the escape character and the characters defined for interrupt, quit, and erase. The characters defined for kill, End of File (EOF), End of Line (EOL), pacing, and other characters can also be included. For the HFT to perform any echoing itself, SRM must be reset.

### Invoking the Set Echo Operation

The HFTSECHO ioctl operation is invoked as follows:

```
int ioctl(fildes, HFTSECHO, &arg) 
int fildes; 
struct hfbuf arg; 
struct hfbuf 
{ 
} ; 
    struct echo_map *hf_bufp; 
    long hf_buflen; 
struct echo map
{ 
    ulong vtmecho[16]; /* 512-bit echo mask */
```
} ;

The hfbuf and echo\_map structures are defined in the sys/hft.h header file. The use of the fields in these structures is described in Set Echo (HFTSECHO) and Break Maps (HFTSBREAK) in hft.h File Structures for Special ioctl Operations.

The structure of the data in the echo map is described in Echo and Break Map Structure.

The Reconfigure (HRFCONF) ioctl operation can also be used to change the system default echo map.

## Implementation Specifics

This routine is part of AIX Base Operating System (BOS) Runtime.

## **HFTSECHO**

## Related Information

The Reconfigure (HFRCONF) ioctl Operation.

Set Echo (HFTSECHO) and Break Maps (HFTSBREAK) in hft.h File Structures for Special ioctl Operations in Files Reference.

G

HFT Device Driver (HFTDD) User Interface Overview, HFT ioctl Operations, Understanding Echo Maps, Understanding Keyboard Send-Receive (KSR) Mode in Kernel Extensions and Device Support Programming Concepts.

## Input Device Report read Operation

### Purpose

 $\bigg)$ 

 $\bigg)$ 

Reports input data from the mouse, tablet, LPFKs, or valuator dials.

### **Description**

The Input Device Report read operation reports input data from the mouse, tablet, lighted programmable function keys (LPFKs), or valuator dials.

The Input Device Report read operation is invoked by:

```
int read(fildes, buffer, size of (buffer)) 
int tildes; 
struct hflocator buffer; 
struct hf locator 
{ 
} ; 
    char hf esc;
    char hf_lbr; 
    char hf_why; 
    char hf_deltax[2]; 
    char hf_deltay[2]; 
    char hf seconds[3];
    char hf sixtyths;
    char hf buttons;
    char hf_stype;
```
The hflocator structure is used to return input from the mouse, tablet, LPFKs, and valuator dial.

The hflocator structure is defined in the sys/hft.h header file. Its use is described in Input Device Report in hft.h File Structures for read Operations.

## Implementation Specifics

This routine is part of AIX Base Operating System (BOS) Runtime.

### Related Information

Input Device Report in hft.h File Structures for read Operations in Files Reference.

Reading Input with the read Operation Kernel Extensions and Device Support Programming Concepts.

## Untranslated Key Control read Operation

### Purpose

Returns untranslated character data entered from the keyboard of an HFT device.

### **Description**

The read operation can be used to request untranslated character data input from the keyboard. Requesting untranslated input requires that the HFXLATKBD bit in the hfprotocol.hf\_select field be turned off. The Set Protocol Modes write Operation gives more information on setting this field.

The Untranslated Key Control read operation is invoked by:

```
int read(fildes, buffer, size of (buffer)) 
int fildes; 
struct hfunxlate buffer; 
struct hfunxlate 
{ 
} ; 
    char hf esc;
    char hf_lbr; 
    char hf_ww; 
    char hf_keypos; 
    char hf_scancode; 
    char hf status[2];
    char hf_seconds[3];
    char hf_sixtyths;
```
The hfunxlate structure is defined in the sys/hft.h header file. For information on using the hfunxlate structure, see Untranslated Keyboard Input in hft.h File Structures for read Operations.

 $\left(\right)$ 

G

## File

/usr/include/sys/hft.h

### Implementation Specifics

This routine is part of AIX Base Operating System (BOS) Runtime.

## Related Information

Untranslated Keyboard Input in hft.h File Structures for read Operations in Files Reference.

Set Protocol Modes write Operation.

Reading Input with the read Operation in Kernel Extensions and Device Support Programming Concepts.

# Cancel Sound write Operation

## Purpose

Ņ

Removes sound requests from the speaker device buffer.

## **Description**

The Cancel Sound write operation removes sound requests from the speaker device buffer. This write operation cancels all requests belonging to the process making the call. Only sound requests whose HFEXECALWAYS flag is set (when the hfsound control was initially sent with the Send Sound write Operation) are left in the speaker device.

An inactive terminal ignores the Cancel Sound write operation. Note that if a sound is currently being played, it cannot be terminated.

The Cancel Sound write operation is invoked by:

```
int write(fildes, buffer, buflen); 
int fildes; 
struct hfcansnd *buffer; 
int buflen; 
struct hfcansnd 
{ 
        char hf intro[HFINTROSZ];
} ;
```
The fields in the hfcansnd structure are defined in the sys/hft.h header file. Their use is described in Cancel Sound in hft.h File Structures for General write Operations.

## File

/usr/include/sys/hft.h

## Implementation Specifics

This routine is part of AIX Base Operating System (BOS) Runtime.

## Related Information

Cancel Sound in hft.h File Structures for General write Operations in Files Reference.

Sound Device (Speaker) Interface.

Send Sound write Operation.

Understanding HFT Output write Operations, Sound Device (Speaker) Interface in Kernel Extensions and Device Support Programming Concepts.

## Change Font Palette write Operation

### Purpose

Redefining a virtual terminal's font palette.

### **Description**

You can redefine a virtual terminal's font palette with the Change Font Palette write operation in the following manner:

```
int write(fildes, buffer, buflen); 
int tildes; 
struct hffont *buffer; 
int buflen; 
struct hffont {
  char hf intro [HFINROSZ] 
  char hf sublen;
  char hf subtype;
  char hf primary [2];
  char hf alt1 [2];
  char hf alt2 [2];
  char hf alt3 [2];
  char hf alt4 [2];
  char hf<sup>1t5</sup> [2];
  char hf\_alt6 [2];
  char hf\_alt7 [2];
}
```
The fields in the hffont structure are defined in the sys/hft.h file. Their use is described in Change Fonts in hft.h File Structures for KSR write Operations.

 $\overline{\phantom{a}}$ 

/ I  $\lambda$ 

If the font palette is changed, the data currently in the presentation space is lost. The cursor also reverts to the double underscore and is placed at the home position (first column, first row).

When the Change Font request is accepted, the presentation space size is adjusted. It is adjusted to the number of rows and columns that fit on the physical display screen for the new font size. All fonts in the font palette must be the same size.

When first opened, the virtual terminal chooses as the primary font the default font for the current display. All alternate font entries are also initialized to the default font. The default presentation space size for a new virtual terminal is 80 columns by 25 rows.

Note: The hffont structure contains, among other fields, several variables for storing alternate font attributes. The entire structure must be completed with valid font IDs to prevent failure of the Change Font Palette write operation. However, it is acceptable to repeat entries such as the primary font.

### Implementation Specifics

This routine is part of AIX Base Operating System (BOS) Runtime.

### Related Information

Change Fonts in hft.h File Structures for KSR write Operations in Files Reference.

Understanding HFT Output write Operations in Kernel Extensions and Device Support Programming Concepts.

# Change Physical Display write Operation

## Purpose

)

Changes the physical display used by a virtual terminal.

## Description

The Change Physical Display write operation changes the physical display to which the virtual terminal is logically attached. The user has the option of requesting a change to the default display or specifying a particular display. Physical display identifiers can be found by calling the Query Physical Device ioctl Operation.

The Change Physical Display write operation can be invoked by:

```
int write(fildes, buffer, buflen); 
int tildes; 
struct hfchgdsp *buffer; 
int buflen; 
struct hfchgdsp
{ 
        char hf_intro[HFINTROSZ]; 
        char hf_sublen; 
        char hf_subtype; 
        char hf_mode[2]; 
        char hf rsvdl[8];
        char hf devid[4];
        char hf rsvd2[10];
```
} ;

The fields in the hfchgdsp structure are defined in the sys/hft.h header file. Their use is described in Change Physical Display in hft.h File Structures for General write Operations.

## File

j,

đ

/usr/include/sys/hft.h

### Implementation Specifics

This routine is part of AIX Base Operating System (BOS) Runtime.

## Related Information

The Query Physical Device ioctl Operation.

Change Physical Display in hft.h File Structures for General write Operations in Files Reference.

Understanding HFT Output write Operations in Kernel Extensions and Device Support Programming Concepts.

# Redefine Cursor Representation write Operation

## Purpose

Redefining a virtual terminal's cursor representation.

## **Description**

You can use the Redefine Cursor Representation write operation to redefine a virtual terminal's cursor representation. The cursor can have six different representations:

đ

đ

- Single underscore
- Double underscore
- Lower-half illuminated character cell
- Double mid-character line
- Fully illuminated character cell
- No cursor.

The Redefine Cursor Representation write operation is invoked by:

```
int write(fildes, buffer, buflen); 
int fildes; 
struct hfcursor *buffer; 
int buflen;
```
The hfcursor structure is used for this request:

```
struct hfcursor 
{ 
} ; 
        char hf_intro[HFINTROSZ];
        char hf sublen;
        char hf subtype;
        char hf_rsvd; 
        char hf_shape;
```
The fields in the hfcursor structure are defined in the sys/hft.h header file. Their use is described in Redefine Cursor Representation in hft.h File Structures for KSR write Operations.

## Implementation Specifics

This routine is part of AIX Base Operating System (BOS) Runtime.

## Related Information

Redefine Cursor Representation in hft.h File Structures for KSR write Operations in Files Reference.

Understanding HFT Output write Operations in Kernel Extensions and Device Support Programming Concepts.
# Screen Release write Operation

# **Description**

The Screen Release write operation informs the operating system that the state of the display hardware can be changed. When a virtual terminal in Monitor mode is to be deactivated, its controlling process or group of processes receives a SIGRETRACT signal. This gives the program a chance to save the state of the display hardware, such as registers and refresh memory. After this is done, the program should use this operation to write to the terminal a screen release control.

Note that if the HFT does not receive the Screen Release request within 30 seconds of sending the SIGRETRACT signal, all processes in that virtual terminal group are sent a SIGKILL signal.

The Screen Release write operation can be invoked by:

```
int write(fildes, buffer, buflen); 
int fildes; 
struct hfmomscrel *buffer;
int buflen; 
struct hfmomscrel
{ 
   char hf intro[HFINTROSZ];
} ;
```
The hfmomscrel structure is defined in the sys/hft.h header file. Further information about the Screen Release write operation can be found in Screen Release in hft.h File Structures for MOM write Operations.

### File

 $\left| \right|$ 

/usr/include/sys/hft.h

### Implementation Specifics

This routine is part of AIX Base Operating System (BOS) Runtime.

# Related Information

Screen Release in hft.h File Structures for MOM write Operations in Files Reference.

Understanding Monitor (MOM) Mode in Kernel Extensions and Device Support Programming Concepts.

# Screen Request write Operation

# **Description**

The Screen Request write operation permits a user program to perform direct operations on display hardware. A user program must first request permission to do so from the operating system, whether the user has already entered MOM mode. A SIGGRANT signal is sent to the application when the screen is granted.

The Screen Request write operation can be invoked by:

```
int write(fildes, buffer, buflen); 
int fildes; 
struct hfmomscreq *buffer; 
int buflen; 
struct hfmomscreq 
{ 
} ; 
        char hf intro(HFINTROSZ);
        char hf sublen;
        char hf subtype;
        char hf_ringlen(2]; 
        char hf ringoffset[4];
```
When requesting a screen, the user also has the option of requesting the use of a ring buffer. A ring buffer is a circular buffer into which device input can be placed, if the user so desires. This allows the application to avoid making read calls for input.

If this capability is desired, the hf\_ringlen field should specify the size of the input ring buffer, as defined by the hfmomring structure. In this case, the program can access input placed directly in the buffer by the keyboard, mouse, tablet, LPFKs, or dials. The read operation is not needed for this access. Reading Input Data from a Ring Buffer provides guidance on extracting data from this buffer.

The hfmomscreq and hfmomring structures are defined in the sys/hft.h header file. Their use is described in Screen Request in hft.h File Structures for MOM write Operations.

 $\left(\right)$ 

₫

If the user does not need to use a ring buffer, then the hf\_len field of the hf\_intro substructure should be set to the size of the introducer alone. In this case, input can be read with the standard read operation.

### File

/usr/include/sys/hft.h

### Implementation Specifics

This routine is part of AIX Base Operating System (BOS) Runtime.

### Related Information

Screen Request in hft.h File Structures for MOM write Operations in Files Reference.

Understanding Monitor Mode (MOM), Understanding HFT Output write Operations, Requesting Screen Control in Kernel Extensions and Device Support Programming Concepts.

# **Send Sound write Operation**

### **Purpose**

Sends output to the speaker.

# **Description**

The Send Sound write operation sends output to the speaker.

The Send Sound write operation is invoked by:

```
int write(fildes, buffer, buflen); 
int fildes; 
struct hf sound *buffer; 
int buflen; 
struct hfsound
{ 
} ; 
        char hf_intro[HFINTROSZ];
        char hf_sublen; 
        char hf_subtype; 
        char hf mode;
        char hf_rsvd; 
        char hf dur[2];
        char hf freq[2];
```
The mode byte in the hfsound structure determines two aspects of the speaker sound:

- The sound command is executed whether the virtual terminal is active or not.
- The application is notified after the sound command executes.

Values for the duration of the sound and the frequency range are not checked. However, the valid frequency range is from 23 to 12000 hertz. There is no specified range for sound duration.

The fields in the hfsound structure are defined in the sys/hft.h header file. Their use is described in Write Sound in hft.h File Structures for General write Operations.

# **Implementation Specifics**

This routine is part of AIX Base Operating System (BOS) Runtime.

### **Related Information**

Ą

Write Sound in hft.h File Structures for General write Operations in Files Reference.

Cancel Sound write Operation.

Understanding the HFT Output write Operations, Sound Device (Speaker) Interface in Kernel Extensions and Device Support Programming Concepts.

# **Set Dial Granularities**

# **Set Dial Granularities write Operation**

### **Purpose**

Modifies the dial granularities.

### **Description**

The Set Dial Granularities write operation allows the user program to set the dial granularities of any dial to a value from 2 to 8, inclusive.

The Set Dial Granularities write operation is invoked by:

```
int write(fildes, buffer, buflen); 
int tildes; 
struct hfdial_lpfk *buffer; 
int buflen;
```
The fields in the hfdial\_lpfk structure are defined in the sys/hft.h header file. Their use is described in Set LPFKs and Set Dial Granularities in hft.h File Structures for General write Operations.

€

Ó

### **File**

/usr/include/sys/hft.h

### **Implementation Specifics**

This routine is part of AIX Base Operating System (BOS) Runtime.

# **Related Information**

Set LPFKs and Set Dial Granularities in hft.h File Structures for General write Operations in Files Reference.

Dials Interface, Understanding HFT Output write Operations in Kernel Extensions and Device Support Programming Concepts.

# **Set Keyboard LEDs write Operation**

### **Purpose**

Modifies the keyboard LEDs.

# **Description**

The Set Keyboard LEDs write operation allows the user to set the Num Lock, Caps Lock, and Scroll Lock LEDs on or off.

The Set Keyboard LEDs write operation is invoked by:

```
int write(fildes, buffer, buflen); 
int tildes; 
struct hfkled *buffer; 
int buflen;
```
The Set Keyboard LEDs write operation uses the hfkled structure. It contains the following fields:

```
struct hfkled 
{ 
} ; 
        char hf intro[HFINTROSZ];
        char hf_sublen; 
        char hf_subtype;
        char hf_ledselect; 
        char hf_ledvalue;
```
The fields in the hfkled structure are defined in the sys/hft.h header file. Their use is described in Set Keyboard LEDs in hft.h File Structures for General write Operations.

### **File**

Ŋ

/usr/include/sys/hft.h

### **Implementation Specifics**

This routine is part of AIX Base Operating System (BOS) Runtime.

# **Related Information**

Set Keyboard LEDs in hft.h File Structures for General write Operations in Files Reference.

Understanding HFT Output write Operations, Keyboard Hardware Reference in Kernel Extensions and Device Support Programming Concepts.

# **Set KSR Color Palette write Operation**

### **Purpose**

Specifies which colors to associate with a specified virtual terminal.

### **Description**

The Set KSR Color Palette write operation specifies the color palette to be associated with a specified virtual terminal. The palette data in the color palette is specific to display adapters.

You can use the Set KSR Color Palette write operation to define a new color palette:

```
int write(fildes, buffer, buflen); 
int tildes; 
struct hfcolorpal *buffer; 
int buflen; 
struct hfcolorpal
{ 
} ; 
        char hf_intro[HFINTROSZ]; 
        char hf_sublen; 
        char hf subtype;
        char hf numcolor[2];
        char hf palet[4][16];
```
The fields in the hfcolorpal structure are defined in the sys/hft.h header file. Their use is described in Set KSR Color Map in hft.h File Structures for KSR write Operations.

### **Implementation Specifics**

This routine is part of AIX Base Operating System (BOS) Runtime.

### **Related Information**

Set KSR Color Map in hft.h File Structures for KSR write Operations in Files Reference.

 $\zeta_{-}$ 

đ

G<br>G

Understanding HFT Output write OperationsKernel Extensions and Device Support Programming Concepts.

# **Set LPFKs write Operation**

### **Purpose**

 $\frac{1}{2}$ 

Ĵ,

ì

Turns lights on the LPFKs on or off.

# **Description**

The Set LPFKs write operation enables or disables the lighted programmable function keys.

The Set LPFKs write operation is invoked with:

```
int write(fildes, buffer, buflen); 
int fildes; 
struct hfdial_lpfk *buffer; 
int buflen;
```
The fields in the hfdial\_lpfk structure are defined in the sys/hft.h header file. Their use is described in Set LPFKs and Set Dial Granularities in hft.h File Structures for General write Operations.

### **File**

/usr/include/sys/hft.h

### **Implementation Specifics**

This routine is part of AIX Base Operating System (BOS) Runtime.

# **Related Information**

Set LPFKs and Set Dial Granularities in hft.h File Structures for General write Operations in Files Reference.

Understanding HFT Output write Operations, Lighted Programmable Function Keys (LPFKs) Interface in Kernel Extensions and Device Support Programming Concepts.

# Set Protocol Modes

# Set Protocol Modes write Operation

### Purpose

Modifies the protocol modes of a virtual terminal.

### **Description**

Virtual terminal protocol modes determine how the virtual terminal interprets, translates, and returns data. The Set Protocol Modes write operation allows you to set these protocol modes by using the write Operation.

> I  $\bigg\backslash$

 $\left(\right)$ 

d

The Set Protocol Modes write operation is invoked by:

```
int write (fildes, buffer, buflen); 
int fildes; 
struct hfprotcol *buffer; 
int buflen;
```
The hfprotocol structure gives the protocol definitions:

```
struct hfprotocol 
{ 
        char hf intro[HFINTROSZ];
        char hf sublen;
        char hf subtype;
        char hf select[2];
        char hf value[2];
```
} ;

When issuing the Set Protocol Modes write operation, specify in the hf\_intro.hf\_typehi and hf\_intro.hf\_typelo fields one of the following two types:

- HFKSRPROH, HFKSRPROL
- HFMOMPROH, HFMOMPROL.

The selected type depends on whether you are sending the Set Protocol Modes write operation from within Keyboard Send-Receive (KSR) mode or Monitor (MOM) mode. Only certain protocol modes are valid in each of these modes. An attempt to set an invalid protocol mode results in rejection of the entire request.

The hiprotocol structure is defined in the sys/hit.h header file. For information on using the hfprotocol structure, see Set Protocol Modes in hft.h File Structures for General write Operations. Understanding Protocol Modes provides a list of possible protocol modes and how the corresponding bits in the hfprotocol structure should be set.

### File

/usr/include/sys/hft.h

### Implementation Specifics

This routine is part of AIX Base Operating System (BOS) Runtime.

# Related Information

Set Protocol Modes in hft.h File Structures for General write Operations in Files Reference.

Understanding HFT Output write Operations, Understanding Protocol Modes in Kernel Extensions and Device Support Programming Concepts.

# Accented Characters

# **Description**

 $\frac{1}{2}$ 

Ì

Here are the valid sets of characters for each of the diacritics that the High Function Terminal (HFT) subsystem uses to validate the two-key nonspacing character sequence.

### List of Diacritics Supported by the HFT Subsystem

There are seven diacritic characters for which sets of characters are provided:

- Acute
- Grave
- Circumflex
- Umlaut
- Tilde
- Overcircle
- Cedilla.

# Valid Sets of Characters (Categorized by Diacritics)

#### Acute

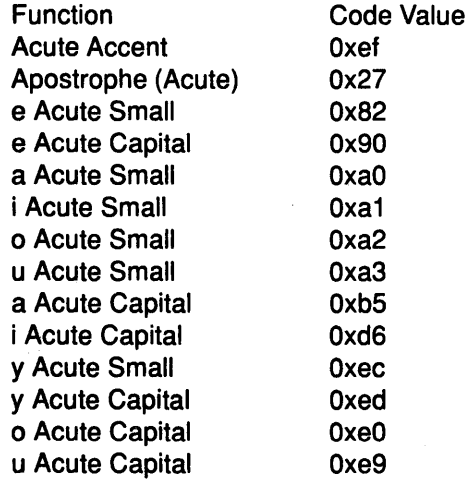

#### Grave

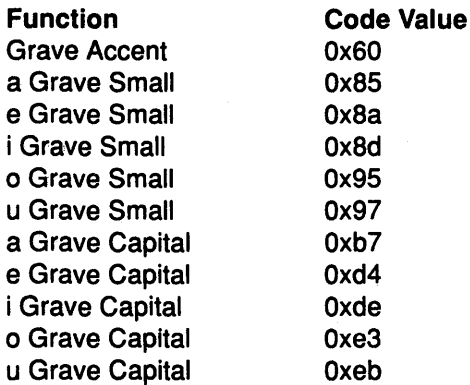

# **Accented Characters**

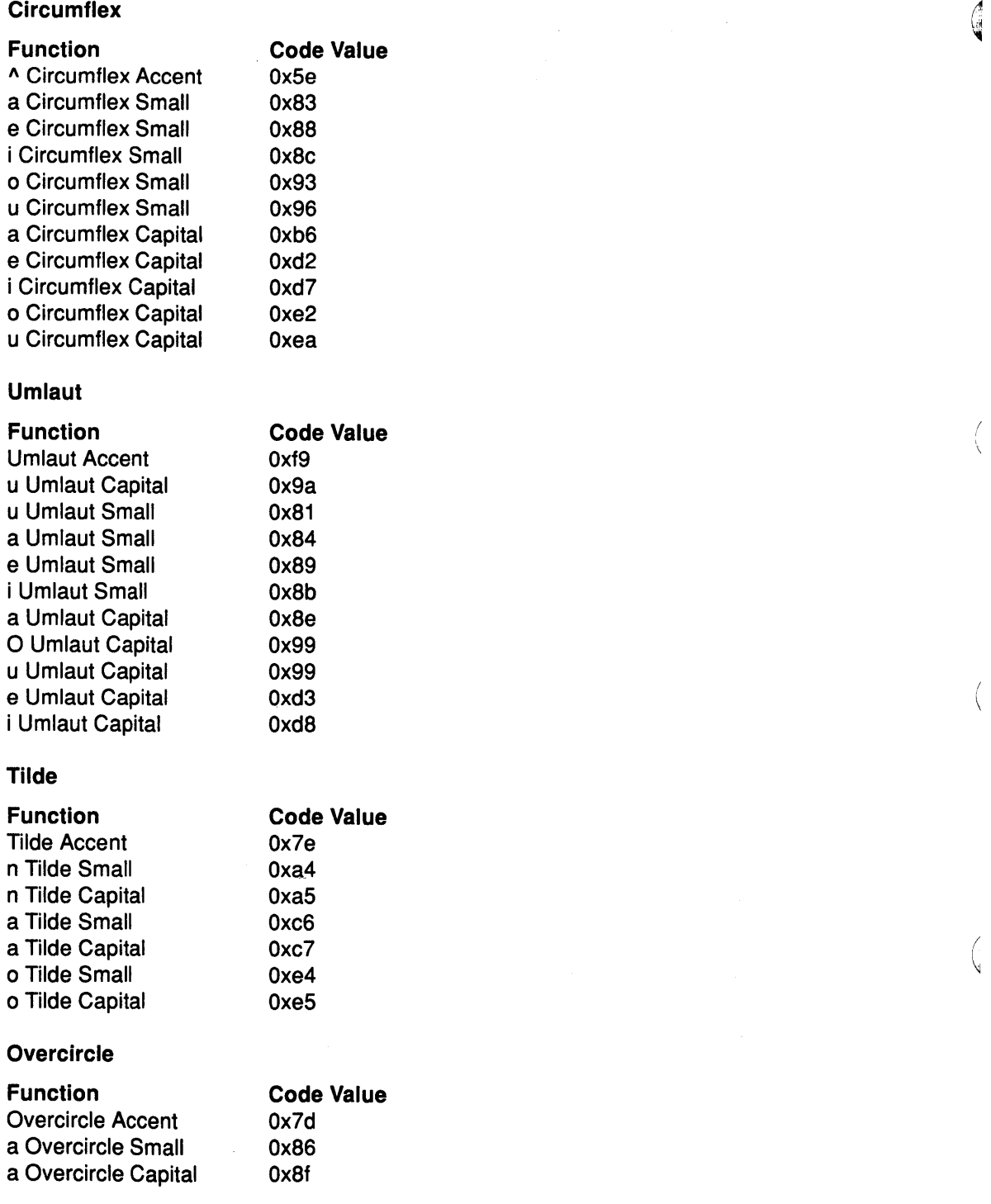

 $\left(\right)$ 

 $\left(\right)$ 

 $\langle$ 

### **Cedilla**

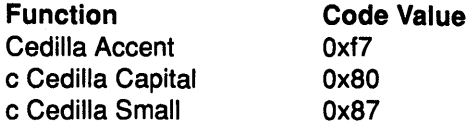

#### $\frac{\mathbf{M}}{p^{\prime}}$ **Related Information**

 $\frac{1}{\ell}$ 

 $\frac{1}{\epsilon}$ 

 $\frac{\sqrt{2}}{2}$ 

 $\ensuremath{\mathsf{T}}$ 

Nonspacing Characters Overview, Keyboard Introduction in Kernel Extensions and Device Support Programming Concepts.

 $\bar{\gamma}$ 

# Echo and Break Map Structure

# **Description**

The echo\_map and break\_map structures consist of 16 consecutive words of storage aligned on a word boundary. The bits are numbered as follows:

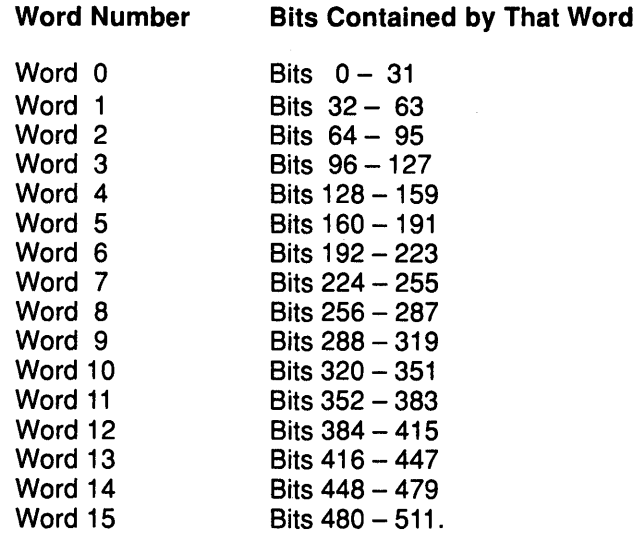

All 512 bits of each map have meaning.

Bits 32 (Ox20) through 255 (OxFF) are tested to see if the corresponding code point should be processed. For example, the code point Ox20 (32 decimal) is tested against the bit (33) in the map.

 $\left(\right)$ 

 $\left($ 

 $\left(\right)$ 

**CHA** 

### Mapped Multibyte Controls

Bit positions 256 (Ox100) through 512 (Ox200) are mapped as follows:

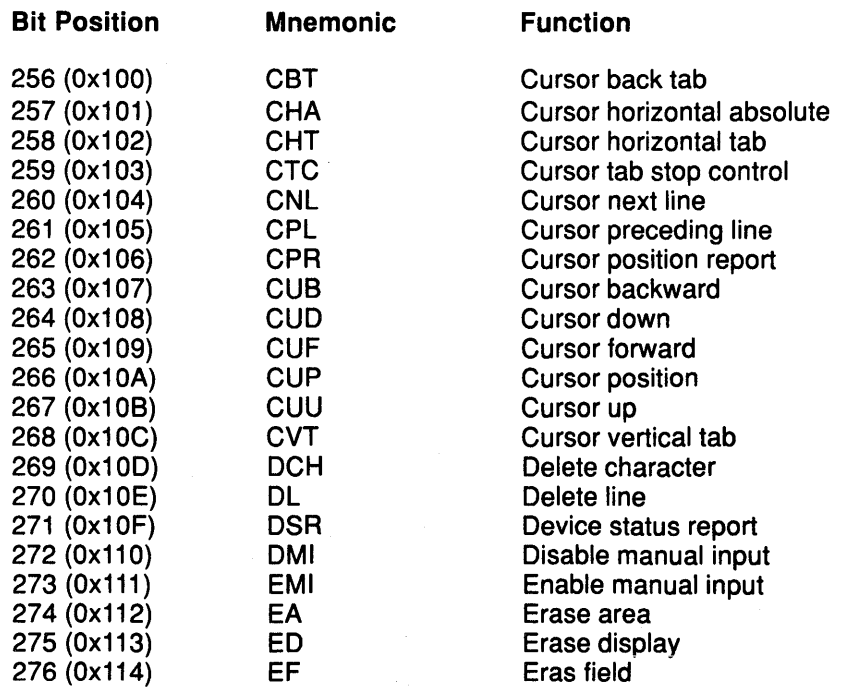

# Echo and Break Map Structure

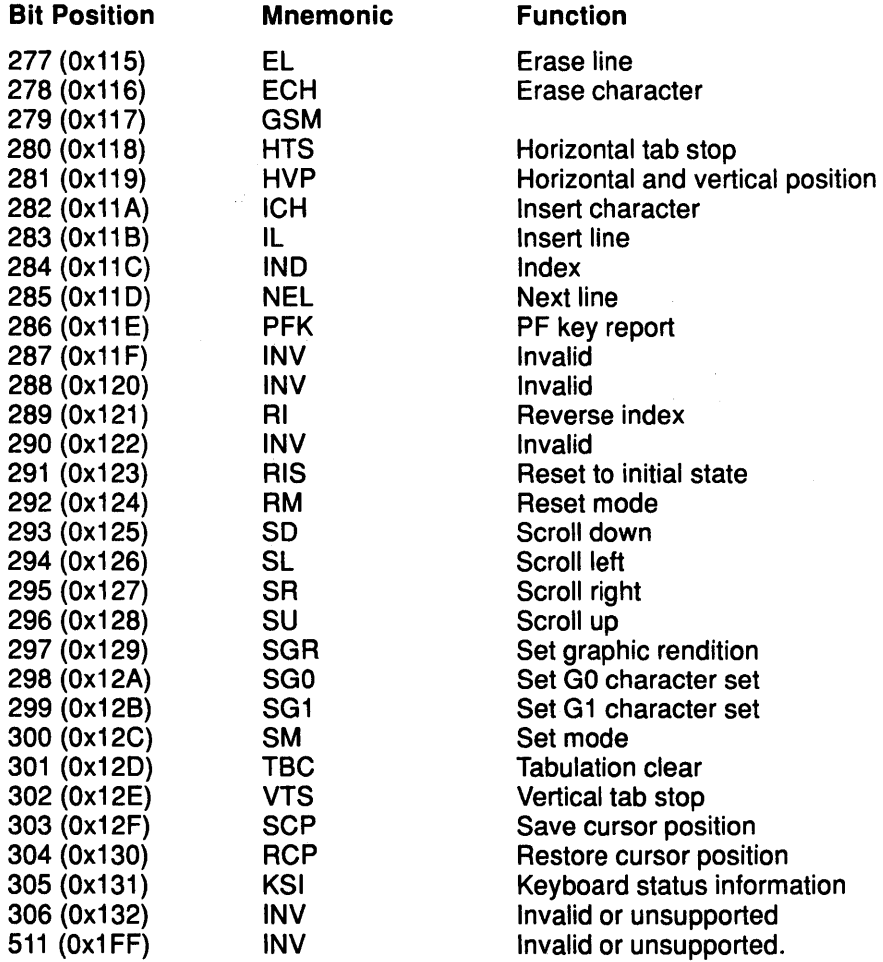

# Unmapped Data Stream Multibyte Controls

The following data stream multibyte controls are not mapped:

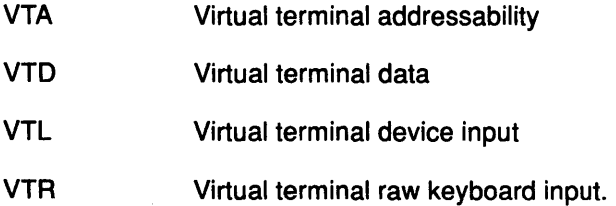

# Related Information

 $\big)$ 

 $\Big)$ 

 $\left\langle \right\rangle$ 

 $\big)$ 

Set Echo Map (HFTSECHO) ioctl Operation.

HFT ioctl Operations, Understanding Echo Maps in Kernel Extensions and Device Support Programming Concepts.

# Requesting Screen Control and Specifying an Input Ring Buffer

### **Description**

Although the virtual terminal is in Monitor mode, the program can perform direct operations on the display hardware only when granted permission by the operating system. The program first writes a screen request control using this call:

```
int write(fildes, buffer); 
int fildes; 
struct hfmomscreq *buffer;
```
A SIGGRANT signal is sent to the application when the screen is granted. If you do not want to specify or use a ring buffer, then set the hf\_len field of the hf\_intro structure to the size of the introducer only. In this case, read input with the standard read operation.

(  $\left\langle \right\rangle$ 

**C** 

( \

### The hfmomscreq Structure and Fields

The screen control request uses the hfmomscreq structure:

```
struct hfmomscreq 
{ 
        char hf_intro [HFINTROSZ];
        char hf sublen;
        char hf_subtype; 
        char hf_ringlen(2]; 
        char hf ringoffset[4];
```
#### } ;

The hfmomscreq structure contains the following fields:

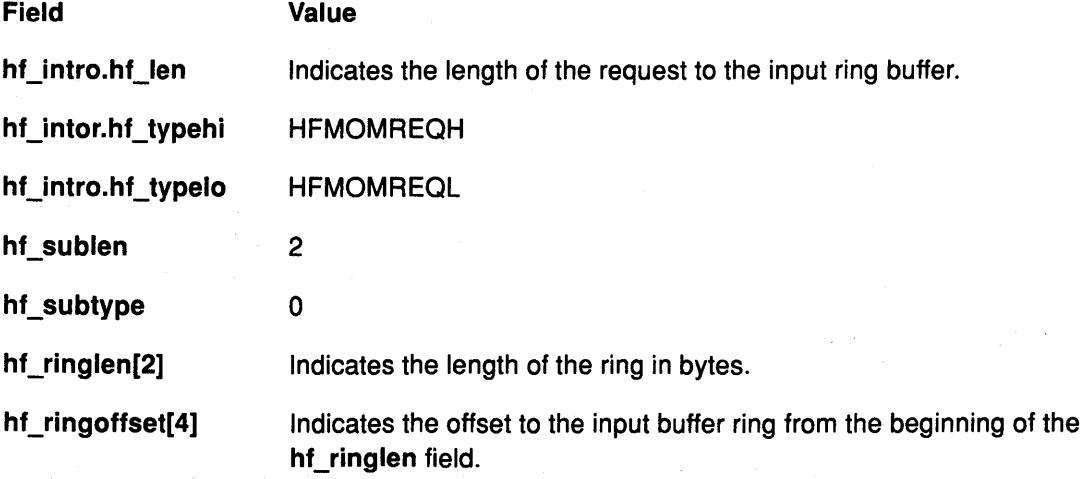

If the hf\_ringlen field specifies the size of the hfmomring structure, the program can access input (placed by the keyboard, mouse, tablet, LPFKs, and dials) directly into the buffer without issuing read calls.

The input ring buffer structure (also called the hfmomring structure) can be at any location in memory aligned on a word boundary. The hf ringoffset field represents the difference between the ring buffer address and the address of the hf\_ringlen field. It must be a positive value. Usually, the hfmomring ring buffer structure is defined so that it immediately follows the himomscreq structure in memory. Note that the compiler can implicitly insert one or

# Requesting Screen Control and Specifying an Input Ring Buffer

more filler bytes between the two structures to align them at a memory address boundary. The value of the hf\_ringoffset field must reflect such filler bytes.

#### The hfmomring Structure and Fields

Here is the hfmomring structure:

```
struct hfmomring
         char hf_rsvd[2]; 
         char hf<sup>t</sup>intreq;
         char hf_ovflow;
         unsigned hf_source; 
         unsigned hf _sink 
         int hf_unused[S]; 
         char hf rdata[HFRDATA];
```
} ;

{

The hfmomring structure contains the following fields:

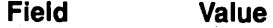

- hf\_intreq Interrupt request can be set to OxFF by the application.This causes the HFT subsystem to send a signal each time an input event occurs. Data entry into the input ring generates a SIGMSG signal. If this flag is set to the O default setting, then a signal is sent to the application only when the buffer goes from being empty to nonempty. The virtual terminal automatically resets this byte to O each time the virtual terminal stores input data into the ring buffer.
- hf\_ovflow Determines whether the input buffer ring can accommodate more input information. A value of OxFF indicates an overflow. A value of OxOO indicates normal operation.
- hf\_source Indicates the offset into the ring where the HFT puts data received. This offset starts from the beginning of the ring, so the minimum value for the virtual terminal offset is 32 bytes. After initializing this field at definition time, application programs must not alter this field. If a program attempts to alter it once it is initialized, continuation of software function cannot be assured.
- hf\_sink The offset into the hfmomring structure from which the application reads data. This offset also starts from the beginning of the input ring, so the minimum value for this offset is 32 bytes. The application must modify this field whenever input data is removed from the ring.

### Related Information

 $\checkmark$  $\mathcal{F}$ I

ار<br>ا

Screen Request write Operation.

Requesting Screen Release.

Understanding Monitor Mode (MOM) in Kernel Extensions and Device Support Programming Concepts.

# Requesting Screen Release

### **Description**

If a virtual terminal in Monitor mode is active, pressing the Next Window key causes a SIGRETRACT signal to be sent to the process or group of processes controlling that active virtual terminal. Before activating the next virtual terminal, the operating system allows the program to save the state of the display hardware, such as registers and refresh memory. The program should next send a Screen Release Control write operation to the terminal to inform the operating system that the state of the display hardware can be changed.

*(*  I  $^{\prime}$ 

4

```
int write(fildes, buffer, size of (buffer)); 
int tildes; 
struct hfmomscrel *buffer;
```
The screen release control is given by the hfmomscrel structure:

struct hfmomscrel

```
{ 
        char hf_intro [HFINTROSZ];
```
} ;

Field Value

hf\_intro.hf\_len Specifies the structure's length, including the ring buffer, minus 3.

hf \_intro.hf\_typehi HFMOMRELH

hf\_intro.hf\_typelo HFMOMRELL

After the display is released, the next virtual terminal is activated. If this is not done within 30 seconds of the receipt of the SIGRETRACT signal, all processes in that terminal group receive a SIGKILL signal. This safeguard prevents disabled programs from disrupting the next window function.

The program can issue a pause call if there is no work to do while the display is not available. When the Monitor mode virtual terminal is activated again with the Next Window key, the program receives a SIGGRANT signal. In other words, the program can resume direct output to the display. Do not assume that the display hardware state is the same as when the program released it.

# Related Information

Screen Release write Operation.

Requesting Screen Control.

Understanding Monitor Mode (MOM) in Kernel Extensions and Device Support Programming Concepts.

# Valid Multibyte Control Codes for Clearing and Setting Tab **Controls**

# **Description**

 $\big)$ 

 $\int\limits_{-\infty}^{\infty}$ )

j

 $\overline{\phantom{a}}$ 

There are four valid multibyte control codes for clearing and setting tab controls.

## List of Valid Multibyte Control Codes **Mnemonic**

- CTC Cursor Tab Stop Control
- HTS Horizontal Tab Stop
- TBC Tabulation Clear
- VTS Vertical Tab Stop.

# **Description of Valid Multibyte Control Codes**<br>CTC ESC | PS W Cursor Ta

- **Cursor Tab Stop Control**
- 0 Sets a horizontal tab at the cursor.
- 1 Sets a vertical tab at the cursor.
- 2 Clears a horizontal tab at the cursor.
- 3 Clears a vertical tab at the cursor.
- 4 Clears all horizontal tabs on the line.
- 5 Clears all horizontal tabs.
- 6 Clears all vertical tabs.

Sets or clears one or more tabulation stops according to the specified parameter. Tab stops on the first or last column cannot be cleared. When horizontal tab stops are set or cleared, the number of lines affected is all (if Tabulation Stop Mode is set) or one (if TSM is reset). This control does not change the position of characters already in the presentation space.

### HTS ESC H Horizontal Tab Stop

Sets a horizontal tab stop at the current horizontal position. If Tabulation Stop Mode is set, then the tab stop applies only to this line. If TSM is reset, then the tab stop applies to all PS lines. This control does not change the positioning of characters already in the presentation space.

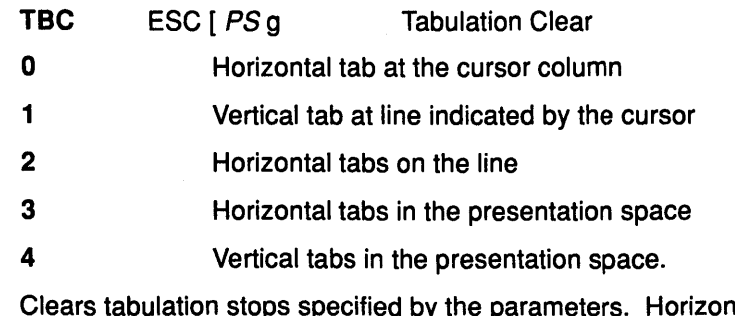

ntal tab changes affect only the line indicated by the cursor if Tabulation Stop Mode is set. Horizontal tab changes affect all lines if TSM is reset. Any parameters not listed above are ignored. This control does not change the positioning of characters already in the presentation space.

# Clearing and Setting Tab Controls

VTS ESC I Vertical Tab Stop

Sets a vertical tab stop at the line indicated by the cursor. This control does not change the positioning of characters already in the presentation space.

# Related Information

Multibyte Controls in Data Stream Data Overview in Kernel Extensions and Device Support Programming Concepts.

> I ~

> > ₫

 $\frac{A}{A}$ 

# Valid Multibyte Control Codes for Controlling Cursor Movement

# **Description**

 $\left\{ \right\}$ 

 $\overline{\phantom{a}}$ 

There are 18 valid multibyte control codes for controlling cursor movement.

# List of Valid Multibyte Control Codes

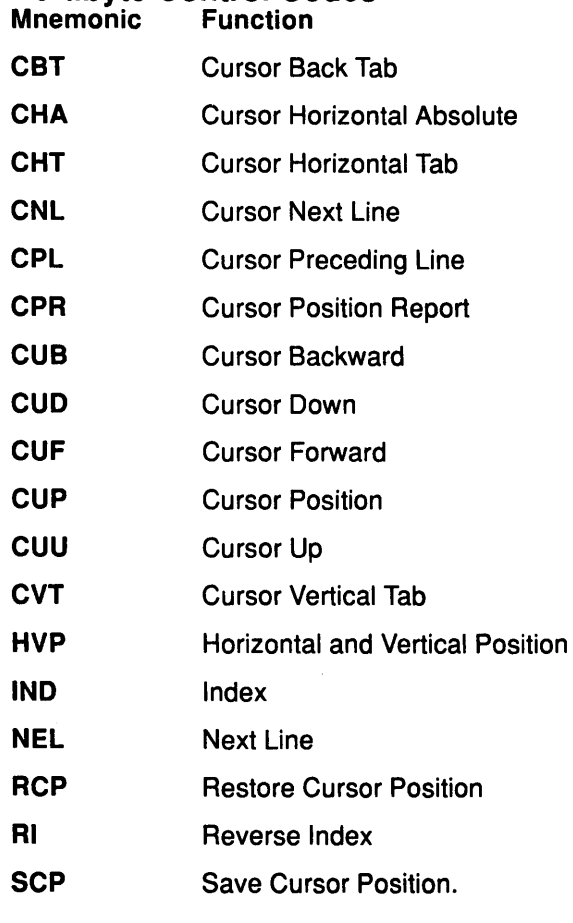

# Description of Valid Multibyte Control Codes

CBT ESC [ PN Z Cursor Back Tab

Moves the cursor back the number of horizontal tab stops specified by the PN variable. Tab stops are always set at the first and last columns of each line. If the cursor is already in the first column of a line and HFWRAP mode is set, the cursor moves to the last column. If AUTONL mode is also set, the cursor moves to the last column of the previous line. In this case, if the cursor is already on the first row of the presentation space, it moves to the last row.

CHA ESC [ PN G Cursor Horizontal Absolute

Moves the cursor to the column specified by the PN variable, unless the column exceeds the PS width. If the column exceeds the PS width, the cursor moves to the PS column farthest to the right.

#### CHT ESC [ PN I Cursor Horizontal Tab

Moves the cursor position forward to the tab stop specified by the PN variable. If the cursor is already in the last column of a line and HFWRAP mode is set, then the cursor returns to the first column of the line. If AUTONL mode is also set, then the cursor moves to the first column of the next line. In this case, if the cursor is already on the last line of the PS, then the cursor moves to the first column of the first line. The HT (horizontal tab) single-byte control does not cause wrapping to occur.

CNL ESC [ PN E Cursor Next Line

Moves the cursor down the number of lines specified by the PN variable, and over to the first position of that line. If the cursor is already on the bottom PS line and HFWRAP mode is not set, it is positioned at the beginning of that line. If HFWRAP mode is set, the cursor wraps from the bottom line to the top PS line.

#### CPL ESC [ PN F Cursor Preceding Line

Moves the cursor back the number of lines specified by the PNvariable, and over to the first position of that line. If the cursor is already on the top PS line and HFWRAP mode is not set, the cursor is positioned at the beginning of that line. If HFWRAP mode is set, the cursor wraps from the top line to the bottom line of the PS.

#### CPR ESC [ PN; PNR Cursor Position Report

Reports the current cursor position. The first numeric parameter is the line number. The second parameter is the column. Line and column values are sent to the application as information. However, if the information is received by the virtual terminal, it is treated as a CUP control.

#### CUB ESC [ PN D Cursor Backward

Moves the cursor backward on the line the specified number of columns. If this cursor movement exceeds the left PS boundary and HFWRAP mode is not set, the cursor stops at the leftmost PS position. If HFWRAP mode is set, the cursor wraps from the leftmost column to the rightmost column of the preceding PS line. In HFWRAP mode the cursor also wraps from the home to the rightmost bottom position of the PS.

#### CUD ESC [ PN B Cursor Down

Moves the cursor down the number of lines specified by the PN variable. If this cursor movement exceeds the bottom PS boundary and HFWRAP mode is not set, the cursor stops on the last PS line. If HFWRAP mode is set, the cursor wraps from the bottom line to the top line of the PS.

*(*   $\setminus$ 

G

#### CUF ESC [PNC Cursor Forward

Moves the cursor forward on the line the specified number of columns. If this cursor movement exceeds the right PS boundary and HFWRAP mode is not set, the cursor stops at the rightmost PS position. If HFWRAP mode is set, the cursor wraps from the rightmost column to the leftmost column of the following line in the PS. In HFWRAP mode, the cursor also wraps from rightmost bottom position to the home position of the PS.

#### CUP ESC [ PN; PNH Cursor Position

Moves the cursor to the line specified by the first parameter and to the column specified by the second parameter. If this movement crosses a PS boundary, the cursor stops at the PS boundary.

#### cuu ESC [ PNA Cursor Up

Ŋ

Ì

i<br>S

Moves the cursor up the specified number of lines. If this cursor movement exceeds the top PS boundary and HFWRAP mode is not set, the cursor stops on the first PS line. If HFWRAP mode is set, the cursor wraps from the top line to the bottom line in the PS.

#### CVT ESC [ PN Y Cursor Vertical Tab

Moves the cursor down the specified number of vertical tab stops. Tab stops are assumed at the top and bottom PS lines. If there are not enough vertical tab stops in the PS and if HFWRAP mode is not set, the cursor stops on the last line in the PS. If HFWRAP mode is set, the cursor wraps from the bottom line to the top line of the PS.

HVP ESC [ PN; PN f Horizontal and Vertical Position

Moves the cursor to the line specified by the first parameter and to the column specified by the second parameter. If this movement would cross a PS boundary, the cursor stops at the current PS boundary.

IND ESC D Index

Moves cursor down one line. If the cursor is already on the bottom line of the PS, then the top line is lost, the other lines move up one line, and a blank line becomes the new bottom line.

#### NEL ESC E Next Line

Moves the cursor to the first position of the following line. If the cursor is already on the bottom line of the PS, then the top line is lost, the other lines move up one, and a blank line becomes the new bottom line.

#### RI ESC L Reverse Index

Moves the cursor up one line, unless the cursor is already on the top PS line. In that case, if HFWRAP mode is not set, then the cursor does not move. If HFWRAP mode is set, the cursor moves to the bottom line of the PS. The cursor's column position does not change.

#### RCP ESC [ u Restore Cursor Position

Moves the cursor to the position saved by the last SCP control. If no SCP has been received, then the cursor position is set to the first character of the first line. This is a private control that conforms to the ANSI standards for private controls. This control has no terminal function when received from the keyboard.

SCP ESC [s Save Cursor Position

Saves the current cursor position. Any previously saved cursor position is lost. The cursor can be restored to this new position with an RCP control. This is a private control that conforms to the ANSI standards for private controls. This control has no terminal function when received from the keyboard.

### Related Information

Multibyte Controls in Data Stream Data Overview in Kernel Extensions and Device Support Programming Concepts.

# **Valid Multibyte Control Codes for Erasing Areas, Displays, Lines, and Fields**

### **Description**

There are four valid multibyte control codes for erasing areas, displays, lines, and fields.

# **List of Valid Multibyte Control Codes**

**Mnemonic** 

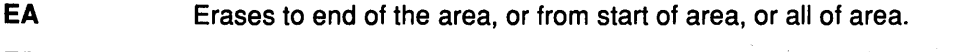

**ED**  Erase to end of display, or from start of the display, or all of the display.

- **EF**  Erase to end of the field, or from start of the field, or all of the field.
- **EL**  Erase to end of the line, or from start of the line, or all of the line.

### **Description of Valid Multibyte Control Codes**

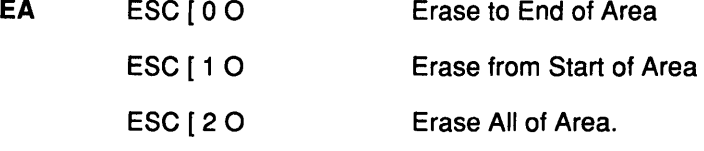

Erases a specified area. Erased characters are replaced with empty spaces. Erase to End of Area erases the area from the position indicated by the cursor through the end of the area. Erase from Start of Area erases from the start of the area until the position indicated by the cursor. Erase All of Area erases the entire area in which the cursor lies.

This control is treated like an EL control sequence.

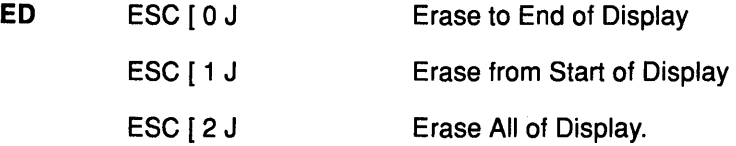

Erases certain characters within the presentation space. Erased characters are replaced with empty spaces. Erase to End of Display erases the character indicated by the cursor and all following characters in the PS. Erase from Start of Display erases the first character of first line and the following characters up to and including the character indicated by the cursor. Erase All of Display erases all the characters on the PS.

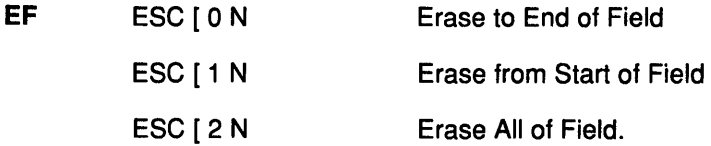

Erases certain characters between horizontal tab stops. Erased characters are replaced with empty spaces. Erase to End of Field erases the character indicated by the cursor and all following characters before the next tab stop. Erase from Start of Field erases the character at the tab stop preceding the cursor and the following characters up to and including the character indicated by the cursor. Erase All of Field erases the character at the tab stop preceding the cursor and the following characters up to and including the character at the tab stop following the cursor. Tab stops are assumed at the first and last columns of the PS when executing this control.

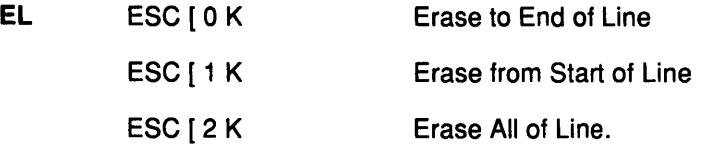

Erases certain characters within a line. Erased characters are replaced with empty spaces. Erase to End of Line erases the character indicated by the cursor and all following characters on the line. Erase from Start of Line erases the first character of first line and the following characters up to and including the character indicated by the cursor. Erase All of Line erases all the characters on the line.

# **Related Information**

 $\frac{\lambda}{2}$ 

 $\ddot{\phantom{a}}$ 

 $\left( \right)$ 

Multibyte Controls in Data Stream Data Overview in Kernel Extensions and Device Support Programming Concepts.

# Valid Multibyte Control Codes for Inserting and Deleting Lines and Characters

# **Description**

There are five valid multibyte control codes for inserting and deleting lines and characters.

*(*  ·~

> *(*   $\searrow$

> > Ç

#### List of Valid Multibyte Control Codes **Mnemonic**

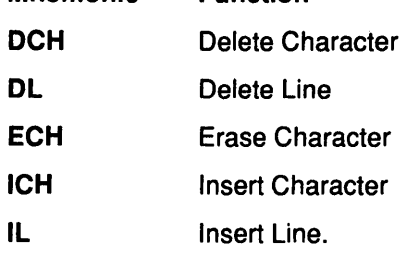

### Description of Valid Multibyte Control Codes

DCH ESC [ PN P Delete Character

Deletes the cursor character and the following characters specified by the PN variable minus 1 on the line indicated by the cursor. The characters following the deleted characters on the line overlay the deleted character positions. The line is cleared from the end of the line to the edge of the presentation space. If the number of characters to be deleted exceeds the number of columns from the cursor to the right boundary of the PS, then all the characters from the cursor to the PS boundary are replaced with empty spaces and a DSR control sequence identifying an error is returned to the application.

### DL ESC [ PN M Delete Line

Deletes the specified line and the lines that follow it (as specified by the PN variable minus 1) in the PS. The lines following the deleted lines are scrolled up the number of lines indicated by the PNvariable and the number of blanks lines (specified by the PNvariable) are placed at the bottom of the PS. If the area extending from the line indicated by the cursor to the bottom of the PS contains fewer lines than specified by the PN variable, the line indicated by the cursor and all the following PS lines are replaced with empty lines.

#### ECH ESC [ PN X Erase Character

Erases the character indicated by the cursor and the characters that follow it (as specified by the PN variable minus 1) on that line. Erased characters are replaced with empty spaces. If the area between the cursor and PS right boundary contains fewer characters than specified by the PN variable, then the character indicated by the cursor and all the following characters on the line are replaced by empty spaces.

### ICH ESC [ PN @ Insert Character

Inserts the number of empty spaces specified by the PN variable before the character indicated by the cursor. The string of characters starting with the character indicated by the cursor and ending with last character of the line are shifted to the right the number of columns indicated by the PN variable. Characters shifted past the right boundary of the PS are lost. The cursor does not move.

IL ESC [ PN L Insert Line

Inserts the number of empty lines specified by the PN variable before the line indicated by the cursor. The line indicated by the cursor is scrolled down. The cursor position on the screen is not affected.

# **Related Information**

 $\Delta$ /

 $\sum_{i=1}^{n}$ 

Ą.

 $\left\langle \cdot \right\rangle$ 

 $\,$  )

Multibyte Controls in Data Stream Data Overview in Kernel Extensions and Device Support Programming Concepts.

# Valid Multibyte Control Codes for Performing Miscellaneous Tasks

# **Description**

There are 15 valid multibyte control codes for performing miscellaneous tasks.

# List of Valid Multibyte Control Codes

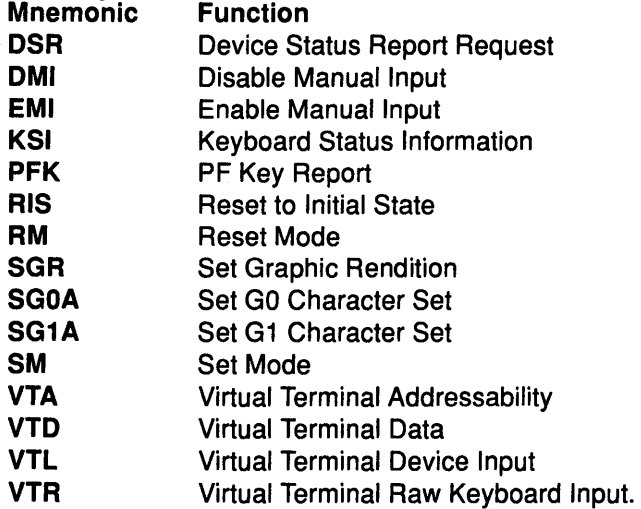

# **Description of Valid Multibyte Control Codes**<br>DSR ESC [ PN n Device S

Device Status Report Request

- 6 Request Cursor Position Report
- 13 Error Report.

A request cursor position report (CPR) sends a cursor position report from the virtual terminal to the application. An error report is sent from the virtual terminal to the application when the virtual terminal receives an invalid control sequence. Error reports are private reports that conform to the ANSI standard for private parameters.

 $\overline{\phantom{a}}$ 

(

DMI ESC" {Left Quote) Disable Manual Input

This control, when received in an output data stream, causes keyboard input to this terminal to be ignored. This control is ignored when received from the keyboard.

EMI ESC b Enable Manual Input

This control, when received in an output data stream, restarts keyboard input recognition and buffering if previously disabled with a DMI multibyte control. This control is ignored when received from the keyboard.

### KSI ESC [ PS p Keyboard Status Information

The virtual terminal generates this control whenever HFHOSTS and HFXLATKBD are set and the status of the keyboard changes. Each selective parameter is the character-coded decimal value of a keyboard status byte. For example, if the keyboard has two status bytes, the control sequence is ESC [ *xxx;yyy* p, where *xxx* is the value of the high-order byte and *yyy* is the value of the low-order byte. This is a private control that conforms to the ANSI standards for private control sequences. The virtual terminal display handler ignores this sequence whether it is received from the application or echoed.

#### PFK ESC [ PNq PF Key Report

Ć

 $\frac{1}{2}$ 

The control sequence is sent by the virtual terminal to the application when a program function key (PFK) code is received from the keyboard. The parameter PN is a PF key number from 1 to 255. This is a private control that conforms to the ANSI standards for private control sequences. This sequence is ignored by the virtual terminal display handler whether received from the application or echoed.

RIS ESC c Reset to Initial State

Resets the virtual terminal to the state of a newly opened virtual terminal: erases all PS data, places the cursor at the home position, resets graphic rendition to normal, resets subscripting and superscripting, and sets tab stops, modes, keyboard map, character maps, and echo maps to their default values.

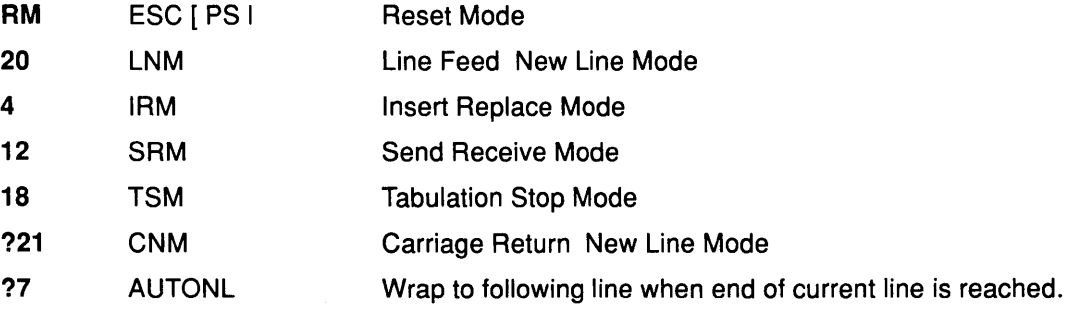

Resets the modes specified in the parameter string. Multiple parameters must be separated by semicolons. The modes that can be reset are listed above with the appropriate parameter code. All other mode parameters are ignored.

If LNM is reset, the line feed moves the cursor position down one line.

If IRM is reset, a graphic character sent to the display is also placed at the cursor, but all symbols at and to the right of the cursor on the same line are shifted right one column position. Characters shifted from the last column on the line are discarded.

If SAM is reset and the echo map has been set correctly, then translated keyboard input is echoed by the virtual terminal.

If CNM is reset, the carriage return moves the cursor position to the first character of the line indicated by the cursor.

If AUTONL is reset, the cursor stays on the last column of the current line.

If TSM is reset, horizontal tabulation changes affect only the line indicated by the cursor.

# Performing Miscellaneous Tasks

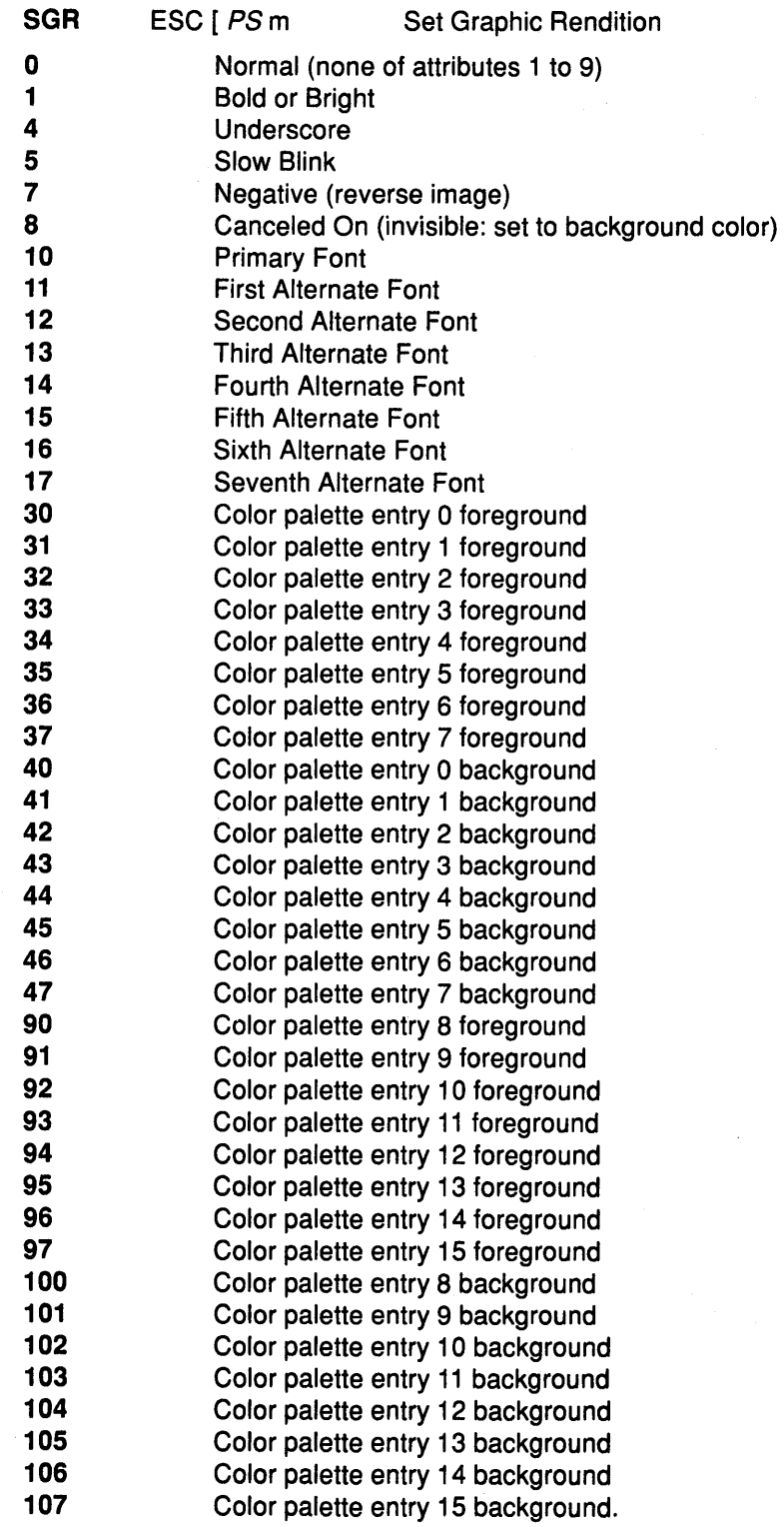

Causes the next characters received in the data stream or from the keyboard to have the attributes specified by the parameter string. Any parameter not listed above is ignored. Multiple parameters are processed in the order listed.

 $\Big($ 

≬

 $\begin{array}{c} \begin{array}{c} \begin{array}{c} \begin{array}{c} \begin{array}{c} \end{array} \\ \end{array} \end{array} \end{array} \end{array} \end{array} \end{array}$ 

These parameters remain in effect for all following characters until they are reset. To reset one of these attributes, specify NORMAL and then reinstate the desired parameters.

The capabilities of the physical display used by the virtual terminal determine whether the characters actually have the requested attributes.

The attributes corresponding to parameters 1 through 9 are cumulative. For example, specifying UNDERSCORE and then specifying BLINK causes following characters to blink and be underscored.

Parameters 10 through 17 select a font from the font palette. For example, selecting 15 as a parameter changes the font being used by the display to the fifth alternate font in the font palette.

Parameters 30 through 37 and 90 through 97 select a foreground color from the color palette. Parameters 40 through 47 and 100 through 107 select a background color from the color palette.

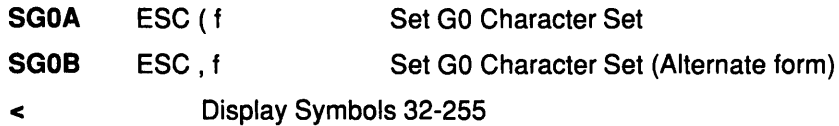

Designates the set of characters to use as the GO set when the GO set is invoked by SI.

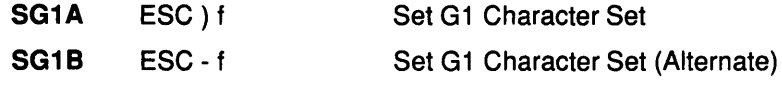

< Display Symbols 32-255

 $\sum_{i=1}^{n}$ 

J,

Designates the set of characters to use as the G1 set when the G1 set is invoked by SO.

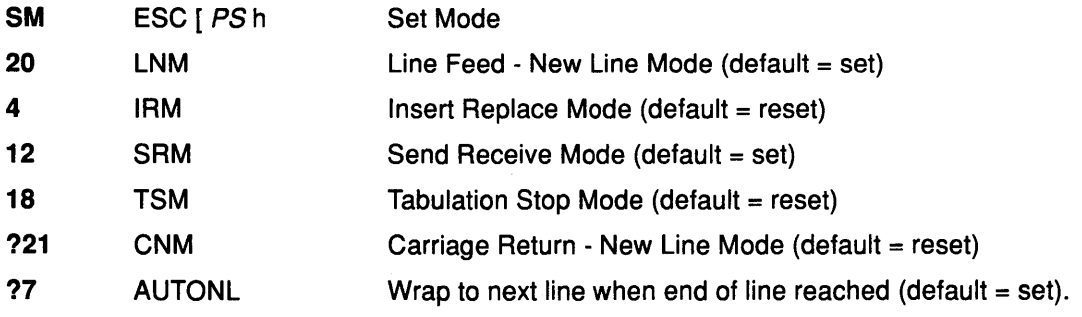

Sets the modes specified in the parameter string. Multiple parameters must be separated by semicolons. The modes that can be set are listed with the appropriate parameter code. All other mode parameters are ignored.

If LNM is set, the line feed moves the cursor position to the first position of the next line.

If IRM is set, a graphic character sent to the display is placed at the cursor, replacing the symbol already there.

If SRM is set, translated keyboard input is never echoed by the virtual terminal, but is immediately sent to the application.

If CNM is set, the carriage return causes the cursor to move to the first position of the next line.

If AUTONL is set, the cursor moves to the first column position of the following line.

If TSM is set, then horizontal tabulation changes affect all lines.

# **Performing Miscellaneous Tasks**

### **VTA ESC [ r** Virtual Terminal Addressability

This private control sequence precedes a binary header and associated data that provide status information on the IBM 5081 Display Adapter.

**VTD ESC** [ x Virtual Terminal Data

This private control sequence precedes a binary header and associated data. The block of data can be in formats other than character-coded data, such as binary format.

**VTL** ESC [ y Virtual Terminal Device Input

This private control sequence precedes binary format input data from a mouse, tablet, LPFK, or valuator device.

**VTR** ESC [w Virtual Terminal Raw Keyboard Input

This private control sequence precedes untranslated keyboard input data, which is in a binary format.

### **Related Information**

Multibyte Controls in Data Stream Data Overview in Kernel Extensions and Device Support Programming Concepts.

 $\left(\right)$ 

Q

# Valid Multibyte Control Codes for Scrolling

# **Description**

Ŋ

There are four valid multibyte control codes for scrolling.

#### List of Valid Multibyte Control Codes Mnemonic Function

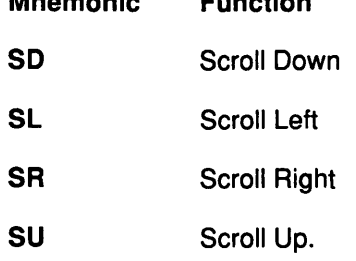

### Description of Valid Multibyte Control Codes

SD ESC [ PNT Scroll Down

Moves all the PS lines down the number of lines indicated by the PN variable. The bottom lines indicated by the PN variable are lost, and the empty lines indicated by the PN variable are put at the top of the presentation space. Physical cursor position does not change with the scroll.

SL ESC [ PN SP @ Scroll Left

Moves to the left all the PS characters the number of column positions indicated by the PN variable. The characters in the leftmost PS columns specified by the PN variable are lost, and empty spaces are put in the rightmost columns of all lines specified by the PN variable. Physical cursor position does not change with the scroll.

SR ESC [ PN SP A Scroll Right

Moves all the PS characters the number of column positions to the right indicated by the PN variable. The characters in the rightmost PS columns indicated by the PN variable are lost, and empty spaces are put in the leftmost columns specified by the PN variable. Physical cursor position does not change with the scroll.

SU ESC | PNS Scroll Up

Moves all the PS lines up the number of lines indicated by the PN variable. The number of top lines indicated by the PN variable are lost, and the number of empty lines indicated by the PN variable are put at the bottom of the presentation space. The physical cursor position does not change with the scroll.

# Implementation Specifics

This routine is part of AIX Base Operating System (BOS) Runtime.

# Related Information

Multibyte Controls in Data Stream Data Overview in Kernel Extensions and Device Support Programming Concepts.

**Scrolling** 

 $\mathbb{Q}$ 

 $\overline{1}$ I \

 $\overline{1}$ 

 $\left($ 

**Chapter 7. Logical Volume Subsystem** 

 $\big\rangle$ 

 $\bar{1}$ 

 $\,$   $\,$   $\,$ 

 $\sum_{i=1}^{n}$ 

 $\big\rangle$ 

# **Physical Volumes and the Logical Volume Device Driver**

In a discussion of how the logical volume device driver (LVDD) interacts with physical volumes the following topics are relevant:

- Direct access storage devices (DASDs)
- Physical volumes
	- Implementation limitations
	- Reserved Sectors
- The logical volume device driver structure
- Interface to physical disk device drivers
- Logical volumes and bad blocks.

# **Direct Access Storage Devices (DASDs)**

Direct access storage devices (DASDs) are fixed or removable storage devices. Typically, these devices are (hard) disks. A fixed-storage device is any storage device defined by the person who administers your system during system configuration to be an integral part of the system DASDs. The AIX Base Operating System detects an error if a fixed-storage device is not available at some time during normal operation.

A removable storage device is any storage device defined by the person who administers your system during system configuration to be an optional part of the system DASO. The ( removable storage device can be removed from the system at any time during normal operation. As long as the device is logically unmounted first, the AIX operating system will not detect an error.

The following types of devices are not considered DASDs and are not supported by the logical volume manager (LVM):

- Diskettes
- CD-ROM (compact disk read-only memory)
- WORM (write-once read-mostly).

### **DASDs Device Block Level Introduction**

The DASD device block (or sector) level is the level at which a processing unit may request low-level operations on a device block address basis. Typical low-level operations for DASO are read-sector, write-sector, read-track, write-track, and format-track.

A DASO stores data in a way that allows for its rapid retrieval from random addresses as a stream of one or more blocks. Many DASDs perform best when the blocks to be retrieved are close (in physical address) to each other.

DASDs consist of a set of flat, circular, rotating platters. Each platter has one or two sides on which data is stored. Platters are read by a set of nonrotating, but positionable, read or read/write heads that move together as a unit. The following are terms used when discussing DASO device block operations:

- sector A contiguous, fixed-size block of data on a DASO. To maintain compatibility with the traditional UNIX(TM) model of DASO, every sector of every AIX DASO is defined to be exactly 512 bytes.
- track A track is a contiguous set of sectors on a single DASO. A track corresponds to the surface area of a single platter swept out by a single head while the head remains stationary.

An AIX DASO contains at least 17 sectors per track. Otherwise, the number of sectors per track is not defined architecturally and is device-dependent. A typical AIX DASO track can contain 17, 35, or 75 sectors.

An AIX DASO might contain 1024 tracks. The number of tracks per DASO is not defined architecturally and is device-dependent.

head A head is a positionable entity that can read and write data from a given track located on one side of a platter. Usually a DASO has a small set of heads that move from track to track as a unit.

> There must be at least 4 heads on a DASO. Otherwise, the number is not defined architecturally and is device-dependent. A typical DASO might have 8 heads.

cylinder The path swept out on the entire set of platters that can be read or written by the set of heads (when stationary). This path is called a cylinder. If a DASO has *n* number of vertically aligned heads, a cylinder is composed of *n*  number of vertically aligned tracks.

# Physical Volumes

A physical volume is a DASD structured for *physical level* requests. The physical level is the level at which a processing unit can request device-independent operations on a physical block address basis. A physical volume is composed of the following:

- A device-dependent reserved area
- A variable number of physical blocks that serve as DASO descriptors
- An integral number of partitions, each containing a fixed number of physical blocks.

When performing 1/0 at a physical level, no bad-block relocation is supported. Bad blocks are not hidden at this level as they are at the *logical level*. Typical operations at the physical level are read-physical-block and write-physical-block.

The following are terms used when discussing DASO volumes:

block A contiguous, 512-byte region of a physical volume that corresponds in size to a DASO sector.

partition A set of blocks (with sequential cylinder, head, and sector numbers) contained within a single physical volume.

The number of blocks in a partition as well as the number of partitions in a given physical volume are both fixed when the physical volume is installed in a volume group. Every physical volume in a volume group has exactly the same partition size. There is no restriction on the types of DASO devices (for example, SCSI, ESDI, or IPI) that may be placed in a given volume group.

**Note: A** given physical volume must be assigned to a volume group before that physical volume may be used by the AIX Base Operating System.

#### **Physical Volume Implementation Limitations**

When composing a physical volume from a DASO, the following implementation restrictions apply to DASO characteristics:

> *(*   $\overline{\phantom{a}}$

- 1 to 32 physical volumes per volume group.
- 1 to 1016 physical partitions per physical volume.
- The partition size is restricted to  $2^{**}n$  bytes, for  $20 \le n \le 28$ .
- The physical block size is restricted to 512 bytes.

### **Physical Volume Layout**

A physical volume consists of a logically contiguous string of physical sectors. Sectors are numbered 0 through LPSN, where LPSN is the last physical sector number on the physical volume. The total number of physical sectors on a physical volume is  $LPSN + 1$ . The actual physical location and physical order of the sectors is transparent to the sector numbering scheme.

**Note:** Sector numbering applies to user-accessible data sectors only. Spare sectors and customer engineer (CE) sectors are not included. (CE sectors are reserved for use by diagnostic test routines or microcode.)

#### **Reserved Sectors on a Physical Volume**

A physical volume reserves the first 128 sectors to store various types of DASO configuration and operation information. The **<sys/hd\_psn.h>** file describes the information stored on the reserved sectors. In this file, the locations of the items in the reserved area are expressed as physical sector numbers and the lengths of those items are in number of  ${\sf sectors.}$  . The contract of  ${\sf (s)}$  is the contract of  ${\sf (s)}$  is the contract of  ${\sf (s)}$ 

The 128-sector reserved area of a physical volume includes a boot record, the bad-block directory, and the LVM record. The boot record consists of one sector containing information that allows the read-only system (ROS) to boot the system. A description of the boot record can be found in the **<sys/bootrecord.h>** file.

The boot record also contains the pv id field. This field is a 64-bit number uniquely identifying a physical volume. This identifier is assigned by the manufacturer of the physical volume. However, if a physical volume is part of a volume group, the **pv \_id** field may be assigned by the LVM.

The bad-block directory records the blocks on the physical volume that have been diagnosed as unusable. The structure of the bad-block directory and its entries can be found in the **<Sys/bbdir.h>** file.

The LVM record consists of one sector and contains information used by the LVM when the physical volume is a member of the volume group. The LVM record is described in the **<lvmrec.h>** file.
#### Ď **Sectors Reserved for the Logical Volume Manager (LVM)**

If a physical volume is part of a volume group, the physical volume is used by the LVM and contains two additional reserved areas. One contains the volume group descriptor area/volume group status area and follows the first 128 reserved sectors. The other is an area at the end of the physical volume reserved as a relocation pool for bad blocks that must be software-relocated. Both of these areas are described by the LVM record. The space between these last two reserved areas is divided into equal-sized partitions.

The volume group descriptor area (VGDA) is divided into the following:

• The volume group header

This header contains general information about the volume group and a time stamp used to verify the consistency of the VGDA.

• A list of logical volume entries

The logical volume entries describe the states and policies of logical volumes. This list defines the maximum number of logical volumes allowed in the volume group. The maximum is specified when a volume group is created.

• A list of physical volume entries

The size of the physical volume list is variable because the number of entries in the partition map can vary for each physical volume. For example, a 200M byte physical volume with a partition size of 1 M byte has 200 partition map entries.

• A name list

\ I

J,

This list contains the special file names of each logical volume in the volume group.

• A volume group trailer

This trailer contains an ending time stamp for the volume group descriptor area.

When a volume group is varied online, at least two readable copies of the volume group descriptor area are necessary in order to perform recovery operations. (The vary-on operation, performed by using the varyonvg command, makes a volume group available to the system.)

A volume group with only one physical volume must contain two copies of the physical volume group descriptor area. For any volume group containing more than one physical volume, there are at least three on-disk copies of the volume group descriptor area. The default placement of these areas on the physical volume is as follows:

- For the first physical volume installed in a volume group, two copies of the volume group descriptor area are placed on the physical volume.
- For the second volume installed in a volume group, one copy of the volume group descriptor area is placed on the physical volume.
- For the third physical volume installed in a volume group, one copy of the volume group descriptor area is placed on the physical volume. The second copy is removed from the first volume.
- For additional physical volumes installed in a volume group, one copy of the volume group descriptor area is placed on the physical volume.

When a vary-on operation is performed, a majority of all volumes containing a volume group descriptor area must be able to come online before the vary-on operation is considered successful. A majority ensures that at least one copy of the volume group descriptor areas used to perform recovery was also one of the volume group descriptor areas used during the previous vary-off operation. If this is not the case, the consistency of the volume group descriptor area cannot be insured.

### The Logical Volume Device Driver

The Logical Volume Device Driver (LVDD) is a pseudo-device driver that operates on logical volumes through the /dev/lvn special file. Like the physical disk device driver, this pseudo device driver provides character and block entry points with compatible arguments. Each volume group has an entry in the kernel *device switch table*. Each entry contains entry points for the device driver and a pointer to the volume group data structure. The logical volumes of a volume group are distinguished by their minor numbers.

Character 1/0 requests are performed by issuing a read or write on a /dev/rlvn character special file for a logical volume. The read or write is processed by the file system SVC handler, which calls the LVDD ddread or ddwrite entry point. The ddread or ddwrite entry point transforms the character request into a block request. This is done by building a buffer for the request and calling the LVDD ddstrategy entry point.

Block I/O requests are performed by issuing a read or write on a block special file /dev/lvn for a logical volume. These requests go through the SVC handler to the bread or bwrite block 1/0 kernel services. These services build buffers for the request and call the LVDD ddstrategy entry point. The LVDD ddstrategy entry point then translates the logical address to a physical address (handling mirroring and bad-block relocation) and calls the appropriate physical disk device driver.

On completion of the 1/0, the physical disk device driver calls the iodone kernel service on the device interrupt level. This service then calls the LVDD 1/0 completion-handling routine. Once this is completed, the LVDD calls the iodone service again to notify the requester that the 1/0 is completed.

( ~

V

The LVDD is logically split into top and bottom halves. The top half contains the ddopen, ddclose, ddread, ddwrite, ddioctl, and ddconfig entry points. The bottom half contains the ddstrategy entry point, which contains block read and write code. This is done to isolate the code that must run fully pinned and has no access to user process context. The bottom half of the device driver runs on interrupt levels and is not permitted to page fault. The top half runs in the context of a process address space and can page fault.

#### Data Structures

The interface to the ddstrategy entry point is one or more logical buf structures in a list. The logical buf structure is defined in the <sys/buf.h> file and contains all needed information about an 1/0 request, including a pointer to the data buffer. The ddstrategy entry point associates one or more (if mirrored) physical buf structures (or pbufs) with each logical buf structure and passes them to the appropriate physical device driver.

The physical buf structure (pbuf) is defined in the <sys/dasd.h> file. It is a standard buf structure with some additional fields. These fields are used by the LVDD to track the status of the physical requests that correspond to each logical 1/0 request. A pool of pinned pbuf structures is allocated and managed by the LVDD.

There is one device switch entry for each volume group defined on the system. Each volume group entry contains a pointer to the volume group data structure describing it.

#### Top Half of Logical Volume Device Driver

Ņ

The top half of the LVDD contains the code that runs in the context of a process address space and can page fault. It contains the following entry points:

- ddopen Called by the file system when a logical volume is mounted, to open the logical volume specified.
- ddclose Called by the file system when a logical volume is unmounted, to close the logical volume specified.
- ddconfig Initializes data structures for the logical volume device driver.
- ddread Called by the read subroutine to translate character 1/0 requests to block 1/0 requests. This entry point verifies that the request is on a 512-byte boundary and is a multiple of 512 bytes in length.

When a character request spans partitions or logical tracks (32 - 4K pages), the LVDD ddread routine breaks it into multiple requests. The routine then builds a buffer for each request, and passes it to the LVDD ddstrategy entry point, which handles logical block 1/0 requests.

If the *ext* parameter is set (called by readx subroutine), the ddread entry point passes this parameter to the LVDD ddstrategy routine in the b options field of the buffer header.

- ddwrite Called by the write subroutine to translate character 1/0 requests to block 1/0 requests. The LVDD ddwrite routine performs the same processing for a write request as the LVDD ddread routine does for read requests.
- ddioctl Supports the IOCINFO and XLATE operations, which return LVM configuration information.

#### Bottom Half of Logical Volume Device Driver

The bottom half of the device driver supports the ddstrategy entry point. This entry point processes all logical block requests and performs the following functions;

- Validates I/O requests.
- Checks requests for conflicts (such as overlapping block ranges) with requests currently in progress.
- Translates logical addresses to physical addresses.
- Handles mirroring and bad-block relocation.

The bottom half of the LVDD runs on interrupt levels and, as a result, is not permitted to page fault. The bottom half of the LVDD is divided into three layers as follows:

- Strategy
- Scheduler
- Physical.

Each logical 1/0 request passes down through the bottom three layers before reaching the physical disk device driver. Once the 1/0 is complete, the request returns back up through the layers to handle the 1/0 completion processing at each layer. Finally, control returns to the original requestor.

### **Logical Volume Subsystem**

#### **Strategy Layer**

The strategy layer deals only with logical requests. The **ddstrategy** entry point is called with one or more logical **buf** structures. A list of **buf** structures for requests that are not blocked are passed to the second layer, the scheduler.

#### **Scheduler Layer**

The scheduler layer schedules physical requests for logical operations and handles mirroring and the mirror write consistency cache. For each logical request the scheduler layer schedules one or more physical requests. This involves translating logical addresses to physical addresses, handling mirroring, and calling the LVDD physical layer with a list of physical requests.

When a physical 1/0 operation is complete for one phase or mirror of a logical request, the scheduler initiates the next phase (if there is one). If no more I/O operations are required for the request, the scheduler calls the strategy termination routine. This routine notifies the originator that the request has been completed.

(  $\overline{\phantom{a}}$ 

信号

 $\left(\right)$ 

The scheduler also handles the mirror write consistency cache for the volume group. If a logical volume is using mirror write consistency (MWC), then requests for this logical volume are held within the scheduling layer until the MWC cache blocks can be updated on the target physical volumes.

#### **Physical Layer**

The physical layer of the LVDD handles startup and termination of the physical request. The physical layer calls a physical disk device driver's **ddstrategy** entry point with a list of **buf**  structures linked together. In turn, the physical layer is called by the **iodone** kernel service when each physical request is completed.

This layer also performs bad-block relocation and detection/correction of bad blocks, when necessary. These details are thus hidden from the other two layers.

### **Interface to Physical Disk Device Drivers**

Physical disk device drivers should adhere to the following criteria if they are to be accessed by the logical volume device driver:

- Disk block size must be 512 bytes.
- The physical disk device driver needs to accept a list of requests defined by **buf**  structures which are linked together by the **av\_forw** field in each **buf** structure.
- For unrecoverable media errors, physical disk device drivers need to set the following:
	- The **B\_ERROR** flag on (defined in the **<sys/buf.h>** file) in the **b\_flags** field.
	- The **b\_error** field to E\_MEDIA (defined in the **<sys/errno.h>** file).
	- The **b** resid field to contain the number of bytes in the request that were not read or written successfully. The **b** resid field is used to determine the block in error.
		- **Note:** For write requests, the LVDD attempts to hardware-relocate the bad block. If this fails, then the block is software-relocated. For read requests, the information is recorded and the block is relocated on the next write request to that block.
- For a successful request that generated an excessive number of retries, the device driver can return good data. To indicate this situation it should set the following:
	- The b\_error field should be set to ESOFT (defined in the <sys/errno.h> file).
	- The **b\_flags** field should have the **B\_ERROR** flag set on.
	- The **b\_resid** field should be set to a count indicating the first block in the request that had excessive retries. This block is then relocated.
- The physical disk device driver needs to accept a request of one block with HWRELOC (defined in <sys/lvdd.h>) set on in the b\_options field. This indicates that the device driver is to do a hardware relocation on this request. If the device driver does not support hardware relocation the following should be set:
	- The **b\_error** field should be set to EIO (defined in the <sys/errno.h> file).
	- The **b\_flags** field should have the **B\_ERROR** flag set on.
	- The **b\_resid** field should be set.

/

 $\cdot$ 

Ą

- The physical disk device driver should support the system dump interface as defined.
- The physical disk device driver must support write verification on an 1/0 request. Requests for write verification are made by setting the **b\_options** field to WRITEV. This value is defined in the <sys/lvdd.h> file.

### Logical Volumes and Bad Blocks

The physical layer of the LVDD initiates all bad-block processing and isolates all of the decision making from the physical disk device driver. This is done so that the physical disk device driver does not need to know anything about *mirroring*. Mirroring is the duplication of a physical partition that contains data.

原则

#### Relocating Bad Blocks

The physical layer of the logical volume device driver (LVDD) checks each physical request to see if there are any known software-relocated bad blocks in the request. The LVDD determines if a request contains known software-relocated bad blocks by hashing the physical address. Then, a hash chain of the LVDD defects directory is searched to see if any bad-block entries are in the address range of the request.

If bad blocks exist in a physical request, the request is split into three separate pieces. The first piece contains any blocks up to the bad block. The second contains the relocated block (the relocated address is specified in the bad-block entry) of the defects directory. The third piece contains any blocks after the bad block to the end of the request. These separate pieces are processed sequentially.

Once the 1/0 for the first of the separated pieces has completed, the iodone kernel service calls the LVDD physical layer's termination routine (specified in the **b** done field of the buf structure). The termination routine initiates 1/0 for the second piece of the original request (containing the relocated block), and then for the remaining (third) piece. Once the entire physical operation is completed, the appropriate scheduler's policy routine (in the second layer of the LVDD) is called to start the next phase of the logical operation.

#### Detecting and Correcting Bad Blocks

If a logical volume is mirrored, a newly detected bad block is fixed by relocating the block, reading the mirror, and writing the contents of the good mirror to the relocated block. With mirroring, the user need not even know when bad blocks are found. However, the physical disk device driver does in fact log permanent 1/0 errors so the user can determine the rate of media surface errors.

When a bad block is detected during 1/0, the physical disk device driver sets the error fields in the buf structure to indicate that there was a media surface error. The physical layer of the LVDD then initiates any bad-block processing that must be done.

If the operation was a non-mirrored read, the block is not relocated because the data in the relocated block is not initialized until a write is performed to the block. To support this delayed relocation, an entry for the bad block is put into the LVDD defects directory and into the bad-block directory on disk. These entries contain no relocated block address and the status for the block is set to indicate that relocation is desired.

On each 1/0 request the physical layer checks whether there are any bad blocks in the request. If the request is a write and it contains a block that is in a relocation-desired state, the request is sent to the physical disk device driver with safe hardware relocation requested. If the request is a read, an 110 error is returned to the original requestor.

If the operation was for a mirrored read, a request to read one of the other mirrors is initiated. If the second read is successful, then the read is turned into a write request and the physical disk device driver is called with safe hardware relocation specified to fix the bad mirror.

If the hardware relocation fails or the device does not support safe hardware relocation, the physical layer of the LVDD attempts software relocation. At the end of each volume is a reserved area used by the LVDD as a pool of relocation blocks. When a bad block is detected and the disk device driver is unable to relocate the block, the LVDD picks the next unused block in the relocation pool and writes to this new location. A new entry is added to the LVDD defects directory in memory (and to the bad-block directory on disk) that maps the bad-block address to the new relocation block address. Any subsequent 1/0 requests to the bad-block address are routed to the relocation address.

### Related Information

 $\frac{1}{\nu}$ 

The bread kernel service, bwrite kernel service, iodone kernel service.

The lvdd special file.

The buf structure.

The write subroutine, readx subroutine.

Bad Block Relocation Policy, Understanding Volume Groups, The Vary-On and Vary-Off Process in General Programming Concepts.

Device Driver Classes, Device Driver Roles, Device Driver Structure, Logical Volume Storage Overview, Major and Minor Numbers, Understanding Block 1/0 Device Drivers, and Understanding Character 1/0 Device Driver in Kernel Extensions and Device Support Programming Concepts.

## Logical Volume Subsystem

l.

 $\begin{array}{c} \mathbf{1} \\ \mathbf{1} \end{array}$ 

 $\overline{\left(\right.}$ 

 $\bar{1}$ 

 $\left(\right)$ 

# **Chapter 8. Printer Subsystem**

 $\left\langle \frac{1}{2}\right\rangle$ 

 $\big)$ 

 $\hspace{0.1cm}$  )

 $\begin{array}{c} \big\} \\ \big\} \end{array}$ 

 $\Big)$ 

Printer Subsystem 8-1

### **Understanding Embedded References in Printer Attribute Strings**

### **Description**

The attribute string retrieved by the piocmdout, piogetstr, and piogetvals subroutines can contain embedded references to other attribute strings or integers. The attribute string can also contain embedded logic that dynamically determines the content of the constructed string. This allows the constructed string to reflect the state of the formatter environment when one of these subroutines is called.

Embedded references and logic are defined with escape sequences that are placed at appropriate locations in the attribute string. The first character of each escape sequence is always the % (percent) character. This character indicates the beginning of an escape sequence. The second character (and sometimes subsequent characters) define the operation to be performed. The remainder of the characters (if any) in the escape sequence \ are operands to be used in performing the specified operation.

The escape sequences that can be specified in an attribute string are based on the terminfo parameterized string escape sequences for terminals. These escape sequences have been modified and extended for printers.

The attribute names that can be referenced by attribute strings are:

- The names of all attribute variables (which can be integer or string variables) defined to the piogetvals subroutine. When references are made to these variables, the piogetvals-defined versions are the values used.
- All other attributes names in the data base. These attributes are considered string constants.

Any attribute value (integer variable, string variable, or string constant) can be referenced by any attribute string. Consequently, it is important that the formatter ensure that the values for all the integer variables and string variables defined to the piogetvals subroutine are kept current.

The formatter must not assume that the particular attribute string whose name it specifies to the piogetstr or piocmdout subroutine does not reference certain variables. The attribute string is retrieved from the data base that is external to the formatter. The values in the data base represented by the string can be changed to reference additional variables without the formatter's knowledge.

### **Related Information**

The piocmdout printer addition subroutine, piogetstr printer addition subroutine, piogetvals printer addition subroutine.

Printer Addition Management Subsystem: Programming Overview in Kernel Extensions and Device Support Programming Concepts.

(

₫

### **initialize Subroutine**

### **Purpose**

Performs printer initialization.

### **Library**

None (provided by the formatter).

### **Syntax**

#include <piostruct.h>

int initialize ()

### **Description**

The initialize subroutine is invoked by the formatter driver after the setup subroutine returns.

If the -j flag passed from the command line has a nonzero value (true), the initialize subroutine uses the piocmdout subroutine to send a command string to the printer. This action initializes the printer to the proper state for printing the file. Any variables referenced by the command string should be the attribute values from the database, overridden by values from the command line.

If the  $-j$  flag has a nonzero value (true), any necessary fonts should be downloaded.

### **Return Values**

0 **Indicates a successful operation.** 

If the initialize subroutine detects an error, it uses the piomsgout subroutine to invoke an error message. It then invokes the pioexit subroutine with a value of PIOEXITBAD. Note that if either the piocmdout or piogetstr subroutine detects an error, it automatically issues its own error messages and terminates the print job.

### **Related Information**

The piocmdout subroutine.

Subroutines for Writing a Printer Formatter in Kernel Extensions and Device Support Programming Concepts.

### lineout Subroutine

### Purpose

Formats a print line.

### Library

None (provided by the print formatter}.

### Syntax

#include <piostruct.h>

int lineout (fileptr) FILE \*fileptr,

### Parameter

fileptr Specifies a file structure for the input data stream.

### **Description**

The lineout subroutine is invoked by the formatter driver only if the setup subroutine returns a non-NULL pointer. This subroutine is invoked for each line of the document being formatted. The lineout subroutine reads the input data stream from the fileptr parameter. It then formats and outputs the print line until it recognizes a situation that causes vertical movement on the page.

The lineout subroutine should process all characters to be printed and all printer commands related to horizontal movement on the page.

The lineout subroutine should not output any printer commands that cause vertical movement on the page. Instead, it should update the vpos (new vertical position} variable pointed to by the shars vars structure that it shares with the formatter driver to indicate the new vertical position on the page. It should also refresh the shar\_vars variables for vertical increment and vertical decrement (reverse line feed} commands.

When the lineout subroutine returns, the formatter driver sends the necessary commands to the printer to advance to the new vertical position on the page. This position is specified by the vpos variable. The formatter driver automatically handles top and bottom margins, new pages, initial pages to be skipped, and progress reports to the qdaemon daemon.

The following conditions can cause vertical movements:

- Linefeed control character or variable line feed control sequence
- Vertical-tab control character
- Formfeed control character
- Reverse linefeed control character
- A line too long for the printer that wraps to the next line.

Other conditions unique to a specific printer also cause vertical movement.

#### D **Return Values**

 $\left\{ \right.$ 

Ĵ

 $\bigg)$ 

Upon successful completion, the lineout subroutine returns the number of bytes processed from the input data stream. It excludes the end-of-file character and any control characters or escape sequences that result only in vertical movement on the page (for example, line feed or vertical tab).

If a value of O is returned and the value in the vpos variable pointed to by the shars\_ vars structure has not changed, or there are no more data bytes in the input data stream, the formatter driver assumes that printing is complete.

If the lineout subroutine detects an error, it uses the piomsgout subroutine to issue an error message. It then invokes the pioexit subroutine with a value of PIOEXITBAD. Note that if either the piocmdout or piogetstr subroutine detects an error, it automatically issues its own error messages and terminates the print job.

### **Related Information**

The setup subroutine.

Subroutines for Writing a Printer Formatter in Kernel Extensions and Device Support Programming Concepts.

### **passthru Subroutine**

### **Purpose**

Passes through the input data stream without modification or formats the input data stream without assistance from the formatter driver.

### **Library**

None (provided by the print formatter).

### **Syntax**

#include <piostruct.h>

int passthru ()

### **Description**

The passthru subroutine is invoked by the formatter driver only if the setup subroutine returned a NULL pointer. If this is the case, the passthru subroutine is invoked (instead of the lineout subroutine) for one of these two reasons:

- The input data stream is to be passed through without modification.
- Formatting is done without the help of the formatter driver to handle vertical spacing.

Even if the data is being passed through from input to output without modification, a formatter program is used to initialize the printer before printing the file and to restore it to a known state afterward. However, gathering accounting information for an unknown data stream being passed through is difficult, if not impossible.

The passthru subroutine can also be used to format the input data stream if no help from the formatter driver for vertical spacing is needed. For example, if the only formatting to be done is to add a carrier-return control character to each linefeed control character, the passthru subroutine provides this simple task. The passthru subroutine can also count line feeds and form feeds to keep track of the page count. These counts can then be reported to the log\_pages status subroutine, which is provided by the spooler.

### **Return Values**

0 **Indicates a successful operation.** 

If the passthru subroutine detects an error, it uses the piomsgout subroutine to issue an error message. It then invokes the pioexit subroutine with a value of PIOEXITBAD. Note that if the passthru subroutine calls the piocmdout subroutine or the piogetstr subroutine and either of these detects an error, then the subroutine that detects the error automatically issues its own error message and terminates the print job.

### **Related Information**

The lineout subroutine, setup subroutine.

Subroutines for Writing a Printer Formatter in Kernel Extensions and Device Support Programming Concepts.

*/*   $\overline{\phantom{a}}$ 

 $\left(\right)$ 

3

J.

### piocmdout Subroutine

### Purpose

Outputs an attribute string for a printer formatter.

### Library

None (linked with the pioformat formatter driver).

### Syntax

#include <piostruct.h>

piocmdout (attrname, fileptr, passthru, NULL) char \* attrname; FILE \*fileptr; int passthru;

### **Parameters**

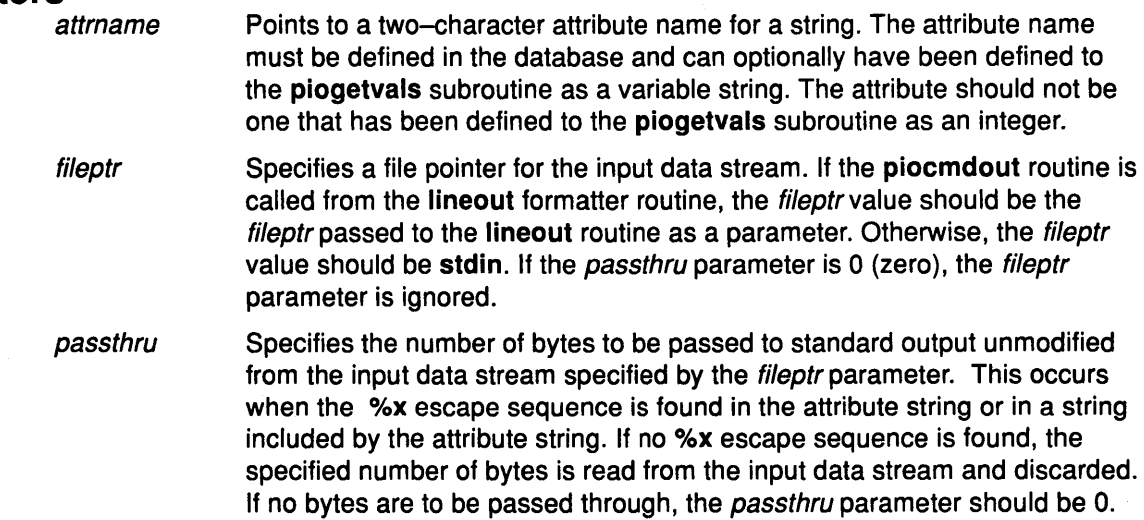

### **Description**

The piocmdout subroutine retrieves the specified attribute string from the Printer Attribute database and outputs the string to standard output. In the course of retrieval, this subroutine also resolves any logic and any embedded references to other attribute strings or integers.

The *fileptr* and *passthru* parameters are used to pass data that the formatter does not need to scan (for example, graphics data) from the input data stream to standard output.

### Return Values

Upon successful completion, the piocmdout subroutine returns the length of the constructed string.

If the piocmdout subroutine detects an error, it issues an error message and terminates the print job.

### Related Information

The piogetvals subroutine.

Embedded References in Printer Attribute Strings, Subroutines for Printer Formatters in Kernel Extensions and Device Support Programming Concepts.

### pioexit Subroutine

### Purpose

Exits from a printer formatter.

### Library

None (linked with the pioformat formatter driver).

### **Syntax**

#include <piostruct.h>

void pioexit (exitcode) int exitcode;

### Parameter

exitcode Specifies whether the formatting operation completed successfully. A value of PIOEXITGOOD indicates that the formatting completed normally. A value of PIOEXITBAD indicates that an error was detected.

I  $\overline{\phantom{a}}$ 

ĺ.

 $\langle$ 

Œ

### **Description**

The pioexit subroutine should be used by printer formatters to exit when either formatting is complete or an error has been detected. This subroutine is supplied by the formatter driver.

The pioexit subroutine has no return values.

### Related Information

Subroutines for Printer Formatters in Kernel Extensions and Device Support Programming Concepts.

### piogetopt Subroutine

### Purpose

Overlays default flag values from the database colon file with override values from the command line.

### Library

None (linked with the pioformat formatter driver).

### Syntax

#include <piostruct.h>

int piogetopt (argc, argv, optstring, NULL) int argc; char \*argv [ ], \*optstring;

### Parameters

- argc Same as the argc parameter received by the formatter's setup routine when it was called by the formatter driver.
- argv Same as the *argv* parameter received by the formatter's setup routine when it was called by the formatter driver.
- optstring Specifies a string of flag letters for flags that the formatter expects from the command line. By convention, each flag specified on the command line and passed to a formatter by the formatter driver must have an argument. This means that each flag letter in the *optstring* string must be followed by a : (colon) to indicate that the flag has an argument.

### **Description**

\ I

J,

The piogetopt subroutine should be used by a printer formatter's setup routine to perform these three tasks:

- Parse the command line flags.
- Convert the flag arguments, as needed, to the data types specified in the array of attrparms structures previously passed to the piogetvals subroutine.
- Overlay the default flag arguments with values from the data base.

The piogetopt subroutine is supplied by the formatter driver.

The database attribute names for flags with integer arguments must have previously been defined to the formatter driver with the piogetvals subroutine. Based on the information that was provided to the piogetvals subroutine, the piogetopt subroutine takes these three actions:

- Recognizes each flag argument that needs to be converted to an integer value.
- Converts the argument string to an integer value using the conversion method specified to the piogetvals subroutine.
- Regardless of the data type (integer variable, string variable, or string constant) overlays the default value from the database.

### piogetopt

### Return Values

0 **Indicates successful completion.** 

If the piogetopt subroutine detects an error, it issues an error message and terminates the print job.

 $\frac{4}{3}$ 

≬

### Related Information

The piogetvals subroutine, setup subroutine.

Subroutines for Printer Formatters in Kernel Extensions and Device Support Programming Concepts.

### piogetstr Subroutine

### Purpose

 $\rangle$ 

f,

Retrieves an attribute string for a printer formatter.

### Library

None (linked with the pioformat formatter driver).

### Syntax

#### #include <piostruct.h>

piogetstr (attrname, bfrptr, bufsiz, NULL) char \* attrname, \* bufptr, int bufsiz;

### **Parameters**

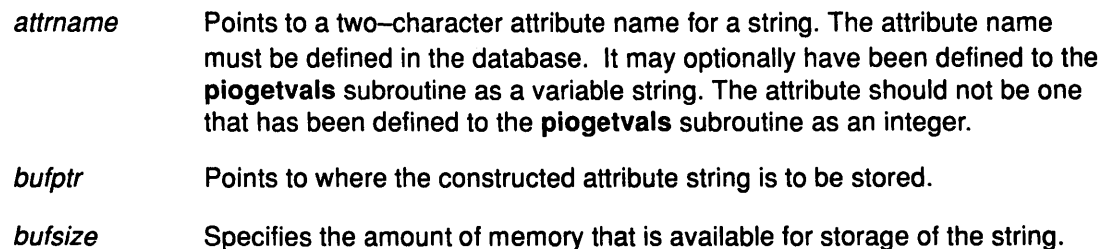

### **Description**

The piogetstr subroutine retrieves the specified attribute string from the Printer Attribute database and returns the string to the caller. In the course of retrieval, this subroutine also resolves any logic and any embedded references to other attribute strings or integers.

### Return Values

~. /

j

Upon successful completion, the piogetstr subroutine returns the length of the constructed string. The null character placed at the end of a constructed string by the piogetstr subroutine is not included in the length.

If the piogetstr subroutine detects an error, it issues an error message and terminates the print job.

### Related Information

The piogetvals subroutine.

Embedded References in Printer Attribute Strings, Subroutines for Printer Formatters in Kernel Extensions and Device Support Programming Concepts.

### piogetvals Subroutine

### Purpose

Initializes a copy of Printer Attribute database variables for a printer formatter.

### Library

None (linked with the pioformat formatter driver).

### Syntax

#include <piostruct.h>

int piogetvals (attrtable, NULL) struct attrparms attrtable [];

### Parameter

attrtable Points to a table of variables and their characteristics. The table is an array of attrparms structures, as defined in the piostruct.h header file.

(

(

 $\binom{1}{4}$ 

d

The second parameter is reserved for future use. It should be a NULL pointer.

### **Description**

The piogetvals subroutine provides a way for a printer formatter's setup routine to define a list of printer attribute variables (and their characteristics) to the formatter driver. This routine, which is supplied by the formatter driver, allocates storage for the requested variables and uses the Printer Attribute database colon file to arrive at initial values.

The variables defined by the piogetvals subroutine are copies of variables in the database, and are used to hold current values of those (database) variables. After the piogetvals subroutine returns pointers to each of the variables, the characteristics and memory location of each variable is known to both the formatter and the formatter driver. Subsequent changes to printer attribute values (made by the formatter while formatting an input data stream) are made to the newly defined variables, not to the database values. As a result of this scheme, the formatter driver always has access to the current value of each variable, but does not itself ever modify them.

The caller requests variables by filling in entries (an attribute name, its data type, and other characteristics) in the table pointed to by the attrtable parameter. For each entry, the piogetvals subroutine retrieves the requested attribute string in the Printer Attribute data base and converts it, if necessary, into an actual value. The piogetvals subroutine then allocates memory for each of the variables, places the initial values there, and stores information about the variable (its name, data type, and memory location) in storage accessible to the piogetopt, piocmdout, and piogetstr subroutines.

### Printer Attribute Variables

A Printer Attribute database is a colon file containing printer attribute values, which can be overridden at the time a print job is requested. These attributes can be constants or may be expressions with unresolved references to other attributes in them. These references are resolved before a database attribute is used to fill in the value of a requested variable.

Database attribute values, which are stored in the database as ASCII strings, have possible data types of string constant (the default), integer variable, or string variable. The requested variables should be either integers or strings. String variables are used primarily for strings that the formatter may need to modify during its processing. NULL characters have no special significance and are permissible within variable strings.

Data types for the requested variables are specified in the array of the attrparms structures pointed to by the attrtable parameter and are not specified at all in the Printer Attribute database. This means that for database values used exclusively by the formatter, only the formatter knows the actual data type of each value. Thus the formatter uses the piogetvals routine in part to inform the formatter driver of the actual data type for database values that are not the default data type.

#### Converting a Database Attribute String to an Actual Value

Converting a database attribute string to an actual value involves two aspects. First the piogetvals routine resolves any logic and any embedded references to other attribute strings, which yields a resolved string variable. Secondly, the data type of the requested variable must be checked. If this data type specifies a character string, then the resolved string is the final value, and it is stored in the memory allocated for it.

However, if the specified data type is integer variable, then the resolved string is converted to an integer. In this case, the *attriable* entry for the attribute string is checked to determine how this conversion is to be performed. Either use the atoi subroutine for this purpose, or provide a pointer to a lookup table. After being converted to an integer, the value is stored in the memory allocated for it.

Using the piogetvals subroutine to convert database strings to integers as specified by the attrtable entries provides a table-driven procedure for the conversions. It also informs the formatter driver which values are integers and how strings that represent the integers can be converted into integer values. The piogetopt, piocmdout, and plogetstr subroutines assume that the formatter has used the piogetvals subroutine to provide this information about the variables to the formatter driver.

When a formatter subsequently calls either the piocmdout subroutine or the piogetstr subroutine to access a string from the database, a global list of variables defined by the piogetvals subroutine is checked by the subroutine to see if the desired string has been defined. If so, then the value of the variable is taken from the memory location specified in the global list. If not, then the Printer Attribute database is consulted for the correct attribute string. Either the piocmdout or piogetstr subroutine scans the string to resolve any logic and any references to other strings or integers. Thus the characteristics and memory locations of the variables, as remembered by the piogetvals subroutine, are used to obtain the current values of the variables.

### Return Values

\ i */* 

♪

١

 $\rightarrow$ 

0 Indicates a successful operation.

If the piogetvals subroutine detects an error, it issues an error message and terminates the print job.

### Related Information

The piocmdout printer addition subroutine, piogetopt printer addition subroutine, piogetstr printer addition subroutine, setup printer addition subroutine.

Embedded References in Printer Attribute Strings, Subroutines for Printer Formatters in Kernel Extensions and Device Support Programming Concepts.

### piomsgout Subroutine

### Purpose

Sends a message from a printer formatter.

### Library

None (linked with the pioformat formatter driver}.

### Syntax

void piomsgout (msgstr) char \* msgstr;

### Parameter

msgstr Points to the string of message text to be sent.

### **Description**

The piomsgout subroutine should be used by printer formatters to send a message to the print job submitter, usually when an error is detected. This subroutine is supplied by the formatter driver.

If the formatter is running under the spooler, the message is displayed on the submitter's terminal if the submitter is logged on. Otherwise, the message is mailed to the submitter. If the formatter is not running under the spooler, the message is sent as standard error output.

The piomsgout subroutine has no return values.

### Related Information

Subroutines for Printer Formatters in Kernel Extensions and Device Support Programming Concepts.

0

### restore Subroutine

### Purpose

 $\mathcal{Y}$ 

Restores the printer to its default state.

### Library

None (provided by the print formatter)

### Syntax

#include <piostruct.h>

int restore ()

### **Description**

The restore subroutine is invoked by the formatter driver after either the lineout subroutine or the passthru subroutine has reported that printing has completed.

If the -J flag passed from the command line has a nonzero value (true), the initialize subroutine should use the **piocmdout** subroutine to send a command string to the printer to restore the printer to its default state. This default state is defined by the attribute values in the database. Any variables referenced by the command string should be values from the database that have not been overridden by values from the command line. This can be accomplished by placing a %0 escape sequence at the beginning of the command string.

### Return Values

0 Indicates a successful operation.

If the restore subroutine detects an error, it uses the piomsgout subroutine to issue an error message. The restore subroutine then invokes the pioexit subroutine with a value of PIOEXITBAD. If either the piocmdout or piogetstr subroutine detects an error, then the subroutine that detects the error issues an error message and terminates the print job.

### Related Information

The lineout subroutine, passthru subroutine.

Subroutines for Writing a Printer Formatter in Kernel Extensions and Device Support Programming Concepts.

### setup Subroutine

### Purpose

Performs setup processing for the print formatter.

### Library

None (provided by the print formatter).

### Syntax

#include <piostruct.h>

struct shar\_vars \*setup (argc, argv, passthru) unsigned argc; char  $*$ arg $\sqrt{ }$ ]; int passthru;

### **Description**

The setup subroutine performs these three tasks:

- Invokes the piogetvals subroutine to initialize the database variables that the formatter uses.
- Processes the command line flags using the piogetopt subroutine.
- Validates the input parameters from the database and the command line.

The setup subroutine should not send commands or data to the printer since the formatter driver performs additional error checking when the setup subroutine returns.

### Parameters

argc Specifies the number of formatting arguments from the command line (including the command name).

argv Points to a list of pointers to the formatting arguments.

passthru Indicates whether the input data stream should be formatted (the passthru parameter is 0), or passed through without modification (the value of the passthru parameter equals1). The value for this parameter is the argument value for the  $-#$  flag specified to the pioformat formatter driver. If the  $-#$ flag is not specified, the passthru parameter value is 0.

 $\left(\right)$ 

(1

### Return Values

Upon successful completion, the setup subroutine returns one of these two pointers:

- A pointer to a shar\_vars structure that contains pointers to initialized vertical spacing variables. These variables are shared with the formatter driver, which provides vertical page movement.
- A NULL pointer, which indicates that the formatter handles its own vertical page movement or that the input data stream is to be passed through without modification. Vertical page movement includes top and bottom margins, new pages, initial pages to be skipped, and progress reports to the qdaemon daemon.

Returning a pointer to a shar\_vars structure causes the formatter driver to invoke the formatter's lineout function for each line to be printed. Returning a NULL pointer causes the formatter driver to invoke the formatter's passthru function once instead.

If the setup subroutine detects an error, it uses the piomsgout subroutine to issue an error message. The setup subroutine then invokes the pioexit subroutine with a value of PIOEXITBAD. Note that if the piogetvals, piogetopt, piocmdout, or piogetstr subroutine detects an error, it automatically issues its own error message and terminates the print job.

### Related Information

 $\bigg)$ 

)

 $\overline{\phantom{a}}$ 

The piogetvals subroutine.

Subroutines for Writing a Printer Formatter in Kernel Extensions and Device Support Programming Concepts.

 $\sim$ 

### **setup**

 $\hat{\mathcal{A}}$ 

 $\begin{array}{c} \begin{array}{c} \begin{array}{c} \begin{array}{c} \end{array} \\ \end{array} \end{array} \end{array}$ 

l

(

 $\bigl($ 

I

**8-18** Kernel Reference

Chapter 9. SCSI Subsystem

 $\begin{matrix} \mathbf{A} \\ \mathbf{A} \\ \mathbf{A} \end{matrix}$ 

 $\left\langle \right\rangle$ 

 $\, \}$ 

 $\sum_{i=1}^{N}$ 

 $\bar{1}$ 

### CD-ROM SCSI Device Driver

### Purpose

Supports the CD-ROM (compact-disk read-only memory) device driver.

### Syntax

#include <Sys/devinfo.h> #include <Sys/cdrom.h> #include <sys/scsi.h>

### **Description**

The /dev/cdn and /dev/rcdn special files provide block and character (raw) access to disks in the CD-ROM drives. Compact disks are read-only media that can store large amounts of data. Block access to compact disks is through the special files /dev/cdO, .... Character access is provided through the special files /dev/rcdO, ....

The r prefix on a special file name means that the drive is accessed as a raw device rather than a block device. Performing raw 1/0 with a compact disk requires that all data transfers be in multiples of the compact disk logical block length. Also, all lseek subroutines made to the raw CD-ROM device driver must result in a file pointer value that is a multiple of the specified logical block size.

Note: For the compact disk type supported, the logical block length is 512 bytes. Configuration information for the CD-ROM device is defined in the <sys/cdrom.h> file in the cdrom dds df structure.

(  $\zeta$ 

₫

G

### Device-Dependent Subroutines

Most CD-ROM operations are implemented using the open, read, and close subroutines. However, for some purposes, use of the openx subroutine is required.

### The open and close Subroutines

The openx subroutine is intended primarily for use by the diagnostic commands and utilities. Appropriate authority is required for execution. Attempting to execute this subroutine without the proper authority returns a value of -1 and the errno global variable is set to EPERM.

The openx subroutine allows the device driver to enter Diagnostic mode and disables command retry logic. This allows for execution of ioctl operations that perform special functions associated with diagnostic processing. Other openx capabilities (such as forced opens and retained reservations) are also available.

The ext parameter passed to the openx subroutine selects the operation to be used for the target device. The acceptable values for the ext parameter are defined the <sys/scsi.h> file. This parameter accepts any combination of the following three flag values logically ORd together:

#### • SC\_DIAGNOSTIC

Places the selected device in Diagnostic mode. This mode is singularly entrant. When a device is in Diagnostic mode, SCSI operations are performed during open or close operations, and error logging is disabled. In Diagnostic mode, only the close and ioctl operations are accepted. All other device-supported subroutines return a value of -1, with the errno global variable set to EACCES.

A device can be opened in Diagnostic mode only if the target device is not currently opened. If an attempt is made to open a device in Diagnostic mode and the target device is already open, a value of -1 is returned and the errno global variable is set to EACCES.

#### • SC\_FORCED\_OPEN

Forces a Bus Device Reset regardless of whether another initiator has the device reserved. The SCSI Bus Device Reset is sent to the device before the open sequence begins. Otherwise, the open executes normally.

#### • SC\_RETAIN\_RESERVATION

Retains the reservation of the device after a close operation by not issuing the release. This flag prevents other initiators from using the device unless they break the host machine's reservation.

Unlike other SCSI device drivers, the CD-ROM driver assumes that users do not need exclusive access to the device since its access mode is read-only. As a result, the reserve lock field is initialized to FALSE for the default database. This field is contained in the cdrom dds df structure. The cdrom dds df structure is defined in the <sys/cdrom.h> file. No initiator can lock others out from accessing the CD-ROM.

Note: The SC\_RETAIN\_RESERVATION flag does not ordinarily have effect. However, the user can alter the configuration database to make this flag effective using the smit command.

SCSI Options to the openx subroutine gives more specific information on these operations.

#### The ioctl Subroutine

 $\mathcal{E}$ 

The following operations are available for use with the CD-ROM device driver.

IOCINFO CDIOCMD CDIORDSE Returns a devinfo structure as defined in the <sys/devinfo.h> file. Allows SCSI commands to be issued directly to the attached CD-ROM device. For this operation, the device must be opened in Diagnostic mode. The CDIOCMD operation parameter is the address of a sc\_iocmd structure. This structure is defined in the <sys/scsi.h> file. If this command is attempted on a device not in Diagnostic mode, a value of -1 is returned and the errno global variable is set to EACCES. Refer to the Small Computer System Interface (SCSI) specification for the applicable device for issuing the proper parameters. Provides the means for issuing a read command and obtaining the target device sense data on an error. Diagnostic mode is not required when using this command. If this operation returns  $a - 1$  and the status validity field has the SC\_ VALID\_SENSE flag set, then valid sense data has been returned. Otherwise, target-sense data is omitted. Refer to the Small Computer System Interface (SCSI) specification for the applicable device for the format of the particular request-sense information.

> The CDIORDSE operation parameter is the address of a sc\_rdwrt structure. This structure is defined in the <sys/scsi.h> file.

### cdrom

## $~\blacksquare$   $~\blacksquare$   $~\blacks$

In addition to those errors listed, ioctl, open, and read subroutines against this device fail in the following circumstances:

- EACCES Indicates that an attempt was made to open a device already in Diagnostic mode.
- **EACCES** Indicates that a subroutine other than ioctl or close was attempted while in Diagnostic mode.
- **EBUSY** Indicates that the target device is reserved by another initiator.
- EINVAL Indicates that the device has been opened with a mode other than read-only mode.
- EINVAL Indicates that the read passed an nbyte parameter that is not a multiple of the block size.
- EINVAL Indicates that a sense data buffer length greater than 255 is invalid for a CDIOCMD operation.
- EINVAL Indicates that a data buffer length greater than that specified in the sc\_maxrequest field is invalid for a CDIOCMD operation.
- **EMFILE** Indicates an attempt to open a SCSI adapter that already has the maximum permissible number of opened devices
- ENOTREADY Indicates that there is no compact disk in the drive.
- EPERM Indicates that the subroutine attempted requires appropriate authority.
- **ESTALE** Indicates that the CD-ROM disk has been ejected (without first being closed by the user) and then either re-inserted or replaced with a second disk.
- ETIMEDOUT Indicates that a command has exceeded the given timer value.

#### Reliability and Serviceability Information

Errors returned from CD-ROM devices are categorized by the list described below:

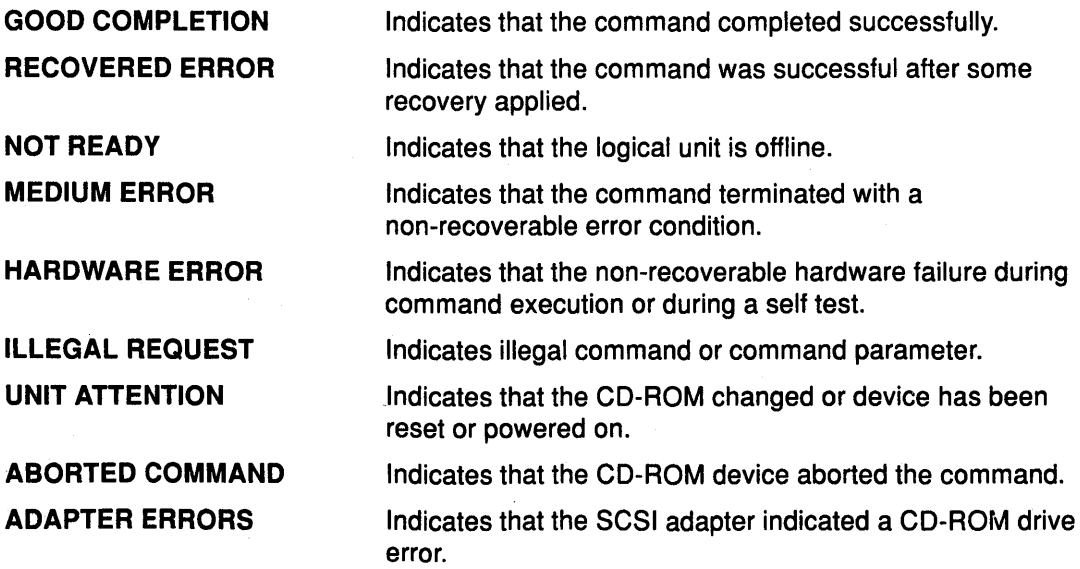

Medium, hardware, aborted command, and adapter errors from the above are logged every time they occur. If recovery at the device driver level is successful, the error is logged as temporary. Otherwise, it is logged as permanent. If recovery at the hardware level is successful, the error is not be reported to the driver and is therefore logged.

d

Regardless of which error is encountered, the following fields in the error record have the same value:

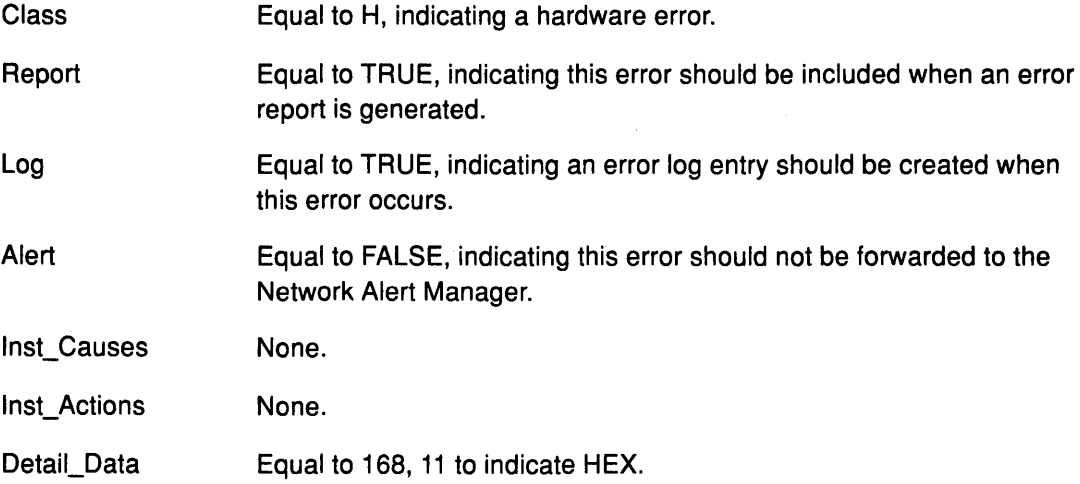

The Detail\_Data field contains the sc\_error\_log\_df structure defined in the <sys/scsi.h> file.

### Error Record Fields for Permanent CD-ROM Medium Errors

Field values in the error record specific to permanent CD-ROM medium errors are:

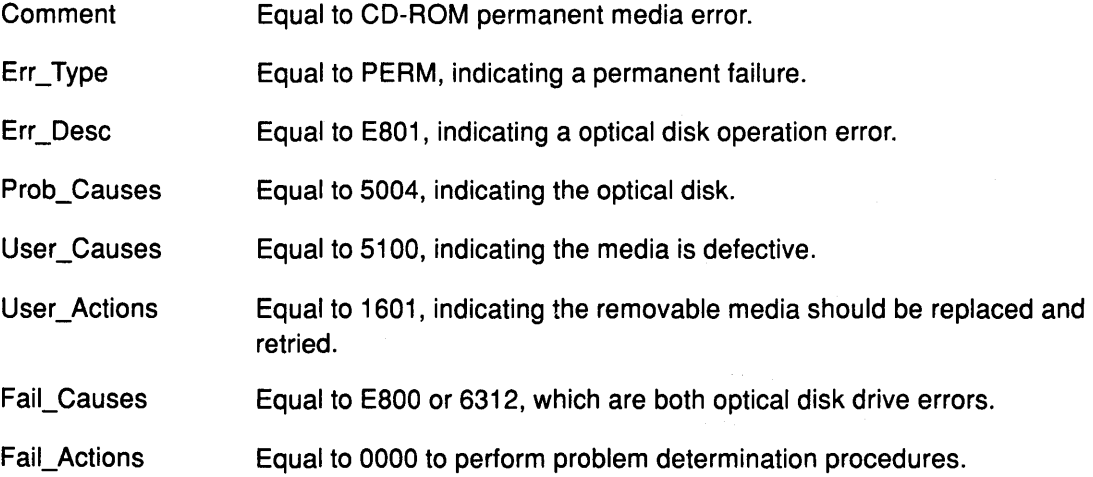

The 128-byte request-sense data field is filled in with the complete request-sense data and padded with zeros to fill out the field. Refer to the Small Computer System Interface (SCSI) specification for the applicable device for the format of the particular request-sense information.

 $\bar{1}$ 

### **Error Record Fields for Recoverable CD-ROM Medium Errors**

Field values in the error record specific to recoverable CD-ROM medium errors are:

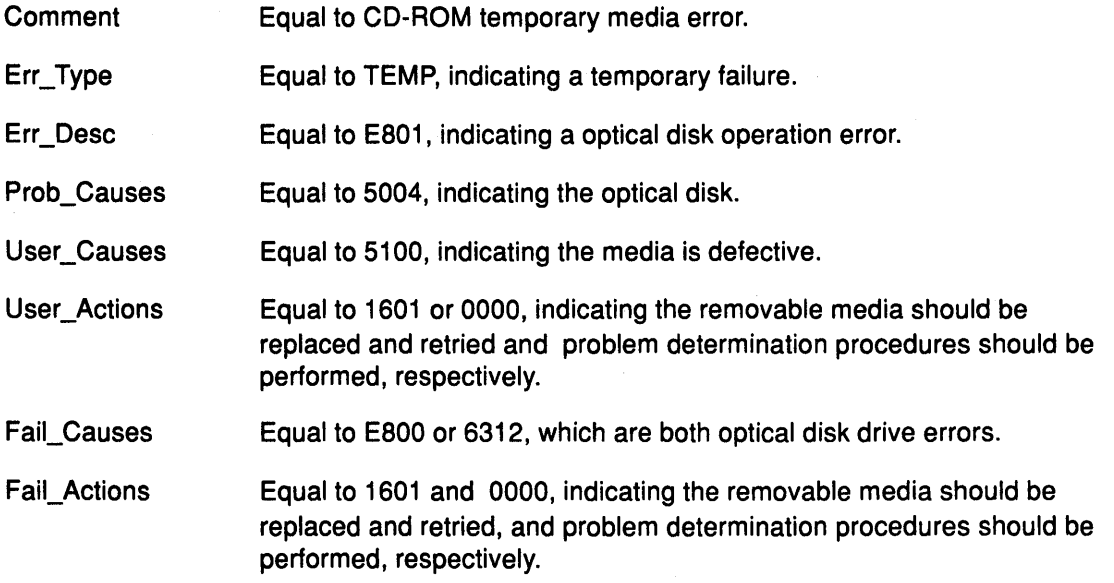

The 128-byte request-sense data field is filled in with the complete request-sense data and padded with zeros to fill out the field. Refer to the Small Computer System Interface (SCSI) specification for the applicable device for the format of the particular request-sense information.

#### **Error Record Fields for Permanent CD-ROM Hardware and Hard-Aborted Command Errors**

Field values in the error record specific to permanent CD-ROM hardware errors and hard-aborted command errors are:

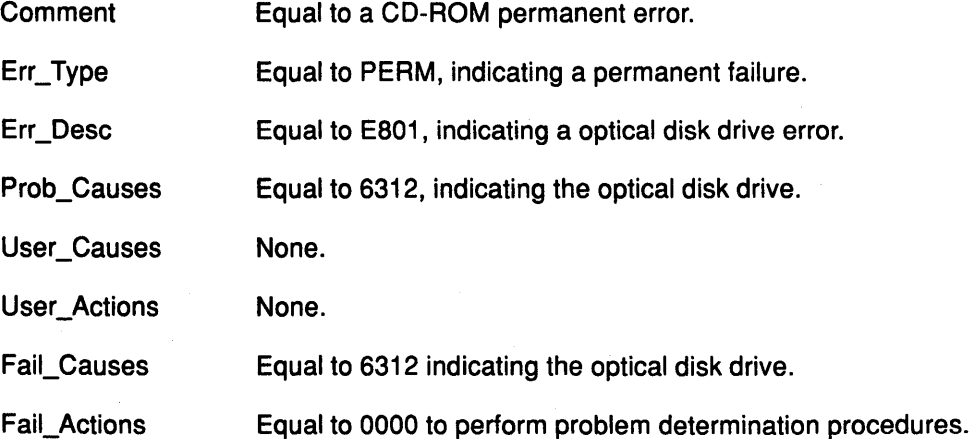

The 128-byte request-sense data field is filled in with the complete request-sense data and padded with zeros to fill out the field. Refer to the Small Computer System Interface (SCSI) specification for the applicable device for the format of the particular request-sense information.

(

 $\overline{(\ }$ 

4

cdrom

#### Error Record Fields for Recoverable CD-ROM Hardware and Hard-Aborted Command Errors

Field values in the error record specific to recoverable CD-ROM hardware errors and hard-aborted command errors are:

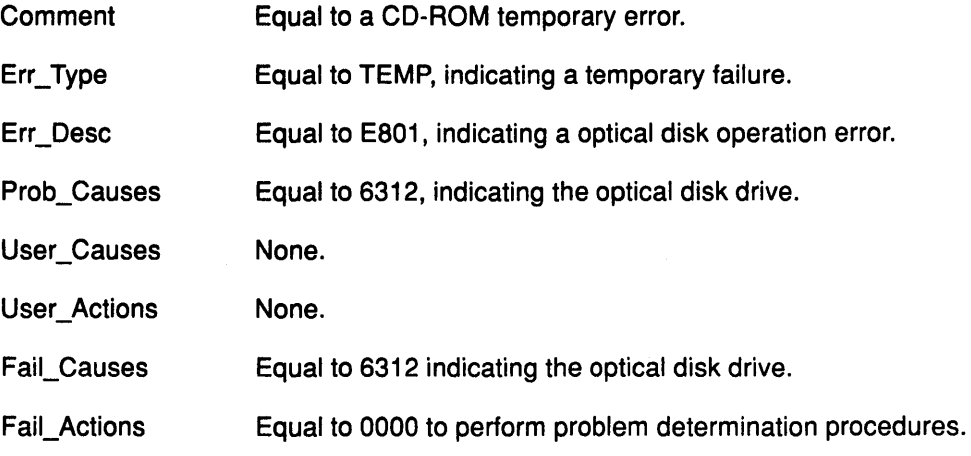

The 128-byte request-sense data field will be filled in with the complete request-sense data and padded with zeros to fill out the field. Refer to the Small Computer System Interface (SCSI) specification for the applicable device for the format of the particular request-sense information.

#### Error Record Fields for Permanent Errors Returned from the SCSI Adapter

Field values in the error record specific to permanent errors returned from the SCSI adapter are:

- **Comment** Equal to an adapter-detected permanent CD-ROM error.
- Err\_ Type Equal to PERM, indicating a permanent failure.
- Err\_Desc Equal to E801, indicating a optical disk operation error.
- Prob\_ Causes Equal to 6312 and 3451, indicating the optical disk drive or the device cable, respectively.
- User\_Causes None.

J.

- User\_ Actions None.
- Fail\_ Causes Equal to 6312 indicating the optical disk drive.
- Fail\_ Actions Equal to 0000 to perform problem determination procedures.

The 128-byte request-sense data field is filled in with zeros for this error since there is no request-sense data available.

### **Error Record Fields for Recovered Errors Returned from the SCSI Adapter**

Field values in the error record specific to recovered errors returned from the SCSI adapter are:

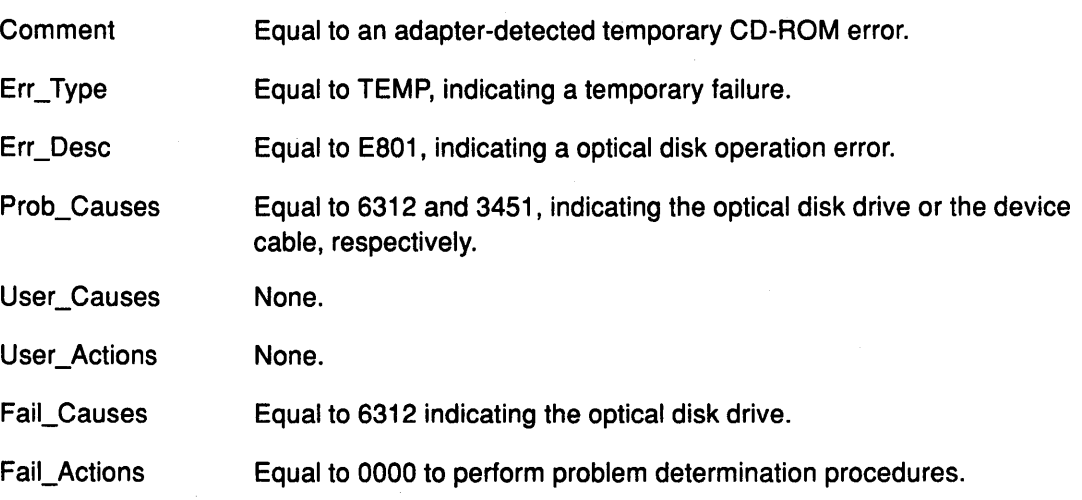

The 128-byte request-sense data field will be filled in with zeros for this error since there is no request-sense data available.

### **Error Record Fields for Errors Recovered at the Device Level**

Field values in the error record specific to errors recovered at the device level are:

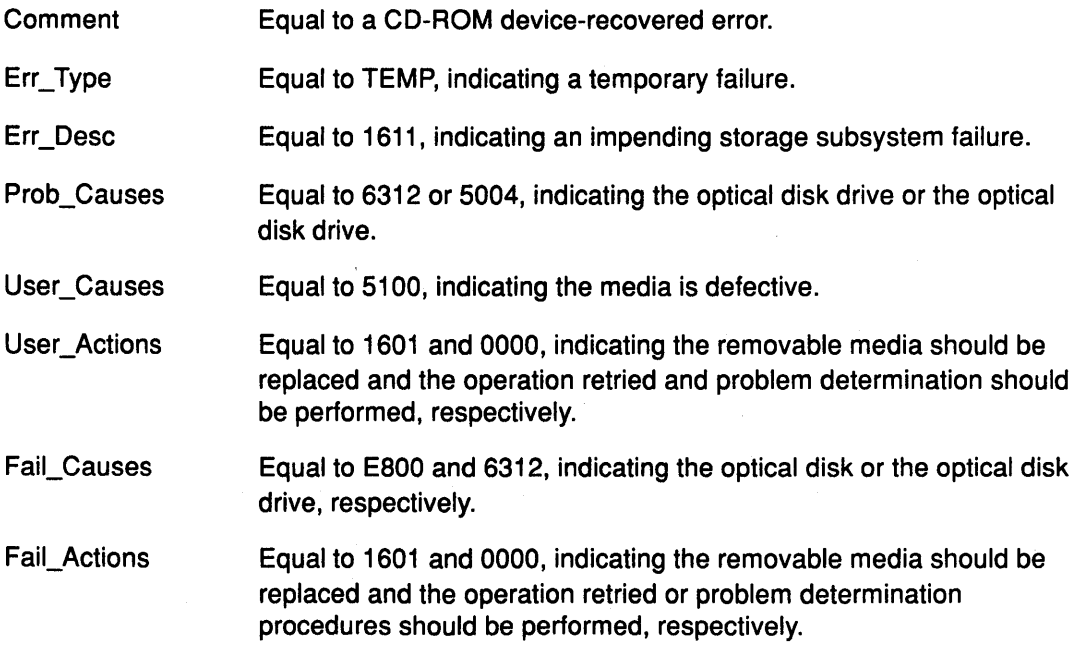

 $\left($ 

 $\left($ 

ţ

The 128 byte request-sense data field is filled in with the complete request-sense data and padded with zeros to fill out the field.

#### Error Record Fields for Unknown Errors

Field values in the error record specific to unknown errors, and conditions that should never occur are:

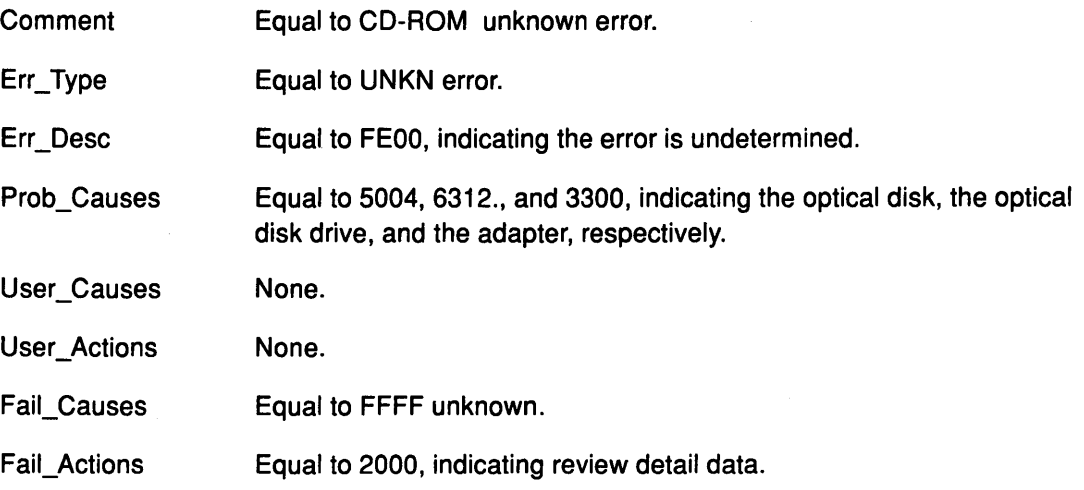

The 128-byte request-sense data field is filled in with zeros for this error since there is no request-sense data available. Refer to the Small Computer System Interface (SCSI) specification for the applicable device for the format of the particular request-sense information.

### Files

Ņ

/dev/cdO, /dev/cd1, ...

/dev/rcdO, /dev/rcd1,

### Related Information

The smit command.

The cdrom.h special file.

The open subroutine, close subroutine, read subroutine, write subroutine, ioctl subroutine.

The SCSI Adapter Device Driver, The SCSI Device Driver-SCSI Adapter Device Driver Interface.

Special File Overview in Files Reference.

Device Driver Concepts Overview, SCSI Subsystem Programming Introduction in Kernel Extensions and Device Support Programming Concepts.

Understanding Block 1/0 Device Drivers, Understanding 1/0 Access through Special Files, Understanding Major and Minor Numbers, Understanding Pseudo-Devices, Understanding the Device Switch Table in Kernel Extensions and Device Support Programming Concepts

### rmt SCSI Device Driver

### Purpose

Supports the sequential access bulk storage medium device driver.

### Syntax

#include <Sys/devinfo.h> #include <Sys/scsi.h> #include <sys/tapedd.h>

### **Description**

The /dev/rmtO, ... , /dev/rmt255 special files provide access to magnetic tapes. Magnetic tapes are used primarily for backup, file archives, and other offline storage.

G

Note: Configuration information for the device is contained in the tape\_device\_df structure, as defined in the **<tapedd.h>** header file.

### Device-Dependent Subroutines

Most tape operations are implemented using the open, read, write, and close subroutines. However, the openx subroutine must be used if the device is to be opened in Diagnostic mode.

### The open and close Subroutines

The openx subroutine is intended for use by the diagnostic commands and utilities. Appropriate authority is required for execution. Attempting to execute this subroutine without the proper authority returns a value of -1 and the errno global variable is set to EPERM.

The openx subroutine allows the device driver to enter Diagnostic mode and disables command retry logic. This allows for execution of ioctl operations that perform special functions associated with diagnostic processing. Other openx capabilities {such as forced opens and retained reservations) are also available.

The ext parameter passed to the openx subroutine selects the operation to be used for the target device. The ext parameter is defined in the <sys/scsi.h> file. This parameter can contain any combination of the following flag values logically ORd together:

### • SC\_DIAGNOSTIC

Places the selected device in Diagnostic mode. This mode is singularly entrant. When a device is in Diagnostic mode, SCSI operations are performed during open or close operations, and error logging is disabled. In Diagnostic mode, only the close and ioctl operations are accepted. All other device-supported subroutines return  $a - 1$ , with the errno global variable set to EACCES.

A device can be opened in Diagnostic mode only if the target device is not currently opened. If an attempt is made to open a device in Diagnostic mode and the target device is already open, a value of  $-1$  is returned and the errno global variable is set to EACCES.
### • SC\_FORCED\_OPEN

Forces a bus device reset (BDR) regardless of whether another initiator has the device reserved. The SCSI bus device reset is sent to the device before the open sequence begins, otherwise, the open executes normally.

### • SC\_RETAIN\_RESERVATION

Retains the reservation of the device after a close operation by not issuing the release. This flag prevents other initiators from using the device unless they break the host machine's reservation.

SCSI options to the openx subroutine gives more specific information on the open operations.

#### The ioctl Subroutine

 $\bigg)$ 

The STIOCMD ioctl operation provides the means for sending SCSI commands directly to a tape device. This allows an application to issue specific SCSI commands that are not directly supported by the tape device driver.

To use the STIOCMD operation, the device must be opened in Diagnostic mode. If this command is attempted while the device is not in Diagnostic mode, a value of  $-1$  is returned and the errno global variable is set to EACCES. The STIOCMD operation passes the address of a sc\_iocmd structure. This structure is defined in the <sys/scsi.h> file.

Refer to the Small Computer System Interface (SCSI) specification for the applicable device for issuing the proper parameters.

### Error Conditions

In addition to those errors listed, ioctl, open, read, and write subroutines against this device fail in the following circumstances:

- **EAGAIN** Indicates that an attempt was made to open a device that was already open.
- **EACCES** Indicates that a diagnostic command was issued to a device not in Diagnostic mode.
- **EBUSY** Indicates that the target device is reserved by another initiator.
- EINVAL Indicates that a value of O\_APPEND is supplied as the mode in which to open.
- EINVAL Indicates that the nbyte parameter supplied by a read or write operation is not a multiple of the block size.
- EINVAL Indicates that a parameter to an ioctl operation is invalid.
- EINVAL Indicates that the requested ioctl operation is not supported on the current device.
- EIO Indicates that the device could not space forward or reverse the number of records specified by the st\_count field before encountering an EOM (end of media) or a file mark.
- EMEDIA Indicates that the tape device has encountered an unrecoverable media error.

rmt

**EMFILE** Indicates that an open operation was attempted for a SCSI adapter that already has the maximum permissible number of open devices.

G

- ENXIO Indicates that there was an attempt to write to a tape that is at EOM.
- ENOTREADY Indicates that there is no tape in the drive or the drive is not ready.
- EPERM Indicates that this subroutine requires appropriate authority.
- ETIMEDOUT Indicates a command has timed out.
- EWRPROTECTlndicates an open operation requesting read/write mode was attempted on a read-only tape.
- EWRPROTECTlndicates that an ioctl operation that affects the media was attempted on a read-only tape.

### Reliability and Serviceability Information

Errors returned from tape devices are categorized by the list described below:

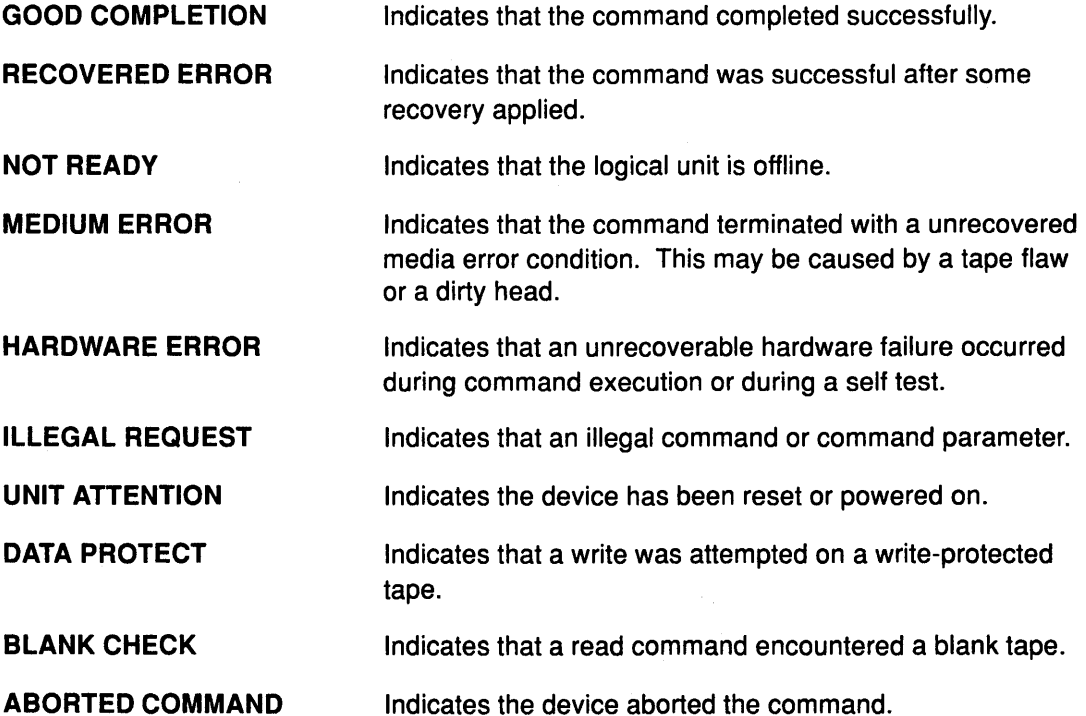

Medium, hardware, and aborted command errors from the above list are to be logged every time they occur. The ABORTED COMMAND error may be recoverable, but the error is logged if recovery fails. For the RECOVERED ERROR and recovered ABORTED COMMAND error types, thresholds are maintained and, when exceeded, an error is logged. These thresholds are then cleared.

Note: There are device-related adapter errors that are also logged every time they occur.

## Error Record Values for Tape Device Media Errors

 $\left\langle \right\rangle$ 

The fields defined in the error record template for tape device media errors are:

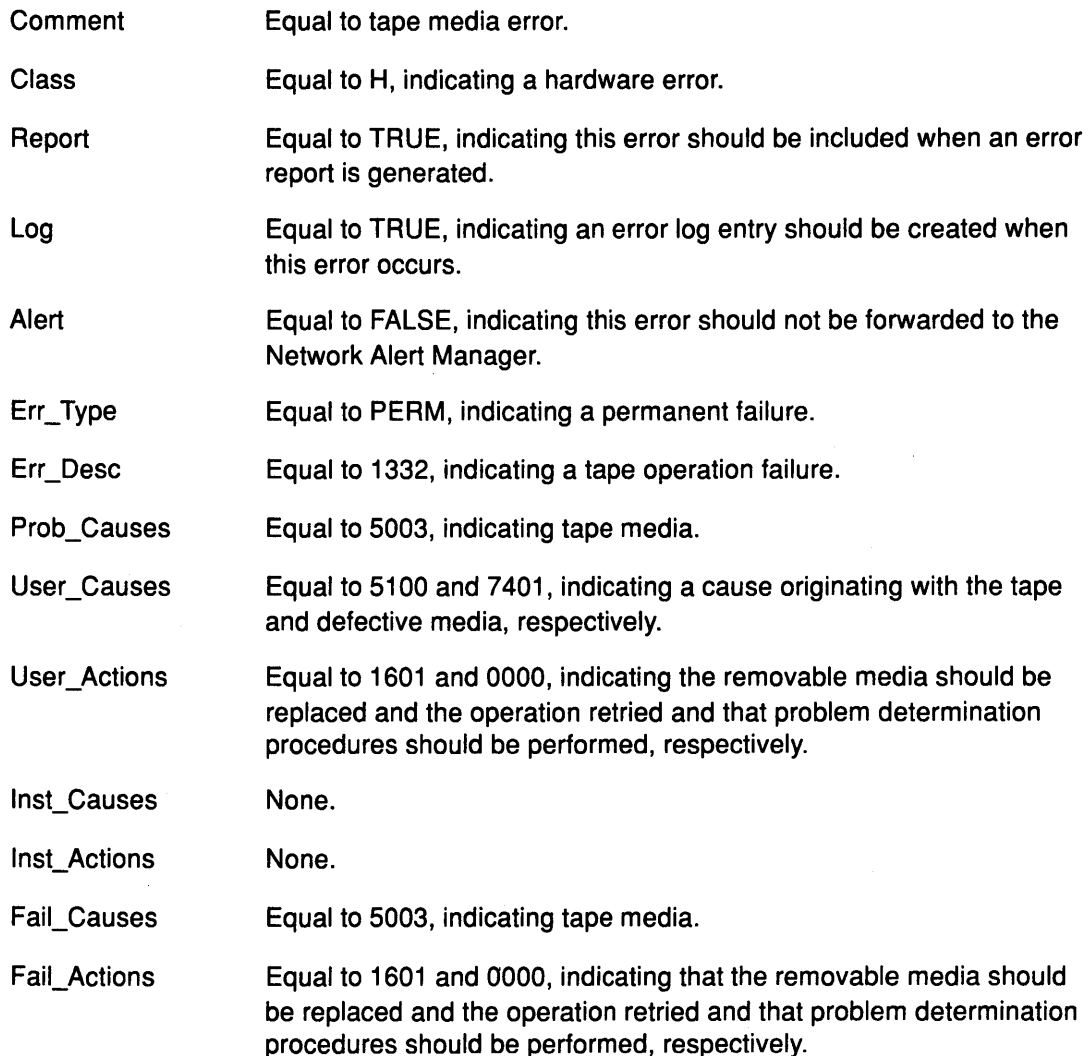

The detail\_data field contains the command type, device and adapter status, and the request sense information from the particular device in error. The detail\_data field is contained in the err\_rec structure. This structure is defined in the <sys/errids.h> file. The sc\_error\_log\_df structure, which describes information contained in the detail\_data field, is defined in the <sys/scsi.h> file.

## Error Record Values for Tape or Hardware Aborted Command Errors

The fields in the err\_hdr structure, as defined in the <sys/erec.h> header file for hardware errors and aborted command errors, are:

 $\widehat{\mathbb{Q}}$ 

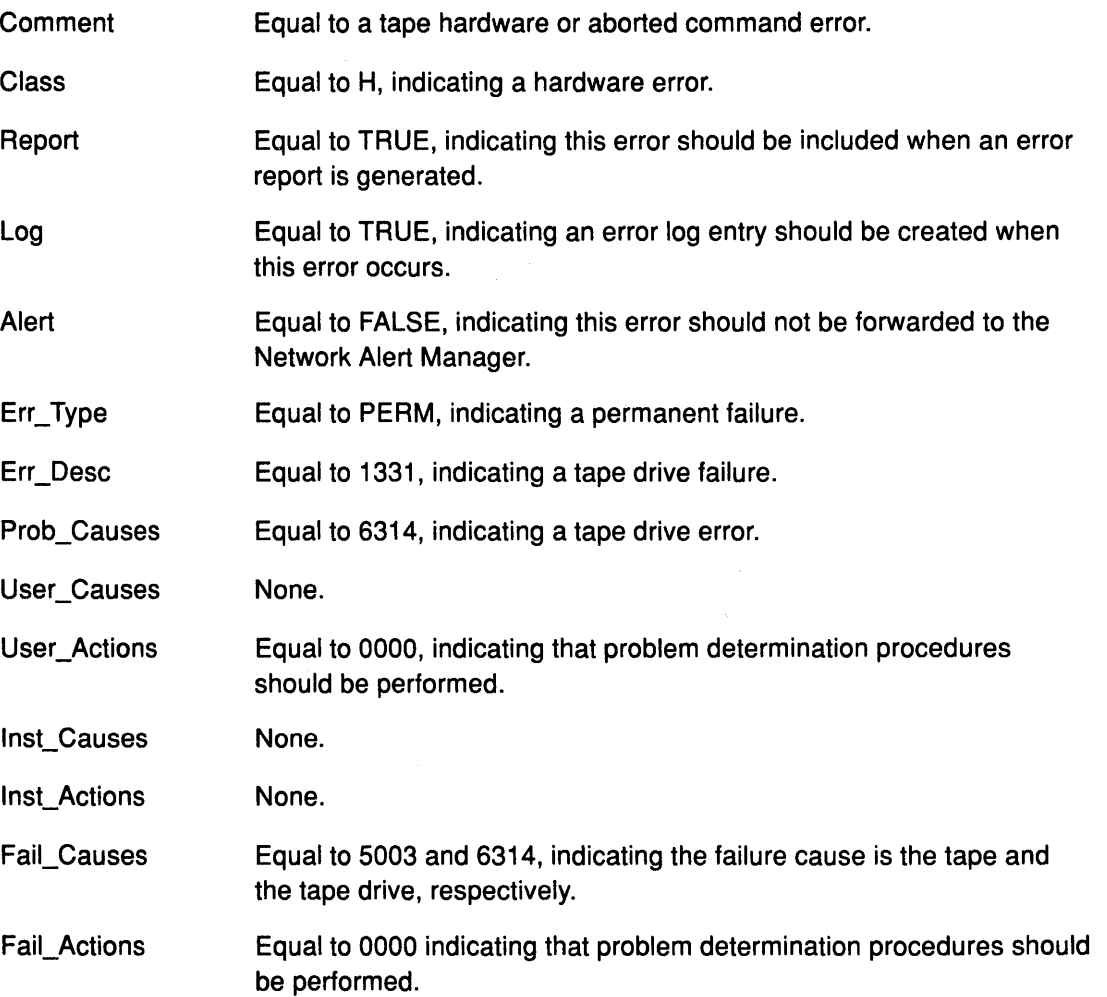

The detail\_data field contains the command type, device and adapter status, and the request sense information from the particular device in error. The detail\_data field is contained in the err\_rec structure. This structure is defined in the <sys/errids.h> file. The sc\_error\_log\_df structure, which describes information contained in the detail\_data field, is defined in the <sys/scsi.h> file.

# <sup>~</sup>Error Record Values for Tape-Recovered Error Threshold Exceeded

 $\big)$ 

 $\bar{1}$ 

 $\begin{array}{c}\n\downarrow \\
\downarrow\n\end{array}$ 

The fields defined in the err\_hdr structure, as defined in the <sys/erec.h> file for recovered errors that have exceeded the threshold counter, are:

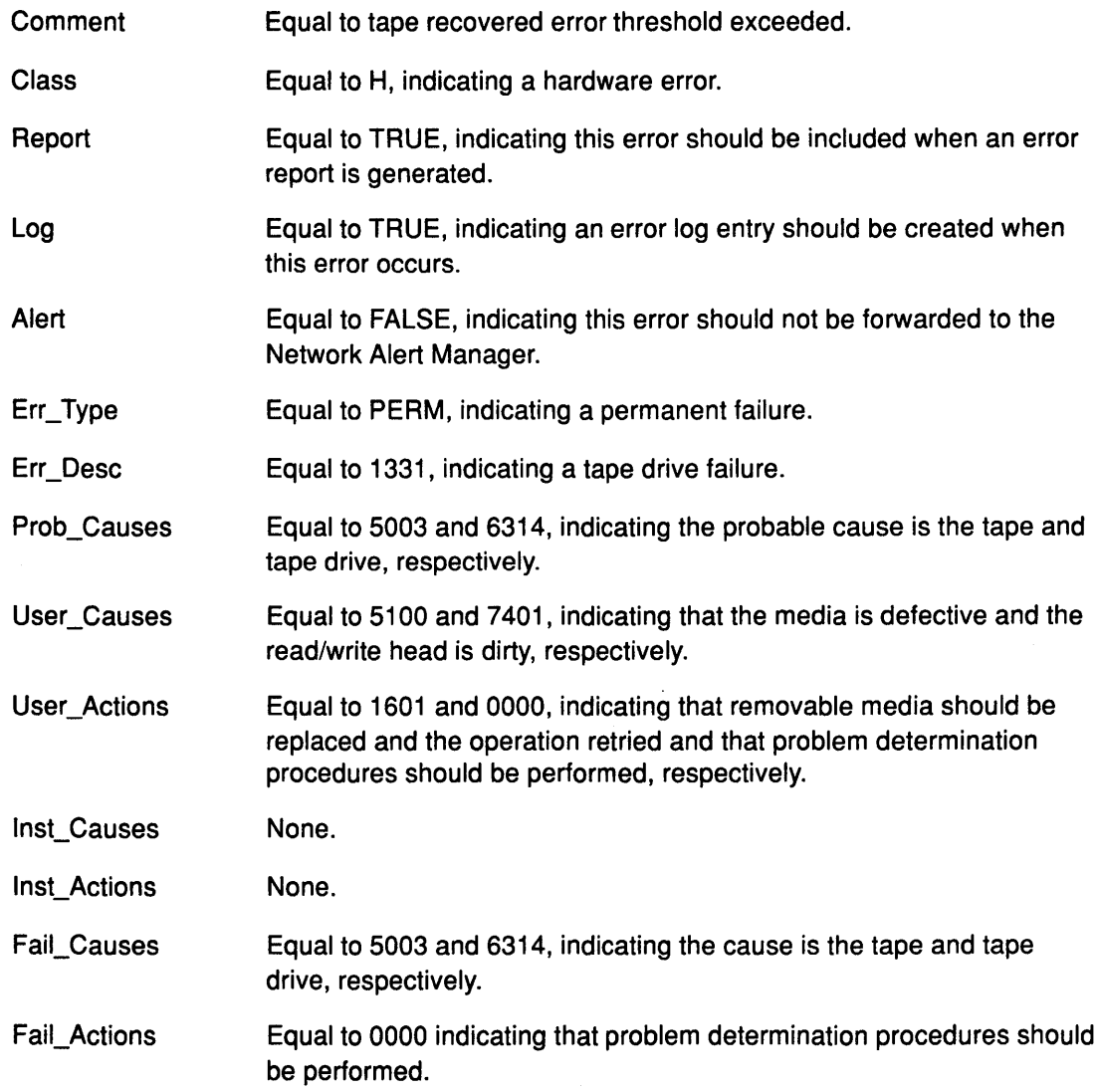

The detail\_data field contains the command type, device and adapter status, and the request-sense information from the particular device in error. The field is contained in the err\_rec structure. The err\_rec structure is defined in the <sys/errids.h> field. The detail\_data field also specifies the error type of the threshold exceeded. The sc\_error\_log\_df structure, which describes information contained in the detail\_data field, is defined in the <sys/scsi.h> field.

## Error Record Values for Tape SCSI Adapter-Detected Errors

The fields in the err\_hdr structure as defined in the <sys/erec.h> file for adapter-detected errors are:

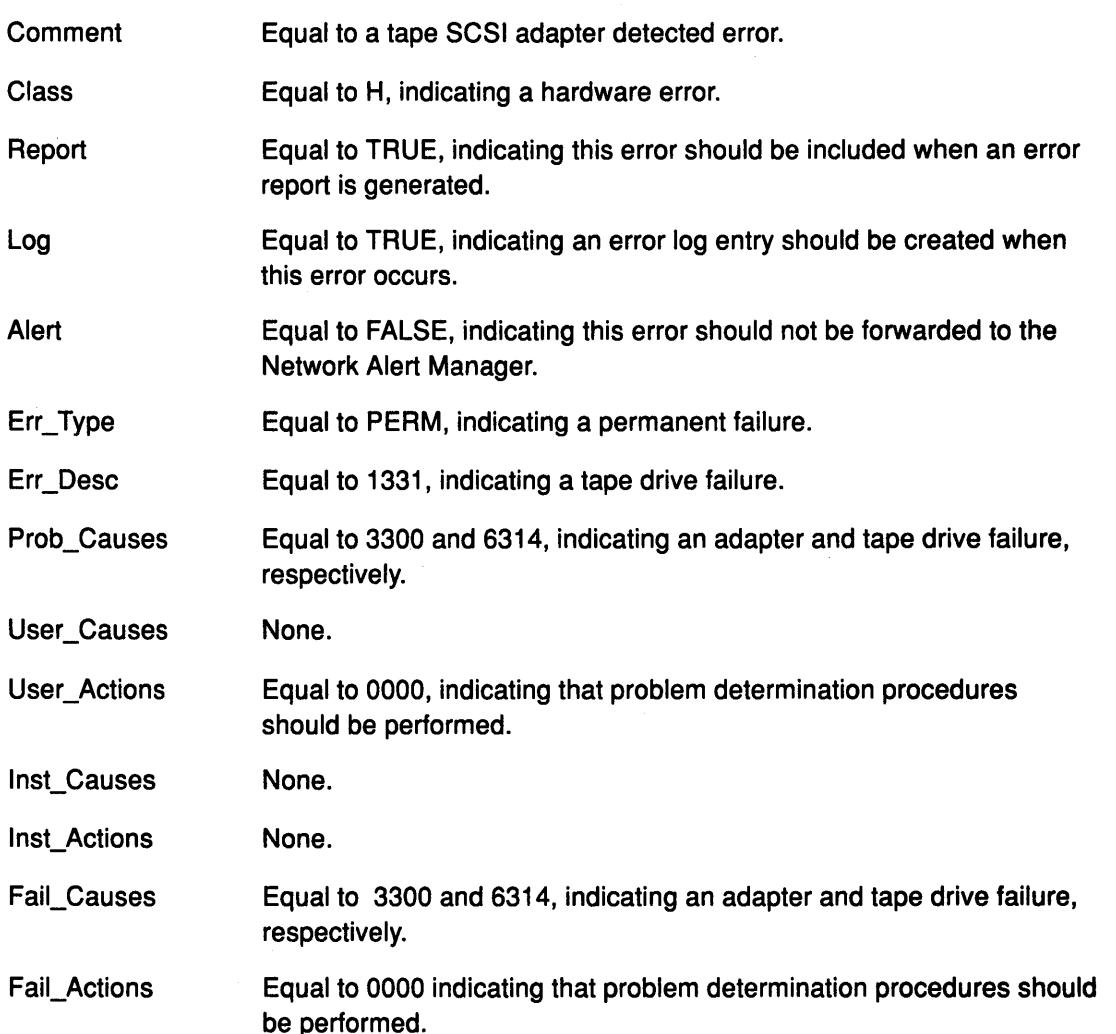

(  $\checkmark$ 

₫

(  $\left($ 

The detail\_data field contains the command type and adapter status. This field is contained the err\_rec structure which is defined by the <sys/errids.h> file. Request sense information is not available with this type of error. The sc\_error\_log\_df structure describes information contained in the detail\_data field and is defined in the <sys/scsi.h> file.

# <sup>~</sup>Error Record Values for Unknown Errors

Errors that should not occur are grouped in the unknown errors class. Data-protect errors fall into this class. These errors are detected by the tape device driver and should never be seen at the tape drive.

The err\_hdr structure for unknown errors describes the following fields:

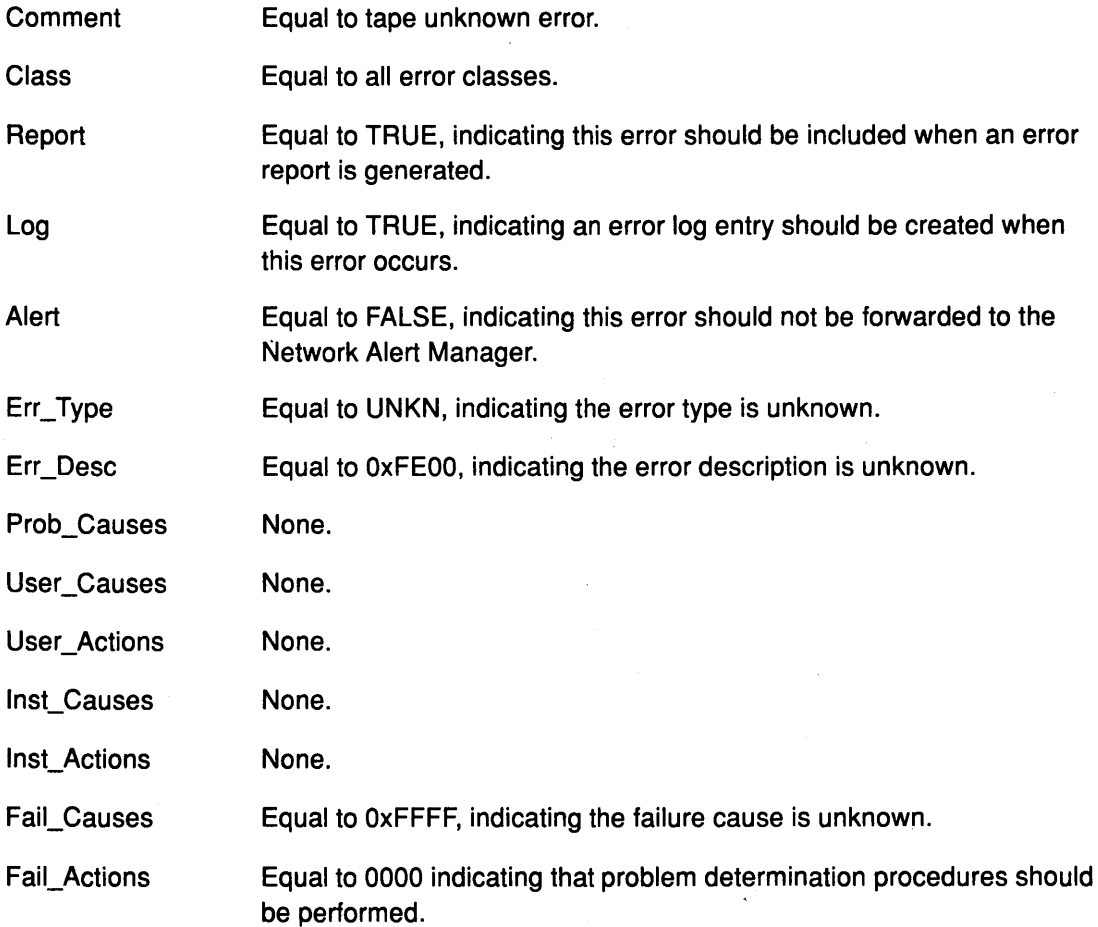

The detail\_data field contains the command type and adapter status, and the request sense information from the particular device in error. The detail\_data field is contained in the err\_rec structure. This field is contained in the <sys/errids.h> field. The sc\_error\_log\_df structure describes information contained in the detail\_data field and is defined in the <Sys/scsi.h> file.

Refer to the Small Computer System Interface (SCSI) specification for the applicable device for the format of the particular request-sense information.

## Files

/dev/rmtO, /dev/rmt0.1, /dev/rmt0.2, ... , /dev/rmt0.7

/dev/rmt1, /dev/rmt1 .1, /dev/rmt1 .2, ... , /dev/rmt1 .7 ... , /dev/rmt255, /dev/rmt255.1, /dev/rmt255.2, ... , /dev/rmt255.7

rmt

rmt

# Related Information

The rhdisk special file, rmt special file.

The open subroutine, close subroutine, read subroutine, write subroutine, ioctl subroutine.

 $\begin{array}{c}\n\bullet \\
\bullet \\
\bullet\n\end{array}$ 

The SCSI Adapter Device Driver, The SCSI Device Driver-SCSI Adapter Device Driver Interface.

Special File Overview in Files Reference.

Device Driver Concepts Overview, SCSI Subsystem: Programming Introduction in Kernel Extensions and Device Support Programming Concepts.

Understanding Block 110 Device Drivers, Understanding 1/0 Access through Special Files, Understanding Pseudo-Devices in Kernel Extensions and Device Support Programming Concepts.

# scdisk SCSI Device Driver

# Purpose

ð,

Supports the SCSI physical volume (fixed-disk) device driver.

# Syntax

#include <sys/devinfo.h> #include <sys/scsi.h> #include <sys/scdisk.h>

# **Description**

Warning: Potential for data corruption or system crashes: Data corruption, loss of data, or loss of system integrity will occur if devices supporting paging, logical volumes, or mounted file systems are accessed using block special files. Block special files are provided for logical volumes and disk devices on AIX, and are solely for system use in managing file systems, paging devices and logical volumes. They should not be used for other purposes. Additional information concerning the use of special files may be obtained in Understanding 1/0 Access through Special Files.

The <sys/scdisk.h> special file provides raw 1/0 access and control functions to the physical disk device drivers on the RISC System/6000 machine platforms. The /dev/hdisk block special files are provided only for system use in managing file systems, paging devices and logical volumes. Raw 1/0 access is provided through the /dev/rhdiskO, /dev/rhdisk1, ..., character special files.

Due to performance considerations, direct access to physical disks through block special files should be avoided. In addition, direct access should be avoided to prevent data consistency problems that occur between data in the block 1/0 buffer cache and data in system pages.

Note: Configuration information for the hard-file is defined in the <sys/scdisk.h> file by the disk ddi structure.

The prefix r on a special file name indicates that the drive is accessed as a raw device rather than a block device. Performing raw 1/0 with a fixed disk requires that all data transfers be in multiples of the disk block size. Also, all lseek subroutines that are made to the raw-disk device driver must result in a file pointer value that is a multiple of the disk block size.

## Device-Dependent Subroutines

Typical fixed-disk operations are implemented using the open, read, write, and close subroutines.

## The open and close Subroutines

The openx subroutine is intended primarily for use by the diagnostic commands and utilities. Appropriate authority is required for execution. Attempting to execute this subroutine without the proper authority results in a return value of  $-1$ , with the errno global variable set to EPERM.

٤

The ext parameter passed to the openx subroutine selects the operation to be used for the target device. The  $\leq$ sys/scsi.h> file defines possible values for the *ext* parameter. The parameter can contain any combination of the following flag values logically ORed together:

• SC\_DIAGNOSTIC

Places the selected device in Diagnostic mode. This mode is singularly entrant. When a device is in Diagnostic mode, SCSI operations are performed during open or close operations, and error logging is disabled. In Diagnostic mode, only the close and ioctl operations are accepted. All other device-supported subroutines return a value of  $-1$ , with the errno global variable set to EACCES.

A device can be opened in Diagnostic mode only if the target device is not currently opened. If an attempt is made to open a device in Diagnostic mode and the target device is already open, a value of  $-1$  is returned and the errno global variable is set to EACCES.

### • SC\_FORCED\_OPEN

Forces a bus device reset (BDR) regardless of whether another initiator has the device reserved. The SCSI bus device reset is sent to the device before the open sequence begins, otherwise, the open operation executes normally.

#### • SC\_RETAIN\_RESERVATION

Retains the reservation of the device after a close operation by not issuing the release. This flag prevents other initiators from using the device unless they break the host machine's reservation.

SCSI options to the openx subroutine gives more specific information on the open operations.

### The readx and writex Subroutines

The readx and writex subroutines provide additional parameters affecting the raw data transfer. These subroutines pass the ext parameter which specifies request options. The options are constructed by logically OR-ing zero or more of the following values:

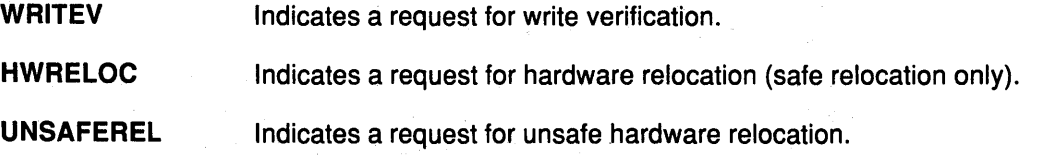

### The ioctl Subroutine

The IOCINFO operation is the only operation defined for all device drivers that use the ioctl subroutine. The remaining operations are all specific to the physical volume device.

Note: Diagnostic mode is required only for the DKIOCMD operation.

The following ioctl operations are available for physical volume devices:

• IOCINFO

Returns the devinfo structure defined in the <sys/devinfo.h> file.

• DKIORDSE

Provides a means for issuing a read command to the disk and obtaining the target device sense data on error. If the DKIORDSE operation returns a value of -1 and the status\_validity field has sc\_valid\_sense set, then valid sense data is returned. Otherwise, target sense data is omitted.

The DKIORDSE operation is provided for diagnostic use. It allows for the limited use of the target device while operating in an active system environment. The *arg* parameter to the DKIORDSE operation contains the address of a sc\_rdwrt structure. This structure is defined in the <sys/scsi.h> file.

The devinfo structure defines the maximum transfer size for a read. If an attempt is made to transfer more than the maximum, a value of  $-1$  is returned and the errno global variable set to EINVAL. Refer to the Small Computer System Interface (SCSI) Specification for the applicable device for the particular request sense information.

• DKIOWRSE

Provides a means for issuing a write command to the disk and obtaining the target device sense data on error. If the DKIOWRSE operation returns a value of -1 and the status\_validity field has sc\_valid\_sense set, then valid sense data is returned. Otherwise, target-sense data is omitted.

The DKIOWRSE operation is provided for diagnostic purposes to allow for limited use of the target device while operating in an active system environment. The arg parameter to the DKIOWRSE operation contains the address of a sc\_rdwrt structure. This structure is defined in the <sys/scsi.h> file.

The devinfo structure defines the maximum transfer size for a write. If an attempt is made to transfer more than the maximum, a value of  $-1$  is returned and the errno global variable set to EINVAL. Refer to the Small Computer System Interface (SCSI) Specification for the applicable device for the particular request-sense information.

### • DKIOCMD

When the device has been successfully opened in the Diagnostic mode, this operation provides the means for issuing any SCSI command to the specified device. If the DKIOCMD is issued when the device is not in Diagnostic mode, a value of  $-1$  is returned and the errno global variable set EACCES. The device driver performs no error recovery or logging on failures of this ioctl operation.

The SCSI status byte and the adapter status bytes are returned via the *arg* parameter, which contains the address of a sc\_iocmd structure (defined in the <sys/scsi.h> file). If the DKIOCMD operation returns a value of  $-1$  and the errno global variable is set to a nonzero value, the requested operation has failed. In this case, the caller should evaluate the returned status bytes to determine why the operation failed and what recovery actions should be taken.

The devinfo structure defines the maximum transfer size for the command. If an attempt is made to transfer more than the maximum, a value of  $-1$  is returned and the errno global variable set to EINVAL. Refer to the Small Computer System Interface (SCSI) Specification for the applicable device for the particular request-sense information.

# scdisk

## Error Conditions

In addition to those errors listed, ioctl, open, read, and write subroutines against this device fail in the following circumstances:

- EACCES Indicates that an attempt was made to open a device currently opened in Diagnostic mode.
- EACCES Indicates that an attempt was made to open a diagnostic session on a device already opened.
- EACCES Indicates that the user attempted a subroutine other than an ioctl or close subroutine while in Diagnostic mode.
- EACCES Indicates that a DKIOCMD operation was attempted on a device not in Diagnostic mode.
- EBUSY Indicates that the target device is reserved by another initiator.
- EINVAL Indicates that the read or write subroutine supplied an *nbyte* parameter that is not an even multiple of the block size.
- EINVAL Indicates that a sense data buffer length of greater than 255 is invalid for a DKIOWRSE or DKIORDSE operation.
- EINVAL Indicates that the data buffer length exceeded the maximum defined in the devinfo structure for a DKIORSE, DKIOWRSE, or DKIOCMD ioctl operation.
- EINVAL Indicates that an unsupported ioctl operation was attempted.
- EMEDIA Indicates that the target device has indicated an unrecovered media error.
- ENXIO Indicates that the ioctl subroutine supplied an invalid parameter.
- **ENXIO** Indicates that a read or write command was attempted beyond the end of the disk.
- EIO Indicates that the target device cannot be located or is not responding.
- EIO Indicates that the target device has indicated an unrecovered hardware error.
- **EMFILE** Indicates that an open was attempted for an adapter which already has the maximum permissible number of opened devices.
- EPERM Indicates that the attempted subroutine requires appropriate authority.

## Reliability and Serviceability Information

Errors returned from SCSI disk devices are categorized as follows:

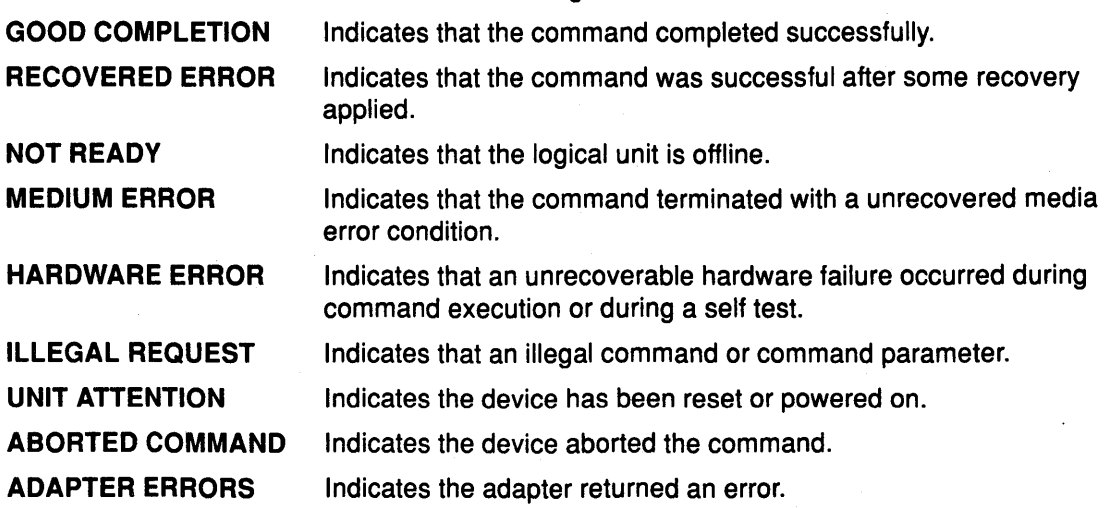

Error Record Values for Physical Volume Medium Errors

 $\big)$ 

 $\frac{1}{j}$ 

 $\big)$ 

The fields defined in the error record for physical volume medium errors are:

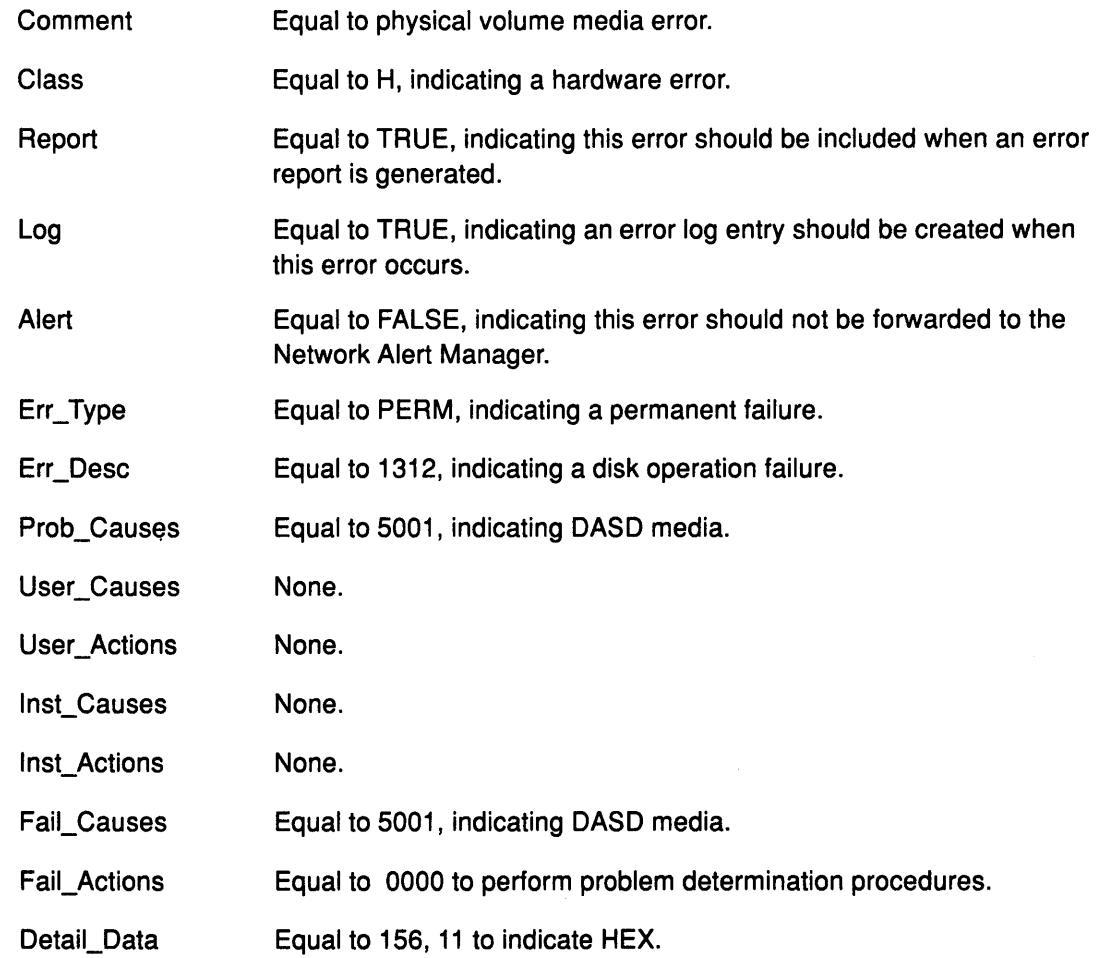

The detail\_data field in the err\_rec structure contains the sc\_error\_log\_df structure. The err\_rec structure is defined in the <sys/errid.h> file. The sc\_error\_log\_df structure is defined in the <sys/scsi.h> file.

The sc\_error\_log\_df structure contains the following fields:

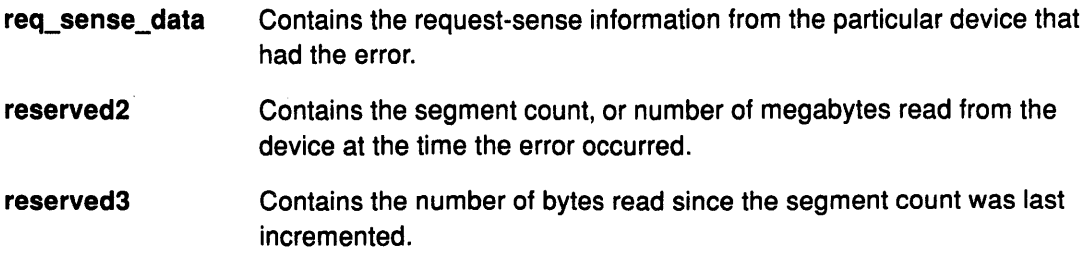

# scdisk

## Error Record Values for Physical Volume Hardware Errors

The fields defined in the error record for physical volume hardware errors, and hard aborted command errors are:

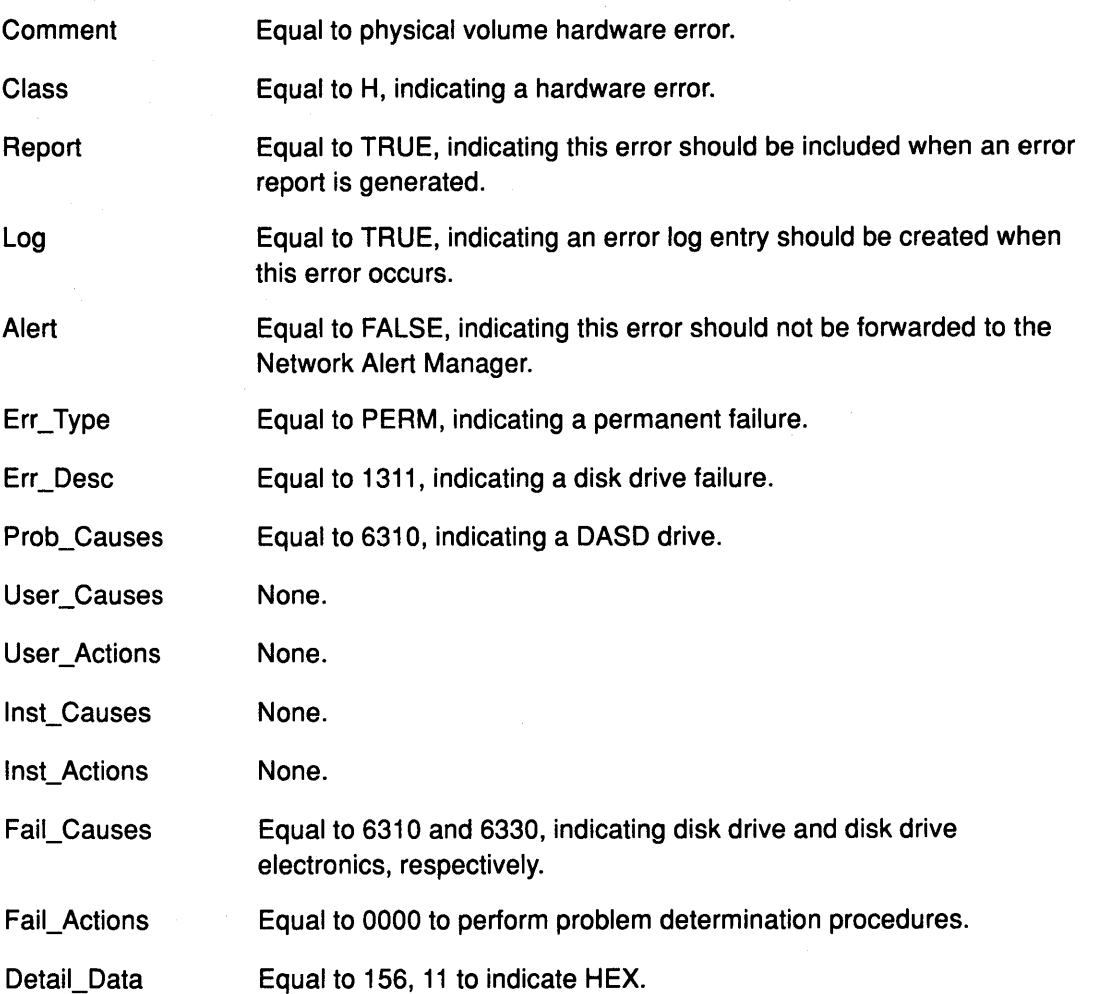

 $\left($ 

 $\begin{matrix} \mathbf{A} \\ \mathbf{A} \end{matrix}$ 

The detail\_data field in the err\_rec structure contains the sc\_error\_log\_df structure. The ( err\_rec structure is defined in the <sys/errid.h> file. The sc\_error\_log\_df structure is defined in the <sys/scsi.h> file.

The sc\_error\_log\_df structure contains the following fields:

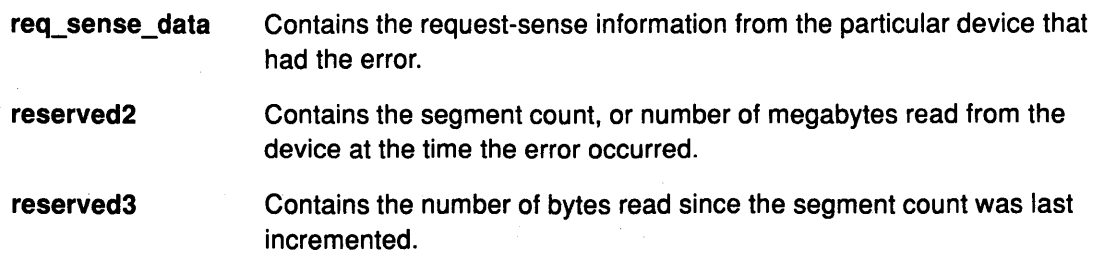

#### Error Record Values for Adapter-Detected Physical Volume Hardware Failure  $\sum_{i=1}^{n}$

The fields defined in the error record for adapter-detected errors are:

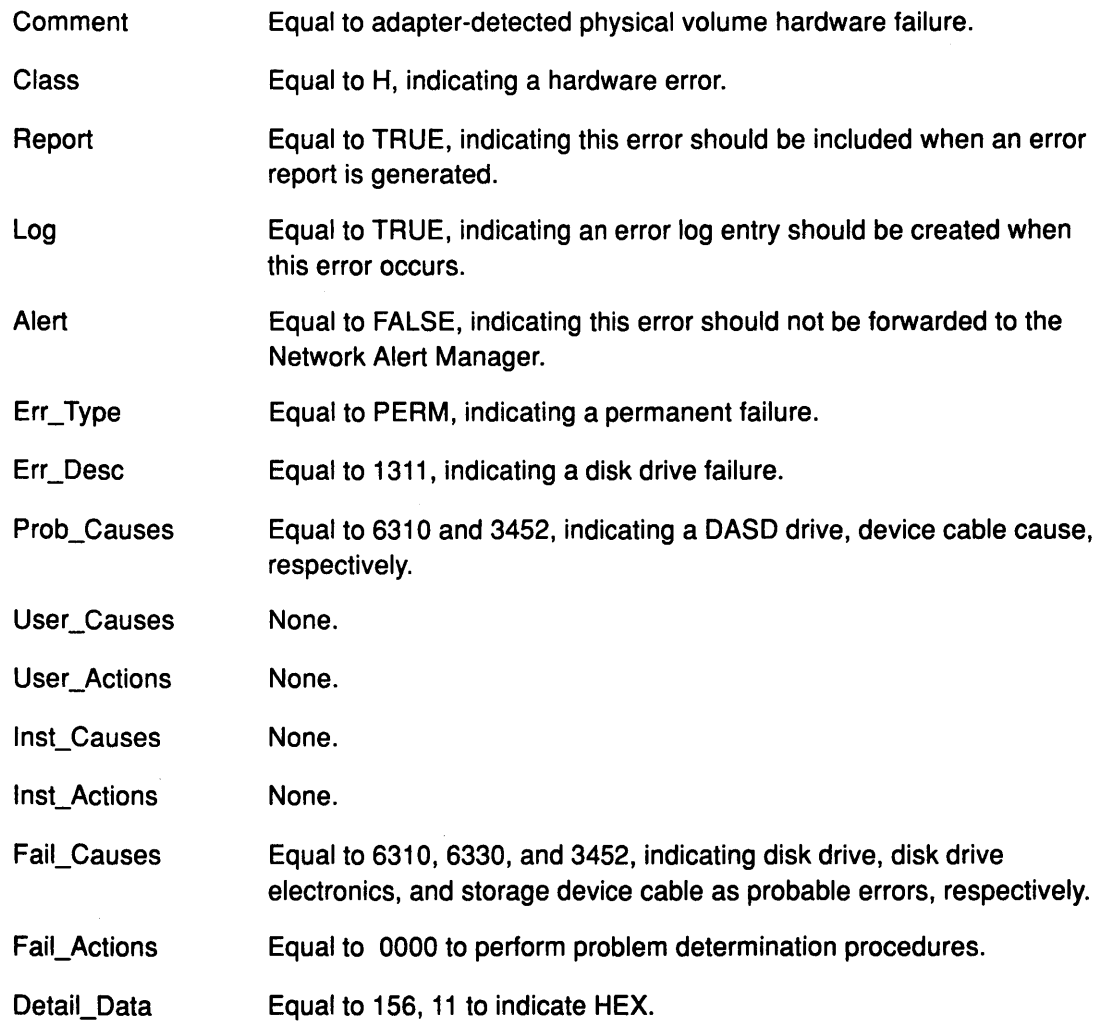

The detail\_data field in the err\_rec structure contains the sc\_error\_log\_df structure. The err\_rec structure is defined in the <sys/errid.h> file. The sc\_error\_log\_df structure is defined in the <sys/scsi.h> file.

The sc\_error\_log\_df structure contains the following fields:

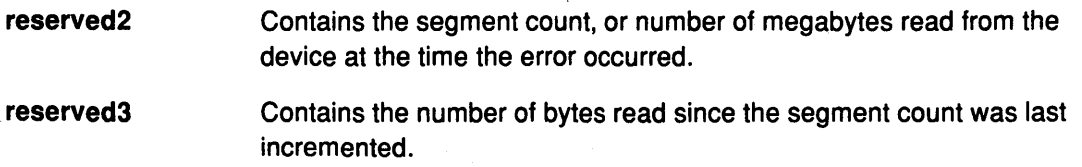

# scdisk

## Error Record Values for Physical Volume Recovered Errors

The fields defined in the error record for recovered errors are:

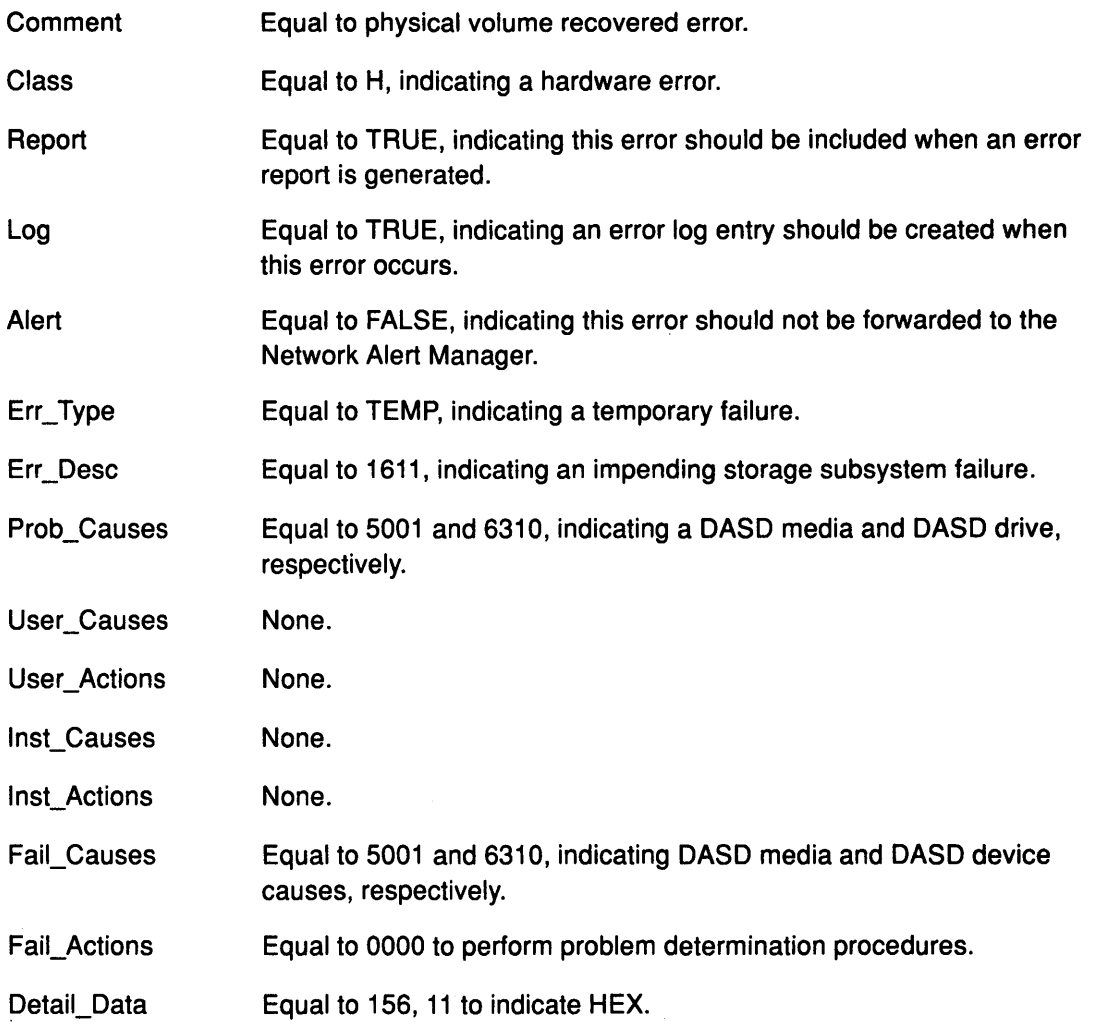

The detail\_data field in the err\_rec structure contains the sc\_error\_log\_df structure. The err\_rec structure is defined in the <sys/errid.h> file. The sc\_error\_log\_df structure is defined in the <sys/scsi.h> file.

. The sc\_error\_log\_df structure contains the following fields:

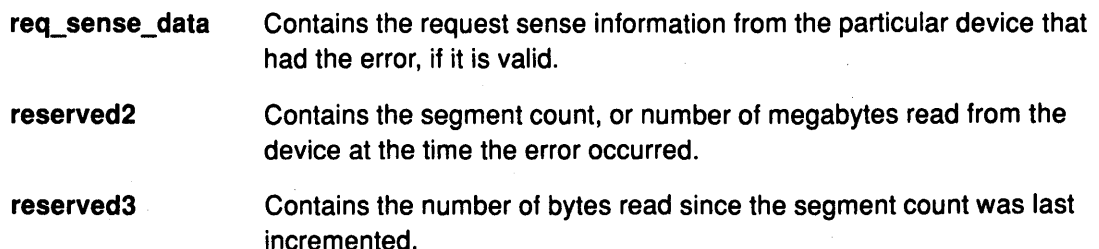

Refer to the Small Computer System Interface (SCSI) specification for the applicable device for the format of the particular request-sense information.

 $\mathbf{f}$ 

# **1 Error Record Values for Physical Volume Unknown Errors**

 $\left( \right)$ 

 $\big)$ 

 $\left\{ \right.$ 

The fields defined in the error record for unknown errors are:

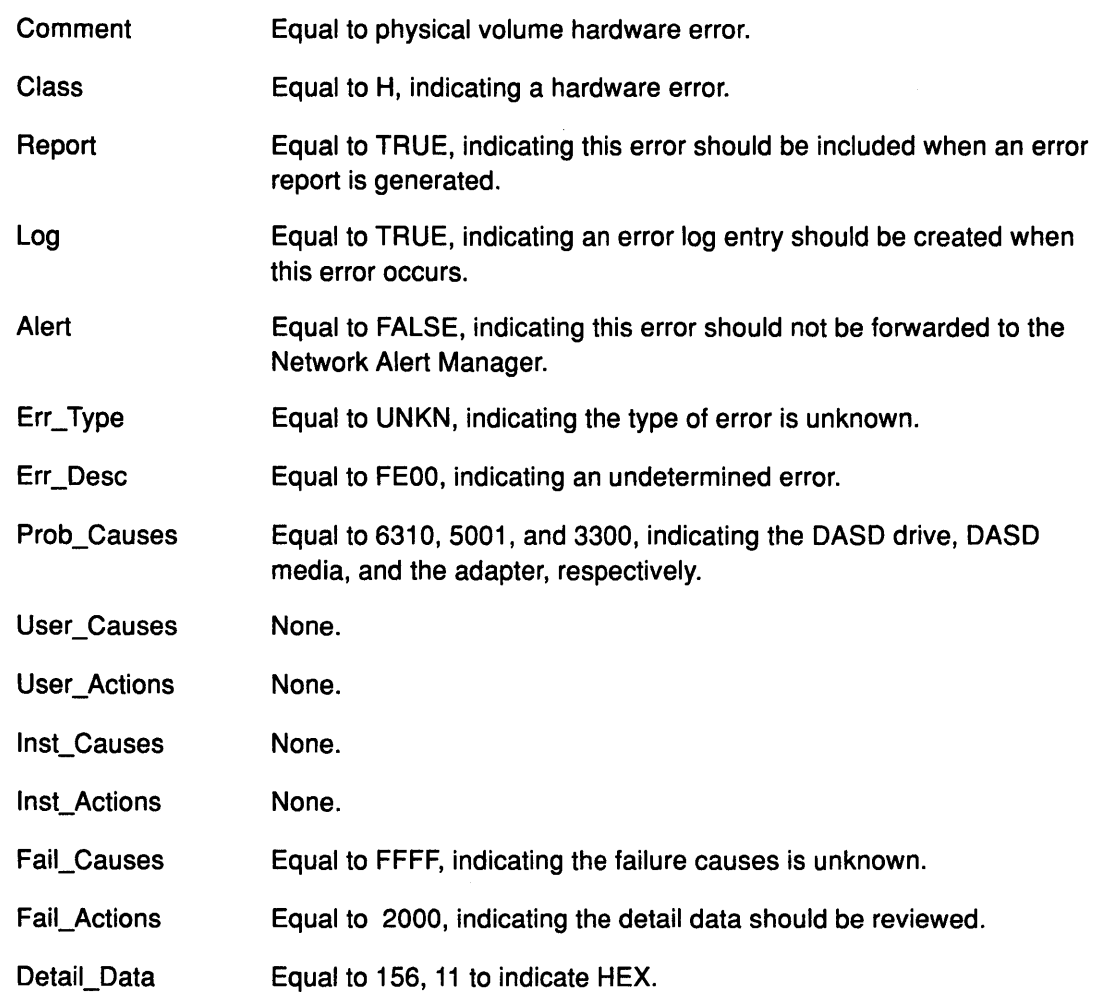

The detail\_data field in the err\_rec structure contains the sc\_error\_log\_df structure. The err\_rec structure is defined in the <sys/errid.h> file. The sc\_error\_log\_df structure is defined in the <sys/scsi.h> file.

The sc\_error\_log\_df structure contains the following fields:

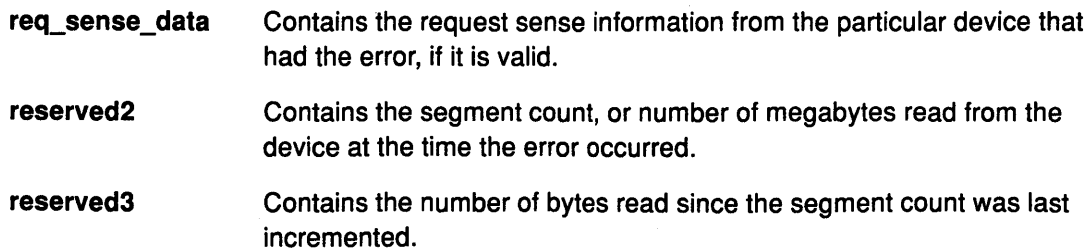

# Files

### /dev/rhdisk0,/dev/rhdisk1,.....,/dev/rhdiskn

# Related Information

The rhdisk special file.

The SCSI Adapter Device Driver, The SCSI Device Driver-SCSI Adapter Device Driver Interface.

Special File Overview in Files Reference.

Device Driver Concepts Overview, SCSI Subsystem Programming Introduction in Kernel Extensions and Device Support Programming Concepts.

Understanding Block 1/0 Device Drivers, Understanding 1/0 Access through Special Files, Understanding Pseudo-Devices in Kernel Extensions and Device Support Programming **Concepts** 

 $\left(\right)$ 

 $\left(\right)$ 

# SCSI Adapter Device Driver

## Purpose

Supports the SCSI adapter.

## Syntax

#include <sys/scsi.h> #include <sys/devinfo.h>

## **Description**

The /dev/scsin special file provides an interface to allow SCSI device drivers to access SCSI devices. It manages the adapter resources so that multiple SCSI device drivers can access devices on the same SCSI adapter simultaneously. SCSI adapters are accessed through the special files /dev/scsi0, /dev/scsi1, ....

Note: Configuration data for the adapter is defined in the device dependent structure (DDS). This structure is found in the <sys/scsi.h> file.

## Device-Dependent Subroutines

The SCSI adapter device driver supports only the open, close, and ioctl subroutines. The read and write subroutines are not supported.

## The open and close Subroutines

The openx subroutine provides an adapter diagnostic capability. The openx subroutine provides an *ext* parameter. This parameter selects the adapter mode and accepts the SC-DIAGNOSTIC value. This value is defined in the <sys/scsi.h~ file and it places the device in Diagnostic mode.

In Diagnostic mode, only the close subroutine and ioctl operations are accepted. All other valid subroutines to the adapter return a value of  $-1$  and the errno global variable is set to EACCES. In Diagnostic mode, the SCSI adapter device driver can accept the following requests:

- Run adapter diagnostics
- Run adapter wrap tests
- Download adapter microcode.

The openx subroutine requires appropriate authority to execute. Attempting to execute this subroutine without the proper authority returns a value of  $-1$  and the errno global variable set to EPERM. Attempting to open a device already opened for normal operation or when another openx subroutine is in progress returns a value of-1 and the errno global variable set to EACCES.

Any kernel process can open the SCSI adapter device driver in Normal mode. For Normal mode, the *ext* parameter is set to O (zero). However, a non-kernel process must have at least appropriate authority to open the SCSI adapter device driver in Normal mode. Attempting to execute a normal open subroutine without the proper authority returns value of -1 and the errno global variable is set to EPERM.

### ioctl Subroutine

Along with the IOCINFO operation, the SCSI device driver defines specific operations for devices in Non-diagnostic and Diagnostic mode.

The IOCINFO operation is defined for all device drivers that use the ioctl subroutine and is defined as follows:

- Returns a devinfo structure. This structure is defined in the <sys/devinfo.h> file. The device-type in this structure is DD\_BUS, and the sub-type is DS\_SCSI. The flags field is not used and is set to O (zero). Diagnostic mode is not required for this operation.
- The devinfo structure includes unique data such as the card SCSI ID, and the maximum data transfer size allowed (in bytes). A calling SCSI device driver uses this information to learn the maximum transfer size allowed for a device it controls on the SCSI adapter. In this way, the SCSI device driver can control devices across various SCSI adapters, with each device possibly having a different maximum transfer size.

#### SCSI ioctl Operations for Adapters in Non-Diagnostic mode

The Non-diagnostic operations are SCSI adapter device driver functions, rather than general device driver facilities. SCSI adapter device driver ioctl operations require that the adapter device driver is not in Diagnostic mode. If these operations are attempted while the adapter is in Diagnostic mode,  $a - 1$  is returned and the errno global variable is set to EACCES.

The following SCSI operations are for adapters in Non-diagnostic mode:

- SCIOSTART Opens a logical path to a SCSI device.
- SCIOSTOP Closes the logical path to a SCSI
- SCIOINQU Provides the means to issue an inquire command to a SCSI device.
- SCIOSTUNIT Provides the means to issue a SCSI Start Unit command to a selected SCSI adapter.

I ~

- SCIOTUR Allows a Test Unit Read command to the selected SCSI adapter.
- SCIORESET Allows the caller to force a SCSI device to release all current reservations, clear all current commands, and return to an initial state.
- SCIOHALT Aborts the current command (if there is one), clears the queue of any pending commands, and places the device queue in a halted state.

#### SCSI ioctl Operations for Adapters in Diagnostic Mode

The following operations for the ioctl subroutine are allowed only when the adapter has been successfully opened in Diagnostic mode. If these commands are attempted for an adapter not in Diagnostic mode, a value of  $-1$  is returned and the errno global variable is set to EACCES.

- SCIODIAG Provides the means to issue adapter diagnostic commands
- SCIOTRAM Provides the means to issue various adapter commands to test the card DMA interface and buffer RAM.
- SCIODNLD Provides the means to download microcode to the adapter.

To allow these operations to be run on multiple SCSI adapter card interfaces, a special return value is defined. A return value of  $-1$  with an errno value of ENXIO indicates that the requested ioctl is not applicable to the current adapter card. This return value should not be considered an error for commands which require Diagnostic mode for execution.

#### D Summary of SCSI Error Conditions

J,

Possible adapter device driver specific errno values are:

- **EACCES** Indicates that an openx subroutine was attempted while the adapter had one or more devices in use.
- EACCES Indicates that a subroutine other than the ioctl or close subroutine was attempted while the adapter was in Diagnostic mode.
- EFAULT Indicates that the adapter is indicating a diagnostic error in response to the SCIODIAG command. The SCIODIAG resume option must be issued to continue processing.
- EFAULT Indicates that a severe I/O error has occurred during an SCIODNLD command. Discontinue operations to this card.
- EINVAL Indicates that an invalid parameter. Data transfer length exceeds the adapter device driver's maximum transfer size.
- EINVAL Indicates that an invalid SCIOSTART parameters. This SCSI ID and LUN is already in use.
- EINVAL Indicates that an invalid SCIOSTART parameter. Device SCSI ID is the same as adapter SCSI ID.
- EIO Indicates that a delete operation has failed. The adapter is still open.
- EIO Indicates that an invalid open command. The adapter initialization must be executed before an open command is called.
- EIO Indicates that an invalid command. A SCIOSTART operation must be executed prior to this command, or an invalid SCSI ID and LUN combination must be passed in.
- EIO Indicates that the command has failed due to an error detected on the adapter or the SCSI bus.
- **EMFILE** Indicates that an SCIOSTART operation was attempted for an adapter that already has the maximum number of devices in use.
- **ENODEV** Indicates that the target device cannot be selected or is not responding.
- ENXIO Indicates that for diagnostic ioctl operations the requested command is not applicable to this adapter.
- EPERM Indicates that the caller did not have the required authority.
- ETIMEDOUT Indicates that a SCSI command or adapter command has exceeded the time-out value.

## Reliability and Serviceability Information

Errors detected by the adapter device driver may be one of the following:

- Permanent adapter or system hardware errors
- Temporary adapter or system hardware errors
- Permanent unknown adapter microcode errors
- Temporary unknown adapter microcode errors
- Permanent unknown adapter device driver errors
- Temporary unknown adapter device driver errors

# **SCSI Adapter Device Driver**

- Permanent unknown system errors
- Temporary unknown system errors

Permanent errors are either unretriable errors, or errors not recovered before a prescribed number of retries has been exhausted. Temporary errors are either non-retriable but non-catastrophic, or retriable and successfully recovered before a prescribed number of retries has been exhausted.

## **Error Record Values for Permanent Hardware Errors**

The error record template for permanent hardware errors detected by the SCSI adapter device driver is described below. Refer to the re structure for the actual definition of the detail data. The rc structure is defined in the <sys/scsi.h> file.

> *(*   $\overline{\phantom{0}}$

信道

 $\left(\right)$ 

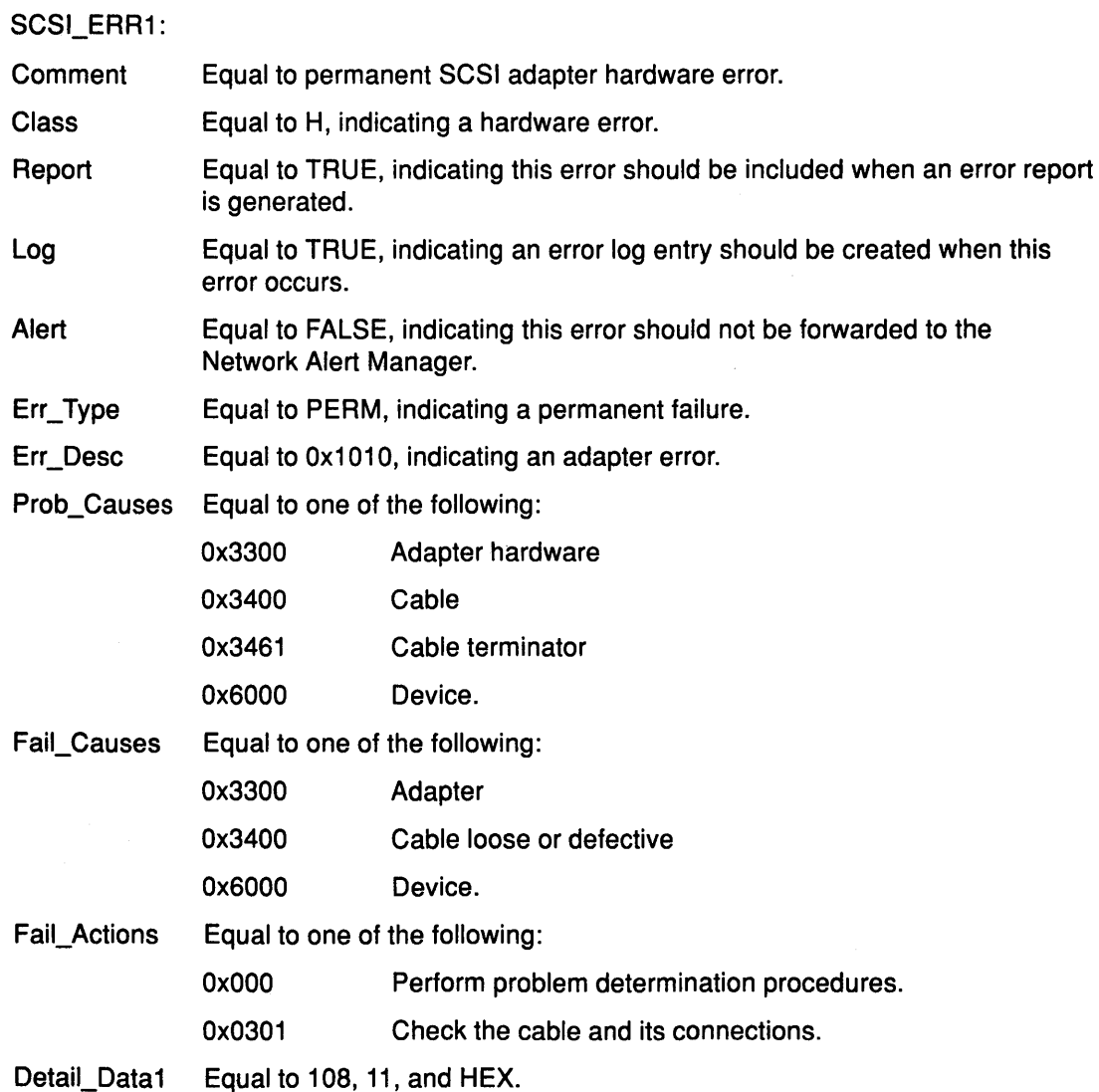

# \ **Error Record Values for Temporary Hardware Errors**

The error record template for temporary hardware errors detected by the SCSI adapter device driver follows:

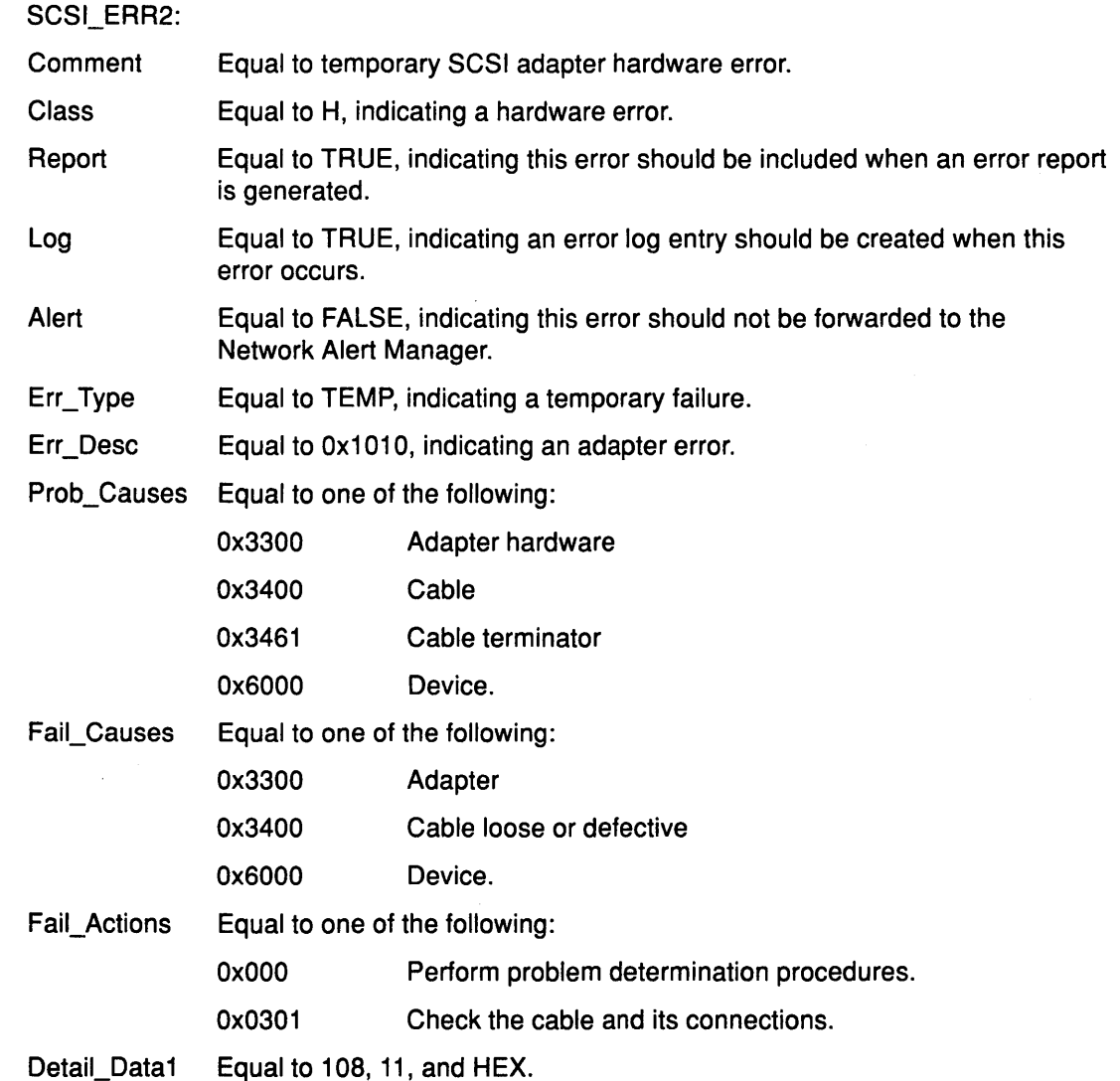

### **Error Record Values for Permanent Unknown Adapter Microcode Errors**

The error record template for permanent unknown SCSI adapter microcode errors detected by the SCSI adapter device driver follows:

### SCSl\_ERR3:

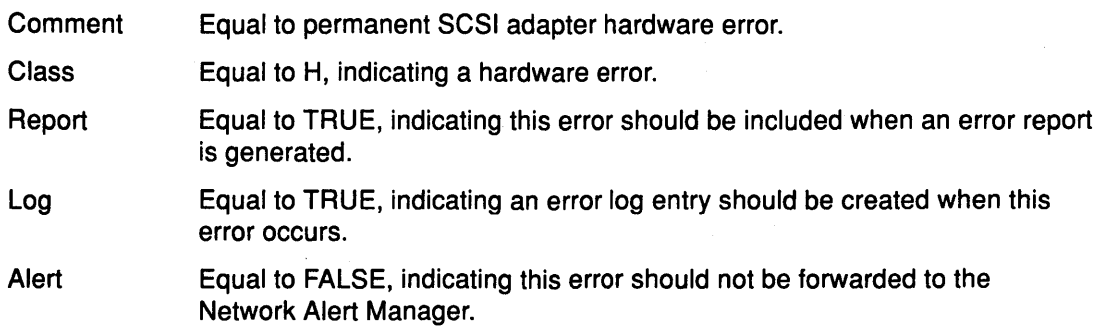

# **SCSI Adapter Device Driver**

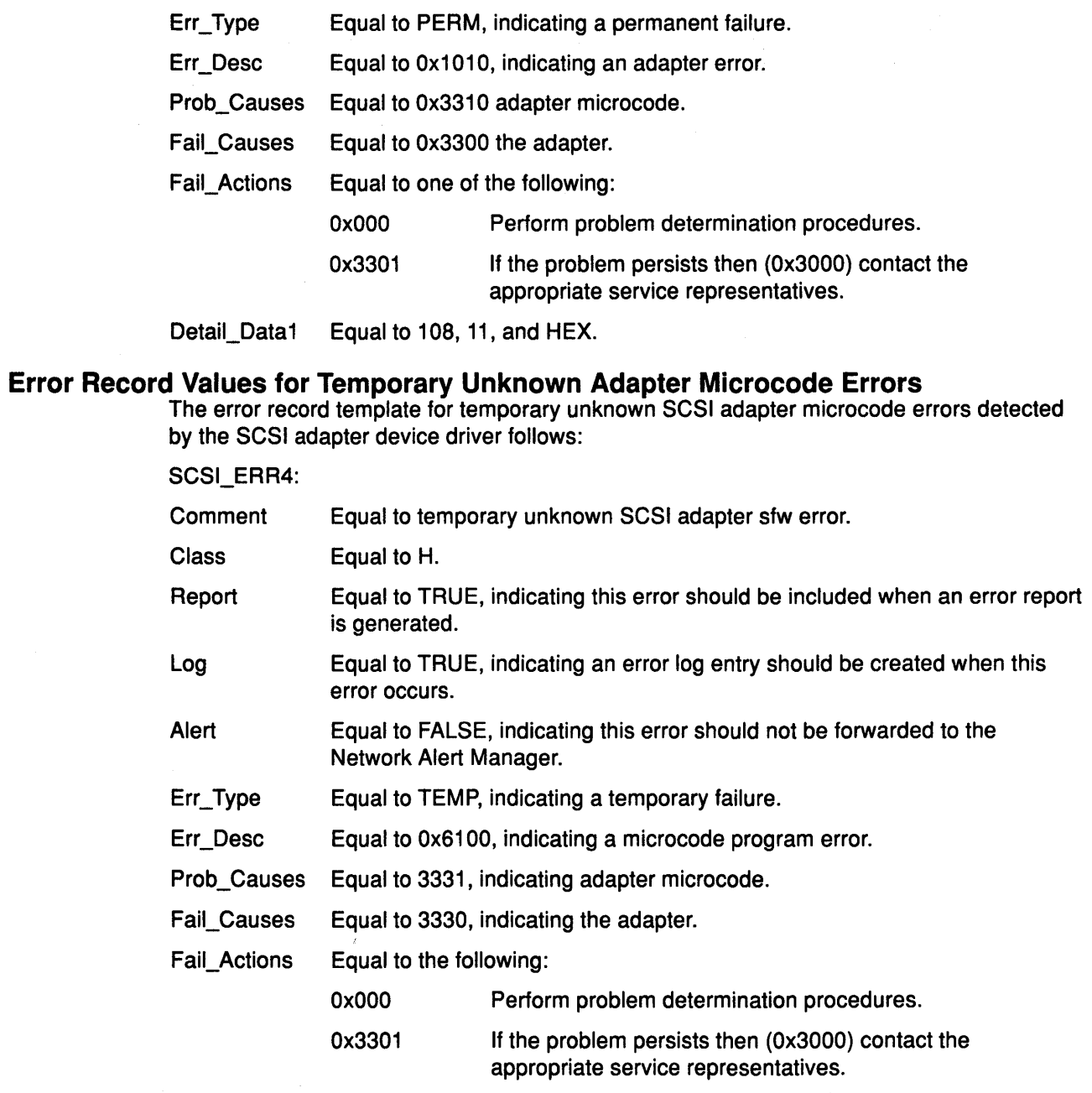

 $\sqrt{2}$ 

 $\frac{\gamma}{\lambda}$ 

 $\langle$ 

 $\overline{\left( \right. }%$ 

Detail\_Data1 Equal to 108, 11, and HEX.

#### **Error Record Values for Permanent Unknown Adapter Device Driver Errors**

The error record template for permanent unknown SCSI adapter device driver errors detected by the SCSI adapter device driver follows:

SCSl\_ERR5:

 $\big)$ 

÷

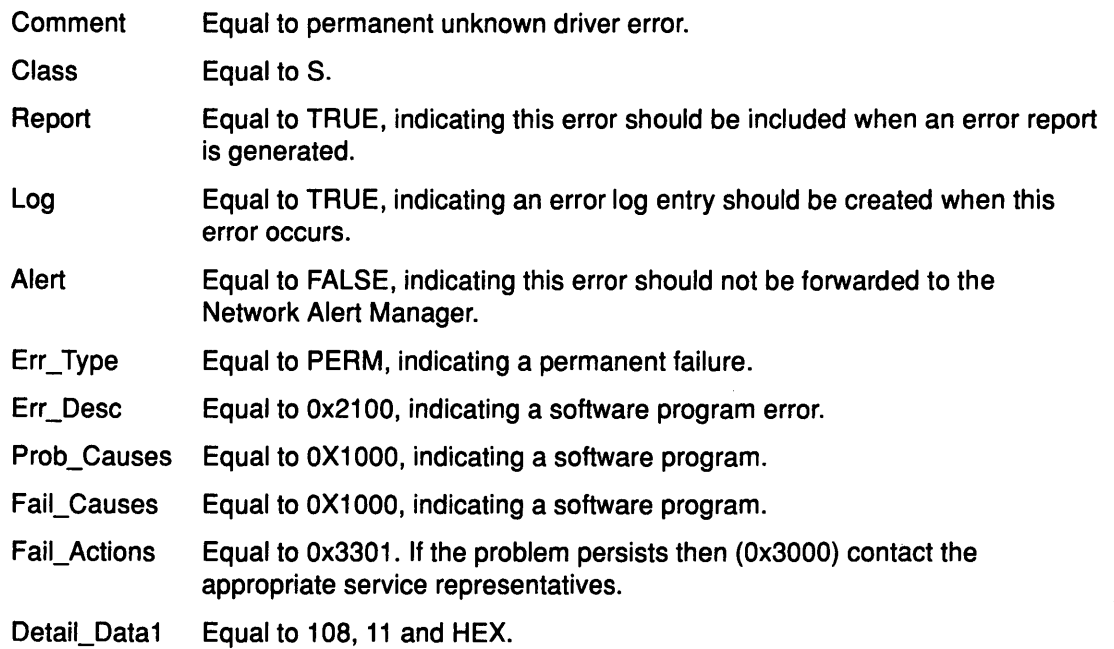

### **Error Record Values for Temporary Unknown Adapter Device Driver Errors**

The error record template for temporary unknown SCSI adapter device driver errors detected by the SCSI adapter device driver follows:

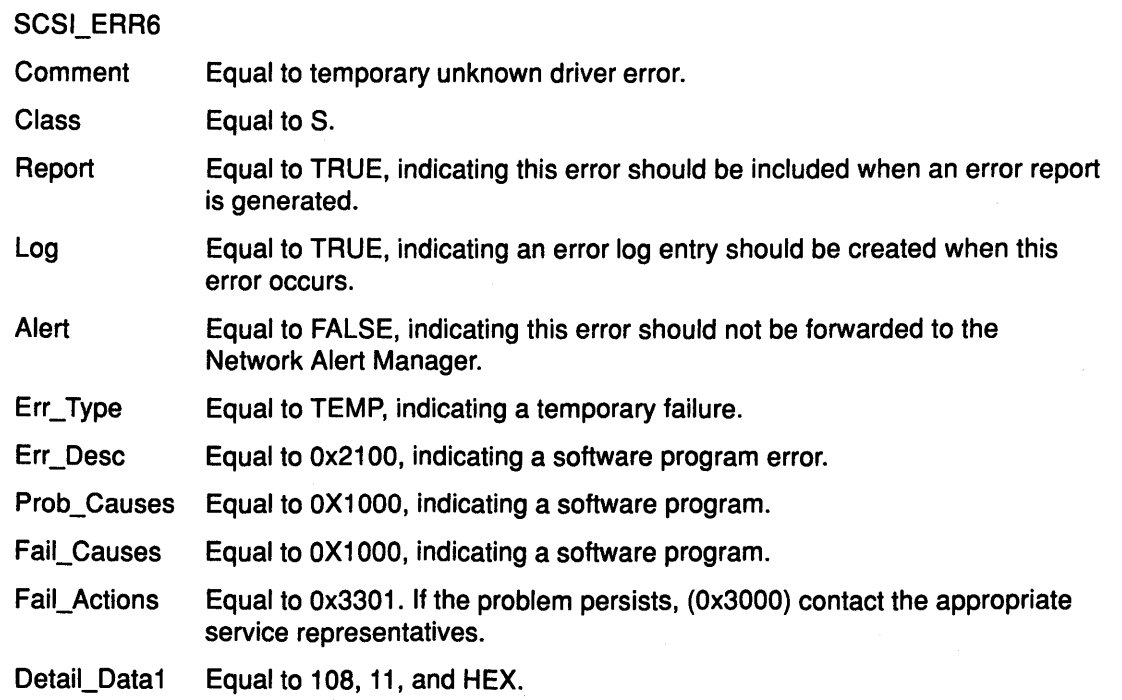

## **Error Record Values for Permanent Unknown System Errors**

The error record template for permanent unknown system errors detected by the SCSI adapter device driver follows:

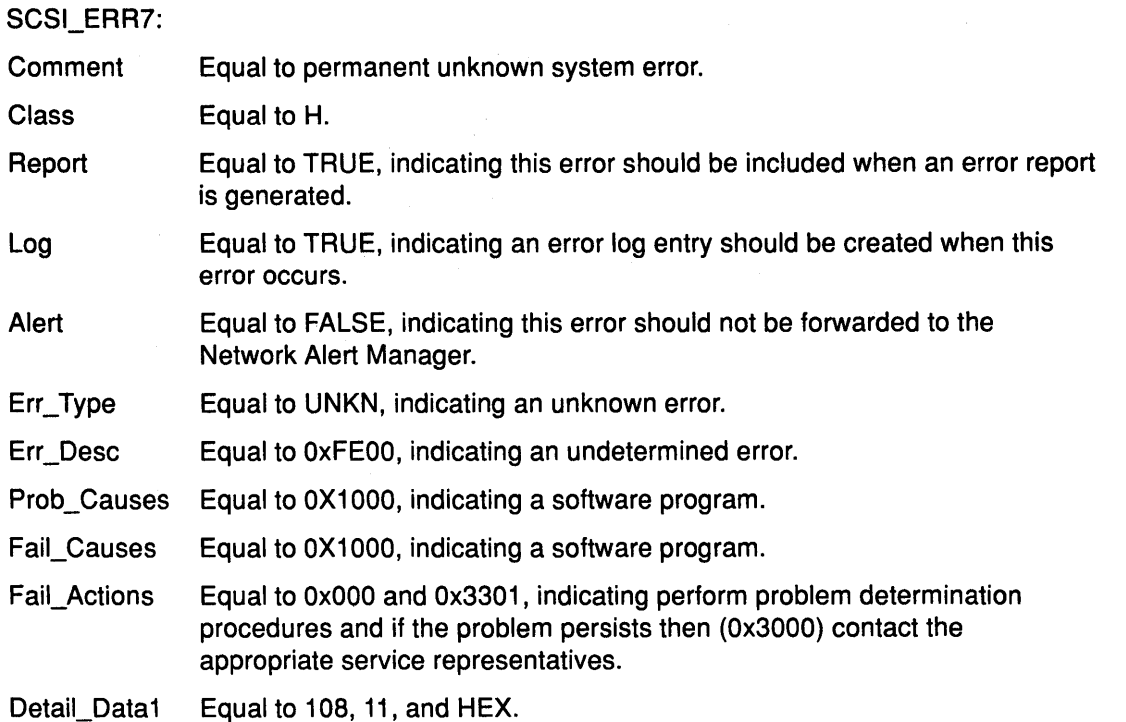

 $\overline{ }$ ~

ý.

*(*   $\int$ 

## **Error Record Values for Temporary Unknown System Errors**

The error record template for temporary unknown system errors detected by the SCSI adapter device driver follows:

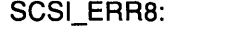

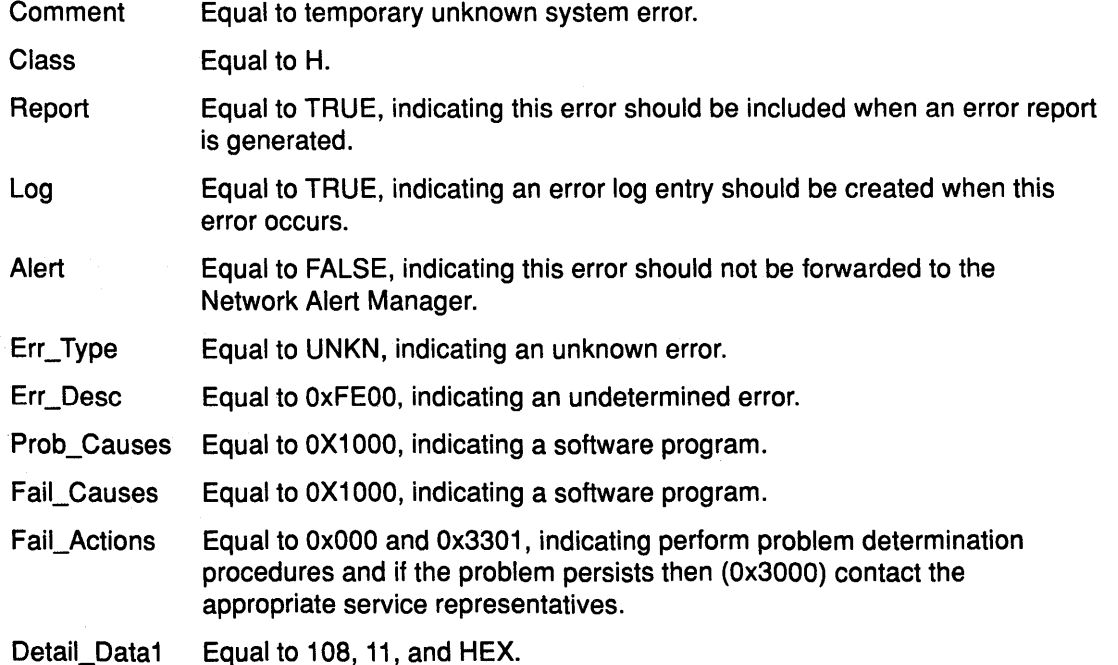

 $\sim$ 

# ) Managing Dumps

The SCSI adapter device driver is a target for the system dump facility. The DUMPINIT and DUMPSTART options to the dddump entry point support multiple or redundant calls.

The DUMPQUERY option returns a minimum transfer size of 0 bytes and a maximum transfer size equal to the maximum transfer size supported by the SCSI adapter device driver.

To be processed, calls to the SCSI adapter device driver DUMPWRITE option should use the *arg* parameter as a pointer to the sc buf structure. Using this interface, a SCSI write command may be executed on a previously started (opened) target device. The *uiop* parameter is ignored by the SCSI adapter device driver. Spanned, or consolidated, commands are not supported using DUMPWRITE.

Note: The various sc buf status fields, including the berror field, are not set at completion of the DUMPWRITE. Error logging is, of necessity, not supported during the dump.

## Return Values

Successful completion of the dddump entry point is indicated by a O (zero). If unsuccessful, the entry point returns one of the following:

- EINVAL Indicates that the adapter device driver was passed an invalid request, such as attempting a DUMPSTART option before successfully executing a DUMPINIT option.
- EIO Indicates that the adapter device driver was unable to complete the command due to a lack of required resources or due to an 1/0 error.
- ETIMEDOUT Indicates that the adapter did not respond with status before the passed command time-out value expired.

## Files

/dev/scsiO, /dev/scsi1, ...

## Related Information

The SCSI cdrom device driver, SCSI rmt device driver, SCSI scdisk device driver.

The scsi special file.

The SCSI Device Driver-SCSI Adapter Device Driver Interface.

Special File Overview in Files Reference.

SCSI Subsystem Programming Introduction, Understanding 1/0 Access through Special Files in Kernel Extensions and Device Support Programming Concepts.

The following references are available for details about system power requirements:

- Hardware Technical Reference 7012 POWERstation and POWERserver.
- Hardware Technical Reference 7013 and 7016 POWERstation and POWERserver.
- Hardware Technical Reference 7015 POWERserver.

# SCIODIAG ioctl Operation

#### Purpose

Provides the means to issue adapter diagnostic commands.

#### **Description**

The SCIODIAG operation allows the caller to issue various adapter diagnostic commands to the selected SCSI adapter. These diagnostic command options are:

- Run the card Internal Diagnostics test
- Run the card SCSI Wrap test
- Run the card Read/Write Register test
- Run the card POS Register test
- Run the card SCSI Bus Reset test.

An additional option allows the caller to resume the card Internal Diagnostics test from the point of a failure, which is indicated by the return value. The arg parameter for the SCIODIAG operation is the address of a sc\_card\_diag structure. This structure is defined in the <sys/scsi.h> file.

I  $\overline{\phantom{a}}$ 

(

The actual adapter error status information from each error reported by the card diagnostics is passed as returned parameters to the caller. Refer to the sc\_card\_diag structure defined in the <sys/scsi.h> header file for the format of the returned data.

When the card diagnostics have completed (with previous errors), a value of ENOMSG is returned. At this point, no further SCIODIAG resume commands are required, as the card internal diagnostics test has completed.

Adapter error status is always returned when a SCIODIAG operations results in an errno value of EFAULT. Because this error information is returned on each EFAULT, the final ENOMSG value returned for the card Internal Diagnostics test includes no error status information. Also, because this is a diagnostic command, these errors are not logged in the system error log.

Note: The SCSI adapter device driver performs no internal retries or other error-recovery procedures during execution of this operation. Error logging is also inhibited when running this command.

# SCSI Adapter Device Driver

### Return Values

When completed successfully this operation returns a value of O (zero). Otherwise, a value of  $-1$  is returned and the errno global variable is set to one of the following:

- **ENXIO** Indicates that the operation or sub-option selected is not supported on this adapter. This should not be treated as an error. The caller must check for this return value first (before checking for other errno values) to avoid mistaking this for a failing command.
- **EFAULT** Indicates that the card internal diagnostics have detected an error and paused. To continue, the caller must issue another SCIODIAG operation with the resume option. In response to the resume option, the card continues the diagnostics until either the end is reached or another error is detected. The caller must continue to issue SCIODIAG operations until the EFAULT error no longer returns.
- EIO Indicates that the SCSI adapter device driver detected an error while attempting to run the SCIODIAG operation. In this case, the returned adapter status information must be analyzed to discover the cause of the error. Because this is a diagnostic command, this error is not logged in the system error log.
- ETIMEDOUT Indicates that the adapter did not respond with status before the passed command time-out value expired. The SCIODIAG operation is a diagnostic command and its errors are not logged in the system error log.

### Files

 $\begin{array}{c} \hline \end{array}$ 

/dev/scsiO, /dev/scsi1, ...

### Related Information

The SCSI cdrom device driver, SCSI scdisk device driver, SCSI rmt device driver.

The SCSI Adapter Device Driver.

Special File Overview in Files Reference.

The SCSI Device Driver-SCSI Adapter Device Driver Interface, SCSI Subsystem Programming Introduction, Understanding 1/0 Access Through Special Files in Kernel Extensions and Device Support Programming Concepts.

# SCIODNLD ioctl Operation

### Purpose

Provides the means to download microcode to the adapter.

### **Description**

The SCIODNLD operation provides for downloading microcode to the selected adapter. This operation can be used by system management routines to prepare the adapter for operation. The adapter must be opened in Diagnostic mode to ensure that no devices are in use when the SCIODNLD operation is executed.

There are two options for executing the SCIODNLD operation. The caller can either download microcode to the adapter or query the version of the currently downloaded microcode.

If the download microcode option is selected, a pointer to a download buffer and its length must be supplied in the caller's memory space. The maximum length of this microcode is adapter-dependent. If the adapter requires transfer of complete blocks, then the microcode / to be sent must be padded to the next largest block boundary. The block size, if any, is adapter-dependent. Refer to the reference manual for the particular SCSI adapter to find the adapter-specific requirements of the microcode buffer to be downloaded.

The SCSI adapter device driver validates the parameter values for such things as maximum length and block boundaries as required. The *arg* parameter for the SCIODNLD operation is the address of a sc\_download structure. This structure is defined in the <sys/scsi.h> file.

If the query version option is selected, the pointer and length fields in the passed parameter block are ignored. On successful completion of the SCIODNLD operation, the microcode version is contained in the version\_number field.

The SCSI adapter device driver performs normal error recovery procedures during execution of the SCIODNLD operation.

### Return Values

When completed sucessfully this operation returns a value of O (zero). Otherwise, a value of  $-1$  is returned and the errno global variable is set to one of the following:

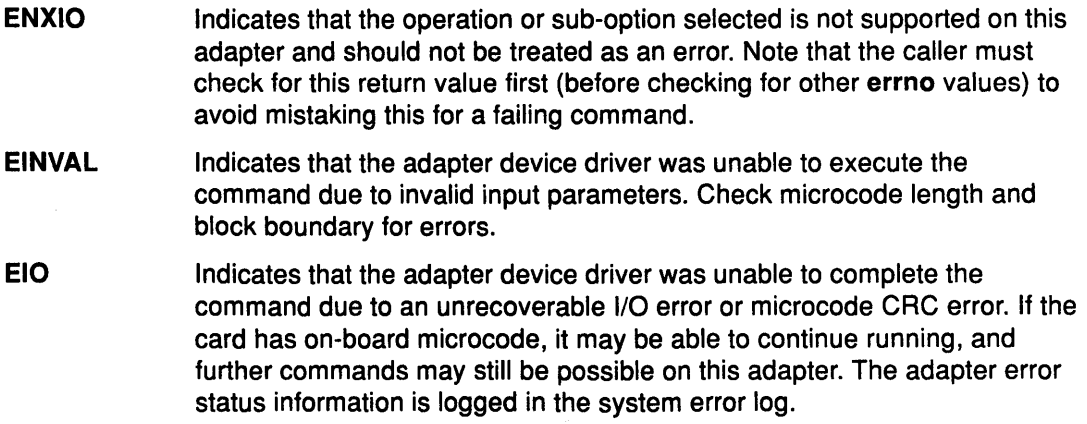

*(*  ~

# SCSI Adapter Device Driver

**EFAULT** Indicates that a severe I/O error has occurred, preventing completion of the download. In this case, further operations are not possible on the card, and the caller should discontinue commands to the card. The adapter error status information is logged in the system error log.

ETIMEDOUT Indicates that the adapter did not respond with status before the passed command time-out value expired. Since the download operation may not have completed, further operations on the card may not be possible. The caller should discontinue sending commands to the card. This error is also logged in the system error log.

### Files

 $\sum_{i=1}^{n}$ 

J.

/dev/scsiO, /dev/scsi1, ...

### Related Information

The SCSI cdrom device driver, SCSI rmt device driver, SCSI scdisk device driver.

The SCSI Adapter Device Driver.

Special File Overview in Files Reference.

The SCSI Device Driver-SCSI Adapter Device Driver Interface, SCSI Subsystem Programming Introduction, Understanding I/O Access through Special Files in Kernel Extensions and Device Support Programming Concepts.

## SCIOHALT ioctl Operation

### Purpose

Aborts the current command (if there is one), clears the queue of any pending commands, and places the device queue in a halted state.

#### **Description**

The SCIOHALT operation allows the caller to abort the current command (if there is one) to a selected device, clear the queue of any pending commands, and place the device queue in a halted state. The command causes the attached SCSI adapter to execute a SCSI abort message to the selected target device. This command can be used by an upper-level SCSI device driver to abort a running operation, instead of waiting for the operation to complete or time out.

Once the SCIOHALT operation is sent, the calling device driver must set the SC\_RESUME flag. This bit is located in the flags field of the next sc\_buf structure to be processed by the SCSI adapter device driver. Any sc\_buf structure sent without the SC\_RESUME flag after the device queue is in the halted state is rejected.

The arg parameter to the SCIOHALT operation allows the caller to specify the SCSI identifier of the device to be reset. The least significant byte in the *arg* parameter is the LUN ID of the LUN on the SCSI controller to be halted. The next least significant byte is the SCSI ID. The remaining two bytes are reserved and must be set to zero.

The SCSI adapter device driver performs normal error recovery procedures during execution of this command. For example, if the abort message causes the SCSI bus to hang, a SCSI bus reset is initiated to clear the condition.

/

 $\bigl(\begin{smallmatrix} 1 & 1 \ 1 & 1 \end{smallmatrix}\bigr)$ 

### **Return Values**

When completed sucessfully this operation returns a value of 0 (zero). Otherwise, a value of  $-1$  is returned and the errno global variable is set to one of the following:

- EINVAL Indicates that an SCIOSTART command was not issued prior to this command.
- EIO **Indicates that an unrecoverable I/O error has occurred. In case of an** unrecovered error, the adapter error status information is logged in the system error log.
- **ENODEV** Indicates that the target SCSI ID could not be selected or is not responding. This condition is not necessarily an error and is not logged.

ETIMEDOUT Indicates that the adapter did not respond with status before the internal command time-out value expired. This error is logged in the system error log.

### Files

/dev/scsiO, /dev/scsi1, ...

### Related Information

The SCSI cdrom device driver, SCSI rmt device driver, SCSI scdisk device driver.

The SCSI Adapter Device Driver.

Special File Overview in Files Reference.

The SCSI Device Driver-SCSI Adapter Device Driver Interface, SCSI Subsystem Programming Introduction, Understanding 1/0 Access through Special Files in Kernel Extensions and Device Support Programming Concepts.

# SCIOINQU ioctl Operation

### Purpose

 $\ddot{\phantom{0}}$ 

Provides the means to issue an inquiry command to a SCSI device.

### **Description**

The SCIOINQU operation allows the caller to issue a SCSI device inquiry command to a selected adapter. This command can be used by system management routines to aid in configuration of SCSI devices.

The *arg* parameter for the SCIOINQU operation is the address of a sc\_inquiry structure. This structure is defined in the <sys/scsi.h> file. The sc\_inquiry parameter block allows the caller to select the SCSI and LUN IDs to be queried.

The SC ASYNC flag byte of the parameter block must not be set on the initial call to this operation. This flag is only set if a bus fault occurs and the caller intends to attempt more than one retry.

If successful, the returned inquiry data can be found at the address specified by the caller in the sc\_inquiry structure. Successful completion occurs if a device responds at the requested SCSI ID, but the returned inquiry data must be examined to see if the requested LUN exists. Refer to the Small Computer System Interface (SCSI) specification for the applicable device for the format of the returned data.

Note: The SCSI adapter device driver performs normal error-recovery procedures during execution of this command.

### Return Values

When completed sucessfully this operation returns a value of O (zero). Otherwise, a value of -1 is returned and the errno global variable is set to one of the following:

- EINVAL Indicates that a SCIOSTART command was not issued prior to this command.
- EIO **Indicates that an unrecoverable I/O error has occurred. If EIO is returned,** the caller should retry the SCIOINQU operation since the first command may have cleared an error condition with the device. In case of an unrecovered error, the adapter error status information is logged in the system error log.
- ENOCONNECT Indicates that a bus fault has occurred. The caller should respond by retrying with the SC\_ASVNC flag set in the flag byte of the passed parameters. If more than one retry is attempted, only the last retry should be made with the **SC\_ASYNC** flag set. Since, in general, the SCSI adapter device driver cannot determine which device caused the SCSI bus fault, this error is not logged.
- ENODEV Indicates that no SCSI controller responded to the requested SCSI ID. This return value implies that no LUNs exist on the requested SCSI ID. Therefore, when the ENODEV return value is encountered, the caller can skip this SCSI ID (and all LUNs on it) and go on to the next SCSI ID. This condition is not necessarily an error and is not logged.
- ETIMEDOUT Indicates that the adapter did not respond with a status before the internal command time-out value expired. On receiving the ETIMEDOUT return value, the caller should retry this command at least once, since the first command may have cleared an error condition with the device. This error is logged in the system error log.

## Files

/dev/scsiO, /dev/scsi1, ...

### Related Information

The SCSI cdrom device driver, SCSI rmt device driver, SCSI scdisk device driver.

The SCSI Adapter Device Driver.

Special File Overview in Files Reference.

The SCSI Device Driver-SCSI Adapter Device Driver Interface, SCSI Subsystem Programming Introduction, Understanding 1/0 Access Through Special Files in Kernel Extensions and Device Support Programming Concepts.

> (  $\overline{\phantom{a}}$

 $\left($ 

# **SCIORESET ioctl Operation**

## Purpose

Allows the caller to force a SCSI device to release all current reservations, clear all current commands, and return to an initial state.

## **Description**

The SCIORESET operation allows the caller to force a SCSI device to release all current reservations, clear all current commands, and return to an initial state. This command can be used by system management routines to force a SCSI controller to release a competing SCSI initiator's reservation in a multi-initiator environment.

The command actually executes a SCSI bus device reset (BDR) message to the selected SCSI controller on the selected adapter. The BDR message is directed at a SCSI ID. Therefore, all LUNs associated with that SCSI ID are affected by the execution of the BDR.

To take over a device effectively, a SCSI Reserve command should be issued after the SCUIRESET operation through the appropriate SCSI device driver. Typically, the SCSI device driver open logic issues a SCSI Reserve command. This prevents another initiator from claiming the device.

There is a finite amount of time between the release of all reservations (a SCIORESET operation) and the time the device is again reserved (a SCSI Reserve command from the host). During this interval, another SCSI initiator can reserve the device instead. If this occurs, the SCSI Reserve command from this host fails and the device remains reserved by a competing initiator. The intelligence needed to prevent or recover from this event is assumed to be beyond that of the SCSI adapter device driver and SCSI device driver components.

The arg parameter to the SCIORESET operation allows the caller to specify the SCSI identifier of the device to be reset. The least-significant byte in the *arg* parameter is the LUN ID of an LUN on the SCSI controller. The device indicated by the LUN ID should have been successfully started by a call to the SCIOSTART operation. The next-least-significant byte is the SCSI ID. The remaining two bytes are reserved and must be set to 0 (zero).

### Examples of the Use of the SCIORESET Operation

The following example demonstrates actual use of this command. A SCSI ID of 1 is assumed, and a LUN of O exists on this SCSI controller.

```
open SCSI adapter device driver 
SCIOSTART SCSI ID=l, LUN=O 
SCIORESET SCSI ID=l, LUN=O (to free any reservations) 
SCIOSTOP SCSI ID=l, LUN=O 
close SCSI adapter device driver 
open SCSI device driver (normal open) for SCSI ID=l, LUN=O 
\ddotscUse device as normal 
\ddotsc
```
Another example makes use of the SC\_FORCED\_OPEN flag of the SCSI device driver:

open SCSI device driver (with SC\_FORCED\_OPEN flag) for SCSI ID=l, LUN=O

 $\ddotsc$ 

Use device as normal.

The previous examples assume that the SCSI device driver open call executes a SCSI Reserve command on the selected device.

# SCSI Adapter Device Driver

The SCSI adapter device driver performs normal error recovery procedures during execution of this command. For example, if the BDR message causes the SCSI bus to hang, a SCSI bus reset will be initiated to clear the condition.

### Return Values

When completed sucessfully this operation returns a value of O (zero). Otherwise, a value of  $-1$  is returned and the errno global variable is set to one of the following:

- EINVAL Indicates that a SCIOSTART command was not issued prior to this command.
- EIO Indicates that an unrecoverable I/O error has occurred. In case of an unrecovered error, the adapter error status information is logged in the system error log.
- ENODEV Indicates that the target SCSI ID could not be selected or is not responding. This condition is not necessarily an error and is not logged.
- ETIMEDOUT Indicates that the adapter did not respond with status before the internal command time-out value expired. This error is logged in the system error log.

### Files

/dev/scsiO, /dev/scsi1, ...

### Related Information

The SCSI cdrom device driver, SCSI rmt device driver, SCSI scdisk device driver.

The SCSI Adapter Device Driver.

Special File Overview in Files Reference.

The SCSI Device Driver-SCSI Adapter Device Driver Interface, SCSI Subsystem Programming Introduction, Understanding I/O Access Through Special Files in Kernel Extensions and Device Support Programming Concepts.

 $\left(\right)$ 

(1
# <sup>~</sup>SCIOSTART ioctl Operation

### Purpose

Opens a logical path to a SCSI device.

### **Description**

The SCIOSTART operation opens a logical path to a SCSI device. This operation causes the adapter device driver to allocate and initialize the data areas needed to manage commands to a particular SCSI target.

The SCIOSTART operation must be issued prior to any of the other non-Diagnostic mode operations, such as SCIOINQU and SCIORESET. However, the SCIOSTART operation is not required prior to calling the IOCINFO operation. Finally, when the caller is finished issuing commands to the SCSI target, the SCIOSTOP operation must be issued to release allocated data areas and close the path to the device.

The *arg* parameter to SCIOSTART allows the caller to specify the SCSI and LUN identifier of the device to be started. The least significant byte in the *arg* parameter is the LUN, and the next least-significant byte is the SCSI ID. The remaining two bytes are reserved and must be set to O (zero).

## Return Values

 $\lambda$ 

If completed successfully this operation returns a O (zero). Otherwise, a value of -1 is returned and the errno global variable set to one of the following values:

- EIO Indicates that sufficient system resources were lacking for completing the command.
- EINVAL Indicates either that the SCSI ID and LUN combination was invalid (the combination may already be in use) or that the passed SCSI ID is the same as that of the adapter.

If the SCIOSTART failed, the caller must not attempt other operations to this SCSI ID and LUN combination, since it is either already in use, or was never successfully started.

### Files

/dev/scsiO, /dev/scsi1, ...

## Related Information

The SCSI cdrom device driver, SCSI rmt device driver, SCSI scdisk device driver.

The SCSI Adapter Device Driver.

Special File Overview in Files Reference.

The SCSI Device Driver-SCSI Adapter Device Driver Interface, SCSI Subsystem Programming Introduction, Understanding I/O Access Through Special Files in Kernel Extensions and Device Support Programming Concepts.

## SCIOSTOP ioctl Operation

#### Purpose

Closes the logical path to a SCSI

## **Description**

The SCIOSTOP operation closes the logical path to a SCSI device. The SCIOSTOP causes the adapter device driver to deallocate data areas allocated in response to an SCIOSTART operation. This command must be issued when the caller wishes to cease communications to a particular SCSI target. The SCIOSTOP operation should only be issued for a device successfully opened by a previous call to an SCIOSTART operation.

The SCIOSTOP operation passes the *arg* parameter. This parameter allows the caller to specify the SCSI and LUN IDs of the device to be stopped. The least significant byte in the arg parameter is the LUN, and the next least significant byte is the SCSI ID. The remaining two bytes are reserved and must be set to zero.

> I  $\overline{\phantom{a}^{\prime}}$

 $\overline{\zeta}$ 

## Return Value

When this operation completes successfully a value of O (zero) is returned. Otherwise, a value of  $-1$  is returned and the errno global variable is set to EIO. This code indicates that the device was not in the open state. An SCIOSTART operation should be issued prior to calling the SCIOSTOP operation.

### Files

/dev/scsiO, /dev/scsi1, ...

### Related Information

The SCSI cdrom device driver, SCSI rmt device driver, SCSI scdisk device driver.

The SCSI Adapter Device Driver.

Special File Overview in Files Reference.

The SCSI Device Driver-SCSI Adapter Device Driver Interface, SCSI Subsystem Programming Introduction, Understanding I/O Access Through Special Files in Kernel Extensions and Device Support Programming Concepts.

# } SCIOSTUNIT ioctl Operation

## Purpose

Provides the means to issue a SCSI Start Unit command to a selected SCSI adapter.

### **Description**

The SCIOSTUNIT operation allows the caller to issue a SCSI Start Unit command to a selected SCSI adapter. This command can be used by system management routines to aid in configuration of SCSI devices. For the SCIOSTUNIT operation, the arg parameter operation is the address of a sc\_startunit structure. This structure is defined in the <sys/scsi.h> file.

The sc\_startunit structure allows the caller to specify the SCSI and LUN IDs of the device on the SCSI adapter that is to be started. The SC\_ASYNC flag (in the flag byte of the passed parameter block) must not be set on the initial attempt of this command.

The start\_flag field in the parameter block allows the caller to indicate the start option to the SCIOSTUNIT operation. When start flag is set to TRUE, the logical unit is to be made ready for use. When FALSE, the logical unit is to be stopped.

Warning: When the immed\_flag field is set to TRUE, the SCSI adapter device driver allows simultaneous SCIOSTUNIT operations to any or all attached devices. It is important that when executing simultaneous SCSI Start Unit commands, the caller should allow a delay of at least 10 seconds between succeeding SCSI operations. The delay ensures that adequate power is available to devices sharing a common power supply. Failure to delay in this manner can cause damage to the system unit or to attached devices. Please consult the individual device technical specifications manuals for individual devices and the IBM RISC System/6000 Technical Reference for detailed power requirements.

The immed\_flag field allows the caller to indicate the immediate option to the SCIOSTUNIT operation. When the immed flag field is set to TRUE, status is to be returned as soon as the command is received by the device. When the field is set to FALSE, the status is to be returned after the operation is completed. The caller should set the immed\_flag field to TRUE to allow overlapping SCIOSTUNIT operations to multiple devices on the SCSI bus. In this case, the SCIOTUR operation can be used to determine when the SCIOSTUNIT has actually completed.

Note: The SCSI adapter device driver performs normal error recovery procedures during execution of the SCIOSTUNIT operation.

### Return Values

When completed successfully, the SCIOSTUNIT operation returns 0 (zero). Otherwise, a value of-1 is returned and the errno global variable is set to one of the following:

- EINVAL Indicates that an SCIOSTART command was not issued prior to this command.
- EIO Indicates that an unrecoverable 1/0 error has occurred. If EIO is received, the caller should retry this command at least once, as the first command may have cleared an error condition with the device. In case of an unrecovered error, the adapter error status information is logged in the system error log.

## SCSI Adapter Device Driver

- ENOCONNECT Indicates that a bus fault has occurred. The caller should respond by retrying with the SC\_ASYNC flag set in the flag byte of the passed parameters. If more than one retry is attempted, only the last retry should be made with the SC\_ASYNC flag set. Since, in general, the SCSI adapter device driver cannot determine which device caused the SCSI bus fault, this error is not logged.
- ENODEV Indicates that no SCSI controller responded to the requested SCSI ID. This condition is not necessarily an error and is not logged.
- ETIMEDOUT Indicates that the adapter did not respond with status before the internal command time-out value expired. If ETIMEDOUT is received, the caller should retry this command at least once, as the first command may have cleared an error condition with the device. This error is logged in the system error log.

*/* 

 $\left(\right)$ 

### Files

/dev/scsiO, /dev/scsi1, ...

## Related Information

The SCSI cdrom device driver, SCSI rmt device driver, SCSI scdisk device driver.

The SCSI Adapter Device Driver.

Special File Overview in Files Reference.

The SCSI Device Driver-SCSI Adapter Device Driver Interface, SCSI Subsystem Programming Introduction, Understanding 1/0 Access Through Special Files in Kernel Extensions and Device Support Programming Concepts.

# **SCIOTRAM ioctl Operation**

## Purpose

 $\left.\rule{0pt}{10pt}\right.$ 

Provides the means to issue various adapter commands to test the card OMA interface and buffer RAM.

## **Description**

The SCIOTRAM operation allows the caller to issue various adapter commands to test the card DMA interface and buffer RAM. The arg parameter block to the SCIOTRAM operation is the sc\_ram\_test structure. This structure is defined in the <sys/scsi.h> file and contains the following;

- A pointer to a read or write test pattern buffer
- The length of the buffer
- An option field indicating whether a read or write operation is requested.
- Note: The SCSI adapter device driver is not responsible for comparing read data with previously written data. After successful completion of write or read operations, the caller is responsible for performing a comparison test to determine the final success or failure of this test.

The SCSI adapter device driver performs no internal retries or other error recovery procedures during execution of this operation. Error logging is inhibited when running this command.

## Return Values

When completed sucessfully this operation returns a value of 0 (zero). Otherwise, a value of  $-1$  is returned and the errno global variable is set to one of the following:

- **ENXIO** indicates that the operation or sub-option selected is not supported on this adapter. This should not be treated as an error. The caller must check for this return value first (before other errno values) to avoid mistaking this for a failing command.
- EIO Indicates that the adapter device driver has detected an error. The specific adapter status is returned in the sc\_ram\_test parameter block. The SCIOTRAM operation is a diagnostic command and, as a result, this error is not logged in the system error log.
- ETIMEDOUT Indicates the adapter did not respond with status before the passed command time-out value expired. The SCIOTRAM operation is a diagnostic command and, as a result, this error is not logged in the system error log.

## Files

/dev/scsiO, /dev/scsi1, ...

## Related Information

The SCSI cdrom device driver, SCSI scdisk device driver, SCSI rmt device driver.

The SCSI Adapter Device Driver.

Special File Overview in Files Reference.

The SCSI Device Driver-SCSI Adapter Device Driver Interface, SCSI Subsystem Programming Introduction, Understanding I/O Access through Special Files in Kernel Extensions and Device Support Programming Concepts.

## SCIOTUR ioctl Operation

### Purpose

Allows a Test Unit Read command to the selected SCSI adapter.

### **Description**

The SCIOTUR operation allows the caller to issue a SCSI Test Unit Read command to a selected SCSI adapter. This command can be used by system management routines to aid in configuration of SCSI devices. The arg parameter for the SCIOTUR operation is the address of a sc\_ready structure. This structure is defined in the <sys/scsi.h> header file.

The sc\_ready structure allows the caller to specify the SCSI and LUN ID of the device on the SCSI adapter that is to receive the SCIOTUR operation. The SC\_ASYNC flag (in the flag byte of the *arg* parameter block) must not be set on the initial attempt of this command. The sc\_ready structure provides two output fields, the status\_validity and scsi\_status field. Using these two fields, the SCIOTUR operation returns status is to the caller.

When an errno value of EIO is received, the caller should evaluate the returned status in the status\_validity and scsi\_status fields. The status\_validity field is set to the value SC\_SCSI\_ERROR to indicate that the scsi\_status field has a valid SCSI Bus status in it. The <sys/scsi.h> header file contains typical values for the scsi\_status field.

 $\overline{\phantom{a}}$ 

4

(  $\left( \frac{1}{2} \right)$ 

Following an SCIOSTUNIT operation, a calling program can use the SCSI bus status to tell if the device is ready or not. If an errno value of EIO is returned, and the status\_validity field is set to O (zero), then an unrecovered error occurred. If, on retry, the same result is obtained, the device should be skipped. If the status\_ validity field is set to SC\_SCSl\_ERROR, and the scsi\_status field indicates a Check Condition status, then another SCIOTUR command should be sent after a reasonable delay (for example, several seconds).

After one or more attempts, the SCIOTUR operation should return a successful completion, indicating that the device was successfully started. If, after a reasonable number of seconds, the SCIOTUR operation still returns a scsi\_status field set to a Check Condition status, the device should be skipped.

Note: The SCSI adapter device driver performs normal error recovery procedures during execution of this command.

## Return Values

When completed sucessfully this operation returns a value of O (zero). For the SCIOTUR operation, this means the target device has been successfully started and is ready for data access. If unsuccessful, this operation returns a value of -1 and the errno global variable is set to one of the following:

- EINVAL Indicates that an SCIOSTART operation was not issued prior to this command.
- EIO Indicates that the adapter device driver was unable to complete the command due to an unrecoverable 1/0 error. If EIO is received, the caller should retry this command at least once, as the first command may have cleared an error condition with the device. In case of an unrecovered error, the adapter error status information is logged in the system error log.

## SCSI Adapter Device Driver

- ENOCONNECT Indicates that a bus fault has occurred. The caller should retry with the SC\_ASVNC flag set in the flag byte of the passed parameters. If more than one retry is attempted, only the last retry should be made with the SC\_ASVNC flag set. Since, in general, the SCSI adapter device driver cannot determine what device caused the SCSI bus fault, this error is not logged.
- ENODEV Indicates that no SCSI controller responded to the requested SCSI ID. This condition is not necessarily an error and is not logged.
- ETIMEDOUT Indicates that the adapter did not respond with a status before the internal command time-out value expired. If this return value is received, the caller should retry this command at least once, as the first command may have cleared an error condition with the device. This error is logged in the system error log.

#### Files

J,

/dev/scsiO, /dev/scsi1, ...

#### Related Information

The SCSI cdrom device driver, SCSI rmt device driver, SCSI scdisk device driver.

The SCSI Adapter Device Driver.

Special File Overview in Files Reference.

The SCSI Device Driver-SCSI Adapter Device Driver Interface, SCSI Subsystem Programming Introduction, Understanding 1/0 Access through Special Files in Kernel Extensions and Device Support Programming Concepts.

 $\left(\right)$ 

真

# **Index**

# **A**

J

ackque kernel service, 1-2 add\_domain\_af kernel service, 1-6 add\_input\_type kernel service, 1-8 add\_netisr kernel service, 1-10 add\_netopt macro kernel service, 1-11 as\_att kernel service, 1-12 as\_det kernel service, 1-14 attach-device queue management routine, kernel service, 1-16 attchq kernel service, 1-17 attribute information, devices create new class, 4-26 delete class, 4-26 query class, 4-20 update, 4-26 attributes, predefined attribute class, 4-47 attributes, verifying range, 4-15 attrval command, 4-15 audit\_svcbcopy kernel service, 1-20 audit\_svcfinis kernel service, 1-21 audit\_svcstart kernel service, 1-22

## **B**

bawrite kernel service, 1-24 bdwrite kernel service, 1-25 bflush kernel service, 1-26 binval kernel service, 1-27 blkflush kernel service, 1-28 block, 7-3 boot devices list, altering, 4-7 boot image, reading information from, 4-13 bootlist command, 4-7 bread kernel service, 1-29 breada kernel service, 1-30 break map structure, 6-50 break map, set, 6-30 brelse kernel service, 1-32 buf structure, 2-6 bwrite kernel service, 1-33

# **c**

cancel sound write operation, 6-35 canclq kernel service, 1-35 cfg device method, 4-64 CFG\_INIT command parameter, 2-19 CFG\_QVPD command parameter, 2-20 CFG\_ TERM command parameter, 2-21 cfgnadd kernel service, 1-36 cfgncb kernel service, cfgncb configuration notification control block, 1-37 cfgndel kernel service, 1-39

change font palette write operation, 6-36 change physical display write operation, 6-37 character device driver character lists, 2-8 clist structure, 2-8 chg device method, 4-61 clrbuf kernel service, 1-42 clrjmpx kernel service, 1-43 Communications Device Handlers entry points ddclose, 5-2 ddopen, kernel mode, 5-13 ddopen, user mode, 5-16 ddread, 5-18 ddselect, 5-20 ddwrite, 5-22 ioctl operations CIO\_GET\_STAT, 5-3 CIO HALT, 5-7 CIO\_QUERY, 5-11 CIO\_START, 5-9 status blocks, common, 5-5 configuration rules object class, 4-31 See also configuring devices configuring devices commands attrval, 4-15 bootlist, 4-7 genmajor, 4-16 genminor, 4-17 genseq,4-19 getminor, 4-22 nvload, 4-11 putattr, 4-26 reldevno, 4-27 relmajor, 4-28 relseq, 4-29 restbase, 4-13 savebase, 4-14 device attributes, S attributes, 4-47 device methods adapter cards, methods for, 4-60 configure method, errors, 4-67 types of cfg, configure, 4-64 chg, change, 4-61 def, define, 4-69 ucfg, unconfigure, 4-73 writing start, optional method, 4-78 stop, optional method, 4-78 und, undefined, 4-76

device methods interface, device methods, returning errors, 4-58 getattr subroutine, 4-20 object classes list of, 4-30 predefined attributes, 4-47 devices, 4-56 types of configuration rules, 4-31 customized attribute, 4-33 customized device driver, 4-40 customized devices, 4-36 customized devices object class, 4-35 customized VPD, 4-42, 4-43 predefined connection, 4-50 predefined device, 4-51 control codes, multibyte deleting, 6-62 erasing, 6-60 inserting, characters and lines, 6-62 miscellaneous tasks, 6-64 scrolling, 6-69 copyin kernel service, 1-44 copyinstr kernel service, 1-45 copyout kernel service, 1-46 creatd kernel service, 1-47 creatp kernel service, 1-49 creatq kernel service, 1-50 curtime kernel service, 1-52 customized attribute object class, 4-33 See also configuring devices customized dependency object class. See configuring devices customized device driver object class, 4-40 See also configuring devices customized devices object class, 4-35, 4-36 See also configuring devices customized devices, saving information about, 4-14 customized VPD object class, 4-42 See also configuring devices cylinder, 7-3

# D

d\_clear kernel service, 1-54 d\_complete kernel service, 1-55 d\_init kernel service, 1-57 d\_mask kernel service, 1-59 d\_master kernel service, 1-60 d\_move kernel service, 1-63 d\_slave kernel service, 1-65 d\_unmask kernel service, 1-67 ddclose entry point, 2-15 ddconfig entry point, 2-17 dddump entry point, 2-22 command parameters, 2-24 ddhft ready, 6-20, 6-47, 6-55, 6-57, 6-60, 6-62, 6-64,6-69

ddioctl entry point, 2-26 ddmpx entry point, 2-28 ddopen entry point, 2-30 ddread entry point, 2-32 ddrevoke entry point, 2-35 ddselect entry point, 2-37 ddstrategy entry point, 2-40 ddwrite entry point, 2-42 define device method, 4-69 del domain af kernel service, 1-69 del input type kernel service, 1-70 del\_netisr kernel service, 1-71 del netopt macro kernel service, 1-72 delay kernel service, 1-73 deque kernel service, 1-74 /dev/nvram special file, 4-2 detchg kernel service, 1-78 devdump kernel service, 1-80 device configuration. See configuring devices device dependent structure (DDS), 2-10 device drivers buf structure, 2-6 device dependent structure, 2-10 entry points ddclose, 2-15 ddconfig, 2-17 CFG INIT command parameter, 2-19 CFG\_QVPD command parameter, 2-20 CFG\_ TERM command parameter,  $2 - 21$ dddump, 2-22 command parameters, 2-24 ddioctl, 2-26 ddmpx, 2-28 ddopen,2-30 ddread, 2-32 ddrevoke, 2-35 ddselect, 2-37 ddstrategy, 2-40 ddwrite, 2-42 functions of, 2-3 overview, 2-3 prequisite information, 2-2 requirements for, 2-3 standard parameters, 2-5 machine device driver /dev/busO, 4-5 close subroutine, 4-5 error conditions, 4-6 ioctl subroutine, 4-6 open subroutine, 4-5 read subroutine, 4-5 write subroutine, 4-5 close subroutine, 4-2 error conditions, 4-5 intialization, 4-2 ioctl subroutine, 4-3

(

۷

(  $\left($ 

/dev/nvram, 4-2 open subroutine, 4-2 read subroutine, 4-3 termination, 4-2 write subroutine, 4-3 memory buffer, 2-12 read logic for reads and writes, 2-34, 2-44 select logic for reads and writes, 2-34, 2-44 uio structure, 2-12 device methods adapter cards, methods for, 4-60 returning errors, 4-58 types of cfg, configure, 4-64 chg, change, 4-61 def, define, 4-69 ucfg, unconfigure, 4-73 writing, und, undefined, 4-76 devices, predefined object class, 4-56 devstrat kernel service, 1-82 devswadd kernel service, 1-84 devswdel kernel service, 1-86 devswqry kernel service, 1-88 dial granularities, setting, 6-42 direct access storage device (DASO) See also cylinder, 7-3 device block addressing, 7-2 head, 7-3 sector, 7-3 track, 7-3 dmp\_add kernel service, 1-90 dmp\_del kernel service, 1-92 dstryd kernel service, 1-93 dstryq kernel service, 1-94 DTOM kernel service, 1-95

## E

e\_post kernel service, 1-96 e\_sleep kernel service, 1-97 e\_sleepl kernel service, 1-99 e wait kernel service, 1-101 e\_wakeup kernel service, 1-103 echo map structure, 6-50 enque kernel service, 1-104 errsave kernel service, 1-106 Ethernet device handler entry points entclose, 5-24 entconfig, 5-25 entioctl, 5-27 entmpx, 5-38 entopen, 5-40 entread, 5-42 entselect, 5-44 entwrite, 5-46

ioctl operations CCC GET VPD, 5-29 CIO\_GET \_STAT, get status, 5-30 CIO\_HALT, halt device, 5-32 CIO=QUERY, query statistics, 5-33 CIO START, start device, 5-34 ENT SET MULTI, set multicast address, 5-36 IOCINFO, describe device, 5-37 status blocks, 5-30 CIO HALT DONE, 5-31 CIO\_START\_DONE, 5-31

# F

find input type kernel service, 1-109 fixed storage. See direct access storage device (DASO) fp\_access kernel service, 1-111 fp\_close kernel service, 1-112 fp\_fstat kernel service, 1-113 fp\_getdevno kernel services, 1-114 fp getf kernel service, 1-115 fp\_hold kernel service, 1-116 fp\_ioctl kernel service, 1-117 fp\_lseek kernel service, 1-118 fp\_open kernel service, 1-119 fp\_opendev kernel service, 1-121 fp\_poll kernel service, 1-124 fp\_read kernel service, 1-126 fp\_readv kernel service, 1-128 fp\_rwuio kernel service, 1-130 fp\_select kernel service, 1-131 fp\_select kernel service notify routine, 1-241 fp\_write kernel service, 1-135 fp\_writev kernel service, 1-137 fubyte kernel service, 1-139 fuword kernel service, 1-140

# G

genmajor command, 4-16 genminor command, 4-17 genseq command, 4-19 getadsp kernel service, 1-141 getattr subroutine, 4-20 getblk kernel service, 1-142 getc kernel service, 1-143 getcb kernel service, 1-144 getcbp kernel service, 1-145 getcf kernel service, 1-146 getcx kernel service, 1-147 geteblk kernel service, 1-148 geterror kernel service, 1-149 getexcept kernel service, 1-150 getminor command, 4-22 getpid kernel service, 1-151

getuerror kernel service, 1-152 gfsadd kernel service, 1-153 gfsdel kernel service, 1-155

## H

head, device, 7-3 HFCHGLOC operation, 6-2 HFCMON operation, 6-3 HFDSOUND operation, 6-4 HFESOUND operation, 6-5 HFESWKBD operation, 6-6 HFQERROR operation, 6-7 HFQUERY operation, 6-11 HFSJKBD operation, 6-22 HFSKBD operation, 6-24 HFSMON operation, 6-25 HFT accented characters, 6-47 break map structure, 6-50 break map, set, 6-30 control codes, multibyte deleting, characters and lines, 6-62 erasing, 6-60 inserting, characters and lines, 6-62 miscellaneous taskst, 6-64 scrolling, 6-69 echo map structure, 6-50 echo map, changing, 6-31 error, query I/O error, 6-7 input ring buffer, specifying, 6-52 ioctl operation, HFQUERY, 6-18 query mouse and tablet, 6-16 query physical device, 6-17 query dials, 6-12 query HFT device, 6-13 query keyboard status, 6-14 query LPFKs, 6-15 query presentation space, 6-19 query retract device ID, 6-20 query software keyboard, 6-21 ioctl subroutine, operations HFCHGLOC, 6-2 HFCMON, 6-3 HFDSOUND, 6-4 HFESOUND, 6-5 HFESWKED, 6-6 HFQERROR, 6-7 HFQUERY, 6-11 HFSJKBD, 6-22 HFSKBD, 6-24 HFSMON, 6-25 HFTCSMGR, 6-26 HFTGETID, 6-27 HFTQDEV, 6-28 HFTQSMGR, 6-29 HFTSBREAK, 6-30 HFTSECHO, 6-31 keyboard map, set, 6-24

locator, change attributes, 6-2 Monitor mode, entering, 6-25 Monitor mode, exit, 6-3 query device, 6-28 read operations input device report, 6-33 untranslated key control, 6-34 screen control, requesting, 6-52 screen manager ring, query, 6-29 screen manger, control, 6-26 screen release, requesting, 6-54 software keyboard, enable, 6-6 software keyboard, update, 6-22 sound singal, disable, 6-4 sound-response signal, enabling routine of, 6-5 state, virtual terminal, 6-11 write operations cancel sound, 6-35 change font palette, 6-36 change physical display, 6-37 keyboard LEDs, setting, 6-43 protocol modes, setting, 6-46 redefine cursor representation, 6-38 screen release, 6-39 screen request, 6-40 send sound, 6-41 set dial granularities, 6-42 set KSR color palette, 6-44 set LPFK, 6-45 HFTCSMGR operation, 6-26 HFTGETID operation, 6-27 HFTQDEV operation, 6-28 HFTQSMGR operation, 6-29 HFTSECHO operation, 6-31 high function terminal. See HFT HVTSBREAK operation, 6-30 I i clear kernel service, 1-156 i\_disable kernel service, 1-157 i enable kernel service, 1-159 i init kernel service, 1-160 i mask kernel service, 1-162 i\_reset kernel service, 1-163 i\_sched kernel service, 1-164 i\_unmask kernel service, 1-166 if-nostat kernel service, 1-170 if attach kernel service, 1-167 if detach kernel service, 1-168 if\_down kernel service, 1-169 ifa\_ifwithaddr kernel service, 1-171 ifa\_ifwithdstaddr kernel service, 1-172 ifa\_ifwithnet kernel service, 1-173

(  $\overline{\phantom{a}}$ 

 $\left($ 

ifunit kernel service, 1-174 init\_heap kernel service, 1-175 initp kernel service, 1-176

intialize subroutine, 8-3

Input Device Report read operation, 6-33

Ŋ

 $\backslash$ 

io\_att kernel service, 1-178 io\_det kernel service, 1-179 ioctl subroutine, operations HFCHGLOC, 6-2 HFCMON, 6-3 HFDSOUND, 6-4 HFESOUND, 6-5 HFESWKBD, 6-6 HFQERROR, 6-7 HFQUERY, 6-11 HFSJKBD, 6-22 HFSKBD, 6-24 HFSMON, 6-25 HFTCSMGR, 6-26 HFTGETID, 6-27 HFTQDEV, 6-28 HFTQSMGR, 6-29 HFTSBREAK, 6-30 HFTSECHO, 6-31 iodone kernel service, 1-180 iostadd kernel service, 1-182 iostdel kernel service, 1-185 iowait kernel service, 1-186

## K

kernel buffers, 2-6 kernel extensions loading, 4-24 unloading, 4-24 kernel service bawrite, 1-24 bdwrite, 1-25 blkflush, 1-28 cfgnadd, 1-36 cfgndel, 1-39 clrjmpx, 1-43 copyout, 1-46 d\_clear, 1-54 d\_master, 1-60 d slave,  $1-65$ d\_unmask, 1-67 devdump, 1-80 devstrat, 1-82 devswadd, 1-84 devswdel, 1-86 devswqry, 1-88 dmp\_add, 1-90 dmp\_del, 1-92 DTOM Macro for mbuf, 1-95 e\_sleep, 1-97 e\_sleepl, 1-99 e $wakeup$ , 1-103 errsave, 1-106 fp\_close, 1-112 fp\_fstat, 1-113 fp\_getf, 1-115 fp\_hold, 1-116 fp\_ioctl, 1-117

fp\_lseek, 1-118 fp\_open, 1-119 fp\_poll, 1-124 fp\_read, 1-126 fp\_readv, 1-128 fp\_rwuio, 1-130 fp\_write, 1-135 geteblk, 1-148 geterror, 1-149 i clear, 1-156 i enable, 1-159 i\_reset, 1-163 i\_sched, 1-164 i\_unmask, 1-166 if\_down, 1-169 iostadd, 1-182 iostdel, 1-185 kmsgctl, 1-195 kmsgget, 1-197 kmsgrcv, 1-199 kmsgsnd, 1-202 longjmpx, 1-207 lookupvp, 1-208 looutput, 1-210 m\_clget, 1-213 m\_clgetx, 1-214 m\_freem, 1-221 M\_HASCL macro for mbuf, 1-225 m\_pullup, 1-226 mbreq, 1-228 MTOCL macro for mbuf, 1-231 net\_xmit, 1-240 pgsignal, 1-248 pincode, 1-253 prochadd, 1-260 prochdel, 1-262 rtalloc, 1-284 setjmpx, 1-293 setpinit, 1-294 sig\_chk,  $1 - 296$ timeout, 1-305 trcgenk, 1-309 trcgenkt, 1-310 uexblock, 1-315 uexclear, 1-316 uiomove, 1-318 unlock!, 1-320 uphysio, 1-327 uwritec, 1-335 vec\_init, 1-338 vfsrele, 1-340 vm\_makep, 1-346 vm\_mount, 1-347 vm\_write, 1-358 vn free, 1-365 w clear, 1-368 w\_start, 1-370

xmalloc, 1-377

xmattach, 1-379 xmdetach, 1-381 xmemdma, 1-382 xmemout, 1-386 kernel services ackque, 1-2 add\_domain\_af, 1-6 add\_input\_type, 1-8 add\_netisr, 1-10 add\_netopt macro, 1-11 as\_att, 1-12 as\_det, 1-14 attach-device queue management routine,  $1 - 16$ attchq,  $1-17$ audit\_svcbcopy, 1-20 audit\_svcfinis, 1-21 audit\_svcstart, 1-22 bflush, 1-26 binval, 1-27 bread, 1-29 breada, 1-30 brelse, 1-32 bwrite, 1-33 canclq, 1-35 clrbuf, 1-42 copyin, 1-44 copyinstr, 1-45 creatd, 1-47 creatp, 1-49 creatq, 1-50 curtime, 1-52 d\_complete, 1-55 d\_init, 1-57 d\_mask, 1-59 d\_move, 1-63 del\_domain\_af, 1-69 del\_input\_type, 1-70 del\_netisr, 1-71 del\_netopt macro, 1-72 delay, 1-73 deque, 1-74 detchq, 1-78 dstryd, 1-93 dstryq, 1-94 e \_post, 1-96 e\_wait, 1-101 enque, 1-104 find\_input\_type, 1-109 fp\_access, 1-111 fp\_getdevno, 1-114 fp\_opendev, 1-121 fp\_select, 1-131 fp\_select notify routine, 1-241 fp\_writev, 1-137 fubyte, 1-139 fuword, 1-140 getadsp, 1-141 getblk, 1-142

getc, 1-143 getcb, 1-144 getcbp, 1-145 getcf, 1-146 getcx, 1-147 getexcept, 1-150 getpid, 1-151 getuerror, 1-152  $q$ fsadd, 1 $-153$ gfsdel, 1-155 i\_disable, 1-157 i\_init, 1-160 i\_mask, 1-162 if attach, 1-167 if detach, 1-168 if  $nost$  nostat,  $1-170$ ifa\_ifwithaddr, 1-171 ifa\_ifwithdstaddr, 1-172 ifa\_ifwithnet, 1-173 ifunit, 1-174 init heap,  $1-175$ initp, 1-176 io\_att, 1-178 io\_det, 1-179 iodone, 1-180 iowait, 1-186 kgethostname, 1-187 kmod\_entrypt, 1-188 kmod\_load, 1-189 kmod\_unload, 1-193 lockl, 1-204 loifp, 1-206 m\_adj, 1-211 m\_cat, 1-212 m\_collapse, 1-216 m\_copy, 1-217 m\_copydata, 1-218 mbreq structure for mbuf, 1-228 net\_attach, 1-233 net\_detach, 1-234 net\_error, 1-235 net\_sleep, 1-236 net\_start, 1-237 net\_start\_done, 1-238 net\_wakeup, 1-239 panic, 1-243 peekq, 1-244 pfctlinput, 1-246 pffindproto, 1-247 pidsig, 1-249 pin, 1-250 pincf, 1-252 pinu, 1-254 pio\_assist, 1-256 process state-change notification routine, 1-259 purblk, 1-263 putc, 1-264 putcb, 1-265

٤

putcbp, 1-266 putcf, 1-267 putcfl, 1-268 putcx, 1-269 qryds, 1-270 queryd, 1-272 queryi, 1-273 queryp, 1-274 raw\_input, 1-275 raw\_usrreq, 1-276 readq, 1-278 rqc, 1-279 rqd, 1-281 rqgetw, 1-282 rqputw, 1-283 rtfree, 1-285 rtinit, 1-286 rtredirect, 1-287 rtrequest, 1-288 schednetisr, 1-290 selnotify, 1-291 setuerror, 1-295 sleep, 1-298 subyte, 1-300 suser, 1-301 suword, 1-302 talloc, 1-303 tfree, 1-304 tstart, 1-311 tstop, 1-313 uexadd, 1-314 uexdel, 1-317 unpin, 1-322 unpincode, 1-323 unpinu, 1-324 untimeout, 1-326 uphysio, mincnt routine, 1-230 ureadc, 1-331 user-mode exception handler for uexadd, 1-333 vec\_clear, 1-337 vm\_att, 1-342 vm\_cflush, 1-343 vm\_det, 1-344 vm\_handle, 1-345 vm\_protectp, 1-350 vm\_qmodify, 1-352 vm\_release, 1-353 vm\_releasep, 1-355 vm\_umount, 1-357 vm\_writep, 1-360 vms\_create, 1-361 vms\_delete, 1-363 vms\_iowait, 1-364 vn\_get, 1-366

Ĵ

w\_init, 1-369 w\_stop, 1-371 waitcfree, 1-372 waitq, 1-373 wakeup, 1-375 watchdog timer function, 1-376 xmemin, 1-384 xmfree, 1-388 xmfree compatibility interface: free, 1-388 kernel subroutine, timeoutcf, 1-307 keyboard LEDs, setting, 6-43 keyboard map, set, 6-24 kgethostname kernel service, 1-187 kmod\_entrypt kernel service, 1-188 kmod unload kernel service, 1-193 kmode load kernel service, 1-189 kmsgctl kernel service, 1-195 kmsgget kernel service, 1-197 kmsgsnd kernel service, 1-202 kmsrcv kernel service, 1-199

## L

lineout subroutine, 8-4 loadext subroutine, 4-24 loading a device driver, 4-11 locator, change attributes, 6-2 lockl kernel service, 1-204 logical volume device driver direct access storage devices (DASDs), 7-2 physical volume layout implementation limitations, 7-4 logical volume manager, sectors for, 7-5 physical volume layout, introduction, 7-2 logical volume device driver (LVDD) bad blocks, 7-10 detecting and correcting, 7-10 relocating, 7-10 ddstrategy entry point, 7-7 /dev/lvn special file, 7-6 division of, 7-6 entry points, 7-7 interface to physical device drivers, 7-8 logical block requests, 7-7 physical layers, 7-8 scheduler layer, 7-8 strategy layer, 7-8 logical volume manager, reserved sectors, 7-5 logical volume subsystem, physical volume layout DASO structure for, 7-3 reserved sectors, 7-4 loifp kernel service, 1-206 longjmpx kernel service, 1-207 lookupvp kernel service, 1-208 looutput kernel service, 1-210

## M

m\_adj kernel service, 1-211 m\_cat kernel service, 1-212 m\_clget kernel service, 1-213 m\_clgetx kernel service, 1-214 m\_collapse kernel service, 1-216 m\_copy kernel service, 1-217 m\_copydata kernel service, 1-218 m\_freem kernel service, 1-221 M\_HASCL kernel service, 1-225 m\_pullup kernel service, 1-226 machine device driver. See device drivers major number, generating, 4-16 major number, release, 4-27, 4-28 mbreq kernel service, 1-228 memory buffer, device driver, 2-12 minor number, generating, 4-17 minor number, get, 4-22 minor number, release, 4-27 Monitor mode, entering, 6-25 Monitor mode, exit, 6-3 MTOCL kernel service, 1-231 Multiprotocol device handler entry points mpclose, 5-48 mpconfig, 5-50 mpioctl, 5-51 mpmpx, 5-71 mpopen, 5-72 mpread, 5-74 mpselect, 5-76 mpwrite, 5-77 ioctl operations CIO\_GET\_STAT, 5-53 CIO\_HALT, halt device, 5-57 CIO\_QUERY, query statistics, 5-59 CIO\_START, start device, 5-61 MP CHG PARMS, change parameters, 5-68 status blocks, 5-53

## N

net\_attach kernel service, 1-233 net\_detach kernel service, 1-234 net error kernel service, 1-235 net\_sleep kernel service, 1-236 net\_start kernel service, 1-237 net\_start\_done kernel service, 1-238 net\_wakeup kernel service, 1-239 net\_xmit kernel service, 1-240 nvload command, 4-11

# $\mathbf \Omega$

object class. See configuring devices

## p

panic kernel service, 1-243 partition, 7-3 passthru subroutine, 8-6 peekq kernel service, 1-244 pfctlinput kernel service, 1-246 pffindproto kernel service, 1-247 pgsignal kernel service, 1-248 physical device drivers, interface with logical device driver, 7-8 physical volumes, 7-3 See also logical volume subsystem block, partition, 7-3 implementation limitations. See logical volume subsystem sector layout on. See logical volume subsystem pidsig kernel service, 1-249 pin kernel service, 1-250 pincf kernel service, 1-252 pincode kernel service, 1-253 pinu kernel service, 1-254 pio\_assist kernel service, 1-256 piocmdout subroutine, 8-7 pioexit subroutine, 8-8 piogetopt subroutine, 8-9 piogetstr subroutine, 8-11 piogetvals subroutines, 8-12 piomsgout subroutine, 8-14 predefined attribute object class, 4-43 See also configuring devices predefined connection object class, 4-50 See also configuring devices predefined devices object class, 4-51 See also configuring devices print formatter embedded references, 8-2 subroutines initialize, 8-3  $passthru, 8-4, 8-6$ piocmdout, 8-7 pioexit, 8-8 piogetopt, 8-9 piogetstr, 8-11 piogetvals, 8-12 piomsgout, 8-14 restore, 8-15 setup, 8-16 printer attribute strings, 8-2 prochadd kernel service, 1-260 prochdel kernel service, 1-262 protocol modes, setting, 6-46 purblk kernel service, 1-263 putattr command, 4-26 putc kernel service, 1-264

 $\left(\right)$ 

ħ

putcb kernel service, 1-265 putcbp kernel service, 1-266 putcf kernel service, 1-267 putcfl kernel service, 1-268 putcx kernel service, 1-269

## $\boldsymbol{\omega}$

qryds kernel service, 1-270 query device information, 6-28 query dials, 6-12 query HFT device, 6-13 query 1/0 error, 6-7 query keyboard status, 6-14 query lighted programmable function keys (LPKFs)  $6-15$   $\hspace{1.5cm}$   $\hspace{1.5cm}$ query physical device, 6-16, 6-17 query physical device, 6-18 query presentation space, 6-19 query retract device ID, 6-20 query software keyboard, 6-21 queryd kernel service, 1-272 queryi kernel service, 1-273 queryp kernel service, 1-274

## R

raw\_input kernel service, 1-275 raw\_usrreq kernel service, 1-276 rdq kernel service, 1-281 read operations, untranslated key control, 6-34 readq kernel service, 1-278 redefine cursor representation write operation, 6-38 reldevno command, 4-27 relmajor number, 4-28 relseq command, 4-29 removable storage. See direct access storage device (DASO) reserved sectors, physical volume, 7-4 restbase command, 4-13 restore subroutine, 8-15 rqc kernel service, 1-279 rqgetw kernel service, 1-282 rqputw kernel service, 1-283 rtalloc kernel service, 1-284 rtfree kernel service, 1-285 rtinit kernel service, 1-286 rtredirect kernel service, 1-287 rtrequest kernel service, 1-288

# s

savebase command, 4-14 schednetisr kernel service, 1-290 screen manager ring, query, 6-29 screen manager, control, 6-26 screen release write operation, 6-39 screen request write operation, 6-40 SCSI Subsystem adapter device driver, 9-29 ioctl operations, 9-29 list of, 9-30 SCIODIAG, 9-38 SCIOHALT, 9-42 SCIOINQU, 9-43 SCIORESET, 9-45 SCIOSTART, 9-47 SCIOSTOP, 9-48 SCIOSTUNIT, 9-49 SCIOTRAM, 9-51 SCIOTUR, 9-52 CD-ROM device driver, 9-2 device driver, SCSI device-dependent subroutines, 9-19 special file, 9-19 magnetic tape access, 9-10 rmt device driver, 9-10 sector, 7-3 selnotify kernel service, 1-291 send sound write operation, 6-41 set KSR color pallete write operation, 6-44 set LPFKs write operation, 6-45 setimpx kernel service, 1-293 setpinit kernel service, 1-294 setuerror kernel service, 1-295 setup subroutine, 8-16 sig\_chk kernel service, 1-296 sleep kernel service, 1-298 software keyboard, enable, 6-6 software keyboard, update, 6-22 sound signal, disable, 6-4 sound-response signal, enabling routing of, 6-5 status blocks, communications, 5-5 stp device method, 4-78 stt device method, 4-78 subyte kernel service, 1-300 suser kernel service, 1-301 suword kernel service, 1-302

# T

talloc kernel service, 1-303 tfree kernel service, 1-304 timeout kernel service, 1-305 timeoutcf kernel subroutine, 1-307 timer function, watchdog, 1-376 Token Ring device handler, ioctl operations, TOK\_GRP\_ADDR, set group address, 5-95 Token-Ring device handler entry points tokclose, 5-79 tokconfig, 5-80 tokioctl, 5-82 tokmpx, 5-98

tokopen, 5-100 tokwrite, 5-106 hardware failure blocks, 5-86 adapter check, unrecoverable, 5-86 exceeded network threshold, 5-86 PIO error, 5-86 ioctl operation TOK\_QVPD, query vital product data, 5-96 TOK\_RING\_INFO, 5-97 ioctl operations, 5-91 CIO\_GET \_STAT, get status, 5-84 CIO\_HALT, halt device, 5-89 CIO\_START, start device, 5-91 IOCINFO, describe device, 5-93 TOK\_FUNC\_ADDR, set functional address, 5-94 status blocks, 5-84 CIO\_ASYNC\_STATUS, 5-86 CIO\_HALT\_DONE, 5-85 CIO\_START\_DONE, 5-84 CIO\_TX\_DONE, 5-85 entered network recovery mode, 5-87 exited network recovery mode, 5-87 ring beaconing, 5-87 ring reserved, 5-88 track, 7-3 trcgenk kernel service, 1-309 trcgenkt kernel service, 1-310 tstart kernel service, 1-311 tstop kernel service, 1-313

## **u**

ucfg device method, 4-73 uexadd kernel service, 1-314 uexblock kernel service, 1-315 uexclear kernel service, 1-316 uexdel kernel service, 1-317 uio structure, 2-12 uiomove kernel service, 1-318 und device method, 4-76 unique sequence, generating, 4-19 unique sequence, release, 4-29 unlockl kernel service, 1-320 unpin kernel service, 1-322 unpincode kernel service, 1-323 unpinu kernel service, 1-324 untimeout kernel service, 1-326 untranslated key control read operation, 6-34 uphysio kernel service, 1-327 mincnt routine, 1-230 ureadc kernel service, 1-331 user-mode exception handler for uexadd kernel service, 1-333 uwritec kernel service, 1-335

## **v**

vec clear kernel service, 1-337 vec\_init kernel service, 1-338 vfsrele kernel service, 1-340 Virtual File System (VFS) VFS operations vfs\_cntl, 3-2 vfs\_init, 3-3 vfs\_mount, 3-4 vfs\_root, 3-6 vfs\_statfs, 3-7 vfs\_sync, 3-9 vfs\_umount, 3-10 vfs\_vget, 3-12 vnode operations vn\_access,3-14 vn\_close, 3-16 vn create, 3-17 vn\_fclear, 3-19 vn\_fid,3-20 vn\_fsync, 3-21 vn\_ftrunc, 3-22 vn getacl, 3-23 vn\_getattr, 3-24 vn\_hold, 3-25 vn\_ioctl, 3-26 vn\_link, 3-27 vn\_lockctl, 3-28 vn\_lookup, 3-30 vn\_map, 3-32 vn\_mkdir, 3-34 vn\_open,3-36 vn\_rdwr, 3-37 vn\_readdir, 3-39 vn\_readlink, 3-40 vn\_remove, 3-42 vn\_rename, 3-43 vn\_revoke, 3-45 vn\_rmdir, 3-46 vn\_select, 3-47 vn\_strategy, 3-51 vn\_unmap, 3-53 virtual terminal echo map, changing, 6-31 state, query, 6-11 virtual terminal ID, getting, 6-27 vital product data (VPD), handling, 4-67 vm\_att kernel service, 1-342 vm\_cflush kernel service, 1-343 vm\_det kernel service, 1-344 vm\_handle kernel service, 1-345 vm\_makep kernel service, 1-346 vm\_mount kernel service, 1-347

/ I  $\overline{f}$ 

(

 $\Big($ 

 $\sum_{i=1}^{n}$ المحو

> ~ I I

vm\_protectp kernel service, 1-350 vm\_qmodify kernel service, 1-352 vm\_release kernel service, 1-353 vm\_releasep kernel service, 1-355 vm\_umount kernel service, 1-357 vm\_write kernel service, 1-358 vm\_writep kernel service, 1-360 vms\_create kernel service, 1-361 vms\_delete kernel service, 1-363 vms\_iowait kernel service, 1-364 vn\_free kernel service, 1-365 vn\_get kernel service, 1-366

## **w**

w\_clear kernel service, 1-368 w\_init kernel service, 1-369 w\_start kernel service, 1-370 w\_stop kernel service, 1-371 waitcfree kernel service, 1-372 waitq kernel service, 1-373 wakeup kernel service, 1-375 watchdog timer function, 1-376 write operations cancel sound, 6-35

change font palette, 6-36 change physical display, 6-37 keyboard LEDs, setting, 6-43 redefine cursor representation, 6-38 screen release, 6-39 screen request, 6-40 send sound, 6-41 set KSR color palette, 6-44 set LPFK, 6-45 set protocol modes, 6-46

# **x**

X.25 device handler CIO\_START, start session, 5-120 entry points, 5-160 x25sclose, 5-1 08 x25smpx, 5-149 x25sopen,5-151 x25sread, 5-155 x25sselect, 5-158 ioctl operations CIO\_DNLD, download task, 5-112 CIO\_GET\_STAT, get statistics, 5-113

CIO\_HALT, halt session, 5-116 CIO\_QUERY, query device, 5-118 IOCINFO, identify device, 5-125 X25\_ADD\_ROUTER\_ID, 5-127 X25\_COUNTER\_GET, 5-129 X25\_COUNTER\_READ, 5-130 X25\_COUNTER\_REMOVE, 5-131 X25\_COUNTER\_WAIT, 5-132 X25\_DELETE\_ROUTER\_ID, 5-133 X25\_DIAG\_IO\_READ, 5-134 X25\_DIAG\_IO\_WRITE, 5-135 X25\_DIAG\_MEM\_READ, 5-136 X25\_DIAG\_MEM\_WRITE, 5-137 X25\_DIAG\_RESET, 5-138 X25\_DIAG\_ TASK, 5-139 X25\_LINK\_CONNECT, 5-140 X25\_LINK\_DISCONNECT, 5-141 X25\_LINK\_STATUS, 5-142 X25\_LOCAL\_BUSY, 5-143 X25\_QUERY \_ROUTER\_ID, 5-144 X25\_QUERY \_SESSION, query session, 5-145 X25\_REJECT, reject call, 5-147 rx\_fn kernel procedure, 5-152 sessions CIO HALT, halt session, 5-116 CIO\_START, start session, 5-120 stat\_fn kernel procedure, 5-153 status blocks, 5-113 CIO\_HALT\_DONE, 5-114 CIO\_NULL\_BLK, 5-114 CIO\_START~DONE, 5-113 CIO\_TX\_DONE, 5-114 X25\_REJECT\_DONE, 5-115 tx\_fn kernel procedure, 5-152 x25sioctl, 5-110 xmalloc kernel service, 1-377 xmalloc compatibility interface: malloc and palloc, 1-377 xmattach kernel service, 1-379 xmdetach kernel service, 1-381 xmemdma kernel service, 1-382 xmemin kernel service, 1-384 xmemout kernel service, 1-386 xmfree compatibility interface: free, 1-388 xmfree kernel service, 1-388

**X-12** Kernel Reference

 $\mathcal{L}$ 

 $\bar{\Gamma}$ 

( ~

I ~

/

## Reader's Comment Form

## AIX Calls and Subroutines Reference for IBM RISC System/6000

SC23-2198-00

 $\overline{\phantom{a}}$ 

#### Please use this form only to identify publication errors or to request changes in

publications. Your comments assist us in improving our publications. Direct any requests for additional publications, technical questions about IBM systems, changes in IBM programming support, and so on, to your IBM representative or to your IBM-approved remarketer. You may use this form to communicate your comments about this publication, its organization, or subject matter, with the understanding that IBM may use or distribute whatever information you supply in any way it believes appropriate without incurring any obligation to you.

 $\Box$  If your comment does not need a reply (for example, pointing out a typing error), check this box and do not include your name and address below. If your comment is applicable, we will include it in the next revision of the manual.

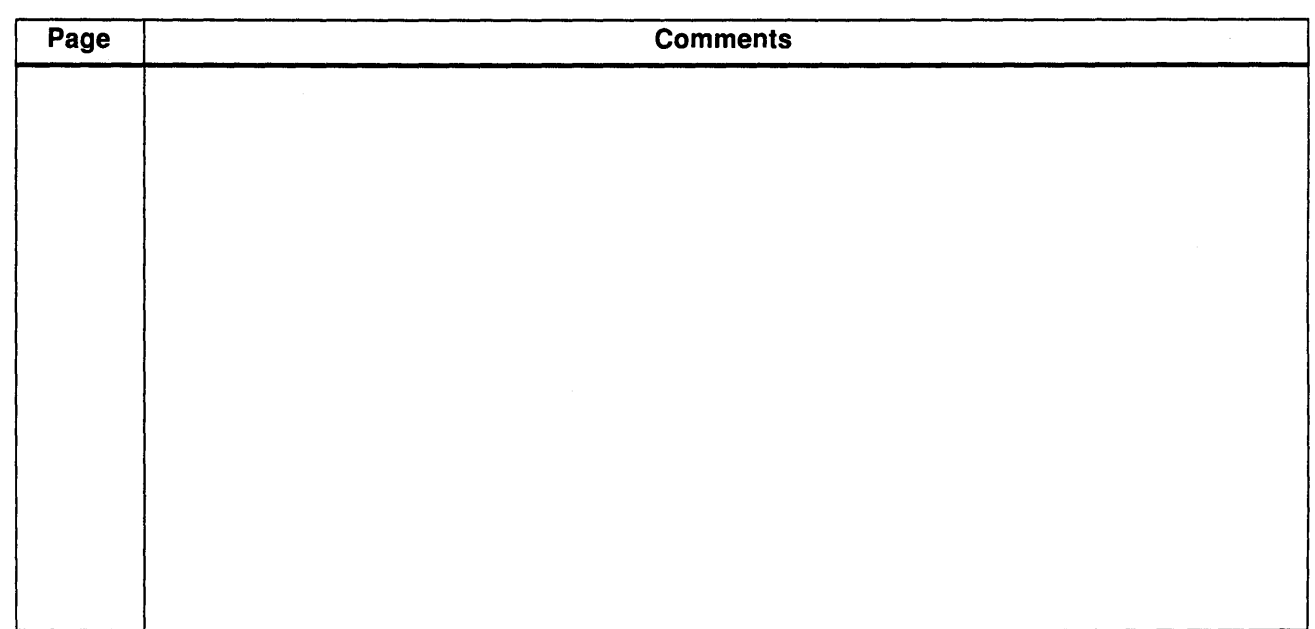

 $\Box$  If you would like a reply, check this box. Be sure to print your name and address below.

### Please contact your IBM representative or your IBM-approved remarketer to request additional publications.

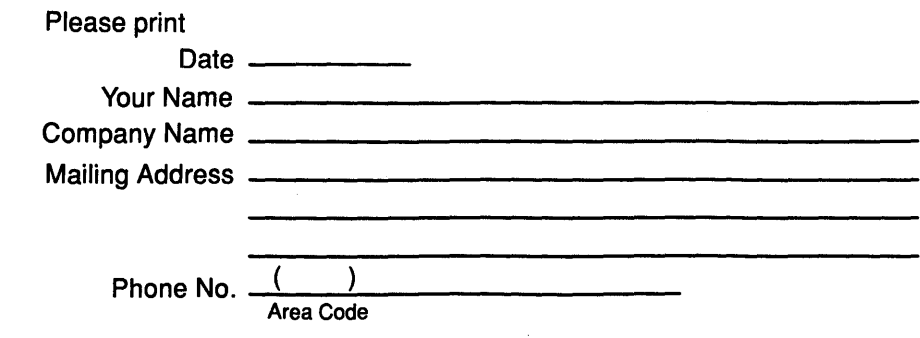

No postage necessary if mailed in the U.S.A

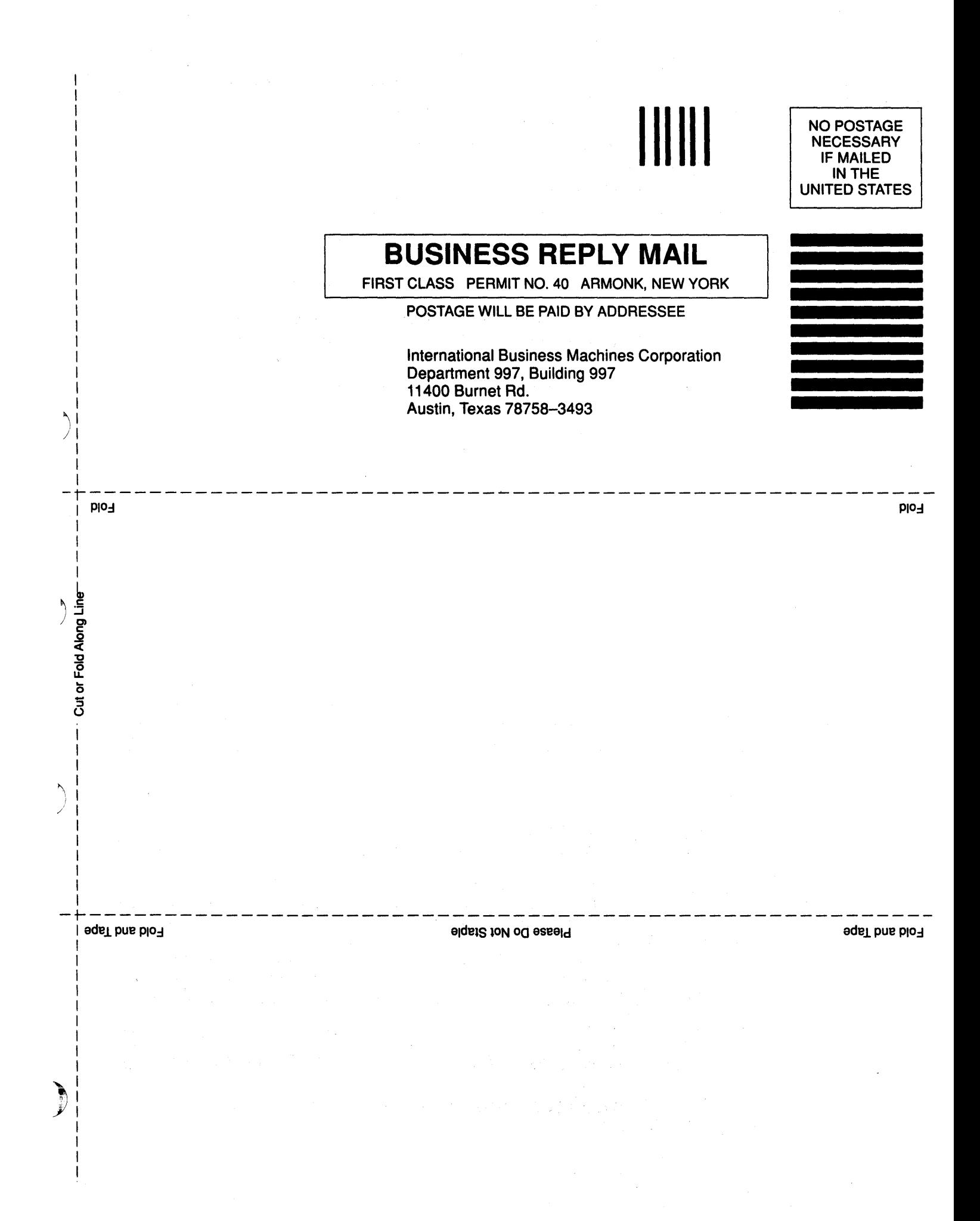

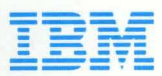

 $©$  **IBM Corp. 1990** 

Internat ional Business Mach ines Corporation 11 400 B urnet R oad Austin, Texas 78758-3493

Printed in the United States of America All R ights Reserved

SC23 -2198-00

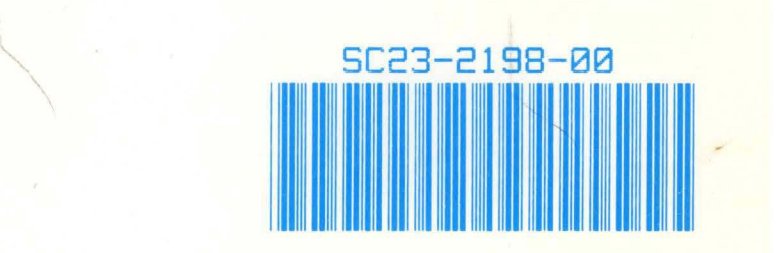